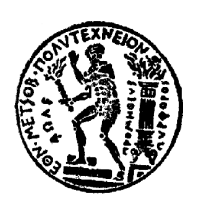

**ΕΘΝΙΚΟ ΜΕΤΣΟΒΙΟ ΠΟΛΥΤΕΧΝΕΙΟ ΣΧΟΛΗ ΑΓΡΟΝΟΜΩΝ ΚΑΙ ΤΟΠΟΓΡΑΦΩΝ ΜΗΧΑΝΙΚΩΝ ΤΟΜΕΑΣ ΤΟΠΟΓΡΑΦΙΑΣ ΕΡΓΑΣΤΗΡΙΟ ΤΗΛΕΠΙΣΚΟΠΗΣΗΣ**

«Εφαρμογή Γενετικών Αλγορίθμων στην Εξαγωγή Κτιριακών Εγκαταστάσεων από Τηλεπισκοπικές Απεικονίσεις, με Βάση την Μεθοδολογία του Αλγορίθμου Mumford – Shah»

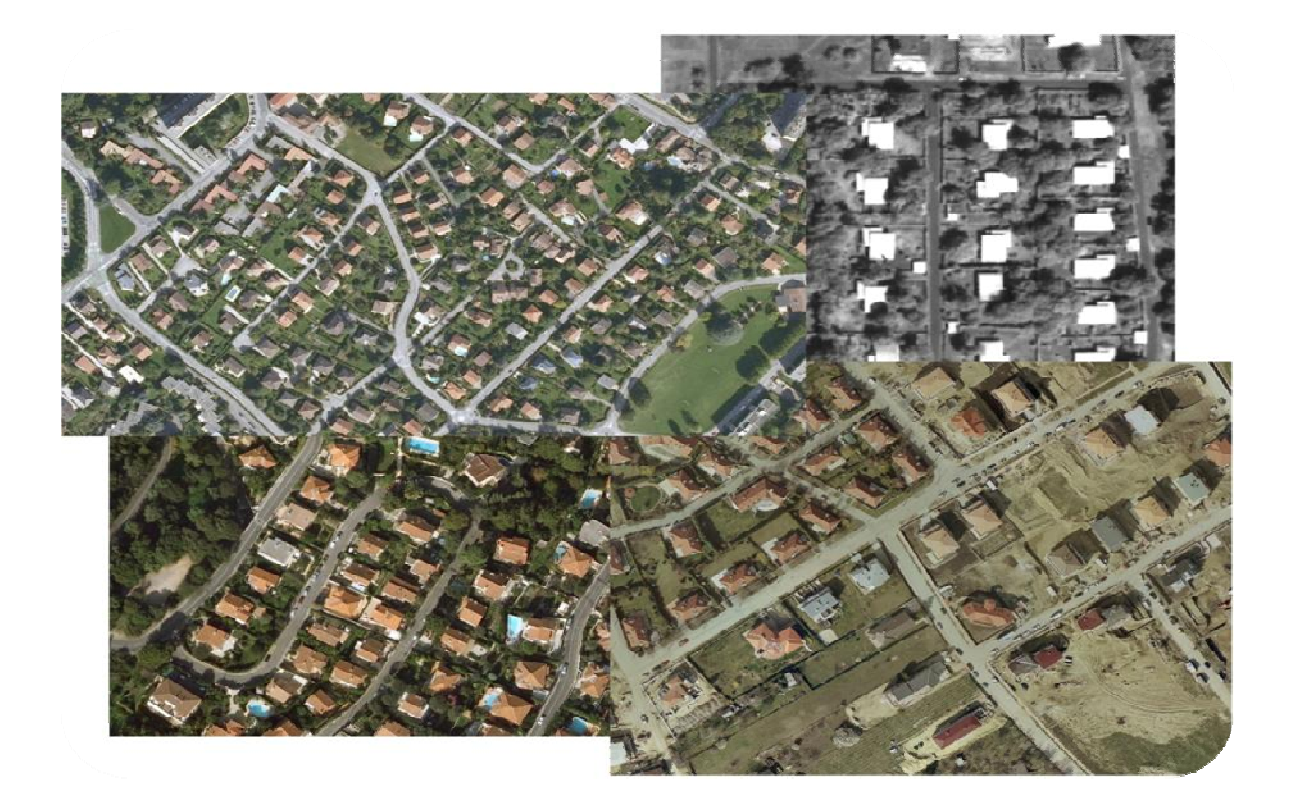

# ΔΙΠΛΩΜΑΤΙΚΗ ΕΡΓΑΣΙΑ ΓΕΩΡΓΙΟΣ Λ. ΚΟΥΜΙΑΝΑΚΗΣ ΣΕΠΤΕΜΒΡΙΟΣ 2011

Επιβλέπων: Αργιαλάς Δημήτριος, Καθηγητής ΕΜΠ

Στην κόρη μου Σοφία

### ΠΕΡΙΛΗΨΗ

Τα τελευταία χρόνια έχουµε µια ραγδαία αύξηση του αριθµού των εικόνων, που συναντάµε σε ψηφιακή µορφή και προέρχονται από διάφορες πηγές: ψηφιακές φωτογραφικές µηχανές, δορυφόροι, σαρωτές κτλ. Ο σκοπός της λήψης τους εξαρτάται από τον σκοπό για τον οποίο προορίζονται να χρησιµοποιηθούν. Ωστόσο κοινός παρανοµαστής σε όλες αποτελεί η ανάγκη για ερµηνεία της περιεχόµενης πληροφορίας τους. Με τον όγκο των δεδοµένων να αυξάνει συνεχώς και την υποκειµενικότητα της ανθρώπινης αντίληψης στην ερµηνεία τους, αναπτύσσεται έντονα η ανάγκη εύρεσης αυτόµατων µεθόδων ερµηνείας των εικόνων.

Και ενώ η ερµηνεία των πληροφοριών που υπάρχουν σε µια εικόνα, µπορεί να γίνει µε επιτυχία από τους φωτοερµηνευτές µε σχετική ευκολία, δεν συµβαίνει το ίδιο µε έναν εξελιγµένο ηλεκτρονικό υπολογιστή. Η σηµασιολογική ανάλυση του περιεχοµένου µιας εικόνας, µπορεί να αποτελεί µια προαιώνια βιολογική διεργασία του ανθρώπινου εγκεφάλου που εκτελείται συνεχώς, όµως για τον ηλεκτρονικό υπολογιστή, είναι µια πρόκληση των τελευταίων δεκαετιών.

Η αυτόµατη εξαγωγή χαρακτηριστικών, είναι ένα αντικείµενο ενδιαφέροντος πολλών πεδίων σύγχρονων εφαρµογών και είναι υπό συνεχή εξέταση και αναθεώρηση. Υπάρχει έντονη η ανάγκη αυτοµατοποίησης της αναγνώρισης και χαρτογράφησης των τοπογραφικών, γεωµορφολογικών και ανθρωπογενών χαρακτηριστικών, ώστε η διαδικασία να καταστεί λιγότερο επίπονη χρονικά, χρησιµοποιώντας τις κατάλληλες µεθόδους αυτοµατοποίησης.

Ωστόσο κατά καιρούς, έχουν αναπτυχθεί διάφοροι αλγόριθµοι, οι οποίοι έχουν σκοπό να βοηθήσουν τόσο στην φωτοερµηνεία όσο και στην κατάτµηση των εικόνων. Οι αλγόριθµοι αυτοί εµπλέκουν συνήθως πλήθος παραµέτρων, µε αποτέλεσµα να καθίσταται ιδιαίτερα πολύπλοκη η χρησιµοποίηση τους και ακόµα δυσκολότερος ο εντοπισµός των βέλτιστων τιµών των παραµέτρων αυτών. Την διαδικασία αυτή έρχονται να απλουστεύσουν οι γενετικοί αλγόριθµοι µέσω των οποίων αναζητούνται οι βέλτιστες τιµές των παραπάνω παραµέτρων µε βάση την ύπαρξη µιας συνάρτησης αξιολόγησης, χωρίς ωστόσο να πραγµατοποιείται δοκιµή όλων των τιµών των παραµέτρων αυτών.

Σκοπός της παρούσας διπλωµατικής είναι η εφαρµογή γενετικών αλγορίθµων, στην διαδικασία βελτιστοποίησης των παραµέτρων, οι οποίες χρησιµοποιούνται στην µεθοδολογία του αλγορίθµου που αναπτύχθηκε από τους Mumford - Shah µε στόχο την εξαγωγή κτιριακών εγκαταστάσεων από τηλεπισκοπικές και όχι µόνο απεικονίσεις, µέσω αυτοµατοποιηµένων διαδικασιών.

#### **ΛΕΞΕΙΣ ΚΛΕΙ∆ΙΑ:**

Γενετικοί Αλγόριθµοι, Εξαγωγή Κτιριακών Εγκαταστάσεων, Εξαγωγή Χαρακτηριστικών, Τηλεπισκοπικές Απεικονίσεις, ∆ορυφορικές Εικόνες, Mumford - Shah, Εργαλειοθήκη Γενετικών Αλγορίθµων, Αληθής Εικόνες, Συνάρτηση Αξιολόγησης, ∆είκτης Quality, Μορφολογικά Φίλτρα, Αλγόριθµος Matlab.

# ABSTRACT

In recent years, there is a rapid increase in the number of images found in digital form and they come from several resources: digital cameras, satellites, scanners etc. The purpose of the image collection depends on the purpose for which they are intended to be used. However, the need for interpretation of the information contained in the images is a common denominator in all images. While the amount of data continues to increase and the subjectivity of the human perception continues to exist during their interpretation, a need for finding automatic methods of image interpretation is intensively being developed.

While the interpretation of the information contained in a image can be achieved quite easily by photo interpreters, it is not the same with an advanced computer. The semantic analysis of the image content may be a primordial biological process of the human brain that runs continuously nevertheless it is a big challenge for the computer in the recent decades.

The automatic feature extraction is a subject of interest for several fields of modern applications and is under constant review and revision. There is a strong need for the identification and mapping of the topographic, geomorphologic and manmade features to be automated, so that the whole process can be less lengthy, using the proper automation methods.

However, various algorithms have occasionally been developed, which are designed to contribute not only in the photo-interpretation but also in the segmentation of images. These algorithms usually involve a crowd of parameters, which makes their use very complicated and the identification of the best values of these parameters even harder. This process is being simplified by the genetic algorithms via which the best values of the parameters mentioned above are being sought according to the existence of an evaluation function, without however testing all the values of those parameters.

The aim of the current diploma is the implementation of genetic algorithms during the process of the parameters optimization, which are used for the algorithm methodology developed by Mumford - Shah to export premises from remote sensing, and not only, illustrations via automated processes.

#### **KEY WORDS:**

Genetic Algorithms, Export Premises, Feature Extraction, Remote Sensing Illustrations, Satellite Images, Mumford - Shah, Genetic Algorithm Toolbox, Ground Truth Images, Fitness Function, Quality Indicator, Morphological Filters, Matlab Algorithm.

### ΕΥΧΑΡΙΣΤΙΕΣ

Την επίβλεψη της παρούσας διπλωµατικής εργασίας, που πραγµατεύεται την εφαρµογή γενετικών αλγορίθµων σε αλγόριθµο εντοπισµού κτιριακών εγκαταστάσεων από δορυφορικές εικόνες, ανέλαβε ο καθηγητής του Ε.Μ.Π. κ. Αργιαλάς ∆ηµήτριος, στον οποίο οφείλονται ευχαριστίες για την καθοδήγησή του, αλλά και για την εµπιστοσύνη που έδειξε στο πρόσωπό µου, στο να µου δώσει την ευκαιρία και δυνατότητα να επιλέξω ως διπλωµατική ένα θέµα το οποίο µε ενδιέφερε σηµαντικά.

∆εν θα µπορούσα να παραλείψω την αναφορά στην πολύτιµη συνδροµή και του καθηγητή του Ε.Μ.Π. κ. Βεσκούκη Βασιλείου, ο οποίος ήταν πρόθυµος όποτε τον χρειάστηκα, τόσο να µε συµβουλέψει όσο και να µε βοηθήσει στην επίλυση αλλά και στην περαιτέρω σκέψη και µελέτη τυχόν προβληµάτων που παρουσιάστηκαν κατά την διαδικασία εφαρµογής των γενετικών αλγορίθµων.

Ευχαριστίες οφείλονται επίσης στον Λέκτορα κ. Καράντζαλο Κωνσταντίνο και στον Υπ. ∆ιδάκτορα κ. Τζώτσο Άγγελο, οι οποίοι στάθηκαν δίπλα µου και µε βοήθησαν σηµαντικά µε τις συµβουλές τους και τις γνώσεις τους στην πραγµάτωση της παρούσας διπλωµατικής.

Ευχαριστώ τη Γεωγραφική Υπηρεσία Στρατού (ΓΥΣ), για τη δυνατότητα που µου έδωσε να φοιτήσω στο Εθνικό Μετσόβιο Πολυτεχνείο, αποκτώντας σηµαντικές γνώσεις και γνωρίζοντας σηµαντικούς ανθρώπους.

Τέλος, ευχαριστώ οποιονδήποτε άλλο φίλο, συµφοιτητή και συνάδελφο συνέβαλε τόσο στην πραγµάτωση της παρούσας εργασίας, όσο και στην ολοκλήρωση των σπουδών µου, µε τις πολύτιµες συµβουλές του.

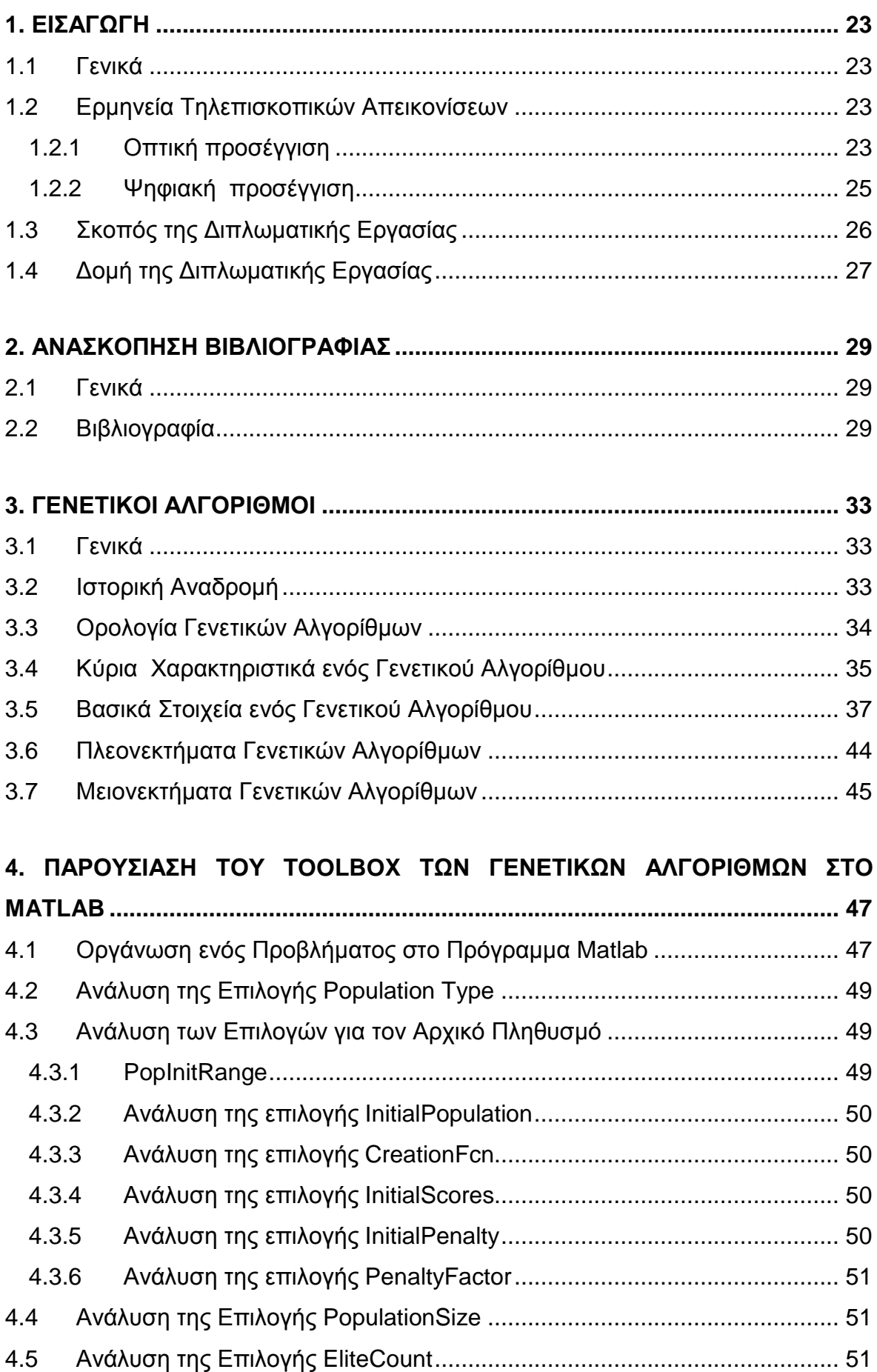

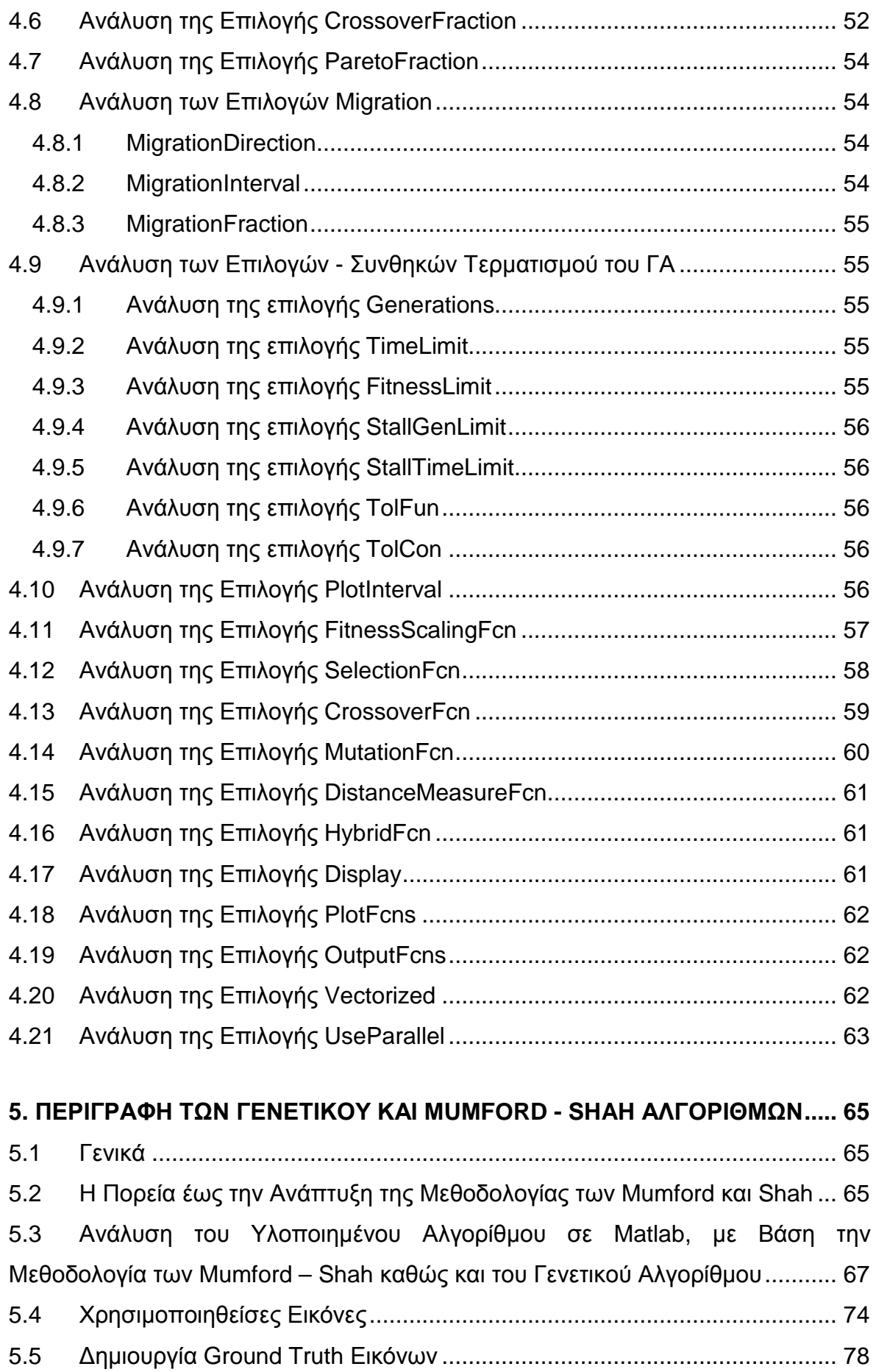

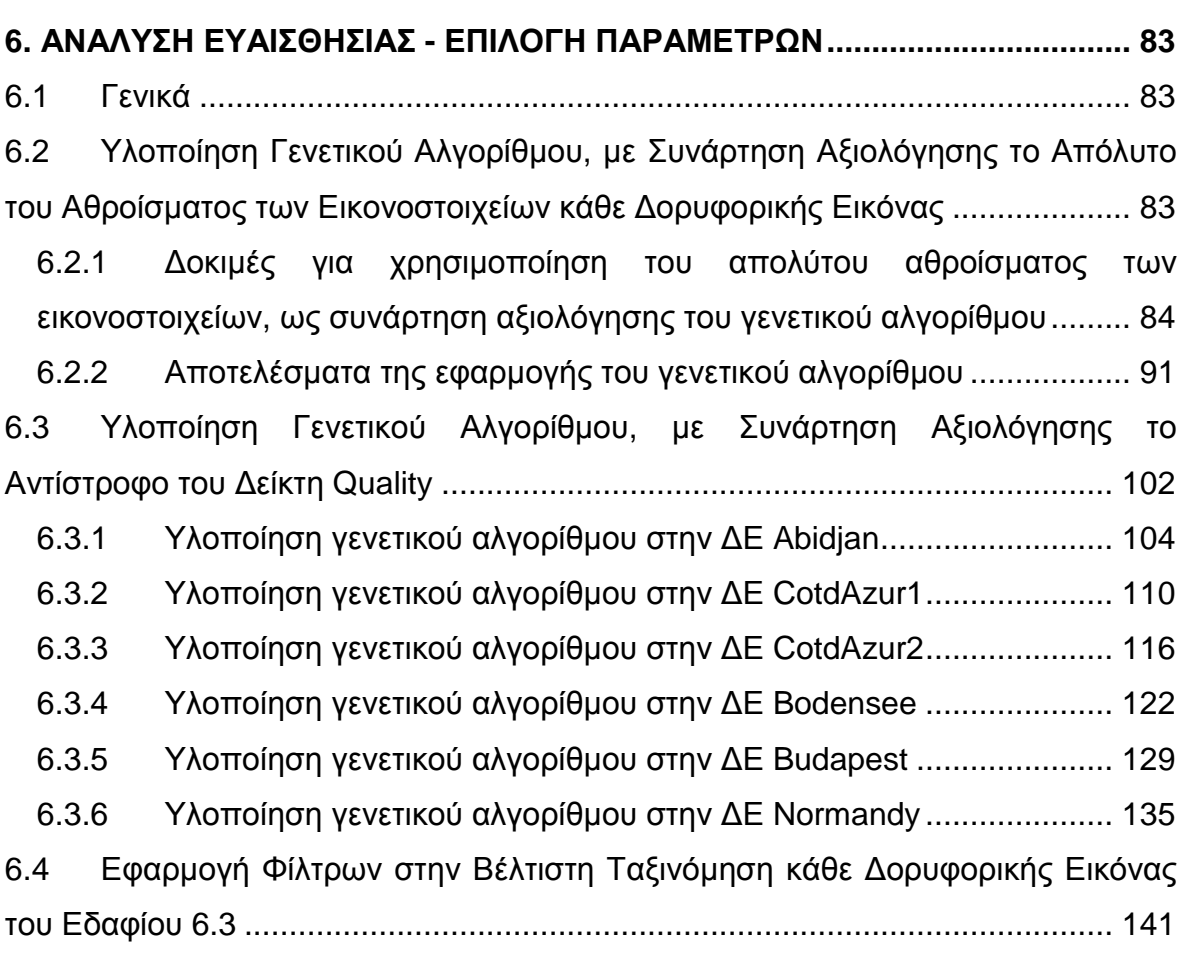

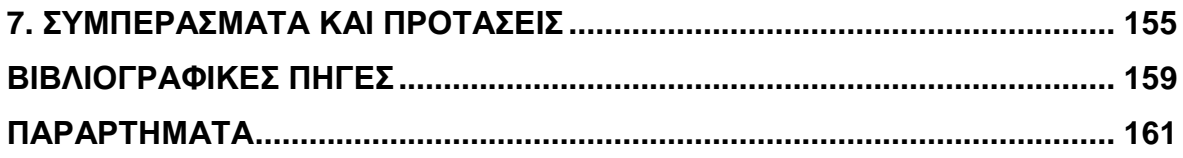

## **ΚΑΤΑΛΟΓΟΣ ΠΙΝΑΚΩΝ**

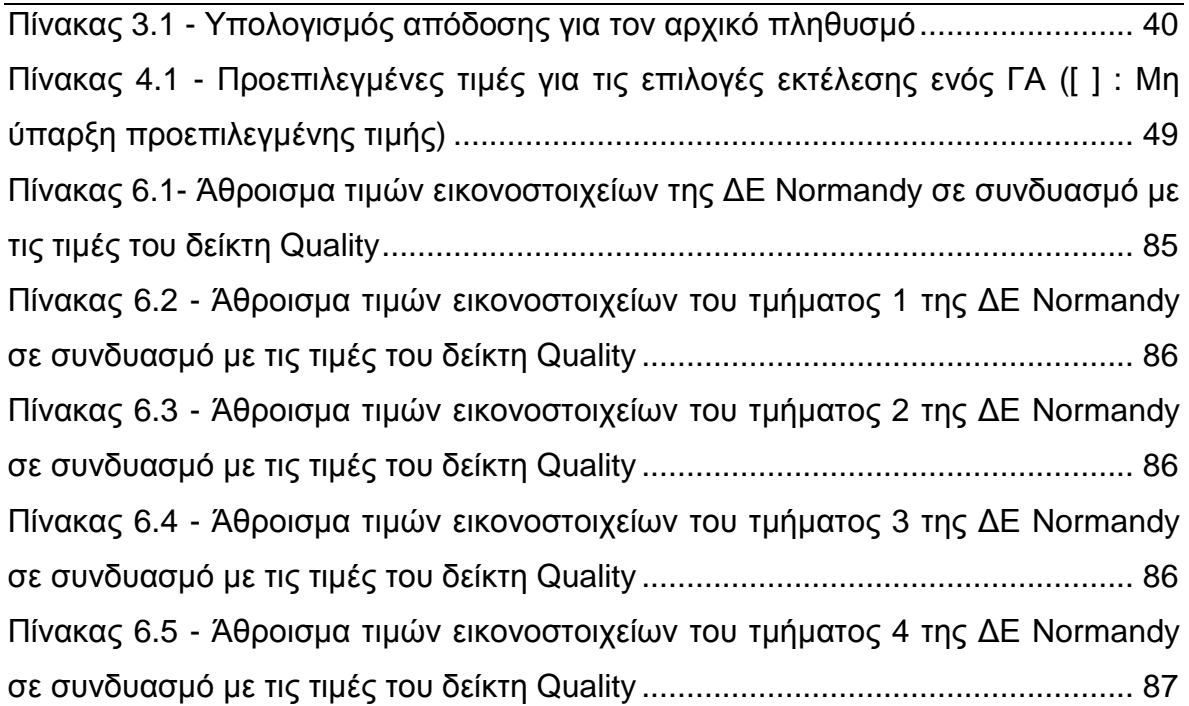

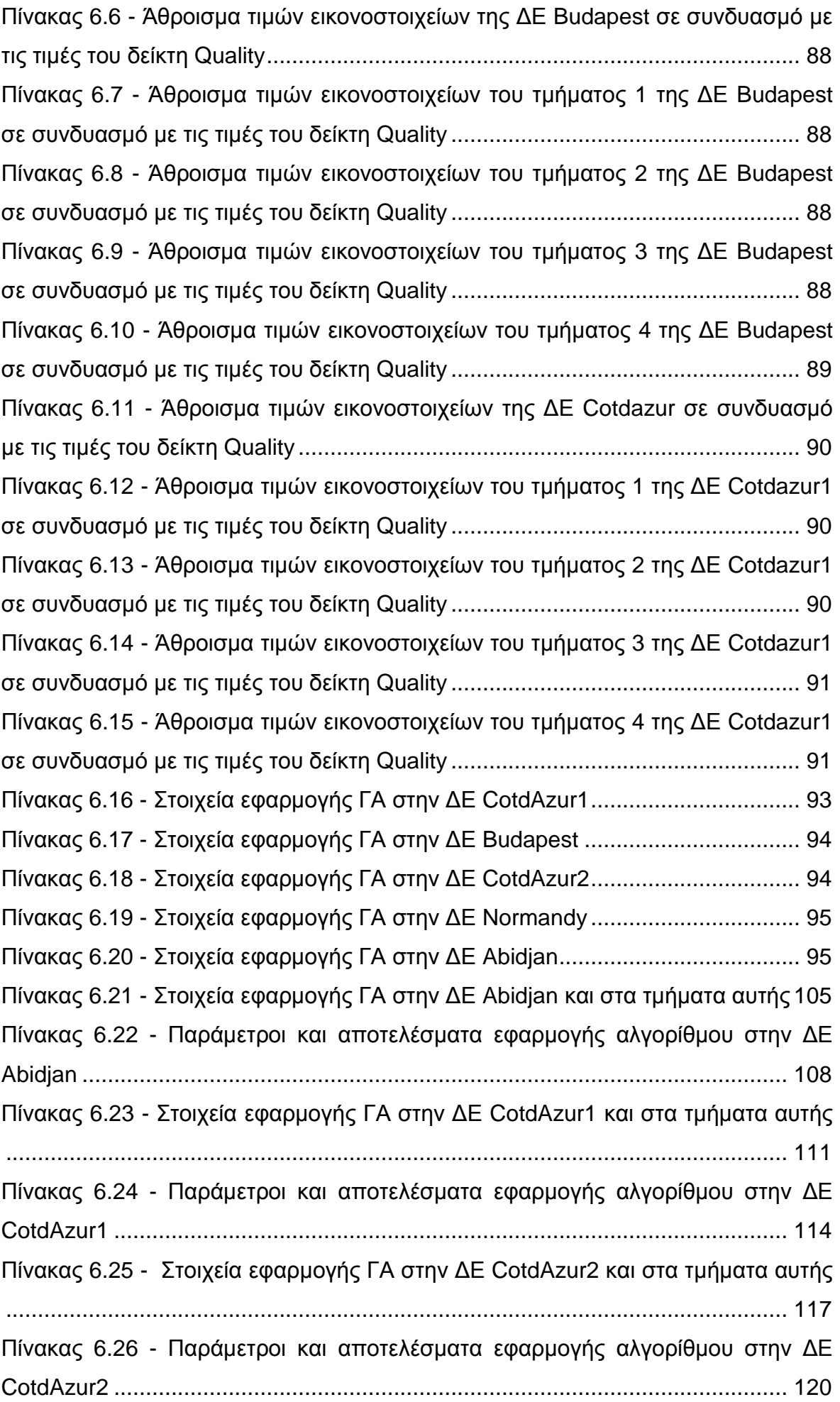

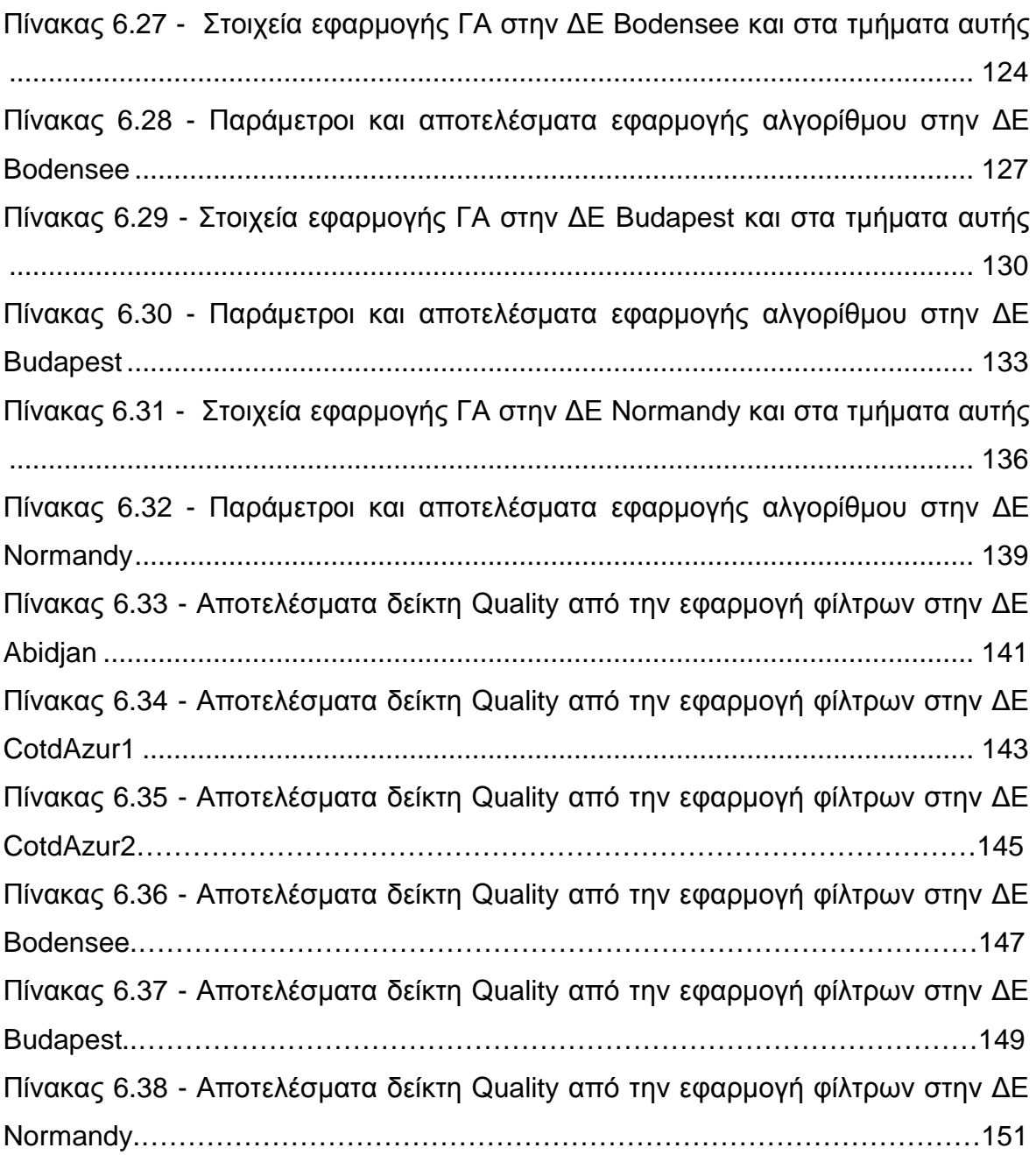

### **ΚΑΤΑΛΟΓΟΣ ΕΙΚΟΝΩΝ**

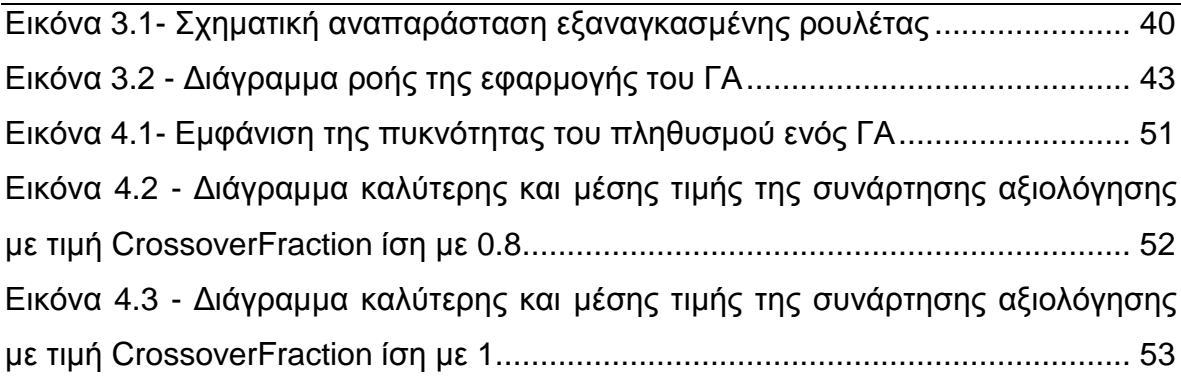

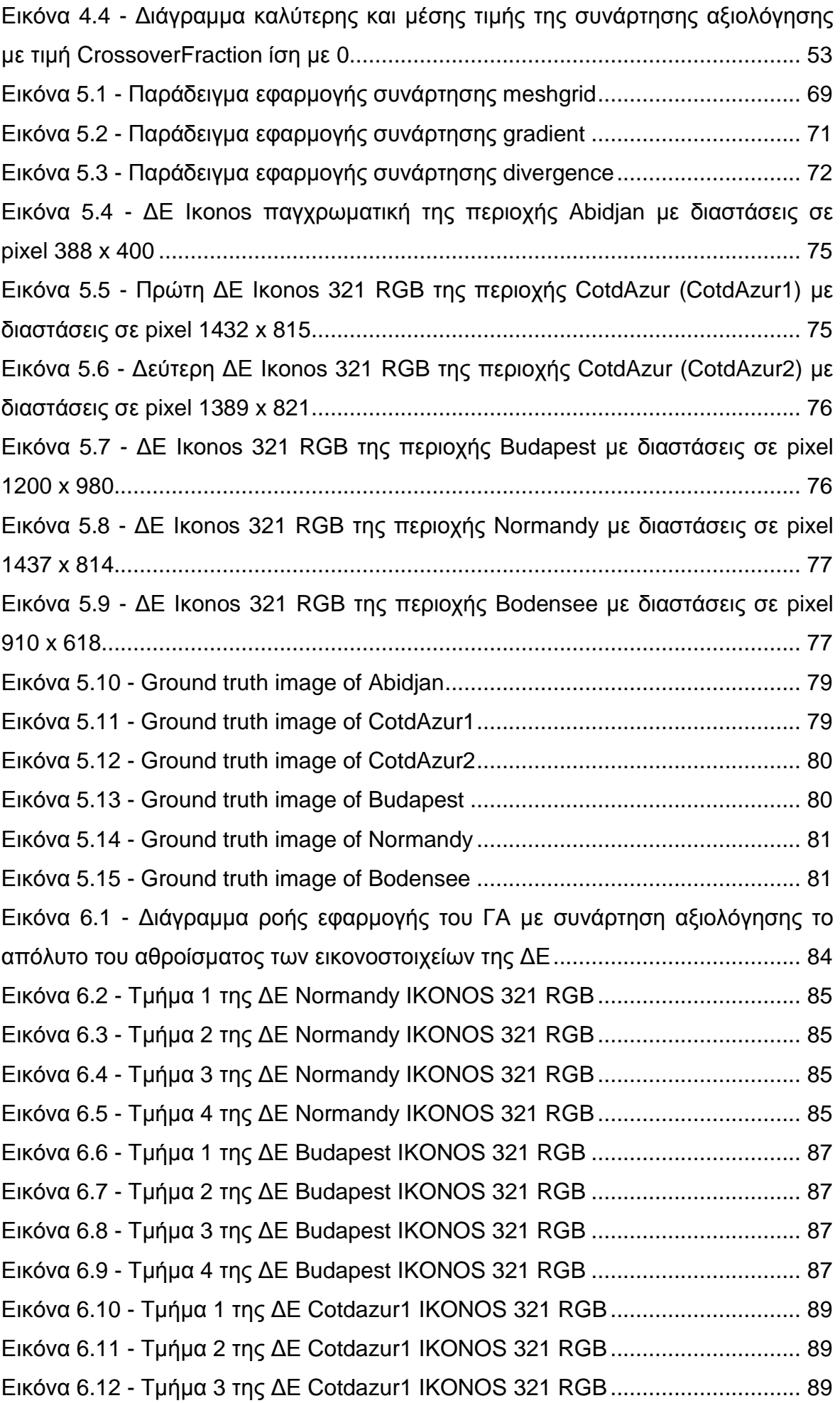

Εικόνα 6.13 - Τµήµα 4 της ∆Ε Cotdazur1 IKONOS 321 RGB .............................. 89 Εικόνα 6.14 - ∆Ε CotdAzur1 IKONOS 321 RGB και η ταξινόµηση της, µε παραµέτρους L1=3, L2=20 και m=3 (Q=35,20%) ................................................. 97 Εικόνα 6.15 - ∆Ε Budapest IKONOS 321 RGB και η ταξινόµηση της, µε παραµέτρους L1=2, L2=21 και m=2.2 (Q=16,50%) .............................................. 98 Εικόνα 6.16 - ∆Ε CotdAzur2 IKONOS 321 RGB και η ταξινόµηση της, µε παραµέτρους L1=2, L2=29 και m=3.2 (Q=47,70%) .............................................. 99 Εικόνα 6.17 - ∆Ε Normandy IKONOS 321 RGB και η ταξινόµηση της, µε παραµέτρους L1=2, L2=27 και m=2 (Q=30%) .................................................... 100 Εικόνα 6.18 - ∆Ε Abidjan IKONOS παγχρωµατική και η ταξινόµηση της, µε παραµέτρους L1=20, L2=2 και m=2 (Q=64%) .................................................... 101 Εικόνα 6.19 - ∆ιάγραµµα ροής εφαρµογής του ΓΑ µε συνάρτηση αξιολόγησης το αντίστροφο του δείκτη Quality ............................................................................ 103 Εικόνα 6.20 - Τµήµα 1 της ∆Ε Abidjan IKONOS παγχρωµατική, µε διαστάσεις σε pixel 253 x 225 ................................................................................................... 106 Εικόνα 6.21 - Ground truth image του τµήµατος 1 της ∆Ε Abidjan ..................... 106 Εικόνα 6.22 - Αποτέλεσµα ταξινόµησης πρώτης εφαρµογής του ΓΑ (Q=64,00%) ........................................................................................................................... 106 Εικόνα 6.23 - Αποτέλεσµα ταξινόµησης δεύτερης εφαρµογής του ΓΑ (Q=64,09%) ........................................................................................................................... 106 Εικόνα 6.24 - Αποτέλεσµα ταξινόµησης τρίτης εφαρµογής του ΓΑ (Q=64,01%) 106 Εικόνα 6.25 - Τµήµα 2 της ∆Ε Abidjan IKONOS παγχρωµατική µε διαστάσεις σε pixel 226 x 270 ................................................................................................... 107 Εικόνα 6.26 - Ground truth image του τµήµατος 2 της ∆Ε Abidjan ..................... 107 Εικόνα 6.27 - Αποτέλεσµα ταξινόµησης πρώτης εφαρµογής του ΓΑ (Q=78,43%) ........................................................................................................................... 107 Εικόνα 6.28 - Αποτέλεσµα ταξινόµησης δεύτερης εφαρµογής του ΓΑ (Q=78,52%) ........................................................................................................................... 107 Εικόνα 6.29 - Αποτέλεσµα ταξινόµησης τρίτης εφαρµογής του ΓΑ (Q=78,77%) 107 Εικόνα 6.30 - ∆Ε Abidjan IKONOS παγχρωµατική και η ταξινόµηση της, µε παραµέτρους L1=14,97, L2=8,82, m=1,85, dt=0,001, Ν=500 (Q=69,21%) ........ 109 Εικόνα 6.31 - Τµήµα 1 της ∆Ε CotdAzur1 IKONOS 321 RGB µε διαστάσεις σε pixel 466 x 509 ................................................................................................... 112 Εικόνα 6.32 - Ground truth image του τµήµατος 1 της ∆Ε CotdAzur1 ................ 112 Εικόνα 6.33 - Αποτέλεσµα ταξινόµησης πρώτης εφαρµογής του ΓΑ (Q=38,09%) ........................................................................................................................... 112

Εικόνα 6.34 - Αποτέλεσµα ταξινόµησης δεύτερης εφαρµογής του ΓΑ (Q=38,11%) ........................................................................................................................... 112 Εικόνα 6.35 - Αποτέλεσµα ταξινόµησης τρίτης εφαρµογής του ΓΑ (Q=37,85%) 112 Εικόνα 6.36 - Αποτέλεσµα ταξινόµησης τέταρτης εφαρµογής του ΓΑ (Q=37,99%) ........................................................................................................................... 112 Εικόνα 6.37 - Τµήµα 2 της ∆Ε CotdAzur1 IKONOS 321 RGB µε διαστάσεις σε pixel 538 x 396 ................................................................................................... 113 Εικόνα 6.38 - Ground truth image του τµήµατος 2 της ∆Ε CotdAzur1 ................ 113 Εικόνα 6.39 - Αποτέλεσµα ταξινόµησης πρώτης εφαρµογής του ΓΑ (Q=28,53%) ........................................................................................................................... 113 Εικόνα 6.40 - Αποτέλεσµα ταξινόµησης δεύτερης εφαρµογής του ΓΑ (Q=28,69%) ........................................................................................................................... 113 Εικόνα 6.41 - Αποτέλεσµα ταξινόµησης τρίτης εφαρµογής του ΓΑ (Q=28,52%) 113 Εικόνα 6.42 - Αποτέλεσµα ταξινόµησης τέταρτης εφαρµογής του ΓΑ (Q=32,28%) ........................................................................................................................... 113 Εικόνα 6.43 - ∆Ε CotdAzur1 IKONOS 321 RGB και η ταξινόµηση της, µε παραµέτρους L1=3, L2=27, m=14,2, dt=0,1, Ν=150 (Q=33,84%) ...................... 115 Εικόνα 6.44 - Τµήµα 1 της ∆Ε CotdAzur2 IKONOS 321 RGB µε διαστάσεις σε pixel 615 x 529 ................................................................................................... 118 Εικόνα 6.45 - Ground truth image του τµήµατος 1 της ∆Ε CotdAzur2 ................ 118 Εικόνα 6.46 - Αποτέλεσµα ταξινόµησης πρώτης εφαρµογής του ΓΑ (Q=33,69%) ........................................................................................................................... 118 Εικόνα 6.47 - Αποτέλεσµα ταξινόµησης δεύτερης εφαρµογής του ΓΑ (Q=33,91%) ........................................................................................................................... 118 Εικόνα 6.48 - Αποτέλεσµα ταξινόµησης τρίτης εφαρµογής του ΓΑ (Q=45,37%) 118 Εικόνα 6.49 - Τµήµα 2 της ∆Ε CotdAzur2 IKONOS 321 RGB µε διαστάσεις σε pixel 540 x 457 ................................................................................................... 119 Εικόνα 6.50 - Ground truth image του τµήµατος 2 της ∆Ε CotdAzur2 ................ 119 Εικόνα 6.51 - Αποτέλεσµα ταξινόµησης πρώτης εφαρµογής του ΓΑ (Q=48,53%) ........................................................................................................................... 119 Εικόνα 6.52 - Αποτέλεσµα ταξινόµησης δεύτερης εφαρµογής του ΓΑ (Q=38,20%) ........................................................................................................................... 119 Εικόνα 6.53 - Αποτέλεσµα ταξινόµησης τρίτης εφαρµογής του ΓΑ (Q=37,76%) 119 Εικόνα 6.54 - ∆Ε CotdAzur2 IKONOS 321 RGB και η ταξινόµηση της, µε παραµέτρους L1=2, L2=29, m=13,2, dt=0,000019, Ν=500 (Q=45,07%) ............ 121

Εικόνα 6.55 - Τµήµα 1 της ∆Ε Bodensee IKONOS 321 RGB µε διαστάσεις σε pixel 370 x 333 ................................................................................................... 125 Εικόνα 6.56 - Ground truth image του τµήµατος 1 της ∆Ε Bodensee................. 125 Εικόνα 6.57 - Αποτέλεσµα ταξινόµησης πρώτης εφαρµογής του ΓΑ (Q=15,79%) ........................................................................................................................... 125 Εικόνα 6.58 - Αποτέλεσµα ταξινόµησης δεύτερης εφαρµογής του ΓΑ (Q=14,98%) ........................................................................................................................... 125 Εικόνα 6.59 - Αποτέλεσµα ταξινόµησης πέµπτης εφαρµογής του ΓΑ (Q=28,40%) ........................................................................................................................... 125 Εικόνα 6.60 - Αποτέλεσµα ταξινόµησης έκτης εφαρµογής του ΓΑ (Q=28,41%) . 125 Εικόνα 6.61 - Αποτέλεσµα ταξινόµησης έβδοµης εφαρµογής του ΓΑ (Q=18,22%) ........................................................................................................................... 126 Εικόνα 6.62 - Τµήµα 2 της ∆Ε Bodensee IKONOS 321 RGB µε διαστάσεις σε pixel 557 x 394 ................................................................................................... 126 Εικόνα 6.63 - Ground truth image του τµήµατος 2 της ∆Ε Bodensee................. 126 Εικόνα 6.64 - Αποτέλεσµα ταξινόµησης πρώτης εφαρµογής του ΓΑ (Q=20,88%) ........................................................................................................................... 126 Εικόνα 6.65 - Αποτέλεσµα ταξινόµησης δεύτερης εφαρµογής του ΓΑ (Q=21,25%) ........................................................................................................................... 126 Εικόνα 6.66 - Αποτέλεσµα ταξινόµησης τρίτης εφαρµογής του ΓΑ (Q=21,68%) 126 Εικόνα 6.67 - Αποτέλεσµα ταξινόµησης τέταρτης εφαρµογής του ΓΑ (Q=21,59%) ........................................................................................................................... 126 Εικόνα 6.68 - Αποτέλεσµα ταξινόµησης πέµπτης εφαρµογής του ΓΑ (Q=21,88%) ........................................................................................................................... 127 Εικόνα 6.69 - ∆Ε Bodensee IKONOS 321 RGB και η ταξινόµηση της, µε παραµέτρους L1=1, L2=49, m=12,2, dt=0,000061, Ν=907 (Q=18,91%) ............ 128 Εικόνα 6.70 - Τµήµα 1 της ∆Ε Budapest IKONOS 321 RGB µε διαστάσεις σε pixel 536 x 521 ................................................................................................... 131 Εικόνα 6.71 - Ground truth image του τµήµατος 1 της ∆Ε Budapest.................. 131 Εικόνα 6.72 - Αποτέλεσµα ταξινόµησης πρώτης εφαρµογής του ΓΑ (Q=22,49%) ........................................................................................................................... 131 Εικόνα 6.73 - Αποτέλεσµα ταξινόµησης δεύτερης εφαρµογής του ΓΑ (Q=22,38%) ........................................................................................................................... 131 Εικόνα 6.74 - Αποτέλεσµα ταξινόµησης τρίτης εφαρµογής του ΓΑ (Q=22,64%) 131 Εικόνα 6.75 - Αποτέλεσµα ταξινόµησης τέταρτης εφαρµογής του ΓΑ (Q=23,54%) ........................................................................................................................... 131

Εικόνα 6.76 - Τµήµα 2 της ∆Ε Budapest IKONOS 321 RGB µε διαστάσεις σε pixel 477 x 447 ................................................................................................... 132 Εικόνα 6.77 - Ground truth image του τµήµατος 2 της ∆Ε Budapest.................. 132 Εικόνα 6.78 - Αποτέλεσµα ταξινόµησης πρώτης εφαρµογής του ΓΑ (Q=29,64%) ........................................................................................................................... 132 Εικόνα 6.79 - Αποτέλεσµα ταξινόµησης δεύτερης εφαρµογής του ΓΑ (Q=27,53%) ........................................................................................................................... 132 Εικόνα 6.80 - Αποτέλεσµα ταξινόµησης τρίτης εφαρµογής του ΓΑ (Q=25,19%) 132 Εικόνα 6.81 - Αποτέλεσµα ταξινόµησης τέταρτης εφαρµογής του ΓΑ (Q=28,22%) ........................................................................................................................... 132 Εικόνα 6.82 - ∆Ε Budapest IKONOS 321 RGB και η ταξινόµηση της, µε παραµέτρους L1=2, L2=19,4280 m=9,200, dt=0,000001, Ν=337 (Q=15,65%) .. 134 Εικόνα 6.83 - Τµήµα 1 της ∆Ε Normandy IKONOS 321 RGB, µε διαστάσεις σε pixel 397 x 456 ................................................................................................... 137 Εικόνα 6.84 - Ground truth image του τµήµατος 1 της ∆Ε Normandy ................ 137 Εικόνα 6.85 - Αποτέλεσµα ταξινόµησης πρώτης εφαρµογής του ΓΑ (Q=24,22%) ........................................................................................................................... 137 Εικόνα 6.86 - Αποτέλεσµα ταξινόµησης δεύτερης εφαρµογής του ΓΑ (Q=24,09%) ........................................................................................................................... 137 Εικόνα 6.87 - Αποτέλεσµα ταξινόµησης τρίτης εφαρµογής του ΓΑ (Q=24,22%) 137 Εικόνα 6.88 - Αποτέλεσµα ταξινόµησης τέταρτης εφαρµογής του ΓΑ (Q=29,99%) ........................................................................................................................... 137 Εικόνα 6.89 - Τµήµα 2 της ∆Ε Normandy IKONOS 321 RGB µε διαστάσεις σε pixel 471 x 599 ................................................................................................... 138 Εικόνα 6.90 - Ground truth image του τµήµατος 2 της ∆Ε Normandy ................ 138 Εικόνα 6.91 - Αποτέλεσµα ταξινόµησης πρώτης εφαρµογής του ΓΑ (Q=29,02%) ........................................................................................................................... 138 Εικόνα 6.92 - Αποτέλεσµα ταξινόµησης δεύτερης εφαρµογής του ΓΑ (Q=29,28%) ........................................................................................................................... 138 Εικόνα 6.93 - Αποτέλεσµα ταξινόµησης τρίτης εφαρµογής του ΓΑ (Q=28,90%) 138 Εικόνα 6.94 - Αποτέλεσµα ταξινόµησης τέταρτης εφαρµογής του ΓΑ (Q=31,83%) ........................................................................................................................... 138 Εικόνα 6.95 - ∆Ε Normandy IKONOS 321 RGB και η ταξινόµηση της, µε παραµέτρους L1=4, L2=41 m=14,2, dt=0,000022, Ν=667 (Q=27,29%) ............. 140 Εικόνα 6.96 - Αποτέλεσµα ταξινόµησης της εφαρµογής 5 του ΓΑ (πίνακας 6.22) στην ∆Ε Abidjan (Q=69,21%) ............................................................................. 142

Εικόνα 6.97 - Αποτέλεσµα εφαρµογής φίλτρου ανοίγµατος στην εικόνα 6.96 (Q=70,78%) ........................................................................................................ 142 Εικόνα 6.98 - Αποτέλεσµα εφαρµογής φίλτρου γεµίσµατος στην εικόνα 6.96 (Q=71,01%) ........................................................................................................ 143 Εικόνα 6.99 - Αποτέλεσµα ταξινόµησης της εφαρµογής 7 του ΓΑ (πίνακας 6.24) στην ∆Ε CotdAzur1 (Q=33,84%) ........................................................................ 144 Εικόνα 6.100 - Αποτέλεσµα εφαρµογής φίλτρου ανοίγµατος στην εικόνα 6.99 (Q=34,59%) ........................................................................................................ 144 Εικόνα 6.101 - Αποτέλεσµα εφαρµογής φίλτρου γεµίσµατος στην εικόνα 6.99 (Q=35,84%) ........................................................................................................ 145 Εικόνα 6.102 - Αποτέλεσµα ταξινόµησης της εφαρµογής 3 του ΓΑ (πίνακας 6.26) στην ∆Ε CotdAzur2 (Q=45,07%) ........................................................................ 146 Εικόνα 6.103 - Αποτέλεσµα εφαρµογής φίλτρου ανοίγµατος στην εικόνα 6.102 (Q=48,22%) ........................................................................................................ 146 Εικόνα 6.104 - Αποτέλεσµα εφαρµογής φίλτρου γεµίσµατος στην εικόνα 6.102 (Q=49,40%) ........................................................................................................ 147 Εικόνα 6.105 - Αποτέλεσµα ταξινόµησης της εφαρµογής 5 του ΓΑ (πίνακας 6.28) στην ∆Ε Bodensee (Q=18,91%) ......................................................................... 148 Εικόνα 6.106 - Αποτέλεσµα εφαρµογής φίλτρου ανοίγµατος στην εικόνα 6.105 (Q=19,51%) ........................................................................................................ 148 Εικόνα 6.107 - Αποτέλεσµα εφαρµογής φίλτρου γεµίσµατος στην εικόνα 6.105 (Q=24,82%) ........................................................................................................ 148 Εικόνα 6.108 - Αποτέλεσµα εφαρµογής φίλτρου πλειοψηφίας στην εικόνα 6.105 (Q=20,17%) ........................................................................................................ 149 Εικόνα 6.109 - Αποτέλεσµα ταξινόµησης της εφαρµογής 4 του ΓΑ (πίνακας 6.30) στην ∆Ε Budapest (Q=15,65%) .......................................................................... 150 Εικόνα 6.110 - Αποτέλεσµα εφαρµογής φίλτρου ανοίγµατος στην εικόνα 6.109 (Q=15,66%) ........................................................................................................ 150 Εικόνα 6.111 - Αποτέλεσµα εφαρµογής φίλτρου γεµίσµατος στην εικόνα 6.109 (Q=16,61%) ........................................................................................................ 150 Εικόνα 6.112 - Αποτέλεσµα εφαρµογής φίλτρου πλειοψηφίας στην εικόνα 6.109 (Q=15,81%) ........................................................................................................ 151 Εικόνα 6.113 - Αποτέλεσµα ταξινόµησης της εφαρµογής 4 του ΓΑ (πίνακας 6.32) στην ∆Ε Normandy (Q=27,22%) ........................................................................ 152 Εικόνα 6.114 - Αποτέλεσµα εφαρµογής φίλτρου ανοίγµατος στην εικόνα 6.113 (Q=28,49%) ........................................................................................................ 152

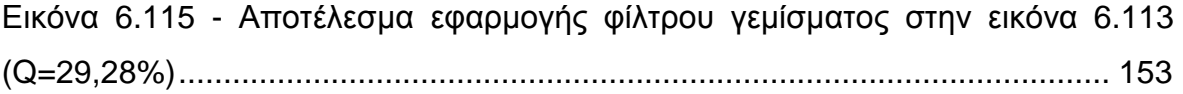

### **1. ΕΙΣΑΓΩΓΗ**

### **1.1 Γενικά**

Τα τελευταία χρόνια η παρακολούθηση της γης µέσω δορυφόρων από το διάστηµα έχει συµβάλλει στην επίλυση αλλά και στην πρόληψη µεγάλου αριθµού προβληµάτων τόσο µέσω των δράσεων αλλά και µέσω του σχεδιασµού αναπτυξιακών και παραγωγικών δραστηριοτήτων. Η αξιοποίηση τηλεπισκοπικών απεικονίσεων για τη µελέτη της γης άρχισε τη δεκαετία του 1960, όταν οι τεχνικές δυνατότητες των δορυφόρων που κινούνταν σε τροχιά γύρω από τη γη, ακολούθησαν τη ραγδαία ανάπτυξη των δυνατοτήτων των Η/Υ για τη διαχείριση µεγάλου όγκου δεδοµένων.

Οι τηλεπισκοπικές απεικονίσεις είναι καταγραφές της ανακλώµενης ή/και της εκπεµπόµενης, οπισθοσκεδαζόµενης ηλεκτροµαγνητικής ακτινοβολίας. Προκειµένου, λοιπόν, να γίνει δυνατή η συλλογή χρήσιµης πληροφορίας, είναι απαραίτητη η ερµηνεία τους.

### **1.2 Ερµηνεία Τηλεπισκοπικών Απεικονίσεων**

Η ερµηνεία των τηλεπισκοπικών απεικονίσεων µπορεί να γίνει είτε οπτικά είτε ψηφιακά (αυτόµατα). Η οπτική ερµηνεία στηρίζεται κυρίως στην ποιοτική φωτοερµηνεία των εικόνων ενώ η ψηφιακή στηρίζεται στην ποσοτική κατάταξη των εικονοστοιχείων µιας εικόνας σε συγκεκριµένες φασµατικές κατηγορίες ή σε µεθόδους αναγνώρισης και εξαγωγής αντικειµένων. Τόσο η ποιοτική όσο και η ποσοτική µέθοδος έχουν και πλεονεκτήµατα και µειονεκτήµατα.

Η επιτυχία της φωτοερµηνείας εξαρτάται από την επιδεξιότητα και εµπειρία του φωτοερµηνευτή να χρησιµοποιήσει αποτελεσµατικά τις χωρικές, φασµατικές και διαχρονικές πληροφορίες που αφορούν συγκριµένο γνωστικό πεδίο.

#### **1.2.1 Οπτική προσέγγιση**

Η διαδικασία της οπτικής αναγνώρισης η οποία συνδέεται µε την ποιοτική προσέγγιση για ερµηνεία αποτελείται από τα εξής βήµατα:

- **∆ιαδικασία ανίχνευσης:** Η ανίχνευση εξαρτάται από τη διακριτική ικανότητα του δέκτη, η οποία ποικίλλει ανάλογα µε την εφαρµογή και το είδος του δορυφόρου. Η διακριτική ικανότητα διακρίνεται σε:
	- Χωρική διακριτική ικανότητα (Spatial Resolution). Είναι η ικανότητα του δέκτη να ξεχωρίζει πολύ κοντινά αντικείµενα ή πληροφορίες στην απεικόνιση (ποσοτικά ισούται με τη μικρότερη απόσταση που μπορούν να έχουν δύο αντικείμενα, έτσι ώστε να εµφανίζονται ξεχωριστά),
	- Χρονική διακριτική ικανότητα (Temporal Resolution), η οποία σχετίζεται µε τη συχνότητα λήψης απεικονίσεων για την ίδια γεωγραφική περιοχή,
	- Ραδιοµετρική διακριτική ικανότητα (Radiometric Resolution), που ορίζεται ως η ευαισθησία του δέκτη να καταγράφει διαφορές στην ισχύ του σήµατος,
	- Φασµατική διακριτική ικανότητα (Spectral Resolution), η οποία περιλαµβάνει το εύρος των περιοχών του φάσµατος της ηλεκτροµαγνητικής ακτινοβολίας, στις

οποίες πραγµατοποιεί καταγραφές ένας πολυφασµατικός δέκτης, καθώς και τον αριθµό των καναλιών που χρησιµοποιούνται.

- **∆ιαδικασία αναγνώρισης** αντικειµένων/εµφανίσεων στην περιοχή ενδιαφέροντος. <sup>Η</sup> αναγνώριση περιλαµβάνει τα εξής στάδια:
	- στάδιο αναγνώρισης γενικών κατηγοριών και σχηµάτων,
	- στάδιο ανάλυσης οµοιοτήτων και διαφορών και τέλος,
	- στάδιο της συσχέτισης µε το περιβάλλον, όπου χρησιµοποιούνται φωτοερµηνευτικά κλειδιά, πορίσµατα επιγείων ελέγχων και δειγµατοληψιών. Τα βασικά φωτοαναγνωριστικά στοιχεία που χρησιµοποιούνται είναι: ο τόνος, το χρώµα, το µέγεθος, το σχήµα, το πρότυπο, η υφή, η σκιά, η θέση / τοποθεσία και η σχέση µε το περιβάλλον.
- **∆ιαδικασία ανάλυσης** <sup>η</sup> οποία περιλαµβάνει την οριοθέτηση των περιοχών που παρουσιάζουν οµοιογένεια ως προς τα χαρακτηριστικά τους.
- **∆ιαδικασία οριοθέτησης** σε κατηγορίες <sup>η</sup> οποία και οδηγεί στην δηµιουργία ενός θεµατικού χάρτη της περιοχής που µας ενδιαφέρει, ο οποίος µε τη σειρά του, µπορεί να ενσωµατωθεί σε ένα Γεωγραφικό Σύστηµα Πληροφοριών (G.I.S).

Τα πλεονεκτήµατα της προσέγγισης αυτής (Αργιαλάς, 1998) χαρακτηρίζονται τα εξής:

- Άµεση επίδραση του ανθρώπινου παράγοντα µε αποτέλεσµα υψηλού επιπέδου νοητικές αποφάσεις και συµπεράσµατα,
- Παρουσιάζει βέλτιστα αποτελέσµατα σε χωρικές εκτιµήσεις,
- Η αναγνώριση του σχήµατος, των προτύπων υφής και των αντικειµένων είναι σχετικά εύκολη, για έµπειρους φωτοερµηνευτές σε εξειδικευµένα αντικείµενα,
- Όταν υπάρχουν έµπειροι φωτοερµηνευτές εξάγονται εύκολα συµπεράσµατα,
- Οι γνώσεις του χρήστη µπορούν να χρησιµοποιηθούν κατά ποιοτικό τρόπο.

Από την άλλη πλευρά τα µειονεκτήµατα της προσέγγισης είναι τα εξής:

- ∆εν είναι αποτελεσµατική η φωτοερµηνεία στον ακριβή καθορισµό της έκτασης των επιφανειών διαφόρων ειδών εδαφοκάλυψης,
- Μόνο τρία κανάλια µπορούν να εξεταστούν ταυτόχρονα από τον φωτοερµηνευτή µε αποτέλεσµα να περιορίζεται η φωτοερµηνευτική διαδικασία,
- Ο φωτοερµηνευτής δεν είναι σε θέση να χρησιµοποιήσει όλο το εύρος της διαθέσιµης ραδιοµετρικής διαχωριστικής ικανότητας των περισσοτέρων σαρωτών,
- Ο φωτοερµηνευτής µπορεί να αφοµοιώσει ελάχιστα µόνο εικονοστοιχεία σε µία δεδοµένη χρονική στιγµή,

 Γενικά είναι ιδιαίτερα **χρονοβόρα**, µε αποτέλεσµα να είναι αδύνατη η επεξεργασία µεγάλης ποσότητας δεδοµένων.

#### **1.2.2 Ψηφιακή προσέγγιση**

Η διαδικασία της ψηφιακής αναγνώρισης, για την οποία και ευθύνεται κυρίως ο ηλεκτρονικός υπολογιστής, αποτελεί ίσως τη µοναδική λύση η οποία συνδέεται µε την ποσοτική προσέγγιση για ερµηνεία, αποτελείται δε από τα εξής βήµατα:

- Μετατροπή της αναλογικής απεικόνισης σε ψηφιακή µορφή, αν πρόκειται για αεροφωτογραφίες (το βήµα αυτό δεν χρειάζεται, αν πρόκειται για δεδοµένα που προέρχονται από δορυφόρους και λαµβάνονται απευθείας σε ψηφιακή µορφή),
- Επεξεργασία δεδοµένων, που περιλαµβάνει συνήθως ραδιοµετρική και γεωµετρική διόρθωση,
- Εξαγωγή χαρακτηριστικών (feature extraction). Στο στάδιο αυτό επιλέγονται οι µετρήσεις που είναι απαραίτητες για την αναγνώριση ενός αντικειµένου/εµφάνισης και την **ταξινόµησή** του. Τα χαρακτηριστικά µπορεί να είναι χωρικά, φασµατικά και χρονικά.

Προκειµένου να πραγµατοποιηθεί η ταξινόµηση εφαρµόζεται µια από τις παρακάτω δυο µεθόδους (Αργιαλάς, 1998):

- **Επιβλεπόµενη ταξινόµηση**: Απαιτεί τη συλλογή από τον χρήστη δεδοµένων εκπαίδευσης από κάθε θεµατική κατηγορία. Το σύνολο των δεδοµένων εκπαίδευσης συνίσταται από εικονοστοιχεία µε γνωστή εκ των προτέρων ταυτότητα που οµαδοποιεί ο χρήστης, συνήθως σε πολύγωνα δεδοµένων εκπαίδευσης πάνω στην οθόνη του συστήµατος επεξεργασίας εικόνων και που χρησιµοποιούνται για την επίβλεψη του αλγορίθµου ταξινόµησης. Τα δεδοµένα αυτά, τα οποία δεν είναι παρά µια οµάδα pixel, θα "εκπαιδεύσουν" τον υπολογιστή να αναγνωρίζει τα διάφορα αντικείµενα/εµφανίσεις (θεµατικές τάξεις), µέσω προσδιορισµού στατιστικών παραµέτρων, όπως µέσους όρους, τυπική απόκλιση, πίνακες µεταβλητότητας συµµεταβλητότητας. Στη συνέχεια οι παράµετροι αυτές συγκρίνονται µε τις αντίστοιχες παραµέτρους άλλων περιοχών της απεικόνισης, που είναι άγνωστες, µέσω συγκεκριµένου κάθε φορά αλγορίθµου ταξινόµησης, όπως ο αλγόριθµος µεγίστης πιθανοφάνειας, ελάχιστης απόστασης, παραλληλεπιπέδου, Mahalanobis κλπ, µε τελικό αποτέλεσµα την ταξινόµηση όλων των pixel της απεικόνισης σε θεµατικές τάξεις.
- **Μη επιβλεπόµενη ταξινόµηση**: Στη µέθοδο αυτή σε αντίθεση µε την προηγούµενη δεν χρησιµοποιούνται δεδοµένα εκπαίδευσης. Χωρίς δηλαδή να πραγµατοποιείται "εκπαίδευση" του υπολογιστή η ψηφιακή πολυφασµατική εικόνα κατηγοριοποιείται σε οµοιογενείς φασµατικές τάξεις, ανάλογα µε τη "φασµατική τους υπογραφή", αλλά όχι σε θεµατικές. Η σχέση των ταξινοµηθέντων φασµατικών τάξεων µε τις επιθυµητές θεµατικές τάξεις προσδιορίζεται µετά το στάδιο της ταξινόµησης µε τη βοήθεια εργασίας πεδίου, µε επίγειους ελέγχους, µε σύγκριση αεροφωτογραφιών. Η µη επιβλεπόµενη προσέγγιση περιλαµβάνει τις µεθόδους ανάλυσης συσσωρεύσεων, τις µεθόδους επιλογής επικρατουσών τιµών του ιστογράµµατος κ.α.

Ωστόσο στην ψηφιακή προσέγγιση ανήκει και η µεθοδολογία της εξαγωγής χαρακτηριστικών - αντικειµένων από µια εικόνα. Η µέθοδος αυτή διακρίνεται σε δυο κατηγορίες. Η πρώτη βασίζεται στην εύρεση ορίων ενώ η δεύτερη στην εύρεση περιοχών. Η εύρεση ορίων αναφέρεται σε τεχνικές ανίχνευσης ακµών και εξέλιξης ενεργών περιγραµµάτων, ενώ η εύρεση περιοχών βασίζεται σε τεχνικές τοπικής ανάλυσης επέκτασης - ένωσης περιοχών, σε τεχνικές στατιστικής ανάλυσης, στην θεωρία των γράφων και σε µεταβολικές µεθόδους.

Τα πλεονεκτήµατα της προσέγγισης αυτής χαρακτηρίζονται τα εξής:

- Απαιτεί µικρή ανθρώπινη παρέµβαση και συµβολή,
- ∆ιαθέτει µεγάλη ποσοτική ακρίβεια η οποία προέρχεται από την δυνατότητα του υπολογιστή να επεξεργαστεί το κάθε εικονοστοιχείο σε µια εικόνα,
- Μπορεί να χρησιµοποιηθεί για να επεξεργαστεί µια εικόνα στο επίπεδο του εικονοστοιχείου και να αναγνωρίσει όσα εικονοστοιχεία απαιτούνται στην εκάστοτε ανάλυση,
- Οι ποσοτικοί αλγόριθµοι µπορούν να επεξεργαστούν συγχρόνως πολυδιάστατα δεδοµένα, και να χρησιµοποιούν όλα τα επίπεδα της ραδιοµετρικής διαχωριστικής ικανότητας.

Από την άλλη πλευρά ως µειονέκτηµα της προσέγγισης αυτής χαρακτηρίζεται το γεγονός ότι είναι ανεπαρκής στην απόδοση χωρικών και σηµασιολογικών σχέσεων, κάτι που οφείλεται στην δυσκολία µε την οποία, αποφάσεις για το σχήµα, µέγεθος, διεύθυνση και υφή µπορούν να εξαχθούν µε χρήση των µέχρι σήµερα γνωστών αλγορίθµων. Η πρόοδος µε τις νέες τεχνικές της τεχνητής οράσεως και εµπειρικών συστηµάτων και τους υπολογιστές παράλληλης επεξεργασίας µπορεί να βοηθήσουν στο να παρακαµφθούν µερικά από αυτά τα προβλήµατα.

#### **1.3 Σκοπός της ∆ιπλωµατικής Εργασίας**

Μια από τις µεθόδους εξαγωγής χαρακτηριστικών µε την µέθοδο της εύρεσης ορίων, µέσω της εφαρµογής επιπεδοσυνόλων και την ελαχιστοποίηση ενός συναρτησιακού, αποτελεί η µέθοδος των Mumford - Shah.

Οι γενετικοί αλγόριθµοι (ΓΑ) αποτελούν µια µορφή εξελιγµένων και πολύπλοκων αλγορίθµων, οι οποίοι ανήκουν στο πεδίο της τεχνητής νοηµοσύνης και χρησιµοποιούνται στην αναζήτηση της βέλτιστης λύσης σε προβλήµατα µε µεγάλο αριθµό παραµέτρων και χώρο λύσεων µε ιδιαιτέρως απρόβλεπτη µορφή και συµπεριφορά.

Σκοπός της παρούσας διπλωµατικής είναι ο συνδυασµός του πεδίου της τεχνητής νοηµοσύνης µε την επιστήµη της τηλεπισκόπισης. Συγκεκριµένα εφαρµόζονται ΓΑ σε ένα υπάρχον αλγόριθµο που έχει δηµιουργηθεί µε βάση την µεθοδολογία των **Mumford - Shah,** µε σκοπό να βελτιστοποιηθούν οι παράµετροι που χρησιµοποιεί ο συγκεκριµένος αλγόριθµος, ώστε να προκύψουν τα καλύτερα δυνατά αποτελέσµατα, στην τελική επιδίωξη του αλγορίθµου δηλαδή στην εξαγωγή κτιριακών εγκαταστάσεων από δορυφορικές εικόνες. Έναυσµα για την υλοποίηση της διπλωµατικής αυτής αποτέλεσε µια από τις προτάσεις που έγιναν από τον γράφων, στην τεχνική έκθεση του µαθήµατος «Εφαρµογές Φωτοερµηνείας - Τηλεπισκόπησης» (2011).

Οι επιµέρους υποστόχοι αφορούν:

- Τη **διερεύνηση** του αλγορίθµου Mumford Shah, ώστε να κατανοηθεί ο τρόπος λειτουργίας του,
- Την **εφαρµογή των ΓΑ** στον αλγόριθµο Mumford Shah, µε δοκιµές σε πλήθος εικόνων, ώστε να καλυφθεί όσο το δυνατόν περισσότερο εύρος πιθανών διαφορετικών προτύπων,
- Την **εξαγωγή** στατιστικών αποτελεσµάτων σχετικά µε την αποτελεσµατικότητα της παραπάνω εφαρµογής, πραγµατοποιώντας **σύγκριση** ανάµεσα στα εξαγόµενα αποτελέσµατα και τα ιδεατά σύµφωνα µε την ground truth εικόνα η οποία προκύπτει µε διαδικασία η οποία αναφέρεται στο εδάφιο 5.5, βασιζόµενα πάνω σε δείκτες που προτείνει η διεθνής βιβλιογραφία.

### **1.4 ∆οµή της ∆ιπλωµατικής Εργασίας**

Συνοπτικά, η διπλωµατική εργασία περιλαµβάνει επτά κεφάλαια συµπεριλαµβανοµένου του κεφαλαίου της εισαγωγής (Κεφάλαιο 1), µε το εξής περιεχόµενο:

**Στο δεύτερο κεφάλαιο**, "ΑΝΑΣΚΟΠΗΣΗ ΒΙΒΛΙΟΓΡΑΦΙΑΣ", παρουσιάζονται κάποιες από τις προσπάθειες εφαρµογής ΓΑ στο πεδίο της τηλεπισκόπησης για την αυτόµατη εξαγωγή χαρακτηριστικών, µέχρι σήµερα.

**Στο τρίτο κεφάλαιο**, "ΓΕΝΕΤΙΚΟΙ ΑΛΓΟΡΙΘΜΟΙ", γίνεται µια πλήρη περιγραφή του πεδίου αυτού, ώστε να γίνει όσο το δυνατόν περισσότερο κατανοητός τόσο ο τρόπος λειτουργίας τους όσο και να αποσαφηνιστεί η ορολογία που χρησιµοποιείται.

**Στο τέταρτο κεφάλαιο**, "ΠΑΡΟΥΣΙΑΣΗ ΤΟΥ TOOLBOX ΤΩΝ ΓΕΝΕΤΙΚΩΝ ΑΛΓΟΡΙΘΜΩΝ ΣΤΟ MATLAB", περιγράφεται πλήρως η εργαλειοθήκη των ΓΑ του προγράµµατος matlab, µε όλες τις δυνατότητες και τις πιθανές επιλογές σε κάθε δυνατότητα που διαθέτει.

**Στο πέµπτο κεφάλαιο**, "ΠΕΡΙΓΡΑΦΗ ΤΩΝ ΓΕΝΕΤΙΚΟΥ ΚΑΙ MUMFORD - SHAH ΑΛΓΟΡΙΘΜΩΝ", γίνεται µια λεπτοµερέστερη περιγραφή του *αλγορίθµου* Mumford - Shah, παρουσιάζονται οι εικόνες στις οποίες εφαρµόζεται ο αλγόριθµος αυτός καθώς και ο τρόπος δηµιουργίας των Ground Truth εικόνων,

**Στο έκτο κεφάλαιο**, "ΑΝΑΛΥΣΗ ΕΥΑΙΣΘΗΣΙΑΣ - ΕΠΙΛΟΓΗ ΠΑΡΑΜΕΤΡΩΝ", παρουσιάζονται οι δοκιµές εφαρµογής των ΓΑ στον διατιθέµενο αλγόριθµο για κάθε ∆ορυφορική Εικόνα (∆Ε), τα αποτελέσµατα που προέκυψαν σε κάθε εφαρµογή καθώς και τα αποτελέσµατα από την εφαρµογή µορφολογικών φίλτρων στις παραγόµενες εικόνες,

**Στο έβδοµο κεφάλαιο** τέλος, "ΣΥΜΠΕΡΑΣΜΑΤΑ ΚΑΙ ΠΡΟΤΑΣΕΙΣ", καταγράφονται τα συµπεράσµατα και οι προτάσεις, που προέκυψαν από την ενασχόληση µε το συγκεκριµένο θέµα.

### **2. ΑΝΑΣΚΟΠΗΣΗ ΒΙΒΛΙΟΓΡΑΦΙΑΣ**

### **2.1 Γενικά**

Κατά καιρούς έχουν πραγµατοποιηθεί διάφορες προσπάθειες εφαρµογής γενετικού προγραµµατισµού (ΓΠ) στο πεδίο της τηλεπισκόπησης και γενικότερα σε διαφόρων ειδών εικόνες, ώστε να αυτοµατοποιηθεί όσο το δυνατόν περισσότερο η επεξεργασία εικόνων και η αυτόµατη εξαγωγή χαρακτηριστικών από αυτές. Στο εδάφιο 2.2 παρουσιάζονται κάποιες από αυτές τις προσπάθειες.

### **2.2 Βιβλιογραφία**

Ο **Tackett** (1993), χρησιµοποίησε ΓΠ για την ανάπτυξη ενός δέντρου επεξεργασίας για την ταξινόµηση των χαρακτηριστικών που εξάγονται από εικόνες. Συγκεκριµένα στόχος της εργασίας αποτέλεσε η ταξινόµηση χαρακτηριστικών διανυσµάτων που προέρχονταν από IR εικόνες σε στόχους ή µη, χρησιµοποιώντας µια βάση δεδοµένων µε 2000 διαφορετικά δεδοµένα εκπαίδευσης. Η απόδοση του αλγορίθµου ελέγχθηκε σε µια βάση 7000 δειγµάτων. Η εργασία αυτή αποτέλεσε καινοτοµία σε σύγκριση µε τα προβλήµατα για τα οποία είχε εφαρµοστεί ο ΓΠ µέχρι τότε. Συγκεκριµένα εκτελέστηκαν δυο πειράµατα. Στην πρώτη σειρά πειραµάτων χρησιµοποιήθηκαν κλασικά χαρακτηριστικά εικόνων και ελαχιστοποιήθηκε η λανθασµένη κατάταξη τόσο των στόχων όσο και των µη στόχων. Στη δεύτερη σειρά πειραµάτων, µέσω του ΓΠ επιτράπηκε η δηµιουργία οµάδας χαρακτηριστικών από πρωτογενείς µετρήσεις της έντασης του µέσου όρου και της τυπικής απόκλισης για τις εικόνες. Για λόγους σύγκρισης, τα ίδια δεδοµένα εκπαίδευσης και δοκιµής χρησιµοποιήθηκαν για την εκπαίδευση δυο άλλων συστηµάτων ταξινόµησης, το δυαδικό δέντρο ταξινοµητή και το νευρωνικό δίκτυο οπισθοδιάδοσης. Το δίκτυο του ΓΠ επιτύγχανε υψηλότερες επιδόσεις µε µειωµένες υπολογιστικές απαιτήσεις.

Οι **Harris και Buxton** (1996), χρησιµοποίησαν ΓΠ για την δηµιουργία ανιχνευτών ακµών σε µονοδιάστατα σήµατα και σε χαρακτηριστικά εικόνων. Ουσιαστικά µέσω την ανίχνευσης ακµών αναζητούνταν τυχόν ασυνέχειες σε σήµατα και εικόνες. Η µέθοδος αυτή, για την οποία υπήρχε η πρόθεση να επεκταθεί στην ανάπτυξη πρακτικών ανιχνευτών ακµών, για χρήση σε επεξεργασία εικόνας και όρασης υπολογιστών, χρησιµοποιεί θεωρητικά µέτρα απόδοσης ως κριτήρια για το σχεδιασµό του πειράµατος.

Ο **Poli** (1996), χρησιµοποίησε ΓΠ µε στόχο να δηµιουργήσει αποτελεσµατικά φίλτρα εικόνων. Τα φίλτρα αυτά µπορούσαν να χρησιµοποιηθούν είτε για την ενίσχυση και στην συνέχεια ανίχνευση χαρακτηριστικών ενδιαφέροντος σε εικόνες είτε για την κατασκευή αλγορίθµων κατάτµησης βασισµένους σε ταξινόµηση των pixel της εικόνας. Έγιναν πειράµατα µε ιατρικές εικόνες που απέδειξαν την αποτελεσµατικότητα της προσέγγισης αυτής.

Οι **Stanhope και Daida** (1998), χρησιµοποίησαν τον ΓΠ σε δυο εργασίες. Η πρώτη είχε σκοπό την δηµιουργία κανόνων για ταξινόµηση στόχων σε ένα σετ από εικόνες SAR και η δεύτερη την δηµιουργία κανόνων για την αναγνώριση δεξαµενών σε ένα δεύτερο σετ από εικόνες SAR. Για την επίτευξη των στόχων των εργασιών καθορίστηκαν εκ των προτέρων σετ χαρακτηριστικών σε διάφορες εικόνες και εν συνεχεία χρησιµοποιήθηκε ΓΠ προκειµένου να επιλεγούν σχετικά χαρακτηριστικά και µέθοδοι ανάλυσης αυτών. Τα αποτελέσµατα συγκριθήκαν στη συνέχεια µε τα χαρακτηριστικά που είχαν επιλεγεί αρχικά ώστε να ερευνηθεί η αποτελεσµατικότητα του ΓΠ.

Ο **Belpaeme** (1999), περιέγραψε τον τρόπο µε τον οποίο οπτικοί ανιχνευτές χαρακτηριστικών (visual feature detectors) ξεκινώντας από απλά πρωτογενή αντικείµενα διαµορφώνονται σε χαρακτηριστικά υψηλοτέρου επιπέδου. Τα πρωτογενή αυτά αντικείµενα, µερικά από τα οποία είναι εµπνευσµένα από την οπτική επεξεργασία, συνδυάστηκαν µε την χρήση ΓΠ ώστε να διαµορφωθεί µια ιεραρχική ροή προς τα εµπρός για την εξαγωγή χαρακτηριστικών. Τα δεδοµένα εκπαίδευσης για τους ανιχνευτές χαρακτηριστικών αποτελούνταν από µια σειρά πραγµατικών εικόνων, που περιείχαν αντικείµενα ή πρόσωπα. Tα αποτελέσµατα έδειξαν πως κάθε οµάδα ανιχνευτών, αυτό οργανωνόταν σε ένα σύνολο το οποίο ήταν σε θέση να επιστρέφει διανύσµατα χαρακτηριστικών γνωρισµάτων για την διάκριση της εικόνας.

Οι **Howard et al.** (1999), µελέτησαν την αυτόµατη ανίχνευση πλοίων σε χαµηλής ανάλυσης SAR εικόνες. Οι στόχοι του σχεδιασµού του ανιχνευτή ήταν να µεγιστοποιηθεί η ακρίβεια εντοπισµού σε πολλαπλές εικόνες, να ελαχιστοποιηθεί ο υπολογιστικός φόρτος κατά τη διάρκεια της επεξεργασίας εικόνας και να ελαχιστοποιηθεί η προσπάθεια κατά το στάδιο του σχεδιασµού. Τα αποτελέσµατα από µια εκτεταµένη αριθµητική µελέτη έδειξαν ότι µε µια νέα προσέγγιση, µε τη χρήση ΓΠ, αναπτύσσονται µε επιτυχία ανιχνευτές, που πληρούν τους προηγούµενες στόχους. Κάθε ανιχνευτής αντιπροσωπεύει ένα αλγεβρικό τύπο και µε τον τρόπο αυτό οι αρχές της ανίχνευσης µπορούν να ανακαλυφθούν και να επαναχρησιµοποιηθούν. Αυτό ήταν ένα σηµαντικό πλεονέκτηµα σε σχέση µε τεχνικές τεχνητής νοηµοσύνης οι οποίες χρησιµοποιούσαν κυρίως πολύπλοκες παραστάσεις.

Οι **Zhang και Ciesielski** (1999), περιέγραψαν µια προσέγγιση χρήσης ΓΠ για προβλήµατα ανίχνευσης αντικειµένων, στα οποία έπρεπε να εντοπιστούν οι θέσεις µικρών αντικειµένων πολλών κατηγοριών σε µεγάλες εικόνες. Το πρόγραµµα χρησιµοποιεί ένα σύνολο χαρακτηριστικών τα οποία υπολογίζονται από ένα τετραγωνικό πεδίο εισόδου αρκετά µεγάλο ώστε να περιέχει κάθε ένα από τα αντικείµενα ενδιαφέροντος και το οποίο διατρέχει τις εικόνες µε µορφή ενός κινούµενου παραθύρου, µε σκοπό να εντοπίσει τα αντικείµενα που αναζητούνται. Η συνάρτηση καταλληλότητας βασίζεται στο ποσοστό ανίχνευσης και στο ποσοστό λανθασµένων εντοπισµών. Η µέθοδος δοκιµάστηκε σε τρία προβλήµατα ανίχνευσης µε αυξανόµενη δυσκολία και µε τέσσερις διαφορετικές κλάσεις αντικειµένων ενδιαφέροντος. Στις εικόνες εύκολης και µέτριας δυσκολίας όλα τα αντικείµενα εντοπίστηκαν ορθά. Στις εικόνες µε µεγαλύτερη δυσκολία υπήρξε σηµαντικός αριθµός σφαλµάτων, ωστόσο τα αποτελέσµατα ήταν σηµαντικά καλύτερα από εκείνα που προέκυψαν από ένα πρόγραµµα βασισµένο σε νευρωνικό δίκτυο µε τα ίδια προβλήµατα.

Οι **Bhanu και Lin** (2002), µελέτησαν τον τρόπο να ανακαλύπτουν σύνθετες πράξεις και χαρακτηριστικά τα οποία εξελίσσονται από συνδυασµούς πρωτογενών πράξεων επεξεργασίας εικόνων, µε σκοπό την εξαγωγή περιοχών ενδιαφέροντος από τις εικόνες αυτές. Η εργασία αυτή βασίστηκε στον ΓΠ. Το κίνητρο για την χρησιµοποίηση του ΓΠ ήταν ότι µέσω αυτού επιτυγχάνονται παρά πολύ συνδυασµοί πρωταρχικών πράξεων συµβατικοί και µη, ενώ η ανθρώπινη εξειδίκευση περιορίζεται λόγω της εµπειρίας, γνώσης και χρόνου, γεγονός που οδηγεί σε περιορισµένο αριθµό συµβατικών συνδυασµών µόνο. Μέσω των πειραµατικών αποτελεσµάτων απέδειξαν ότι ο ΓΠ µπορεί να εντοπίσει πολύ σωστές σύνθετες πράξεις, αποτελούµενες από πρωτογενείς πράξεις, µέσω των οποίων µπορούν να εξαχθούν αποτελεσµατικά περιοχές ενδιαφέροντος σε παρόµοιες εικόνες µε τα δεδοµένα εκπαίδευσης.

Οι **Jeon et al.** (2002), παρουσίασαν µια τεχνική για την ανίχνευση των δρόµων σε µια εικόνα ραντάρ συνθετικού διαφράγµατος (SAR) µε τη χρήση ΓΑ. Οι δρόµοι σε µια εικόνα SAR μπορούν να μοντελοποιηθούν ως καμπύλες γραμμές κάποιου πλάτους. Τα τμήματα της καµπύλης, τα οποία αντιπροσωπεύουν τις υποψήφιες θέσεις για τους δρόµους, εξάγονται από την εικόνα χρησιµοποιώντας µία καµπυλόγραµµη δοµή ανίχνευσης, και οι δρόµοι ανιχνεύονται µε ακρίβεια οµαδοποιώντας τα τµήµατα αυτά. Για το σκοπό αυτό, σχεδίασαν µια µέθοδο οµαδοποίησης των τµηµάτων αυτών βασισµένη στην χρήση ΓΑ. Συνδύασαν τους αντιληπτικούς παράγοντες οµαδοποίησης µε την χρήση ΓΑ και προσπάθησαν να µειώσουν το συνολικό υπολογιστικό κόστος της µε την εισαγωγή της έννοιας της αναπτυσσόµενης περιοχής. Στη διαδικασία αυτή, µια αρχικά επιλεγµένη αρχικοποίηση εξελίσσεται σε ένα οµαδοποιηµένο τµήµα µέσα από την επαναληπτική διαδικασία του ΓΑ, το οποίο και εξετάζει τµήµατα µόνο µέσα σε µια επιλεγµένη περιοχή αναζήτησης. Για τον εντοπισµό των δρόµων µε µεγαλύτερη ακρίβεια, µετά την επεξεργασία, αφαιρούνται τυχόν υπάρχοντα θορυβώδη τµήµατα καµπυλών. Η µέθοδος αυτή εφαρµόστηκε στις ERS-1 και SIR-C/X SAR εικόνες οι οποίες έχουν ανάλυση περίπου 30 µέτρα. Τα πειραµατικά αποτελέσµατα έδειξαν ότι η µέθοδός αυτή µπορεί να ανιχνεύσει µε ακρίβεια το οδικό δίκτυο καθώς και µεµονωµένα τµήµατα δρόµων.

Οι **Bhanu και Lin** (2004), δηµοσίευσαν µια εργασία στην οποία χρησιµοποίησαν ΓΠ σε εικόνες SAR, IR και RGB. Στόχος τους ήταν να αυτοµατοποιήσουν το σχεδιασµό ενός συστήµατος ανίχνευσης αντικειµένων από εικόνες, µε την αυτόµατη σύνθεση αντικειµένων µε διαδικασίες ανίχνευσης, χρησιµοποιώντας πρωτογενείς πράξεις και πρωτογενή χαρακτηριστικά. Λέγοντας πρωτογενείς πράξεις αναφέρονται είτε σε πράξεις µεταξύ δυο εικόνων όπως πρόσθεση αφαίρεση πολλαπλασιασµό κ.α. είτε σε πράξεις µέσα σε µια εικόνα όπως εφαρµογή µεγίστου, τυπικής απόκλισης, µέσου όρου, λογαρίθµου κ.α. σε ένα παράθυρο 3 x 3 ή 5 x 5 ή 7 χ 7. Επιπλέον µε τον όρο πρωτογενή χαρακτηριστικά εννοούνται διάφορα πρωτογενή σχήµατα όπως τετράγωνα ορθογώνια κύκλοι κ.α. Ουσιαστικά εφαρµόζοντας συνδυασµό πρωτογενών πράξεων στις αρχικές εικόνες και µε την βοήθεια των πρωτογενών χαρακτηριστικών πραγµατοποιείται σύνθεση αντικειµένων µέσω ΓΠ. Βασίστηκαν στο ότι πολλές βασικές πράξεις µπορούν να εφαρµοστούν σε εικόνες και οι τρόποι συνδυασµού αυτών των πράξεων είναι σχεδόν άπειροι. Επιπλέον ενώ η εξειδίκευση των ανθρώπων περιορίζεται από την εµπειρία τον χρόνο και την γνώση, µε αποτέλεσµα να µπορούν να πραγµατοποιήσουν ένα µικρό µόνο αριθµό συνδυασµών, οι ΓΑ, µπορούν να πραγµατοποιήσουν τέτοιο πλήθος συνδυασµών, συµβατικών και µη, που ο άνθρωπος δεν µπορεί να φανταστεί καν. Μέσω των δοκιµών που έγιναν σε τµήµατα των εικόνων, ώστε να βελτιωθεί η αποτελεσµατικότητα της εκπαίδευσης, παρατηρήθηκε ότι οι ΓΑ µπορούσαν να συνθέσουν αποτελεσµατικά σύνθετες πράξεις από πρωτογενείς και πρωτογενή χαρακτηριστικά έτσι ώστε να επιτευχθεί ανίχνευση αντικειµένων σε εικόνες, ενώ οι σύνθετες πράξεις µπορούσαν στην συνέχεια να εφαρµοστούν σε ολόκληρη την εικόνα εκπαίδευσης και σε άλλες παρόµοιες εικόνες δοκιµής.

Οι **Tseng et al**. (2007), παρουσίασαν ένα σύστηµα ταξινόµησης βασισµένο σε κανόνες το οποίο προέρχεται από µια βελτιωµένη προσέγγιση ενός γενετικού αλγορίθµου και έχει ως σκοπό την ταξινόµηση της εδαφοκάλυψης δορυφορικών εικόνων σε κατηγορίες γης. Η ταξινόµηση της εδαφοκάλυψης σε κατηγορίες, χρησιµοποιούσε µέχρι πρόσφατα στατιστικές µεθόδους όπως η µέθοδος της µεγίστης πιθανοφάνειας. Ωστόσο τα τελευταία χρόνια έχει υπάρξει πλήθος µελετών που χρησιµοποιούν τεχνικές τεχνητής νοηµοσύνης προκειµένου να πραγµατοποιηθεί η ταξινόµηση αυτή. Ένα µειονέκτηµα της τεχνικής αυτής είναι η δυσκολία υλοποίησης των τελικών κανόνων ταξινόµησης από τον χρήστη. Ο

προτεινόµενος αλγόριθµος εφαρµόστηκε σε προβλήµατα ταξινόµησης σε δυο διαφορετικά σύνολα εικόνων. Το πρώτο σύνολο εικόνων αφορούσε δορυφορικές εικόνες Landsat. Τα δεδοµένα διαχωρίστηκαν σε δεκαπέντε διαφορετικές κατηγορίες εδάφους ενώ κάθε κατηγορία περιείχε έξι περίπου διαφορετικές περιπτώσεις. Μέσω του ΓΠ δηµιουργήθηκε ένα σύνολο από δεκαπέντε κανόνες οι οποίοι δοκιµάστηκαν σε εβδοµήντα πέντε περιπτώσεις, στις εβδοµήντα τέσσερις από τις οποίες έδωσαν σωστά αποτελέσµατα ταξινόµησης. Το δεύτερο σύνολο εικόνων αφορούσε εικόνες AVIRIS. Τα δεδοµένα διαχωρίστηκαν σε έξι διαφορετικές κατηγορίες εδάφους. Μέσω του ΓΠ δηµιουργήθηκε ένα σύνολο από έξι κανόνες ενώ µέσω της τετριµµένης µεθόδου δηµιουργίας κανόνων ένα σύνολο από 11 κανόνες, προκειµένου να πραγµατοποιηθεί σύγκριση των αποτελεσµάτων. Το ποσοστό επιτυχίας της ταξινόµησης µέσω του δείκτη PRA έφτασε το 75,1% για το σύνολο κανόνων του ΓΠ και το 70,7% για το δεύτερο σύνολο κανόνων.

Οι **Santos et al.** (2010), παρουσίασαν µια διαδραστική τεχνική για την ταξινόµηση εικόνων τηλεπισκόπησης. Οι χρήστες µπορούν να αλληλεπιδρούν µε το σύστηµα ταξινόµησης, επισηµαίνοντας τις περιοχές ενδιαφέροντος και µη. Η ανατροφοδότηση αυτή των πληροφοριών συνδέεται µε την εφαρµογή ΓΠ η οποία έχει ως στόχο την εκµάθηση των προτιµήσεων των χρηστών συνδυάζοντας περιγραφές των περιοχών της εικόνας οι οποίες και κωδικοποιούνται µέσω των φασµατικών ιδιοτήτων και της υφής. Τα πειράµατα έδειξαν ότι η προτεινόµενη µέθοδος είναι αποτελεσµατική στην ταξινόµηση των εικόνων και υπερτερεί της παραδοσιακής µεθόδου MaxVer.

## **3. ΓΕΝΕΤΙΚΟΙ ΑΛΓΟΡΙΘΜΟΙ**

Πολλά από τα προβλήµατα αναζήτησης και βελτιστοποίησης περιλαµβάνουν έναν µεγάλο αριθµό παραµέτρων σχεδίασης, οι οποίες µάλιστα συχνά αλληλεπιδρούν µεταξύ τους, καθώς και έναν χώρο λύσεων µε ιδιαιτέρως απρόβλεπτη µορφή και συµπεριφορά. Σε τέτοιες περιπτώσεις οι κλασσικοί αλγόριθµοι βελτιστοποίησης κρίνονται ανεπαρκείς αφού είτε αναγκάζονται να ελέγξουν έναν υπερβολικά µεγάλο αριθµό πιθανών λύσεων είτε ενδέχεται να εγκλωβιστούν σε µία λύση η οποία απέχει κατά πολύ από τη βέλτιστη. Είναι απαραίτητη λοιπόν η εφαρµογή πιο εξελιγµένων και πολύπλοκων αλγορίθµων οι οποίοι θα επιτελούν µια πλήρη εξερεύνηση του χώρου λύσεων και θα συγκλίνουν προς µία αρκετά ικανοποιητική λύση. Οι ΓΑ είναι ένα τέτοιο είδος αλγορίθµων οι οποίοι χρησιµοποιούνται όλο και περισσότερο σε πλήθος εφαρµογών.

### **3.1 Γενικά**

Η τυπική δοµή των ΓΑ έχει περιγραφεί από τον Goldberg (1989). Γενικότερα τα τελευταία τριάντα χρόνια, έχει παρατηρηθεί ένα συνεχώς αυξανόµενο ενδιαφέρον για την ανάπτυξη συστηµάτων επίλυσης προβληµάτων βασισµένων στις αρχές της Γενετικής Εξέλιξης και της Κληρονοµικότητας. Η κεντρική ιδέα πίσω από τους γενετικούς αλγορίθµους είναι η µίµηση της βιολογικής διεργασίας της εξέλιξης. Σύµφωνα µε τον κανόνα της φυσικής επιλογής, οι οργανισµοί που δε µπορούν να επιβιώσουν στο περιβάλλον τους πεθαίνουν, ενώ οι υπόλοιποι πολλαπλασιάζονται µέσω της αναπαραγωγής.

Τα µειονεκτήµατα των κλασσικών µεθόδων αναζήτησης και βελτιστοποίησης όπως µικρή αποδοτικότητα σε προβλήµατα µε πλήθος παραµέτρων, ύπαρξη περιορισµών σε πολλά προβλήµατα, χρησιµοποίηση ενός µόνο σηµείου του χώρου αναζήτησης κάθε φορά, χρησιµοποίηση πλήθους πληροφορίας και όχι ποιοτικής πληροφορίας, κ.α. καθώς και η συνεχώς αυξανοµένη ανάγκη για παραγωγή λογισµικού που να µπορεί να εκµεταλλεύεται πιο αποδοτικά τις τεράστιες δυνατότητες του υλικού υπολογιστών, ήταν η βασική αιτία που ώθησε τους επιστήµονες σ' αυτήν την αναζήτηση. Αυτού του είδους τα συστήµατα λειτουργούν διατηρώντας ένα πληθυσµό κωδικοποιηµένων πιθανών λύσεων και εφαρµόζοντας πάνω σε αυτές διάφορους γενετικούς τελεστές. Οι τελεστές αυτοί αντιγράφουν τον τρόπο µε τον οποίο αναπαράγονται και µεταλλάσσονται τα χρωµοσώµατα των κυττάρων των ζωντανών οργανισµών. Έτσι, περνώντας από γενιά σε γενιά, τα συστήµατα αυτά δηµιουργούν συνεχώς νέους πληθυσµούς πιθανών λύσεων χρησιµοποιώντας, στοιχεία τόσο από την προηγούµενη γενιά, όσο και εντελώς καινούρια τα οποία δοκιµάζονται για τυχόν καλή απόδοσή τους.

Επανειληµµένες δοκιµές και πειράµατα έχουν δείξει ότι µια "φυσική" αναπαράσταση των πιθανών λύσεων για ένα δεδοµένο πρόβληµα, σε συνδυασµό µε την εφαρµογή σε αυτή µιας οικογένειας γενετικών τελεστών, αποτελεί πολύ χρήσιµο εργαλείο στην προσπάθεια προσέγγισης των πραγµατικών λύσεων σε µια πολύ µεγάλη ποικιλία προβληµάτων και εφαρµογών. Αυτό το γεγονός, µετατρέπει αυτή τη "φυσικού µοντέλου" προσέγγιση σε µια πολλά υποσχόµενη κατεύθυνση, όσον αφορά την επίλυση προβληµάτων γενικότερα.

## **3.2 Ιστορική Αναδροµή**

Η πρώτη εµφάνιση των ΓΑ χρονολογείται στις αρχές του 1950, όταν διάφοροι βιολόγοι επιστήµονες αποφάσισαν να χρησιµοποιήσουν υπολογιστές στην προσπάθειά τους να προσοµοιάσουν πολύπλοκα βιολογικά συστήµατα. Η συστηµατική τους ανάπτυξη όµως, που οδήγησε στην µορφή µε την οποία είναι γνωστοί και σήµερα, πραγµατοποιήθηκε στις αρχές του 1970 από τον Holland και τους συνεργάτες του στο Πανεπιστήµιο του Michigan. Ο αρχικός στόχος του Holland ήταν να κάνει µια αυστηρή εξήγηση των διαδικασιών προσαρµογής των φυσικών συστηµάτων καθώς και να σχεδιάσει τεχνητά συστήµατα λογισµικού που διατηρούν τους σηµαντικούς µηχανισµούς των φυσικών συστηµάτων.

Ο Bagley (1967) µε την διδακτορική του διατριβή ουσιαστικά «βαφτίζει» τους γενετικούς αλγόριθµους.

Ο Rosenberg (1967) δηµοσιεύει εργασία, στην οποία γίνεται λόγος για προσοµοίωση πληθυσµών µονοκύτταρων οργανισµών σε υπολογιστικό περιβάλλον.

Ο Holland (1975) εκδίδει το βιβλίο "Προσαρµογή στα Φυσικά και Τεχνητά συστήµατα", στο οποίο αναπτύσσει τις ιδέες και την θεωρία των ΓΑ. Το βιβλίο θεωρείται πλέον κλασικό για τον χώρο. Θίγονται θέµατα όπως η θεωρία των σχηµάτων, η βέλτιστη κατανοµή των ευκαιριών, σχέδια αναπαραγωγής, γενετικές λειτουργίες, η ευρωστία των ΓΑ και πλήθος άλλα.

Ο De Jong (1975) µε την εργασία που εκδίδει βοηθά την πειραµατική αξιολόγηση των ΓΑ. Σύµφωνα µε αυτήν, προτείνονται λειτουργίες που ελέγχουν έναν ΓΑ και την ικανότητά του να αντιµετωπίζει δύσκολα προβλήµατα.

O Grefenstette (1980) δηµιουργεί το GENESIS, ένα σύστηµα ανάπτυξης ΓΑ υλοποιηµένο στη γλώσσα προγραµµατισµού C, που έχει βοηθήσει σηµαντικά στη διάδοση του γενετικού προγραµµατισµού καθώς έγινε διαθέσιµο στο ευρύ κοινό.

Το 1985 πραγµατοποιείται το 1ο ∆ιεθνές Συνέδριο των ΓΑ και των εφαρµογών τους. Μετά από αυτό ο χώρος των ΓΑ αποκτά ένα µεγάλο συνέδριο που πλέον λαµβάνει χώρα κάθε δύο χρόνια και αντικατοπτρίζει το µεγάλο οργασµό που παρατηρείται σε επίπεδο τόσο θεωρίας, όσο και εφαρµογών.

Πολυάριθµες εκδόσεις βιβλίων για ΓΑ, 1989-1999 όπως «Genetic Algorithms in Search, Optimization", and Machine Learning», «An introduction to Genetic Algorithms for Scientists and Engineers», «Adaptive Learning by Genetic Algorithms», «An Introduction to Genetic Algorithms» κ.α. . Άλλη µια ένδειξη της τεράστιας ανάπτυξης του χώρου και της αποδοχής της νέας τεχνολογίας.

Ανάπτυξη πακέτων λογισµικού για ΓΑ, 1990-1999. Πολλές εταιρίες δηµιουργούν εµπορικά πακέτα που επιτρέπουν σε χρήστες να ενσωµατώσουν στις εφαρµογές τους στοιχεία Γενετικού Προγραµµατισµού (Genetic Programming). Ένα τέτοιο πακέτο είναι το EOS (Evolutionary Object System). Βασίζεται στη δηµοφιλή γλώσσα αντικειµενοστραφούς προγραµµατισµού C++ και παρέχει µεγάλες δυνατότητες προσαρµογών και επεκτάσεων.

Από το 2000 έως και σήµερα έχουν δηµιουργηθεί πλήθος εφαρµογών βασισµένες στους ΓΑ. Πολλές επιστηµονικές δηµοσιεύσεις τείνουν να επιλύσουν καθηµερινά προβλήµατα µε την βοήθεια των ΓΑ Η ενσωµάτωση τους στην επίλυση καθηµερινών προβληµάτων αποτελεί πλέον γεγονός.

### **3.3 Ορολογία Γενετικών Αλγορίθµων**

Όπως αναφέρθηκε παραπάνω οι ΓΑ έχουν προκύψει µέσα από τον χώρο της βιολογίας και της γενετικής οπότε και δανείζονται τις ονοµασίες των διαφόρων στοιχείων τους από αυτό τον χώρο. Συγκεκριµένα λοιπόν (Λυκοθανάσης, 2001):

**Γονίδια (Genes) και Χρωµοσώµατα ή Άτοµα (Individuals):** Γονίδιο είναι µια πιθανή τιµή που µπορεί να λάβει µια µεταβλητή. Ένα χρωµόσωµα αποτελείται από γονίδια, δηλαδή από ένα σύνολο πιθανών τιµών που µπορεί να λάβουν οι µεταβλητές ενός προβλήµατος. Ένα συγκεκριµένο χρωµόσωµα το οποίο είναι και µοναδικό µπορεί να αποκωδικοποιηθεί σε ένα σύνολο παραµέτρων που αναπαριστούν µία πιθανή λύση του προβλήµατος. Το χρωµόσωµα µπορεί να είναι µια σειρά πραγµατικών ή δυαδικών αριθµών ή ακόµα και συνδυασµοί αυτών των δυο.

**Αρχικός Πληθυσµός (Initial Population):** Είναι ο αριθµός των αρχικών χρωµοσωµάτων από τα οποία θα ξεκινήσει η διαδικασία αναζήτησης του ΓΑ. Όσο µεγαλύτερο είναι το πλήθος του αρχικού πληθυσµού τόσο πολυπλοκότερη γίνεται η επίλυση του προβλήµατος αλλά µε περισσότερες πιθανότητες εύρεσης της βέλτιστης λύσης και µε λιγότερες πιθανότητες ο αλγόριθµος να θεωρήσει ένα τοπικό ελάχιστο ως το ολικό ελάχιστο δηλαδή να οδηγηθεί σε λανθασµένη λύση.

**Πληθυσµοί (Population) και Γενεές (Generations) ΓΑ:** Σε κάθε βήµα του αλγορίθµου, και µε βάση τον αρχικό πληθυσµό δηµιουργείται ένας νέος πληθυσµός, ο οποίος αποτελεί και την επόµενη γενιά του αλγορίθµου. Στην εκάστοτε νέα γενιά γίνεται αναζήτηση για εντοπισµό του χρωµοσώµατος που µπορεί να δώσει το βέλτιστο αποτέλεσµα. Η διαδικασία τερµατίζεται είτε µε κατώφλι ένα αριθµό γενεών είτε στο καλύτερο χρωµόσωµα είτε µε διάφορα άλλα κριτήρια τα οποία θα αναφερθούν παρακάτω.

**Γονείς (Parents) και Τέκνα (Children):** Τα ζεύγη χρωµοσωµάτων που επιλέγονται σε κάθε γενιά ώστε να διασταυρωθούν µεταξύ τους και να παραγάγουν απογόνους ονοµάζονται γονείς ενώ οι απόγονοι τέκνα. Τα τέκνα µπορούν να δηµιουργηθούν είτε µέσω της διαδικασίας της διασταύρωσης είτε µέσω της µετάλλαξης.

**∆ιασταύρωση (Crossover):** Συνδυασµός δυο γονέων ώστε να προκύψει ένα νέο τέκνο. Η διασταύρωση παρουσιάζεται με μια πιθανότητα p<sub>c</sub> να συμβεί και είναι δυνατό να πραγµατοποιηθεί σε ένα ή περισσότερα σηµεία των χρωµοσωµάτων - γονέων.

**Μετάλλαξη (Mutation):** Οι μεταλλάξεις είναι χαμηλής πιθανότητας p<sub>m</sub> τυχαίες αλλαγές στα άτοµα κάθε γενιάς ώστε να δηµιουργηθούν τέκνα χωρίς διασταύρωση. Η µετάλλαξη παρέχει τη γενετική ποικιλοµορφία και επιτρέπει στο γενετικό αλγόριθµο να ψάξει βέλτιστη λύση σε ένα ευρύτερο διάστηµα.

**Καταλληλότητα (Fitness):** Το βασικότερο στοιχείο για την λειτουργία ενός ΓΑ. Η αποτελεσµατικότητα του ΓΑ εξαρτάται από την σωστή και εύστοχη επιλογή της συνάρτησης καταλληλότητας ή αξιολόγησης. Συνήθως το πεδίο τιµών της παραπάνω συνάρτησης είναι από 0 έως 1, αναλόγως βέβαια και του προβλήµατος, µε την τιµή 1 να θεωρείται ότι έχει ευρεθεί το τέλειο χρωµόσωµα άρα και η βέλτιστη λύση ενώ η τιµή 0 ότι η λύση δεν έχει καµιά ευστοχία. Γενικότερα πάντως στα πακέτα που χρησιµοποιούν ΓΑ ελαχιστοποίηση της συνάρτησης αξιολόγησης συνεπάγεται βέλτιστη λύση του προβλήµατος (π.χ. matlab).

### **3.4 Κύρια Χαρακτηριστικά ενός Γενετικού Αλγορίθµου**

Οι ΓΑ όπως αναφέρθηκε ήδη, πλεονεκτούν στην λύση προβληµάτων αναζήτησης και βελτιστοποίησης σε σχέση µε τις παραδοσιακές µεθόδους. Τα κυριότερα χαρακτηριστικά που επιδρούν στην υπεροχή τους αυτή, σύµφωνα µε τον Goldberg (1989), είναι τα εξής:

- 1. *Οι ΓΑ κωδικοποιούν το σύνολο των τιµών που µπορούν να πάρουν οι µεταβλητές του προβλήµατος και χρησιµοποιούν αυτή την κωδικοποίηση και όχι τις µεταβλητές καθαυτές για την επίλυση*: Συγκεκριµένα απαιτούν το σύνολο των φυσικών παραµέτρων της βελτιστοποίησης, να κωδικοποιηθεί σε συµβολοσειρές πεπερασµένου µήκους, κάνοντας χρήση ενός πεπερασµένου αλφαβήτου. Για παράδειγµα, αναφέρεται το εξής πρόβληµα βελτιστοποίησης: Έστω ένα µαύρο κουτί µε πέντε δυαδικούς διακόπτες (on-off). Για κάθε συνδυασµό των διακοπτών s παράγεται µία έξοδος f(s). Ζητείται ο συνδυασµός των διακοπτών που µεγιστοποιεί την έξοδο. Με τις παραδοσιακές µεθόδους, το µέγιστο θα εντοπιζόταν µε "παίξιµο" των διακοπτών πηγαίνοντας από συνδυασµό σε συνδυασµό µε ψάξιµο στα τυφλά, καθ' ότι δεν είναι γνωστός ο τύπος της συνάρτησης. Σε ένα ΓΑ όµως, η πρώτη ενέργεια είναι η κωδικοποίηση των διακοπτών ως συµβολοσειρές πεπερασµένου µήκους. Μια απλή κωδικοποίηση θα µπορούσε να γίνει θεωρώντας µια δυαδική συµβολοσειρά µήκους πέντε, όπου η κάθε θέση αναπαριστά ένα διακόπτη. Το 0 αντιστοιχεί στη θέση off και το 1 στη θέση on. ∆ηλαδή, η συµβολοσειρά 11110 κωδικοποιεί το συνδυασµό κατά τον οποίο οι πρώτοι τέσσερις διακόπτες είναι on και ο τελευταίος off. Η κωδικοποίηση δεν είναι απαραίτητο να είναι πάντα δυαδική. Όπως θα φανεί και αργότερα, µπορεί να γίνει µε πολλούς τρόπους, αρκετοί από τους οποίους ίσως και να µην είναι προφανείς. Το στοιχείο της κωδικοποίησης, όπως εξηγείται παρακάτω, είναι εκείνο που επιτρέπει στους ΓΑ να κάνουν παράλληλη επεξεργασία δεδοµένων.
- 2. *Οι ΓΑ κάνουν αναζήτηση σε πολλά σηµεία ταυτόχρονα και όχι µόνο σε ένα*: Στις περισσότερες µεθόδους βελτιστοποίησης, η επεξεργασία γίνεται βήµα προς βήµα, πηγαίνοντας προσεκτικά από σηµείο σε σηµείο του πεδίου ορισµού του προβλήµατος. Ωστόσο µε τον τρόπο αυτό δηµιουργούνται κίνδυνοι, ο κυριότερος από τους οποίους είναι να περιοριστεί η αναζήτηση σε µια περιοχή τοπικού ακρότατου, που δεν είναι ολικό. Οι ΓΑ εξαλείφουν αυτόν τον κίνδυνο ενεργώντας ταυτόχρονα πάνω σε ένα ευρύ σύνολο σηµείων (σύνολο από συµβολοσειρές). Έτσι µπορούν να "ανεβαίνουν" πολλούς λόφους (hill climbing) την ίδια στιγµή, ελαχιστοποιώντας την πιθανότητα να βρουν µια λάθος κορυφή. Επιστρέφοντας στο παράδειγµα µε το µαύρο κουτί, οι κλασσικές µέθοδοι θα ξεκινούσαν το ψάξιµο από ένα συνδυασµό των διακοπτών και στη συνέχεια, εφαρµόζοντας κάποιο κανόνα µετάβασης, θα δοκίµαζαν τον επόµενο (ψάξιµο δηλαδή σηµείο προς σηµείο). Αντιθέτως, ένας ΓΑ αρχίζει το ψάξιµο του από ένα πληθυσµό συνδυασµών συµβολοσειρών και κατόπιν παράγει διαδοχικά καινούριους. Ένας αρχικός πληθυσµός θα µπορούσε να είναι, π.χ. 01101, 11000, 01000 και 10011. Έπειτα, "τρέχοντας" ο αλγόριθµος δηµιουργεί νέους πληθυσµούς που σιγά σιγά συγκλίνουν προς την επιθυµητή λύση. ∆ιαλέγοντας ένα πληθυσµό που να καλύπτει αντιπροσωπευτικά ένα µεγάλο εύρος τιµών µπορούν να προκύψουν ικανοποιητικά αποτελέσµατα.
- 3. *Οι ΓΑ χρησιµοποιούν µόνο την αντικειµενική συνάρτηση και καµία επιπρόσθετη πληροφορία*: Η αναζήτηση για την εύρεση των βέλτιστων τιµών των παραµέτρων είναι κατά κάποιο τρόπο "τυφλή" καθώς αξιοποιεί µόνο όση πληροφορία περιέχεται στην αντικειµενική συνάρτηση πράγµα που της προσδίδει µεγάλη ευελιξία. Αντίθετα οι περισσότερες κοινές µέθοδοι αναζήτησης απαιτούν αρκετές βοηθητικές πληροφορίες για τη συνάρτηση που επεξεργάζονται. Τέτοιου είδους πληροφορίες δεν προαπαιτούνται από τους ΓΑ. Έτσι όµως, προκύπτει το ερώτηµα αν συµφέρει να αγνοούνται οι βοηθητικές πληροφορίες. Γι' αυτό ακριβώς το λόγο έχουν αναπτυχθεί µορφές ΓΑ που αξιοποιούν και τέτοιου είδους πληροφορίες, δηλαδή χρησιµοποιούν υπάρχουσα
γνώση που υπάρχει για την συγκεκριµένη συνάρτηση, την οποία και συνδυάζουν µε την εφαρµογή ΓΑ. (Knowledge - Based Genetic Algorithms).

4. *Οι ΓΑ χρησιµοποιούν πιθανοθεωρητικούς κανόνες µετάβασης και όχι ντετερµινιστικούς*: H χρήση πιθανοθεωρητικών κανόνων µετάβασης είναι κυρίαρχο γνώρισµα των ΓΑ, χωρίς αυτό να σηµαίνει ότι η όλη διαδικασία βαδίζει στην τύχη. ∆ε λαµβάνονται αποφάσεις στην τύχη. Το στοιχείο της τύχης χρησιµοποιείται ως οδηγός για αναζήτηση σε περιοχές που αναµένεται να δώσουν καλά αποτελέσµατα.

## **3.5 Βασικά Στοιχεία ενός Γενετικού Αλγορίθµου**

Ένας αλγόριθµος πρέπει να έχει κάποια βασικά στοιχεία ώστε να θεωρείται γενετικός. Τα απαραίτητα συστατικά τα οποία τον συνδέουν µε το προς επίλυση πρόβληµα, είναι η κωδικοποίηση των πιθανών λύσεων και η αντικειµενική συνάρτηση (Λυκοθανάσης, 2001).

**Κωδικοποίηση (Coding):** Κύριος στόχος της κωδικοποίησης είναι να αναπαριστά µε ικανοποιητικό τρόπο τα επιµέρους χαρακτηριστικά των λύσεων, ώστε να διευκολύνει τις επόµενες λειτουργίες του αλγορίθµου (κυρίως την επιλογή). Η κωδικοποίηση που αφορά ένα σύνολο πιθανών λύσεων του προβλήµατος πρέπει να γίνει µε ένα µαθηµατικό, φορµαλιστικό τρόπο, ώστε να είναι δυνατή η επεξεργασία από τον υπολογιστή. Εξάλλου, κωδικοποίηση υπάρχει και στο φυσικό µοντέλο (χρωµοσώµατα) και µάλιστα όλες οι αλλαγές που παρατηρούνται στους οργανισµούς γίνονται πάνω στα κωδικοποιηµένα χαρακτηριστικά των χρωµοσωµάτων.

Η κωδικοποίηση µπορεί να γίνει µε διάφορους τρόπους αναλόγως και του προβλήµατος. Η πιο απλή κωδικοποίηση είναι µε δυαδικά ψηφία (bits). Στην περίπτωση αυτή κάθε λύση αναπαρίσταται από µια δυαδική συµβολοσειρά (binary string) καθορισµένου µήκους. Πάντως, έχουν αναφερθεί ποικίλες µορφές κωδικοποιήσεων, που καθεµία εξαρτάται από το υπό εξέταση πρόβληµα. ∆εν υπάρχει κάποια κωδικοποίηση η οποία να θεωρείται αποτελεσµατική για κάθε είδους πρόβληµα, όπως επίσης είναι δυνατόν κάποιο πρόβληµα να επιδέχεται περισσότερες από µια κωδικοποιήσεις. Το σίγουρο είναι ότι η κωδικοποίηση είναι το κρίσιµο αρχικό βήµα στην εφαρµογή του ΓA και, αν δεν είναι προσεκτική, πιθανότατα θα αποβεί µοιραία για την επιτυχία του. Η καταλληλότητα της κωδικοποίησης εξαρτάται σε µεγάλο βαθµό από τη διαίσθηση που αισθάνεται για το συγκεκριµένο πρόβληµα ο σχεδιαστής αλλά και από την πείρα του η οποία έχει προκύψει από την ενασχόληση µε παρόµοια προβλήµατα. Συµβαίνει µερικές φορές, µάλιστα, προφανείς τρόποι κωδικοποίησης να µην είναι αρκετά αποτελεσµατικοί. Σκεπτόµενος λοιπόν κάποιος όλα τα παραπάνω µπορεί να προβεί στην κρίσιµη ερώτηση για το ποιοι είναι οι παράγοντες εκείνοι οι οποίοι καθορίζουν το είδος της κωδικοποίησης που πρέπει να επιλεχθεί για ένα συγκεκριµένο πρόβληµα. Όµως ξεκάθαρη απάντηση δεν µπορεί να δοθεί η οποία να καλύπτει κάθε δυνατή περίπτωση. Μερικές γενικού τύπου συµβουλές θα φανούν στην παραπέρα ανάπτυξη του θέµατος, µε τη βοήθεια παραδειγµάτων.

Ένα παράδειγµα το οποίο µπορεί να ξεκαθαρίσει περαιτέρω της έννοια της κωδικοποίησης είναι το εξής:

Έστω η συνάρτηση f(x) = x 3 , x *Є* [0, 63] και x: ακέραιος. Ζητείται το µέγιστο της συνάρτησης στο πεδίο ορισµού της. Για να λυθεί το πρόβληµα από ένα ΓA πρέπει να επινοηθεί ένας τρόπος κωδικοποίησης των πιθανών λύσεων. Ο πιο προφανής και τελικά, όπως θα αποδειχθεί, πιο αποτελεσµατικός τρόπος κωδικοποίησης είναι να αναπαρασταθεί η κάθε λύση µε µια δυαδική συµβολοσειρά µήκους 6, που αριθµητικά θα

ισοδυναµεί µε την αντίστοιχη δεκαδική τιµή της λύσης. Έτσι καλύπτεται όλο το πεδίο ορισµού [0,63] από τις 64 δυνατές συµβολοσειρές (000000 - 111111) αυτού του είδους. Π.χ. η συµβολοσειρά 001001 αντιστοιχεί, κατά τα γνωστά, στην τιµή 9 του δεκαδικού συστήµατος. Συνήθως, σε προβλήµατα βελτιστοποίησης µαθηµατικών συναρτήσεων, η δυαδική είναι η πιο βολική και αποδοτική κωδικοποίηση.

**Αντικειµενική Συνάρτηση (Fitness Function):** Το επόµενο ουσιαστικό στοιχείο για τον ΓΑ σε σχέση µε το πρόβληµα που καλείται να αντιµετωπίσει, είναι η αντικειµενική συνάρτηση. Αποτέλεσµα της συνάρτησης αυτής είναι µια τιµή, ανάλογη του πόσο καλά λύνεται το πρόβληµα, για κάθε αποκωδικοποιηµένη συµβολοσειρά που λαµβάνει. Η τιµή αυτή αποτελεί και τον καθοριστικό παράγοντα επιβίωσης και πολλαπλασιασµού ή όχι του ατόµου. Η αντικειµενική συνάρτηση παίζει το ρόλο του περιβάλλοντος στο τεχνητό µοντέλο. Ουσιαστικά, είναι η µόνη πληροφορία που δέχεται ο αλγόριθµος για το πρόβληµα που λύνει. Όσο πιο εύκολα υπολογίσιµη είναι η συνάρτηση αυτή τόσο πιο γρήγορα εκτελείται ο αλγόριθµος.

Για παράδειγμα, αν εξετάσουμε και πάλι την συνάρτηση  $f(x) = x^3$ , x  $\epsilon$  [0, 63], είναι κατανοητό ότι η αντικειµενική συνάρτηση είναι η ίδια η f, η µεγιστοποίηση της οποίας αποτελεί το ζητούµενο. Έτσι, σε κάθε λύση, δηλαδή σε κάθε πιθανή τιµή της µεταβλητής x, αντιστοιχεί µια *τιµή ικανότητας* ή *απόδοσης* (fitness *ή* score), µια τιµή που αξιολογεί το πόσο καλή είναι η λύση για τη µεγιστοποίηση της συνάρτησης και που, για αυτή την περίπτωση είναι η αυτή συνάρτηση.

Με τον καθορισµό της κωδικοποίησης και της αντικειµενικής συνάρτησης, πλέον, ορίζεται το πρόβληµα και ολοκληρώνεται το πρώτο στάδιο εφαρµογής ενός ΓA. Αξίζει να σηµειωθεί η *αυτονοµία* και *ανεξαρτησία* αυτού του σταδίου από τα επόµενα µέρη. Οι λειτουργίες που ακολουθούν από εδώ και πέρα δεν εξαρτώνται από το πώς γίνεται η αναπαράσταση των ατόµων στο τεχνητό περιβάλλον και µε ποιο τρόπο αξιολογούνται οι ικανότητές τους. Αυτό είναι σπουδαίο χαρακτηριστικό, διότι επιτρέπει την διαπραγµάτευση πολλών προβληµάτων µε µια απλή αλλαγή στην αντικειµενική συνάρτηση, ίσως και στην κωδικοποίηση. Η φάση ορισµού της κωδικοποίησης και της αντικειµενικής συνάρτησης υπάρχουν πάντα σε κάθε ΓA, ανεξαρτήτως του προβλήµατος.

Ακολουθεί η ανάλυση των γενετικών διαδικασιών που λαµβάνουν χώρα κατά την υλοποίηση ενός ΓΑ, µετά το πέρας των δυο προηγουµένων βηµάτων. Σε αυτές τις διαδικασίες εκτελείται ο κύριος όγκος της εργασίας και παράγεται το αποτέλεσµα της βελτιστοποίησης.

**Αρχικοποίηση (Initialization):** Στο βήµα αυτό επιλέγεται το πλήθος και οι τιµές του αρχικού πληθυσµού, πάνω στον οποίο θα λάβουν χώρα οι λειτουργίες του ΓA. Το µέγεθος του πληθυσµού αυτού ορίζεται από τον χρήστη, είναι φυσικά µικρότερο από το δυνατό πλήθος τιµών της συνάρτησης του προβλήµατος, ενώ η τιµή του κάθε χρωµοσώµατος επιλέγεται µε τυχαίο τρόπο ανάµεσα σε όλες τις δυνατές τιµές των µεταβλητών του προβλήµατος. Σε µερικές υλοποιήσεις, η επιλογή των αρχικών σηµείων γίνεται µε ευρετικές µεθόδους, δίνοντας εξαρχής ένα πλεονέκτηµα στην αναζήτηση. Έστω ότι επιλέγεται στο παραπάνω πρόβλημα (  $f(x) = x^3$ , x  $\epsilon$  [0, 63] ), αρχικός πληθυσμός 8 ατόµων. Το κάθε άτοµο θα έχει µήκος 6 δυαδικών ψηφίων, άρα πρέπει να επιλεχτούν τυχαία 48 δυαδικά ψηφία τα οποία µπορεί να προκύψουν από 48 διαδοχικές ρίψεις ενός τίµιου νοµίσµατος. Ένα πιθανό σενάριο θα µπορούσε να βγάλει τις συµβολοσειρές 011011, 111000, 011000, 000000, 100000, 100001, 101010 και 110011. Αφού προκύψει

η πρώτη γενιά, ο ΓA εισέρχεται στο επαναληπτικό µέρος του. Ο πληθυσµός αυτός πρέπει στην συνέχεια να αξιολογηθεί, δηλαδή να µετρηθεί η ικανότητα επιβίωσης του κάθε ατόµου χωριστά.

**Αποκωδικοποίηση (Decoding):** Προκειµένου να µπορέσει ο εκάστοτε πληθυσµός είτε της πρώτης είτε οποιασδήποτε γενιάς να αξιολογηθεί πρέπει πρώτα να γίνει η αποκωδικοποίηση του. Ο παραλληλισµός µε το φυσικό µοντέλο, ίσως βοηθά στην κατανόηση αυτής της διαδικασίας: Στη φύση τα χρωµοσώµατα ενός οργανισµού έχουν στα γονίδιά τους κωδικοποιηµένα τα χαρακτηριστικά τους. Το σύνολο αυτής της κωδικοποιηµένης γενετικής πληροφορίας ονοµάζεται, γονότυπος. Ο γονότυπος δεν είναι αντιληπτός µε τις φυσικές αισθήσεις των έµβιων όντων. Αντίθετα, αντιληπτή γίνεται η αλληλεπίδραση του µε το περιβάλλον, που έχει ως αποτέλεσµα την ορατή εµφάνιση των χαρακτηριστικών αυτών. Ανάλογος είναι ο ρόλος της αποκωδικοποίησης στο τεχνητό µοντέλο. Εδώ το ρόλο του γονότυπου παίζει η δοµή της συµβολοσειράς µε τα δυαδικά ψηφία ως αντίστοιχα των γονιδίων π.χ. 110001. Ο φαινότυπος αναφέρεται στην παρατηρήσιµη εµφάνιση µιας συµβολοσειράς, στο πώς φαίνεται στο περιβάλλον της. Περιβάλλον, όµως, θεωρείται η αντικειµενική συνάρτηση, άρα ο φαινότυπος µιας συμβολοσειράς αντιστοιχεί στην αποκωδικοποιημένη τιμή της δηλαδή 49 = 1\*2<sup>5</sup> + 1\*2<sup>4</sup> +1\*2 $^{\rm 0}$ , που ανήκει στο σύνολο ορισμού της αντικειμενικής συνάρτησης.

**Υπολογισµός Ικανότητας ή Αξιολόγησης (Fitness Value):** Εφόσον λοιπόν πραγµατοποιηθεί η αποκωδικοποίηση, τότε υπολογίζεται για κάθε αποκωδικοποιηµένο άτοµο η ικανότητα του για επιβίωση. Στη φύση οι ικανότητες των ατόµων δεν είναι προσδιορίσιµες µε αυστηρό τρόπο. Είναι, όµως, καθορισµένες από το γενετικό υλικό των χρωµοσωµάτων τους. Εύκολα, πάντως, θα µπορούσε κανείς να ισχυριστεί, π.χ. για τα ζώα ότι µεγαλύτερη τύχη για επιβίωση έχουν όσα µπορούν να ξεφεύγουν από αρπαγές, να αντέχουν σε αρρώστιες και γενικά να αντιπαρέρχονται τις όποιες αντιξοότητες παρουσιάζονται κατά τη διάρκεια της ζωής τους. Συνεπώς, ο υπολογισµός της ικανότητας είναι θεµελιώδης λειτουργία για το ΓA. Η εφαρµογή της είναι πολύ απλή ιδίως για απλά προβλήµατα όπου για κάθε αποκωδικοποιηµένη συµβολοσειρά του τρέχοντος πληθυσµού υπολογίζεται η απόδοσή της από την ήδη γνωστή αντικειµενική συνάρτηση. Σε πιο σύνθετα προβλήµατα, ο υπολογισµός ικανότητας µπορεί να ισοδυναµεί µε την εκτέλεση µιας εργαστηριακής προσοµοίωσης.

**Αναπαραγωγή (Creating Next Generation):** Η διαδικασία αυτή αποτελεί την σηµαντικότερη λειτουργία του ΓΑ. Η δοµή της είναι σύνθετη και αποτελείται από την διασταύρωση και µετάλλαξη. Για να πραγµατοποιηθούν όµως αυτές πρέπει προηγουµένως να έχει γίνει η επιλογή των ατόµων που θα αποτελέσουν τους γονείς, ώστε να δηµιουργηθεί, µε βάση αυτά, η επόµενη γενιά.

 $\blacktriangleright$  **Επιλογή (Selection):** Με την επιλογή, βρίσκει εφαρµογή στα πλαίσια του αλγορίθµου, ο νόµος της επιβίωσης του ικανότερου. Ουσιαστικά επιλέγονται τα άτοµα τα οποία θα λάβουν µέρος στην αναπαραγωγή και θα κληροδοτήσουν στην επόµενη γενιά µέρος ή το σύνολο των χαρακτηριστικών τους. Στόχος της λειτουργίας της επιλογής είναι να επιτρέπει εκθετική αύξηση των ικανοτέρων ατόµων και τελικά, µετά από αναπαραγωγή αρκετών γενεών, την επικράτησή τους. ΓA χωρίς επιλογή στην αναπαραγωγική του διαδικασία ισοδυναµεί µε τυχαίο ψάξιµο. Υπάρχουν διάφορες τεχνικές επιλογής κάθε µια από τις οποίες για να µπορεί να κριθεί θετικά, οφείλει να δίνει µε κάποιο τρόπο, µεγαλύτερες πιθανότητες αναπαραγωγής σε άτοµα που αξιολογούνται µέσα στο τεχνητό περιβάλλον ως τα πιο ικανά. Ο τελεστής αναπαραγωγής µπορεί να εκφραστεί σε αλγοριθµική βάση, µε πολλούς τρόπους. Ο ευκολότερος από αυτούς θα µπορούσε να χαρακτηριστεί η έκφραση µέσω µιας εξαναγκασµένης ρουλέτας, στην οποία κάθε συµβολοσειρά ενός πληθυσµού αντιπροσωπεύεται σε ένα µέρος της ρουλέτας, σε αναλογία µε την απόδοσή της.

Προκειµένου να εξηγηθεί περισσότερο η χρήση της εξαναγκασµένης ρουλέτας θεωρείται ο πληθυσµός των 8 ατόµων που δηµιουργήθηκε στο προγενέστερο παράδειγµα 011011, 111000, 011000, 000000, 100000, 100001, 101010 και 110011. Υπολογίζεται η απόδοση κάθε ατόµου µε βάση την συνάρτηση αξιολόγησης, και σε ποσοστό οπότε προκύπτουν τα εξής:

| <b>A/A</b>     | Συμβολοσειρά | Αποκωδικο   | Απόδοση        | Απόδοση | Συσσωρευμένη |
|----------------|--------------|-------------|----------------|---------|--------------|
|                |              | -ποίηση     | $(f(x) = x^3)$ | %       | πιθανότητα   |
| 1              | 011011       | 27          | 19683          | 4,06    | 0,0406       |
| $\mathbf{2}$   | 111000       | 56          | 175616         | 36,24   | 0,4030       |
| 3              | 011000       | 24          | 13824          | 2,85    | 0,4316       |
| 4              | 000000       | $\mathbf 0$ | 0              | 0       | 0,4316       |
| 5              | 100000       | 32          | 32768          | 6,76    | 0,4992       |
| 6              | 100001       | 33          | 35937          | 7,42    | 0,5734       |
| $\overline{7}$ | 101010       | 42          | 74088          | 15,29   | 0,7262       |
| 8              | 110011       | 51          | 132651         | 27,38   | 1,0000       |
| Σύνολο         |              |             | 484567         | 100     |              |

**Πίνακας 3.1 - Υπολογισµός απόδοσης για τον αρχικό πληθυσµό**

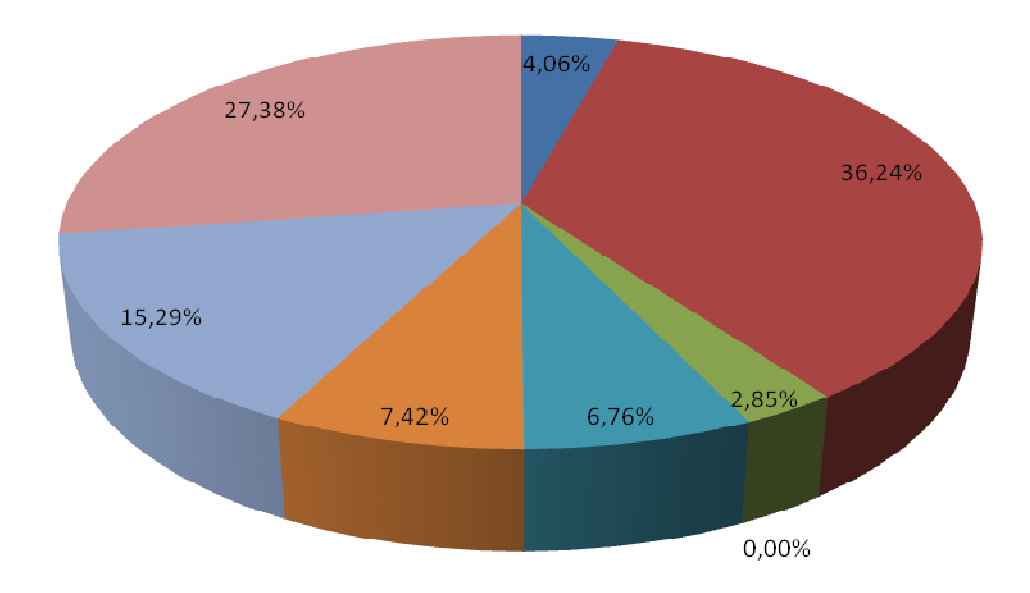

Η παραπάνω αντιστοιχία στην εξαναγκασµένη ρουλέτα έχει ως εξής:

#### **Εικόνα 3.1- Σχηµατική αναπαράσταση εξαναγκασµένης ρουλέτας**

Τώρα είναι η ώρα να περιστραφεί η ρουλέτα 8 φορές έτσι ώστε σε κάθε περιστροφή να επιλέγεται και ένα άτομο για το νέο πληθυσμό, ο οποίος θα χρησιμοποιηθεί στην διαδικασία της αναπαραγωγής. Έστω ότι έχει παραχθεί η εξής ακολουθία 8 τυχαίων αριθµών στο διάστηµα [0,1]:

#### 0.5663, 0.2358, 0.3569, 0.8597, 0.1234, 0.4212, 0.7187, 0.4567.

Για κάθε ένα από αυτούς τους αριθµούς εξετάζεται σε ποιο διάστηµα της συσσωρευµένης πιθανότητας βρίσκεται και επιλέγεται το άτοµο που ανήκει στο δεξιό άκρο του διαστήµατος να περάσει στον νέο πληθυσµό. Άρα τα άτοµα που θα περάσουν είναι τα 6, 2, 2, 8, 2, 3, 7 και 5. Παρατηρείται ότι το άτοµο 4 µε µηδενική απόδοση δεν συνεχίζει στον νέο πληθυσµό, όπως και το 1. Για κάθε άτοµο που επιλέγεται δηµιουργείται ένα ακριβές αντίγραφο και το σύνολο των αντιγράφων αποτελούν τον δοκιµαστικό πληθυσµό πάνω στον οποίο θα εφαρµοστούν οι παρακάτω γενετικές διαδικασίες.

Κατά τη διαδικασία της επιλογής ένα απευκταίο, αλλά όχι απίθανο ενδεχόµενο είναι να µην επιλεγεί το ικανότερο άτοµο του πληθυσµού. Προκειµένου να αποφευχθεί κάτι τέτοιο εφαρµόζεται µια τεχνική που ονοµάζεται *ελιτισµός* (elitism). Με τον ελιτισµό αντιγράφεται "χαριστικά" το ικανότερο άτοµο στην επόµενη γενιά, προτού καν αρχίσει η επιλογή και εξασφαλίζεται έτσι η επιβίωσή του.

Η τεχνική του ελιτισµού ενέχει τον κίνδυνο της γρήγορης κυριαρχίας του πληθυσµού από ένα άτοµο, το οποίο ναι µεν έχει συνήθως µεγάλη ικανότητα, αλλά δεν αποτελεί προϊόν εξαντλητικού ψαξίµατος και αποδοτικής εργασίας του αλγορίθµου και τις περισσότερες φορές δεν είναι το βέλτιστο σηµείο του χώρου αναζήτησης. Γι' αυτόν ακριβώς το λόγο, και σύµφωνα µε τη διδακτορική εργασία του De Jong (1975), ο ελιτισµός είναι προτιµότερο να εφαρµόζεται σε περιπτώσεις τοπικής αναζήτησης, όπου όντως µπορεί να βελτιώσει αξιοσηµείωτα την απόδοση.

- **∆ιασταύρωση (Crossover):** Ο προσωρινός πληθυσµός που προέκυψε από τη προηγούµενη διαδικασία πρέπει να περάσει από τη διαδικασία ζευγαρώµατος για να πραγµατοποιηθεί ένα είδος γονιµοποίησης, όπως συµβαίνει και στη φύση. Η νέα, λοιπόν, οµάδα ατόµων που προέκυψε από την επιλογή σχηµατίζει µε τυχαίο τρόπο οµάδες των δύο. Το ποιος θα ζευγαρώσει µε ποιον, από τα άτοµα του προσωρινού πληθυσµού, ίσως να επηρεάζει την ταχύτητα σύγκλισης του αλγορίθµου. Όµως δεν έχει εντοπιστεί προς το παρόν βέλτιστος τρόπος ζευγαρώµατος και σε όλες τις εφαρµογές το ζευγάρωµα γίνεται µε τυχαίο τρόπο. Σε κάθε οµάδα, τα δύο µέλη παίρνουν µέρος σε µια απλή λειτουργία ανταλλαγής γενετικού υλικού που ονοµάζεται διασταύρωση. Η διασταύρωση είναι µια απαραίτητη λειτουργία που συµβάλει αποφασιστικά στην επίδοση ενός ΓA. Εξ αιτίας αυτής της σπουδαιότητας, έχει γίνει αρκετή έρευνα και έχουν επινοηθεί πολλοί τρόποι υλοποίησης του. Μερικοί µπορούν να εφαρµοστούν σε κάθε τύπο προβλήµατος, ενώ άλλοι είναι πιο κατάλληλοι και εξειδικευµένοι για ειδικές περιπτώσεις. Στόχος της διασταύρωσης είναι η νέα γενιά που θα προκύψει µετά την εφαρµογή της να περιλαµβάνει άτοµα που θα διαφέρουν από τους γονείς τους και θα φέρουν συνδυασµό των καλύτερων χαρακτηριστικών τους. Ερευνητές που ασχολούνται χρόνια µε τους ΓA υποστηρίζουν ότι, αν αφαιρεθεί η διασταύρωση από έναν ΓA, τότε µειώνεται σηµαντικά η απόδοσή του, αλλά αυτή δεν είναι µια άποψη µε καθολική αποδοχή (Michalewich, 1992).

Ένα ενδεικτικό της χρησιµότητας της διασταύρωσης είναι η ανακατεύθυνση του ψαξίµατος σε νέες περιοχές του χώρου αναζήτησης οι οποίες δεν έχουν διερευνηθεί ξανά. Έτσι διευρύνεται το πεδίο δράσης του αλγορίθµου και αυξάνουν οι πιθανότητες επιτυχίας του. Επίσης, τα νέα άτοµα περιλαµβάνουν συνδυασµούς χαρακτηριστικών των γονέων τους και µε αυτό τον τρόπο µπορούν να προκύψουν επιτυχηµένοι συνδυασµοί υψηλής ικανότητας. Υπάρχει, βέβαια, το ενδεχόµενο η διασταύρωση να δώσει χειρότερα παιδιά από τους γονείς, αλλά αυτά δεν θα έχουν µεγάλη πιθανότητα πολλαπλασιασµού στον επόµενο αναπαραγωγικό κύκλο, λόγω µικρής απόδοσης. Στην πράξη, η διασταύρωση χρησιµοποιείται µε παραµετροποιηµένη µορφή, δηλαδή λαµβάνει χώρα µε πιθανότητα, την λεγόµενη *πιθανότητα διασταύρωσης* (crossover probability)  $p_c$ , που καθορίζεται από το σχεδιαστή του ΓΑ. Συνήθως, αυτή η πιθανότητα ποικίλει από πρόβληµα σε πρόβληµα, ενώ είναι δυνατό και να αλλάζει κατά τον χρόνο τρεξίµατος. Επίσης, πρέπει να αναφερθεί ότι η τιµή αυτής της πιθανότητας επηρεάζει το χρόνο τρεξίµατος του αλγορίθµου, δηλαδή τη σύγκλισή του. Η τιμή p<sub>c</sub>=1, σημαίνει συνεχή εφαρμογή του τελεστή διασταύρωσης, άρα το ψάξιµο γίνεται µε µικρό βήµα. Αυτό θα έχει ως αποτέλεσµα η αναζήτηση να γίνει σε όλο το χώρο, άρα ο αλγόριθµος θα συγκλίνει στο βέλτιστο, αλλά πολύ αργά. Αντίθετα, χρησιμοποιώντας μικρές τιμές της p<sub>c</sub> έχει σαν αποτέλεσμα το ψάξιμο να κάνει άλματα, άρα ο αλγόριθµος είναι πιθανόν να συγκλίνει πιο γρήγορα. Χρησιµοποιώντας µεγάλο βήµα, υπάρχει ο κίνδυνος, ο αλγόριθµος να ξεπεράσει το βέλτιστο και έτσι να αποκλίνει. Έτσι, επιλέγουμε συνήθως μεγάλο βήμα στην αρχή του ψαξίματος, και στη συνέχεια, όταν ο αλγόριθµος προσεγγίσει την τιµή του βέλτιστου, χρησιµοποιούµε µικρό βήµα αναζήτησης. Mε αυτό τον τρόπο, µπορούµε να αυξήσουµε την ταχύτητα αναζήτησης, χωρίς να κινδυνεύουµε να αποκλίνει ο αλγόριθµος.

 $\blacktriangleright$  **Μετάλλαξη (Mutation):** Μετά την διαδικασία της διασταύρωσης ακολουθεί η µετάλλαξη. Αν και είναι λιγότερη σηµαντική, ωστόσο κρίνεται ως χρήσιµη. Είναι µια λειτουργία που όταν συµβαίνει αραιά στη φύση δρα βελτιωτικά για τους οργανισµούς και γενικά για την εξέλιξη της ζωής. Ανάλογος είναι ο ρόλος της και στα τεχνικά περιβάλλοντα. Η λειτουργία της είναι απλή: Ενεργεί σε ένα µόνο οργανισµό κάθε φορά. Καθώς αντιγράφονται δυαδικά ψηφία από τον γονέα στον απόγονο, επιλέγεται τυχαία µε µικρή πιθανότητα, τη λεγόµενη *πιθανότητα µετάλλαξης* (mutation probability)  $p_m$ , ένα ψηφίο και αντιστρέφεται (από 0 σε 1 ή το αντίστροφο), στην περίπτωση δυαδικής κωδικοποίησης. Αν έχει υπάρξει κάποιο άλλο είδος κωδικοποίησης, τότε η διαδικασία της µετάλλαξης µπορεί να εφαρµοστεί µε την εύρεση π.χ. του συµπληρώµατος ως προς το αριθµητικό σύστηµα (δεκαδικό ή δεκαεξαδικό κ.ο.κ) της κωδικοποίησης, του ψηφίου που επιλέχτηκε µε βάση τη πιθανότητα µετάλλαξης. Είναι πολύ σηµαντικό η πιθανότητα να πραγµατοποιηθεί η µετάλλαξη να είναι αρκετά µικρή (περίπου µία µετάλλαξη σε κάθε χίλια ψηφία που αντιγράφονται), γιατί σε αντίθετη περίπτωση ο ΓA εκφυλίζεται σε τυχαίο ψάξιµο.

Αν και υπάρχει κάποια σύγχυση για το ρόλο της µετάλλαξης, τόσο φυσικής όσο και τεχνητής, το σίγουρο είναι πως είναι απαραίτητη. Η µετάλλαξη λειτουργεί ως ασφαλιστική δικλείδα για τις περιπτώσεις, κατά τις οποίες η επιλογή και η διασταύρωση, ενδεχοµένως, χάσουν κάποιες πολύτιµες γενετικές πληροφορίες. Όταν συµβαίνει, επιφέρει ποικιλία στον πληθυσµό, ανακατευθύνει την αναζήτηση και εξασφαλίζει ότι κανένα σηµείο του χώρου αναζήτησης δεν µπορεί να αποκλειστεί εντελώς από τη διαδικασία του ψαξίµατος (Λυκοθανάσης, 2001).

Προκειµένου να συνοψίσουµε όλα όσα αναφέρθηκαν σε αυτή την παράγραφο παρουσιάζεται το παρακάτω διάγραµµα ροής για την λειτουργία ενός ΓΑ:

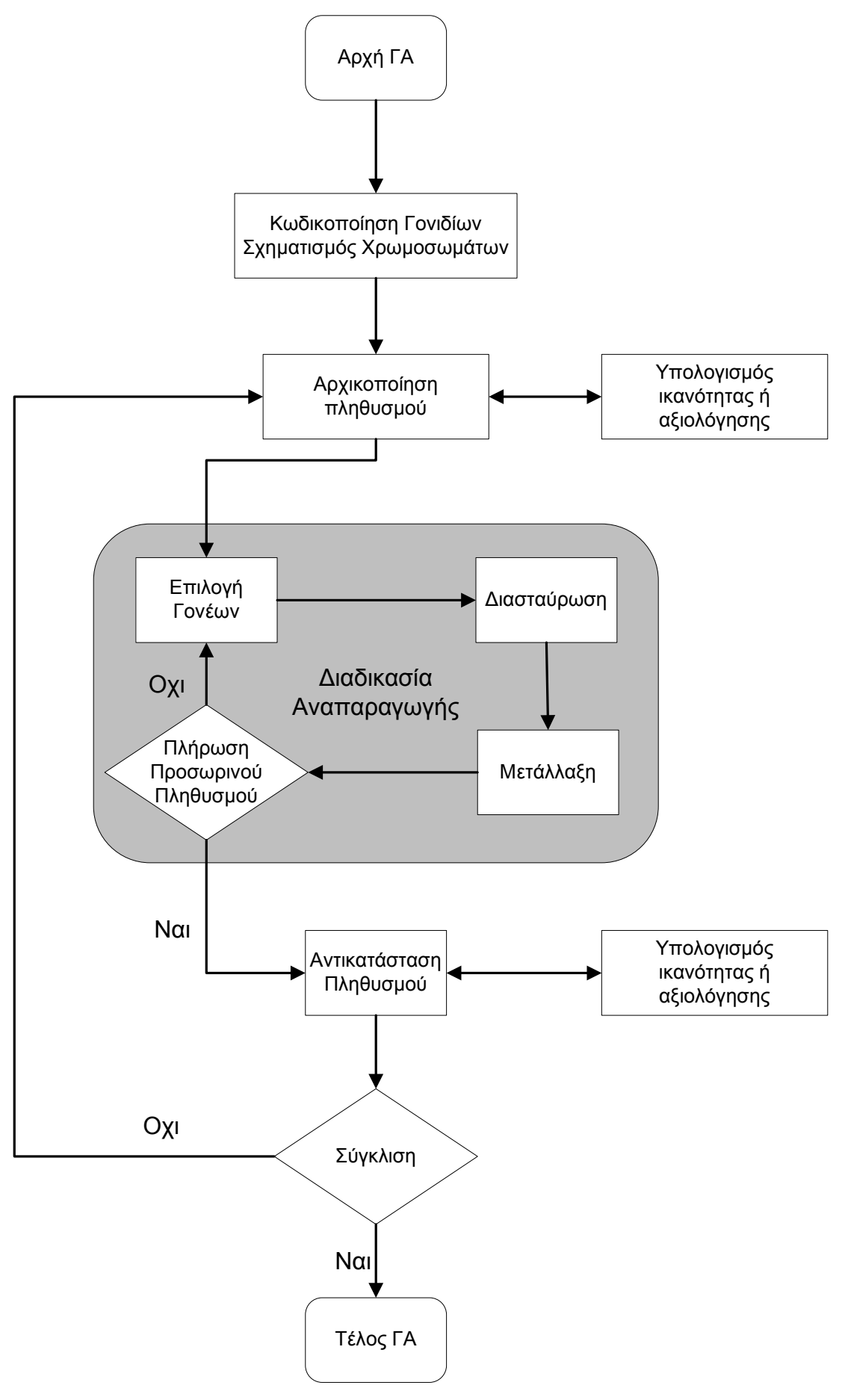

**Εικόνα 3.2 - ∆ιάγραµµα ροής της εφαρµογής του ΓΑ**

### **3.6 Πλεονεκτήµατα Γενετικών Αλγορίθµων**

Η χρήση των ΓA σε διάφορες εφαρµογές είναι ελκυστική για αρκετούς λόγους (Λυκοθανάσης, 2001). Οι κυριότεροι, ίσως, είναι οι εξής :

- 1. *Μπορούν να λύσουν δύσκολα προβλήµατα γρήγορα και αξιόπιστα*: Ένας από τους σηµαντικούς λόγους χρήσης των ΓA είναι η µεγάλη τους αποδοτικότητα. Τόσο η θεωρία, όσο και η πράξη έχουν δείξει ότι προβλήµατα που έχουν πολλές, δύσκολα προσδιορισµένες, λύσεις µπορούν να αντιµετωπιστούν καλύτερα από ΓA. Είναι δε αξιοσηµείωτο ότι συναρτήσεις που παρουσιάζουν µεγάλες διακυµάνσεις και καθιστούν ανεπαρκείς άλλες µεθόδους στην εύρεση των ακρότατων τους, για τους ΓA αυτές οι διακυµάνσεις δεν αποτελούν σηµεία δυσχέρειας.
- 2. *Μπορούν εύκολα να συνεργαστούν µε τα υπάρχοντα µοντέλα και συστήµατα*: Οι ΓA προσφέρουν το σηµαντικό πλεονέκτηµα της χρήσης τους µε προσθετικό τρόπο στα µοντέλα που χρησιµοποιούνται σήµερα, µη απαιτώντας την επανασχεδίαση τους. Μπορούν εύκολα να συνεργαστούν µε τον υπάρχοντα κώδικα, αποτελώντας ένα επιπλέον τµήµα του. Χρησιµοποιούν µόνο πληροφορίες της διαδικασίας ή συνάρτησης που πρόκειται να βελτιστοποιήσουν, δίχως να ενδιαφέρει άµεσα ο ρόλος της µέσα στο σύστηµα ή η όλη δοµή του συστήµατος.
- 3. *Είναι εύκολα επεκτάσιµοι και εξελίξιµοι*: Οι ΓA δεν αντιστέκονται σε αλλαγές, επεκτάσεις και µετεξελίξεις, ανάλογα µε την κρίση του σχεδιαστή. Σε πολλές εφαρµογές, έχουν αναφερθεί λειτουργίες των ΓA, που δεν είναι αντιγραµµένες από τη φύση ή που έχουν υποστεί σηµαντικές αλλαγές, πάντα προς όφελος της απόδοσης. Παραλλαγές στο βασικό σχήµα δεν είναι απλά ανεκτές, αλλά σε ορισµένες περιπτώσεις επιβάλλονται.
- 4. *Μπορούν να συµµετέχουν σε υβριδικές µορφές µε άλλες µεθόδους*: Αν και η ισχύς των ΓA είναι µεγάλη, σε µερικές ειδικές περιπτώσεις προβληµάτων, όπου άλλες µέθοδοι συµβαίνει να έχουν πολύ υψηλή αποδοτικότητα, λόγω εξειδίκευσης, υπάρχει η δυνατότητα χρησιµοποίησης ενός υβριδικού σχήµατος ΓA µε άλλη µέθοδο. Αυτό είναι αποτέλεσµα της µεγάλης ευελιξίας των ΓA.
- 5. *Εφαρµόζονται σε πολύ περισσότερα πεδία από κάθε άλλη µέθοδο*: Το χαρακτηριστικό, που τους εξασφαλίζει αυτό το πλεονέκτηµα, είναι η ελευθερία επιλογής των κριτηρίων που καθορίζουν την επιλογή µέσα στο τεχνικό περιβάλλον. Έτσι, ΓA µπορούν να χρησιµοποιηθούν στην οικονοµία, στο σχεδιασµό µηχανών, στην επίλυση µαθηµατικών εξισώσεων, στην εκπαίδευση Νευρωνικών ∆ικτύων και σε πολλούς άλλους τοµείς.
- 6. *∆εν απαιτούν περιορισµούς στις συναρτήσεις που επεξεργάζονται*: Ο κύριος λόγος που καθιστά τις παραδοσιακές µεθόδους δύσκαµπτες και ακατάλληλες για πολλά προβλήµατα είναι η απαίτησή τους για ύπαρξη περιορισµών, όπως ύπαρξη παραγώγων, συνέχεια, όχι "θορυβώδεις" συναρτήσεις κτλ. Τέτοιου είδους ιδιότητες είναι αδιάφορες για τους ΓA πράγµα που τους κάνει κατάλληλους για µεγάλο φάσµα προβληµάτων.
- 7. *∆εν ενδιαφέρει η σηµασία της υπό εξέταση πληροφορίας*: Η µόνη επικοινωνία του ΓA µε το περιβάλλον του είναι η αντικειµενική συνάρτηση. Αυτό εγγυάται την επιτυχία του ανεξάρτητα από τη σηµασία του προβλήµατος. Βέβαια αυτό δε σηµαίνει ότι δεν

υπάρχουν άλυτα προβλήµατα για τους ΓA. Όπου όµως, δεν τα καταφέρνουν, η αιτία είναι η φύση του χώρου που ερευνούν και όχι το πληροφοριακό περιεχόµενο του προβλήµατος.

- 8. *Έχουν από τη φύση τους το στοιχείο του παραλληλισµού*: Οι ΓA σε κάθε τους βήµα επεξεργάζονται µεγάλες ποσότητες πληροφορίας, αφού κάθε άτοµο θεωρείται αντιπρόσωπος πολλών άλλων. Έχει υπολογιστεί ότι η αναλογία αυτή είναι της τάξεως Ο(n<sup>3</sup>), δηλαδή 10 άτομα αντιπροσωπεύουν περίπου 1000. Είναι, λοιπόν, προφανές ότι µπορούν να καλύψουν µε αποδοτικό ψάξιµο µεγάλους χώρους σε µικρούς χρόνους.
- 9. *Είναι η µόνη µέθοδος που κάνει ταυτόχρονα εξερεύνηση του χώρου αναζήτησης και εκµετάλλευση της ήδη επεξεργασµένης πληροφορίας*: Ο συνδυασµός αυτός σπάνια συναντάται σε οποιαδήποτε άλλη µέθοδο. Με το τυχαίο ψάξιµο γίνεται καλή εξερεύνηση του χώρου, αλλά δεν γίνεται εκµετάλλευση της πληροφορίας. Αντίθετα, µε την αναζήτηση µε µικρά άλµατα στη συνάρτηση (hill climbing) γίνεται καλή εκµετάλλευση της πληροφορίας, αλλά όχι καλή εξερεύνηση. Συνήθως τα δύο αυτά χαρακτηριστικά είναι ανταγωνιστικά και το επιθυµητό είναι να συνυπάρχουν και τα δύο προς όφελος της όλης διαδικασίας. Οι ΓA επιτυγχάνουν το βέλτιστο συνδυασµό εξερεύνησης και εκµετάλλευσης, πράγµα που τους κάνει ιδιαίτερα αποδοτικούς και ελκυστικούς.
- 10. *Επιδέχονται παράλληλη υλοποίηση*: Οι ΓA µπορούν να εκµεταλλευτούν τα πλεονεκτήµατα των παράλληλων µηχανών, αφού λόγω της φύσης τους, εύκολα µπορούν να δεχτούν παράλληλη υλοποίηση. Το χαρακτηριστικό αυτό αυξάνει ακόµη περισσότερο την απόδοσή τους, ενώ σπάνια συναντάται σε ανταγωνιστικές µεθόδους.

### **3.7 Μειονεκτήµατα Γενετικών Αλγορίθµων**

Παρά την µεγάλη χρησιµότητα των ΓΑ σε πολλές εφαρµογές της καθηµερινής ζωής, ωστόσο υπάρχουν κάποιοι λόγοι που θα µπορούσαν να σταθούν εµπόδιο στην ολοένα και µεγαλύτερη εξάπλωση αυτής της τεχνολογίας (Λυκοθανάσης, 2001). Συγκεκριµένα:

1. *Προβλήµατα εξοικείωσης µε τη Γενετική*: Γενικότερα οι έννοιες της Εξέλιξης και της Φυσικής Επιλογής µπορεί να µην ηχούν παράξενα σε αυτούς που ασχολούνται µε την επιστήµη των υπολογιστών, αλλά δεν είναι και από τις πιο οικείες. Η Βιολογία δεν έχει άµεση σχέση µε τους υπολογιστές, γι' αυτό και οι γνώσεις Βιολογίας σχεδόν όλων όσων ασχολούνται µε τους υπολογιστές είναι σε πολύ γενικό επίπεδο. Παρόλα αυτά, για την κατανόηση των ΓA δεν απαιτούνται γνώσεις Γενετικής και Βιολογίας. Οι ΓA µιµούνται µε αφαιρετικό τρόπο κάποιες διαδικασίες, που παρατηρούνται στη φύση, χωρίς να ενδιαφέρει σε µεγάλο βαθµό λεπτοµέρειας η λειτουργία τους και χωρίς να είναι απαραίτητο το γνωστικό υπόβαθρο που έχουν οι βιολόγοι για να µελετήσουν αυτά τα φαινόµενα. Οι όροι είναι δανεισµένοι από τη βιολογία µε σκοπό την καλύτερη εισαγωγή και κατανόηση του θέµατος και όχι την παραποµπή του µελετητή στα άγνωστα πεδία µιας ξένης επιστήµης και, τελικά, τη σύγχυσή του. Θα µπορούσε, ίσως, να παραληφθεί η αναφορά στη Γενετική και να γίνει µια παρουσίαση των ΓA ως διαδικασίες για αναζήτηση και βελτιστοποίηση των µεταβλητών ενός προβλήµατος, όµως, αυτό µάλλον θα έκανε τα πράγµατα δυσκολότερα. Εξάλλου είναι συνηθισµένο το φαινόµενο θεωρίες που είναι δανεισµένες από άλλες επιστήµες να διατηρούν την αυθεντική τους ορολογία (π.χ. στα Νευρωνικά ∆ίκτυα: νευρώνες,

συνάψεις, κτλ.). Επιπλέον, η εξέλιξη των ΓΑ δεν είναι συνυφασµένη µε την αντίστοιχη εξέλιξη των θεωριών της Βιολογίας. Το αρχικό µοντέλο είναι δανεισµένο από εκεί, όµως η εφαρµογή του στα Τεχνητά Συστήµατα έγινε µε πλήθος διαφοροποιήσεων και προσαρµόσεων, µε στόχο πάντα τη βελτίωση της απόδοσης. Πλέον, µπορούµε να µιλάµε για εξέλιξη και απογόνους των πρώτων ΓA και για µια πορεία τους στο χρόνο, πορεία η οποία είναι πλήρως ανεξάρτητη και αυτοδύναµη.

2. Στη φύση, ως γνωστό, η εξέλιξη λειτουργεί µε ρυθµούς πολύ αργούς. Χρειάζονται να περάσουν χιλιάδες γενιές, άρα και αρκετός χρόνος, για να αλλάξουν τα χαρακτηριστικά των ειδών και να διαφοροποιηθούν οι ικανότητες και η συµπεριφορά τους. Θέτουν, έτσι, ορισµένοι το ερώτηµα: πώς είναι δυνατό ένα µοντέλο αναζήτησης λύσεων να έχει καλές επιδόσεις χρόνου, όταν είναι εµπνευσµένο από µια φυσική διαδικασία, που εξελίσσεται µε ρυθµούς απίστευτα αργούς; Η απάντηση εδώ είναι απλή. Κατ' αρχήν, ακόµη και στη φύση, η εξέλιξη δεν είναι από µόνη της µια αργή διαδικασία. Εξέλιξη των ειδών συµβαίνει όταν αλλάζει το περιβάλλον τους και πρέπει να προσαρµοστούν στα καινούργια δεδοµένα, ώστε να επιβιώσουν. Αλλαγές όµως, του περιβάλλοντος γίνονται µε πολύ αργούς ρυθµούς και κατά συνέπεια και η εξέλιξη ακολουθεί αυτούς τους ρυθµούς. Αν οι αλλαγές του περιβάλλοντος γίνονται µε γρηγορότερο τρόπο, τότε επιταχύνεται και η εξέλιξη. Αυτό, άλλωστε, παρατηρείται και στα βιολογικά εργαστήρια, όπου µικροοργανισµοί αλλάζουν τη συµπεριφορά τους αµέσως, όταν τοποθετούνται σε νέες συνθήκες. Επιπλέον, στο πεδίο των υπολογιστών, τα άτοµα κωδικοποιούνται συνήθως ως συµβολοσειρές και οι συνθήκες του περιβάλλοντος µοντελοποιούνται µε απλές µαθηµατικές σχέσεις. Έτσι, το µοντέλο µε το οποίο δουλεύει ο υπολογιστής δεν παρουσιάζει ιδιαίτερο υπολογιστικό φόρτο, συγκρινόµενο πάντα µε αντίστοιχες µεθόδους. Το πλήθος των ατόµων, που κάθε φορά εξετάζεται, είναι από λίγες δεκάδες έως µερικές χιλιάδες, δηλαδή αρκετές τάξεις µεθόδους κάτω από το πλήθος των γονιδίων των χρωµοσωµάτων ενός έµβιου όντος. Ο ρυθµός που µπορούν να ζευγαρώνουν τα άτοµα στους πιο γρήγορους υπολογιστές µπορεί να φτάσει το ένα εκατοµµύριο ανά δευτερόλεπτο. Όσο µεγάλος και αν είναι ο χώρος που καλείται ο αλγόριθµος να ψάξει, η επεξεργασία µερικών µόνο ατόµων αρκεί, γιατί, όπως θα αναπτυχθεί και παρακάτω, τα άτοµα αυτά θεωρούνται αντιπρόσωποι ολόκληρων κλάσεων. Έτσι, λοιπόν, οι ταχύτητες που µπορούν να επιτύχουν οι ΓA είναι πολύ υψηλές. Επίσης, όπως θα δούµε σε επόµενα, το µήκος της γενιάς επηρεάζει σηµαντικά την ταχύτητα της εξέλιξης.

## **4. ΠΑΡΟΥΣΙΑΣΗ ΤΟΥ TOOLBOX ΤΩΝ ΓΕΝΕΤΙΚΩΝ ΑΛΓΟΡΙΘΜΩΝ**

## **ΣΤΟ MATLAB**

Το matlab διαθέτει µια σειρά εργαλειοθηκών, µέσω των οποίων επιτυγχάνει την επίλυση προβληµάτων. Ανάµεσα σε αυτές βρίσκεται και η εργαλειοθήκη των ΓΑ και συγκεκριµένα η Genetic Algorithm and Direct Search Toolbox. Μέσω της εργαλειοθήκης αυτής είναι δυνατή η επίλυση προβληµάτων ΓΑ είτε σε γραφικό περιβάλλον είτε µε την βοήθεια κώδικα.

Καθότι το πρόβληµα που εξετάζεται χαρακτηρίζεται ως σύνθεση προβλήµατος τηλεπισκόπησης σε συνδυασµό µε ΓΑ, θα εξεταστούν στα εδάφια παρακάτω οι επιλογές δυνατότητες της εργαλειοθήκης µέσω συγγραφής κώδικα.

## **4.1 Οργάνωση ενός Προβλήµατος στο Πρόγραµµα Matlab**

Ο ΓΑ στο matlab αναζητά το ελάχιστο µιας δοθείσας συνάρτησης. Όσο πιο ευρύ είναι το πεδίο αναζήτησης τόσες περισσότερες πιθανότητες υπάρχουν να µην αποκλειστεί σε κάποιο τοπικό ελάχιστο αλλά να εντοπίσει το ολικό ελάχιστο.

Προκειµένου να λειτουργήσει σωστά ο ΓΑ πρέπει να δοθούν αρχικά, τουλάχιστον δυο συνθήκες και συγκεκριµένα η συνάρτηση αξιολόγησης και ο αριθµός των µεταβλητών, για τις οποίες επιδιώκουµε την εύρεση των τιµών τους, ώστε να ελαχιστοποιηθεί η συνάρτηση.

Συγκεκριµένα η εντολή που πρέπει να δοθεί είναι:

[x,Fval,exitFlag,Output] = ga(FitnessFunction,numberOfVariables)

Η έξοδος του ΓΑ αποτελείται από 4 στοιχεία. Το πρώτο, x, µας δίνει τις τιµές των µεταβλητών για τις οποίες ελαχιστοποιήθηκε η συνάρτηση, η Fval την τιµή της ελαχιστοποιηµένης συνάρτησης, η exitFlag τον λόγο για τον οποίο σταµάτησε η εκτέλεση του ΓΑ και η Output διάφορες πληροφορίες που προκύπτουν από την εκτέλεση του ΓΑ π.χ. σε ποια γενιά σταµάτησε η εκτέλεση του. Υποχρεωτικές έξοδοι είναι οι δυο πρώτες µόνο ώστε να λειτουργήσει ο ΓΑ.

Για παράδειγµα έστω ότι το πρόβληµα απαιτεί την ελαχιστοποίηση της συνάρτησης:

 $f(x) = 100 * (x(1)^{2} - x(2))^{2} + (1 - x(1))^{2}$ 

Ο αριθµός των µεταβλητών είναι δυο x(1), x(2). ∆ηµιουργείται ένα αρχείο matlab που ονοµάζεται π.χ. simple\_fitness.m, µέσα στο οποίο τοποθετείται ο κώδικας

function y = simple\_fitness(x) y = 100 \* (x(1)^2 - x(2))^2 + (1 - x(1))^2

Προκειµένου να ελαχιστοποιηθεί η συνάρτηση µέσω ΓΑ δηµιουργείται ο παρακάτω κώδικας:

> FitnessFunction = @simple\_fitness; numberOfVariables = 2; [x,fval] = ga(FitnessFunction,numberOfVariables)

Το αποτέλεσµα από την εκτέλεση του κώδικα αυτού είναι:

x = [0.9652 0.9340] fval  $=0.0017$ 

Προκειµένου όµως να δώσει ο ΓΑ το παραπάνω αποτέλεσµα υπάρχει µια σειρά από επιλογές οι οποίες περνούν στον ΓΑ διάφορα ορίσµατα ώστε αυτός να µπορέσει να δώσει αποτέλεσµα. Συγκεκριµένα οι προκαθορισµένες τιµές για αυτές τις επιλογές παρουσιάζονται στο παρακάτω πίνακα:

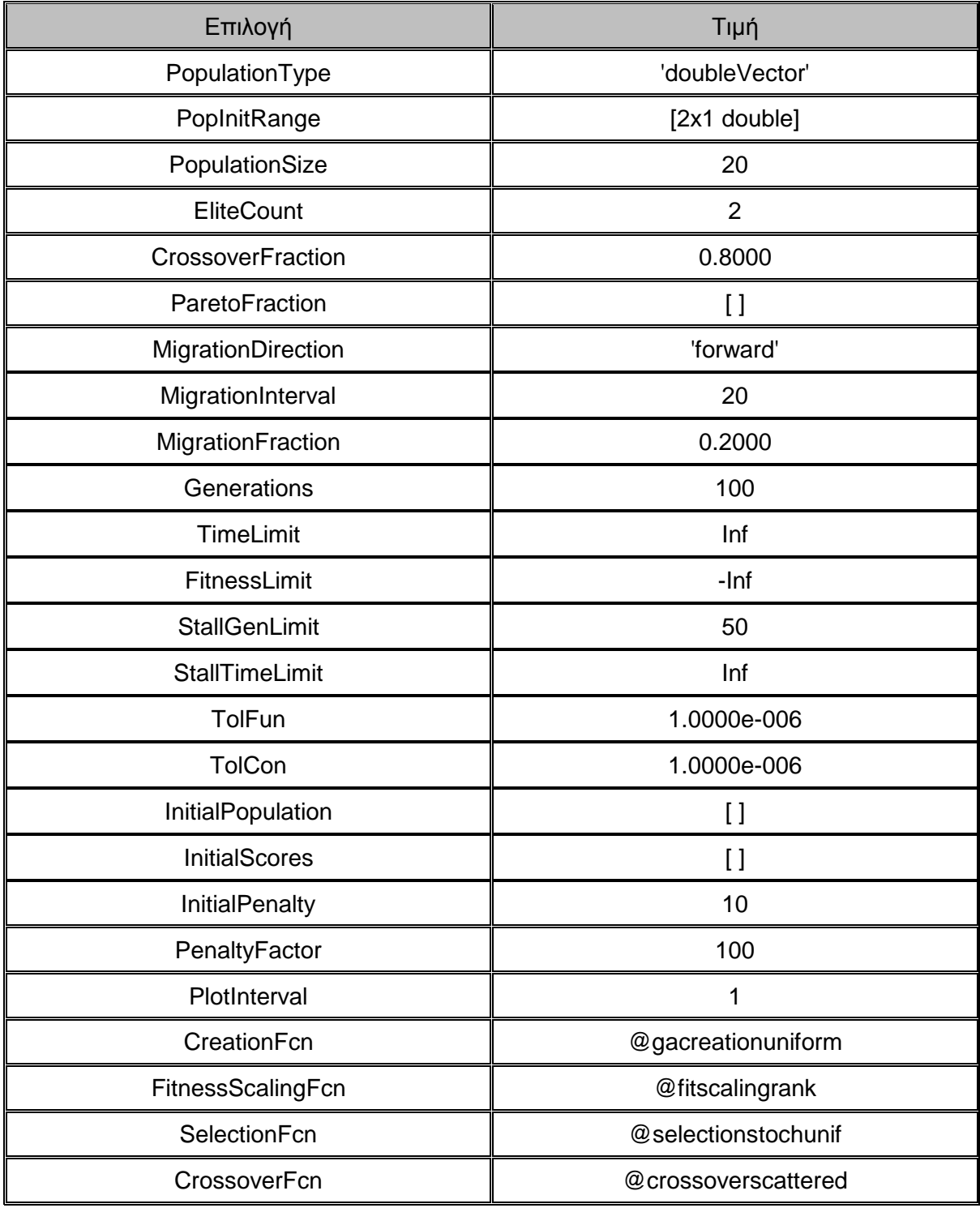

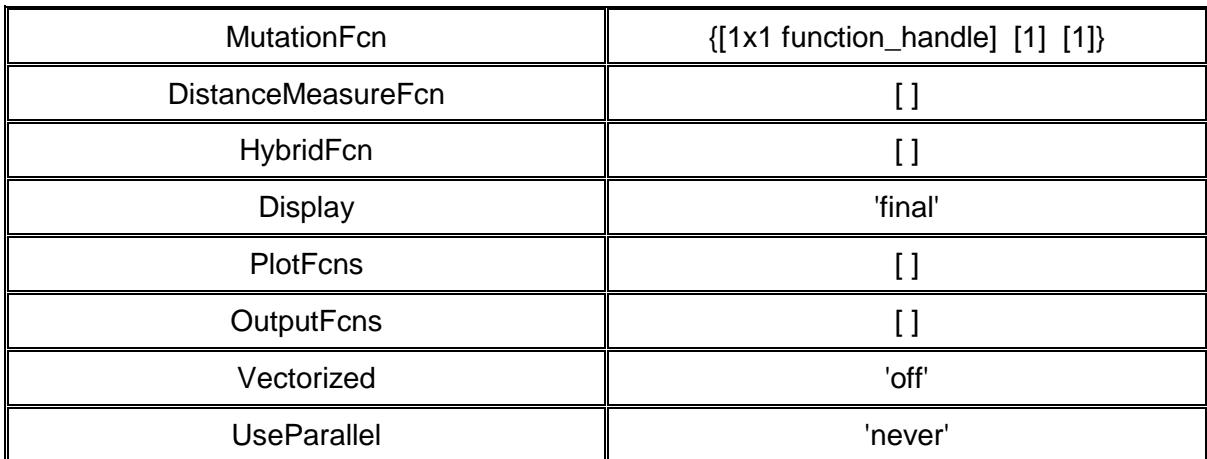

**Πίνακας 4.1 - Προεπιλεγµένες τιµές για τις επιλογές εκτέλεσης ενός ΓΑ ([ ] : Μη ύπαρξη προεπιλεγµένης τιµής)** 

Στα εδάφια 4.2 έως 4.21 αναλύονται οι διαφορετικές δυνατότητες επιλογής τιµών για κάθε µια από τις παραπάνω επιλογές.

## **4.2 Ανάλυση της Επιλογής Population Type**

Η επιλογή Population type καθορίζει το είδος του πληθυσµού, δηλαδή τι τύπο θα έχουν τα δεδοµένα που θα εισέλθουν στην συνάρτηση αξιολόγησης. Τα δεδοµένα µπορούν να είναι:

- $\blacktriangleright$ Double Vector ('doubleVector'), όπου είναι και ο προκαθορισµένος τύπος,
- $\blacktriangleright$ Bit string ('bitstring') δηλαδή συµβολοσειρές από δυαδικά ψηφία και
- Custom ('custom'), δηλαδή ο χρήστης να τοποθετήσει ένα δικό του τύπο στα δεδοµένα π.χ. ακέραιο ή δεκαδικό. Στην περίπτωση αυτή ο χρήστης πρέπει να δηµιουργήσει και συναρτήσεις για την δηµιουργία του αρχικού πληθυσµού (CreationFcn), για την διασταύρωση (CrossoverFcn) και την µετάλλαξη (MutationFcn), τα οποία θα αναλυθούν παρακάτω.

Η επιλογή για τον τύπο των δεδοµένων σε περίπτωση που είναι 'custom' και οµοίως στις υπόλοιπες, γίνεται µε την εντολή:

options = gaoptimset('PopulationType', 'custom')

## **4.3 Ανάλυση των Επιλογών για τον Αρχικό Πληθυσµό**

### **4.3.1 PopInitRange**

Ο αρχικός πληθυσµός δηµιουργείται µε την βοήθεια µιας οµοιόµορφης τυχαίας γεννήτριας αριθµών µε εύρος [0,1]. Με αυτό τον τρόπο όλες οι τιµές του αρχικού πληθυσµού βρίσκονται µέσα σε αυτό το εύρος. Για παράδειγµα ένας πληθυσµός µεγέθους 3 σε ένα πρόβληµα µε 2 µεταβλητές θα είναι όπως παρακάτω:

> 0.1481 0.8734 0.4835 0.6256 0.2772 0.5116

Το εύρος τιµών του αρχικού πληθυσµού µπορεί να ρυθµιστεί αλλάζοντας την επιλογή 'PopInitRange' µέσω της εντολής GAOPTIMSET. Το εύρος πρέπει να είναι ένας πίνακας µε δυο γραµµές και µια στήλη εάν είναι το ίδιο για όλες τις µεταβλητές του προβλήµατος. Εάν είναι διαφορετικό για κάθε µεταβλητή τότε κάθε στήλη αναφέρεται στο εύρος τιµών κάθε µεταβλητής. ∆ηλαδή εάν σε ένα πρόβληµα έχουµε τρεις µεταβλητές όπου η πρώτη έχει εύρος τιµών από -2 έως 2, η δεύτερη από -1 έως 1 και η τρίτη από 0 έως 5 τότε πρέπει να σχηµατιστεί ο πίνακας [-2 -1 0; 2 1 5].

Η επιλογή αυτή γίνεται µε την εφαρµογή της εντολής:

```
optιοns = gaoptimset('PopInitRange',[-2 -1 0;2 1 5])
```
### **4.3.2 Ανάλυση της επιλογής InitialPopulation**

Ουσιαστικά η επιλογή αυτή αντιστοιχεί στο πλήθος του αρχικού πληθυσµού που δηµιουργείται µε βάση της συνάρτηση δηµιουργίας που αναλύεται παρακάτω και το εύρος τιµών που αναλύθηκε στην προηγούµενη παράγραφο, και ισούται µε το µέγεθος του πληθυσµού κάθε γενεάς.

### **4.3.3 Ανάλυση της επιλογής CreationFcn**

Μέσω της επιλογής αυτής καθορίζεται η συνάρτηση που θα χρησιµοποιηθεί ώστε να δηµιουργηθεί ο αρχικός πληθυσµός. Οι διαθέσιµες συναρτήσεις είναι οι παρακάτω:

- Uniform: δηµιουργεί ένα τυχαίο αρχικό πληθυσµό µε µια οµοιόµορφη κατανοµή. Αυτή είναι η προεπιλεγµένη συνάρτηση σε περίπτωση που δεν υπάρχουν περιορισµοί ή συγκεκριµένα όρια τιµών.
- Feasible: δηµιουργεί ένα τυχαίο αρχικό πληθυσµό που ικανοποιεί όλα τα όρια και τους γραµµικούς περιορισµούς του προβλήµατος. Τα άτοµα βρίσκονται εντός των ορίων και ο πληθυσµός είναι σωστά κατανεµηµένος και διασκορπισµένος. Αυτή είναι η προεπιλεγµένη συνάρτηση αν υπάρχουν γραµµικοί περιορισµοί.
- Custom: ∆ίνει την δυνατότητα δηµιουργίας συνάρτησης από τον χρήστη σε περίπτωση που θέλει να δηµιουργήσει πληθυσµό µε κάποιες ιδιότητες π.χ. µόνο από ακεραίους. Ο πληθυσµός αυτός πρέπει να ικανοποιεί τον τύπο που δόθηκε στην επιλογή PopulationType.

Στην περίπτωση αυτή η εντολή που δίνεται ώστε να δηµιουργηθεί ο πληθυσµός είναι:

```
optιοns = gaoptimset('CreationFcn', @myfun)
```
Όπου myfun είναι η συνάρτηση που δηµιουργείται από τον χρήστη.

### **4.3.4 Ανάλυση της επιλογής InitialScores**

Η επιλογή αυτή δίνει την δυνατότητα να δοθούν οι αρχικές τιµές της συνάρτησης αξιολόγησης για τον αρχικό πληθυσµό. Σε περίπτωση που δεν δοθούν τιµές τότε αυτές υπολογίζονται από την συνάρτηση αξιολόγησης. Προκαθορισµένη τιµή είναι το 10.

### **4.3.5 Ανάλυση της επιλογής InitialPenalty**

Καθορίζει την αρχική τιµή της παραµέτρου ποινή που χρησιµοποιείται από τον αλγόριθµο. Η αρχική ποινή πρέπει να είναι µεγαλύτερη ή ίση προς 1. Προκαθορισµένη τιµή είναι το 100.

### **4.3.6 Ανάλυση της επιλογής PenaltyFactor**

Αυξάνει την παράµετρο ποινή, όταν το πρόβληµα δεν έχει λυθεί µε την απαιτούµενη ακρίβεια και οι περιορισµοί δεν ικανοποιούνται. Η τιµή της επιλογής αυτής πρέπει να είναι µεγαλύτερη από 1.

## **4.4 Ανάλυση της Επιλογής PopulationSize**

Μέσω της επιλογής Population size καθορίζεται ο αριθµός των ατόµων που υπάρχουν σε κάθε γενιά. Εάν ο πληθυσµός κάθε γενιάς είναι µεγάλος σε αριθµό τότε ο ΓΑ αναζητάει βέλτιστη λύση µε µεγαλύτερη λεπτοµέρεια, µειώνοντας τις πιθανότητες εύρεσης ενός τοπικού αντί για ολικού ελαχίστου. Ωστόσο στην περίπτωση αυτή αυξάνει ο χρόνος εκτέλεσης του αλγορίθµου.

Το προκαθορισµένο µέγεθος πληθυσµού είναι 20 άτοµα ανά γενιά. Σε προβλήµατα µε µεγάλο πλήθος µεταβλητών, το µέγεθος αυτό µπορεί να µην είναι αρκετό. Συνήθως απαιτείται µεγαλύτερο µέγεθος πληθυσµού για τέτοια προβλήµατα. Μικρότερος πληθυσµός απαιτείται για προβλήµατα µε µικρότερο αριθµό µεταβλητών. Εάν ένα πρόβληµα αποτελείται από 2 µεταβλητές, ένας πληθυσµός 10 ατόµων κρίνεται ικανοποιητικός.

Η επιλογή αυτή π.χ. για µέγεθος πληθυσµού 40 ατόµων, γίνεται µε την εφαρµογή της εντολής:

optιοns = gaoptimset('PopulationSize',40)

Ένας από τους σοβαρότερους παράγοντες που καθορίζει την απόδοση της εκτέλεσης του ΓΑ είναι η πυκνότητα (ποικιλοµορφία) του πληθυσµού. Εάν η µέση απόσταση µεταξύ των ατόµων είναι µεγάλη, η ποικιλοµορφία είναι υψηλή ενώ εάν η µέση απόσταση είναι µικρή, η ποικιλοµορφία είναι χαµηλή. Η σωστή επιλογή της πυκνότητας του πληθυσµού είναι κυρίως θέµα δοκιµής. Εάν η ποικιλοµορφία είναι πάρα πολύ υψηλή ή πάρα πολύ χαµηλή, είναι πολύ πιθανό ο αλγόριθµος να µην αποδώσει σωστά.

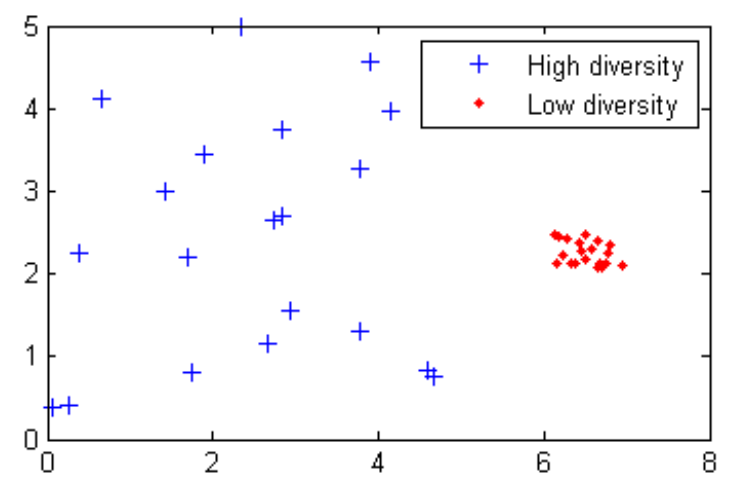

**Εικόνα 4.1- Εµφάνιση της πυκνότητας του πληθυσµού ενός ΓΑ Πηγή: Matlab** 

# **4.5 Ανάλυση της Επιλογής EliteCount**

Η επιλογή **Elite count,** αντιστοιχεί στον αριθµό των ατόµων κάθε γενιάς µε την καλύτερη απόδοση, τα οποία θα επιβιώσουν στην επόµενη γενιά. Τα άτοµα που δηµιουργούνται µέσω της επιλογής αυτής ονοµάζονται **elite children**. Η προκαθορισµένη τιµή για αυτήν την επιλογή είναι 2 άτοµα ανά γενιά.

Όταν η τιµή που δίνεται είναι τουλάχιστον 1, τότε η τιµή της συνάρτησης αξιολόγησης µπορεί µόνο να µειωθεί από γενιά σε γενιά, γεγονός που αποτελεί και την επιθυµητή λειτουργία του αλγορίθµου έως ότου ελαχιστοποιηθεί η συνάρτηση αξιολόγησης. Μεγάλες τιµές στην επιλογή αυτή οδηγεί στο γεγονός τα καταλληλότερα άτοµα να πρωταγωνιστούν στον πληθυσµό κάθε γενιάς, µε αποτέλεσµα την πιθανή, λιγότερο αποτελεσµατική αναζήτηση του αλγορίθµου, για νέα ικανότερα άτοµα.

Για παράδειγµα εάν το µέγεθος του πληθυσµού είναι 20 και η επιλογή **Elite count** είναι 2, αυτό σηµαίνει ότι τα 18 άτοµα κάθε γενιάς µε τις χειρότερες αποδόσεις θα χρησιµοποιηθούν στον ΓΑ για την διασταύρωση και την µετάλλαξη, ώστε να προκύψουν σε κάθε επόµενη γενιά νέα τέκνα. Η επιλογή αυτή π.χ. για τιµή 4, γίνεται µε την εφαρµογή της εντολής:

optιοns = gaoptimset('EliteCount',4)

## **4.6 Ανάλυση της Επιλογής CrossoverFraction**

Η επιλογή αυτή, καθορίζει το ποσοστό του εκάστοτε πληθυσµού, εκτός από τα παιδιά που περιλαµβάνονται στην επιλογή **Elite**, το οποίο ουσιαστικά προέρχεται από διασταύρωση. Η προκαθορισµένη τιµή για αυτήν την επιλογή είναι 0.8. Τιµή ίση µε ένα σηµαίνει ότι όλα τα παιδιά εκτός από τα άτοµα ελίτ είναι παιδιά διασταυρώσεων, ενώ τιµή ίση µε µηδέν σηµαίνει ότι όλα τα παιδιά είναι παιδιά µετάλλαξης. Στην πραγµατικότητα καµία από τις δυο παραπάνω επιλογές δεν αποτελεί αποτελεσµατική στρατηγική. Για την ισχυροποίηση αυτής της άποψης παρατίθεται το παρακάτω παράδειγµα:

Έστω μια συνάρτηση αξιολόγησης f(x)=|x<sub>1</sub>|+|x<sub>1</sub>|+...+|x<sub>n</sub>| όπου n=10, της οποίας αναζητείται η εύρεση της ελάχιστης τιµής µέσω εφαρµογής ΓΑ. Αρχικά δίνεται τιµή CrossoverFraction ίση µε 0.8, οπότε µε εφαρµογή του ΓΑ προκύπτουν τα εξής:

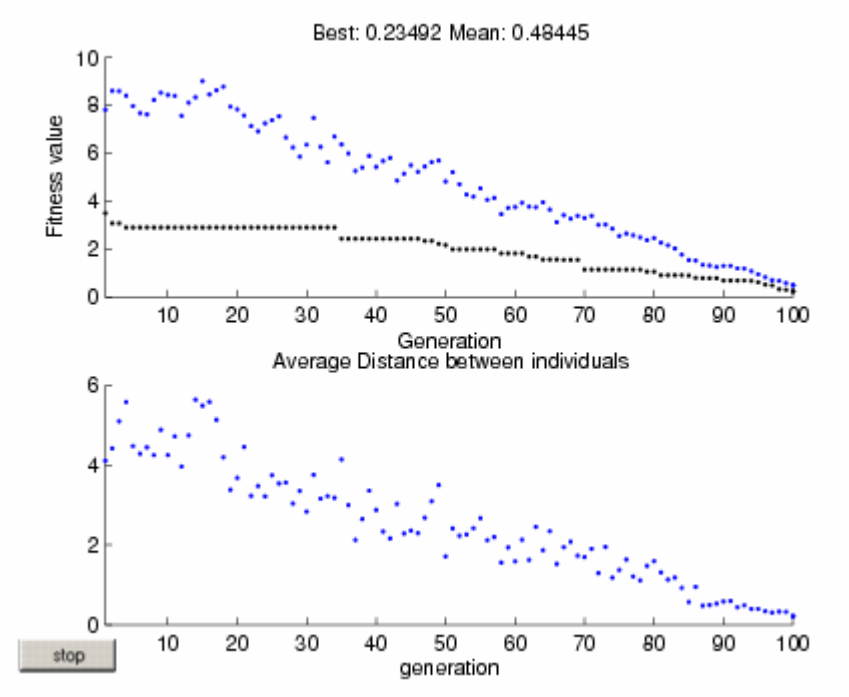

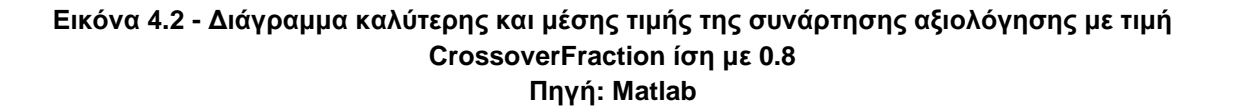

Παρατηρείται ότι η ελάχιστη τιµή της συνάρτησης αξιολόγησης είναι 0.23492.

Αν εφαρµοστεί όµως ο ΓΑ µε τιµή CrossoverFraction ίση µε 1 που σηµαίνει ότι δεν υφίσταται καθόλου µετάλλαξη είτε µε τιµή 0 που σηµαίνει ότι δεν υφίσταται καθόλου διασταύρωση τότε προκύπτουν:

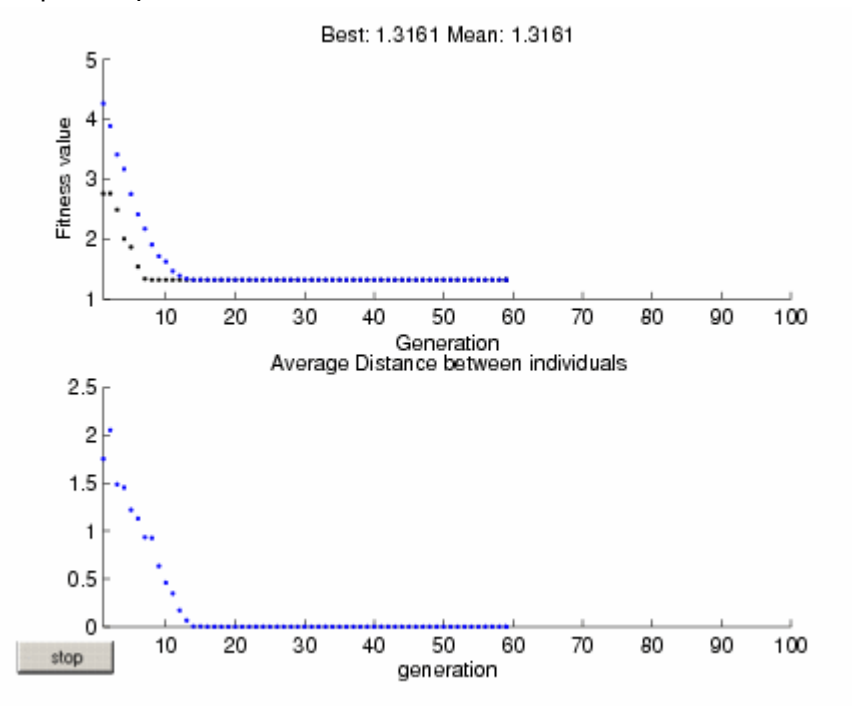

**Εικόνα 4.3 - ∆ιάγραµµα καλύτερης και µέσης τιµής της συνάρτησης αξιολόγησης µε τιµή CrossoverFraction ίση µε 1 Πηγή: Matlab** 

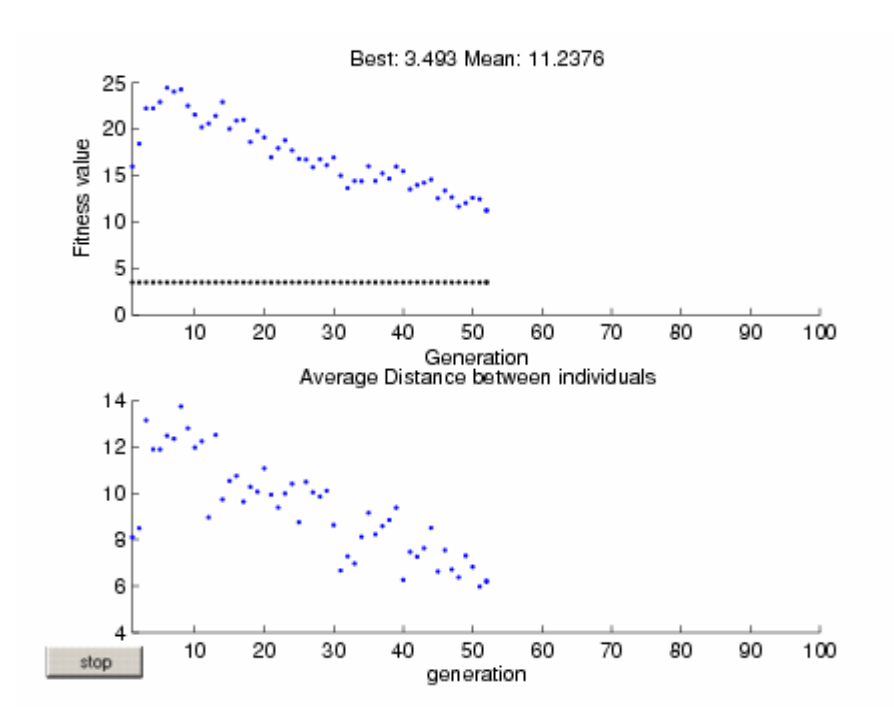

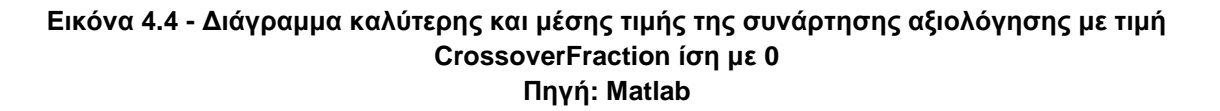

Από τα παραπάνω διαγράµµατα προκύπτει η µη σωστή λειτουργία του ΓΑ στις περιπτώσεις αυτές καθώς η ελάχιστη (καλύτερη) τιµή της συνάρτηση αξιολόγησης είναι ίση µε 1,3161 στην πρώτη περίπτωση και ίση µε 3,493 στην δεύτερη, εντελώς διαφορετικές από την τιµή που προέκυψε από την αρχική εκτέλεση του ΓΑ.

Η επιλογή αυτή π.χ. για τιµή ίση µε 0,8, γίνεται µε την εφαρµογή της εντολής:

optιοns = gaoptimset('CrossoverFraction',0.8)

### **4.7 Ανάλυση της Επιλογής ParetoFraction**

Μέσω της επιλογής αυτής ρυθµίζεται το ποσοστό των ατόµων του πληθυσµού που κατά µέγιστο µπορούν σε κάθε γενιά να βρίσκονται στο πρώτο µη κυριαρχούµενο µέτωπο. Οι τιµές που µπορεί να πάρει είναι από 0 έως 1 ενώ η προκαθορισµένη τιµή είναι 0,35.

Η επιλογή αυτή σε συνδυασµό µε την επιλογή «DistanceFcn» ελέγχουν τον «ελιτισµό» δηλαδή την τεχνική να ευνοούνται τα καλύτερα µέλη µιας γενιάς µε την αυτούσια µεταφορά τους στην επόµενη γενιά. Ουσιαστικά µέσω της «ParetoFraction» ελέγχεται ο αριθµός των ατόµων στο µέτωπο Pareto (ελίτ µέλη) και µέσω της επιλογής «DistanceFcn» η απόσταση που συµβάλλει στη διατήρηση της ποικιλοµορφίας σε ένα µέτωπο µε την ευνοϊκή µεταχείριση των ατόµων που είναι σχετικά µακριά από το µέτωπο αυτό.

Η επιλογή αυτή π.χ. για τιµή ίση µε 0,5, γίνεται µε την εφαρµογή της εντολής:

optιοns = gaoptimset('ParetoFraction',0.5)

### **4.8 Ανάλυση των Επιλογών Migration**

Οι επιλογές **Migration** (µετανάστευσης) διευκρινίζουν πώς τα άτοµα κινούνται µεταξύ των υποπληθυσµών. Η µετανάστευση εµφανίζεται εάν το µέγεθος πληθυσµού είναι µεγαλύτερο από 1. Όταν η µετανάστευση εµφανίζεται, τα καλύτερα άτοµα από ένα υποσύνολο πληθυσµού αντικαθιστούν τα χειρότερα άτοµα σε ένα άλλο υποσύνολο πληθυσµού. Τα άτοµα που µεταναστεύουν από ένα υποσύνολο πληθυσµού σε ένα άλλο αντιγράφονται και δεν αφαιρούνται από τον υποπληθυσµό πηγή.

### **4.8.1 MigrationDirection**

Η επιλογή αυτή µπορεί να εφαρµοστεί σε µια ή δυο κατευθύνσεις. Συγκεκριµένα εάν τεθεί η επιλογή 'forward', η µετανάστευση πραγµατοποιείται προς το τελευταίο υποσύνολο του πληθυσµού. ∆ηλαδή τα άτοµα του n υποπληθυσµού µεταναστεύουν στο n+1 υποπληθυσµό. Σε αντίθεση εάν τεθεί η επιλογή 'both', άτοµα του n υποπληθυσµού Μπορούν να µεταναστεύσουν είτε στον n-1 υποπληθυσµό είτε στον n+1. Προκαθορισµένη επιλογή είναι η 'forward'.

Η επιλογή αυτή για τιµή 'both', γίνεται µε την εφαρµογή της εντολής:

optιοns = gaoptimset('MigrationDirection', 'both')

### **4.8.2 MigrationInterval**

Μέσω της επιλογής αυτής καθορίζεται αν πόσες γενιές θα πραγµατοποιείται µετανάστευση. Για παράδειγµα εάν τεθεί τιµή 20 αυτό σηµαίνει ότι ανά 20 γενιές λαµβάνει χώρα µετανάστευση. η προκαθορισµένη τιµή είναι 20.

Η επιλογή αυτή π.χ. για τιµή ίση µε 25, γίνεται µε την εφαρµογή της εντολής:

optιοns = gaoptimset('MigrationInterval',25)

#### **4.8.3 MigrationFraction**

Η επιλογή αυτή καθορίζει πόσα άτοµα θα µετακινούνται µεταξύ των υποσυνόλων πληθυσµού. Η τιµή της επιλογής αυτής διευκρινίζει το πλήθος των ατόµων του µικρότερου των δύο υποσυνόλων πληθυσµού που µεταναστεύουν. ∆ηλαδή, εάν άτοµα µεταναστεύουν από ένα υποσύνολο πληθυσµού 50 ατόµων σε ένα υποσύνολο πληθυσµού 100 ατόµων και η επιλογή αυτή έχει τιµή 0,1, ο αριθµός ατόµων που τελικά µετακινούνται είναι 0,1 \* 50 = 5. Η προκαθορισµένη τιµή είναι 0,2.

Η επιλογή αυτή π.χ. για τιµή ίση µε 0,1, γίνεται µε την εφαρµογή της εντολής:

optιοns = gaoptimset('MigrationFraction',0.1)

## **4.9 Ανάλυση των Επιλογών - Συνθηκών Τερµατισµού του ΓΑ**

Στο εδάφιο 4.9.1 θα αναλυθούν οι επιλογές εκείνες, των οποίων τις τιµές χρησιµοποιεί ο ΓΑ, ώστε να τερµατιστεί σε περίπτωση που υλοποιηθεί κάποια από αυτές.

### **4.9.1 Ανάλυση της επιλογής Generations**

Μέσω της επιλογής αυτής καθορίζεται το πλήθος των γενεών το οποίο θα δηµιουργήσει ο ΓΑ και για καθεµιά από τις οποίες θα παράγεται νέος πληθυσµός. Εάν π.χ. οριστεί το πλήθος των γενεών ως 100 τότε ο ΓΑ θα τρέξει για 100 γενιές και εάν δεν τερµατιστεί λόγω κάποιου από τα παρακάτω κριτήρια θα σταµατήσει εξαιτίας της εκτέλεσης του για το µέγιστο αριθµό γενεών.

Η προκαθορισµένη τιµή είναι 100 γενεές ενώ η εντολή που δίνεται ώστε να προσδιοριστεί π.χ. πλήθος γενεών 200 είναι:

optιοns = gaoptimset('Generations',200)

### **4.9.2 Ανάλυση της επιλογής TimeLimit**

Η επιλογή αυτή καθορίζει την χρονική διάρκεια σε δευτερόλεπτα, την οποία καλείται να εκτελείται ο ΓΑ. Προκαθορισµένη τιµή είναι το 'Inf' δηλαδή το άπειρο, ωστόσο µπορεί να δοθεί συγκεκριµένος χρόνος, π.χ. 3600sec µέσω της εντολής

optιοns = gaoptimset('TimeLimit',3600)

### **4.9.3 Ανάλυση της επιλογής FitnessLimit**

Η τιµή της συνάρτησης αξιολόγησης, την οποία όταν πετύχει ο ΓΑ τερµατίζεται η εκτέλεση του, ρυθµίζεται µέσω αυτής της επιλογής. Όπως αναφέρθηκε ήδη ο ΓΑ πραγµατοποιεί ελαχιστοποίηση της συνάρτησης αξιολόγησης γι αυτό και η προκαθορισµένη τιµή για την επιλογή αυτή είναι -Inf δηλαδή το µείων άπειρο.

Η ρύθµιση της τιµής αυτής, σε περίπτωση που είναι αναγκαία να γίνει γίνεται µέσω της εντολής

optιοns = gaoptimset('FitnessLimit',Τιµή)

### **4.9.4 Ανάλυση της επιλογής StallGenLimit**

Μέσω της επιλογής αυτής καθορίζεται το πλήθος των διαδοχικών γενεών, στις οποίες εάν δεν επιτευχθεί βελτίωση της τιµής της αντικειµενικής συνάρτησης ο ΓΑ τερµατίζεται.

Προκαθορισµένη τιµή είναι 50 γενεές ενώ αν απαιτείται αλλαγή αυτής π.χ. 10 γίνεται µέσω της εντολής.

optιοns = gaoptimset('StallGenLimit',10)

Επιπλέον ο ΓΑ µπορεί να τερµατιστεί εάν η µέση µεταβολή στην τιµή της συνάρτησης αξιολόγησης µεταξύ δυο διαδοχικών γενεών της επιλογής αυτής είναι µικρότερη από την ανοχή λειτουργίας (TolFun).

### **4.9.5 Ανάλυση της επιλογής StallTimeLimit**

Όµοια µε την προηγούµενη επιλογή ο ΓΑ τερµατίζεται όταν επιτευχθεί ο χρόνος που έχει οριστεί και δεν έχει επέλθει καµία βελτίωση στην τιµή της αντικειµενικής συνάρτησης γι αυτόν τον χρόνο.

Προκαθορισµένη τιµή είναι το άπειρο ενώ αν απαιτείται αλλαγή αυτής π.χ. 1800sec γίνεται µέσω της εντολής

optιοns = gaoptimset('StallTimeLimit',1800)

### **4.9.6 Ανάλυση της επιλογής TolFun**

Η επιλογή TolFun αντιστοιχεί στην Tolerance Function δηλαδή στην ανοχή που υπάρχει µεταξύ των τιµών της συνάρτησης αξιολόγησης για διαδοχικές γενεές από την επιλογή StallGenLimit ώστε να συνεχίσει να εκτελείται ο ΓΑ. Σε περίπτωση που η µέση µεταβολή της τιµής της συνάρτησης αξιολόγησης είναι µικρότερη από την ανοχή λειτουργίας, ο αλγόριθµος τερµατίζεται.

Προκαθορισμένη τιμή είναι το 10<sup>-6</sup> ενώ αν απαιτείται αλλαγή αυτής π.χ. 10<sup>-8</sup> γίνεται μέσω της εντολής.

optιοns = gaoptimset('TolFun', 1.0000e-008)

### **4.9.7 Ανάλυση της επιλογής TolCon**

Η ανοχή για τους µη γραµµικούς περιορισµούς (Non linear constraints tolerance) δεν χρησιµοποιείται ως κριτήριο για τερµατισµό του ΓΑ. Χρησιµοποιείται για τον προσδιορισµό της σκοπιµότητας όσον αφορά τους µη γραµµικούς περιορισµούς.

Προκαθορισμένη τιμή είναι το 10<sup>-6</sup> ενώ αν απαιτείται αλλαγή αυτής π.χ. 10<sup>-8</sup> γίνεται μέσω της εντολής

optιοns = gaoptimset('TolCon', 1.0000e-008)

### **4.10 Ανάλυση της Επιλογής PlotInterval**

Μέσω της επιλογής αυτής καθορίζεται ο αριθµός των γενεών ανάµεσα σε διαδοχικές κλήσεις των συναρτήσεων εκτύπωσης αποτελεσµάτων του ΓΑ.

Προεπιλεγµένη τιµή είναι ο αριθµός 1 ενώ αλλαγή του αριθµού από 1 σε π.χ. 2 γίνεται µέσω της εντολής

optιοns = gaoptimset(' PlotInterval ', 2)

### **4.11 Ανάλυση της Επιλογής FitnessScalingFcn**

Η επιλογή αυτή έχει ως στόχο να µετατρέψει τις αρχικές τιµές της συνάρτησης αξιολόγησης εντός ενός εύρους τιµών το οποίο να είναι κατάλληλο για την σωστή λειτουργία της συνάρτησης επιλογής. Το εύρος της κλίµακας τιµών µετά την εφαρµογή της επιλογής αυτής επηρεάζει την απόδοση του ΓΑ. Αν η κλίµακα τιµών έχει µεγάλο εύρος, τα άτοµα µε τις υψηλότερες τιµές αναπαράγονται πολύ γρήγορα, η δεξαµενή γονιδίων είναι συγκεκριµένη και αποτρέπεται η αναζήτηση του ΓΑ σε άλλες περιοχές, µε κίνδυνο αποκλεισµού σε κάποιο τοπικό ελάχιστο. Από την άλλη πλευρά, αν η κλίµακα τιµών ποικίλει ελάχιστα, τότε όλα τα άτοµα έχουν περίπου την ίδια ευκαιρία αναπαραγωγής και η αναζήτηση θα προχωρήσει µε πολύ αργούς ρυθµούς.

Οι διαθέσιµες συναρτήσεις για την εφαρµογή της επιλογής αυτής είναι:

- $\blacktriangleright$  **Rank**, µε βάση την σειρά: Αποτελεί την προεπιλογή σε περίπτωση που δεν τεθεί τίποτα στις επιλογές του ΓΑ. ∆εν χρησιµοποιείται κάποια παράµετρος. Τα άτοµα ταξινοµούνται µε βάση της τιµή της συνάρτησης αξιολόγησης σε αύξουσα σε σειρά. Η κατάταξη ενός ατόµου αποτελεί την θέση του στην σειρά κατάταξης. Καταλληλότερο άτοµο είναι αυτό στην πρώτη θέση το επόµενο καταλληλότερο στην θέση 2 κ.ο.κ. Μέσω αυτής της επιλογής εξαλείφεται η διάδοση ακατέργαστων αποτελεσµάτων.
- $\blacktriangleright$  **Proportional**, εκθετική: Τα άτοµα σχηµατίζουν µια ταξινοµηµένη λίστα µε βάση τις ικανότητές τους και η νέα τους ικανότητα, η εκθετικά διαβαθµισµένη ικανότητα s, προκύπτει εφαρμόζοντας τον μετασχηματισμό s=f<sup>κ</sup> όπου κ συνήθως επιλέγεται να είναι η σειρά του κάθε ατόµου στη ταξινοµηµένη λίστα. Γενικά το κ µπορεί να ποικίλει από πρόβληµα σε πρόβληµα. Μπορεί ακόµη και να αλλάξει κατά το χρόνο εκτέλεσης για να περιορίζει ή να διευρύνει την ποικιλία ανάλογα µε τις ανάγκες.
- $\blacktriangleright$  **Top**: Τα άτοµα µε την καλύτερη απόδοση διαβαθµίζονται ισότιµα. Το πλήθος τους καθορίζεται από τον χρήστη. Τα άτοµα αυτά έχουν ίσες πιθανότητες αναπαραγωγής σε αντίθεση µε όλα τα υπόλοιπα άτοµα του πληθυσµού που έχουν µηδενικές πιθανότητες. Το πλήθος µπορεί να είναι ένας ακέραιος µεταξύ 1 και του πλήθους του πληθυσµού ή ένα κλάσµα µεταξύ 0 και 1. Προεπιλεγµένη τιµή είναι το 0.4.
- $\blacktriangleright$  **Shift linear**, γραµµική διαβάθµιση: οι τιµές των ικανοτήτων του πληθυσµού µετασχηµατίζονται έτσι ώστε η προσδοκία του καταλληλότερου ατόµου είναι ίση µε µία σταθερά πολλαπλασιασµένη µε τη µέση τιµή της συνάρτησης αξιολόγησης. ∆ηλαδή ουσιαστικά γίνεται µετασχηµατισµός µε βάση µια γραµµική σχέση της µορφής s=α\*f+β όπου τα α, β υπολογίζονται έτσι ώστε ο µέσος όρος των ικανοτήτων πριν και µετά τον µετασχηµατισµό να µην αλλάζει και οι µεγαλύτερες ικανότητες του πληθυσµού να µην υπερβαίνουν ένα προκαθορισµένο πολλαπλάσιο του µέσου όρου (συνήθως διπλάσιο).
- **Custom**, όπου δίνεται η δυνατότητα στον χρήστη να δηµιουργήσει την δικιά του συνάρτηση. Στην περίπτωση αυτή ο χρήστης πρέπει να δηµιουργήσει την συνάρτηση και να την ονοµάσει ώστε να µπορεί να την χρησιµοποιήσει στις επιλογές του ΓΑ.

Η επιλογή αυτή γίνεται µε την εφαρµογή της εντολής:

optιοns = gaoptimset('FitnessScalingFcn', @myfun)

Όπου myfun είναι είτε η συνάρτηση που δηµιουργεί ο χρήστης είτε κάποια από τις διαθέσιµες επιλογές.

### **4.12 Ανάλυση της Επιλογής SelectionFcn**

Η επιλογή αυτή παρέχει την δυνατότητα προσδιορισµού του τρόπου, µε τον οποίο ο ΓΑ θα επιλέξει από έναν πληθυσµό, τα άτοµα που θα αποτελέσουν τους γονείς για την δηµιουργία της επόµενης γενιάς. ∆ιαθέσιµες συναρτήσεις για την εφαρµογή της επιλογής αυτής είναι:

- $\blacktriangleright$  **Stochastic uniform**: Αποτελεί την προεπιλεγµένη συνάρτηση. Η λειτουργία της βασίζεται στην δηµιουργία µιας ευθείας, όπου κάθε άτοµο αντιστοιχεί σε µήκος αυτής ανάλογο της διαβαθµισµένης ικανότητάς του. Ο αλγόριθµος κινείται κατά µήκος της γραµµής µε βήµατα του ιδίου µεγέθους. Ο κάθε γονέας επιλέγεται ανάλογα µε την περιοχή στην οποία κατέληξε το κάθε βήµα. Το πρώτο βήµα είναι ένας τυχαίος αριθµός µικρότερος από το µέγεθος του βήµατος.
- **Remainder**: Με την συνάρτηση αυτή οι γονείς ορίζονται από το ακέραιο µέρος της διαβαθµισµένης τιµής και στην συνέχεια χρησιµοποιείται η επιλογή της ρουλέτας για το κλασµατικό µέρος της τιµής αυτής. Για παράδειγµα, αν η τιµή ενός ατόµου είναι 2,3, τότε το άτοµο αυτό καταχωρείται δυο φορές ως γονέας, επειδή ο ακέραιος αριθµός είναι 2. Αφού οριστούν οι γονείς σύµφωνα µε τα ακέραια µέρη, το υπόλοιπο των γονέων ορίζεται στοχαστικά, ανάλογα µε το κλασµατικό µέρος της παραπάνω τιµής.
- **Uniform**: Η επιλογή των γονέων γίνεται ανάλογα µε τις προσδοκίες και τον αριθµό των γονέων που απαιτούνται. Η επιλογή αυτή είναι χρήσιµη για τον εντοπισµό σφαλµάτων και τις δοκιµές, αλλά δεν αποτελεί αποτελεσµατική στρατηγική αναζήτησης.
- $\blacktriangleright$  **Roulette**: Η επιλογή των γονέων γίνεται µε την προσοµοίωση µιας ρουλέτας τροχού, στην οποία η έκταση του τµήµατος του τροχού που αντιστοιχεί σε κάθε άτοµο είναι ανάλογη της τιµής προσδοκίας του ατόµου. Ο αλγόριθµος χρησιµοποιεί ένα τυχαίο αριθµό για να επιλέξει ένα από τα παραπάνω τµήµατα, και να χρησιµοποιήσει το άτοµο του τµήµατος αυτού ως γονέα.
- **Tournament**: Επιλέγονται τυχαία άτοµα που συγκροτούν µία οµάδα (το πλήθος των ατόµων έχει οριστεί από το χρήστη). Γονέας είναι το άτοµο µε την καλύτερη απόδοση στην κάθε οµάδα. Προεπιλεγµένη τιµή για τα άτοµα της οµάδας είναι το 4 ενώ το ελάχιστο πλήθος πρέπει να είναι 2. Η αλλαγή του πλήθους γίνεται µέσω της εντολής

optιοns = gaoptimset('SelectionFcn', {@selecttournament,size})

- **Custom**: δίνεται η δυνατότητα στον χρήστη να δηµιουργήσει την δικιά του συνάρτηση. Στην περίπτωση αυτή ο χρήστης πρέπει να δηµιουργήσει την συνάρτηση και να την ονοµάσει ώστε να µπορεί να την χρησιµοποιήσει στις επιλογές του ΓΑ. Η σύνταξη που πρέπει να έχει η συνάρτηση αυτή πρέπει να είναι η ακόλουθη:

function parents = myfun(expectation, nParents, options)

Η επιλογή οποιασδήποτε από τις παραπάνω συναρτήσεις γίνεται µε την εφαρµογή της εντολής:

optιοns = gaoptimset('SelectionFcn',@myfun)

όπου myfun είναι είτε η συνάρτηση που δηµιουργεί ο χρήστης είτε κάποια από τις διαθέσιµες επιλογές.

## **4.13 Ανάλυση της Επιλογής CrossoverFcn**

Η επιλογή αυτή καθορίζει τον τρόπο διασταύρωσης των ατόµων µιας γενιάς ώστε να προκύψουν οι απόγονοι της επόµενης γενιάς. ∆ιαθέσιµες συναρτήσεις για την εφαρµογή της επιλογής αυτής είναι:

 $\blacktriangleright$  **Scattered**, διάσπαρτη: αποτελεί την προεπιλεγµένη συνάρτηση. ∆ηµιουργείται ένα τυχαίο διάνυσµα δυαδικό και επιλέγει τα γονίδια, όπου το διάνυσµα είναι ένα 1 από το πρώτο γονέα, και τα γονίδια, όπου το διάνυσµα είναι 0 από το δεύτερο γονέα. Στη συνέχεια συνδυάζονται τα γονίδια ώστε να δηµιουργηθεί το τέκνο.

Για παράδειγµα, εάν p1 = [a b c d e f g h] και p2 = [1 2 3 4 5 6 7 8] είναι οι γονείς και το δυαδικό διάνυσµα είναι [1 1 0 0 1 0 0 0], η συνάρτηση επιστρέφει το παιδί ως εξής: child =  $[a b 3 4 e 6 7 8]$ .

 $\blacktriangleright$  **Single point**, µονού σηµείου: Επιλέγεται στη τύχη ένας ακέραιος n από το 1 έως και το πλήθος των µεταβλητών. Στον απόγονο τα γονίδια 1 έως n προέρχονται από τον πρώτο γονέα και τα γονίδια n+1 έως τέλος από τον άλλο γονέα.

Για παράδειγµα,, εάν p1=[a b c d e f g h], p2=[1 2 3 4 5 6 7 8] οι γονείς και n=3 οπότε child=[a b c 4 5 6 7 8].

- **Two point**, διπλού σηµείου: Πρόκειται για την εφαρµογή της διασταύρωσης µονού σηµείου δύο φορές, αφού πρώτα επιλεγούν µε τυχαίο τρόπο δύο θέσεις κοπής από το 1 έως το πλήθος των µεταβλητών.

Για παράδειγµα, εάν p1=[a b c d e f g h], p2=[1 2 3 4 5 6 7 8] οι γονείς και n=3, m=6 τότε child=[a b c 4 5 6 g h].

- $\blacktriangleright$  **Intermediate**, ενδιάµεσο: Τα παιδιά δηµιουργούνται χρησιµοποιώντας ένα σταθµισµένο µέσο όρο των γονέων. Το βάρος δίνεται µέσω της µεταβλητής Ratio, όπου µπορεί να είναι ένα βαθµωτό µέγεθος ή διάνυσµα έως το πλήθος των µεταβλητών. σειρά Αριθµός µήκος των µεταβλητών. Η προεπιλογή είναι ένα διάνυσµα µε άσσους. Η συνάρτηση δηµιουργεί παιδιά µέσω της εξίσωσης: child = parent1 + rand \* ratio \* (parent2 - parent1).
- **Heuristic**, ευρετική: Μέσω της συνάρτησης αυτής δηµιουργείται ένα παιδί που βρίσκεται στη γραµµή που περιέχει τους δύο γονείς, σε µικρή απόσταση από το γονέα µε την καλύτερη τιµή και µακρύτερα από τον γονέα µε την χειρότερη τιµή. Η απόσταση αυτή ονοµάζεται Ratio, και µπορεί να καθοριστεί από τον χρήστη. Προεπιλεγµένη τιµή είναι το 1,2. Το παιδί δηµιουργείται µέσω της εξίσωσης child = parent2 + R \* (parent1 - parent2) όπου ο γονέας 1 έχει την καλύτερη τιµή της συνάρτησης αξιολόγησης.
- **Arithmetic**, µέσου όρου: Ενεργεί πάνω σε δυο γονείς και παράγει ένα νέο άτοµο, που είναι το αποτέλεσµα υπολογισµού του αριθµητικού µέσου όρου των γονέων του. Μερικές φορές µάλιστα, οι δυο γονείς δεν µετέχουν ισότιµα, αλλά µε βάρη στον υπολογισµό. Για την πραγµατική κωδικοποίηση η διασταύρωση µέσου όρου δουλεύει πολύ καλά, πέρα από το γεγονός ότι ταιριάζει διαισθητικά µε την µορφή των ατόµων, και είναι αρκετά δηµοφιλής στις εφαρµογές.
- Custom, όπου δίνεται η δυνατότητα στον χρήστη να δηµιουργήσει την δικιά του συνάρτηση. Στην περίπτωση αυτή ο χρήστης πρέπει να δηµιουργήσει την συνάρτηση και να την ονοµάσει ώστε να µπορεί να την χρησιµοποιήσει στις επιλογές του ΓΑ.

Η επιλογή αυτή γίνεται µε την εφαρµογή της εντολής:

optιοns = gaoptimset('CrossoverFcn',@myfun)

όπου myfun είναι είτε η συνάρτηση που δηµιουργεί ο χρήστης είτε κάποια από τις διαθέσιµες επιλογές.

## **4.14 Ανάλυση της Επιλογής MutationFcn**

Η επιλογή αυτή καθορίζει τον τρόπο µετάλλαξης των ατόµων µιας γενιάς, δηλαδή τον τρόπο που ο ΓΑ πραγµατοποιεί µικρές τυχαίες αλλαγές σε κάποια από τα άτοµα του πληθυσµού, ώστε να δηµιουργηθούν παιδιά µε µετάλλαξη. Η µετάλλαξη παρέχει γενετική ποικιλότητα ενώ καθιστά δυνατή την αναζήτηση σε ένα ευρύτερο χώρο. ∆ιαθέσιµες συναρτήσεις για την εφαρµογή της επιλογής αυτής είναι:

 $\blacktriangleright$  **Gaussian**: Αποτελεί την προεπιλεγµένη συνάρτηση. Η λειτουργία της πραγµατοποιείται µε την πρόσθεση ενός τυχαίου αριθµού που λαµβάνεται από την γκαουσιανή κατανοµή µε µέση τιµή το 0, για κάθε είσοδο του διανύσµατος γονέα. Η τυπική απόκλιση της κατανοµής καθορίζεται από τις παραµέτρους Scale(*κλίµακα*) και Shrink(*συρρίκνωση*), οι οποίες εµφανίζονται όταν επιλέγετε Gaussian, και από την ρύθµιση του αρχικού εύρους στις επιλογές του πληθυσµού (Initial range).

Η παράµετρος Scale καθορίζει την τυπική απόκλιση στην πρώτη γενιά. Αν οριστεί το αρχικό εύρος να είναι ένα δισδιάστατο διάνυσµα v, η αρχική τυπική απόκλιση είναι η ίδια για όλες τις θέσεις του διανύσµατος γονέα και δίνεται από τον τύπο Scale\*(v(2)  $v(1)$ ).

Αν οριστεί το αρχικό εύρος να είναι ένα διάνυσµα v µε δύο γραµµές και στήλες τόσες όσες το πλήθος των µεταβλητών, τότε η αρχική τυπική απόκλιση της θέσης i του διανύσµατος γονέα δίνεται από τον τύπο Scale \* (v (i, 2) -v (i, 1)).

Η παράµετρος Shrink ελέγχει πώς η τυπική απόκλιση συρρικνώνεται µε το πέρασµα των γενεών. Αν οριστεί το αρχικό εύρος να είναι ένα δισδιάστατο διάνυσµα v, η τυπική απόκλιση στην γενιά κ θα είναι η ίδια για όλες τις θέσεις του διανύσµατος γονέα και δίνεται από τον αναδροµικό τύπο

$$
\sigma_k = \sigma_{k-1} \left( 1 - \text{Shrink} \frac{k}{\text{Generations}} \right)
$$

Αν οριστεί το αρχικό εύρος να είναι ένα διάνυσµα v µε δύο γραµµές και στήλες τόσες όσες το πλήθος των µεταβλητών, τότε η τυπική απόκλιση της θέσης i του διανύσµατος γονέα στην κ γενιά δίνεται από τον αναδροµικό τύπο

$$
\sigma_{i,k} = \sigma_{i,k-1} \Bigg( 1 - \text{Shrink}\frac{k}{\text{Generations}} \Bigg).
$$

Αν οριστεί η τιµή της παραµέτρου Shrink σε 1, ο αλγόριθµος συρρικνώνει την τυπική απόκλιση σε κάθε θέση του διανύσµατος γονέα γραµµικά µέχρι να φτάσει στο 0 κατά την τελευταία γενιά. Αρνητική τιµή της παραµέτρου Shrink προκαλεί αύξηση της τυπικής απόκλισης.

Η προεπιλεγµένη τιµή και για τις δυο παραµέτρους είναι 1. Για να αλλάξουν οι τιµές αυτές χρησιµοποιείται η εντολή

> optιοns = gaoptimset(''MutationFcn', … {@mutationgaussian, scale, shrink})

 $\blacktriangleright$  **Uniform**: Αποτελεί διαδικασία δυο σταδίων. Αρχικά ο αλγόριθµος επιλέγει ένα κλάσµα των χρωµοσωµάτων ενός ατόµου για µετάλλαξη, όπου κάθε χρωµόσωµα έχει µια πιθανότητα (Rate) να µεταλλαχθεί. Η προκαθορισµένη τιµή του Rate είναι 0,01. Στο δεύτερο βήµα, ο αλγόριθµος αντικαθιστά κάθε επιλεγµένο χρωµόσωµα από έναν τυχαίο αριθµό, επιλεγµένο οµοιόµορφα από το εύρος τιµών των χρωµοσωµάτων.

Για να αλλάξει η προεπιλεγµένη τιµή της παραµέτρου Ratio χρησιµοποιείται η εντολή

options = gaoptimset('MutationFcn'... {@ mutationuniform, ratio})

- **Adaptive**: δηµιουργεί τυχαία κατευθύνσεις που είναι προσαρµοστικές σε σχέση µε την τελευταία επιτυχηµένη ή αποτυχηµένη γενιά. Η εφικτή περιοχή οριοθετείται από τους περιορισµούς και τους περιορισµούς ανισότητας. Το µήκος του βήµατος επιλέγεται κατά µήκος κάθε κατεύθυνσης, έτσι ώστε να πληρούνται οι γραµµικοί περιορισµοί και τα όρια.
- **Custom**: δίνεται η δυνατότητα στον χρήστη να δηµιουργήσει την δικιά του συνάρτηση. Στην περίπτωση αυτή ο χρήστης πρέπει να δηµιουργήσει την συνάρτηση και να την ονοµάσει ώστε να µπορεί να την χρησιµοποιήσει στις επιλογές του ΓΑ. Η σύνταξη που πρέπει να έχει η συνάρτηση αυτή πρέπει να είναι η ακόλουθη:

```
function mutationChildren = myfun(parents, options, nyars,
```
FitnessFcn, state, thisScore, thisPopulation)

## **4.15 Ανάλυση της Επιλογής DistanceMeasureFcn**

Μέσω της επιλογής αυτής υπολογίζεται η µέτρηση της απόστασης των ατόµων, είτε ως γενότυπος είτε ως φαινότυπος. Για παράδειγµα, η προεπιλεγµένη µέτρηση απόστασης πραγµατοποιείται µέσω της συνάρτησης distancecrowding και εκτελείται µέσω της εντολής

options=gaoptimset('DistanceMeasureFcn',…

{@distancecrowding,'phenotype'}.')

## **4.16 Ανάλυση της Επιλογής HybridFcn**

Η συγκεκριµένη επιλογή έχει ως στόχο την συνέχιση της βελτιστοποίησης µετά τον τερµατισµό του ΓΑ ή την δηµιουργία ενός πίνακα κελιών όπου εµφαίνονται η υβριδική λειτουργία του ΓΑ και η δοµή επιλογών του.

## **4.17 Ανάλυση της Επιλογής Display**

Αυτή η ρύθµιση καθορίζει το επίπεδο των διαγνωστικών πληροφοριών στο χώρο εργασίας του MATLAB. Οι διαθέσιµες επιλογές είναι:

- $\triangleright$ None: δεν εµφανίζεται καµία πληροφορία,
- $\blacktriangleright$ Iter: εµφανίζονται πληροφορίες σε κάθε επανάληψη,
- $\blacktriangleright$  Final: αποτελεί την προεπιλεγµένη τιµή. Εµφανίζονται πληροφορίες στο τέλος της βελτιστοποίησης του ΓΑ,
- $\blacktriangleright$  Diagnose: εµφανίζονται πληροφορίες σε κάθε επανάληψη. Επιπλέον, εµφανίζονται διάφορα προβλήµατα καθώς και οι επιλογές που έχουν αλλάξει από τις προεπιλογές.

Η εντολή που δίνεται για αλλαγή της προεπιλεγµένης τιµής π.χ. σε iter είναι η εξής:

options= gaoptimset('Display','iter')

## **4.18 Ανάλυση της Επιλογής PlotFcns**

Η επιλογή αυτή καθορίζει τις διαθέσιµες συναρτήσεις προς εκτύπωση µέσω του ΓΑ. Συγκεκριµένα αυτές είναι:

- Best fitness: εκτύπωση της καλύτερης τιµής της συνάρτησης αξιολόγησης σε κάθε γενιά,
- Expectation: εκτύπωση του αναµενόµενου αριθµού παιδιών σε σχέση µε τις πρώτες τιµές, σε κάθε γενιά,
- Score diversity: εκτύπωση ιστογράµµατος των βαθµολογιών κάθε γενιάς,
- Stopping: εκτύπωση κριτηρίων τερµατισµού του ΓΑ,
- Best individual: εκτύπωση του διανύσµατος του ατόµου µε την καλύτερη τιµή αξιολόγησης σε κάθε γενιά,
- Genealogy: εκτύπωση της γενεαλογίας των ατόµων. Οι γραµµές από την µια γενιά στην άλλη κωδικοποιούνται ως εξής:
	- κόκκινες γραµµές για παιδιά από µετάλλαξη,
	- µπλε γραµµές για παιδιά από διασταύρωση,
	- µαύρες γραµµές για ελίτ άτοµα,
- $\blacktriangleright$ Scores: εκτύπωση των τιµών αξιολόγησης των ατόµων σε κάθε γενιά,
- $\blacktriangleright$  Max constraint: εκτύπωση της µέγιστης γραµµικής παραβίασης περιορισµών σε κάθε γενιά,
- Distance: εκτύπωση της µέσης απόστασης µεταξύ των ατόµων κάθε γενιάς,
- Range, εκτύπωση της ελαχίστου, της µέγιστης και της µέσης τιµής της συνάρτησης αξιολόγησης για κάθε γενιά,
- $\blacktriangleright$ Selection: εκτύπωση ιστογράμματος με τους γονείς και
- $\blacktriangleright$  Custom: δυνατότητα δηµιουργίας οποιασδήποτε συνάρτησης εκτύπωσης από τον χρήστη.

Η εντολή που δίνεται για εκτύπωση π.χ. δυο συναρτήσεων από τις παραπάνω είναι η εξής:

options= gaoptimset('PlotFcns' , {@gaplotbestf,@gaplotbestindiv})

## **4.19 Ανάλυση της Επιλογής OutputFcns**

Μέσω της επιλογής αυτής δίνεται η δυνατότητα στον χρήστη να καλεί κάποια συγκεκριµένη συνάρτηση σε κάθε επανάληψη, τα αποτελέσµατα της οποίας επιθυµεί να ελέγχει, χωρίς να επηρεάζονται οι υπόλοιπες προεπιλογές.

### **4.20 Ανάλυση της Επιλογής Vectorized**

Ο ΓΑ τρέχει συνήθως γρηγορότερα σε περίπτωση διανυσµατοποίησης της συνάρτησης καταλληλότητας. Αυτό σηµαίνει ότι ο ΓΑ καλεί µια µόνο φορά την συνάρτηση καταλληλότητας ενώ οι τιµές αξιολόγησης όλων των ατόµων σε κάθε γενιά υπολογίζονται άµεσα. Προκειµένου να επιτευχθεί αυτό πρέπει η συνάρτηση καταλληλότητας να δέχεται ένα αυθαίρετο αριθµό γραµµών.

Προεπιλεγµένη τιµή αποτελεί το 'off' ενώ η εντολή που δίνεται για αλλαγή σε 'on' είναι η εξής:

options= gaoptimset('Vectorize','on')

Ένα παράδειγµα θα αποσαφηνίσει την ακριβή χρήση της επιλογής αυτής. Έστω ότι η συνάρτηση αξιολόγησης είναι η

$$
f(x_1, x_2) = x_1^2 - 2x_1x_2 + 6x_1 + x_2^2 - 6x_2
$$

Αυτή πρέπει να γραφεί µέσα στο αρχείο ως εξής

 $z = x(:,1)$ .^2 - 2 \*  $x(:,1)$ . \*  $x(:,2) + 6$  \*  $x(:,1) + x(:,2)$ .^2 - 6 \*  $x(:,2)$ .

ώστε ουσιαστικά να µπορεί να δεχτεί ένα αριθµό γραµµών.

Οπότε σε περίπτωση που εκτελεστεί ο ΓΑ για 20 γενεές χωρίς την επιλογή αυτή ο χρόνος υλοποίησης του είναι 4.3660sec, ενώ σε περίπτωση που χρησιµοποιηθεί η επιλογή αυτή ο χρόνος πέφτει σε 0.5810sec.

## **4.21 Ανάλυση της Επιλογής UseParallel**

Μέσω της επιλογής αυτής δίνεται η δυνατότητα, σε περίπτωση ύπαρξης περισσοτέρων των ενός επεξεργαστών στον υπολογιστή, παράλληλης επεξεργασίας του προβλήµατος, γεγονός που µπορεί να µειώσει τον χρόνο αποπεράτωσης του ΓΑ.

Προεπιλεγµένη τιµή είναι το 'never', ωστόσο σε περίπτωση ύπαρξης π.χ. δυο επεξεργαστών πρέπει να δοθεί µέσα στον κώδικα η εντολή matlabpool open 2, ώστε να ανοίξουν παράλληλα και οι δυο επεξεργαστές, και στις επιλογές του ΓΑ να δοθεί η εντολή

options= gaoptimset('UseParallel','always')

ενώ για το πέρας χρήσης της παράλληλης επεξεργασίας απαιτείται η εντολή matlabpool close.

# **5. ΠΕΡΙΓΡΑΦΗ ΤΩΝ ΓΕΝΕΤΙΚΟΥ ΚΑΙ MUMFORD - SHAH ΑΛΓΟΡΙΘΜΩΝ**

## **5.1 Γενικά**

Στο κεφάλαιο αυτό θα παρουσιαστούν:

- $\blacktriangleright$ Η **µεθοδολογία** που ανέπτυξαν οι Mumford και Shah,
- Η **ανάλυση** του αλγορίθµου Mumford Shah που χρησιµοποιείται για την εφαρµογή του ΓΑ ο οποίος στην αρχική του µορφή αναπτύχτηκε από τον Λέκτορα κ. Καράντζαλο Κωνσταντίνο σε matlab, βασισµένος στην µεθοδολογία των Mumford και Shah,
- Η **ανάλυση** του ΓΑ,
- Οι εικόνες που **χρησιµοποιήθηκαν** στη εφαρµογή του ΓΑ στον αλγόριθµο Mumford Shah και
- Ο **τρόπος δηµιουργίας** των Ground Truth εικόνων.

### **5.2 Η Πορεία έως την Ανάπτυξη της Μεθοδολογίας των Mumford και Shah**

Όπως έχει ήδη αναφερθεί οι µέθοδοι κατάτµησης µιας εικόνας διακρίνονται σε αυτές που βασίζονται στην εύρεση ορίων και σε αυτές που βασίζονται στην εύρεση περιοχών. Στην παρούσα διπλωµατική ο αλγόριθµος Mumford - Shah που εξετάζεται βασίζεται στην εύρεση ορίων και συγκεκριµένα στην έννοια των επιπεδοσυνόλων. Παρακάτω παρουσιάζεται ένα τµήµα της πορείας έως την ανάπτυξη της µεθοδολογίας των Mumford - Shah και κατ' επέκταση την έννοιας των επιπεδοσυνόλων.

Οι **Kass et al.** (1987) πρότειναν η κατάτµηση µιας εικόνας, να πραγµατοποιηθεί µε την επιβολή µιας συνοριακής γραµµής - καµπύλης, η οποία θα υποδηλώνει τα όρια ενός αντικειµένου της εικόνας. Ξεκινώντας από µια αρχική καµπύλη στο επίπεδο, και µε βάση κάποια εξίσωση, η καµπύλη θα καταλήξει στα όρια του αντικειµένου. Τις καµπύλες αυτές τις ονόµασαν **ενεργά περιγράµµατα** (active contours), διότι λειτουργώντας ενεργητικά εξελίσσονται και προσαρµόζονται σταδιακά στην εικόνα. Η καµπύλη αυτή βασίστηκε σε µια παράµετρο p, όπου κάθε τιµή της δίνει τις συντεταγµένες ενός σηµείου στο επίπεδο µέσω x, y. Ένα βασικό πρόβληµα που παρουσιάστηκε τότε ήταν πως θα γίνει η αρχικοποίηση της καµπύλης, η οποία θα εξελιχθεί στον χρόνο, καθότι υπάρχει το ενδεχόµενο αν η καµπύλη αυτή βρίσκεται µακριά από της ακµές της εικόνας, οι δυνάµεις να µην την έλξουν αρκετά ώστε να κινηθεί προς αυτές. Επιπλέον µια µη ορθή αρχική καµπύλη µπορεί να οδηγήσει σε λανθασµένα αποτελέσµατα ακόµα και συρρίκνωση σε ένα σηµείο.

Για την επίλυση αυτού του προβλήµατος προτάθηκε από τους **Caselles et al.** (1993) η λύση όπου η εξέλιξη µιας καµπύλης να περιγράφεται από µια εξίσωση η οποία θα περιλαµβάνει µόνο τα γεωµετρικά χαρακτηριστικά της, όπως η καµπυλότητα και το κάθετο διάνυσµα σε κάθε σηµείο αυτής. Έτσι εισήχθηκαν τα **γεωµετρικά ενεργά περιγράµµατα** (geometric active contours). Η λύση αυτή παρουσίαζε βέλτιστα αποτελέσµατα σε

περιπτώσεις εικόνων µε µεγάλη αντίθεση. Όταν οι ακµές δεν ήταν ευδιάκριτες ή αν υπήρχαν µικρά κενά στα όρια των αντικειµένων τότε υπήρχε η τάση η καµπύλη να διαρρέει προς το εξωτερικό του συνόρου, χωρίς δυνατότητα συγκράτησης της στο εσωτερικό του συνόρου.

Οι **Casselles et al.** (1997), προκειµένου να δώσουν λύση στο προηγούµενο πρόβληµα, εισήγαγαν τα πρωτοποριακά **γεωδαισιακά ενεργά περιγράµµατα** (geodesic active contours), τα οποία συνδυάζουν µια γεωµετρική περιγραφή της ενέργειας και την ελαχιστοποίηση ενός συναρτησιακού. Για να ελαχιστοποιηθεί το ταχύτερο δυνατό το µήκος µιας καµπύλης, πρέπει η εξίσωση που την περιγράφει να εξαρτάται από την καµπυλότητα και το κάθετο σε αυτήν διάνυσµα, τα οποία είναι εγγενή εσωτερικά γεωµετρικά της στοιχεία και όχι από την παραµετροποίηση της καµπύλης. Ουσιαστικά η γεωµετρική περιγραφή καµπυλών για την ανίχνευση ακµών συνεπάγεται ελαχιστοποίηση της απόστασης (γενικευµένο µήκος) ανάµεσα στην αρχική καµπύλη και την καµπύλη που περιγράφει τις ακµές της εικόνας. Το πρόβληµα όµως που δηµιουργούνταν στην περίπτωση αυτή είχε να κάνει µε την τοπολογία. Συγκεκριµένα ξεκινώντας από µια καµπύλη C η τελική καµπύλη θα είχε και πάλι την µορφή της C. ∆ηλαδή δεν ήταν δυνατό µια κλειστή καµπύλη να χωριστεί σε δυο κλειστές καµπύλες, µε φυσικό τρόπο, επειδή θα εµφανίζονταν ασυνέχειες και σπασίµατα στην εξέλιξή της. Αυτό είχε ως αποτέλεσµα να µην µπορούν να εντοπιστούν ταυτόχρονα περισσότερα από ένα αντικείµενα.

Προκειµένου να δοθεί λύση σε αυτό το πρόβληµα οι **Osher και Sethian** (1998) εισήγαγαν την έννοια των **επιπεδοσυνόλων** (level set). Σύµφωνα µε την έννοια αυτή µια καµπύλη στο επίπεδο µπορεί να οριστεί ως η τοµή µε ένα επίπεδο µιας τρισδιάστατης επιφάνειας. Έτσι, δεδοµένης µιας καµπύλης στο επίπεδο µπορεί να κατασκευαστεί µια επιφάνεια, σε τρεις διαστάσεις, τέτοια ώστε η τοµή της µε το επίπεδο z=0 να είναι η ζητούµενη καµπύλη. Με αυτό τον τρόπο παρακολουθείται µόνο η εξέλιξη της τρισδιάστατης επιφάνειας και ανά πάσα στιγµή υπολογίζεται η επιθυµητή δισδιάστατη καµπύλη εκφράζοντας την καµπύλη ως συνάρτηση του µηδενικού επιπεδοσυνόλου της ορισθείσας επιφάνειας. Επιπλέον ότι αλλαγές συµβαίνουν σε τρεις διαστάσεις είναι οµαλές ακόµα και αν οι αντίστοιχες στις δυο διαστάσεις είναι απότοµες και ασυνεχείς.

Όλα τα παραπάνω µοντέλα ενεργών περιγραµµάτων βασίζονται σε µια συνάρτηση ακµών, µε αποτέλεσµα να µπορούν να ανιχνεύσουν αντικείµενα που µπορούν να προσδιοριστούν και να οριοθετηθούν µε την κλίση των τιµών φωτεινότητας. Όµως οι διακριτές κλίσεις παρουσιάζουν ασυνέχειες µε αποτέλεσµα η συνάρτηση ακµών να µην µηδενίζεται ποτέ και η καµπύλη να διαπερνά κάθετα τα όρια των αντικειµένων.

Οι **Mumford και Shah** (1989) κινούµενοι προς την κατεύθυνση επίλυσης του προβλήµατος της κατάτµησης, πρότειναν ότι η λύση ανάγεται στην ελαχιστοποίηση ενός συναρτησιακού που ποσοτικοποιεί την ποιότητα της. Θεωρώντας ότι µέσα σε µια εικόνα υπάρχουν οµογενείς περιοχές, των οποίων τα όρια διαχωρίζονται ξεκάθαρα τότε το πρόβληµα της κατάτµησης µπορεί να εκφραστεί µε το παρακάτω συναρτησιακό:

$$
E(C, u) = \beta \iint_{\Omega} (u - I)^2 dx dy + \alpha \iint_{\Omega - C} |\nabla u|^2 dx dy + \gamma \oint_C ds
$$

όπου I(x,y) είναι η αρχική εικόνα µε πεδίο ορισµού Ω και u είναι κατά τµήµατα οµαλή προσέγγιση της εικόνας I µε ασυνέχειες στα κλειστά και οµαλά όρια C των περιοχών. Οι συντελεστές α, β, γ κάνουν το µοντέλο πολλαπλών κλιµάκων και απαιτείται ο ορισµός

τους κάθε φορά, ελέγχοντας την έκταση των περιοχών της κατάτµησης. Βάση των παραπάνω η κατάτµηση της εικόνας θεωρείται συνάρτηση και σχηµατίζεται µια έκφραση που ποσοτικοποιεί την ποιότητα της. Η ανάλυση του προβλήµατος γίνεται πλέον στο συνεχές πεδίο µε καλύτερη διαίσθηση και ερµηνεία.

## **5.3 Ανάλυση του Υλοποιηµένου Αλγορίθµου σε Matlab, µε Βάση την Μεθοδολογία των Mumford – Shah καθώς και του Γενετικού Αλγορίθµου**

Η ανάπτυξη του ΓΑ βασίστηκε πάνω στην αρχική µορφή του αλγορίθµου εντοπισµού κτιριακών εγκαταστάσεων, τόσο για έγχρωµες όσο και για παγχρωµατικές εικόνες, που αναπτύχθηκε από τον λέκτορα κ. Καράντζαλο Κωνσταντίνο, βασισµένος στην µεθοδολογία των Mumford - Shah.

Το πρόβληµα για την επίλυση του οποίου αναπτύχθηκε ο ΓΑ χαρακτηρίζεται ως συνδυαστικό πρόβληµα καθώς εµπλέκει επαναληπτικές διαδικασίες του Mumford -Shah πάνω σε εικόνες σε συνδυασµό µε εφαρµογή ΓΑ. Συγκεκριµένα ο ΓΑ αποτελείται από δυο αρχεία από τα οποία στο πρώτο εφαρµόζονται όλες οι απαραίτητες προπαρασκευαστικές ενέργειες για την έναρξη της διαδικασίας του ΓΑ και στο δεύτερο αναπτύσσεται η συνάρτηση αξιολόγησης του ΓΑ.

Η λειτουργία του **πρώτου αρχείου** του ΓΑ αναλύεται ως εξής:

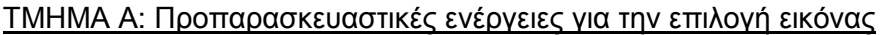

```
close all 
clear all 
clc
addpath('D:\EMP\10_eksamino\Diplomatiki\...')
[scrsz] = get(0,'ScreenSize')
I = (imread('CotdAzur1.bmp'))
figure('Position',[scrsz]), imagesc(I)
axis image off; colormap gray; title('I1: original')
imwrite(I, 'results/I1_RGBoriginal.tif','tif')
```
Στο τµήµα αυτό του αλγορίθµου υλοποιούνται οι διαδικασίες ώστε να εντοπιστεί η εικόνα πάνω στην οποία θα εφαρµοστεί ο αλγόριθµος Mumford - Shah, να εµφανιστεί η εικόνα αυτή, καθώς και να γίνει εγγραφή της µέσα στον φάκελο των αποτελεσµάτων ώστε να µπορεί να συγκριθεί στο τέλος της διαδικασίας, οπτικά, µε το προκύπτον αποτέλεσµα.

ΤΜΗΜΑ Β: Μετατροπή εικόνας από RGB σε ΗSY

```
[h,s,I] = \text{rgb2hsy}(I(:,:,1),I(:,:,2),I(:,:,3))figure('Position',[scrsz]), imagesc(I)
axis image off; colormap gray; title('I gray')
imwrite(I, 'results/I1_GREYoriginal.tif','tif')
```
Εάν η εικόνα είναι έγχρωµη (µόνο) τότε αυτή µετατρέπεται µέσω της συνάρτησης RGB2HSY σε Hue - Saturation - Luminance (Hanbury, (2002)) από τις οποίες συνιστώσες χρησιµοποιείται η συνιστώσα luminance πάνω στην οποία και εφαρµόζεται ο αλγόριθµος Mumford - Shah.

*Κουµιανάκης Γεώργιος σελ 67 από 162* 

Οι τύποι που χρησιµοποιούνται για την µετατροπή της εικόνας από RGB σε HSY είναι:

Συνιστώσα Luminance (φωτεινότητα):  $y=0.299'r + 0.587'g + 0.114'b$ 

Συνιστώσα Saturation (κορεσµός):  $s=max(r,max(g,b)) - min(r,min(g,b))$ 

```
Συνιστώσα Hue (απόχρωση): 
C1 = r - 0.5 \text{°q} - 0.5 \text{°b}C2=-sqrt(3.0)/2.0<sup>*</sup>q + sqrt(3.0)/2.0<sup>*</sup>b
C = \sqrt{C1.2 + C2.2}indic = find(C \sim = 0 & C2 \le 0)
h(indic) = a \cos(C1(indic) ./ C(indic));indic=find(C \sim = 0 & C2 > 0)
h(indic)=2.*pi - acos(C1(indic) ./ \tilde{C}(indic));
```
Ενδιάµεσες πράξεις για εξαγωγή της συνιστώσας Hue

Οι παραπάνω µετατροπές πραγµατοποιούνται µέσω συνάρτησης η οποία έχει δηµιουργηθεί στο πρόγραµµα matlab και η οποία καλείται από τον αλγόριθµο όταν απαιτείται.

Γενικότερα µια έγχρωµη εικόνα συνίσταται από την **φωτεινότητά** της (**Luminance**) και τη **χρωµικότητά** της (**Chrominance**), δηλαδή **Έγχρωµη εικόνα = φωτεινότητα + χρωµικότητα.** Η χρωµικότητα είναι ένα γεωµετρικό άνυσµα και καθορίζεται από το µέτρο του που ονοµάζεται **κορεσµός Saturation** (αγνότητά του ή αλλιώς τη µη νόθευσή του µε ποσότητα λευκού φωτός) και τη γωνία του που ονοµάζεται **χροιά Hue** (απόχρωση). Η **Φωτεινότητα (Luminance) είναι µία εκτίµηση του ποσού της ενέργειας που φτάνει στον παρατηρητή.** Καθότι ο εντοπισµός των κτιρίων πραγµατοποιείται µε βάση την ενέργεια αυτή για το λόγο τούτο χρησιµοποιείται η συνιστώσα αυτή στην εφαρµογή του αλγορίθµου.

```
ΤΜΗΜΑ Γ: Έναρξη διαδικασίας για αρχικοποίηση των επιπεδοσυνόλων
```

```
a = 1; b = 1;xx = linespace(-1,1,size(I,2));yy = 1inspace(-1,1,size(I,1));
[x,y] = \text{meshgrid}(xx,yy);
R = 0.98phi_0 = R^2-x.^2/a-y.^2/b;
```
Στο τµήµα αυτό εφαρµόζονται οι συναρτήσεις του matlab linspace και meshgrid, ώστε να δηµιουργηθούν διανύσµατα µε βάση τις διαστάσεις της εικόνας τα οποία θα χρησιµοποιηθούν στην συνέχεια ώστε να προκύψει η τρισδιάστατη επιφάνεια πάνω στην οποία θα εφαρµοστεί ο αλγόριθµος Mumford - Shah, σύµφωνα µε την θεωρία των επιπεδοσυνόλων.

#### Συγκεκριµένα:

Μέσω της συνάρτησης linspace παράγονται γραµµικά, χωρισµένα κατά διαστήµατα, διανύσµατα, στον x και y άξονα σε ίσα διαστήµατα από -1 έως 1 και τόσα όσα οι διαστάσεις της εικόνας.

Ακολουθεί η εφαρµογή της συνάρτησης meshgrid όπου µετασχηµατίζεται η περιοχή που οριοθετείται από τα διανύσµατα που δηµιουργήθηκαν στο προηγούµενο βήµα σε πίνακες Χ και Y, προκειµένου να χρησιµοποιηθούν για να αξιολογήσουν τις συναρτήσεις δύο µεταβλητών.

Ένα παράδειγµα για την εφαρµογή της συνάρτησης αυτής παρουσιάζεται παρακάτω:

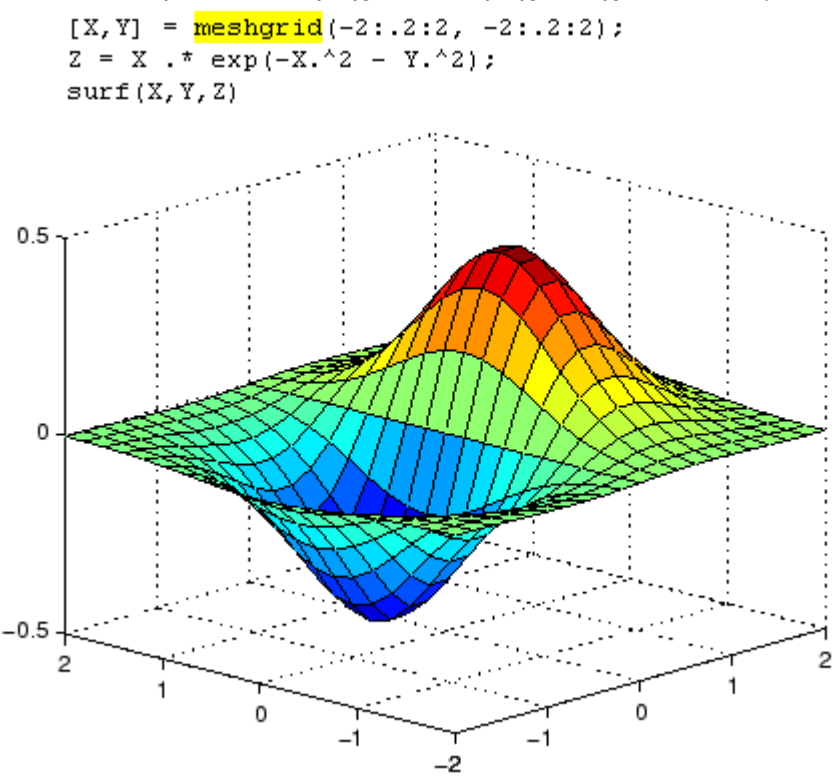

**Εικόνα 5.1 - Παράδειγµα εφαρµογής συνάρτησης meshgrid**  *Πηγή* **- matlab** 

#### ΤΜΗΜΑ ∆: Αρχικοποίηση µεταβλητών εξίσωσης

```
m 
L1 
L<sub>2</sub>v = 0.1;e = 0.125dt = 0.01N = 200phi = zeros(size(I,1),size(I,2));
phi = phi o;
Cl = max(I(:));
```
Στο τµήµα αυτό πραγµατοποιείται η αρχικοποίηση όσων µεταβλητών δεν αποτελούν αντικείµενο µελέτης του ΓΑ. Συγκεκριµένα στις περισσότερες εκτελέσεις αρχικοποιούνται τέσσερις από τις επτά µεταβλητές, που χρησιµοποιούνται στην εξίσωση εφαρµογής του

αλγορίθµου Mumford - Shah η οποία χρησιµοποιείται στην συνάρτηση αξιολόγησης του ΓΑ, ενώ σε κάποιες περιορισµένες εκτελέσεις αρχικοποιούνται µόνο οι µεταβλητές v,e. Οι υπόλοιπες τρεις ή πέντε παράµετροι αντίστοιχα αποτελούν το αποτέλεσµα της εφαρµογής του ΓΑ για κάθε εικόνα. Οι παράµετροι αυτοί αναλυτικά εκφράζουν τα εξής:

- m: Βάρος για το κατά πόσο η εξέλιξη της καµπύλης θα βασιστεί περισσότερο στο L1 ή στο L2. Οι τιµές της παραµέτρου αυτής επιδιώκεται να βρίσκονται µέσα στο εύρος  $0.2 - 10$ .
- L1: Βάρος µέσω του οποίου ελέγχονται οι στατιστικές τιµές φωτεινότητας **των αντικειµένων** που µπορεί να εντοπίσει ο αλγόριθµος Mumford - Shah. Οι τιµές της παραµέτρου αυτής επιδιώκεται να βρίσκονται µέσα στο εύρος 1 – 20,
- L2: Βάρος µέσω του οποίου ελέγχονται οι στατιστικές τιµές φωτεινότητας **του περιβάλλοντα χώρου** γύρω από τις κατασκευές που µπορεί να εντοπίσει ο αλγόριθµος Mumford - Shah. Οι τιµές της παραµέτρου αυτής επιδιώκεται να βρίσκονται µέσα στο εύρος 1 – 40,
- v: Παράµετρος υλοποίησης κώδικα χωρίς σφάλµατα µε σταθερή τιµή στο 0.1
- e: Παράµετρος υλοποίησης κώδικα χωρίς σφάλµατα µε σταθερή τιµή στο 0.125
- dt: το βήµα του ελέγχου το οποίο όσο µεγαλύτερο είναι τόσες λιγότερες επαναλήψεις απαιτούνται. Στην εφαρµογή του ΓΑ αρχικοποιείται στην τιµή 0,01, ώστε να µπορεί να υπάρξει σύγκριση αποτελεσµάτων,
- N: επιθυµητές επαναλήψεις. Στην εφαρµογή του ΓΑ αρχικοποιείται στις τιµές 150 300, ανάλογα µε την εικόνα, ώστε να µπορεί να υπάρξει σύγκριση αποτελεσµάτων, αλλά και διαφοροποίηση στα αποτελέσµατα του ΓΑ

#### ΤΜΗΜΑ Ε: Απαραίτητα στοιχεία για την εφαρµογή του ΓΑ

```
LB = [1 1 0.2]UB = [10 20 5]
Bound = [LB;UB]FitnessFunction = @(L) genetic v2 GTi(L,v,e,dt,N,phi,I,C1)
numberOfVariables = 3
options=gaoptimset('CreationFcn',@int_pop,'SelectionFcn',@selectionroule
tte,'CrossoverFcn',@crossoverscattered,'MutationFcn',@int_mutation, 
'PopInitRange',Bound,'Display','iter','StallGenL',20,'Generations',100, 
'PopulationSize',10,'CrossoverFraction',0.5,'PlotFcns',{@gaplotbestf, 
@gaplotbestindiv})
options=gaoptimset(options,'UseParallel','always') 
[x,Fval,exitFlag,Output] = ga(FitnessFunction,numberOfVariables,options)
```
Στο τµήµα αυτό καθορίζονται όλα εκείνα τα στοιχεία που απαιτούνται ώστε να εφαρµοστεί σωστά ο ΓΑ. Συγκεκριµένα καθορίζονται τα όρια των παραµέτρων, οι καλύτερες τιµές των οποίων αναζητούνται από την εφαρµογή του ΓΑ, καθορίζεται η συνάρτηση αξιολόγησης, η οποία αποτελεί και το δεύτερο αρχείο του ΓΑ, ο αριθµός των παραµέτρων του ΓΑ καθώς και όλες εκείνες οι επιλογές που αναλύθηκαν στο προηγούµενο κεφάλαιο για τις διάφορες δυνατότητες του ΓΑ. Τέλος µέσω της τελευταίας εντολής εκτελείται ο ΓΑ.

Στο **δεύτερο αρχείο** περιέχεται η συνάρτηση αξιολόγησης η οποία εφαρµόζεται µέσα στο τελευταίο τµήµα του πρώτου αρχείου. Η συνάρτηση αυτή αποτελείται από τα εξής τµήµατα:

#### ΤΜΗΜΑ Α: Υπολογισµός αποτελέσµατος συναρτησιακού για την εφαρµογή των επιπεδοσυνόλων

```
for n = 1 : (N-1)[a,b] = gradient(phi)K = divergence(a,b)
   exter = find(phi < 0)C2 = sum(I(exter)) / (length(exter) + esp)phi = phi + dt^*e^*(L(3), *K - y - L(1), * (I - C1), ^2 + L(2), *(I - C2).^2)./(pi.*(phi.^2 + e^2))end
```
Στο τµήµα αυτό το οποίο και αποτελεί το πιο σηµαντικό τµήµα της συνάρτησης αξιολόγησης του ΓΑ εκτελούνται διαδοχικές επαναλήψεις για την ελαχιστοποίηση του συναρτησιακού που περιγράφεται από την θεωρία των επιπεδοσυνόλων.

Συγκεκριµένα µε βάση τον αρχικό πληθυσµό που δηµιουργήθηκε στο τµήµα Ε του πρώτου αρχείου δίνονται αρχικές τιµές στις τρεις µεταβλητές L1 (L(1)), L2 (L(2)), m (L(3)), και µε βάση αυτές τις τιµές υπολογίζεται η ελαχιστοποιηµένη τιµή του δοθέντος συναρτησιακού. Σε ορισµένες δοκιµές ο ΓΑ εφαρµόστηκε µε πέντε (5) άγνωστες παραµέτρους όπου η τέταρτη αφορούσε την παράµετρο dt (L(4)) και η πέµπτη την παράµετρο Ν (L(5)).

Ο υπολογισµός του συναρτησιακού εκτελείται αφού πρώτα εκτελεστούν τα παρακάτω:

Μέσω της συνάρτησης gradient του matlab υπολογίζεται η πρώτη παράγωγος του πίνακα διανυσµάτων. Ο υπολογισµός της παραγώγου πραγµατοποιείται µέσω του τύπου:

$$
\nabla F = \frac{\partial F}{\partial x}\hat{i} + \frac{\partial F}{\partial y}\hat{j}
$$

Ένα οπτικό παράδειγµα της συνάρτησης αυτής εµφανίζεται παρακάτω:

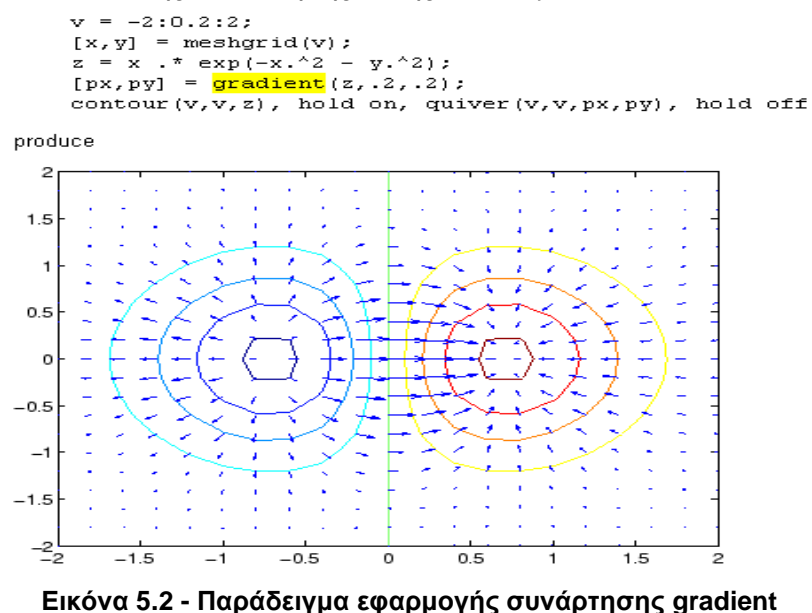

*Πηγή* **- matlab** 

Μέσω του αποτελέσµατος της συνάρτησης της παραγώγου, το οποίο εισέρχεται ως παράµετρος στην συνάρτηση divergence (*απόκλιση*) του matlab υπολογίζεται η τρισδιάστατη απόκλιση.

Ένα οπτικό παράδειγµα της παραπάνω συνάρτησης εµφανίζεται παρακάτω:

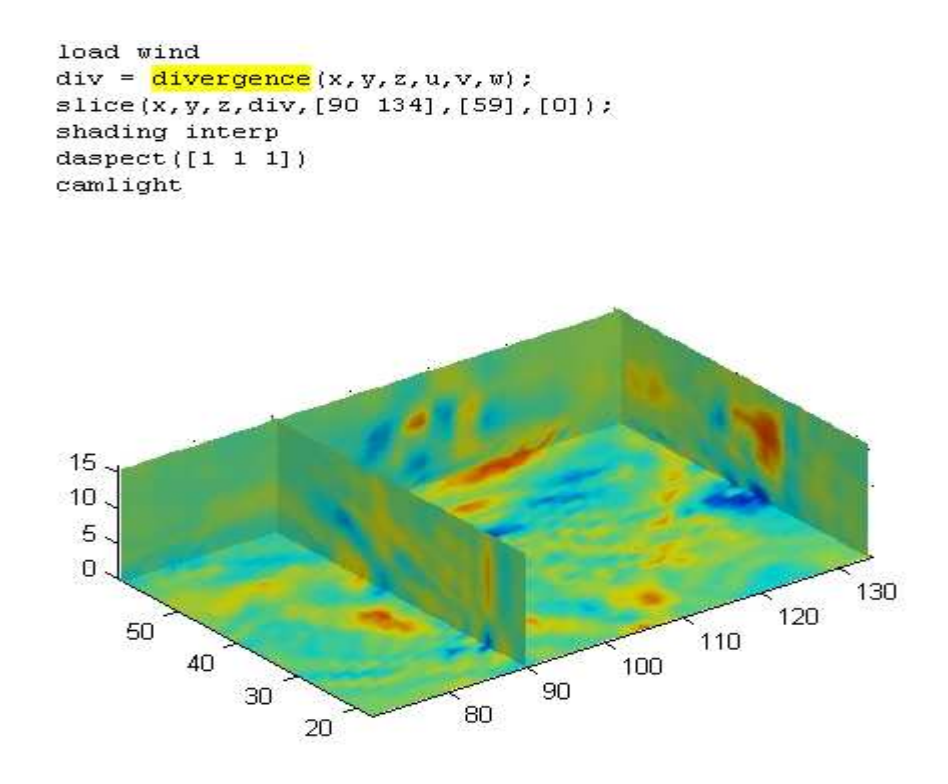

**Εικόνα 5.3 - Παράδειγµα εφαρµογής συνάρτησης divergence**  *Πηγή* **- matlab** 

Το τελικό στάδιο αποτελεί τον υπολογισµό του ελαχιστοποιηµένου συναρτησιακού µετά τις Ν επαναλήψεις µέσω της εξίσωσης

$$
phi = phi + dt^* e^* (L(3). *K - v - L(1). * (1 - C1). '2 + L(2). * (1 - C2). '2). /(pi. * (phi. '2 + e^2))
$$

ώστε να εντοπιστούν στην εικόνα οι κτιριακές εγκαταστάσεις.

```
ΤΜΗΜΑ Β: Εισαγωγή εντός του αλγορίθµου της αληθής εικόνας (Ground truth) και της
εικόνας που προκύπτει από το αποτέλεσµα του αλγορίθµου
```

```
Segmented_binary = phi>0
Resulted_bin=logical(Segmented_binary) 
addpath('D:\EMP\10o_eksamino\final_code_final_results\Data_final\Normand
y\Normandy2')
Ground truth im=imread('GTi_Normandy2.tif')
```
Στο τµήµα αυτό το αποτέλεσµα του ελαχιστοποιηµένου συναρτησιακού µετατρέπεται σε δυαδική εικόνα. Ουσιαστικά οποία τιµή είναι µεγαλύτερη του µηδενός µετατρέπεται σε 1 ενώ όλες οι υπόλοιπες µετατρέπονται σε 0. Οπότε τα εντοπισθέντα κτίρια εµφανίζονται µε λευκό χρώµα ενώ τα υπόλοιπα τµήµατα της εικόνας µε µαύρο.

Ακολουθεί η εισαγωγή της ground truth εικόνας, η οποία συµµετέχει στον υπολογισµό της συνάρτησης αξιολόγησης, για την δηµιουργία της οποίας θα αναφερθούµε στην επόµενη παράγραφο.

Στο σηµείο αυτό πρέπει να αναφερθεί ότι στην διαδικασία εφαρµογής του ΓΑ, αρχικά χρησιµοποιήθηκε ως συνάρτηση αξιολόγησης το απόλυτο του αθροίσµατος των εικονοστοιχείων της κάθε εικόνας, καθώς επιτυγχανόταν ελαχιστοποίηση του συναρτησιακού, µε τις διαδοχικές επαναλήψεις. Ωστόσο, επειδή σκοπός της συγκεκριµένης διπλωµατικής είναι ουσιαστικά **η αρχική δηµιουργία ενός συστήµατος εντοπισµού κτιριακών εγκαταστάσεων µέσω ΓΑ** και όχι ο έλεγχος ενός υπάρχοντος συστήµατος, κρίθηκε σκόπιµο να χρησιµοποιηθεί στην συνάρτηση αξιολόγησης η αληθής εικόνα ώστε ο ΓΑ να γνωρίζει ποιο είναι το βέλτιστο αποτέλεσµα ώστε να προσπαθήσει να το προσεγγίσει. Με τον τρόπο αυτό ουσιαστικά δηµιουργείται ένα εύρος τιµών των παραµέτρων που χρησιµοποιεί το συναρτησιακό ώστε να µπορεί να προσεγγίσει το βέλτιστο αποτέλεσµα σε κάθε εικόνα. Ωστόσο καθότι πραγµατοποιήθηκε πλήθος δοκιµών µε συνάρτηση αξιολόγησης το απόλυτο άθροισµα των εικονοστοιχείων, θα παρουσιαστούν παρακάτω και τα αποτελέσµατα της περίπτωσης αυτής.

ΤΜΗΜΑ Γ: Υπολογισµός αποτελέσµατος συνάρτησης αξιολόγησης

```
TP = (Ground truth im + Resulted bin) == 2FP = (Ground_truth_in - Resulted_bin) == -1FN = (Resulted\_bin - Ground\_truth\_im) == -1TP = size(find(TP==1)); TP=TP(1)FP = size(find(FP==1)); FP=FP(1)FN = size(find(FN==1)); FN = FN(1)Quality = TP/(TP+FP+FN)y=1/Quality
```
Στο τελευταίο τµήµα του αλγορίθµου πραγµατοποιούνται τρεις διαδικασίες.

Αρχικά υπολογίζονται τα εξής µεγέθη:

- o **TP (True Positive)** είναι ο αριθµός των pixel που **είναι** πράγµατι κτίρια και εντοπίστηκαν σωστά από τον αλγόριθµο. Για τον εντοπισµό αυτών των pixel ελέγχεται το άθροισµα αντιστοίχων pixel των δυο εικόνων. Σε όποια από αυτά το άθροισµα είναι 2, σε αυτά δίνεται η τιµή 1 ενώ σε όλα τα υπόλοιπα η τιµή 0.
- o **FP (False Positive)** είναι ο αριθµός των pixel που **δεν είναι** κτίρια αλλά ο αλγόριθµος τα εντόπισε ως κτίρια. Για τον εντοπισµό αυτών των pixel ελέγχεται η διαφορά των pixel της αληθής εικόνας από την εικόνα που προκύπτει ως αποτέλεσµα του αλγορίθµου. Σε όποια από αυτά η διαφορά είναι -1, σε αυτά δίνεται η τιµή 1 ενώ σε όλα τα υπόλοιπα η τιµή 0.

o **FN (False Negative)** είναι ο αριθµός των pixel που **είναι** κτίρια και ο αλγόριθµος δεν τα εντόπισε ως κτίρια. Για τον εντοπισµό αυτών των pixel ελέγχεται η διαφορά των pixel της εικόνας που προκύπτει ως αποτέλεσµα του αλγορίθµου από την αληθή εικόνα. Σε όποια από αυτά η διαφορά είναι -1, σε αυτά δίνεται η τιµή 1 ενώ σε όλα τα υπόλοιπα η τιµή 0. Στη συνέχεια υπολογίζεται το πλήθος αυτών των pixel.

Στη συνέχεια υπολογίζεται το πλήθος των pixel κάθε µιας από τις παραπάνω κατηγορίες.

Τέλος υπολογίζεται ο δείκτης Quality, το αντίστροφο του οποίου αποτελεί την συνάρτηση αξιολόγησης. Ο δείκτης Quality αποτελεί έναν από τους τρεις δείκτες (Καράντζαλος και Παραγιός (2010)) µέσω των οποίων µπορεί να πραγµατοποιηθεί σύγκριση αποτελεσµάτων σε εικόνες. Ωστόσο χαρακτηρίζεται ως ο πιο αξιόπιστος γι αυτό και χρησιµοποιείται στην συνάρτηση αξιολόγησης. Οι δείκτες αυτοί είναι:

o **Completeness** όπου ισούται µε το πηλίκο ΤP προς το άθροισµα TP και FN, δηλαδή  $Completeness = \frac{TP}{T}$ 

$$
m_{\text{p}}/m_{\text{p}}/m_{\text{p}} = \frac{1}{\text{TP} + \text{FN}}
$$

- o **Correctness** όπου ισούται µε το πηλίκο ΤP προς το άθροισµα TP και FP, δηλαδή  $\text{Correctness} = \frac{\text{TP}}{12}$ TP +FP
- o **Quality** όπου ισούται µε το πηλίκο ΤP προς το άθροισµα TP και FP και FN όπου και θεωρείται ο πιο αξιόπιστος δείκτης, δηλαδή Quality = \_\_\_\_\_\_\_\_\_<br>—— —— TP +FP +FN

# **5.4 Χρησιµοποιηθείσες Εικόνες**

Οι εικόνες που χρησιµοποιήθηκαν για την δοκιµή του αλγορίθµου προέρχονται από το INRIA, χρησιµοποιήθηκαν στην εφαρµογή που πραγµατοποιήθηκε από τους Benedek et al. (2010) και είναι δεδοµένα από Google Earth και κατά κύριο λόγο ∆ορυφορικές Εικόνες IKONOS. Στην εφαρµογή του ΓΑ χρησιµοποιήθηκαν τόσο τµήµατα αυτών των εικόνων ώστε να υπάρξουν αποτελέσµατα του αλγορίθµου σε σύντοµο χρονικό διάστηµα, όσο και οι εικόνες στο σύνολό τους προκειµένου να ελεγχθούν εάν τα αποτελέσµατα σε τµήµατα αυτών µπορούσαν να εφαρµοστούν και σε όλη την εικόνα µε τα ίδια αποτελέσµατα. Ο έλεγχος των αποτελεσµάτων πραγµατοποιήθηκε µέσω της αρχικής µορφής του αλγορίθµου Mumford - Shah που αναφέρεται στο ΠΑΡΑΡΤΗΜΑ «Α» και έχει αναλυθεί διεξοδικά στην τεχνική έκθεση του γράφοντα, στο µάθηµα Εφαρµογές Φωτοερµηνείας Τηλεπισκόπησης (2011). Αυτές είναι:

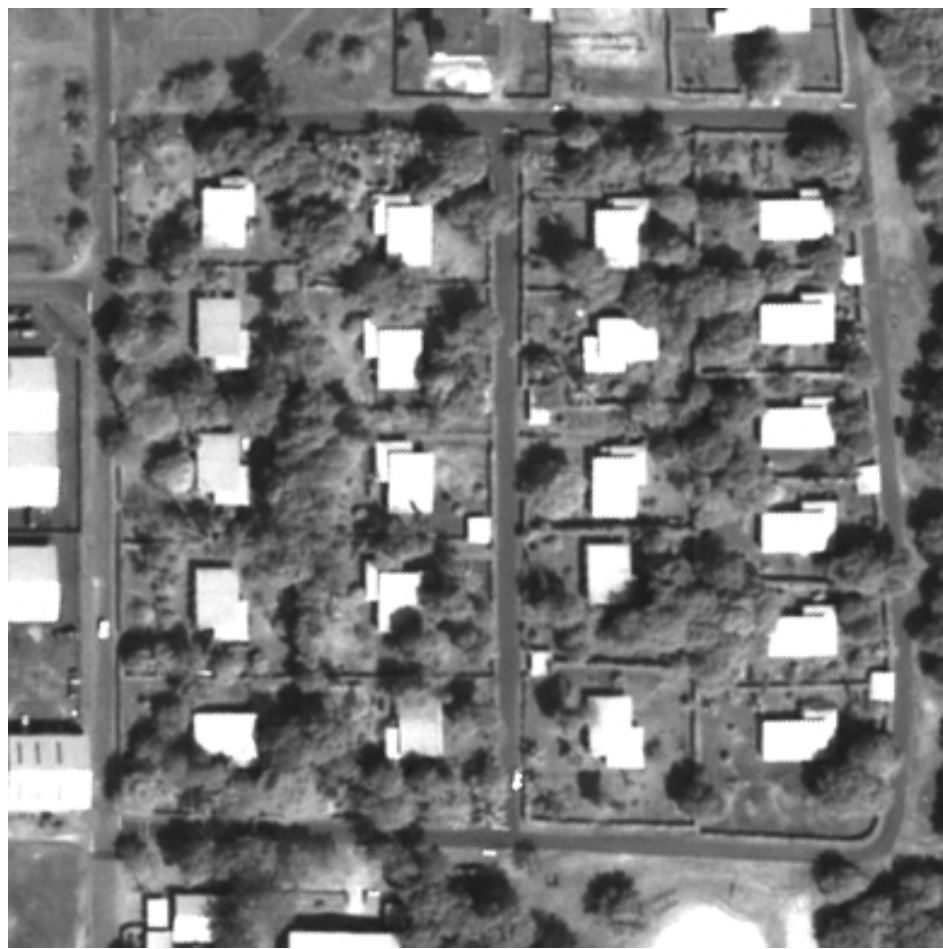

**Εικόνα 5.4 - ∆Ε Ικοnos παγχρωµατική της περιοχής Abidjan µε διαστάσεις σε pixel 388 x 400** 

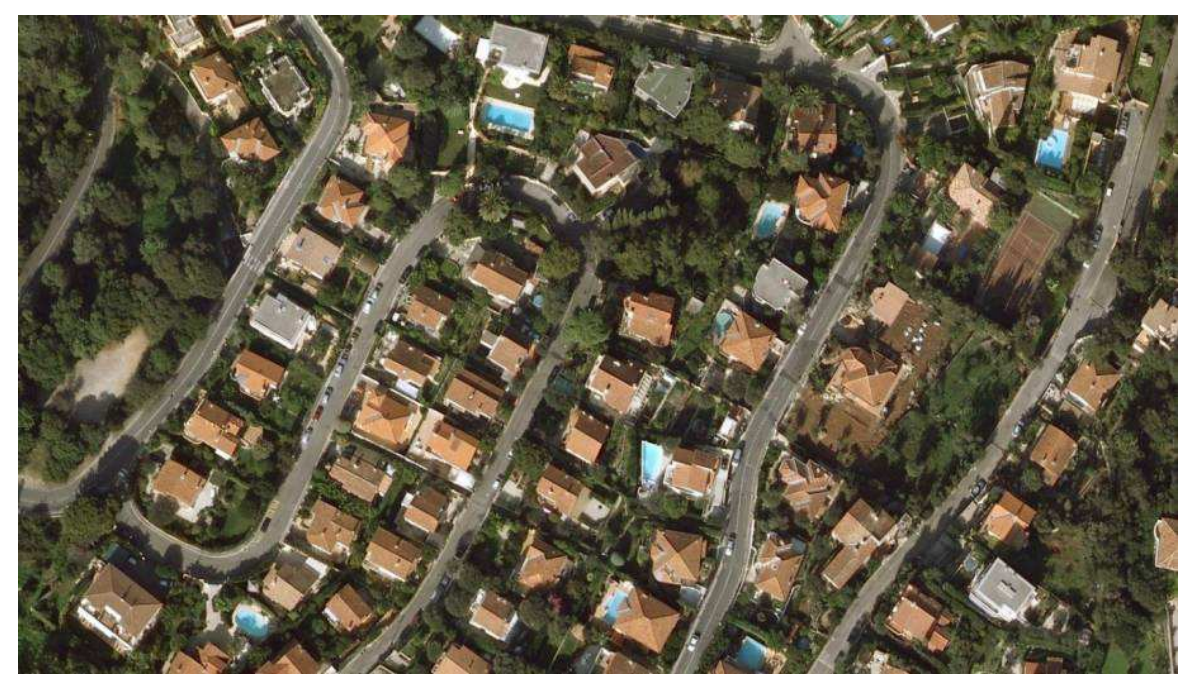

**Εικόνα 5.5 - Πρώτη ∆Ε Ικοnos 321 RGB της περιοχής CotdAzur (CotdAzur1) µε διαστάσεις σε pixel 1432 x 815** 

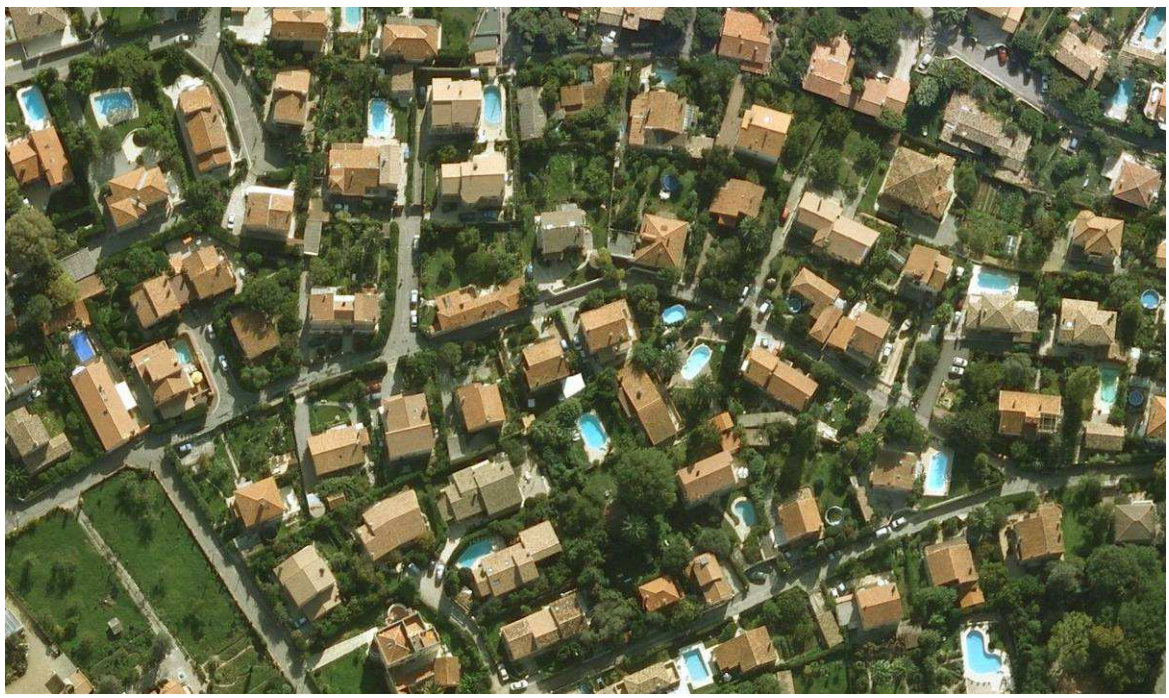

**Εικόνα 5.6 - ∆εύτερη ∆Ε Ικοnos 321 RGB της περιοχής CotdAzur (CotdAzur2) µε διαστάσεις σε pixel 1389 x 821** 

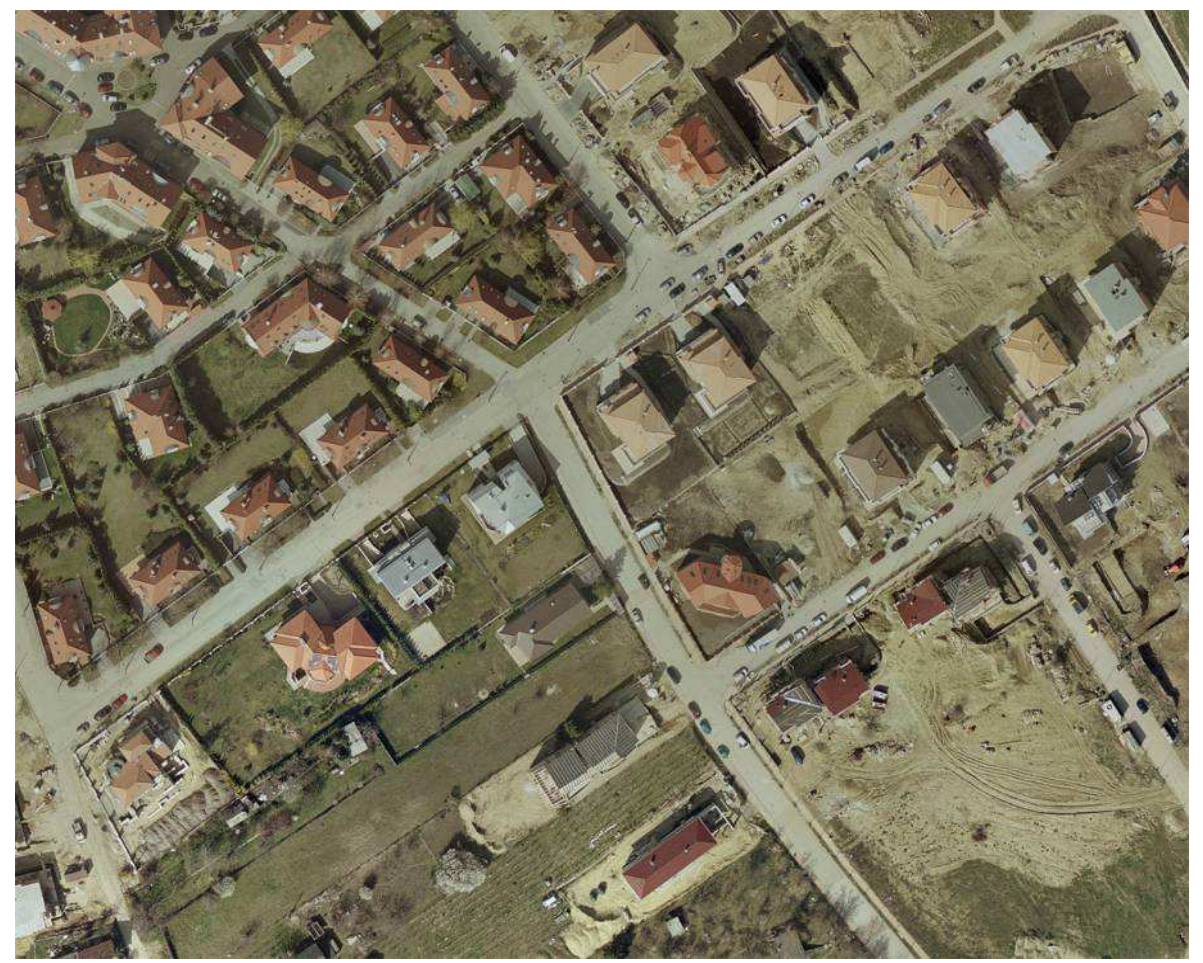

**Εικόνα 5.7 - ∆Ε Ικοnos 321 RGB της περιοχής Budapest µε διαστάσεις σε pixel 1200 x 980** 

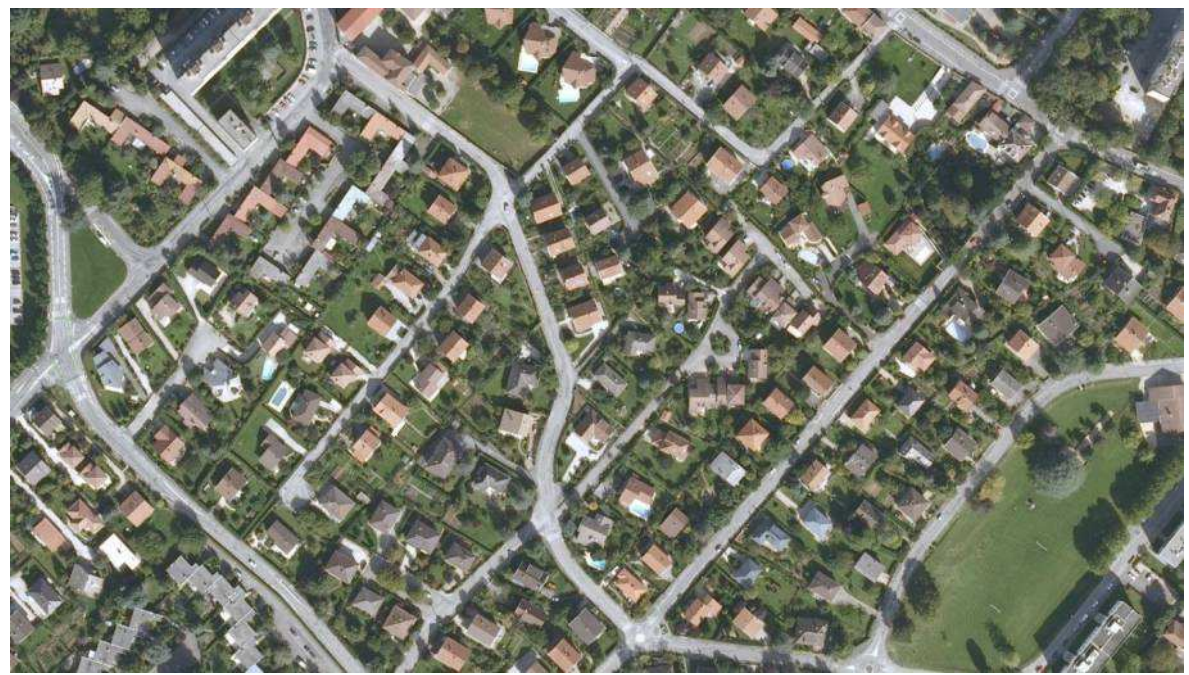

**Εικόνα 5.8 - ∆Ε Ικοnos 321 RGB της περιοχής Normandy µε διαστάσεις σε pixel 1437 x 814** 

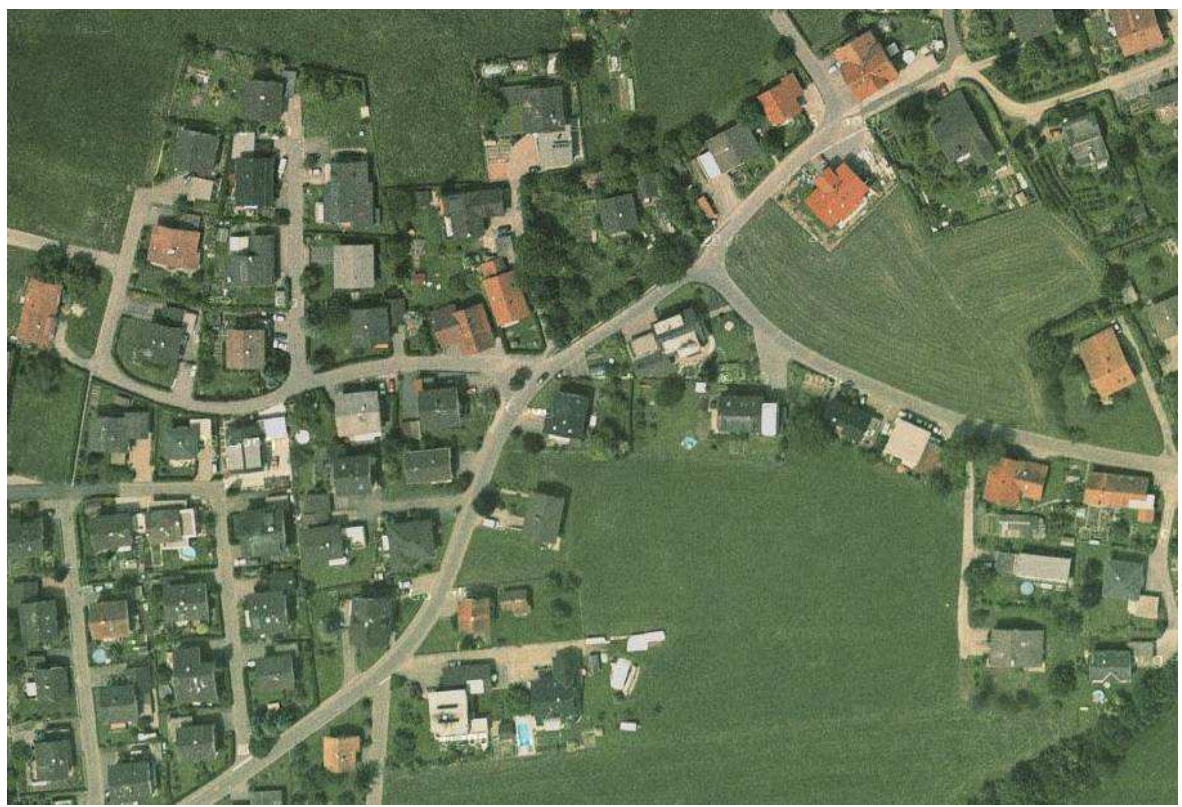

**Εικόνα 5.9 - ∆Ε Ικοnos 321 RGB της περιοχής Bodensee µε διαστάσεις σε pixel 910 x 618** 

Παρατηρείται ότι στην εικόνα 5.4 τα κτίρια διαχωρίζονται έντονα από το γύρω περιβάλλον όποτε και αναµένεται ο αλγόριθµος Mumford - Shah να δώσει αποτελέσµατα µε µεγάλο ποσοστό επιτυχίας.

Οι υπόλοιπες εικόνες είναι έγχρωµες οπότε και απατούνται περισσότερες δοκιµές του ΓΑ ώστε να επιτευχθούν τα µέγιστα δυνατά αποτελέσµατα.

# **5.5 ∆ηµιουργία Ground Truth Εικόνων**

Όπως αναφέρθηκε ήδη στον υπολογισµό της συνάρτησης αξιολόγησης λαµβάνει µέρος η αληθής εικόνα, δηλαδή το βέλτιστο αποτέλεσµα στο οποίο καλείται να καταλήξει ο ΓΑ. Η δηµιουργία της εικόνας αυτής για κάθε εικόνα που χρησιµοποιήθηκε κατά την διαδικασία εφαρµογής του ΓΑ, πραγµατοποιήθηκε µέσω µιας συγκεκριµένης σειράς διαδικασιών οι οποίες περιγράφονται παρακάτω. Συγκεκριµένα εφαρµόστηκαν τα παρακάτω:

- $\blacktriangleright$  Εισαγωγή έκαστης εικόνας στο autocad και ψηφιοποίηση όλων των διαθέσιµων κτιρίων. Προσοχή δόθηκε στο να δηµιουργηθεί αρχικά ένα περίγραµµα της εικόνας προκειµένου να µην χαθούν οι διαστάσεις αυτής,
- > "Γέμισμα" των ψηφιοποιημένων περιγραμμάτων με hatch ώστε στην συνέχεια να µετατραπεί η εικόνα σε δυαδική µε άσπρο για τα σπίτια και µαύρο για τον περιβάλλοντα χώρο,
- Αποθήκευση της ψηφιοποιηµένης εικόνας και άνοιγµα αυτής στο photoshop ώστε να ελεγχθούν πλήρως οι διαστάσεις και τα dpi αυτής ώστε να µην δηµιουργηθούν προβλήµατα κατά την σύγκριση του προκύπτοντος αποτελέσµατος µε την ground truth εικόνα,
- $\blacktriangleright$ Μετατροπή αυτής σε δυαδική,
- $\blacktriangleright$ Αποθήκευση της εικόνας σε format .tiff.

Οι εικόνες που προέκυψαν µετά και το τελευταίο βήµα είναι οι εξής:

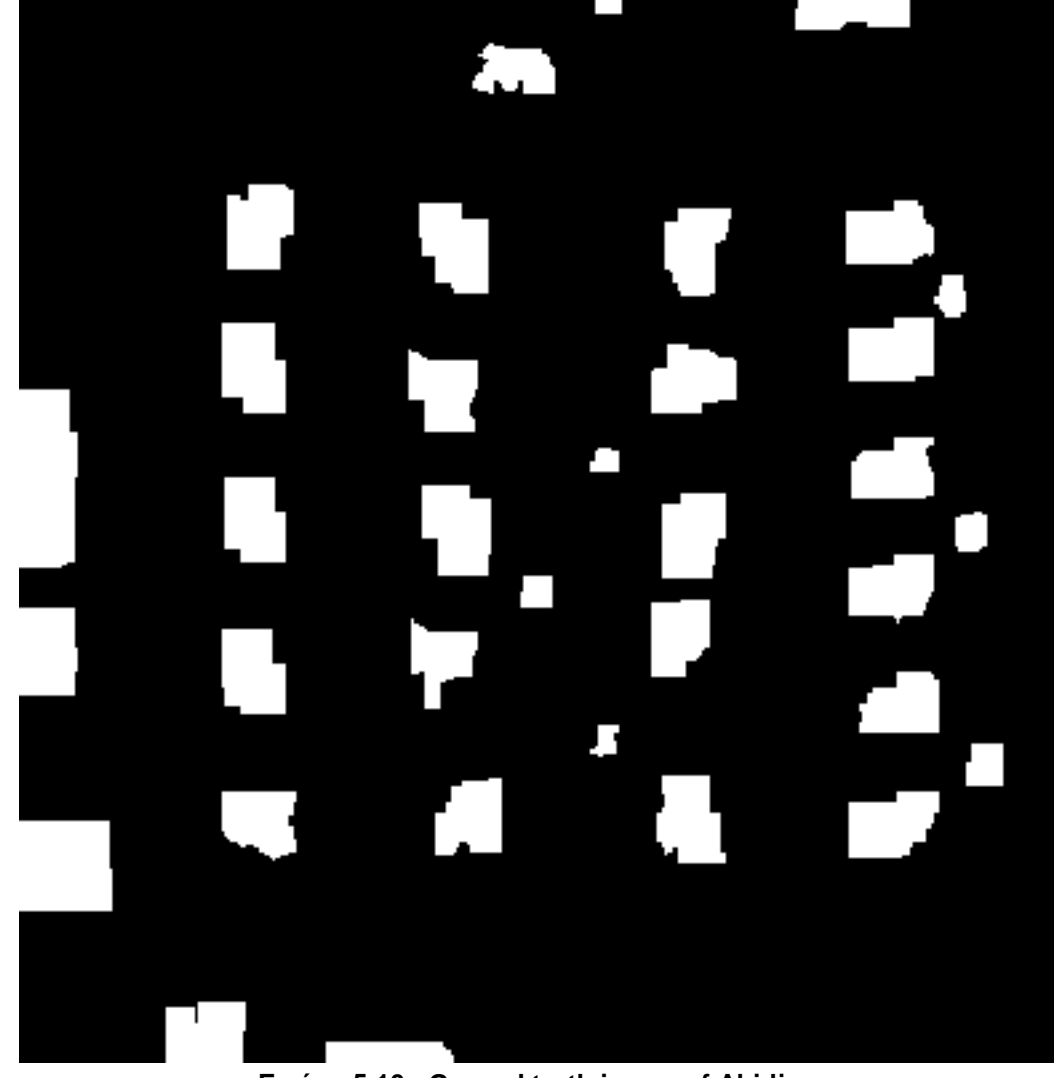

**Εικόνα 5.10 - Ground truth image of Abidjan** 

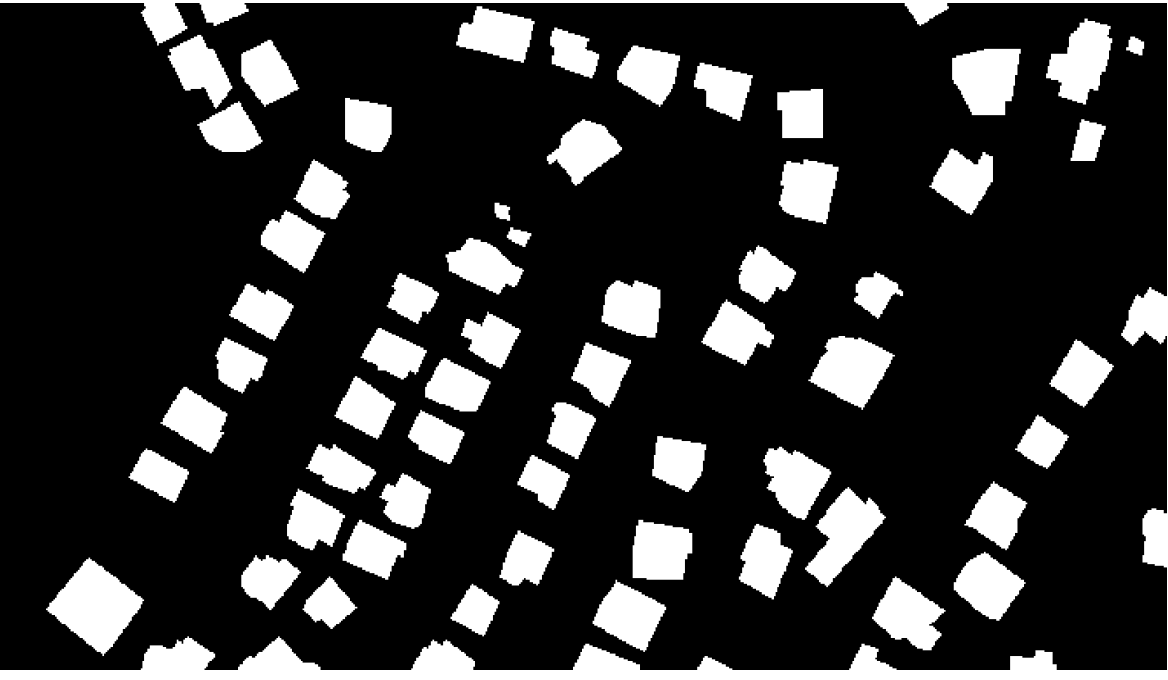

**Εικόνα 5.11 - Ground truth image of CotdAzur1** 

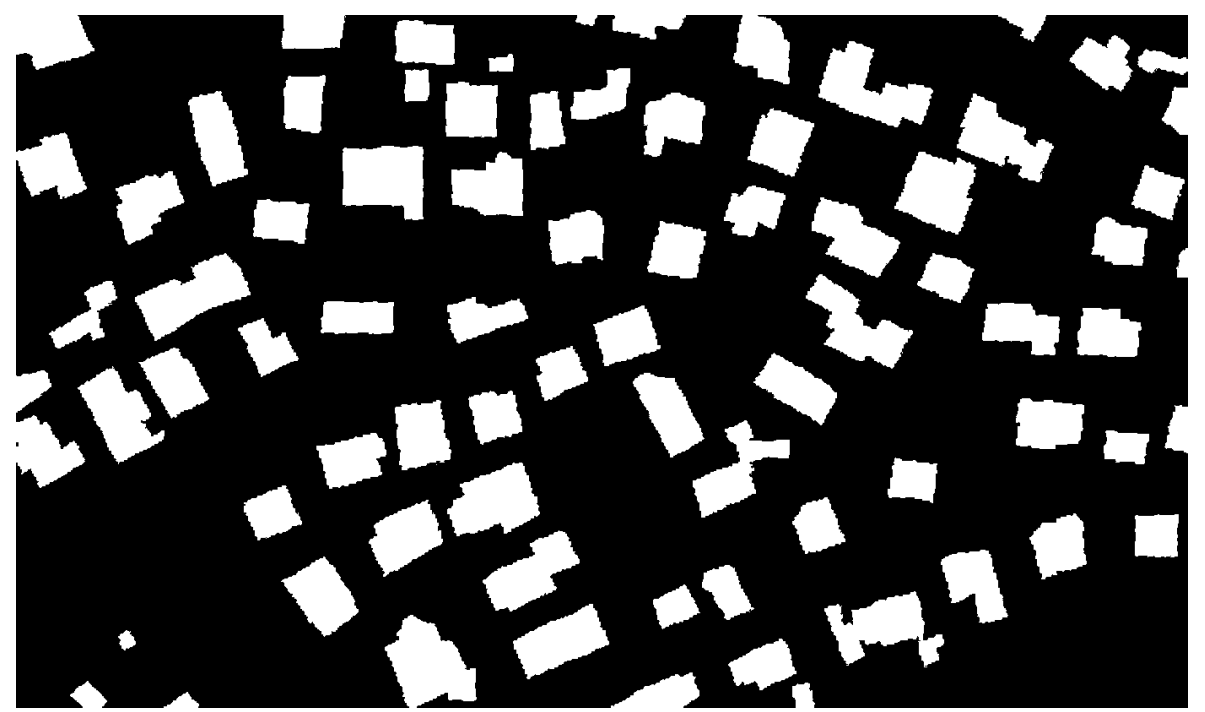

**Εικόνα 5.12 - Ground truth image of CotdAzur2** 

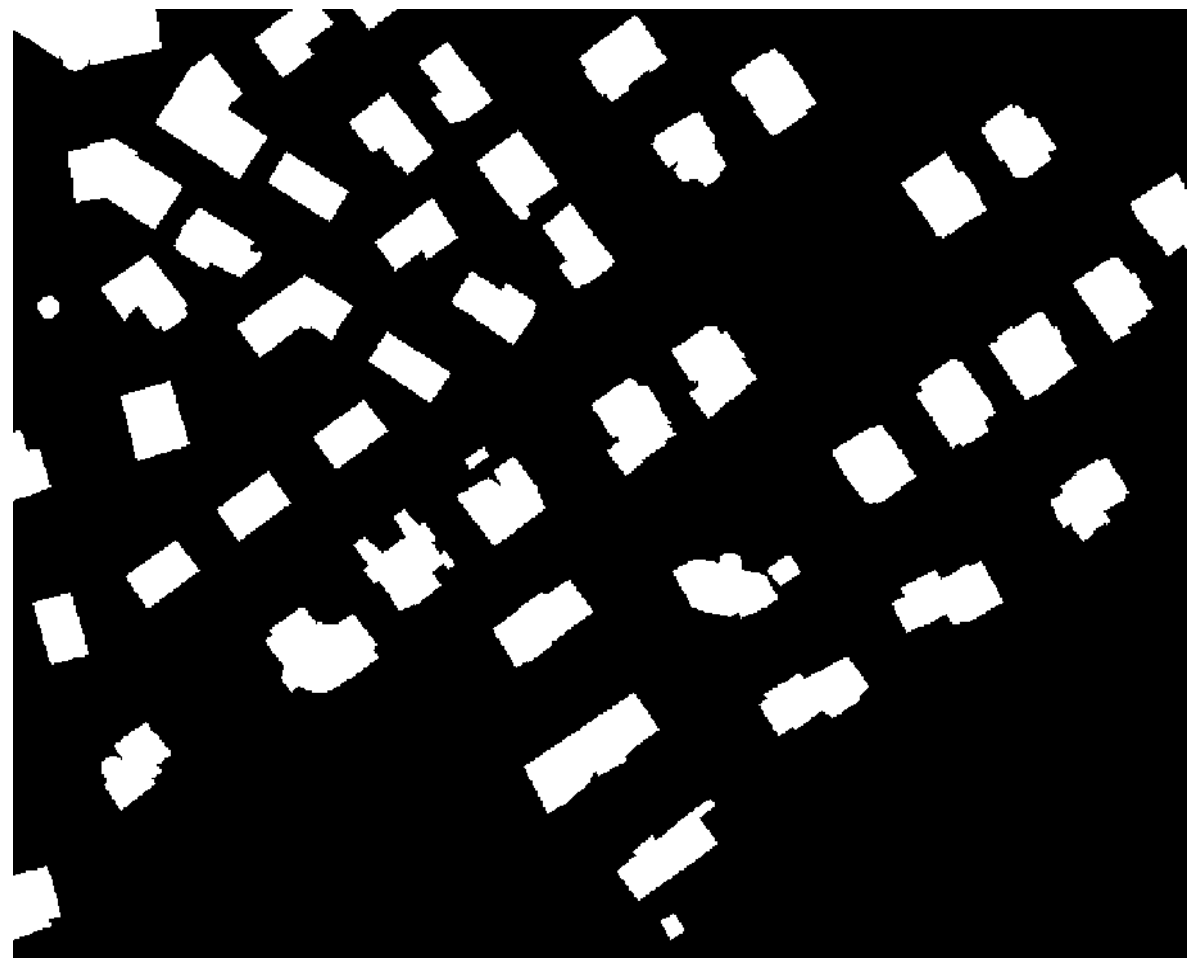

**Εικόνα 5.13 - Ground truth image of Budapest** 

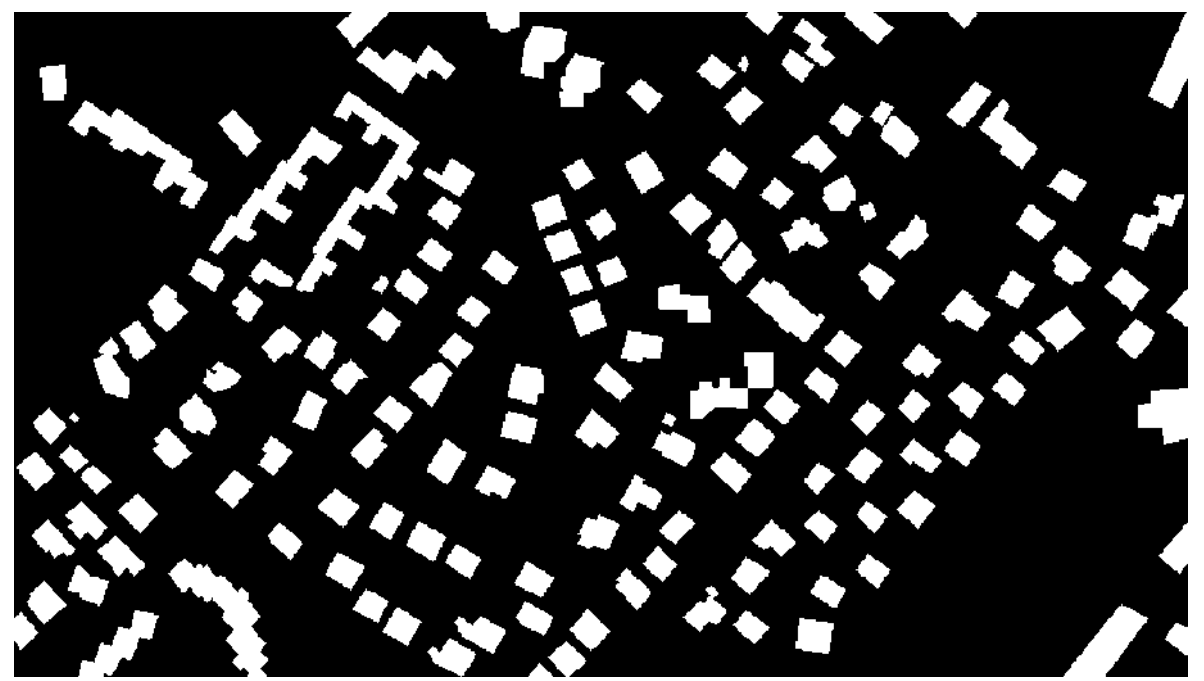

**Εικόνα 5.14 - Ground truth image of Normandy** 

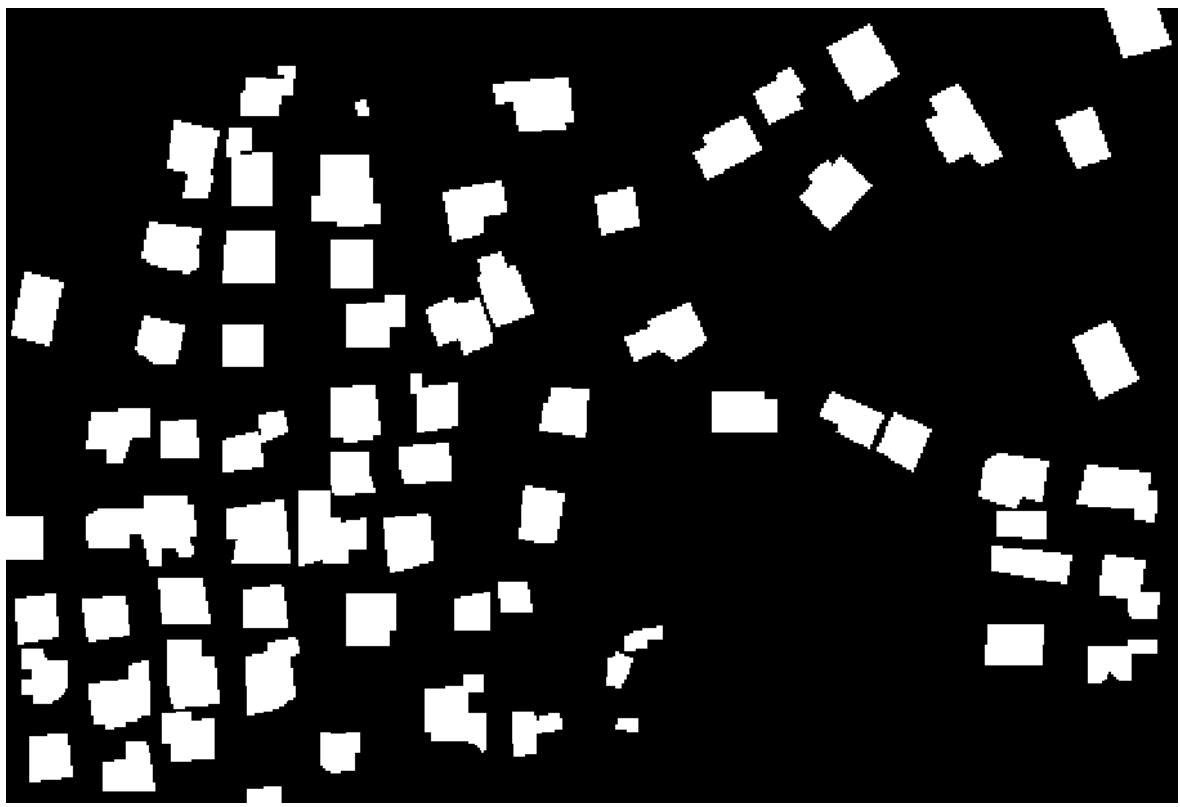

**Εικόνα 5.15 - Ground truth image of Bodensee** 

# **6. ΑΝΑΛΥΣΗ ΕΥΑΙΣΘΗΣΙΑΣ - ΕΠΙΛΟΓΗ ΠΑΡΑΜΕΤΡΩΝ**

# **6.1 Γενικά**

Στο κεφάλαιο αυτό παρουσιάζονται όλες οι δοκιµές που έγιναν στις εικόνες που αναφέρθηκαν, µε την εφαρµογή του ΓΑ. Συγκεκριµένα:

- $\blacktriangleright$  Στο εδάφιο 6.2 παρουσιάζονται οι δοκιµές και τα αποτελέσµατα, ανά εικόνα, χρησιµοποιώντας ως συνάρτηση αξιολόγησης το απόλυτο του αθροίσµατος των εικονοστοιχείων κάθε ∆Ε σε συνδυασµό µε το ελαχιστοποιηµένο συναρτησιακό του αλγορίθµου,
- Στο εδάφιο 6.3 παρουσιάζονται οι δοκιµές και τα αποτελέσµατα, ανά εικόνα, χρησιµοποιώντας ως συνάρτηση αξιολόγησης το αντίστροφο του δείκτη Quality, ο οποίος και αναφέρθηκε προηγουµένως και
- $\blacktriangleright$  Στο εδάφιο 6.4 εφαρµόζονται φίλτρα στη βέλτιστη ταξινόµηση κάθε ∆Ε που προέκυψε στο εδάφιο 6.3.

Σε κάθε εφαρµογή παρουσιάζονται **i)** τα τελικά αποτελέσµατα του αλγορίθµου, **ii)** η ταξινόµηση που προκύπτει µε βάση τα αποτελέσµατα αυτά ενώ τα αναλυτικά αποτελέσµατα από την εφαρµογή του ΓΑ παρουσιάζονται στα ΠΑΡΑΡΤΗΜΑΤΑ «Β» και «Γ» αντίστοιχα.

# **6.2 Υλοποίηση Γενετικού Αλγορίθµου, µε Συνάρτηση Αξιολόγησης το Απόλυτο του Αθροίσµατος των Εικονοστοιχείων κάθε ∆ορυφορικής Εικόνας**

Προκειµένου να χρησιµοποιηθεί ως συνάρτηση αξιολόγησης το απόλυτο του αθροίσµατος των εικονοστοιχείων κάθε εικόνας που προκύπτει όταν ελαχιστοποιηθεί το συναρτησιακό του αλγορίθµου, πραγµατοποιήθηκαν διάφορες δοκιµές στις ∆Ε. Αυτές αφορούσαν την εφαρµογή του αλγορίθµου Mumford - Shah που χρησιµοποιήθηκε για την ανάπτυξη του ΓΑ, στην αρχική του µορφή, στις ∆Ε και η συµπεριφορά του αθροίσµατος των τιµών των εικονοστοιχείων σε σχέση µε την αύξηση των τιµών των δεικτών ποιότητας του αποτελέσµατος. Στο εδάφιο 6.2.1 παρουσιάζονται οι δοκιµές αυτές και εν συνεχεία στο εδάφιο 6.2.2 παρουσιάζονται τα αποτελέσµατα, ανά εικόνα, του ΓΑ. Η διαδικασία αυτή σε διάγραµµα ροής έχει ως εξής:

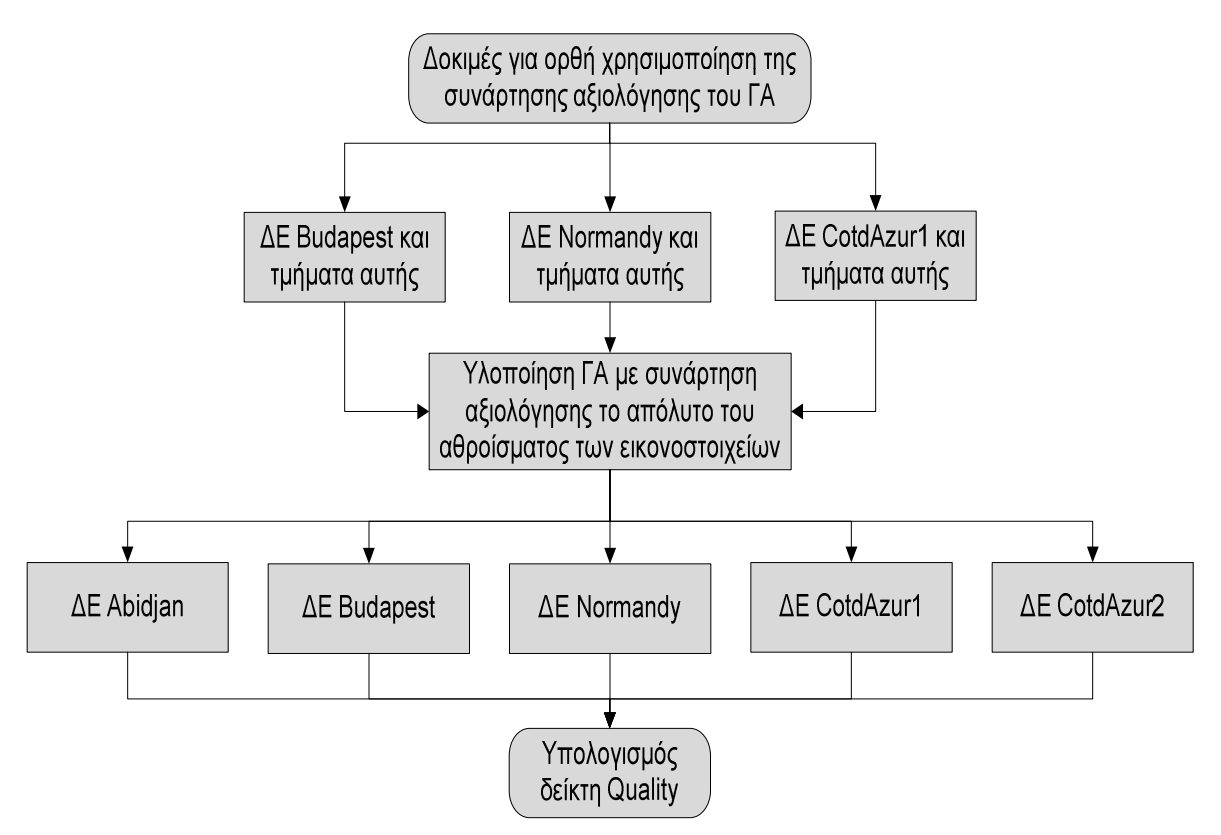

**Εικόνα 6.1 - ∆ιάγραµµα ροής εφαρµογής του ΓΑ µε συνάρτηση αξιολόγησης το απόλυτο του αθροίσµατος των εικονοστοιχείων της ∆Ε**

### **6.2.1 ∆οκιµές για χρησιµοποίηση του απολύτου αθροίσµατος των εικονοστοιχείων, ως συνάρτηση αξιολόγησης του γενετικού αλγορίθµου**

Παρατηρήθηκε ότι το απόλυτο άθροισµα των τιµών των εικονοστοιχείων της κάθε ∆Ε για συγκεκριµένο αριθµό επαναλήψεων, στην ελαχιστοποίηση του συναρτησιακού γι αυτό τον αριθµό των επαναλήψεων, παρουσίαζε την ιδιότητα να τείνει προς το µηδέν όταν ο δείκτης Quality βελτιωνόταν. Η συγκεκριµένη παρατήρηση µε εξαίρεση ελάχιστες περιπτώσεις, επιβεβαιώθηκε στο σύνολο των εικόνων της Normandy, Budapest, CotdAzur1 και στα τµήµατα αυτών, στις οποίες και δοκιµάστηκε. Η ιδιότητα αυτή συνδέεται µε την ελαχιστοποίηση του συναρτησιακού το οποίο µε την βελτίωση του δείκτη Quality ολοένα και ελαχιστοποιείται.

Τα αποτελέσµατα του αθροίσµατος των τιµών των εικονοστοιχείων, για την κάθε ∆Ε, καθώς και για τα τµήµατα της κάθε µιας, καθώς βελτιώνεται ο δείκτης Quality, αλλά και µε εµφάνιση και των αποτελεσµάτων των δεικτών Completeness και Correctness, παρουσιάζονται στους πίνακες 6.1 - 6.15.

Στις εικόνες 6.2 - 6.13 εµφανίζονται τα τµήµατα των εικόνων Normandy, Budapest, CotdAzur1 που χρησιμοποιήθηκαν για τις δοκιμές. Τα τμήματα αυτά επιλέχτηκαν τυχαία ώστε να επιβεβαιωθεί το συµπέρασµα που αναπτύχθηκε για το απόλυτο άθροισµα των τιµών των εικονοστοιχείων, χωρίς να υπάρχει οποιουδήποτε είδους εξάρτηση.

### ∆Ε Normandy:

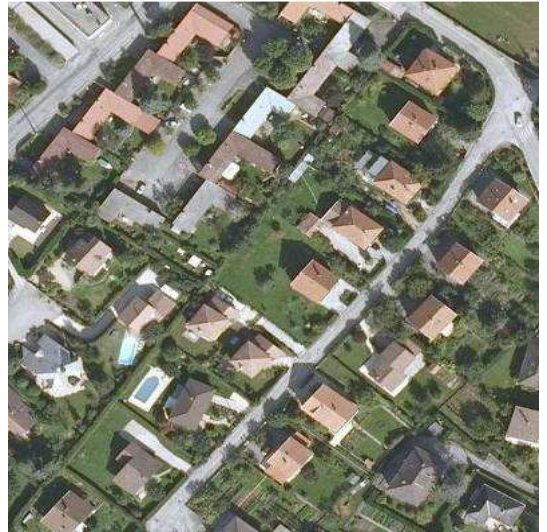

**Εικόνα 6.2 - Τµήµα 1 της ∆Ε Normandy IKONOS 321 RGB** 

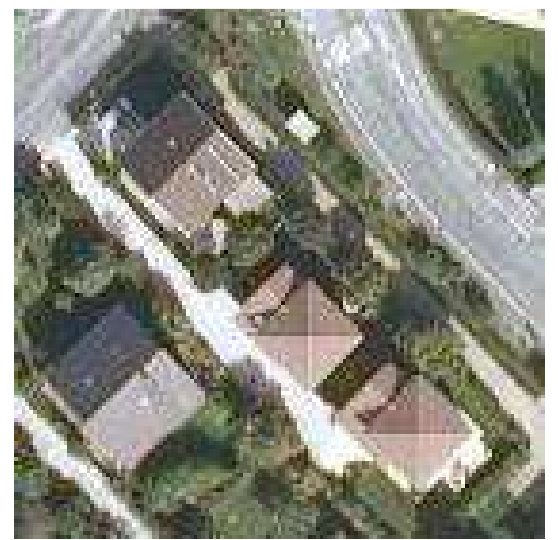

**Εικόνα 6.4 - Τµήµα 3 της ∆Ε Normandy IKONOS 321 RGB** 

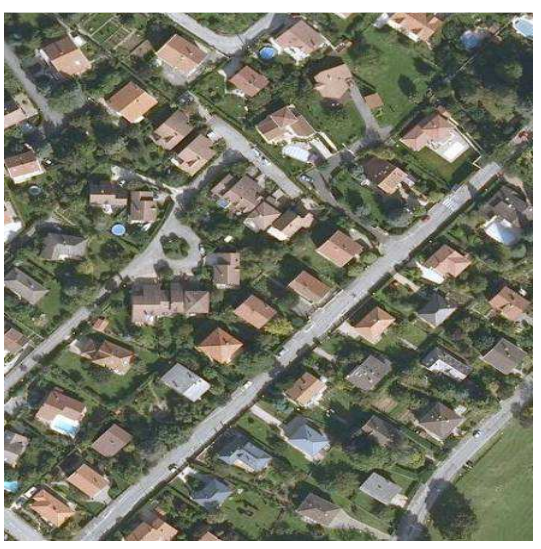

**Εικόνα 6.3 - Τµήµα 2 της ∆Ε Normandy IKONOS 321 RGB** 

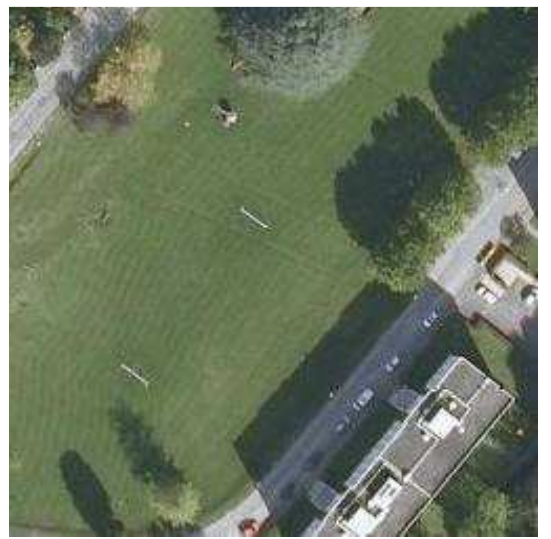

**Εικόνα 6.5 - Τµήµα 4 της ∆Ε Normandy IKONOS 321 RGB** 

|     | Normandy |    |         |              |             |             |  |  |
|-----|----------|----|---------|--------------|-------------|-------------|--|--|
| N   | L1       | L2 | Quality | Completeness | Correctness | Sum         |  |  |
|     | 5        | 2  | 0,046   | 0,052        | 0,279       | $-1,67E+06$ |  |  |
|     | 8        | 10 | 0,151   | 0,239        | 0,291       | $-1,60E+06$ |  |  |
|     | 8        | 18 | 0,204   | 0,361        | 0,319       | $-1,35E+06$ |  |  |
| 200 | 8        | 24 | 0,223   | 0,416        | 0,332       | $-1,21E+06$ |  |  |
|     | 8        | 42 | 0,256   | 0,5          | 0,345       | $-9,18E+05$ |  |  |
|     | 3        | 17 | 0,259   | 0,501        | 0,347       | $-6,32E+05$ |  |  |
|     | 3        | 24 | 0,277   | 0,567        | 0,351       | $-4,60E+05$ |  |  |
|     | 3        | 36 | 0,286   | 0,632        | 0,0343      | $-2,06E+05$ |  |  |

**Πίνακας 6.1- Άθροισµα τιµών εικονοστοιχείων της ∆Ε Normandy σε συνδυασµό µε τις τιµές του δείκτη Quality** 

Πλήρης ∆Ε Normandy:

#### Τµήµα 1 της ∆Ε Normandy:

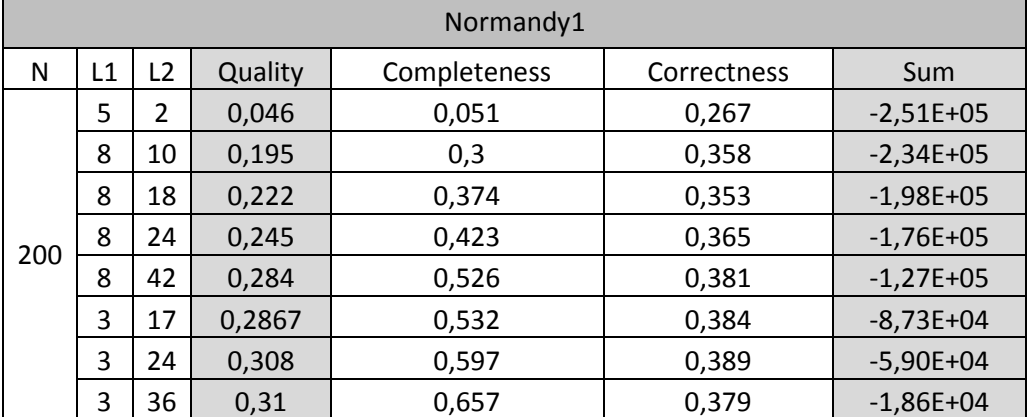

**Πίνακας 6.2 - Άθροισµα τιµών εικονοστοιχείων του τµήµατος 1 της ∆Ε Normandy σε συνδυασµό µε τις τιµές του δείκτη Quality** 

#### Τµήµα 2 της ∆Ε Normandy:

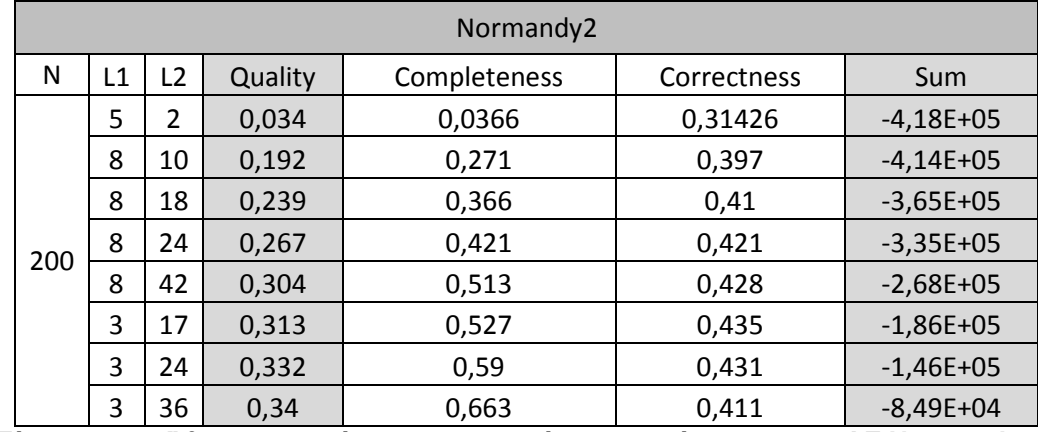

**Πίνακας 6.3 - Άθροισµα τιµών εικονοστοιχείων του τµήµατος 2 της ∆Ε Normandy σε συνδυασµό µε τις τιµές του δείκτη Quality** 

#### Τµήµα 3 της ∆Ε Normandy:

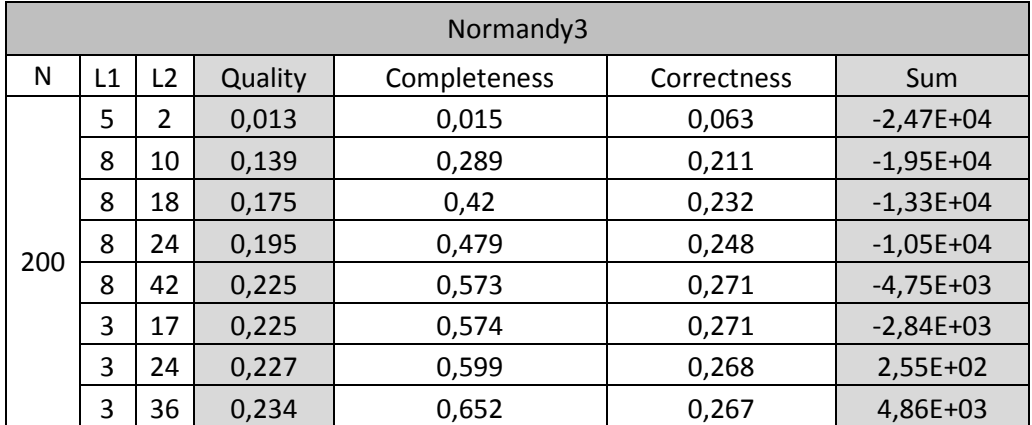

**Πίνακας 6.4 - Άθροισµα τιµών εικονοστοιχείων του τµήµατος 3 της ∆Ε Normandy σε συνδυασµό µε τις τιµές του δείκτη Quality** 

#### Τµήµα 4 της ∆Ε Normandy:

| Normandy4 |    |    |         |              |             |             |  |
|-----------|----|----|---------|--------------|-------------|-------------|--|
| N         | L1 | L2 | Quality | Completeness | Correctness | Sum         |  |
| 200       | 5  | 2  | 0,067   | 0,067        | 0,842       | $-1,02E+05$ |  |
|           | 8  | 10 | 0,114   | 0,163        | 0,277       | $-1,14E+05$ |  |
|           | 8  | 18 | 0,134   | 0,224        | 0,252       | $-1,09E+05$ |  |
|           | 8  | 24 | 0,151   | 0,264        | 0,261       | $-1,06E+05$ |  |
|           | 8  | 42 | 0,206   | 0,398        | 0,3         | $-9,82E+04$ |  |
|           | 3  | 17 | 0,216   | 0,412        | 0,312       | $-7,01E+04$ |  |
|           | 3  | 24 | 0,253   | 0,524        | 0,329       | $-6,50E+04$ |  |
|           | 3  | 36 | 0,29    | 0,685        | 0,334       | $-5,66E+04$ |  |

**Πίνακας 6.5 - Άθροισµα τιµών εικονοστοιχείων του τµήµατος 4 της ∆Ε Normandy σε συνδυασµό µε τις τιµές του δείκτη Quality** 

#### ∆Ε Budapest:

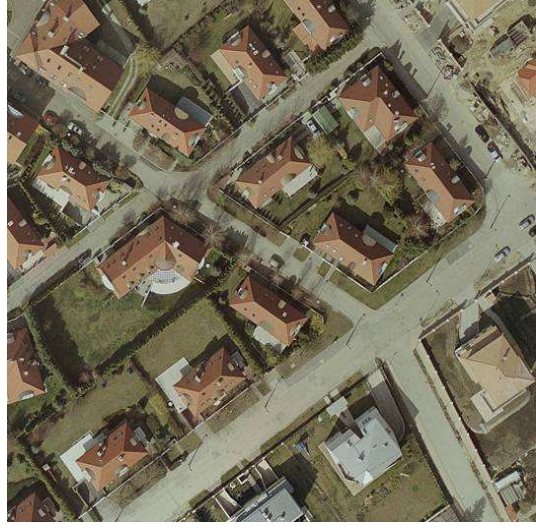

**Εικόνα 6.6 - Τµήµα 1 της ∆Ε Budapest IKONOS 321 RGB** 

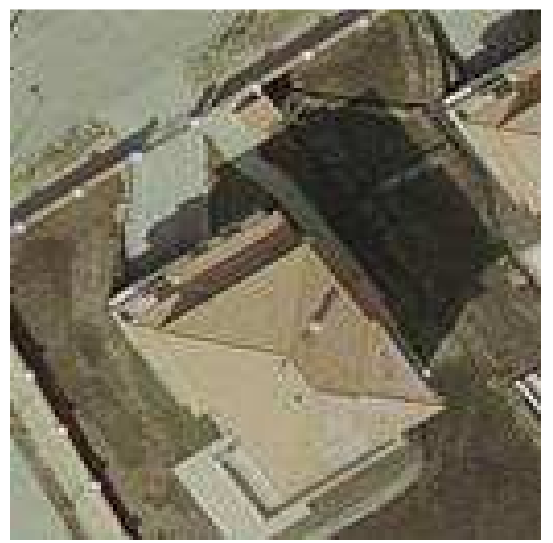

**Εικόνα 6.7 - Τµήµα 2 της ∆Ε Budapest IKONOS 321 RGB** 

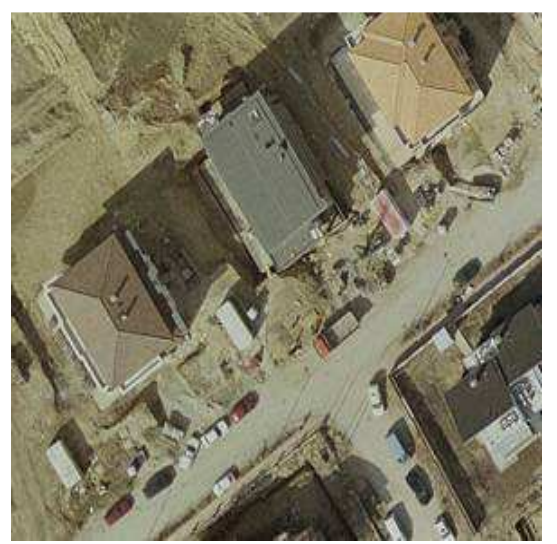

**Εικόνα 6.8 - Τµήµα 3 της ∆Ε Budapest IKONOS 321 RGB** 

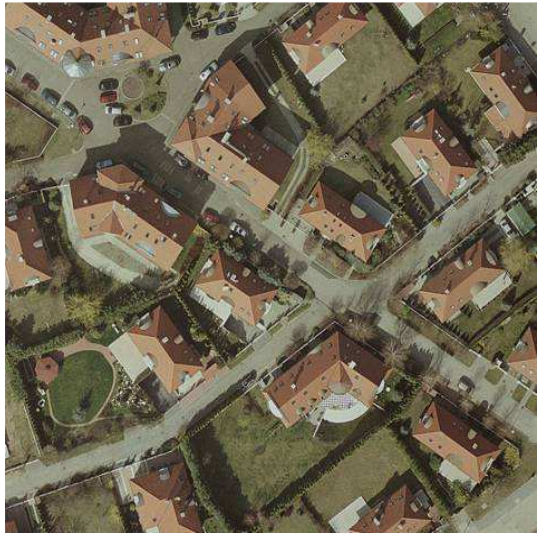

**Εικόνα 6.9 - Τµήµα 4 της ∆Ε Budapest IKONOS 321 RGB** 

#### Πλήρης ∆Ε Budapest:

| <b>Budapest</b> |    |    |         |       |       |             |  |
|-----------------|----|----|---------|-------|-------|-------------|--|
| N               | L1 | L2 | Quality | Sum   |       |             |  |
| 200             | 50 | 7  | 0,0001  |       |       | $-3,74E+06$ |  |
|                 | 7  | 15 | 0,08    | 0,09  | 0,24  | $-1,33E+06$ |  |
|                 |    | 4  | 0,13    | 0,16  | 0,22  | $-4,32E+05$ |  |
|                 |    | 65 | 0,16    | 0,48  | 0,19  | $-2,41E+05$ |  |
|                 | 1  | 22 | 0,16    | 0,6   | 0,17  | 3,66E+05    |  |
|                 | 1  | 15 | 0,16    | 0,535 | 0,185 | 5,48E+04    |  |

**Πίνακας 6.6 - Άθροισµα τιµών εικονοστοιχείων της ∆Ε Budapest σε συνδυασµό µε τις τιµές του δείκτη Quality** 

#### Τµήµα 1 της ∆Ε Budapest:

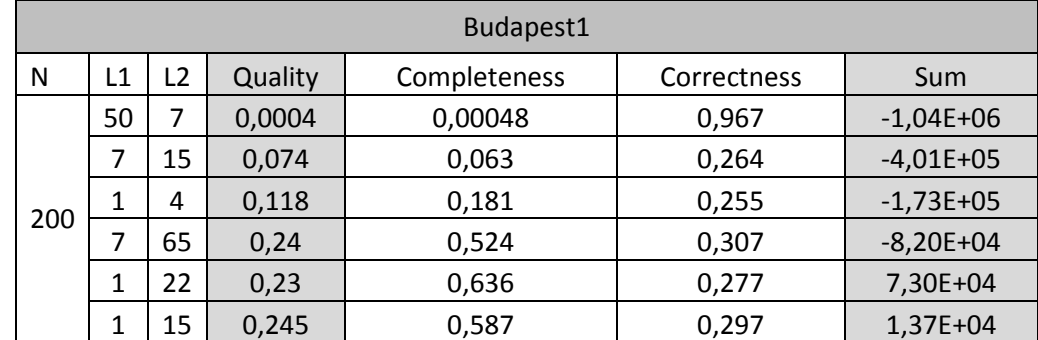

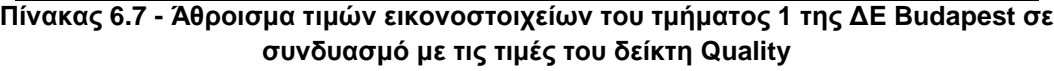

#### Τµήµα 2 της ∆Ε Budapest:

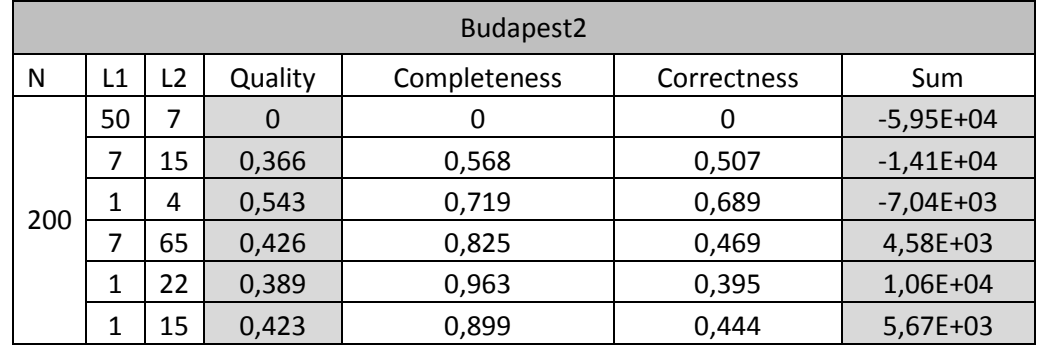

**Πίνακας 6.8 - Άθροισµα τιµών εικονοστοιχείων του τµήµατος 2 της ∆Ε Budapest σε συνδυασµό µε τις τιµές του δείκτη Quality** 

#### Τµήµα 3 της ∆Ε Budapest:

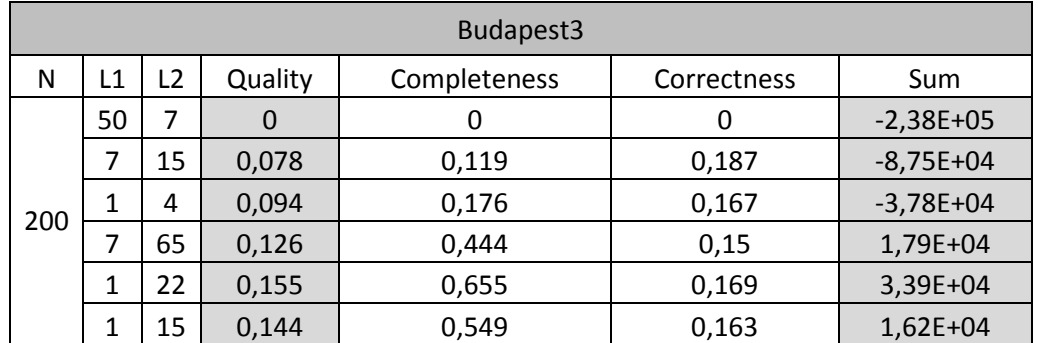

**Πίνακας 6.9 - Άθροισµα τιµών εικονοστοιχείων του τµήµατος 3 της ∆Ε Budapest σε συνδυασµό µε τις τιµές του δείκτη Quality** 

### Τµήµα 4 της ∆Ε Budapest:

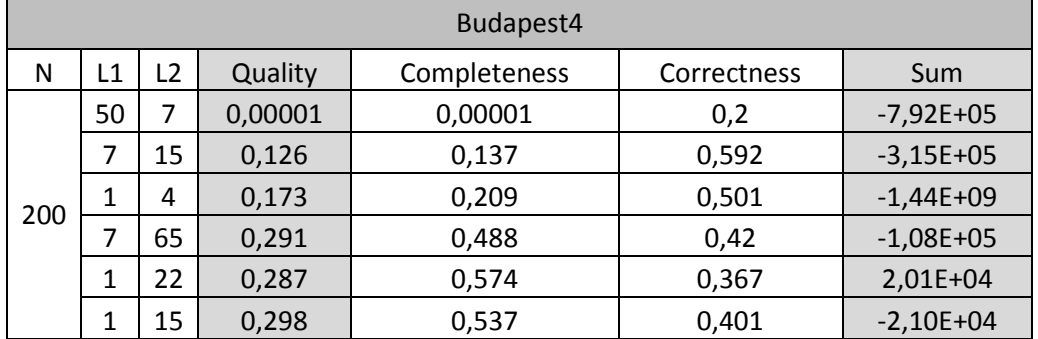

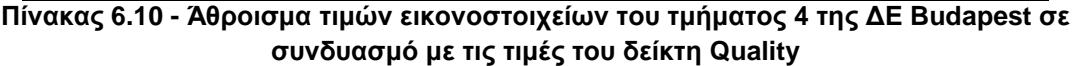

#### ∆Ε Cotdazur1:

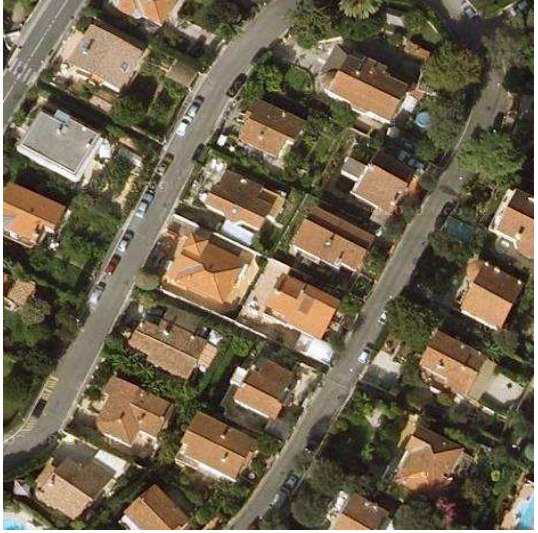

**Εικόνα 6.10 - Τµήµα 1 της ∆Ε Cotdazur1 IKONOS 321 RGB** 

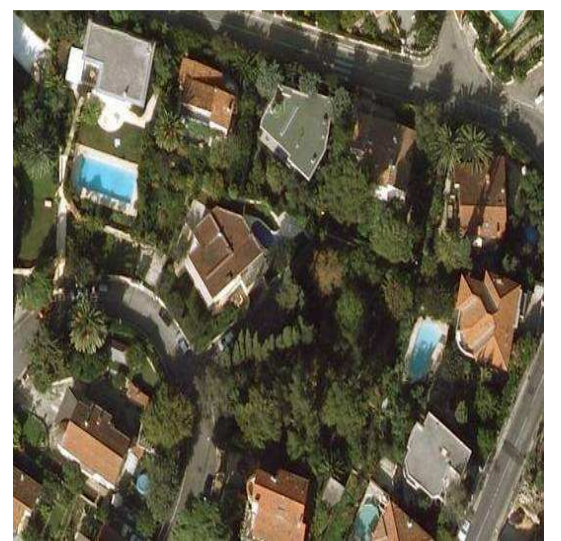

**Εικόνα 6.12 - Τµήµα 3 της ∆Ε Cotdazur1 IKONOS 321 RGB** 

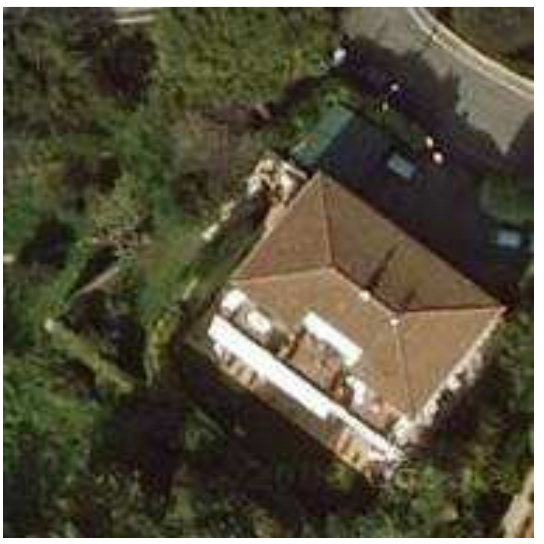

**Εικόνα 6.11 - Τµήµα 2 της ∆Ε Cotdazur1 IKONOS 321 RGB** 

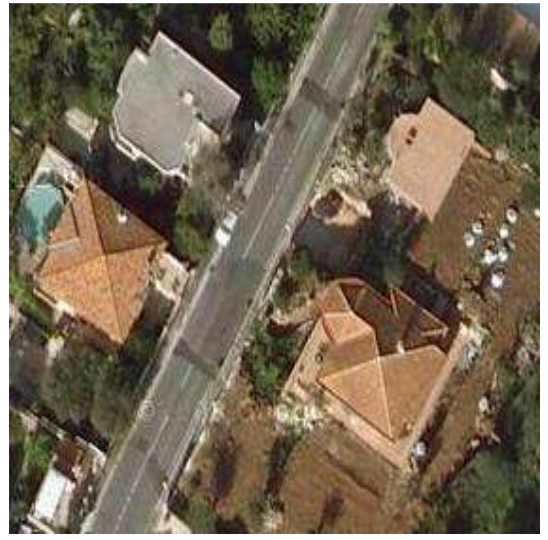

**Εικόνα 6.13 - Τµήµα 4 της ∆Ε Cotdazur1 IKONOS 321 RGB** 

### Πλήρης ∆Ε Cotdazur1:

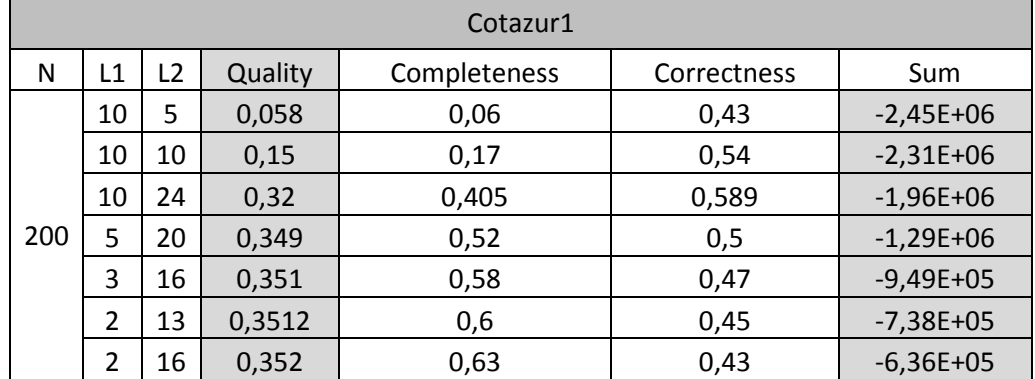

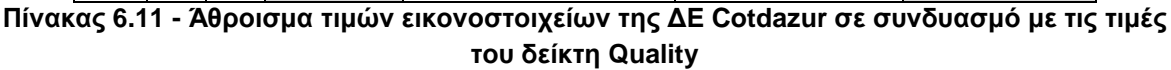

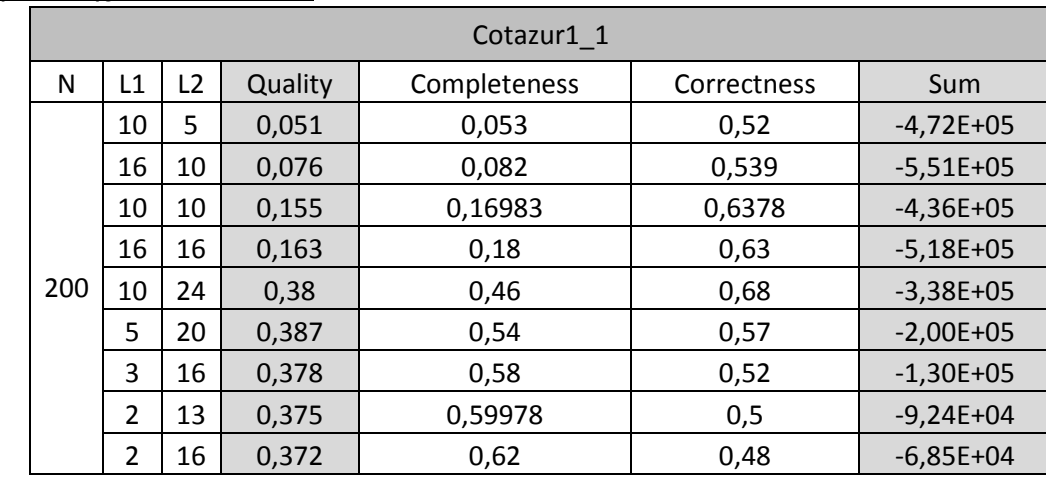

#### Τµήµα 1 της ∆Ε Cotdazur1:

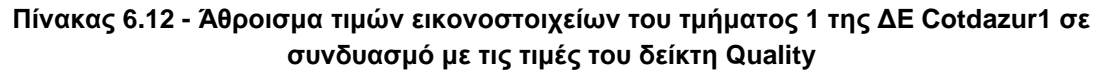

### Τµήµα 2 της ∆Ε Cotdazur1:

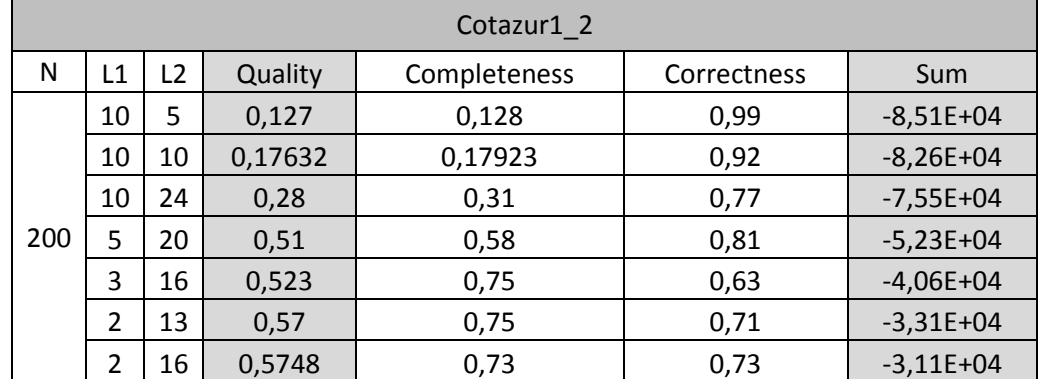

**Πίνακας 6.13 - Άθροισµα τιµών εικονοστοιχείων του τµήµατος 2 της ∆Ε Cotdazur1 σε συνδυασµό µε τις τιµές του δείκτη Quality** 

#### Τµήµα 3 της ∆Ε Cotdazur1:

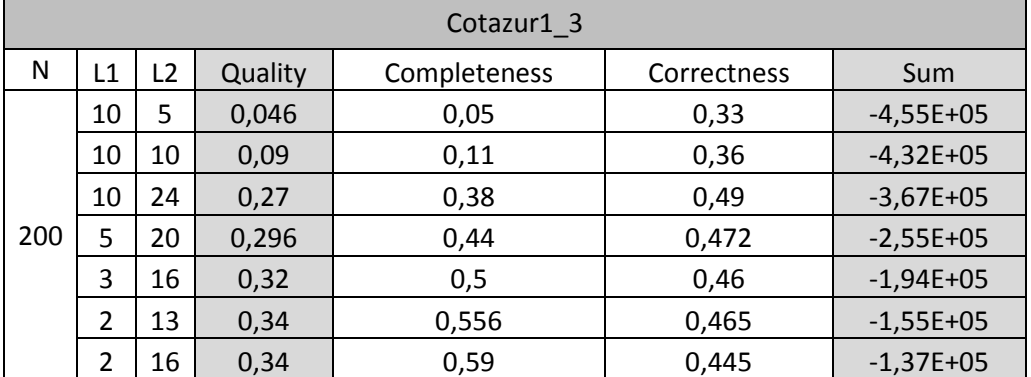

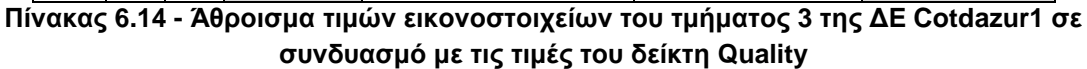

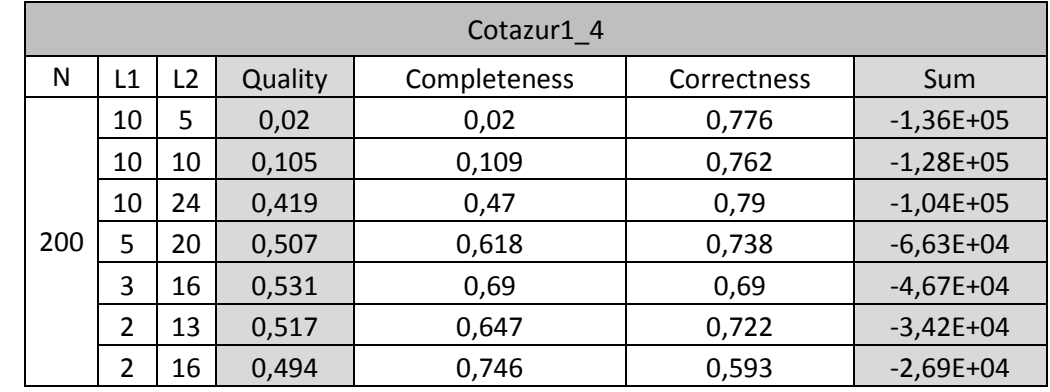

#### Τµήµα 4 της ∆Ε Cotdazur1:

**Πίνακας 6.15 - Άθροισµα τιµών εικονοστοιχείων του τµήµατος 4 της ∆Ε Cotdazur1 σε συνδυασµό µε τις τιµές του δείκτη Quality** 

Μελετώντας τα αποτελέσµατα των πινάκων 6.1 - 6.15 προκύπτει το συµπέρασµα ότι πράγµατι το απόλυτο του αθροίσµατος των τιµών των εικονοστοιχείων τείνει προς το µηδέν καθώς ο δείκτης Quality βελτιώνεται. Όµως η παρατήρηση αυτή δεν µπορεί να θεωρηθεί ότι επαληθεύεται για κάθε αλγόριθµο κατάτµησης. Επιπλέον προκειµένου να επιβεβαιωθεί σε µεγαλύτερο βαθµό για τον συγκεκριµένο αλγόριθµο, πρέπει να ελεγχθεί σε περισσότερες εικόνες.

Ωστόσο παρατηρήθηκε ότι σε δοκιµές που έγιναν στην παγχρωµατική εικόνα του Abidjan τα αποτελέσµατα ήταν τα αντίθετα από τα αναµενόµενα δηλαδή όταν χρησιµοποιούνταν ως συνάρτηση αξιολόγησης το απόλυτο του αθροίσµατος τότε τα αποτελέσµατα δεν ήταν ικανοποιητικά. Αντίθετα όταν χρησιµοποιούνταν ως συνάρτηση αξιολόγησης το άθροισµα τότε τα αποτελέσµατα ήταν ικανοποιητικά. Για το λόγο αυτό στις δοκιµές του ΓΑ που παρουσιάζονται στους πίνακες 6.16 - 6.20 ορισµένες εξ αυτών υλοποιήθηκαν µε συνάρτηση αξιολόγησης το άθροισµα των τιµών των εικονοστοιχείων, ώστε να εµφανιστούν τα ανάλογα αποτελέσµατα.

### **6.2.2 Αποτελέσµατα της εφαρµογής του γενετικού αλγορίθµου**

Η εφαρµογή του ΓΑ πραγµατοποιήθηκε σε 5 εικόνες. Στους πίνακες 6.16 - 6.20 εµφανίζονται:

- Το σύνολο των εφαρµογών του ΓΑ ανά εικόνα, µε όλες τις επιλογές στις διάφορες δυνατότητες του,
- Οι τιµές των παραµέτρων που προέκυψαν για κάθε εφαρµογή του ΓΑ,
- Το ποσοστό του δείκτη Quality σε κάθε εφαρµογή του ΓΑ και
- <sup>Ο</sup> φάκελος στο cd µέσα στο οποίο παρουσιάζονται τα αποτελέσµατα της εφαρµογής του ΓΑ.

Σε κάθε πίνακα παρουσιάζονται οι εξής στήλες:

*Ηµερ***.** *Έναρξης***:** Ηµεροµηνία έναρξης της εφαρµογής του ΓΑ στην εκάστοτε εικόνα,

*Ώρα Έναρξης***:** Ώρα έναρξης της εφαρµογής του ΓΑ στην εκάστοτε εικόνα,

*Ηµερ***.** *Λήξης***:** Ηµεροµηνία λήξης της εφαρµογής του ΓΑ στην εκάστοτε εικόνα,

*Ώρα Έναρξης***:** Ώρα λήξης της εφαρµογής του ΓΑ στην εκάστοτε εικόνα,

*Χρόνος Εκτ***/***σης***:** Συνολικός χρόνος εκτέλεσης του ΓΑ στην εκάστοτε εικόνα,

*Επαν***.:** Ο αριθµός των επαναλήψεων Ν στον αλγόριθµο του matlab,

**Pop. Size:** Το µέγεθος του πληθυσµού σε κάθε γενιά,

**Creation:** Συνάρτηση δηµιουργίας του αρχικού πληθυσµού,

**Selection:** Συνάρτηση επιλογής ατόµων για την δηµιουργία της επόµενης γενιάς,

**Crossover:** Συνάρτηση διασταύρωσης επιλεγέντων ατόµων,

**Mutation:** Συνάρτηση µετάλλαξης ατόµων,

**Gen.:** Μέγιστος αριθµός γενεών για την εφαρµογή του ΓΑ,

**Stall GnL:** το πλήθος των διαδοχικών γενεών, στις οποίες εάν δεν επιτευχθεί βελτίωση της τιµής της αντικειµενικής συνάρτησης ο ΓΑ τερµατίζεται,

**Cros.Fraction:** Tο ποσοστό του εκάστοτε πληθυσµού, εκτός από τα παιδιά που περιλαµβάνονται στην επιλογή Elite, το οποίο ουσιαστικά προέρχεται από διασταύρωση,

**LB (L1\_L2\_m):** Κατώτερα όρια των παραµέτρων του ΓΑ µε σειρά L1, L2, m. Σε κάποιες εφαρµογές χρησιµοποιούνται περισσότερες από τρεις παράµετροι οπότε αναγράφονται αντίστοιχα,

**UB (L1\_L2\_m):** Ανώτερα όρια των παραµέτρων του ΓΑ µε σειρά L1, L2, m. Σε κάποιες εφαρµογές χρησιµοποιούνται περισσότερες από τρεις παράµετροι οπότε αναγράφονται αντίστοιχα,

*Συν***.***Αξιολ***.:** Συνάρτηση αξιολόγησης του ΓΑ όπου αναφέρεται είτε Απ.Αθ δηλαδή Απόλυτο Άθροισµα είτε Αθ. ∆ηλαδή Άθροισµα.

*ΑΠΟΤΕΛΕΣΜΑΤΑ***:** Παρουσιάζονται οι τιµές των παραµέτρων από την εφαρµογή του ΓΑ, η τιµή του δείκτη Quality και ο φάκελος µέσα στο cd όπου βρίσκονται αποθηκευµένα τα αποτελέσµατα του ΓΑ.

Επιπλέον στην στήλη creation και mutation αναφέρονται δυο συναρτήσεις οι **int\_pop** και **int\_mutation** οι οποίες δεν αναλύθηκαν παραπάνω καθότι δεν υπάρχουν µέσα στην εργαλειοθήκη του matlab. Οι συγκεκριµένες συναρτήσεις έχουν ως σκοπό να δηµιουργούν ακέραιους αριθµούς στην επιλογή Creation και Mutation του ΓΑ. Ο κώδικας τους παρατίθεται στο ΠΑΡΑΡΤΗΜΑ «∆».

∆Ε CotdAzur1:

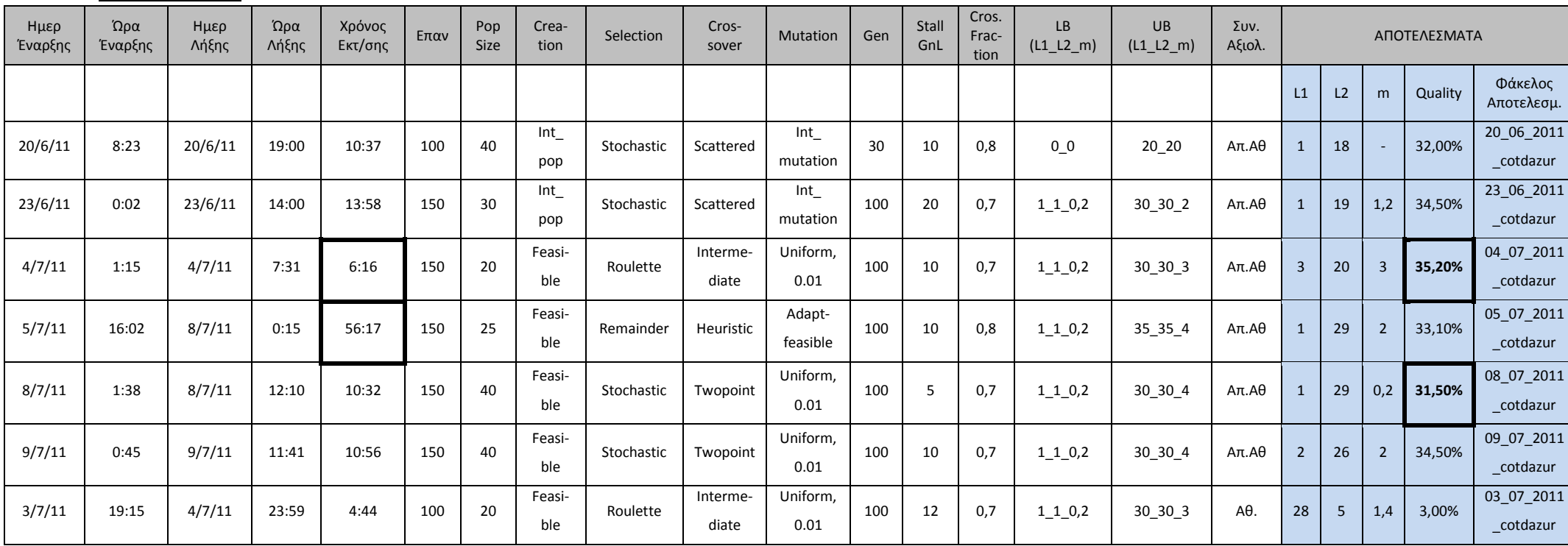

**Πίνακας 6.16 - Στοιχεία εφαρµογής ΓΑ στην ∆Ε CotdAzur1** 

∆Ε Budapest:

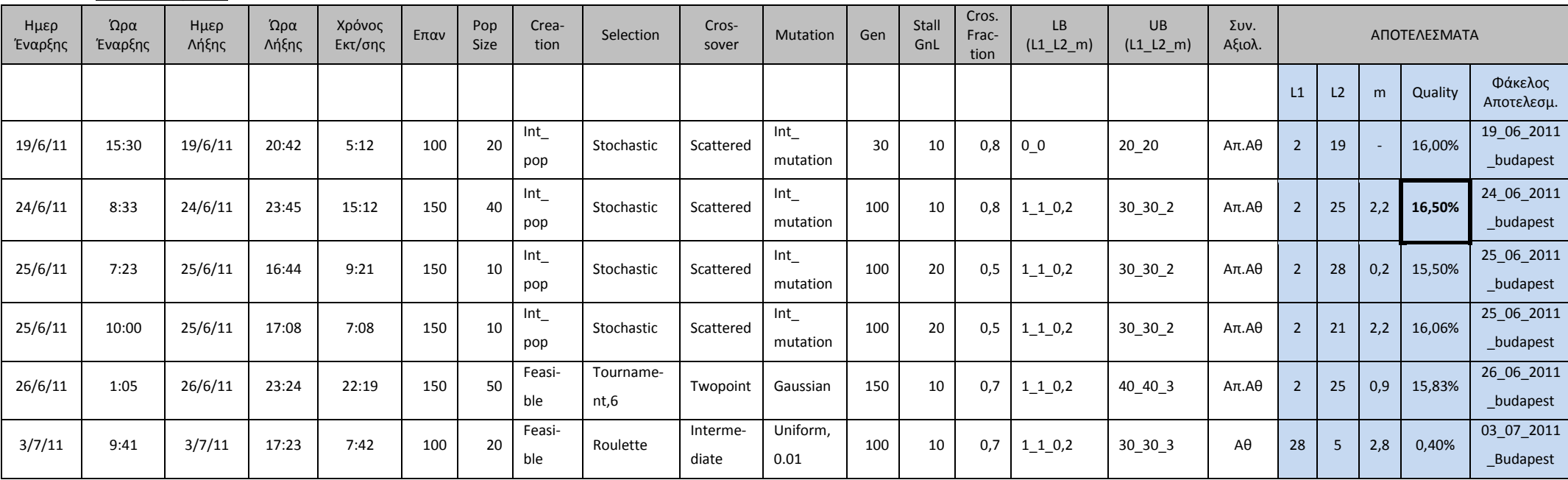

# **Πίνακας 6.17 - Στοιχεία εφαρµογής ΓΑ στην ∆Ε Budapest**

### ∆Ε CotdAzur2:

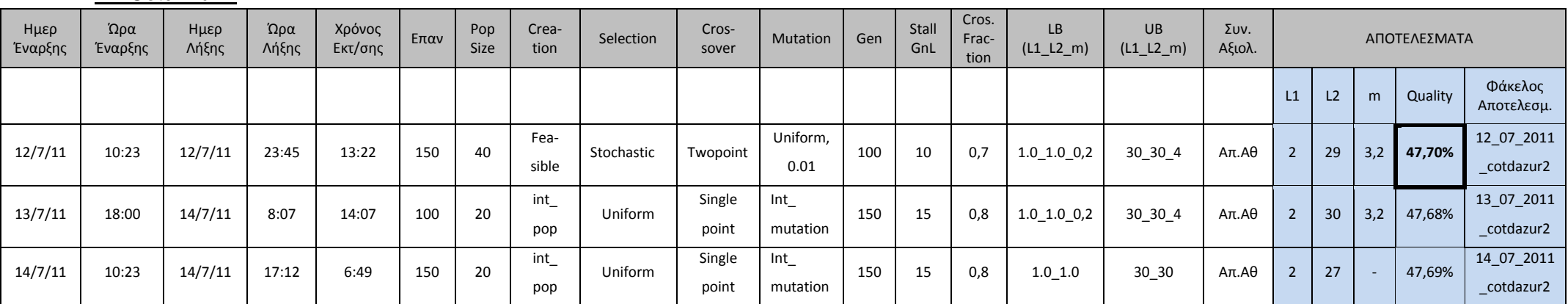

**Πίνακας 6.18 - Στοιχεία εφαρµογής ΓΑ στην ∆Ε CotdAzur2** 

∆Ε Normandy:

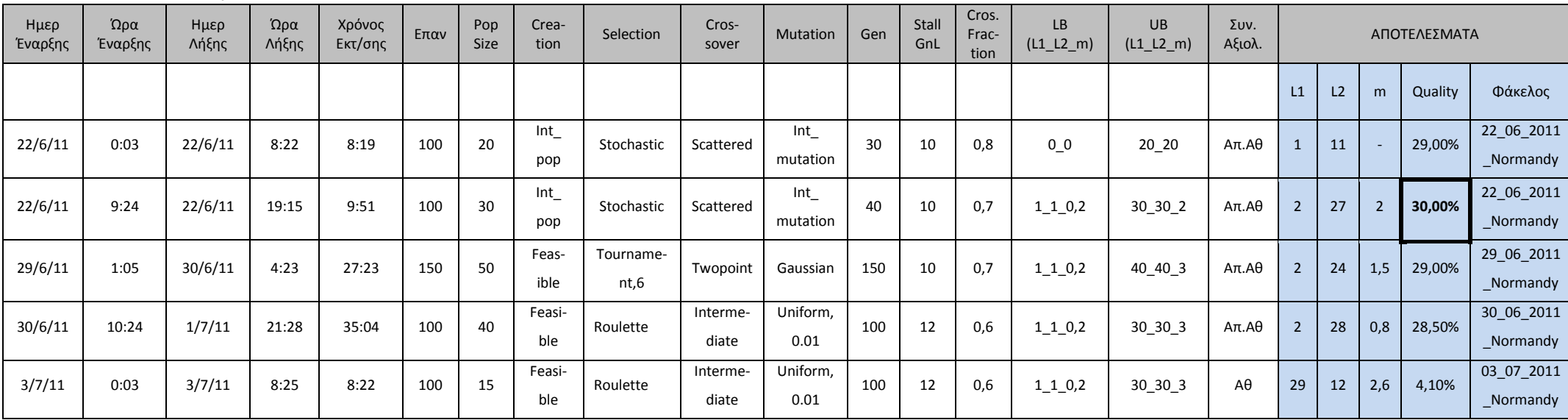

**Πίνακας 6.19 - Στοιχεία εφαρµογής ΓΑ στην ∆Ε Normandy** 

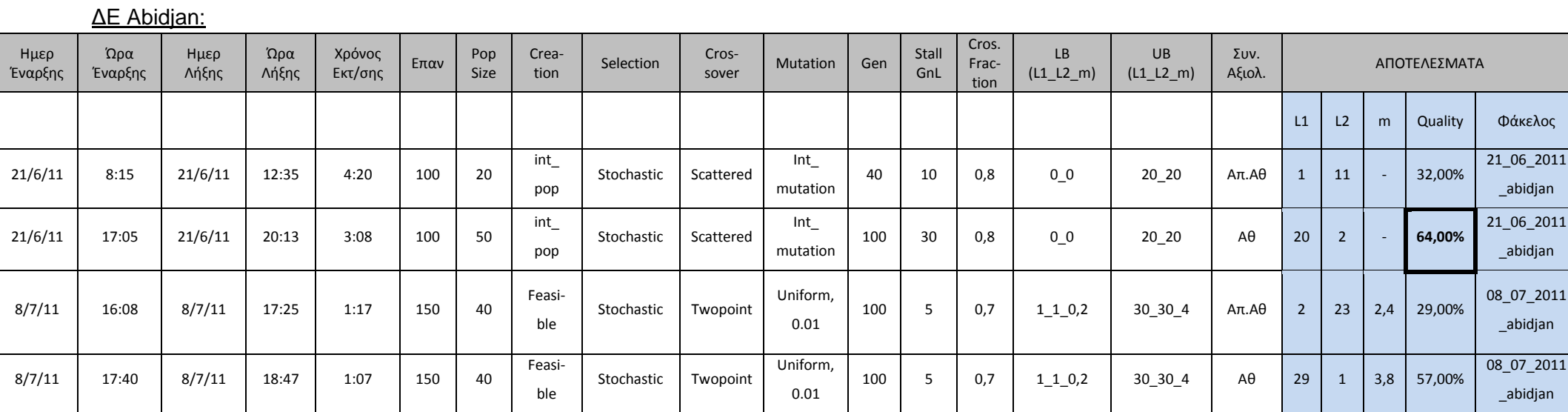

**Πίνακας 6.20 - Στοιχεία εφαρµογής ΓΑ στην ∆Ε Abidjan**

Στις εφαρµογές του ΓΑ στις ∆Ε που αναφέρθηκαν παρατηρούνται τα εξής:

Τα ποσοστά επιτυχίας κυµαίνονται ανάλογα µε την εικόνα. Συγκεκριµένα παρατηρείται τιµή δείκτη Quality ίση µε 64% (Πίνακας 6.20) στην περίπτωση παγχρωµατικής ∆Ε Abidjan στην οποία υπάρχει έντονη αντίθεση µεταξύ των στατιστικών τιµών φωτεινότητας των κτιριακών εγκαταστάσεων σε σχέση µε αυτές του περιβάλλοντα χώρου µε αποτέλεσµα τα κτίρια να ξεχωρίζουν αισθητά από το υπόλοιπο περιβάλλον. Όσον αφορά τις έγχρωµες εικόνες υπάρχει διακύµανση των αποτελεσµάτων που κυµαίνεται από 16,50% (Πίνακας 6.17) στην ∆Ε Budapest και φτάνει στο 47,70% (Πίνακας 6.18) για την ∆Ε CotdAzur2. Τα ποσοστά αυτά είναι συνάρτηση της αντίθεσης των στατιστικών τιµών φωτεινότητας των κτιριακών εγκαταστάσεων σε σχέση µε τον περιβάλλοντα χώρο.

Η εφαρµογή του ΓΑ µε την συγκεκριµένη συνάρτηση αξιολόγησης, η οποία αν και δεν αποτελεί µια φυσική έννοια που να συνδέεται µε την εικόνα αλλά απλά µια µαθηµατική έννοια, έδωσε αποτελέσµατα που µπορούν να χαρακτηριστούν ικανοποιητικά, δεδοµένου ότι µέσω των αποτελεσµάτων που έδωσε ο ΓΑ µπορεί να επιτευχθεί ένας αρχικός, µέσος ικανοποιητικός εντοπισµός των κτιριακών εγκαταστάσεων σε µια εικόνα.

Με την εφαρµογή διαφορετικών επιλογών στις δυνατότητες του ΓΑ παρατηρήθηκε αυξοµείωση της τιµής του δείκτη Quality η οποία στην ∆Ε CotdAzur1 έφτασε περίπου τέσσερις ποσοστιαίες µονάδες (Πίνακας 6.16). Για τον λόγο αυτό πρέπει να δίνεται σηµασία στις επιλογές του ΓΑ ώστε να αποφεύγεται το ενδεχόµενο εντοπισµού τοπικών ελαχίστων της συνάρτησης αξιολόγησης, όπως π.χ. όχι πολύ µικρός αρχικός πληθυσµός.

Μεγάλη σηµασία διαδραµατίζει και ο συνολικός χρόνος εκτέλεσης του ΓΑ ο οποίος είναι συνυφασµένος µε τις επιλογές των δυνατοτήτων του ΓΑ. Για παράδειγµα στην ∆Ε CotdAzur1 (Πίνακας 6.16) υπάρχουν χρόνοι εκτέλεσης που κυµαίνονται από 6 ώρες περίπου και φτάνουν τις 56 ώρες περίπου, ανάλογα µε τις επιλογές που έγιναν στην εφαρµογή του ΓΑ. Ωστόσο παρατηρείται ότι η καλύτερη τιµή του δείκτη Quality (35,20%) προέκυψε από την εκτέλεση µε τις λιγότερες ώρες, καθώς λόγω των επιλογών του ΓΑ υπήρξε γρηγορότερα εντοπισµός ολικού ακρότατου της συνάρτησης αξιολόγησης. ∆εν συνεπάγεται δηλαδή ότι µεγαλύτερος χρόνος εκτέλεσης του αλγορίθµου οδηγεί και σε καλύτερα αποτελέσµατα αναγκαστικά. Είναι πολύ πιθανό ο µεγαλύτερος χρόνος εκτέλεσης να σχετίζεται µε την µη ορθή επιλογή παραµέτρων στις δυνατότητες εφαρµογής του ΓΑ. Για τον λόγο αυτό πρέπει να δίνεται ιδιαίτερη προσοχή στις επιλογές αυτές.

Στις εικόνες 6.14 - 6.18 παρουσιάζονται τα αποτελέσµατα της βέλτιστης ταξινόµησης σε κάθε εικόνα, µε βάση την τιµή του δείκτη Quality, η οποία προέκυψε από την εφαρµογή στον αλγόριθµο των Mumford - Shah, των παραµέτρων που προήλθαν ως αποτέλεσµα του ΓΑ.

## ∆Ε CotdAzur1:

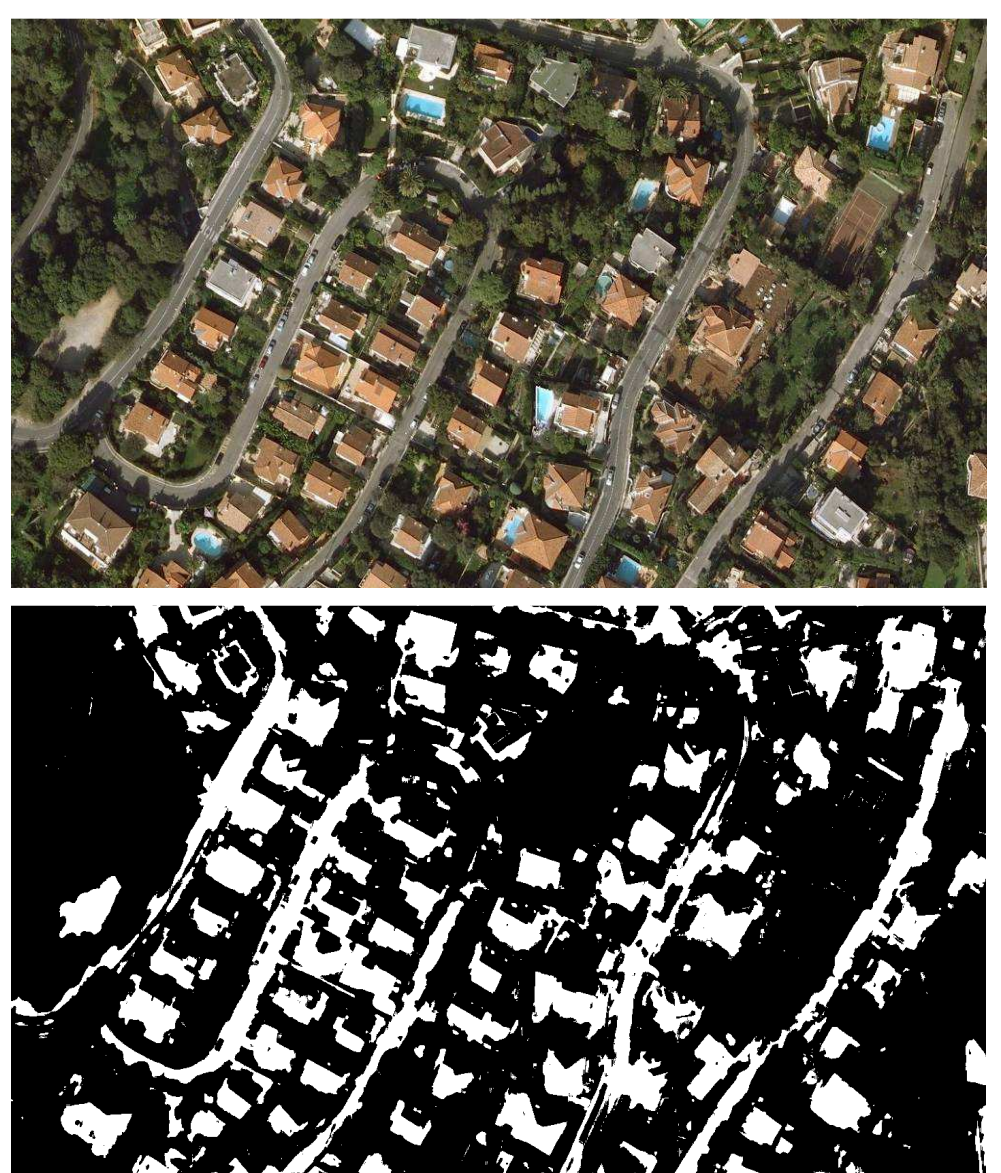

**Εικόνα 6.14 - ∆Ε CotdAzur1 IKONOS 321 RGB και η ταξινόµηση της, µε παραµέτρους L1=3, L2=20 και m=3 (Q=35,20%)** 

# ∆Ε Budapest:

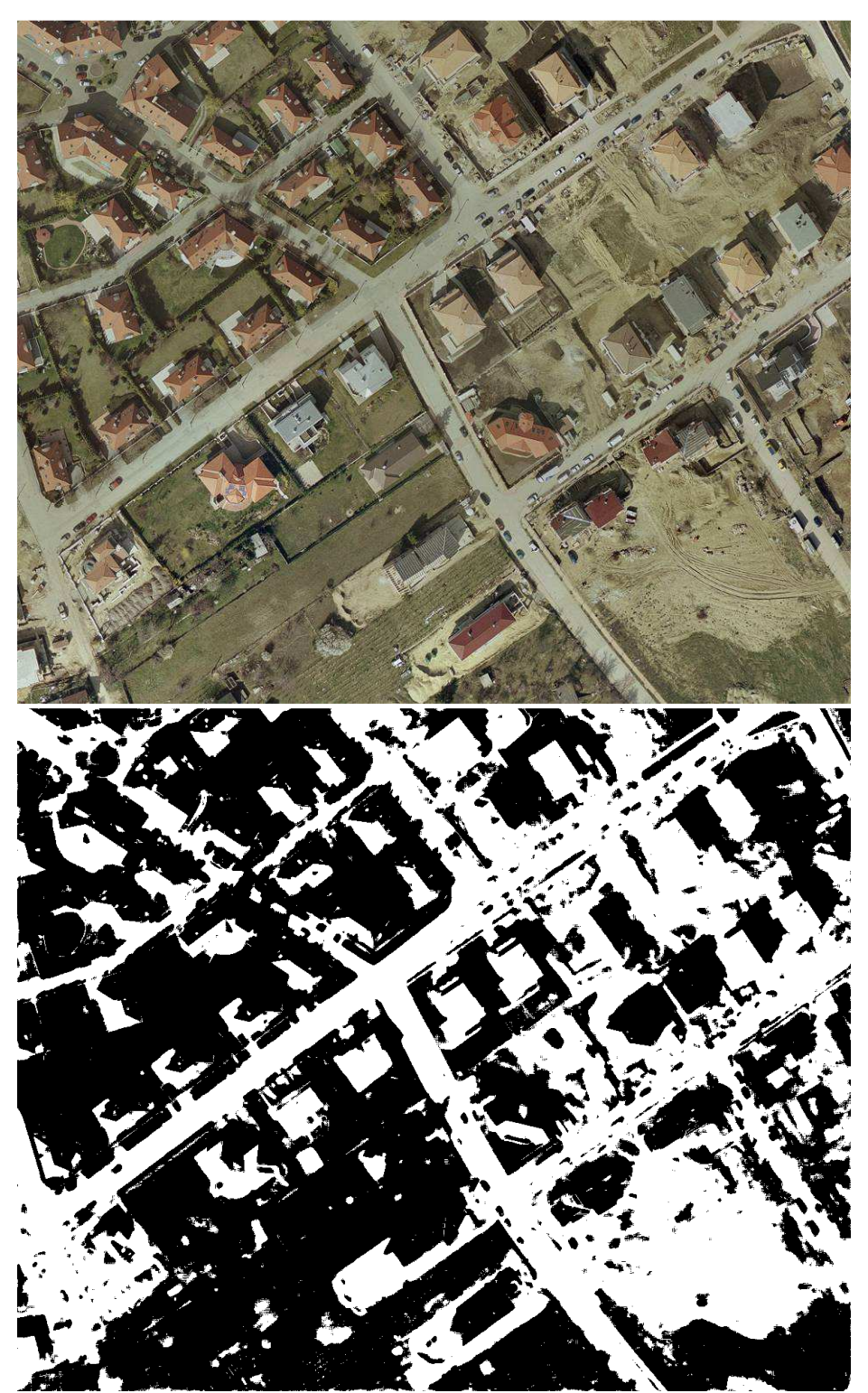

**Εικόνα 6.15 - ∆Ε Budapest IKONOS 321 RGB και η ταξινόµηση της, µε παραµέτρους L1=2, L2=21 και m=2.2 (Q=16,50%)** 

## ∆Ε CotdAzur2:

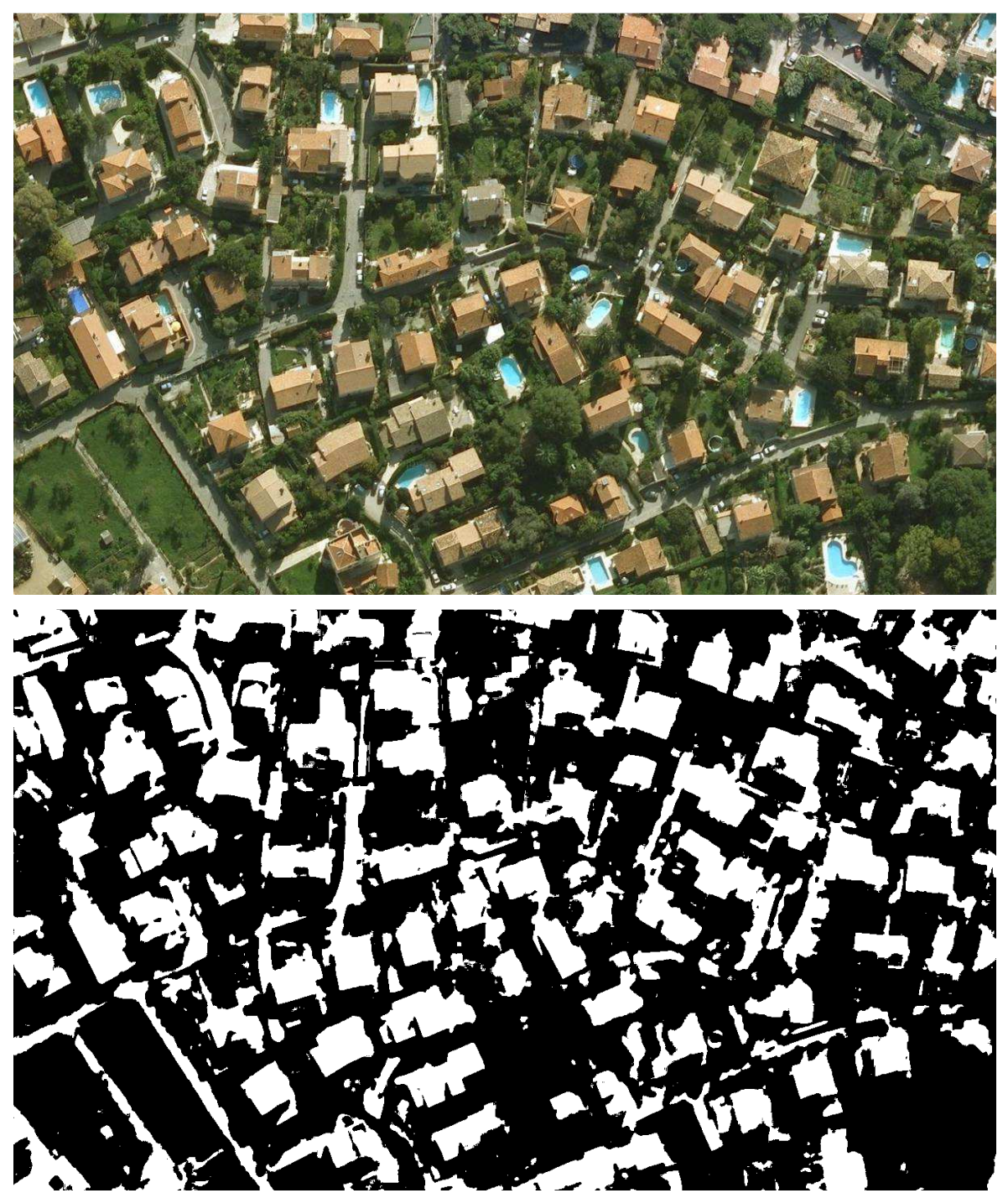

**Εικόνα 6.16 - ∆Ε CotdAzur2 IKONOS 321 RGB και η ταξινόµηση της, µε παραµέτρους L1=2, L2=29 και m=3.2 (Q=47,70%)** 

## ∆Ε Normandy:

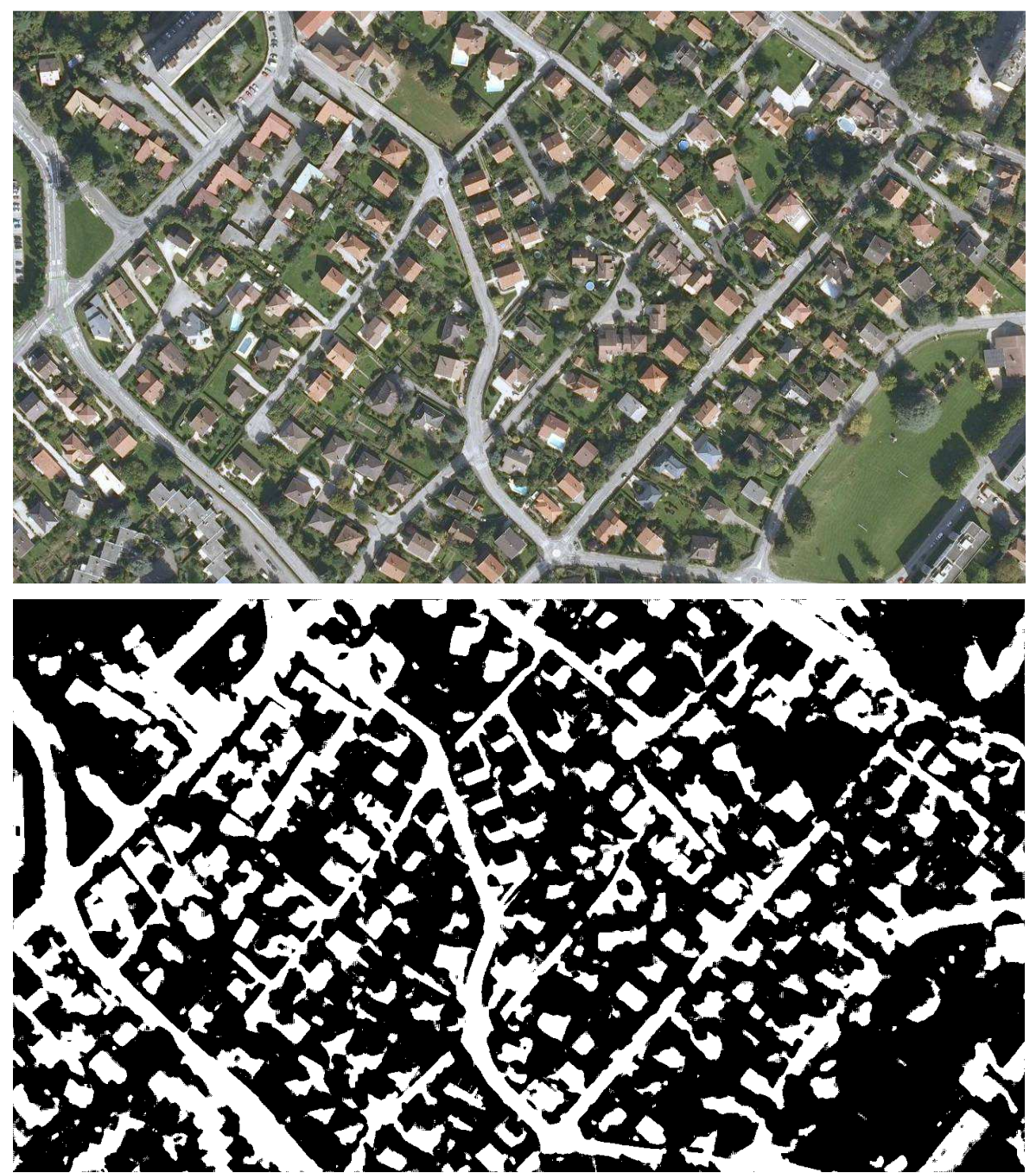

**Εικόνα 6.17 - ∆Ε Normandy IKONOS 321 RGB και η ταξινόµηση της, µε παραµέτρους L1=2, L2=27 και m=2 (Q=30%)** 

## ∆Ε Abidjan:

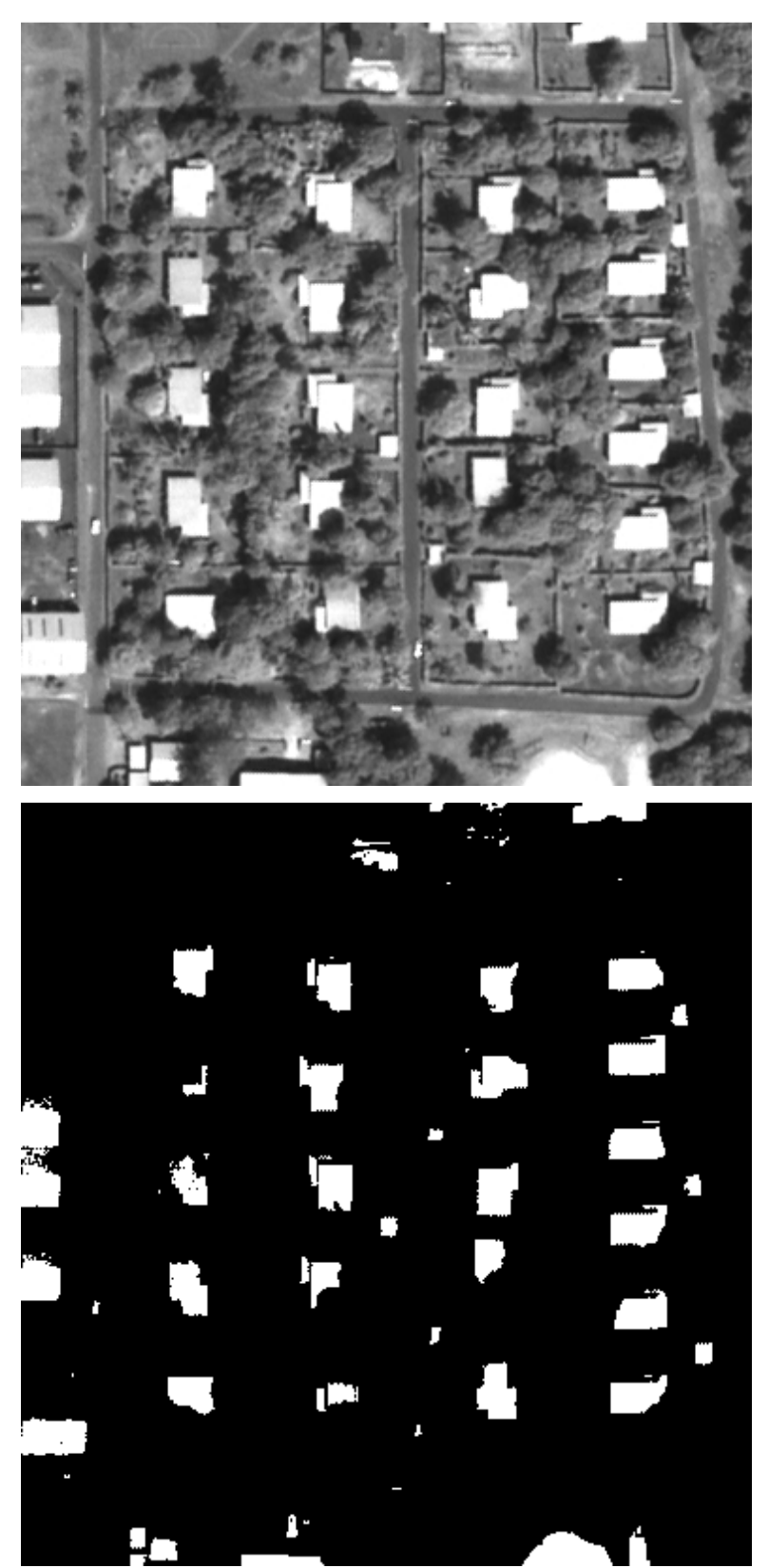

**Εικόνα 6.18 - ∆Ε Abidjan IKONOS παγχρωµατική και η ταξινόµηση της, µε παραµέτρους L1=20, L2=2 και m=2 (Q=64%)** 

# **6.3 Υλοποίηση Γενετικού Αλγορίθµου, µε Συνάρτηση Αξιολόγησης το Αντίστροφο του ∆είκτη Quality**

Στην ενότητα αυτή πραγµατοποιείται εφαρµογή του ΓΑ µε συνάρτηση αξιολόγησης το αντίστροφο του δείκτη Quality. Αποτελεί την δεύτερη προσέγγιση στην εφαρµογή του ΓΑ, η οποία καθίσταται ορθότερη σε σύγκριση µε την προηγούµενη, καθότι όπως αναφέρθηκε ήδη, σκοπός της συγκεκριµένης διπλωµατικής αποτελεί η αρχική δηµιουργία ενός συστήµατος και όχι ό έλεγχος ενός ήδη υπάρχοντος συστήµατος.

Στόχος της τεχνικής αυτής ήταν να µην εφαρµοστεί ο ΓΑ στην αρχική εικόνα, δεδοµένου ότι µπορεί να αποτελεί εικόνα µεγάλου µεγέθους, µε αποτέλεσµα την χρονοβόρα εκτέλεση του προγράµµατος για εξαγωγή αποτελέσµατος, αλλά σε τµήµατα αυτής τα οποία αποτελούν και εικόνες µικρότερου µεγέθους. Με τον τρόπο αυτό αποφεύγονται εκτελέσεις του προγράµµατος µεγάλης διάρκειας οι οποίες µπορεί να καταστήσουν την όλη εφαρµογή µη συµφέρουσα. Ωστόσο προκειµένου να ελεγχθούν εάν οι τιµές των παραµέτρων που προέρχονται από τα τµήµατα της κάθε εικόνας ισχύουν πράγµατι και στο σύνολο της αντίστοιχης εικόνας, και καθότι αυτό ήταν ό σκοπός της διπλωµατικής, πραγµατοποιήθηκε αριθµός εφαρµογών του ΓΑ και σε κάθε αρχική εικόνα ξεχωριστά, παρά την χρονοβόρα εκτέλεση του προγράµµατος. Οι εφαρµογές αυτές έγιναν και για τον λόγο ότι πραγµατοποιείται προσπάθεια για την αρχική δηµιουργία ενός συστήµατος. Εάν υπήρχε ήδη κάποιο σύστηµα ελεγµένο που να λειτουργεί κατ' αυτό τον τρόπο τότε οι εφαρµογές σε ολόκληρη την εικόνα δεν θα ήταν απαραίτητες.

Εφαρµογή έγινε στις έξι εικόνες που παρουσιάστηκαν στο εδάφιο 5.4 καθώς και σε τµήµατα αυτών. Συγκεκριµένα επιλέχτηκαν από κάθε εικόνα δυο τµήµατα το καθένα από τα οποία κάλυπτε ποσοστό από 15% - 40% της αρχικής εικόνας. Τα τµήµατα αυτά πρέπει να ακολουθούν την ποικιλοµορφία της αρχικής εικόνας. Εάν είναι δυνατόν να εκφράζουν µια µικρογραφία της αρχικής εικόνας. ∆εν πρέπει να επιλέγονται εντελώς τυχαία καθότι εάν π.χ. σε µια εικόνα όπου υπάρχουν κτίρια στο 90% αυτής και µια έκταση στο 10% αυτής η επιλογή του τµήµατος πρέπει να γίνεται από την περιοχή του 90%. Για τα τµήµατα αυτά δηµιουργήθηκαν οι αληθείς εικόνες και στην συνέχεια εφαρµόστηκε ο ΓΑ, ώστε να εξαχθούν τιµές παραµέτρων αλλά και το αποτέλεσµα του δείκτη Quality για αυτές τις τιµές. Οι τιµές των παραµέτρων αυτών εφαρµόστηκαν στις αντίστοιχες αρχικές εικόνες ώστε να διαπιστωθεί φωτοερµηνευτικά εάν µε βάση τις τιµές αυτές, η εξαγωγή κτιριακών εγκαταστάσεων ήταν ικανοποιητική, µε ταυτόχρονο έλεγχο του δείκτη Quality.

Η ανάπτυξη των περιπτώσεων παρουσιάζεται µε την εξής δοµή:

- $\blacktriangleright$  Παρουσίαση σε πίνακα, ανά εικόνα, των **εφαρµογών** του ΓΑ. Για κάθε εφαρµογή τόσο στο **σύνολο** της εικόνας όσο και στα **τµήµατα** αυτής εµφανίζονται όλα τα στοιχεία που χρησιµοποιήθηκαν καθώς και τα αποτελέσµατα που προέκυψαν. Στους πίνακες αυτούς εµφανίζονται οι αντίστοιχες στήλες που παρουσιάστηκαν και στην παράγραφο 6.2.2. Επιπλέον προστίθεται η στήλη που αντιστοιχεί στην παράµετρο του αλγορίθµου dt και αφαιρείται η στήλη της συνάρτησης αξιολόγησης καθώς σε όλες τις εφαρµογές είναι η ίδια.
- $\blacktriangleright$  Εµφάνιση των **ταξινοµήσεων** που προέκυψαν µε βάση τα αποτελέσµατα εφαρµογής του ΓΑ για κάθε τµήµα της αρχικής εικόνας. Προκειµένου να υπάρχει οπτική σύγκριση παρουσιάζονται το αρχικό τµήµα της εικόνας καθώς και η αληθής εικόνα αυτού.
- $\blacktriangleright$  Παρουσίαση σε πίνακα των συγκεντρωτικών **αποτελεσµάτων** των τιµών των παραµέτρων από τις **εφαρµογές** του ΓΑ στα τµήµατα της κάθε εικόνας. Επιπλέον για κάθε εφαρµογή του ΓΑ εµφανίζεται σε ξεχωριστή στήλη το ποσοστό του δείκτη Quality που επιτεύχθηκε γι αυτές τις παραµέτρους µε βάση τον αλγόριθµο του Mumford - Shah, καθώς και σε δεύτερη στήλη το ποσοστό του δείκτη Quality που προκύπτει µε εφαρµογή των παραµέτρων αυτών στην εκάστη αρχική εικόνα.
- Τέλος, παρουσιάζεται η **βέλτιστη** ταξινόµηση που προέκυψε από τον πίνακα που αναφέρθηκε πριν, για το σύνολο της αρχικής εικόνας. Για οπτική σύγκριση εµφανίζεται και η αρχική εικόνα ώστε να µπορέσει ο αναγνώστης να εξάγει άµεσα συµπέρασµα για το αποτέλεσµα της ταξινόµησης.

Το διάγραµµα ροής για την διαδικασία που θα αναλυθεί έχει ως εξής:

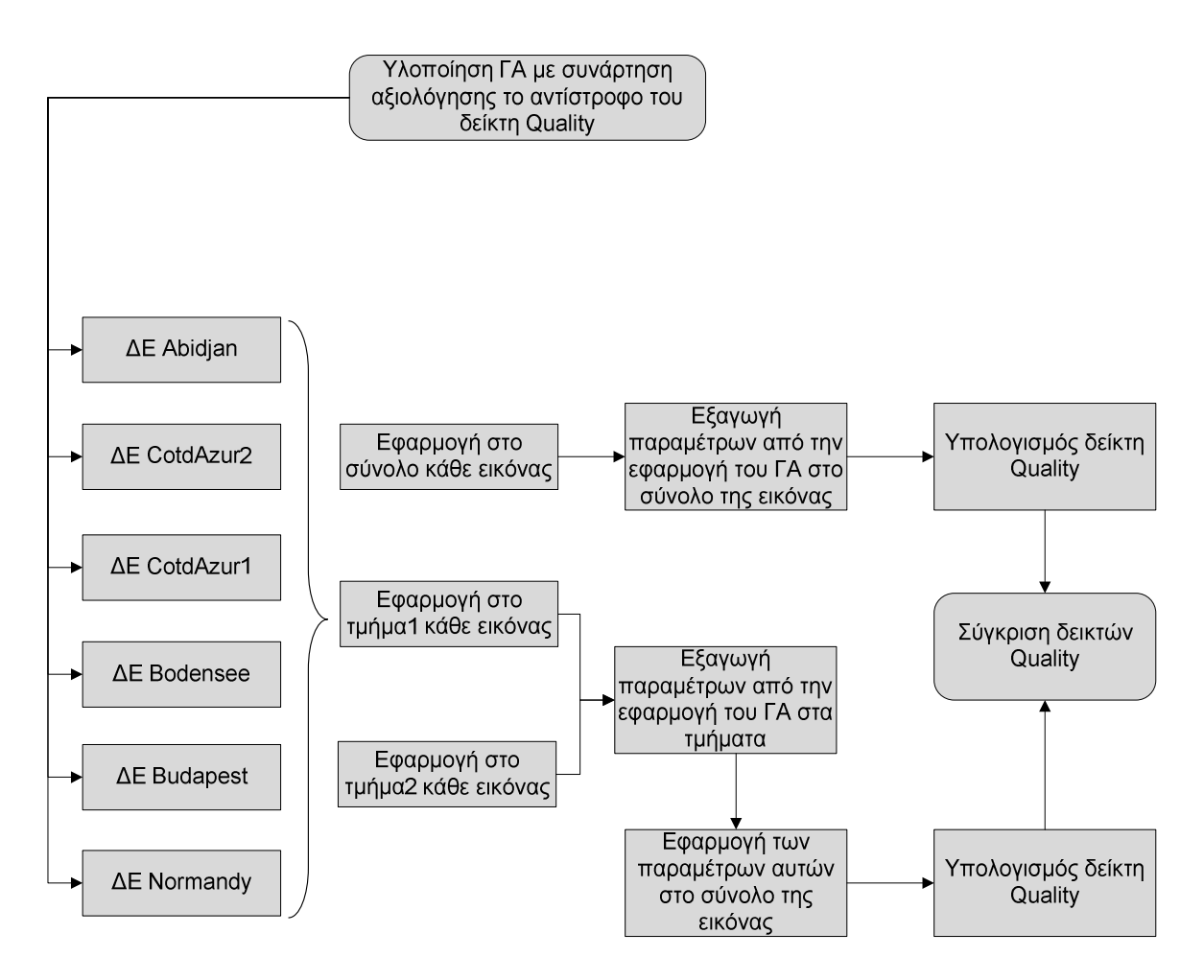

**Εικόνα 6.19 - ∆ιάγραµµα ροής εφαρµογής του ΓΑ µε συνάρτηση αξιολόγησης το αντίστροφο του δείκτη Quality**

### **6.3.1 Υλοποίηση γενετικού αλγορίθµου στην ∆Ε Abidjan**

Τα αποτελέσµατα των ταξινοµήσεων που προέκυψαν για κάθε τµήµα, µε βάση την εφαρµογή του ΓΑ ήταν σχεδόν τα ίδια για όλες τις εφαρµογές, τόσο µε τρεις παραµέτρους όσο και µε πέντε. Αυτό συνεπάγεται ότι δεν ήταν απαραίτητη η εφαρµογή του ΓΑ µε πέντε παραµέτρους και κατ' επέκταση η καθυστέρηση στην εξαγωγή αποτελεσµάτων. Για παράδειγµα στο τµήµα 1 της εικόνας του πίνακα 6.21, η εφαρµογή µε τρεις παραµέτρους διήρκησε 30 λεπτά ενώ µε 5 παραµέτρους 1 ώρα και 1 λεπτό. Παρατηρείτε διαφορά στο ποσοστό του δείκτη Quality της τάξης του 14% ανάµεσα στα τµήµατα 1 και 2 (Τµήµα 1 Quality=64,09%, Τµήµα 2 Quality=78,77%), όµως δεν υπάρχουν διαφορές στον δείκτη ανάµεσα στις εφαρµογές κάθε τµήµατος. Η διαφορά του δείκτη ανάµεσα στα δυο τµήµατα εξηγείται από το ότι στο τµήµα 2 τα κτίρια είναι οµοιόµορφα κατανεµηµένα σε όλο το εύρος της εικόνας, ενώ στο τµήµα 1 υπάρχει κάποιο τµήµα το οποίο δεν περιέχει κτίρια ενώ έχουν εντοπιστεί κάποια υποτιθέµενα κτίρια στο τµήµα αυτό.

Στον πίνακα 6.21 εµφανίζονται οι εφαρµογές του ΓΑ στο σύνολο αλλά και στα τµήµατα της ∆Ε Abidjan, οι επιλογές στις δυνατότητες του ΓΑ και τα αποτελέσµατα του δείκτη Quality για κάθε εφαρµογή του ΓΑ.

Στον πίνακα 6.22 παρουσιάζονται συγκεντρωτικά τα αποτελέσµατα των τιµών των παραµέτρων από την εφαρµογή του ΓΑ στα τµήµατα της ∆Ε Abidjan. Στην τελευταία στήλη του πίνακα παρουσιάζεται η τιµή του δείκτη Quality για κάθε εφαρµογή του ΓΑ ενώ στην προτελευταία στήλη η τιµή του δείκτη που προκύπτει για την ∆Ε Abidjan µε εφαρµογή των τιµών των παραµέτρων που προέκυψαν για τα τµήµατα, στο σύνολο της εικόνας. Από τις δυο τελευταίες στήλες του πίνακα αυτού διαφαίνεται ότι πράγµατι µπορούν να εφαρµοστούν οι παράµετροι που προέκυψαν από τα τµήµατα της εικόνας, σε όλη την εικόνα. Ιδιαίτερη προσοχή ωστόσο πρέπει να δίνεται στην επιλογή των τµηµάτων ώστε να είναι αντιπροσωπευτικά του συνόλου της εικόνας. Να αποτελούν δηλαδή ει δυνατόν µια µικρογραφία της αρχικής εικόνας µε το σύνολο της ποικιλοµορφίας της. Παρατηρείται ότι τα ποσοστά του δείκτη Quality σε όλη την εικόνα είναι αυξηµένα σε σχέση µε τα αντίστοιχα από το τµήµα 1 της εικόνας αλλά µειωµένα σε σχέση µε αυτά του τµήµατος 2. Η διαφορά αυτή φτάνει σε τιµές 5,08% για το πρώτο τµήµα(69,08% - 64,00%) και 8,79% (78,77% - 68,98%) για το δεύτερο . Επιπλέον τα ποσοστά που επιτεύχθηκαν για την αρχική εικόνα µέσω της τεχνικής αυτής (69,21%), είναι **σχεδόν τα ίδια** µε αυτά που προέκυψαν µε εφαρµογή του ΓΑ κατευθείαν στην αρχική εικόνα (69,27%) αλλά µε κέρδος χρόνου που αγγίζει την µία ώρα (1 ώρα και 1 λεπτό έναντι 2 ωρών).

Το αποτέλεσµα της **βέλτιστης** ταξινόµησης για την ∆Ε εικόνα Abidjan, που προκύπτει από την εφαρµογή 5 του αλγορίθµου Mumford - Shah στον πίνακα 6.22,παρουσιάζεται στην εικόνα 6.30.

*Κεφάλαιο 6 ΑΝΑΛΥΣΗ*

### **∆Ε Abidjan:**

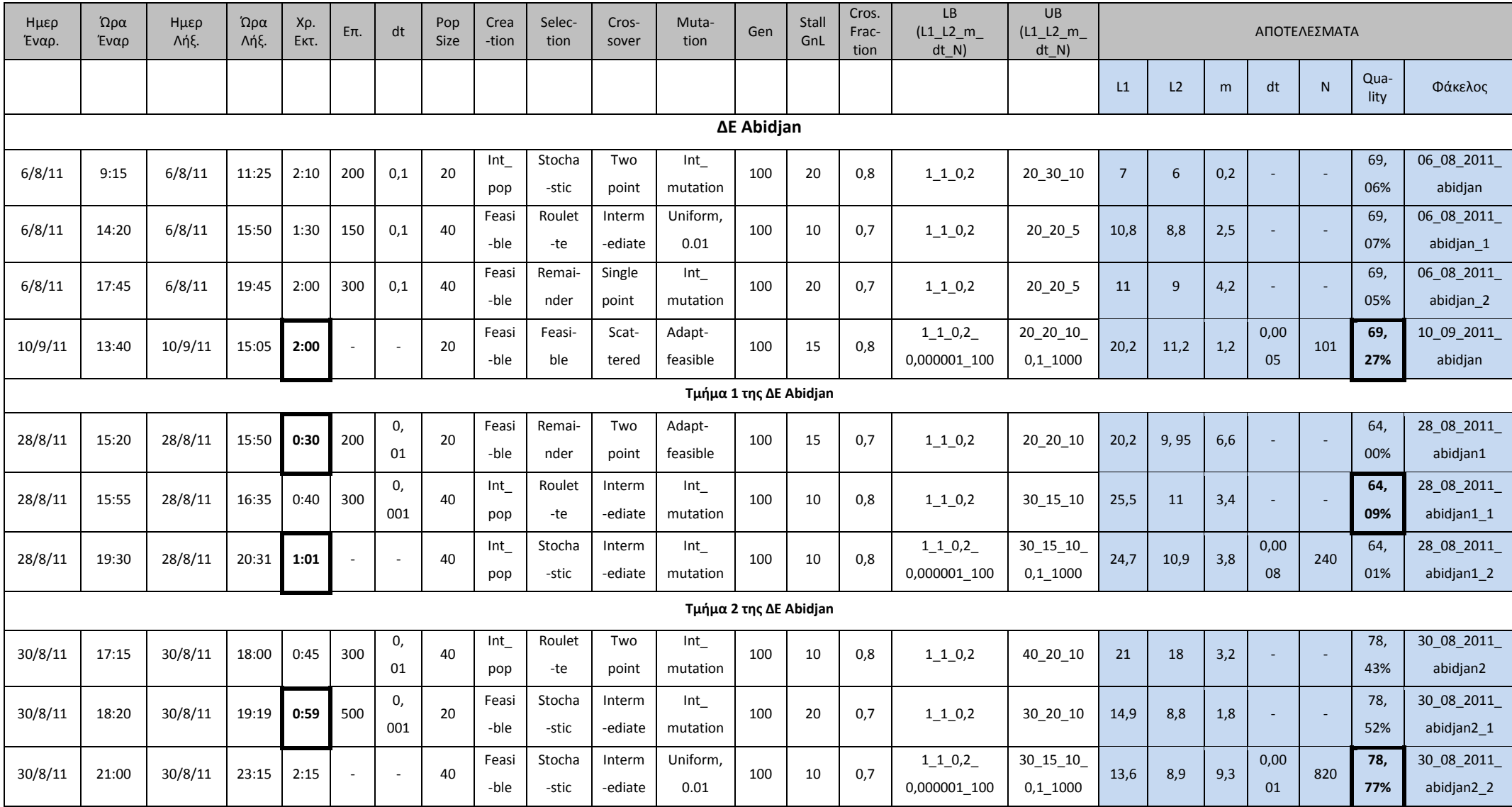

**Πίνακας 6.21 - Στοιχεία εφαρµογής ΓΑ στην ∆Ε Abidjan και στα τµήµατα αυτής**

Οι ταξινοµήσεις που προκύπτουν για τα τµήµατα των εικόνων, µε βάση τα αποτελέσµατα του πίνακα 6.21 παρουσιάζονται στις εικόνες παρακάτω.

**Τµήµα 1:** 

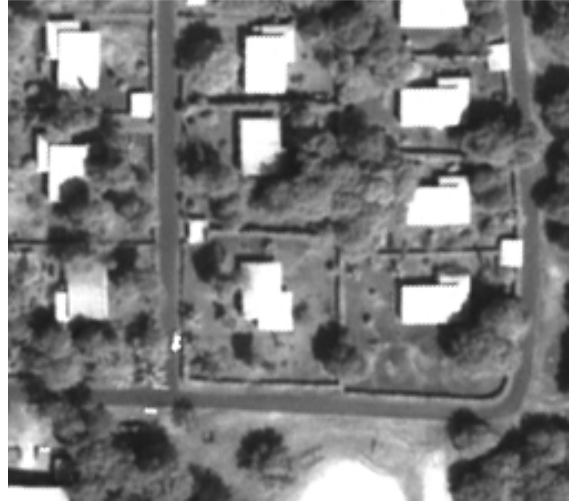

**Εικόνα 6.20 - Τµήµα 1 της ∆Ε Abidjan IKONOS παγχρωµατική, µε διαστάσεις σε pixel 253 x 225** 

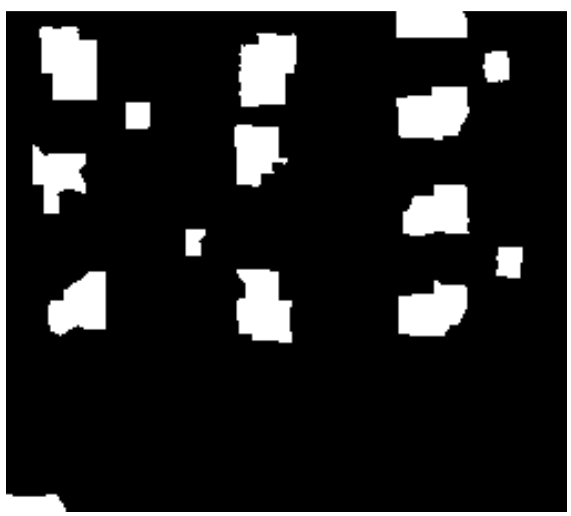

**Εικόνα 6.21 - Ground truth image του τµήµατος 1 της ∆Ε Abidjan** 

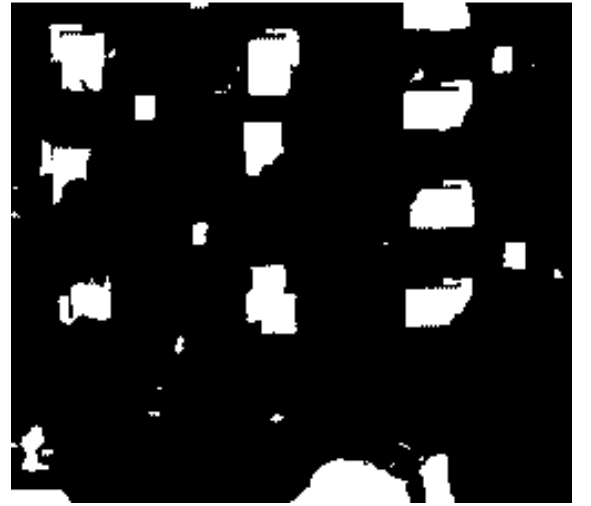

**Εικόνα 6.22 - Αποτέλεσµα ταξινόµησης πρώτης εφαρµογής του ΓΑ (Q=64,00%)**

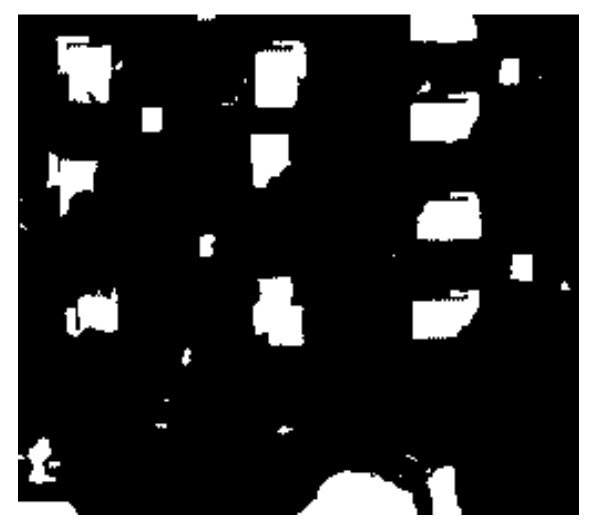

**Εικόνα 6.23 - Αποτέλεσµα ταξινόµησης δεύτερης εφαρµογής του ΓΑ (Q=64,09%)** 

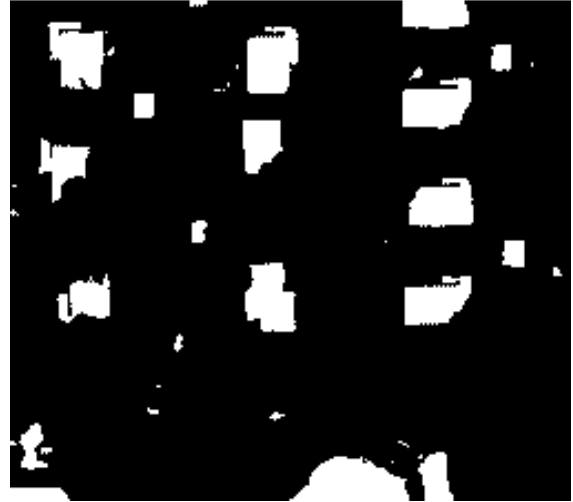

**Εικόνα 6.24 - Αποτέλεσµα ταξινόµησης τρίτης εφαρµογής του ΓΑ (Q=64,01%)** 

## **Τµήµα 2:**

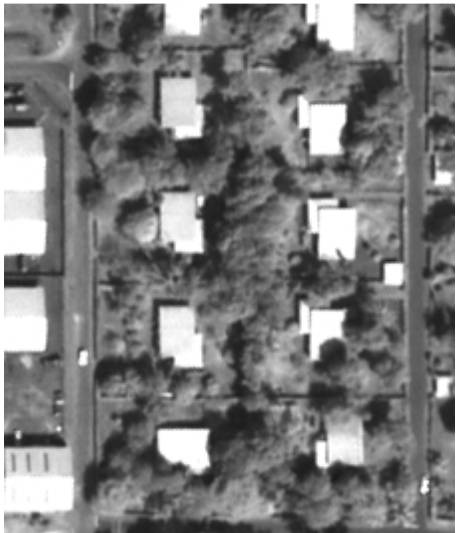

**Εικόνα 6.25 - Τµήµα 2 της ∆Ε Abidjan IKONOS παγχρωµατική µε διαστάσεις σε pixel 226 x 270** 

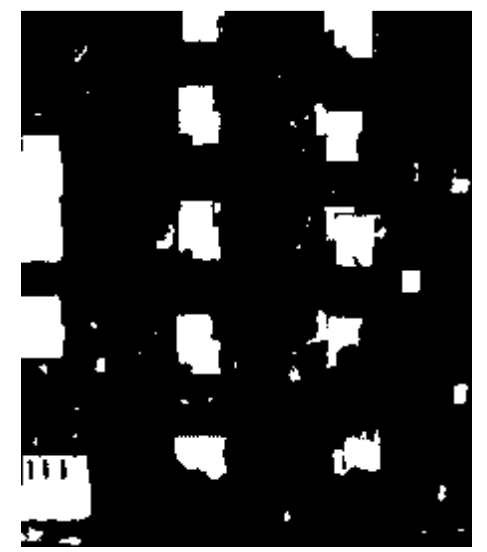

**Εικόνα 6.27 - Αποτέλεσµα ταξινόµησης πρώτης εφαρµογής του ΓΑ (Q=78,43%)** 

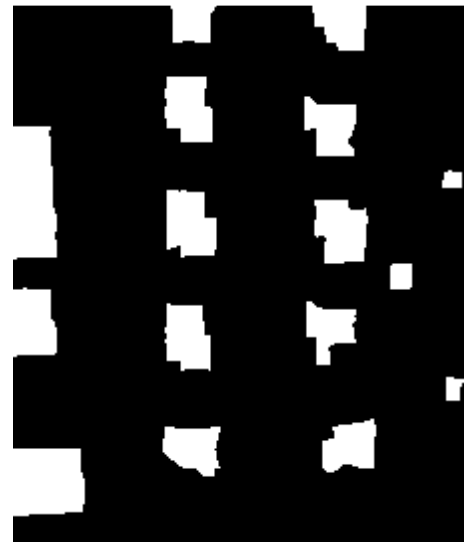

**Εικόνα 6.26 - Ground truth image του τµήµατος 2 της ∆Ε Abidjan** 

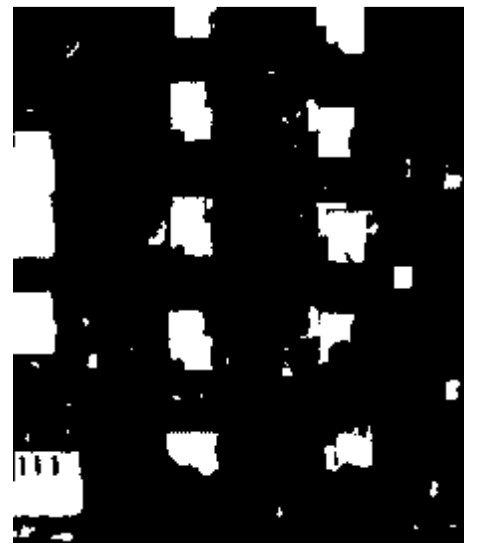

**Εικόνα 6.28 - Αποτέλεσµα ταξινόµησης δεύτερης εφαρµογής του ΓΑ (Q=78,52%)** 

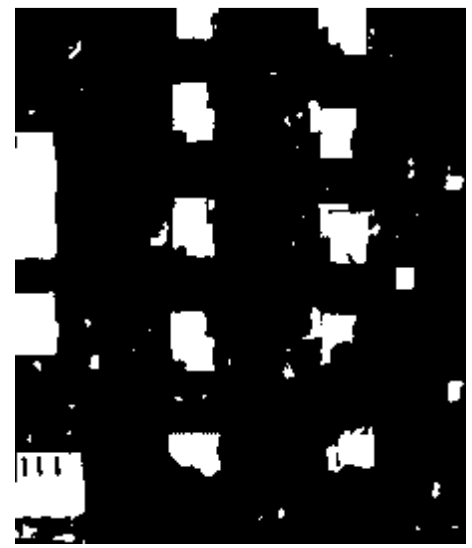

**Εικόνα 6.29 - Αποτέλεσµα ταξινόµησης τρίτης εφαρµογής του ΓΑ (Q=78,77%)** 

Εφαρµόζοντας τις παραµέτρους, που προέκυψαν από κάθε εκτέλεση του ΓΑ στα τµήµατα 1 και 2 της αρχικής εικόνας, στο σύνολο πλέον της ∆Ε Abidjan προκύπτουν τα αποτελέσµατα που εµφανίζονται στην προτελευταία στήλη του πίνακα 6.22.

| A/A            | N   | dt      | L1      | L <sub>2</sub> | m       | Quality σε<br>όλη την<br>εικόνα | Quality στο<br>τμήμα της<br>εικόνας |
|----------------|-----|---------|---------|----------------|---------|---------------------------------|-------------------------------------|
| 1              | 200 | 0,01    | 20,1862 | 9,9523         | 6,6200  | 68,91%                          | 64,00%                              |
| $\overline{2}$ | 300 | 0,001   | 25,5463 | 10,9824        | 3,4722  | 69,08%                          | 64,09%                              |
| 3              | 240 | 0.00079 | 2,0000  | 29,0000        | 13,2000 | 69,14%                          | 64,01%                              |
| 4              | 300 | 0.01    | 21,0000 | 18,0000        | 3,2000  | 69,12%                          | 78,43%                              |
| 5              | 500 | 0,001   | 14,9708 | 8,8235         | 1,8548  | 69,21%                          | 78,52%                              |
| 6              | 821 | 0.0001  | 13,6062 | 8,8500         | 9,2699  | 68,98%                          | 78,77%                              |

**Πίνακας 6.22 - Παράµετροι και αποτελέσµατα εφαρµογής αλγορίθµου στην ∆Ε Abidjan** 

Στο αποτέλεσµα της ταξινόµησης που παρουσιάζεται στην εικόνα 6.30 παρατηρείται ότι διακρίνονται σαφώς τα κτίρια σε µεγάλο ποσοστό, κυρίως στο σύνολο τους και επιπλέον το ποσοστό του δείκτη Quality είναι σαφώς ικανοποιητικό (69,21%). Ωστόσο παρουσιάζονται τµήµατα της εικόνας που έχουν εντοπιστεί ως κτίρια ενώ στην πραγµατικότητα δεν αποτελούν κτίρια (Α). Η ταξινόµηση αυτή κρίνεται σε γενικές γραµµές ως βέλτιστη.
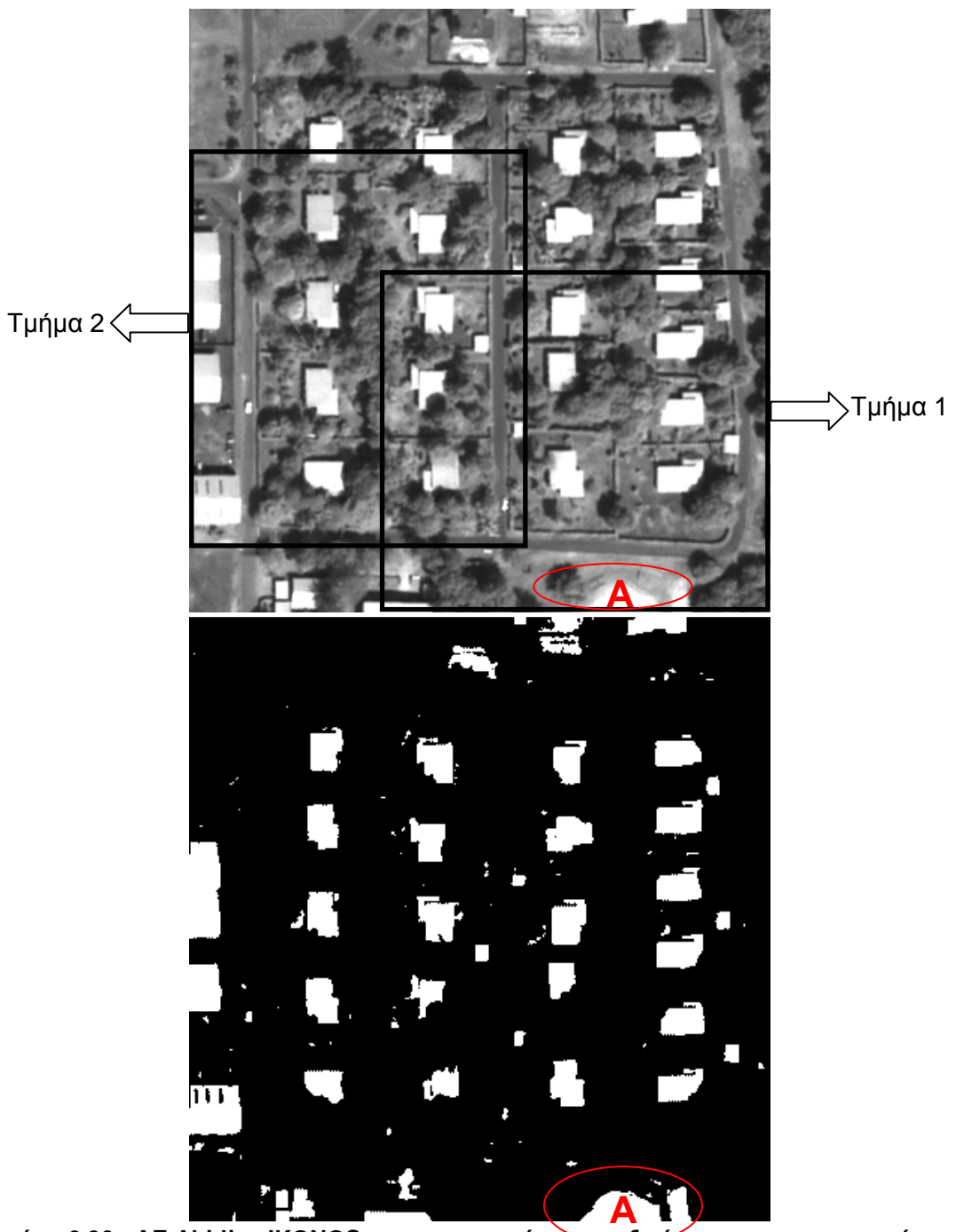

**Εικόνα 6.30 - ∆Ε Abidjan IKONOS παγχρωµατική και η ταξινόµηση της, µε παραµέτρους L1=14,97, L2=8,82, m=1,85, dt=0,001, Ν=500 (Q=69,21%)** 

# **6.3.2 Υλοποίηση γενετικού αλγορίθµου στην ∆Ε CotdAzur1**

Τα αποτελέσµατα των ταξινοµήσεων που προέκυψαν για κάθε τµήµα, µε βάση την εφαρµογή του ΓΑ κρίνονται ικανοποιητικά. Στο πρώτο τµήµα της εικόνας το ποσοστό του δείκτη πλησίασε το 38% ενώ στο δεύτερο τµήµα έφτασε το 32,28%, για την εφαρµογή του ΓΑ µε 5 παραµέτρους. Τα ποσοστά του δείκτη Quality σε κάθε τµήµα ήταν σχεδόν τα ίδια σε όλες τις εφαρµογές µε εξαίρεση την τελευταία εφαρµογή στο τµήµα 2 µε 5 παραµέτρους (Quality=32,28%). Έχουν εντοπιστεί και στα δυο τµήµατα, όλα τα κτίρια είτε στο σύνολο τους είτε µέρος αυτών. Οι δρόµοι έχουν εντοπιστεί σε µικρό ποσοστό. Ακόµα όµως και αυτό το µικρό ποσοστό κυρίως στο πρώτο τµήµα επηρεάζει την τιµή του δείκτη Quality. Όσον αφορά το οπτικό αποτέλεσμα και στα δυο τμήματα παρατηρείται ότι η εφαρµογή του ΓΑ µε τις 5 παραµέτρους είναι η βέλτιστη. Αυτό επιβεβαιώνει την σωστή εφαρµογή του ΓΑ για αυτές τις παραµέτρους. Τα ποσοστά που επιτυγχάνονται είναι ικανοποιητικά καθώς οι στατιστικές τιµές φωτεινότητας των κτιρίων διαφέρουν αισθητά από αυτές του περιβάλλοντα χώρου.

Στις εφαρµογές µε 3 παραµέτρους ο χρόνος εκτέλεσης του ΓΑ ήταν µικρότερος από τον αντίστοιχο των εφαρµογών µε 5 παραµέτρους. Για παράδειγµα στο τµήµα 1 της εικόνας του πίνακα 6.23, εφαρµογή µε τρεις παραµέτρους διήρκησε 1 ώρα και 40 λεπτά (Quality = 37,85%) ενώ µε 5 παραµέτρους 7 ώρες και 57 λεπτά (Quality=37,99%).

Στον πίνακα 6.23 εµφανίζονται οι εφαρµογές του ΓΑ στο σύνολο αλλά και στα τµήµατα της ∆Ε CotdAzur1, οι επιλογές στις δυνατότητες του ΓΑ και τα αποτελέσµατα του δείκτη Quality για κάθε εφαρµογή του ΓΑ.

Στον πίνακα 6.24 παρουσιάζονται συγκεντρωτικά τα αποτελέσµατα των τιµών των παραµέτρων από την εφαρµογή του ΓΑ στα τµήµατα της ∆Ε CotdAzur1. Στηντελευταία στήλη του πίνακα παρουσιάζεται η τιµή του δείκτη Quality για κάθε εφαρµογή του ΓΑ ενώ στην προτελευταία στήλη η τιµή του δείκτη που προκύπτει για την ∆Ε CotdAzur1 µε εφαρµογή των τιµών των παραµέτρων που προέκυψαν για τα τµήµατα, στο σύνολο της εικόνας. Από τις δυο τελευταίες στήλες του πίνακα αυτού διαφαίνεται ότι πράγµατι µπορούν να εφαρµοστούν οι παράµετροι που προέκυψαν από τα τµήµατα της εικόνας, σε όλη την εικόνα. Ιδιαίτερη προσοχή ωστόσο πρέπει να δίνεται στην επιλογή των τµηµάτων ώστε να είναι αντιπροσωπευτικά του συνόλου της εικόνας. Να αποτελούν δηλαδή ει δυνατόν µια µικρογραφία της αρχικής εικόνας µε το σύνολο της ποικιλοµορφίας της. Παρατηρείται ότι τα ποσοστά του δείκτη Quality σε όλη την εικόνα είναι µειωµένα σε σχέση µε τα αντίστοιχα από το τµήµα 1 της εικόνας αλλά αυξηµένα σε σχέση µε αυτά του τµήµατος 2. Η διαφορά αυτή φτάνει σε τιµές 4,95% για το τµήµα 1 (38,12% - 33,17%) και 5,32% (33,84% - 28,52%) για το τµήµα 2 . Επιπλέον τα ποσοστά που επιτεύχθηκαν για την αρχική εικόνα µέσω της τεχνικής αυτής (33,84%), είναι **σχεδόν τα ίδια** µε αυτά που προέκυψαν µε εφαρµογή του ΓΑ κατευθείαν στην αρχική εικόνα (33,87%) αλλά µε **κέρδος χρόνου** που αγγίζει τις 18 ώρες και 14 λεπτά (2 ώρες και 21 λεπτό έναντι 20 ωρών και 35 λεπτών).

Το αποτέλεσµα της **βέλτιστης** ταξινόµησης για την ∆Ε εικόνα CotdAzur1, που προκύπτει από την εφαρµογή 7 του αλγορίθµου Mumford - Shah στον πίνακα 6.24, παρουσιάζεται στην εικόνα 6.43.

 $K$ εφάλαιο *6* 

#### **∆Ε CotdAzur1:**

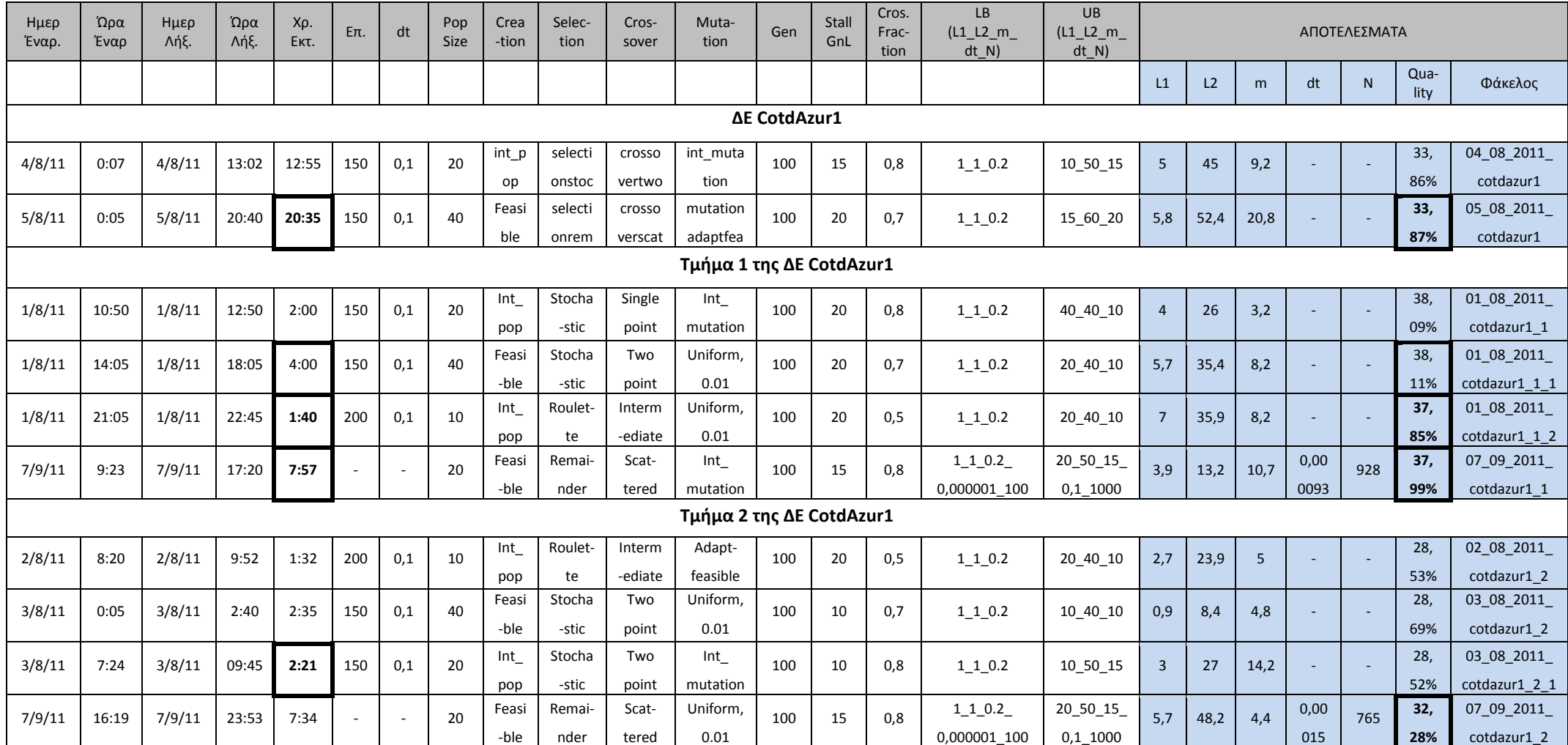

**Πίνακας 6.23 - Στοιχεία εφαρµογής ΓΑ στην ∆Ε CotdAzur1 και στα τµήµατα αυτής**

Οι ταξινοµήσεις που προκύπτουν για τα τµήµατα των εικόνων, µε βάση τα αποτελέσµατα του πίνακα 6.23 παρουσιάζονται στις εικόνες παρακάτω. **Τµήµα 1:** 

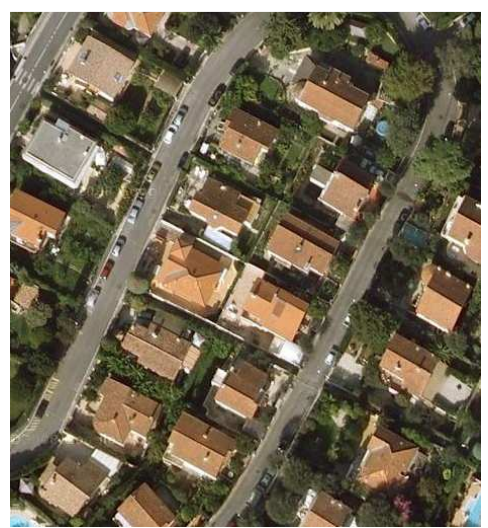

**Εικόνα 6.31 - Τµήµα 1 της ∆Ε CotdAzur1 IKONOS 321 RGB µε διαστάσεις σε pixel 466 x 509** 

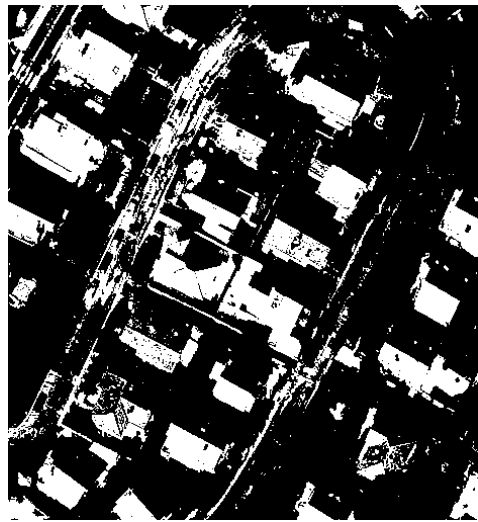

**Εικόνα 6.33 - Αποτέλεσµα ταξινόµησης πρώτης εφαρµογής του ΓΑ (Q=38,09%)** 

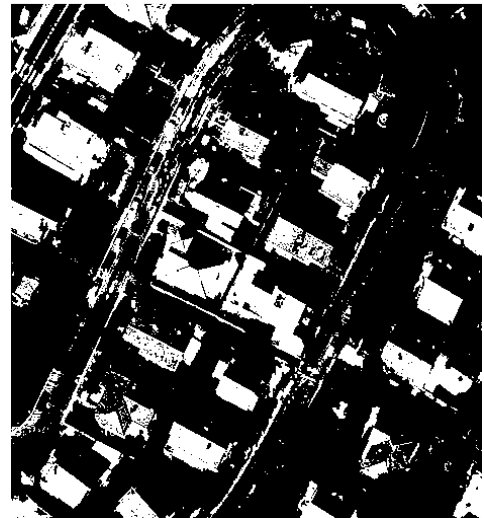

**Εικόνα 6.35 - Αποτέλεσµα ταξινόµησης τρίτης εφαρµογής του ΓΑ (Q=37,85%)** 

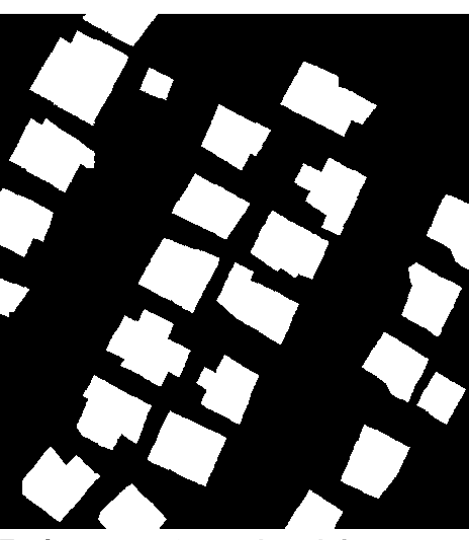

**Εικόνα 6.32 - Ground truth image του τµήµατος 1 της ∆Ε CotdAzur1** 

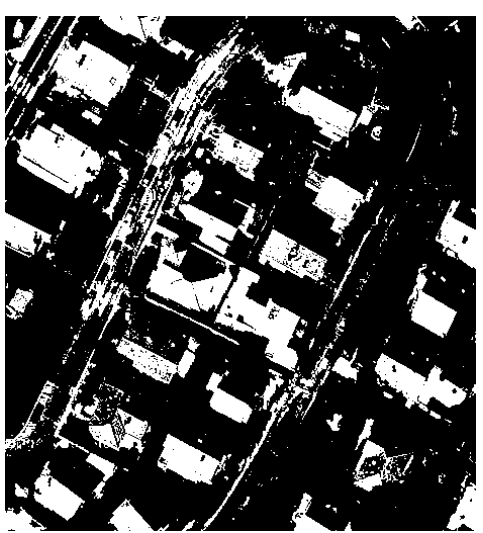

**Εικόνα 6.34 - Αποτέλεσµα ταξινόµησης δεύτερης εφαρµογής του ΓΑ (Q=38,11%)** 

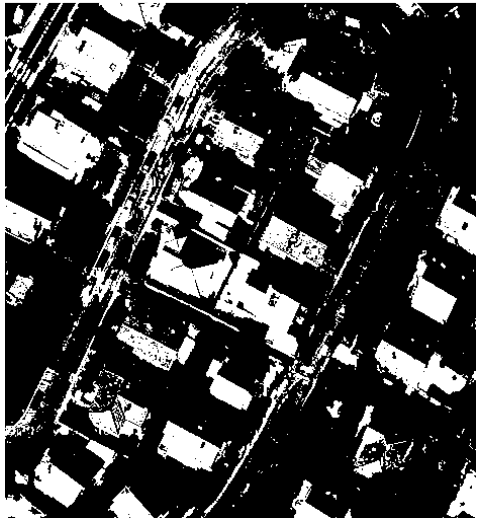

**Εικόνα 6.36 - Αποτέλεσµα ταξινόµησης τέταρτης εφαρµογής του ΓΑ (Q=37,99%)** 

# **Τµήµα 2:**

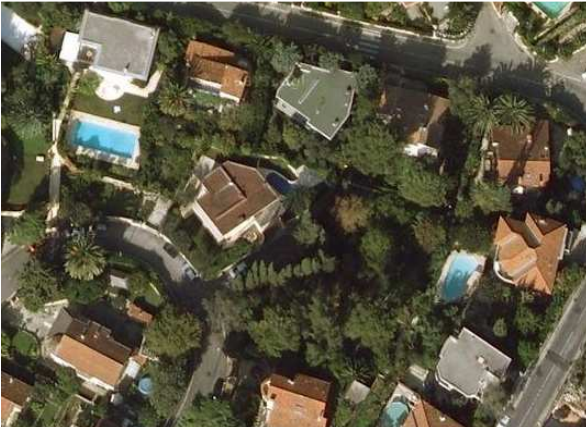

**Εικόνα 6.37 - Τµήµα 2 της ∆Ε CotdAzur1 IKONOS 321 RGB µε διαστάσεις σε pixel 538 x 396** 

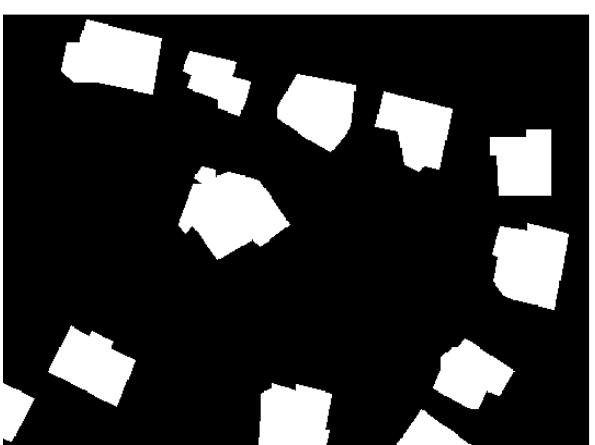

**Εικόνα 6.38 - Ground truth image του τµήµατος 2 της ∆Ε CotdAzur1** 

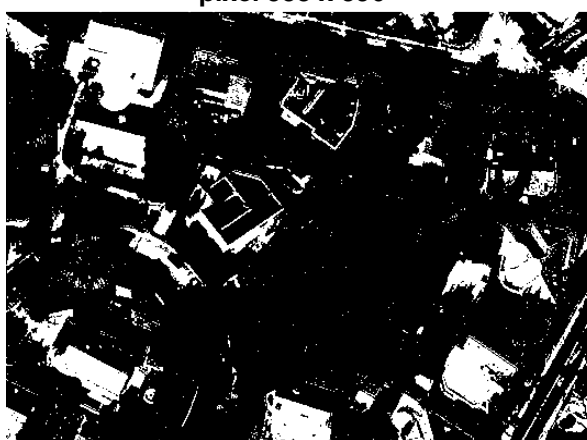

**Εικόνα 6.39 - Αποτέλεσµα ταξινόµησης πρώτης εφαρµογής του ΓΑ (Q=28,53%)** 

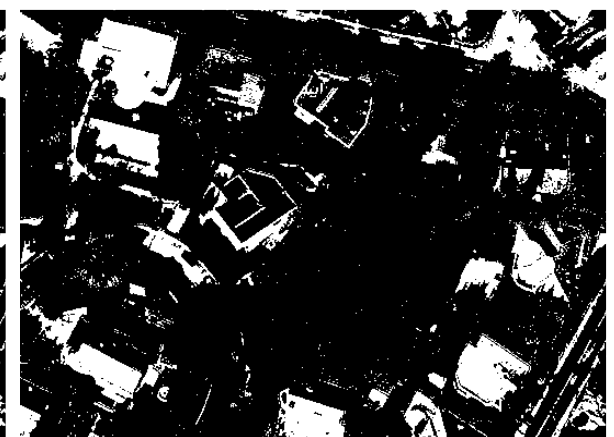

**Εικόνα 6.40 - Αποτέλεσµα ταξινόµησης δεύτερης εφαρµογής του ΓΑ (Q=28,69%)** 

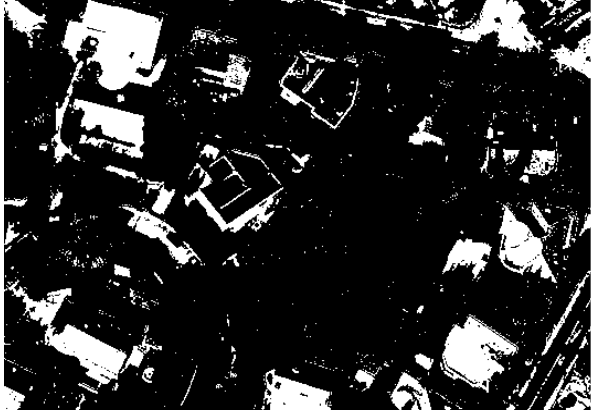

**Εικόνα 6.41 - Αποτέλεσµα ταξινόµησης τρίτης εφαρµογής του ΓΑ (Q=28,52%)** 

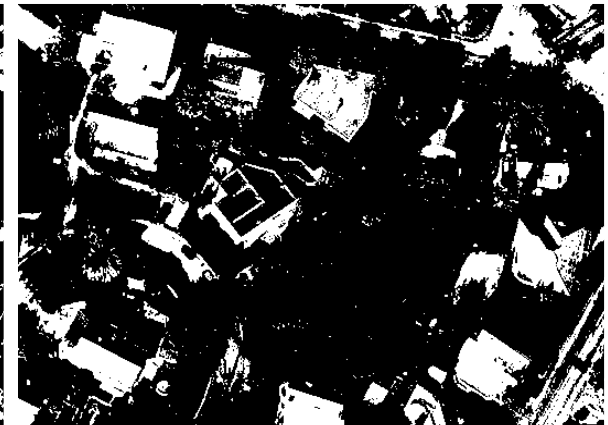

**Εικόνα 6.42 - Αποτέλεσµα ταξινόµησης τέταρτης εφαρµογής του ΓΑ (Q=32,28%)** 

Εφαρµόζοντας τις παραµέτρους, που προέκυψαν από κάθε εκτέλεση του ΓΑ στα τµήµατα 1 και 2 της αρχικής εικόνας, στο σύνολο πλέον της εικόνας ∆Ε CotdAzur1 προκύπτουν τα αποτελέσµατα που εµφανίζονται στην προτελευταία στήλη του πίνακα 6.24.

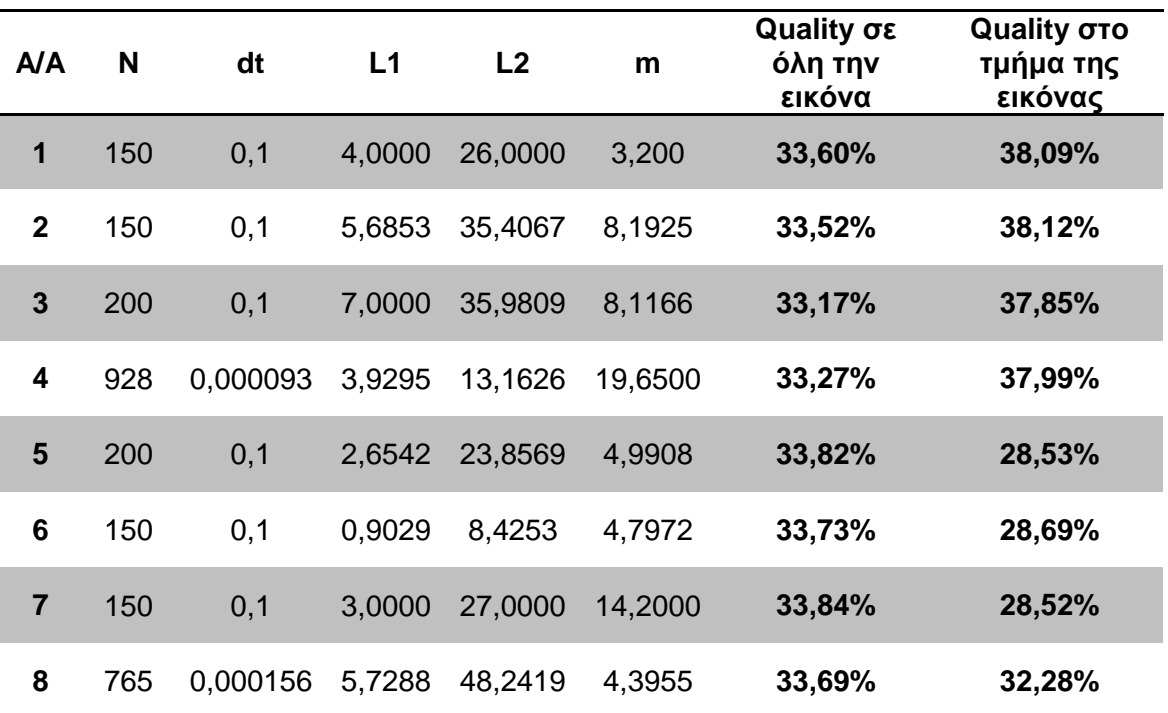

**Πίνακας 6.24 - Παράµετροι και αποτελέσµατα εφαρµογής αλγορίθµου στην ∆Ε CotdAzur1** 

Στο αποτέλεσµα της ταξινόµησης που παρουσιάζεται στην εικόνα 6.43 παρατηρείται ότι η περισσότερο σκοτεινή πλευρά των κτιρίων δεν έχει εντοπιστεί σωστά (Σ), ποσοστό των δρόµων έχουν εντοπιστεί ως κτίρια (∆), γεγονός που µειώνει το ποσοστό του δείκτη Quality και επιπλέον τμήματα εδάφους θεωρούνται κτίρια λόγω των παρόμοιων στατιστικών τιµών φωτεινότητας µε τα υπό εντοπισµό κτίρια (Ε).

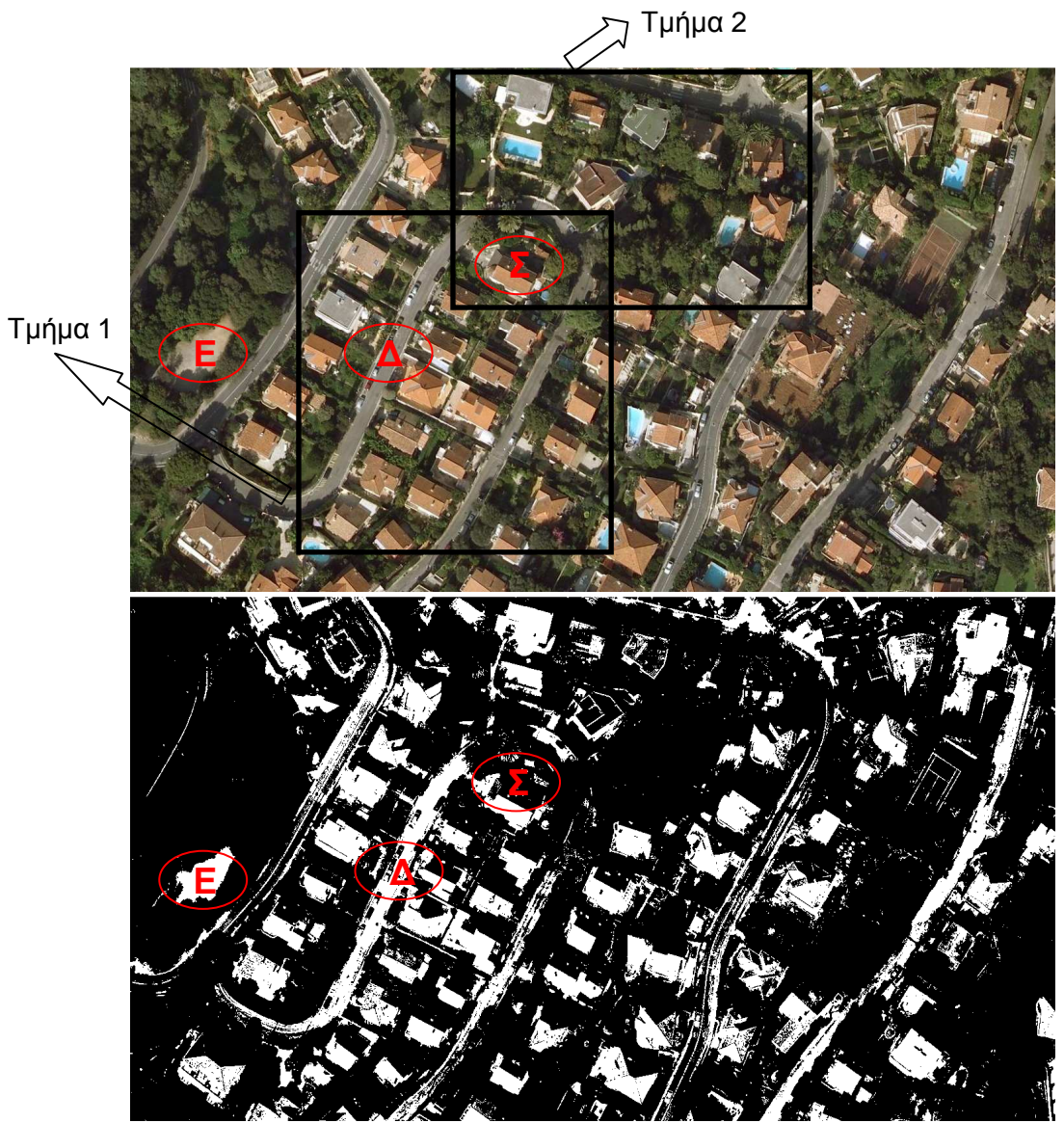

**Εικόνα 6.43 - ∆Ε CotdAzur1 IKONOS 321 RGB και η ταξινόµηση της, µε παραµέτρους L1=3, L2=27, m=14,2, dt=0,1, Ν=150 (Q=33,84%)** 

#### **6.3.3 Υλοποίηση γενετικού αλγορίθµου στην ∆Ε CotdAzur2**

Τα αποτελέσµατα των ταξινοµήσεων που προέκυψαν για κάθε τµήµα, µε βάση την εφαρµογή του ΓΑ κρίνονται αρκετά ικανοποιητικά. Συγκεκριµένα τα αποτελέσµατα που προήλθαν από την εφαρµογή του ΓΑ µε πέντε παραµέτρους ήταν σαφώς καλύτερα από αυτά που προέκυψαν για τις τρεις παραµέτρους τόσο για το σύνολο της ∆Ε CotdAzur2 όσο και για τα τµήµατα της. Στο πρώτο τµήµα της εικόνας για την εφαρµογή µε τις πέντε παραµέτρους, το ποσοστό του δείκτη έφτασε το 45,37% ενώ στο δεύτερο το 48,53%. Στην εφαρµογή µε τις τρεις παραµέτρους, στο πρώτο τµήµα το ποσοστό έφτασε το 33,91% ενώ στο δεύτερο το 38,20%. Η διαφορά στο πρώτο τµήµα άγγιξε σχεδόν το 12% (45,37% - 33,91%). Έχουν εντοπιστεί και στα δυο τµήµατα, όλα τα κτίρια είτε στο σύνολο τους είτε µέρος αυτών. Οι δρόµοι έχουν εντοπιστεί σε µικρό ποσοστό κυρίως λόγω της περιορισµένης ύπαρξης τους.

Στις εφαρµογές µε 3 παραµέτρους ο χρόνος εκτέλεσης του ΓΑ ήταν µικρότερος από τον αντίστοιχο των εφαρµογών µε 5 παραµέτρους. Για παράδειγµα στο τµήµα 1 της εικόνας του πίνακα 6.25, εφαρµογή µε τρεις παραµέτρους διήρκησε 4 ώρες και 35 λεπτά (Quality = 33,69%) ενώ µε 5 παραµέτρους 13 ώρες και 30 λεπτά (Quality=45,37%).

Στον πίνακα 6.25 εµφανίζονται οι εφαρµογές του ΓΑ στο σύνολο αλλά και στα τµήµατα της ∆Ε CotdAzur2, οι επιλογές στις δυνατότητες του ΓΑ και τα αποτελέσµατα του δείκτη Quality για κάθε εφαρµογή του ΓΑ.

Στον πίνακα 6.26 παρουσιάζονται συγκεντρωτικά τα αποτελέσµατα των τιµών των παραµέτρων από την εφαρµογή του ΓΑ στα τµήµατα της ∆Ε CotdAzur2. Στην τελευταία στήλη του πίνακα παρουσιάζεται η τιµή του δείκτη Quality για κάθε εφαρµογή του ΓΑ ενώ στην προτελευταία στήλη η τιµή του δείκτη που προκύπτει για την ∆Ε CotdAzur2 µε εφαρµογή των τιµών των παραµέτρων που προέκυψαν για τα τµήµατα, στο σύνολο της εικόνας. Από τις δυο τελευταίες στήλες του πίνακα αυτού διαφαίνεται ότι πράγµατι µπορούν να εφαρµοστούν οι παράµετροι που προέκυψαν από τα τµήµατα της εικόνας, σε όλη την εικόνα. Ιδιαίτερη προσοχή ωστόσο πρέπει να δίνεται στην επιλογή των τµηµάτων ώστε να είναι αντιπροσωπευτικά του συνόλου της εικόνας. Να αποτελούν δηλαδή ει δυνατόν µια µικρογραφία της αρχικής εικόνας µε το σύνολο της ποικιλοµορφίας της. Παρατηρείται ότι τα ποσοστά του δείκτη Quality σε όλη την εικόνα για την εφαρµογή του ΓΑ µε τις πέντε παραµέτρους είναι µεγαλύτερα (45,07% σε σχέση µε 37,36% στο πρώτο τµήµα) από αυτά που προέκυψαν µε την εφαρµογή µε τρείς παραµέτρους. Επιπλέον τα ποσοστά που επιτεύχθηκαν για την αρχική εικόνα µέσω της τεχνικής αυτής (45,07%), είναι **µεγαλύτερα** από αυτά που προέκυψαν µε εφαρµογή του ΓΑ κατευθείαν στην αρχική εικόνα (43,90%) και µε **κέρδος χρόνου** που αγγίζει τις 6 ώρες και 45 λεπτά (20 ώρες και 15 λεπτό έναντι 13 ωρών και 30 λεπτών) γεγονός που δικαιολογεί και ενδυναµώνει την εφαρµογή της τεχνικής αυτής.

Το αποτέλεσµα της **βέλτιστης** ταξινόµησης για την ∆Ε εικόνα CotdAzur2, που προκύπτει από την εφαρµογή 3 του αλγορίθµου Mumford - Shah στον πίνακα 6.26, παρουσιάζεται στην εικόνα 6.54.

*Κεφάλαιο 6 ΑΝΑΛΥΣΗ*

#### **∆Ε CotdAzur2:**

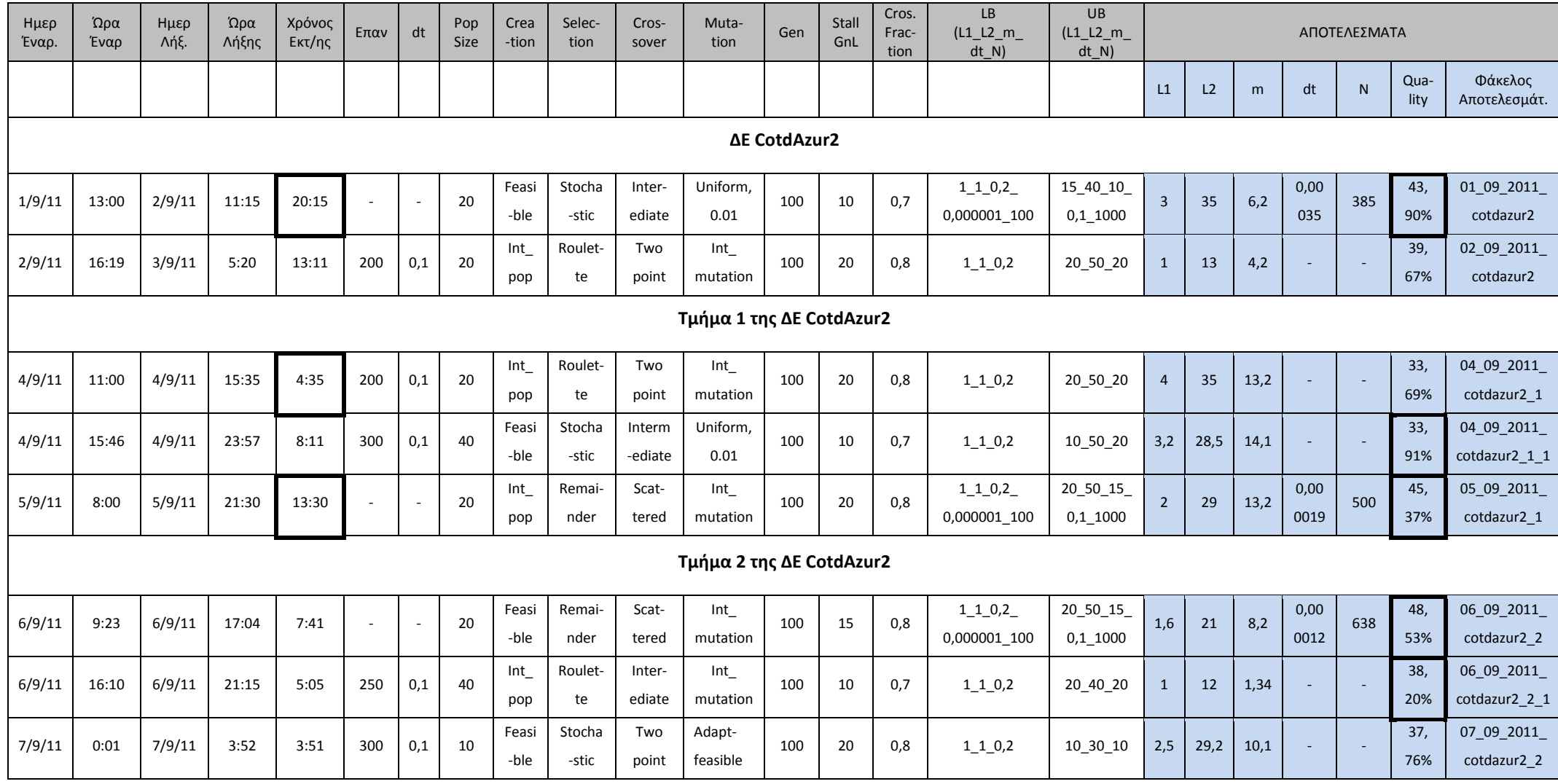

**Πίνακας 6.25 - Στοιχεία εφαρµογής ΓΑ στην ∆Ε CotdAzur2 και στα τµήµατα αυτής**

Οι ταξινοµήσεις που προκύπτουν για τα τµήµατα των εικόνων, µε βάση τα αποτελέσµατα του πίνακα 6.25 παρουσιάζονται στις εικόνες παρακάτω.

#### **Τµήµα 1:**

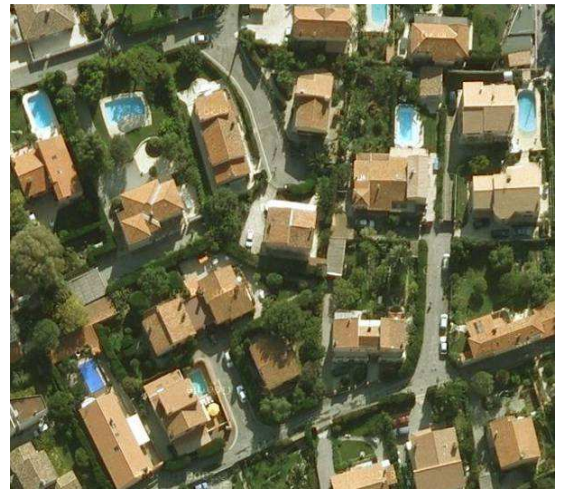

**Εικόνα 6.44 - Τµήµα 1 της ∆Ε CotdAzur2 IKONOS 321 RGB µε διαστάσεις σε pixel 615 x 529** 

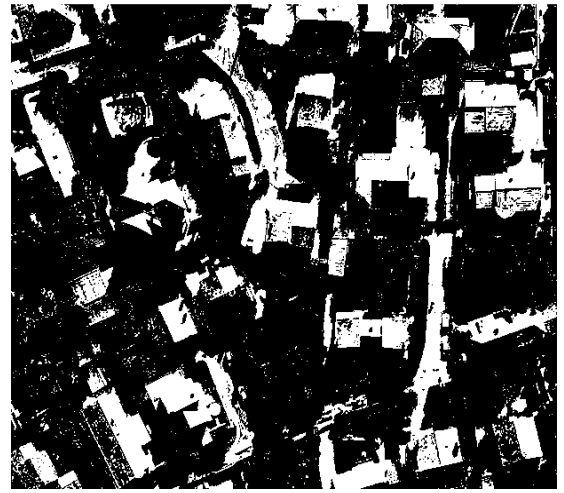

**Εικόνα 6.46 - Αποτέλεσµα ταξινόµησης πρώτης εφαρµογής του ΓΑ (Q=33,69%)** 

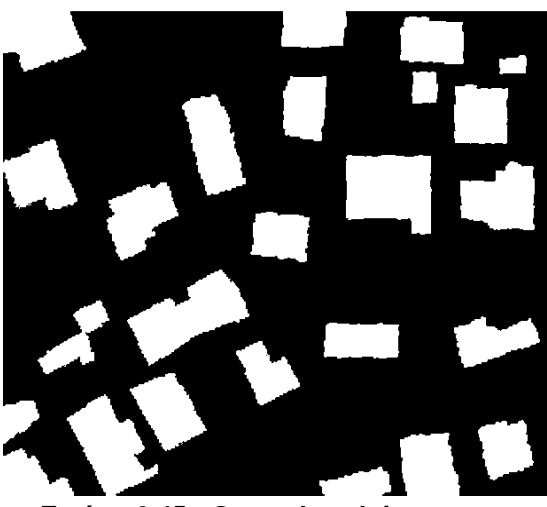

**Εικόνα 6.45 - Ground truth image του τµήµατος 1 της ∆Ε CotdAzur2** 

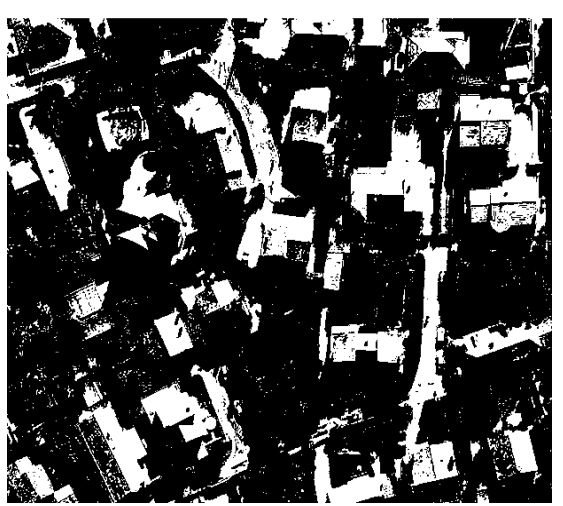

**Εικόνα 6.47 - Αποτέλεσµα ταξινόµησης δεύτερης εφαρµογής του ΓΑ (Q=33,91%)** 

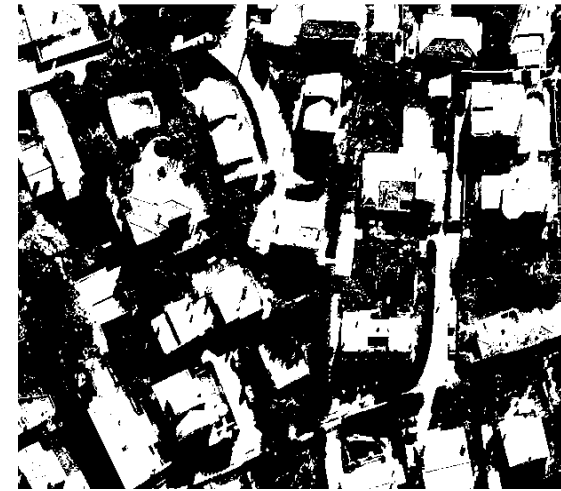

**Εικόνα 6.48 - Αποτέλεσµα ταξινόµησης τρίτης εφαρµογής του ΓΑ (Q=45,37%)** 

# **Τµήµα 2:**

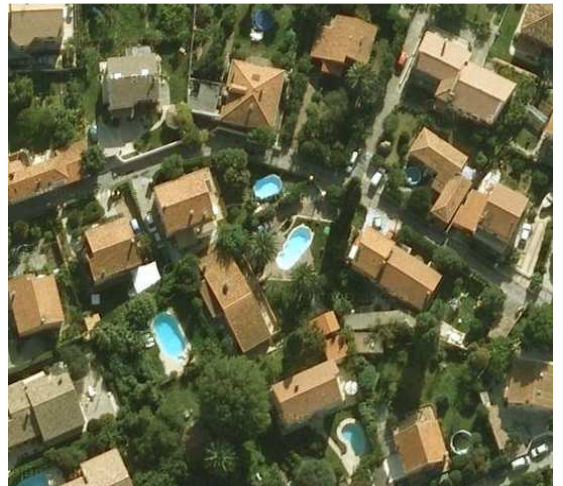

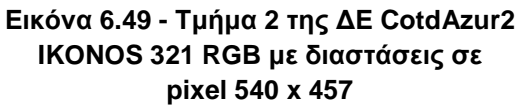

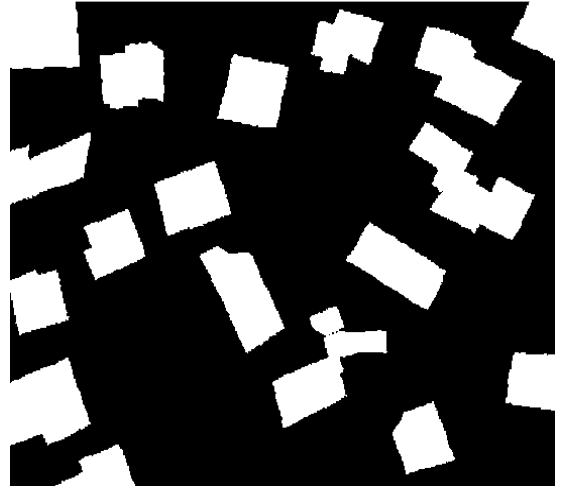

**Εικόνα 6.50 - Ground truth image του τµήµατος 2 της ∆Ε CotdAzur2** 

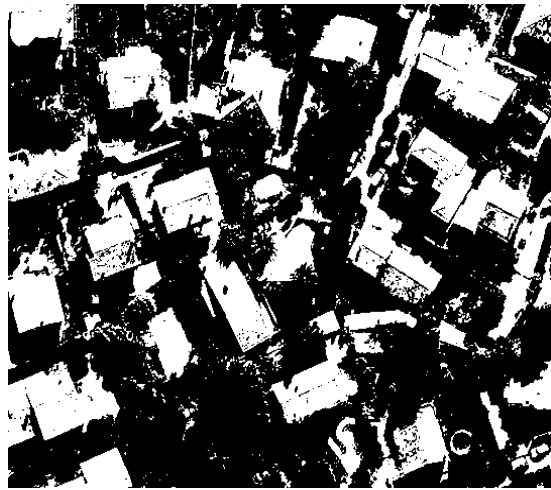

**Εικόνα 6.51 - Αποτέλεσµα ταξινόµησης πρώτης εφαρµογής του ΓΑ (Q=48,53%)** 

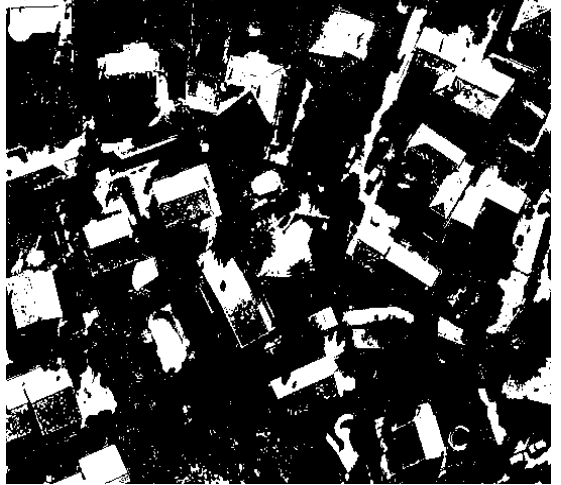

**Εικόνα 6.52 - Αποτέλεσµα ταξινόµησης δεύτερης εφαρµογής του ΓΑ (Q=38,20%)** 

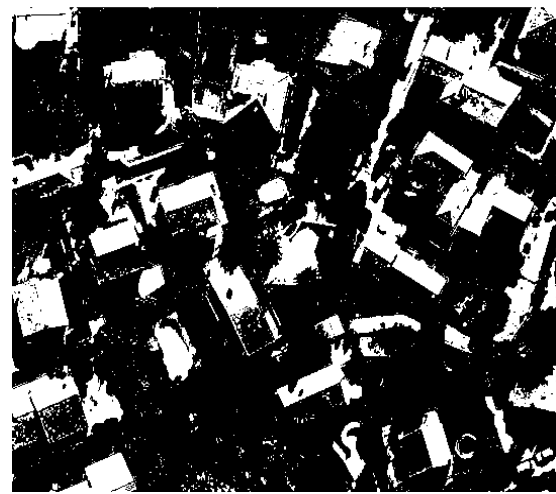

**Εικόνα 6.53 - Αποτέλεσµα ταξινόµησης τρίτης εφαρµογής του ΓΑ (Q=37,76%)** 

Εφαρµόζοντας τις παραµέτρους, που προέκυψαν από κάθε εκτέλεση του ΓΑ στα τµήµατα 1 και 2 της αρχικής εικόνας, στο σύνολο πλέον της εικόνας ∆Ε CotdAzur2 προκύπτουν τα αποτελέσµατα που εµφανίζονται στην προτελευταία στήλη του πίνακα 6.26.

| A/A          | N   | dt       | L1             | L <sub>2</sub> | m       | Quality σε<br>όλη την<br>εικόνα | Quality στο<br>τμήμα της<br>εικόνας |  |  |
|--------------|-----|----------|----------------|----------------|---------|---------------------------------|-------------------------------------|--|--|
| 1            | 200 | 0,1      | $\overline{4}$ | 35             | 13,2    | 37,36%                          | 33,69%                              |  |  |
| $\mathbf{2}$ | 300 | 0,1      | 3,2385         | 28,5398        | 14,0810 | 37,51%                          | 33,91%                              |  |  |
| 3            | 500 | 0.000019 | 2,0000         | 29,0000        | 13,2000 | 45,07%                          | 45,37%                              |  |  |
| 4            | 638 | 0.000012 | 1,5962         | 21,0000        | 8,2000  | 45,05%                          | 48,53%                              |  |  |
| 5            | 250 | 0,1      | 1,0146         | 11,9589        | 1,3406  | 39,68%                          | 38,20%                              |  |  |
| 6            | 300 | 0,1      | 2,4823         | 29,2313        | 10.1042 | 39,22%                          | 37,76%                              |  |  |

**Πίνακας 6.26 - Παράµετροι και αποτελέσµατα εφαρµογής αλγορίθµου στην ∆Ε CotdAzur2** 

Στο αποτέλεσµα της ταξινόµησης που παρουσιάζεται στην εικόνα 6.54 παρατηρείται ότι ποσοστό των δρόµων έχουν εντοπιστεί ως κτίρια (∆), γεγονός που µειώνει το ποσοστό του δείκτη Quality και επιπλέον αριθµός πισινών (Π) θεωρούνται κτίρια λόγω των παρόµοιων στατιστικών τιµών φωτεινότητας µε τα υπό εντοπισµό κτίρια (Ε).

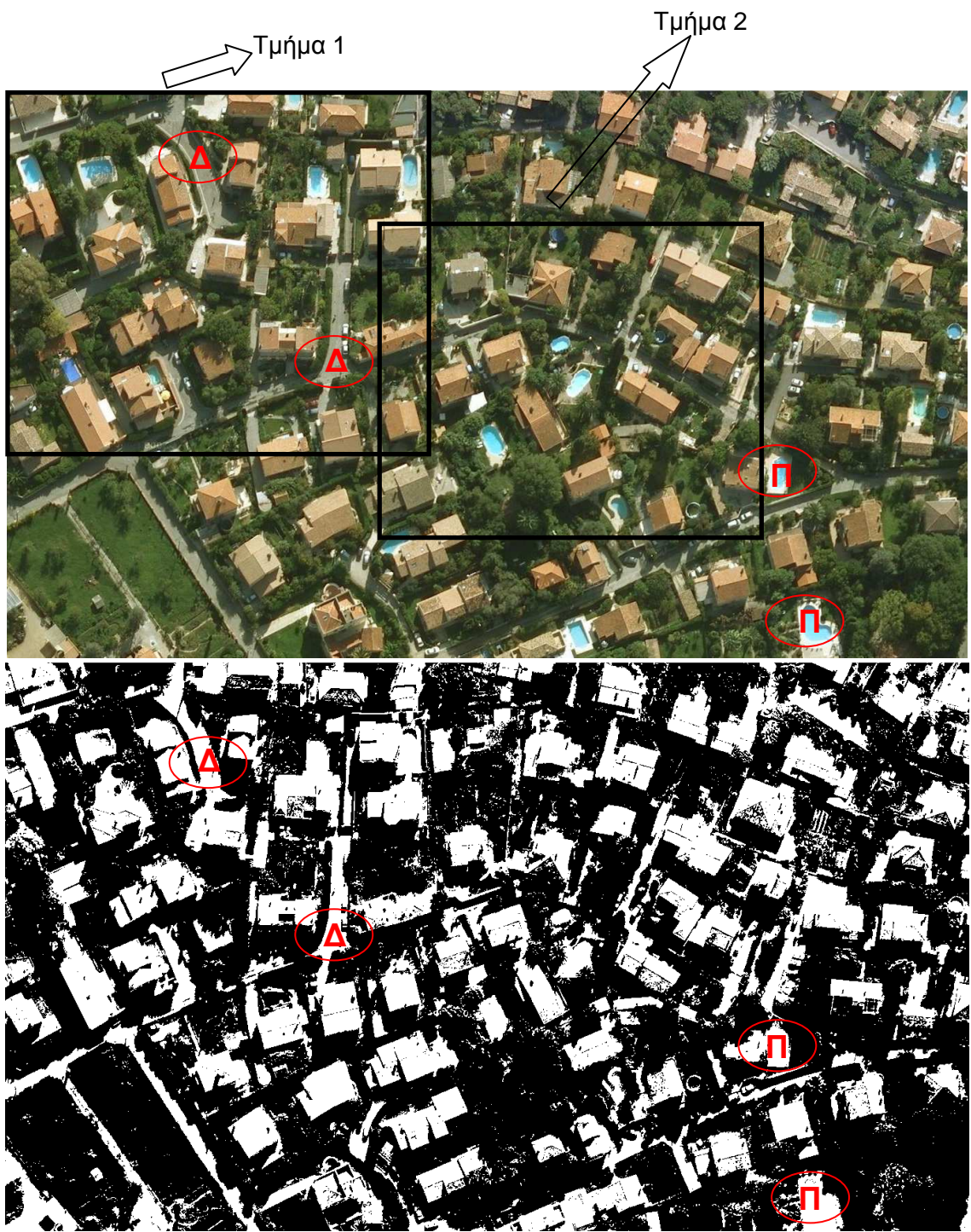

**Εικόνα 6.54 - ∆Ε CotdAzur2 IKONOS 321 RGB και η ταξινόµηση της, µε παραµέτρους L1=2, L2=29, m=13,2, dt=0,000019, Ν=500 (Q=45,07%)** 

#### **6.3.4 Υλοποίηση γενετικού αλγορίθµου στην ∆Ε Bodensee**

Τα αποτελέσµατα των ταξινοµήσεων που προέκυψαν για κάθε τµήµα, µε βάση την εφαρµογή του ΓΑ δεν κρίνονται ιδιαίτερα ικανοποιητικά. Όσον αφορά το τµήµα 1 στις τρείς από τις πέντε ταξινοµήσεις οι δρόµοι έχουν εντοπιστεί ως κτίρια µε αποτέλεσµα ο δείκτης Quality να παρουσιάζει τιμές που κυμαίνονται γύρω στο 15% και στην εφαρμογή με πέντε παραµέτρους να φτάνει το 18%. Στην πέµπτη και έκτη εκτέλεση του αλγορίθµου στο πρώτο τµήµα εξαιτίας του αρνητικού αποτελέσµατος του dt παρουσιάζεται καλύτερη ταξινόµηση, το ποσοστό της οποίας αγγίζει το 28% (28,40 % και 28,41%). Υπάρχουν δυο εκτελέσεις η τρίτη και η τέταρτη που παρά το ότι το ποσοστό του δείκτη Quality είναι γύρω στο 28%, ωστόσο το αποτέλεσµα της ταξινόµησης ήταν απλά µια λευκή εικόνα µε ελάχιστες µαύρες κουκίδες µέσα της, γι αυτό τον λόγο δεν παρουσιάζονται αντίστοιχες εικόνες. Όσον αφορά το δεύτερο τµήµα της εικόνας τα ποσοστά του δείκτη κυµαίνονται γύρω στο 21%. Ο εντοπισµός των δρόµων µειώνει και πάλι το ποσοστό του δείκτη Quality, καθώς εντοπίζονται ως κτίρια, όπως επίσης και κάποια χωράφια λόγω του ότι διαθέτουν παρόµοιες στατιστικές τιµές φωτεινότητας µε τα κτίρια που πρέπει να εντοπιστούν. Γενικότερα τα χαµηλά ποσοστά και στα δυο τµήµατα οφείλονται στο ότι οι στατιστικές τιµές φωτεινότητας σε αρκετά κτίρια ταυτίζονται µε αυτές του περιβάλλοντα χώρου µε αποτέλεσµα να δηµιουργείται σύγχυση κατά την εκτέλεση του αλγορίθµου.

Στις εφαρµογές µε τρεις και τέσσερις παραµέτρους ο χρόνος εκτέλεσης του ΓΑ ήταν µικρότερος από τον αντίστοιχο των εφαρµογών µε 5 παραµέτρους. Για παράδειγµα στο τµήµα 2 της εικόνας του πίνακα 6.27, εφαρµογή µε τέσσερις παραµέτρους διήρκησε 1 ώρα και 44 λεπτά (Quality = 21,59%) ενώ µε 5 παραµέτρους 7 ώρες και 30 λεπτά (Quality=21,88%). Η διαφορά των δυο ποσοστών Quality δεν δικαιολογεί την εφαρµογή του ΓΑ µε πέντε παραµέτρους καθώς παρατηρείται µεγάλη καθυστέρηση στην εφαρµογή του, χωρίς σηµαντικό όφελος από αυτήν.

Στον πίνακα 6.27 εµφανίζονται οι εφαρµογές του ΓΑ στο σύνολο αλλά και στα τµήµατα της ∆Ε Bodensee, οι επιλογές στις δυνατότητες του ΓΑ και τα αποτελέσµατα του δείκτη Quality για κάθε εφαρµογή του ΓΑ.

Στον πίνακα 6.28 παρουσιάζονται συγκεντρωτικά τα αποτελέσµατα των τιµών των παραµέτρων από την εφαρµογή του ΓΑ στα τµήµατα της ∆Ε Bodensee. Στην τελευταία στήλη του πίνακα παρουσιάζεται η τιµή του δείκτη Quality για κάθε εφαρµογή του ΓΑ ενώ στην προτελευταία στήλη η τιµή του δείκτη που προκύπτει για την ∆Ε Bodensee µε εφαρµογή των τιµών των παραµέτρων που προέκυψαν για τα τµήµατα, στο σύνολο της εικόνας. Από τις δυο τελευταίες στήλες του πίνακα 6.28 παρατηρείται ότι το ποσοστό του δείκτη κυµαίνεται γύρω στο 18% στο σύνολο της εικόνας για όλες σχεδόν τις παραµέτρους που χρησιµοποιούνται εκτός από δυο εκτελέσεις (3,4) όπου το ποσοστό κατεβαίνει στο 13% περίπου. Στις εκτελέσεις αυτές το dt είναι αρνητικό και ενώ βοήθησε στην αύξηση της τιµής του δείκτη στο τµήµα 1 δεν συνέβηκε το ίδιο και µε ολόκληρη την εικόνα. Επιπλέον τα ποσοστά που επιτεύχθηκαν για την αρχική εικόνα µέσω της τεχνικής αυτής (18,91%), είναι **σχεδόν τα ίδια** µε αυτά που προέκυψαν µε εφαρµογή του ΓΑ κατευθείαν στην αρχική εικόνα (19,11%) αλλά µε **κέρδος χρόνου** που αγγίζει τις 2 ώρες και 15 λεπτά (7 ώρες και 35 λεπτών έναντι 9 ωρών και 50 λεπτών).

Το αποτέλεσµα της **βέλτιστης** ταξινόµησης για την ∆Ε εικόνα Bodensee, που προκύπτει από την εφαρµογή 5 του αλγορίθµου Mumford - Shah στον πίνακα 6.28, παρουσιάζεται στην εικόνα 6.69.

*Κεφάλαιο 6 ΑΝΑΛΥΣΗ*

#### **∆Ε Bodensee:**

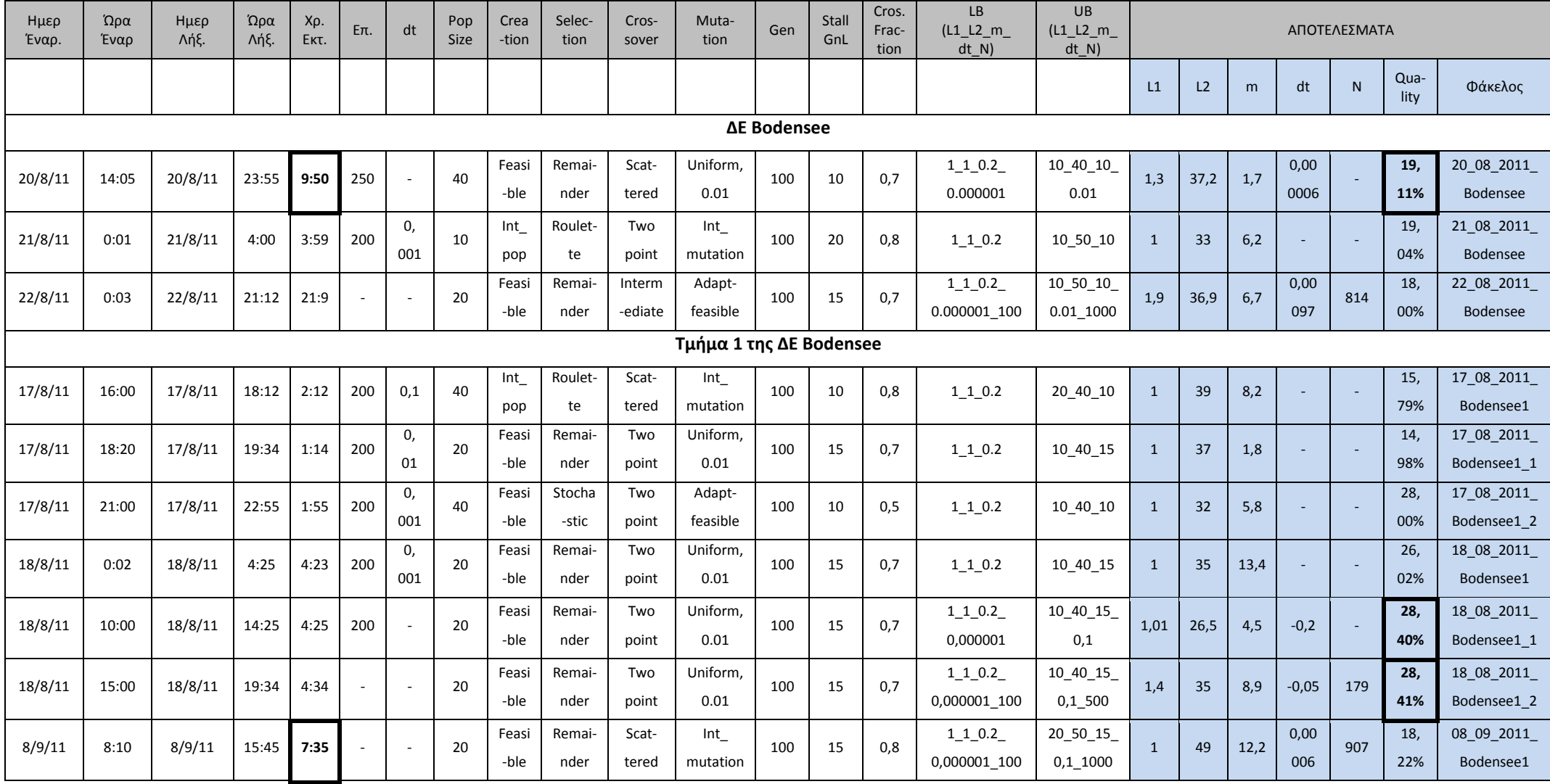

| Ημερ<br>Έναρ.           | Ώρα<br>Έναρ | Ημερ<br>Λήξ. | Ώρα<br>Λήξ. | Хρ.<br>EKT. | $E\pi$ . | dt  | Pop<br><b>Size</b> | Crea<br>-tion | Selec-<br>tion           | Cros-<br>sover | Muta-<br>tion | Gen      | Stall<br>GnL | Cros.<br>Frac-<br>tion | LB<br>$(L1_L2_m$<br>dt N) | UB<br>$(L1_L2_m$<br>$dt_N)$ | ΑΠΟΤΕΛΕΣΜΑΤΑ |             |           |                |               |              |                |           |     |            |    |     |             |           |  |    |     |      |  |     |            |
|-------------------------|-------------|--------------|-------------|-------------|----------|-----|--------------------|---------------|--------------------------|----------------|---------------|----------|--------------|------------------------|---------------------------|-----------------------------|--------------|-------------|-----------|----------------|---------------|--------------|----------------|-----------|-----|------------|----|-----|-------------|-----------|--|----|-----|------|--|-----|------------|
|                         |             |              |             |             |          |     |                    |               |                          |                |               |          |              |                        |                           |                             | L1           | L2          | m         | dt             | N             | Qua-<br>lity | Φάκελος        |           |     |            |    |     |             |           |  |    |     |      |  |     |            |
| Τμήμα 2 της ΔΕ Bodensee |             |              |             |             |          |     |                    |               |                          |                |               |          |              |                        |                           |                             |              |             |           |                |               |              |                |           |     |            |    |     |             |           |  |    |     |      |  |     |            |
| 18/8/11                 | 19:35       | 18/8/11      | 23:59       | 4:24        | 200      | 0,  | 40                 | Feasi         | Stocha                   | Interm         | Adapt-        | 100      | 10           | 0,7                    | $1\_1\_0.2$               | 20 40 15                    | 1,1          | 15,5        | 4,1       | $\overline{a}$ |               | 20,          | 18_08_2011_    |           |     |            |    |     |             |           |  |    |     |      |  |     |            |
|                         |             |              |             |             |          | 001 |                    | -ble          | -stic                    | -ediate        | feasible      |          |              |                        |                           |                             |              |             |           |                |               | 88%          | Bodensee2      |           |     |            |    |     |             |           |  |    |     |      |  |     |            |
| 19/8/11                 | 9:02        | 19/8/11      |             |             |          |     |                    |               | 11:34                    |                |               | 2:32     |              |                        |                           |                             |              |             | 200       |                | 20            | Int          | Roulet-        | Two       | Int | 100        | 15 | 0,8 | $1\_1\_0.2$ | 10_30_10_ |  | 29 | 4,2 | 0,00 |  | 21, | 19 08 2011 |
|                         |             |              |             |             |          |     |                    | pop           | te                       | point          | mutation      |          |              |                        | 0.000001                  | 0.01                        |              |             |           | 0113           |               | 25%          | Bodensee2      |           |     |            |    |     |             |           |  |    |     |      |  |     |            |
| 19/8/11                 | 14:05       | 19/8/11      | 18:04       | 3:59        | 250      |     | 40                 | Feasi         | Remai-                   | Scat-          | Uniform,      | 100      | 10           | 0,7                    | $1 \ 1 \ 0.2$             | 10_40_10_                   | 1,7          | 30,1        | 5,4       | 0,00           |               | 21,          | 19_08_2011_    |           |     |            |    |     |             |           |  |    |     |      |  |     |            |
|                         |             |              |             |             |          |     |                    | -ble          | nder                     | tered          | 0.01          |          |              |                        | 0.000001                  | 0.01                        |              |             |           | 0077           |               | 68%          | Bodensee2 1    |           |     |            |    |     |             |           |  |    |     |      |  |     |            |
| 20/8/11<br>0:01         |             | 20/8/11      | 1:45        | 1:44        |          |     |                    |               |                          |                | 200           |          | 10           | Feasi                  | Roulet-                   | Single                      | Adapt-       | 100         | 15        | 0,8            | $1 \ 1 \ 0.2$ | 10_50_10_    | $\overline{3}$ | 51,9      | 1,8 | 0,00       |    | 21, | 20_08_2011  |           |  |    |     |      |  |     |            |
|                         |             |              |             |             |          |     |                    |               |                          |                | -ble          | te       | point        | feasible               |                           |                             |              | 0.000001    | 0.01      |                |               |              | 0041           |           | 59% | Bodensee2  |    |     |             |           |  |    |     |      |  |     |            |
| 10/9/11                 | 16:25       | 10/9/11      | 23:55       |             |          |     | 7:30               |               | $\overline{\phantom{a}}$ | 20             | Feasi         | Remai-   | Scat-        | Int                    |                           | 15                          | 0,8          | $1\_1\_0.2$ | 20_50_15_ | $\overline{2}$ | 36            | 14,2         | 0,00           | 767       | 21, | 10_09_2011 |    |     |             |           |  |    |     |      |  |     |            |
|                         |             |              |             |             |          |     |                    |               | -ble                     | nder           | tered         | mutation | 100          |                        |                           | 0,000001_100                | $0,1\_1000$  |             |           |                | 013           |              | 88%            | Bodensee2 |     |            |    |     |             |           |  |    |     |      |  |     |            |

**Πίνακας 6.27 - Στοιχεία εφαρµογής ΓΑ στην ∆Ε Bodensee και στα τµήµατα αυτής**

Οι ταξινοµήσεις που προκύπτουν για τα τµήµατα των εικόνων, µε βάση τα αποτελέσµατα του πίνακα 6.27 παρουσιάζονται στις εικόνες παρακάτω.

# **Τµήµα 1:**

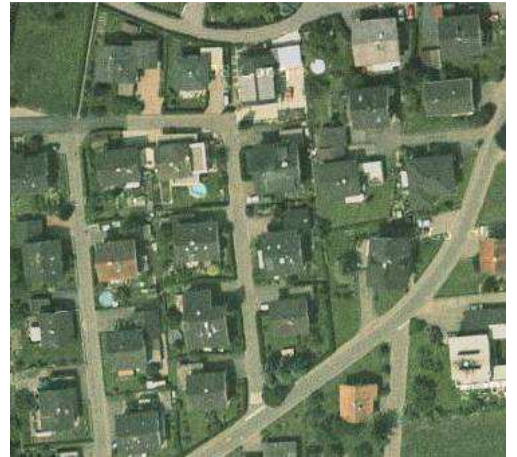

**Εικόνα 6.55 - Τµήµα 1 της ∆Ε Bodensee IKONOS 321 RGB µε διαστάσεις σε** 

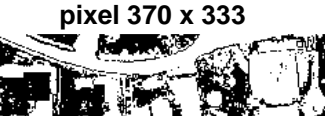

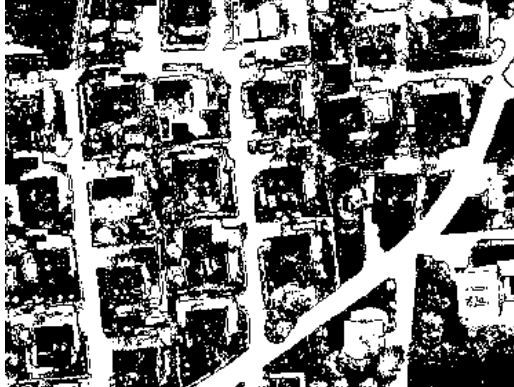

**Εικόνα 6.57 - Αποτέλεσµα ταξινόµησης πρώτης εφαρµογής του ΓΑ (Q=15,79%)** 

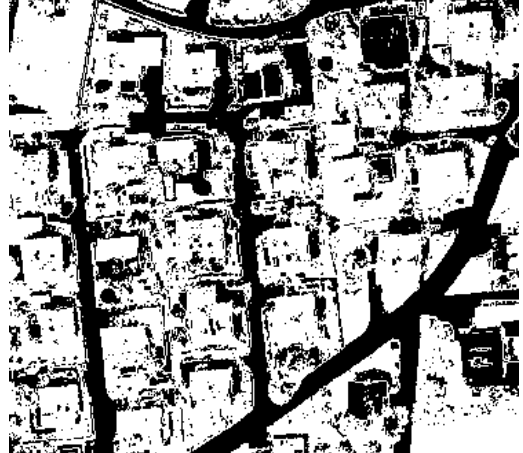

网络海损 **Εικόνα 6.59 - Αποτέλεσµα ταξινόµησης πέµπτης εφαρµογής του ΓΑ (Q=28,40%)** 

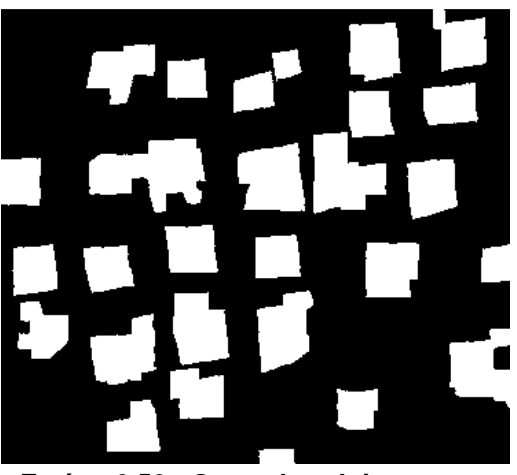

**Εικόνα 6.56 - Ground truth image του τµήµατος 1 της ∆Ε Bodensee** 

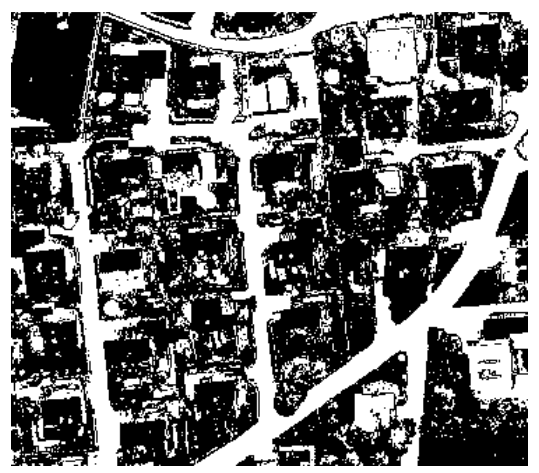

**Εικόνα 6.58 - Αποτέλεσµα ταξινόµησης δεύτερης εφαρµογής του ΓΑ (Q=14,98%)** 

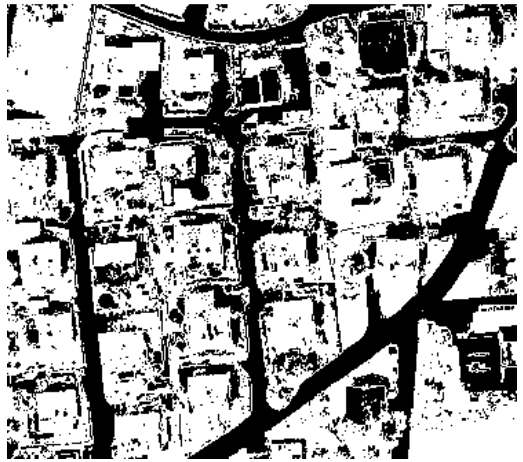

**Εικόνα 6.60 - Αποτέλεσµα ταξινόµησης έκτης εφαρµογής του ΓΑ (Q=28,41%)** 

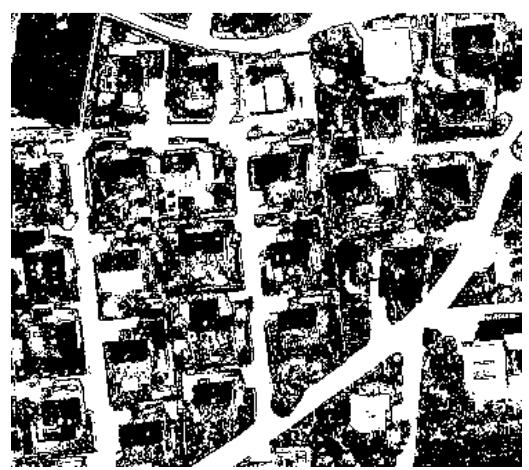

**Εικόνα 6.61 - Αποτέλεσµα ταξινόµησης έβδοµης εφαρµογής του ΓΑ (Q=18,22%)** 

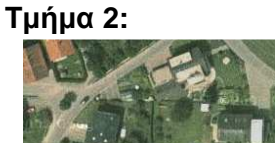

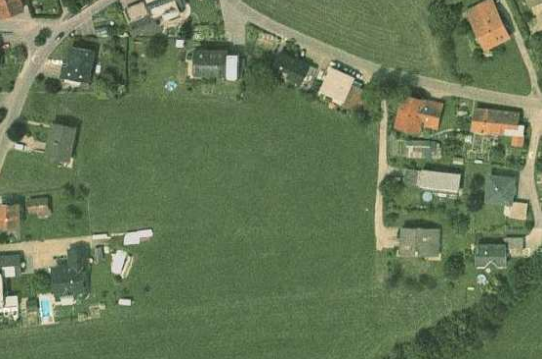

**Εικόνα 6.62 - Τµήµα 2 της ∆Ε Bodensee IKONOS 321 RGB µε διαστάσεις σε pixel 557 x 394** 

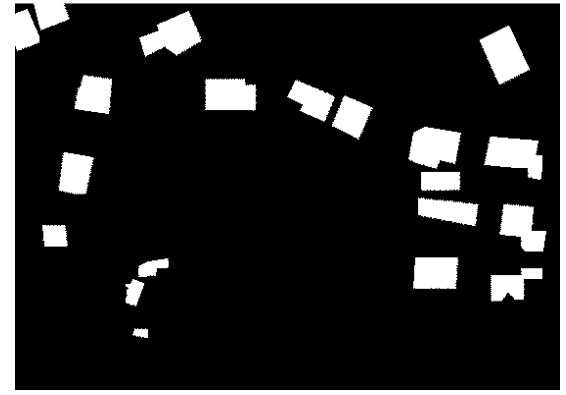

**Εικόνα 6.63 - Ground truth image του τµήµατος 2 της ∆Ε Bodensee** 

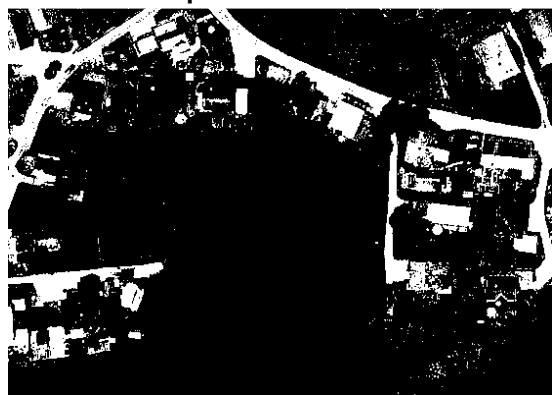

**Εικόνα 6.64 - Αποτέλεσµα ταξινόµησης πρώτης εφαρµογής του ΓΑ (Q=20,88%)** 

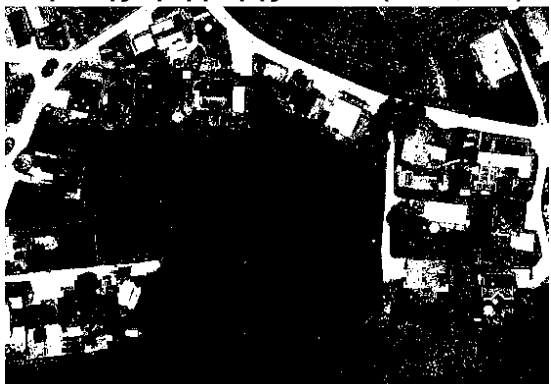

**Εικόνα 6.66 - Αποτέλεσµα ταξινόµησης τρίτης εφαρµογής του ΓΑ (Q=21,68%)** 

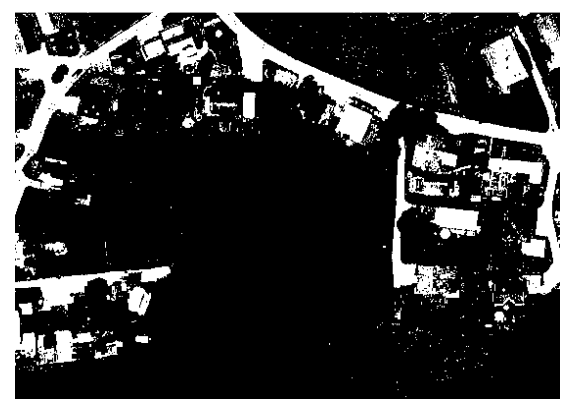

**Εικόνα 6.65 - Αποτέλεσµα ταξινόµησης δεύτερης εφαρµογής του ΓΑ (Q=21,25%)** 

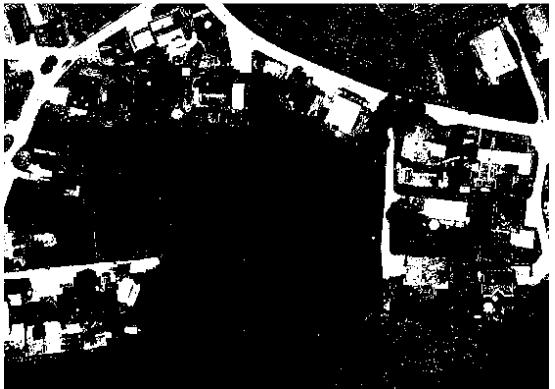

**Εικόνα 6.67 - Αποτέλεσµα ταξινόµησης τέταρτης εφαρµογής του ΓΑ (Q=21,59%)** 

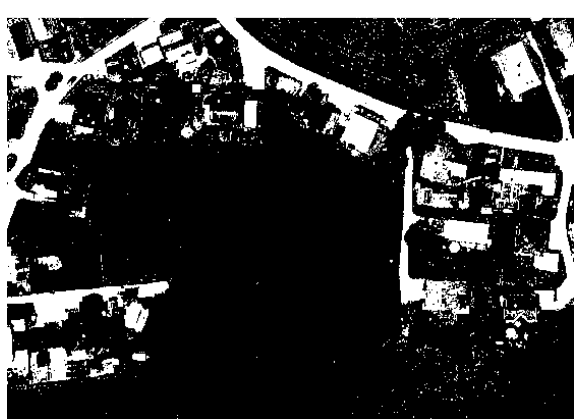

**Εικόνα 6.68 - Αποτέλεσµα ταξινόµησης πέµπτης εφαρµογής του ΓΑ (Q=21,88%)** 

Εφαρµόζοντας τις παραµέτρους, που προέκυψαν από κάθε εκτέλεση του ΓΑ στα τµήµατα 1 και 2 της αρχικής εικόνας, στο σύνολο πλέον της εικόνας ∆Ε Bodensee προκύπτουν τα αποτελέσµατα που εµφανίζονται στην προτελευταία στήλη του πίνακα 6.28.

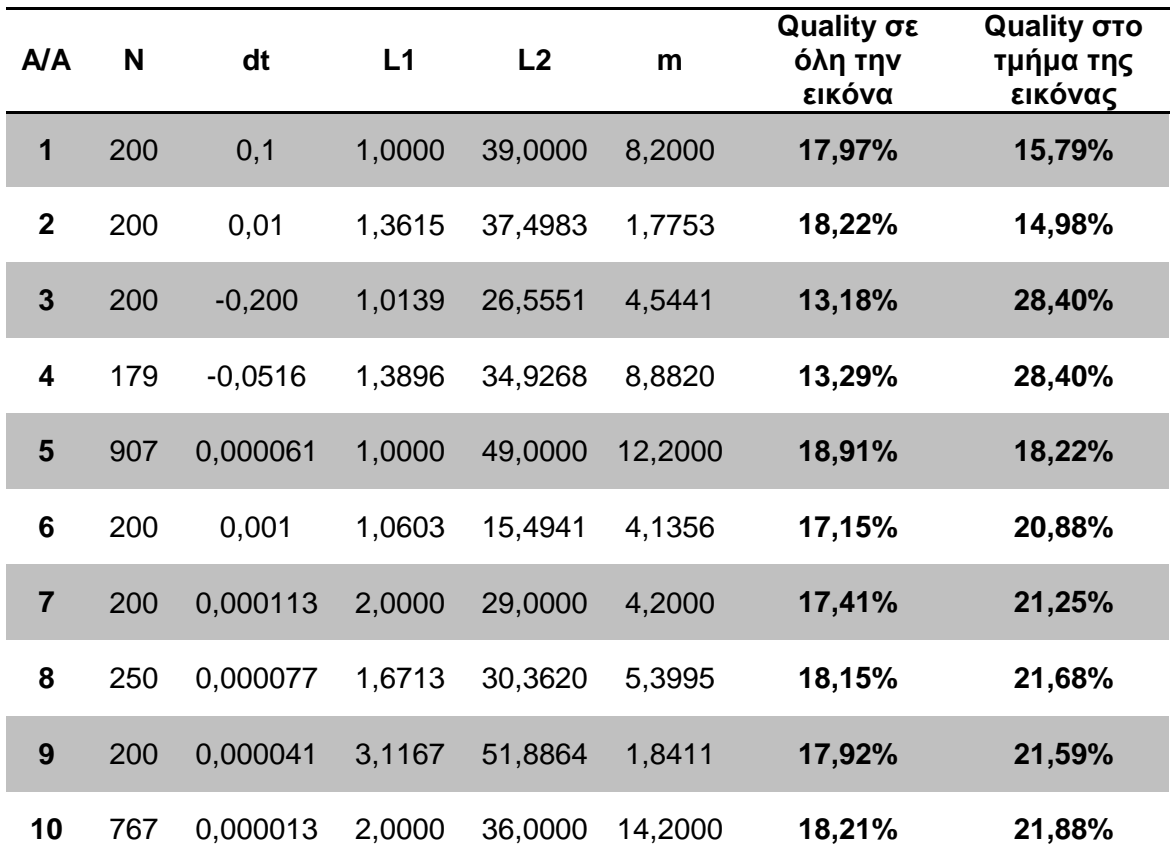

**Πίνακας 6.28 - Παράµετροι και αποτελέσµατα εφαρµογής αλγορίθµου στην ∆Ε Bodensee** 

Στο αποτέλεσµα της ταξινόµησης που παρουσιάζεται στην εικόνα 6.69 παρατηρείται ότι σε κτίρια µε σκεπή όπου οι στατιστικές τιµές φωτεινότητας εµφανίζουν έντονη οµοιότητα µε τον περιβάλλοντα χώρο (Ο), δεν προκύπτει ικανοποιητική ταξινόµηση. Επιπλέον ποσοστό των δρόµων έχουν εντοπιστεί ως κτίρια (∆), γεγονός που µειώνει το ποσοστό του δείκτη Quality. Γενικότερα συµπεραίνεται ότι σε περιπτώσεις εικόνων µε µη σαφή διάκριση κτιρίων από τον περιβάλλοντα χώρο, ο αλγόριθµος Mumford - Shah κρίνεται ανεπαρκής.

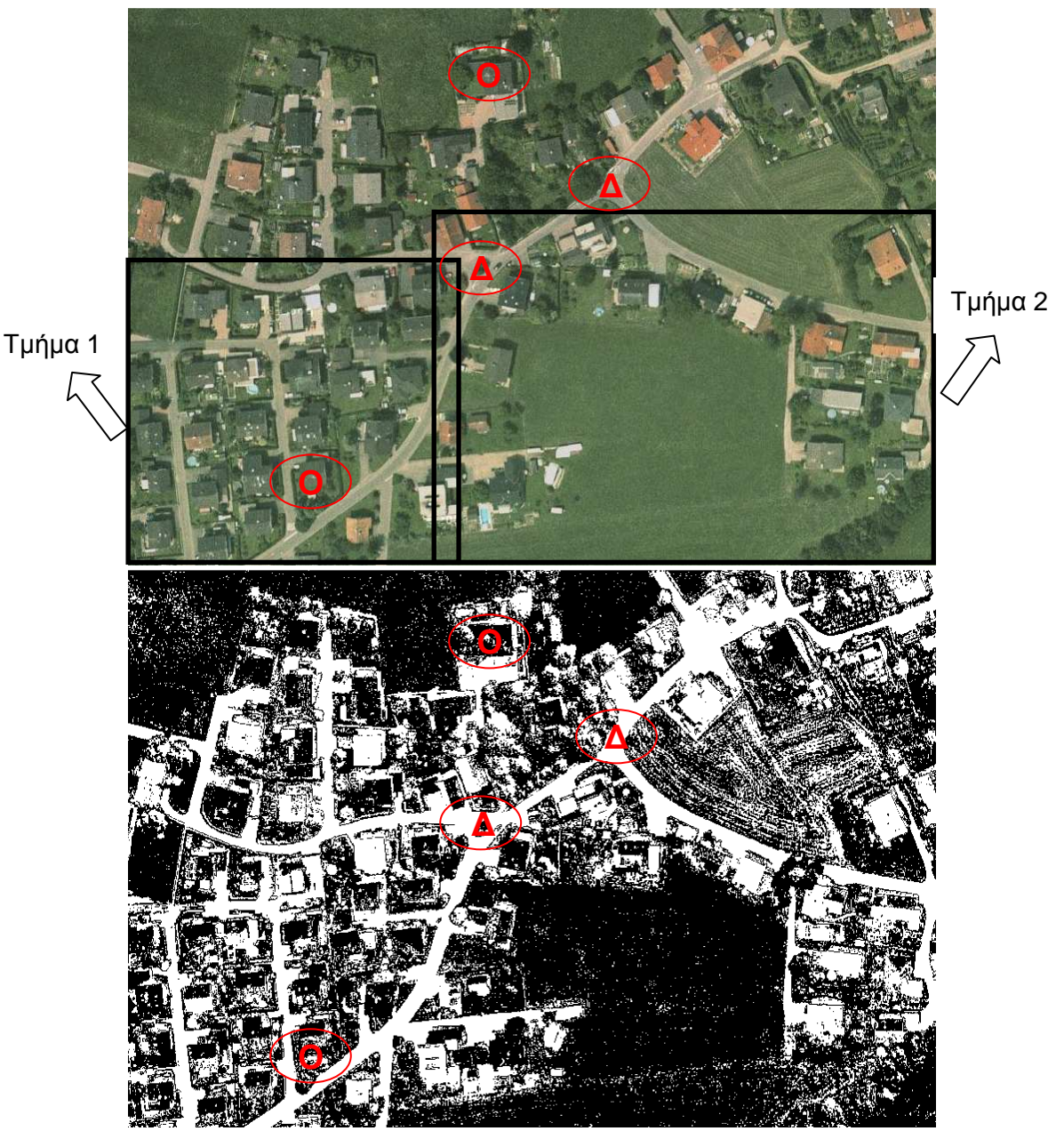

**Εικόνα 6.69 - ∆Ε Bodensee IKONOS 321 RGB και η ταξινόµηση της, µε παραµέτρους L1=1, L2=49, m=12,2, dt=0,000061, Ν=907 (Q=18,91%)** 

# **6.3.5 Υλοποίηση γενετικού αλγορίθµου στην ∆Ε Budapest**

Τα αποτελέσµατα των ταξινοµήσεων που προέκυψαν για κάθε τµήµα, µε βάση την εφαρµογή του ΓΑ δεν κρίνονται ως ιδιαίτερα ικανοποιητικά. Και στα δυο τµήµατα σχεδόν όλοι οι δρόµοι έχουν εντοπιστεί ως κτίρια µε αποτέλεσµα ο δείκτης Quality να παρουσιάζει τιµές που κυµαίνονται από 22,38% - 23,54% στο τµήµα 1 και 25,19% - 29,64% στο δεύτερο τµήµα. Όσον αφορά το οπτικό αποτέλεσµα του τµήµατος 1 στην τελευταία ταξινόµηση κρίνεται καλύτερο σε σχέση µε τις υπόλοιπες τρεις καθώς υπάρχει διαχωρισµός των κτιρίων (Quality=23,54%). Στις υπόλοιπες ταξινοµήσεις µεγάλο µέρος του περιβάλλοντα χώρου έχει εντοπιστεί ως κτίρια. Στο δεύτερο τµήµα τα ποσοστά του δείκτη είναι µεγαλύτερα σε σχέση µε το πρώτο τµήµα και η ταξινόµηση είναι καλύτερη ιδίως στις δυο τελευταίες εφαρµογές του αλγορίθµου (Quality=25,19% και Quality=28,22%). Και στα δυο τµήµατα οι καλύτερες οπτικά ταξινοµήσεις προκύπτουν από την εφαρµογή του ΓΑ µε 5 παραµέτρους. Γενικότερα και σε αυτή την εικόνα οι δρόµοι βοηθούν και πάλι στην επίτευξη του χαµηλού ποσοστού του δείκτη, καθώς εντοπίζονται ως κτίρια, όπως επίσης και κάποια κοµµάτια γης λόγω του ότι οι στατιστικές τιµές φωτεινότητας αυτών ταυτίζονται µε αυτές των κτιρίων που είναι υπό εντοπισµό.

Στις εφαρµογές µε 3 παραµέτρους ο χρόνος εκτέλεσης του ΓΑ ήταν µικρότερος από τον αντίστοιχο των εφαρµογών µε 5 παραµέτρους. Για παράδειγµα στο τµήµα 2 της εικόνας του πίνακα 6.29, εφαρµογή µε τρεις παραµέτρους διήρκησε 2 ώρες και 41 λεπτά (Quality  $= 29,64%$ ) ενώ με 5 παραμέτρους 8 ώρες και 35 λεπτά (Quality=28,22%).

Στον πίνακα 6.29 εµφανίζονται οι εφαρµογές του ΓΑ στο σύνολο αλλά και στα τµήµατα της ∆Ε Budapest, οι επιλογές στις δυνατότητες του ΓΑ και τα αποτελέσµατα του δείκτη Quality για κάθε εφαρµογή του ΓΑ.

Στον πίνακα 6.30 παρουσιάζονται συγκεντρωτικά τα αποτελέσµατα των τιµών των παραµέτρων από την εφαρµογή του ΓΑ στα τµήµατα της ∆Ε Budapest. Στην τελευταία στήλη του πίνακα παρουσιάζεται η τιµή του δείκτη Quality για κάθε εφαρµογή του ΓΑ ενώ στην προτελευταία στήλη η τιµή του δείκτη που προκύπτει για την ∆Ε Budapest µε εφαρµογή των τιµών των παραµέτρων που προέκυψαν για τα τµήµατα, στο σύνολο της εικόνας. Από τις δυο τελευταίες στήλες του πίνακα αυτού παρατηρείται ότι το ποσοστό του δείκτη κυµαίνεται γύρω στο 16% στο σύνολο της εικόνας για όλες σχεδόν τις παραµέτρους που χρησιµοποιούνται εκτός από µια εκτέλεση όπου το ποσοστό κατεβαίνει στο 12,23%. Γενικότερα παρατηρείται µείωση των ποσοστών που επιτεύχθηκαν σε σχέση µε τα αντίστοιχα των τµηµάτων που φτάνει το 12% σε κάποιες εκτελέσεις του αλγορίθµου.

Ωστόσο δεν παρατηρούνται ποσοστά κάτω του 5%, οπότε συµπεραίνεται ότι **µπορούν** να εφαρµοστούν οι παράµετροι που προέκυψαν από τα τµήµατα της εικόνας, σε όλη την εικόνα µε σχεδόν παρόµοια αποτελέσµατα (Quality=16,78%), µε αυτά που προκύπτουν µε απευθείας εφαρµογή του ΓΑ στην αρχική εικόνα (Quality=17,78%), αλλά µε σοβαρό **κέρδος χρόνου** που αγγίζει τις 7 ώρες και 35 λεπτά (10 ώρες και 16 λεπτό έναντι 2 ωρών και 41 λεπτών). Σε σχέση µε τις εικόνες που έχουν εξεταστεί έως τώρα η συγκεκριµένη παρουσιάζει τις µεγαλύτερες µειώσεις του δείκτη Quality, συγκρινόµενες µε τις τιµές του δείκτη των αντίστοιχων τµηµάτων. Προφανώς αυτό προκύπτει λόγω της σύγχυσης στην οποία υποπίπτει ο αλγόριθµος Mumford - Shah λόγω των παρόµοιων στατιστικών τιµών φωτεινότητας ανάµεσα στα κτίρια και στον περιβάλλοντα χώρο.

Το αποτέλεσµα της **βέλτιστης** ταξινόµησης για την ∆Ε εικόνα Budapest, που προκύπτει από την εφαρµογή 4 του αλγορίθµου Mumford - Shah στον πίνακα 6.30, παρουσιάζεται στην εικόνα 6.82.

*Κεφάλαιο 6 ΑΝΑΛΥΣΗ*

#### **∆Ε Budapest:**

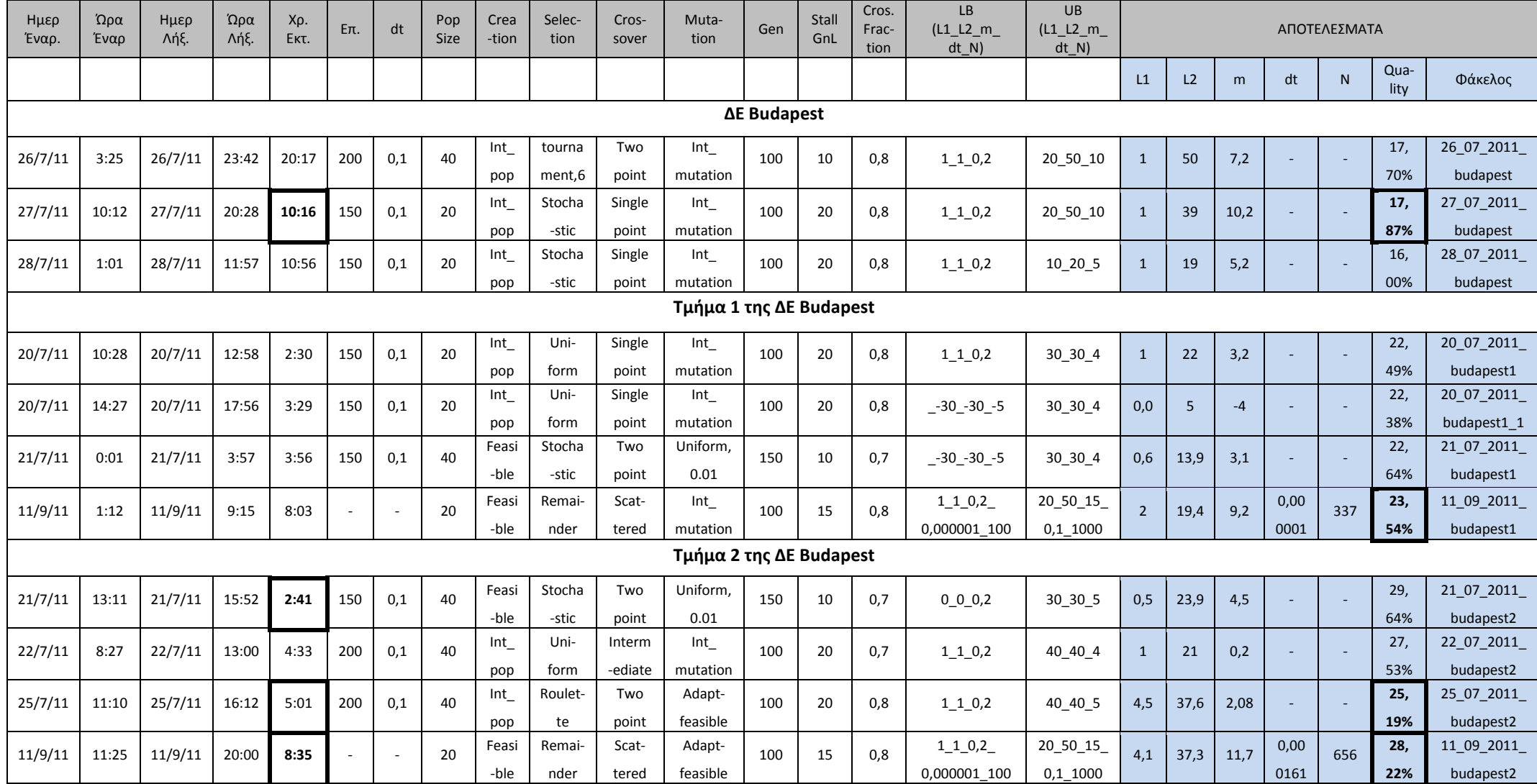

**Πίνακας 6.29 - Στοιχεία εφαρµογής ΓΑ στην ∆Ε Budapest και στα τµήµατα αυτής**

Οι ταξινοµήσεις που προκύπτουν για τα τµήµατα των εικόνων, µε βάση τα αποτελέσµατα του πίνακα 6.29 παρουσιάζονται στις εικόνες παρακάτω. **Τµήµα 1:**

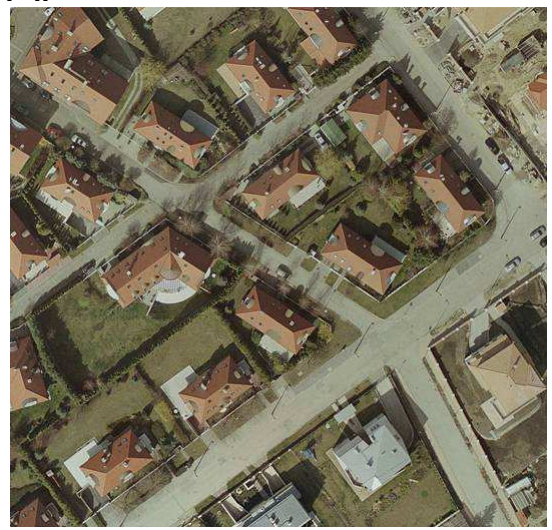

**Εικόνα 6.70 - Τµήµα 1 της ∆Ε Budapest IKONOS 321 RGB µε διαστάσεις σε pixel 536 x 521** 

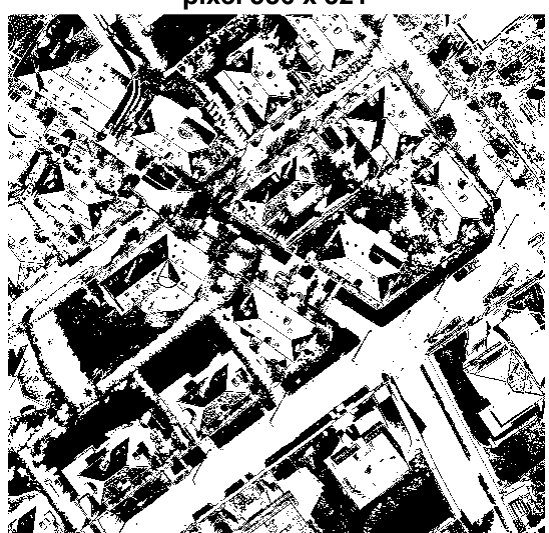

**Εικόνα 6.72 - Αποτέλεσµα ταξινόµησης πρώτης εφαρµογής του ΓΑ (Q=22,49%)** 

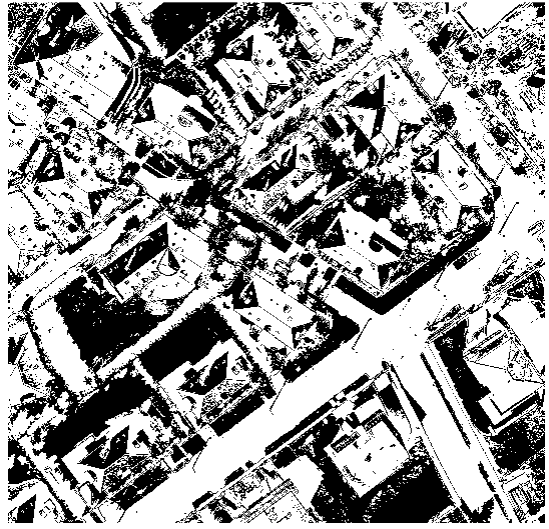

**Εικόνα 6.74 - Αποτέλεσµα ταξινόµησης τρίτης εφαρµογής του ΓΑ (Q=22,64%)** 

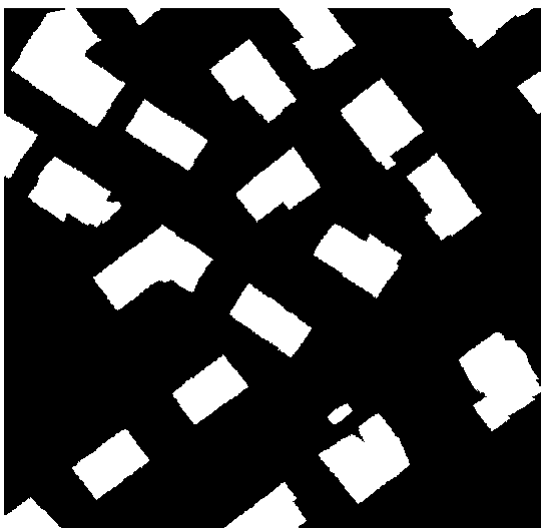

**Εικόνα 6.71 - Ground truth image του τµήµατος 1 της ∆Ε Budapest** 

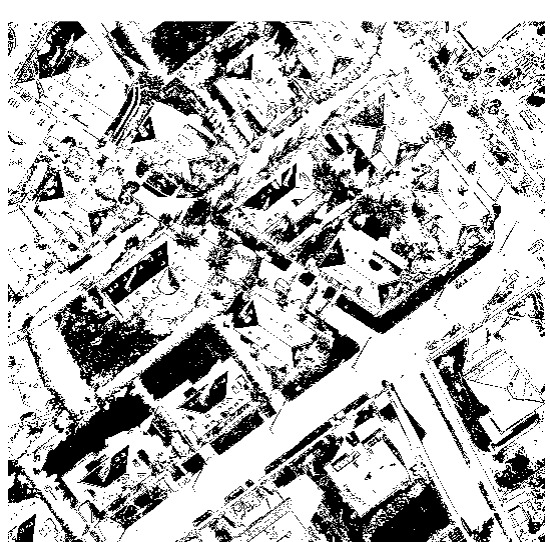

**Εικόνα 6.73 - Αποτέλεσµα ταξινόµησης δεύτερης εφαρµογής του ΓΑ (Q=22,38%)** 

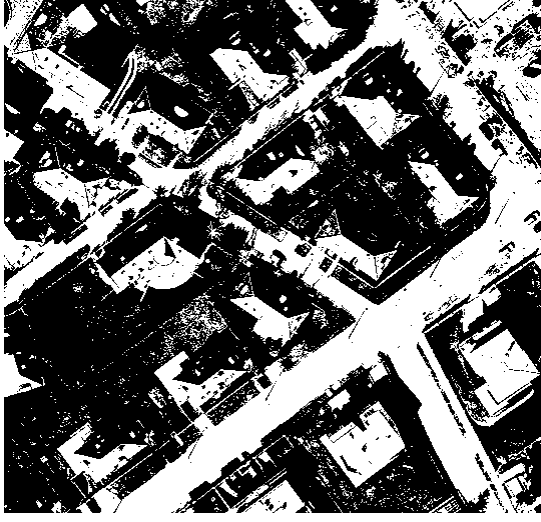

**Εικόνα 6.75 - Αποτέλεσµα ταξινόµησης τέταρτης εφαρµογής του ΓΑ (Q=23,54%)** 

# **Τµήµα 2:**

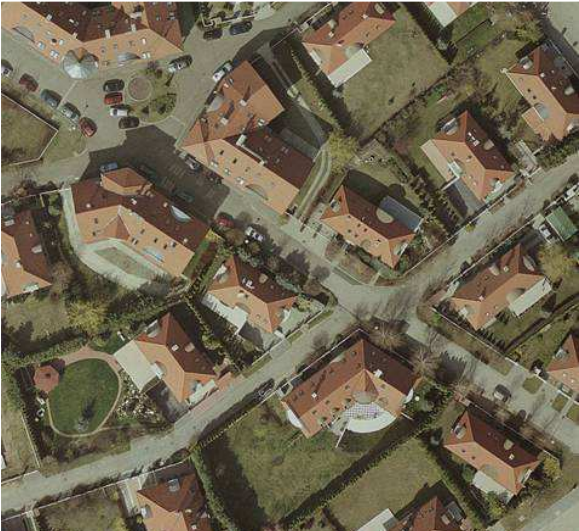

**Εικόνα 6.76 - Τµήµα 2 της ∆Ε Budapest IKONOS 321 RGB µε διαστάσεις σε pixel 477 x 447** 

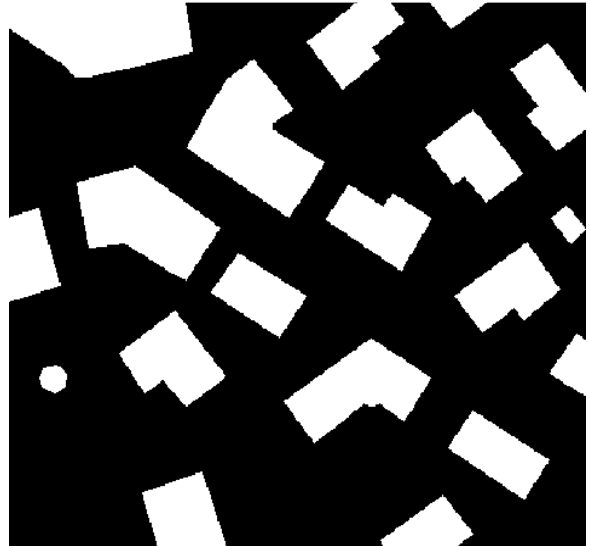

**Εικόνα 6.77 - Ground truth image του τµήµατος 2 της ∆Ε Budapest** 

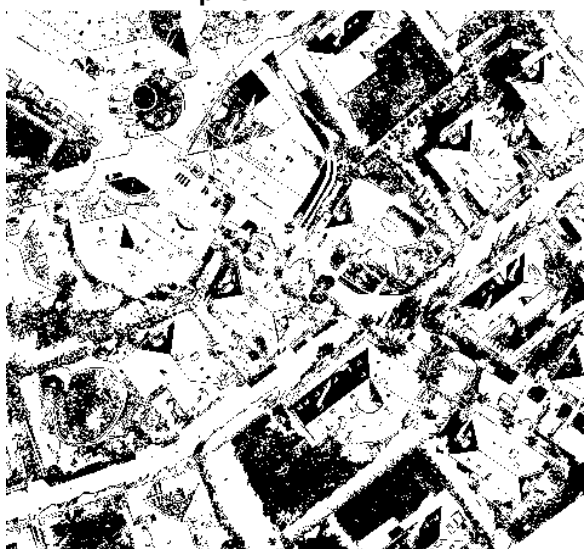

**Εικόνα 6.78 - Αποτέλεσµα ταξινόµησης πρώτης εφαρµογής του ΓΑ (Q=29,64%)** 

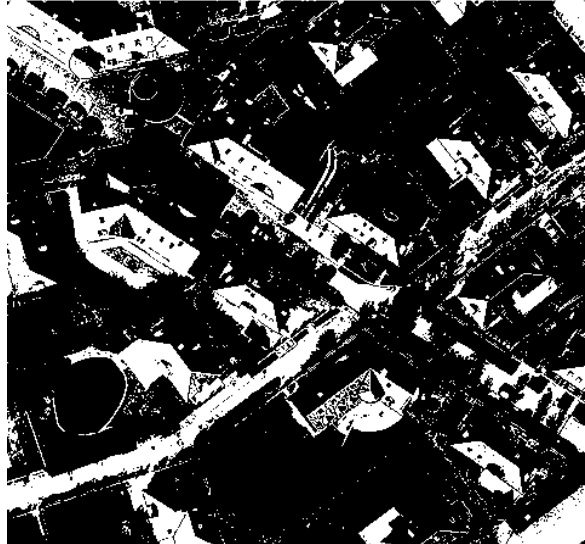

**Εικόνα 6.80 - Αποτέλεσµα ταξινόµησης τρίτης εφαρµογής του ΓΑ (Q=25,19%)** 

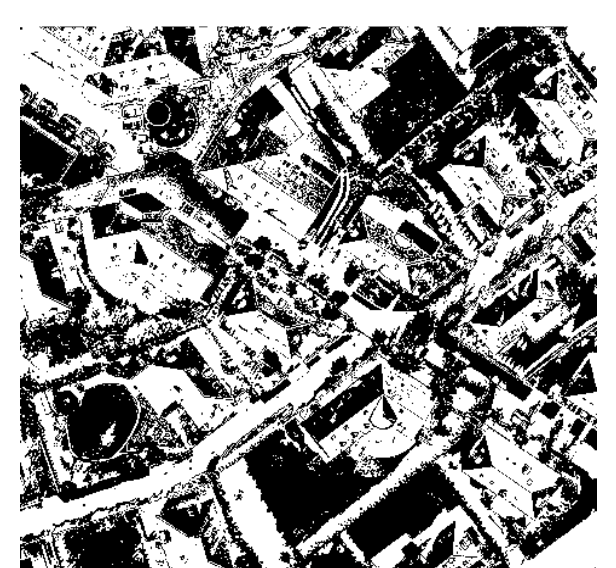

**Εικόνα 6.79 - Αποτέλεσµα ταξινόµησης δεύτερης εφαρµογής του ΓΑ (Q=27,53%)**  بعجزته

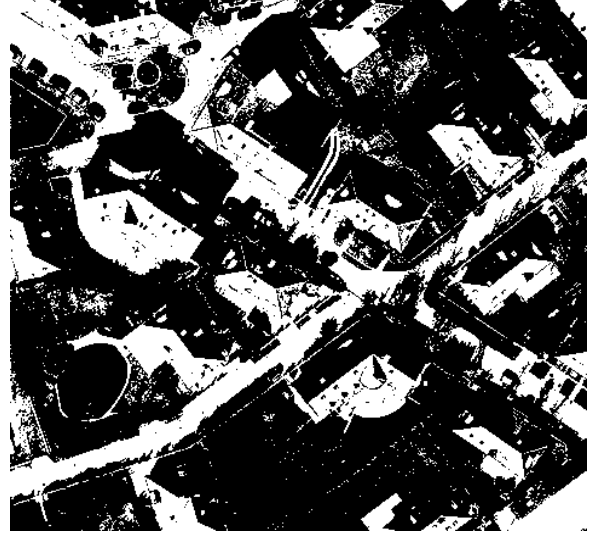

**Εικόνα 6.81 - Αποτέλεσµα ταξινόµησης τέταρτης εφαρµογής του ΓΑ (Q=28,22%)** 

Εφαρµόζοντας τις παραµέτρους, που προέκυψαν από κάθε εκτέλεση του ΓΑ στα τµήµατα 1 και 2 της αρχικής εικόνας, στο σύνολο πλέον της εικόνας ∆Ε Budapest προκύπτουν τα αποτελέσµατα που εµφανίζονται στην προτελευταία στήλη του πίνακα 6.30.

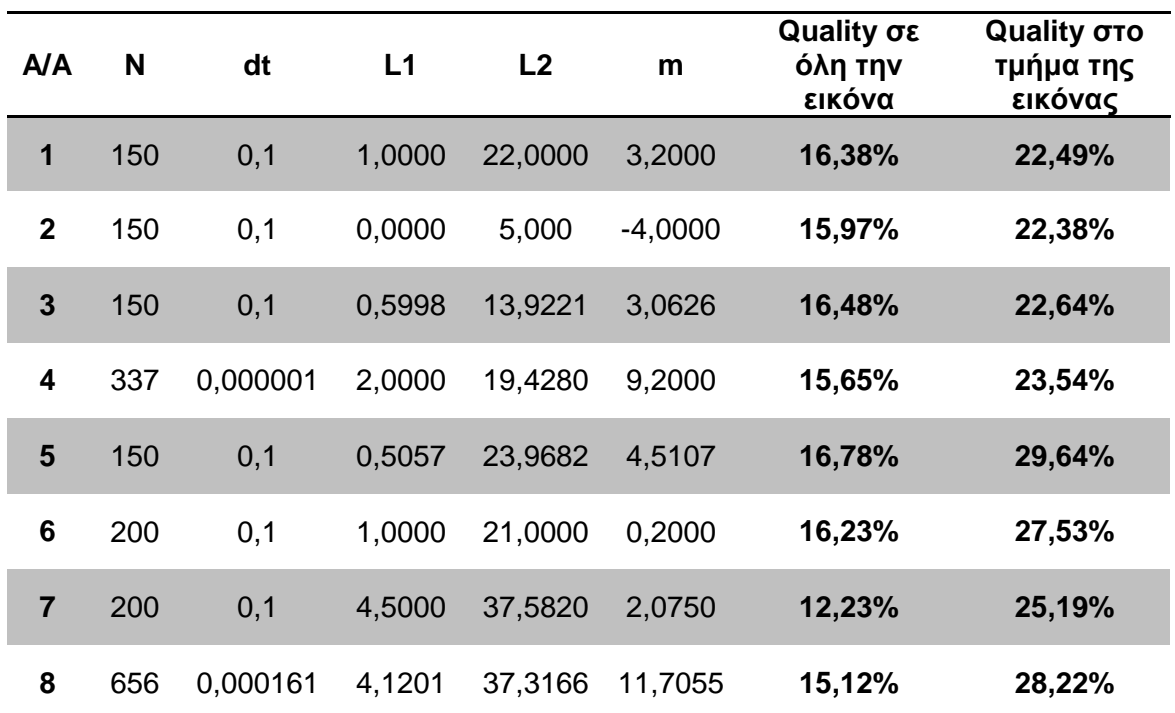

**Πίνακας 6.30 - Παράµετροι και αποτελέσµατα εφαρµογής αλγορίθµου στην ∆Ε Budapest** 

Στο αποτέλεσµα της ταξινόµησης που παρουσιάζεται στην εικόνα 6.82 παρατηρείται ότι λόγω της οµοιότητας ανάµεσα στις στατιστικές τιµές φωτεινότητας κάποιων κτιρίων και του περιβάλλοντα χώρου, δεν προκύπτει ικανοποιητική ταξινόµηση (Ο). Επιπλέον η περισσότερο σκοτεινή πλευρά των κτιρίων δεν έχει εντοπιστεί σωστά (Σ). Ο εντοπισµός δρόµων ως κτίρια (∆) καθώς και της περιοχής στο κάτω δεξιό µέρος της εικόνας (Π) προκαλεί σηµαντική µείωση της τιµής του δείκτη Quality. Γενικότερα συµπεραίνεται ότι σε περιπτώσεις εικόνων µε µη σαφή διάκριση κτιρίων από τον περιβάλλοντα χώρο, ο αλγόριθµος Mumford - Shah κρίνεται ανεπαρκής.

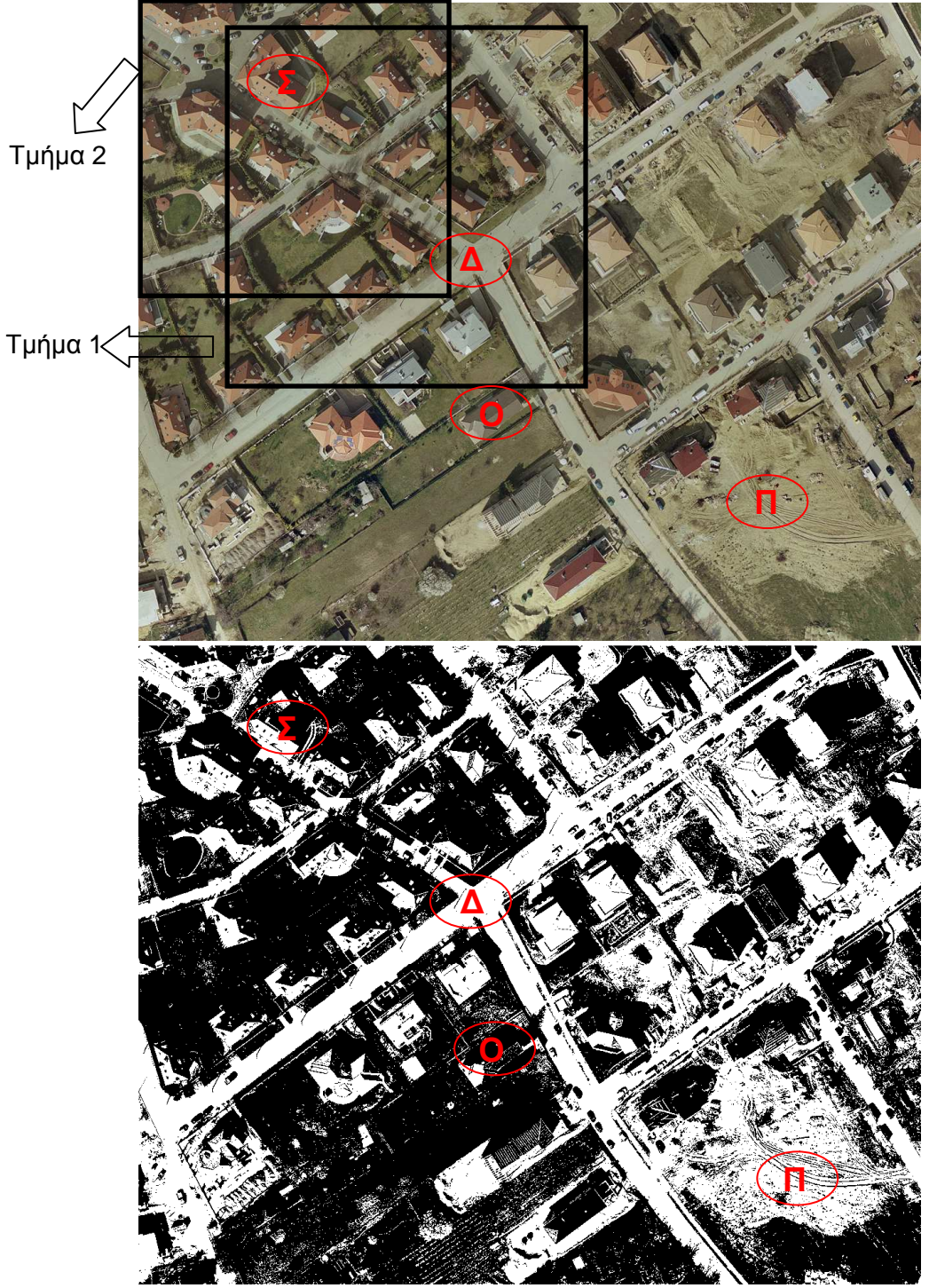

**Εικόνα 6.82 - ∆Ε Budapest IKONOS 321 RGB και η ταξινόµηση της, µε παραµέτρους L1=2, L2=19,4280 m=9,200, dt=0,000001, Ν=337 (Q=15,65%)** 

# **6.3.6 Υλοποίηση γενετικού αλγορίθµου στην ∆Ε Normandy**

Τα αποτελέσµατα των ταξινοµήσεων που προέκυψαν για κάθε τµήµα, µε βάση την εφαρµογή του ΓΑ κρίνονται ως ικανοποιητικά. Στο πρώτο τµήµα της εικόνας το ποσοστό του δείκτη πλησίασε το 30% ενώ στο δεύτερο τµήµα έφτασε το 31,82%, για την εφαρµογή του ΓΑ µε 5 παραµέτρους. Και στα δυο τµήµατα έχουν εντοπιστεί όλα τα κτίρια είτε στο σύνολο τους είτε µέρος αυτών. Ωστόσο έχει εντοπιστεί και µεγάλο ποσοστό των δρόµων γεγονός που επηρεάζει την µείωση του δείκτη Quality. Όσον αφορά το οπτικό αποτέλεσµα και στα δυο τµήµατα παρατηρείται ότι η εφαρµογή του ΓΑ µε τις 5 παραµέτρους είναι η **βέλτιστη** (πρώτο τµήµα Quality=29,99% και δεύτερο τµήµα Quality=31,83%). Αυτό επιβεβαιώνει την σωστή εφαρµογή του ΓΑ για αυτές τις παραµέτρους. Τα ποσοστά που επιτυγχάνονται και στα δυο τµήµατα είναι σχεδόν τα ίδια στις βέλτιστες εφαρµογές του ΓΑ µε τις 5 παραµέτρους, και οι ταξινοµήσεις οπτικά παρουσιάζονται όµοιες. Γενικότερα προκύπτει ικανοποιητική ταξινόµηση καθώς οι στατιστικές τιµές φωτεινότητας των κτιρίων διαφέρουν αισθητά από αυτές του περιβάλλοντα χώρου.

Στις εφαρµογές µε 3 παραµέτρους ο χρόνος εκτέλεσης του ΓΑ ήταν µικρότερος από τον αντίστοιχο των εφαρµογών µε 5 παραµέτρους. Για παράδειγµα στο τµήµα 1 της εικόνας του πίνακα 6.31, εφαρµογή µε τρεις παραµέτρους διήρκησε 2 ώρες και 30 λεπτά (Quality = 24,22%) ενώ µε 5 παραµέτρους 5 ώρες και 33 λεπτά (Quality=29,99%).

Στον πίνακα 6.31 εµφανίζονται οι εφαρµογές του ΓΑ στο σύνολο αλλά και στα τµήµατα της ∆Ε Normandy, οι επιλογές στις δυνατότητες του ΓΑ και τα αποτελέσµατα του δείκτη Quality για κάθε εφαρµογή του ΓΑ.

Στον πίνακα 6.32 παρουσιάζονται συγκεντρωτικά τα αποτελέσµατα των τιµών των παραµέτρων από την εφαρµογή του ΓΑ στα τµήµατα της ∆Ε Normandy. Στην τελευταία στήλη του πίνακα παρουσιάζεται η τιµή του δείκτη Quality για κάθε εφαρµογή του ΓΑ ενώ στην προτελευταία στήλη η τιµή του δείκτη που προκύπτει για την ∆Ε Normandy µε εφαρµογή των τιµών των παραµέτρων που προέκυψαν για τα τµήµατα, στο σύνολο της εικόνας. Από τις δυο τελευταίες στήλες του πίνακα αυτού παρατηρείται ότι πράγµατι µπορούν να εφαρµοστούν οι παράµετροι που προέκυψαν από τα τµήµατα της εικόνας, σε όλη την εικόνα. Τα ποσοστά που επιτυγχάνονται µέσω της τεχνικής αυτής, στις επτά πρώτες εφαρµογές του ΓΑ, είναι σχεδόν ίδια µε αυτά που προκύπτουν από εφαρµογή του ΓΑ απευθείας στην αρχική εικόνα (Quality=24,68%), ενώ στην όγδοη εκτέλεση παρατηρείται ποσοστό αυξηµένο κατά 3% (Quality=27,09%), γεγονός που επαυξάνει την αποτελεσµατικότητα της µεθόδου αυτής. Επιπλέον το **κέρδος χρόνου** που παρατηρείται και σε αυτή την εικόνα είναι ιδιαίτερα σηµαντικό καθώς για µια εφαρµογή του ΓΑ στην αρχική εικόνα (Quality=24,68%), απαιτήθηκε χρόνος 14 ωρών και 26 λεπτών ενώ στην τέταρτη εφαρµογή του τµήµατος 2 όπου έδωσε ποσοστό δείκτη Quality = 27,09% σε όλη την εικόνα απαιτήθηκε χρόνος 9 ωρών και 22 λεπτών. Σε σχέση µε τις εικόνες που έχουν εξεταστεί έως τώρα η συγκεκριµένη παρουσιάζει ναι µεν µειώσεις όπως και οι δυο προηγούµενες, ωστόσο το ποσοστό της µείωσης κυµαίνεται γύρω στο 4% (31,83% - 27,09%), ενώ τα αντίστοιχα ποσοστά στις προηγούµενες εικόνες κυµαίνονται, σε κάποιες εφαρµογές του ΓΑ, µέχρι και 13% περίπου.

Το αποτέλεσµα της **βέλτιστης** ταξινόµησης για την ∆Ε εικόνα Normandy, που προκύπτει από την εφαρµογή 4 του αλγορίθµου Mumford - Shah στον πίνακα 6.32, παρουσιάζεται στην εικόνα 6.95.

*Κεφάλαιο 6 ΑΝΑΛΥΣΗ*

### **∆Ε Normandy:**

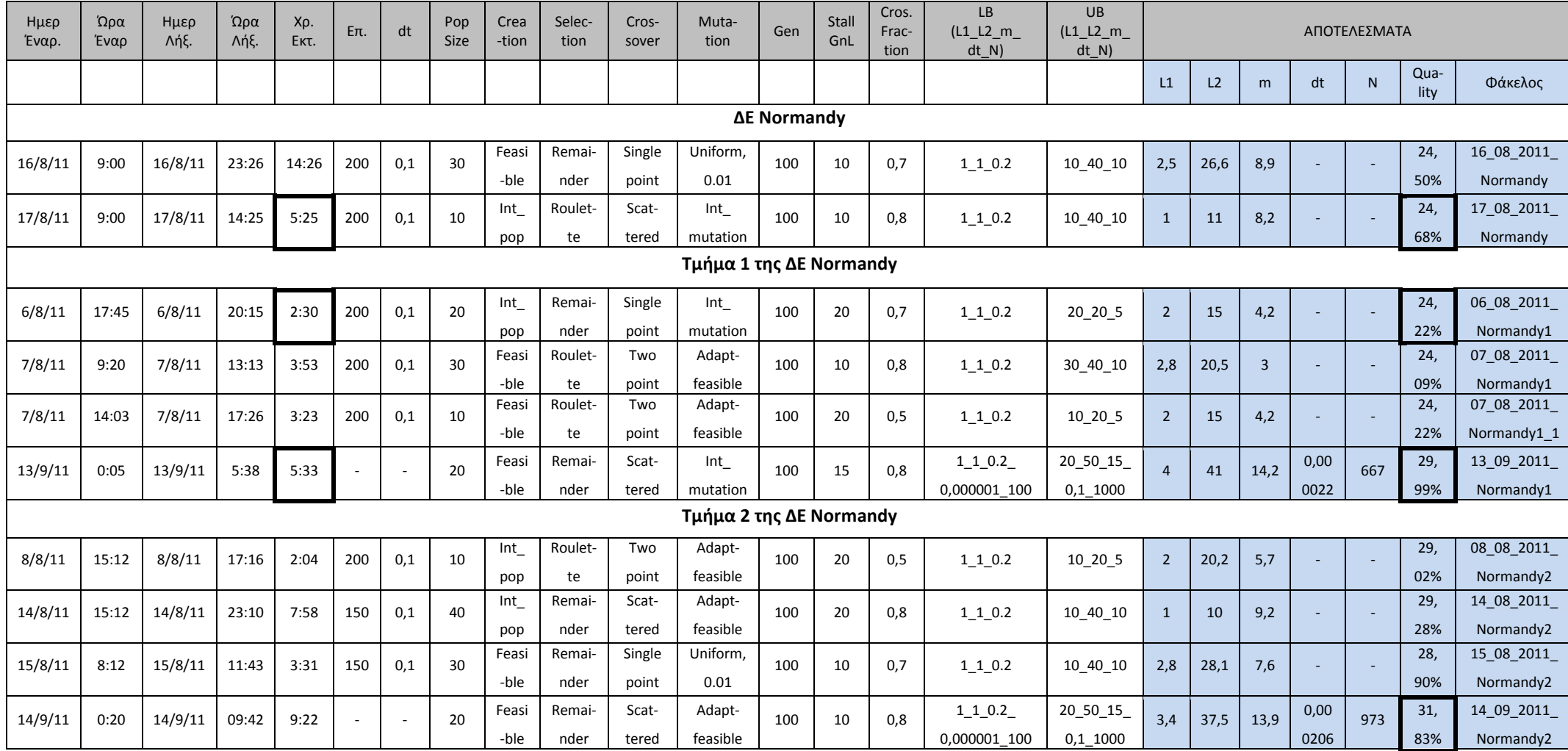

**Πίνακας 6.31 - Στοιχεία εφαρµογής ΓΑ στην ∆Ε Normandy και στα τµήµατα αυτής**

Οι ταξινοµήσεις που προκύπτουν για τα τµήµατα των εικόνων, µε βάση τα αποτελέσµατα του πίνακα 6.31 παρουσιάζονται στις εικόνες παρακάτω. **Τµήµα 1:**

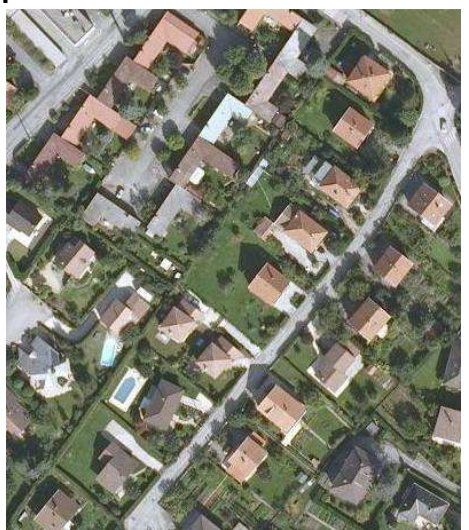

**Εικόνα 6.83 - Τµήµα 1 της ∆Ε Normandy IKONOS 321 RGB, µε διαστάσεις σε pixel 397 x 456** 

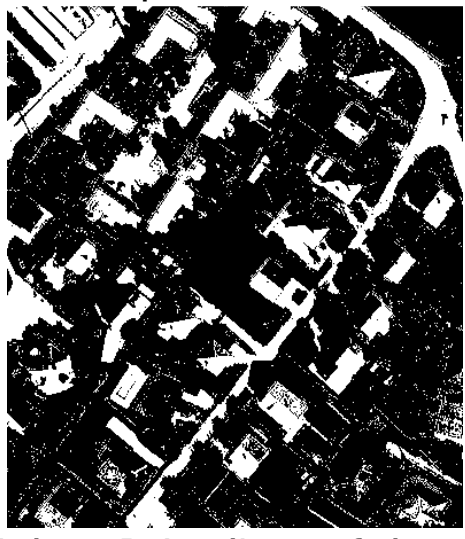

**Εικόνα 6.85 - Αποτέλεσµα ταξινόµησης πρώτης εφαρµογής του ΓΑ (Q=24,22%)** 

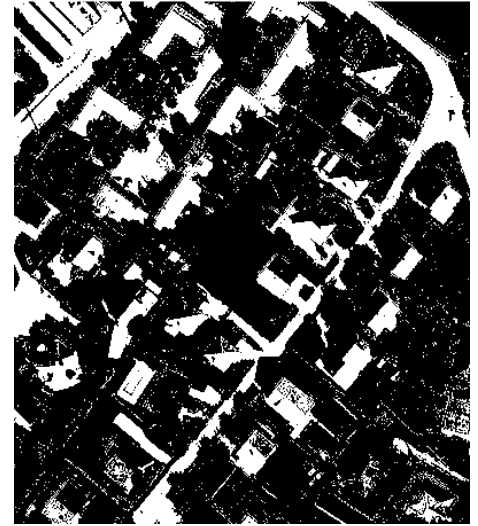

**Εικόνα 6.87 - Αποτέλεσµα ταξινόµησης τρίτης εφαρµογής του ΓΑ (Q=24,22%)** 

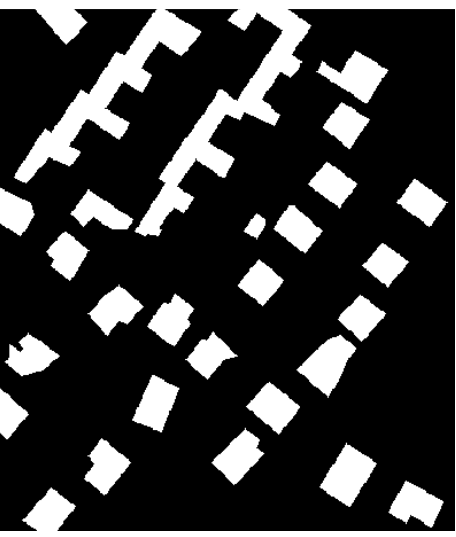

**Εικόνα 6.84 - Ground truth image του τµήµατος 1 της ∆Ε Normandy** 

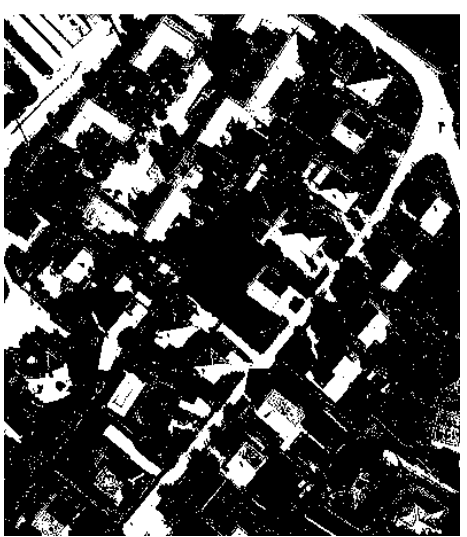

**Εικόνα 6.86 - Αποτέλεσµα ταξινόµησης δεύτερης εφαρµογής του ΓΑ (Q=24,09%)** 

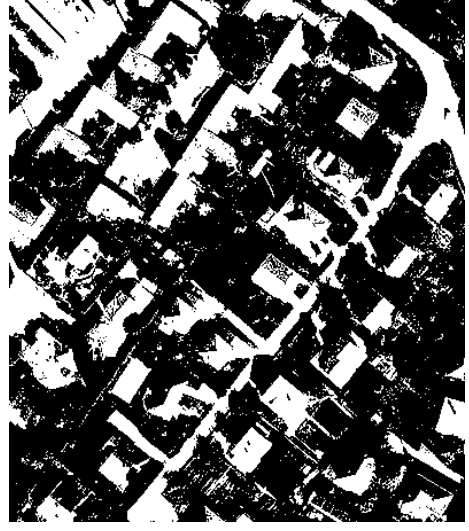

**Εικόνα 6.88 - Αποτέλεσµα ταξινόµησης τέταρτης εφαρµογής του ΓΑ (Q=29,99%)** 

#### **Τµήµα 2:**

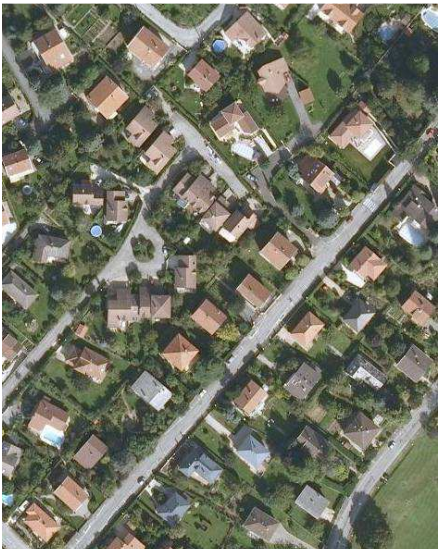

**Εικόνα 6.89 - Τµήµα 2 της ∆Ε Normandy IKONOS 321 RGB µε διαστάσεις σε pixel 471 x 599** 

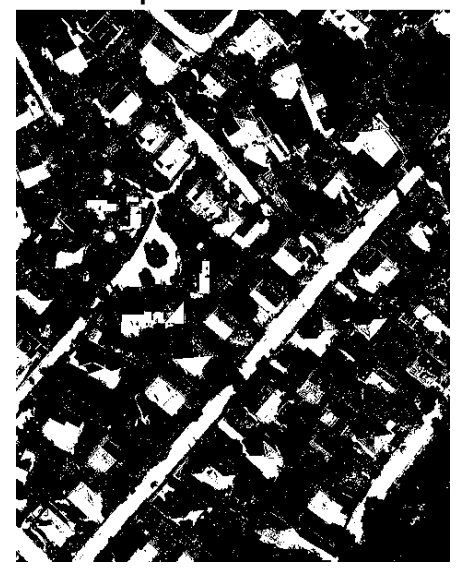

**Εικόνα 6.91 - Αποτέλεσµα ταξινόµησης πρώτης εφαρµογής του ΓΑ (Q=29,02%)** 

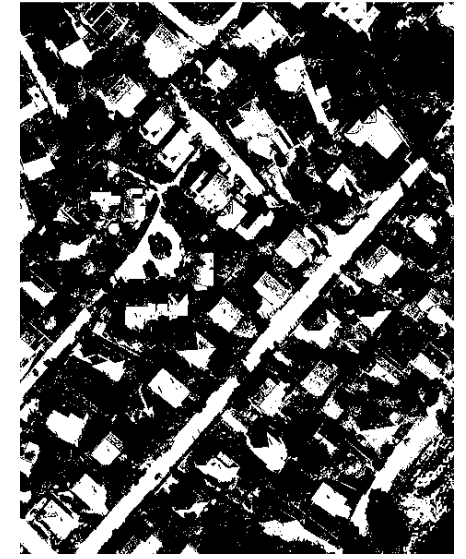

**Εικόνα 6.93 - Αποτέλεσµα ταξινόµησης τρίτης εφαρµογής του ΓΑ (Q=28,90%)** 

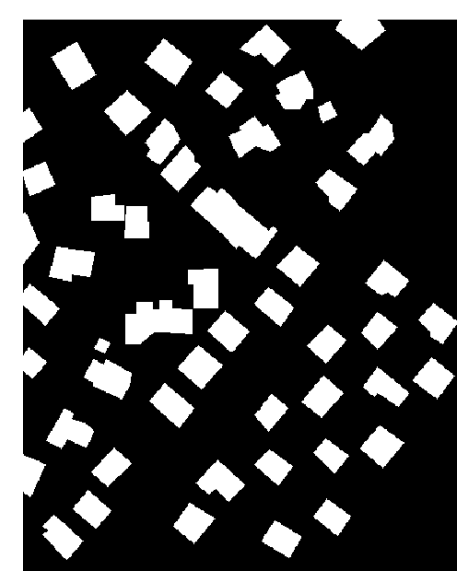

**Εικόνα 6.90 - Ground truth image του τµήµατος 2 της ∆Ε Normandy** 

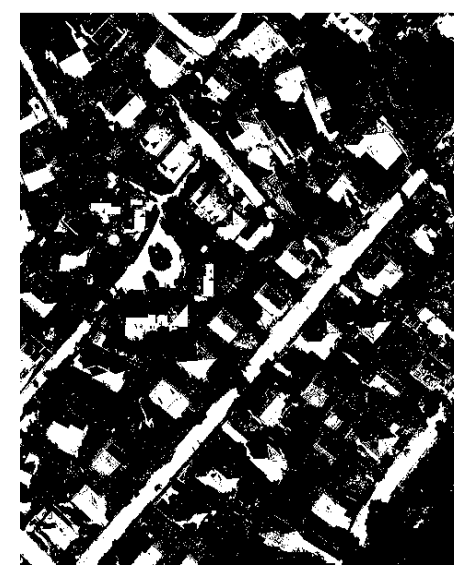

**Εικόνα 6.92 - Αποτέλεσµα ταξινόµησης δεύτερης εφαρµογής του ΓΑ (Q=29,28%)** 

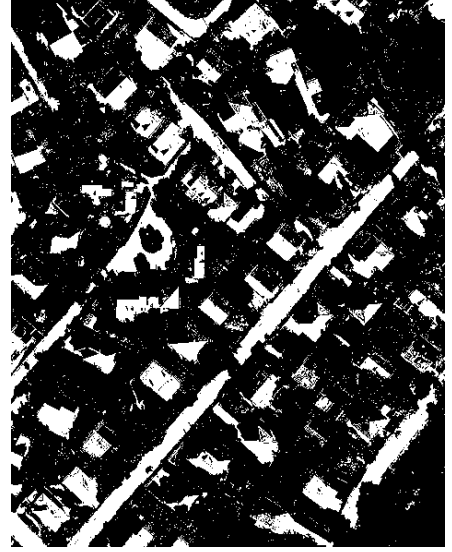

**Εικόνα 6.94 - Αποτέλεσµα ταξινόµησης τέταρτης εφαρµογής του ΓΑ (Q=31,83%)** 

Εφαρµόζοντας τις παραµέτρους, που προέκυψαν από κάθε εκτέλεση του ΓΑ στα τµήµατα 1 και 2 της αρχικής εικόνας, στο σύνολο πλέον της εικόνας ∆Ε Normandy προκύπτουν τα αποτελέσµατα που εµφανίζονται στην προτελευταία στήλη του πίνακα 6.32.

| A/A            | N   | dt       | L1     | L2      | m       | Quality σε<br>όλη την<br>εικόνα | Quality στο<br>τμήμα της<br>εικόνας |  |  |
|----------------|-----|----------|--------|---------|---------|---------------------------------|-------------------------------------|--|--|
| 1              | 200 | 0,1      | 2,0000 | 15,0000 | 4,2000  | 23,71%                          | 24,22%                              |  |  |
| $\mathbf{2}$   | 200 | 0,1      | 2,8099 | 20,4861 | 3,0003  | 23,54%                          | 24,09%                              |  |  |
| 3              | 200 | 0,1      | 2,0000 | 15,0000 | 4,2000  | 23,71%                          | 24,22%                              |  |  |
| 4              | 667 | 0,000022 | 4,0000 | 41,0000 | 14,2000 | 27,22%                          | 29,99%                              |  |  |
| 5              | 200 | 0,1      | 1,9922 | 20,3164 | 5,6961  | 24,62%                          | 29,02%                              |  |  |
| 6              | 150 | 0,1      | 1,0000 | 10,0000 | 9,2000  | 24,77%                          | 29,28%                              |  |  |
| $\overline{7}$ | 150 | 0,1      | 2,7721 | 28,0811 | 7,5548  | 24,51%                          | 28,90%                              |  |  |
| 8              | 973 | 0,000206 | 3,4444 | 37,5007 | 13,8679 | 27,09%                          | 31,83%                              |  |  |

**Πίνακας 6.32 - Παράµετροι και αποτελέσµατα εφαρµογής αλγορίθµου στην ∆Ε Normandy** 

Στο αποτέλεσµα της ταξινόµησης που παρουσιάζεται στην εικόνα 6.95 παρατηρείται ότι διακρίνονται σαφώς τα κτίρια σε µεγάλο ποσοστό. Επιπλέον η περισσότερο σκοτεινή πλευρά των κτιρίων δεν έχει εντοπιστεί σωστά (Σ). Ο εντοπισµός δρόµων ως κτίρια (∆) προκαλεί σηµαντική µείωση της τιµής του δείκτη Quality. Ωστόσο το οπτικό αποτέλεσµα της ταξινόµησης κρίνεται ως ιδιαίτερα ικανοποιητικό.

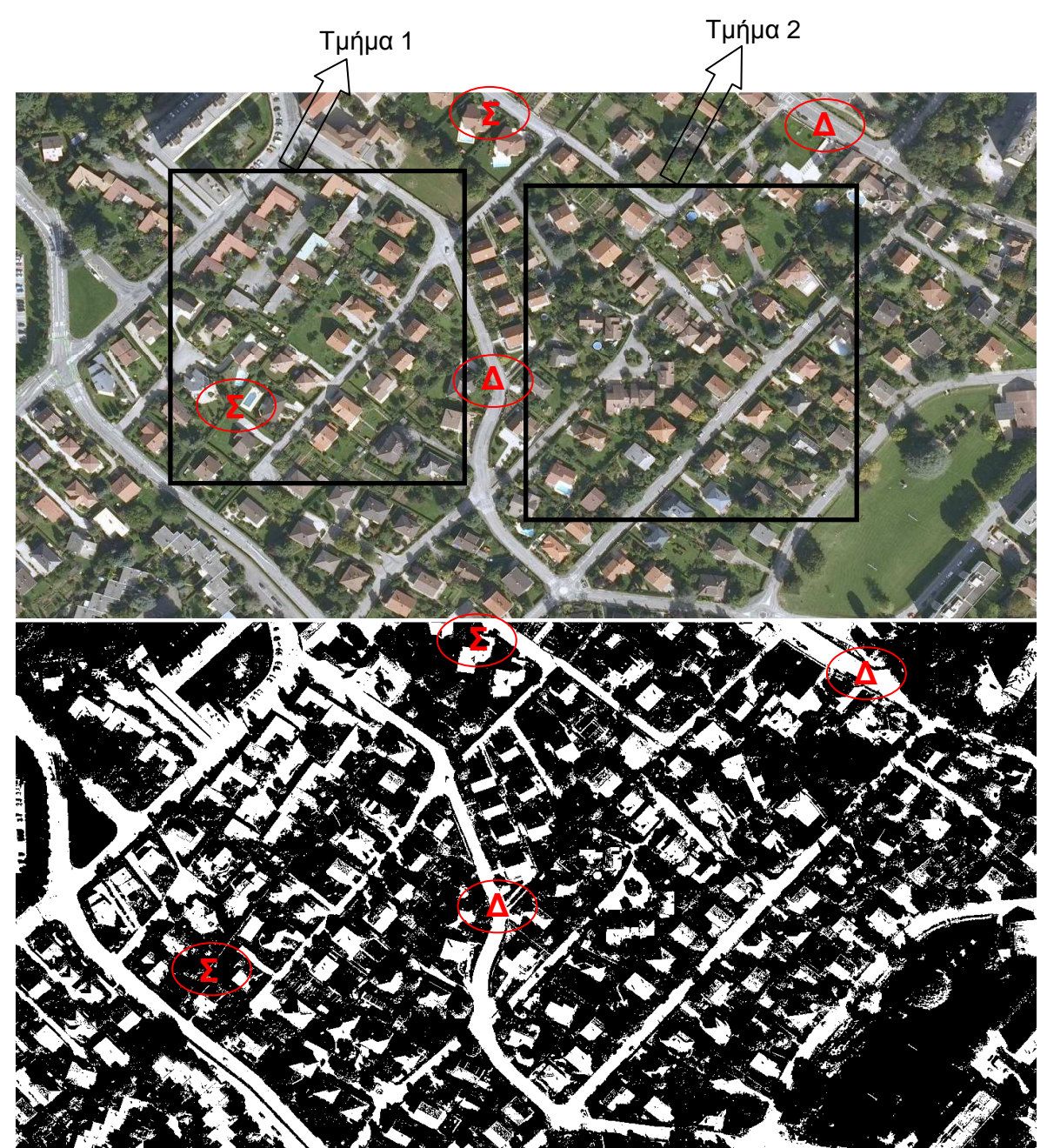

**Εικόνα 6.95 - ∆Ε Normandy IKONOS 321 RGB και η ταξινόµηση της, µε παραµέτρους L1=4, L2=41 m=14,2, dt=0,000022, Ν=667 (Q=27,29%)** 

# **6.4 Εφαρµογή Φίλτρων στην Βέλτιστη Ταξινόµηση κάθε ∆ορυφορικής Εικόνας του Εδαφίου 6.3**

Προκειµένου να εµφανιστεί οπτικά άλλα και ποιοτικά, µέσω της αύξησης του ποσοστού του δείκτη Quality, ένα καλύτερο αποτέλεσµα της ταξινόµησης σε κάθε ∆Ε πραγµατοποιείται εφαρµογή τριών µορφολογικών φίλτρων στα βέλτιστα αποτελέσµατα των ταξινοµήσεων που προέκυψαν στο εδάφιο 6.3.

Το πρώτο φίλτρο που εφαρµόστηκε ονοµάζεται **bwareaopen** δηλαδή **φίλτρο ανοίγµατος.** Μέσω του φίλτρου αυτού διαγράφονται αντικείµενα τα οποία αποτελούνται από ένα, έως ένα συγκεκριµένο αριθµό pixel. Ο αριθµός αυτός εισέρχεται ως αριθµητικό όρισµα, κατά την εφαρµογή του φίλτρου. Στους πίνακες 6.33 - 6.38 παρουσιάζονται αποτελέσµατα που προέκυψαν για διάφορες τιµές του ορίσµατος αυτού.

Το δεύτερο φίλτρο που εφαρµόστηκε, το οποίο έδωσε ικανοποιητικά αποτελέσµατα σε τέσσερις από τις έξι εικόνες, ονοµάζεται **imfill** δηλαδή **φίλτρο γεµίσµατος.** Σκοπός του φίλτρου αυτού είναι ουσιαστικά να µετατρέψει σε κτίρια pixel που δεν αντιπροσωπεύουν κτίρια, αλλά περικλείονται από pixel που αντιπροσωπεύουν κτίρια.

Το τρίτο φίλτρο το οποίο εφαρµόστηκε σε δυο εικόνες, ονοµάζεται **majority** δηλαδή **φίλτρο πλειοψηφίας.** Σκοπός του φίλτρου αυτού είναι να δώσει τιµή 1 από 0 σε ένα pixel, εάν πέντε ή περισσότερα από τα 8 γειτονικά του έχουν τιµή 1. Ουσιαστικά λειτουργεί κάπως όπως το φίλτρο γεµίσµατος. Το συγκεκριµένο χρησιµοποιήθηκε καθώς στις δυο αυτές εικόνες που θα παρουσιαστούν παρακάτω, δεν λειτούργησε σωστά το φίλτρο γεµίσµατος, όπου µετέτρεψε ένα ολόκληρο τµήµα της εικόνας σε εντοπισθέντα κτίρια.

Στους πίνακες 6.33 - 6.38 εµφανίζονται τα αποτελέσµατα που προέκυψαν από την εφαρµογή των φίλτρων. Στην πρώτη στήλη παρουσιάζεται ο αύξων αριθµός της εφαρµογής του φίλτρου, στην δεύτερη ο αριθµός του ορίσµατος στο πρώτο φίλτρο, στην τρίτη η τιµή τoυ δείκτη Quality µετά την εφαρµογή του πρώτου φίλτρου και στην τέταρτη η τιµή τoυ δείκτη Quality µετά την εφαρµογή και του δεύτερου ή τρίτου φίλτρου. Αναλυτικά τα αποτελέσµατα για κάθε εικόνα έχουν ως εξής:

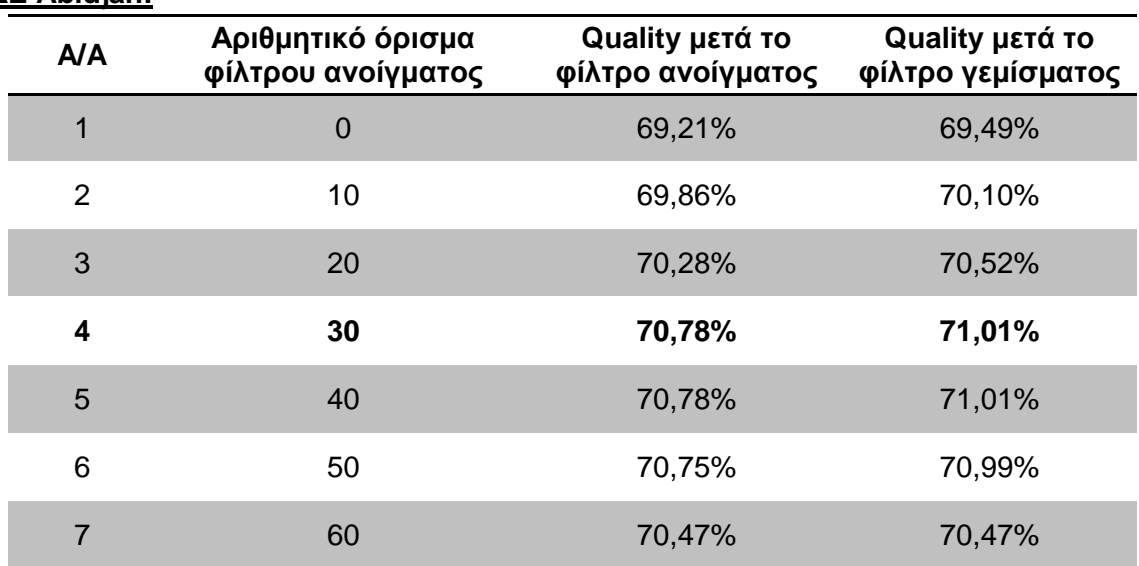

### **∆Ε Abidjan:**

**Πίνακας 6.33 - Αποτελέσµατα δείκτη Quality από την εφαρµογή φίλτρων στην ∆Ε Abidjan**

Από τον πίνακα 6.33 παρατηρείται ότι τα καλύτερα αποτελέσµατα παρουσιάστηκαν στην τέταρτη εφαρµογή και η αύξηση του δείκτη Quality µετά την εφαρµογή και του φίλτρου γεµίσµατος έφτασε το 1,80% (71,01% - 69,21%). Η αύξηση αυτή δεν κρίνεται ιδιαίτερα σηµαντική δεδοµένου ότι το ποσοστό του δείκτη είχε φτάσει ήδη στο 70% από την εφαρµογή του ΓΑ. Οπτικά τα αποτελέσµατα παρουσιάζονται στις εικόνες 6.96 - 6.98.

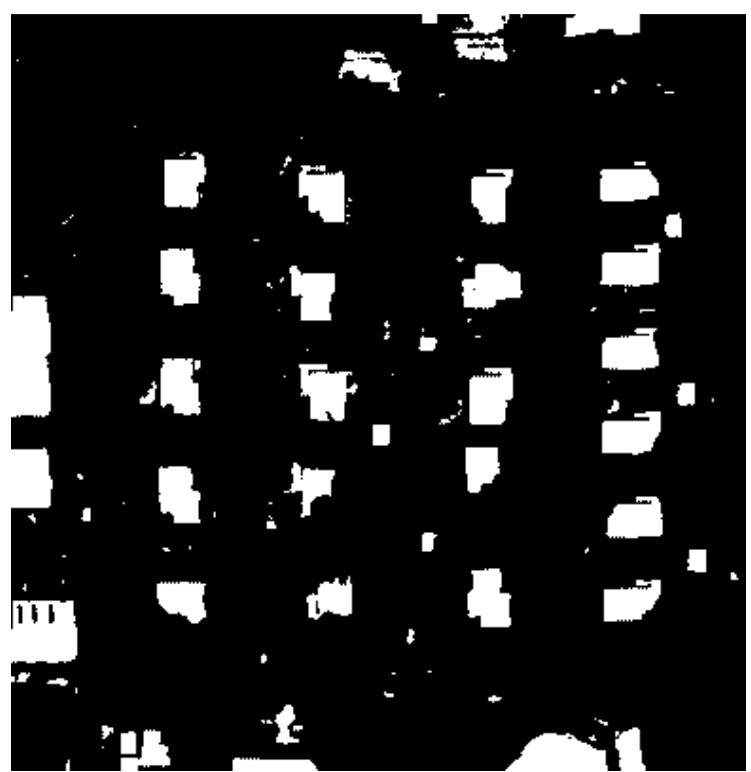

**Εικόνα 6.96 - Αποτέλεσµα ταξινόµησης της εφαρµογής 5 του ΓΑ (πίνακας 6.22) στην ∆Ε Abidjan (Q=69,21%)** 

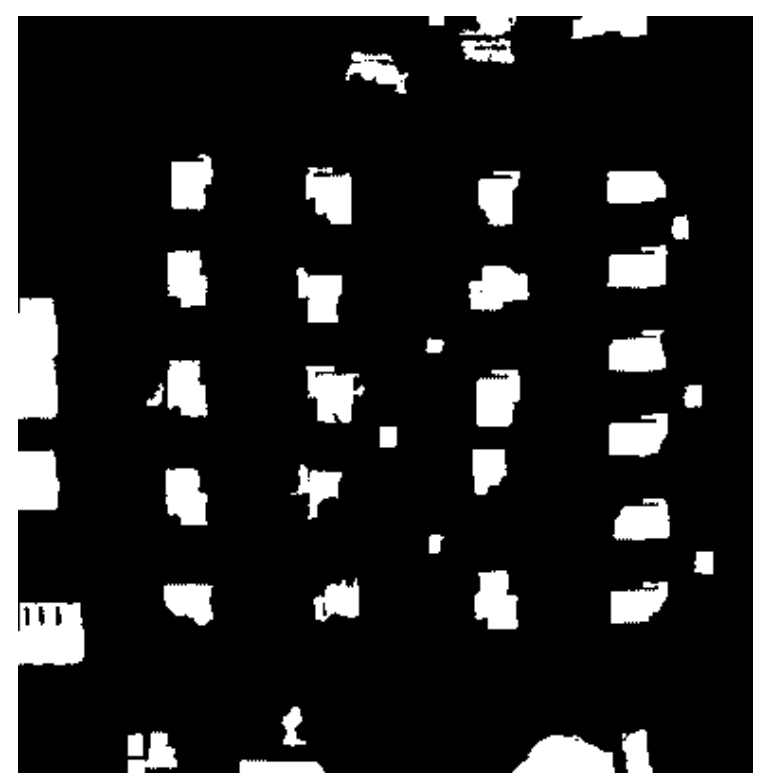

**Εικόνα 6.97 - Αποτέλεσµα εφαρµογής φίλτρου ανοίγµατος στην εικόνα 6.96 (Q=70,78%)** 

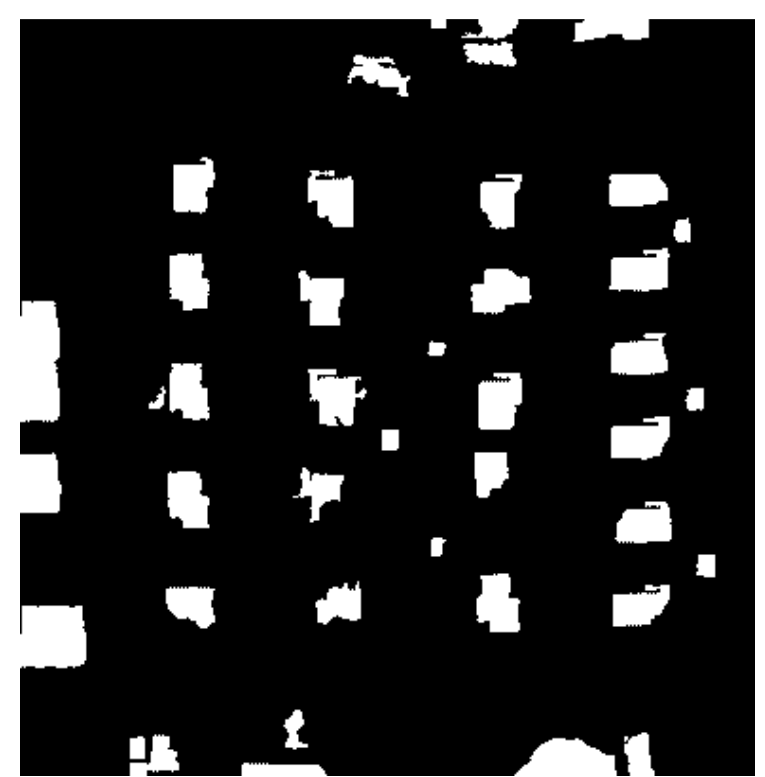

**Εικόνα 6.98 - Αποτέλεσµα εφαρµογής φίλτρου γεµίσµατος στην εικόνα 6.96 (Q=71,01%)** 

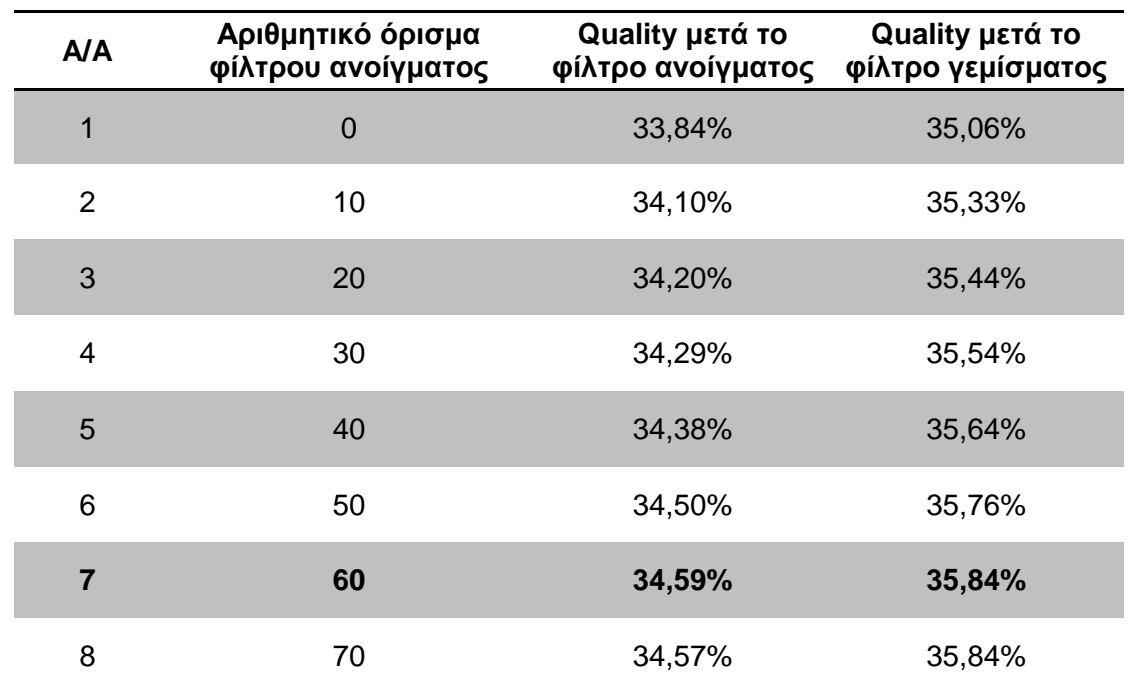

# **∆Ε CotdAzur1:**

**Πίνακας 6.34 - Αποτελέσµατα δείκτη Quality από την εφαρµογή φίλτρων στην ∆Ε CotdAzur1** 

Από τον πίνακα 6.34 παρατηρείται ότι τα καλύτερα αποτελέσµατα παρουσιάστηκαν στην έβδοµη εφαρµογή και η αύξηση του δείκτη Quality µετά την εφαρµογή και του φίλτρου γεµίσµατος έφτασε το 2% (35,84% - 33,84%). Η αύξηση αυτή κρίνεται σηµαντική δεδοµένου ότι το ποσοστό του δείκτη ήταν στο 33,84%. Οπτικά τα αποτελέσµατα παρουσιάζονται στις εικόνες 6.99 - 6.101.

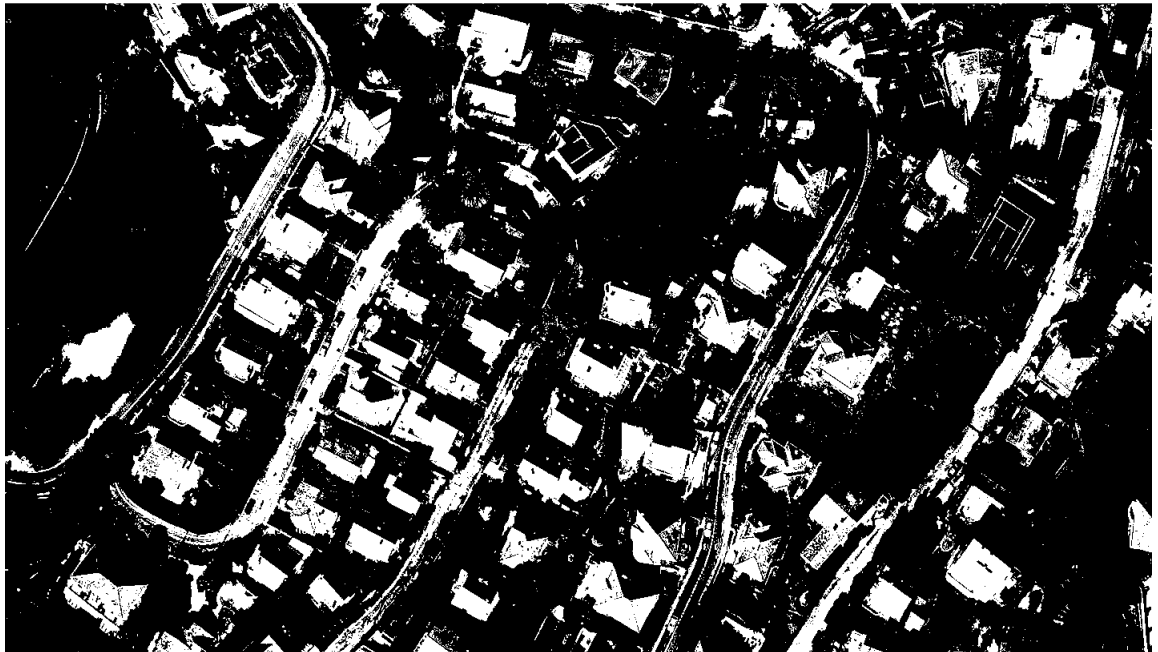

**Εικόνα 6.99 - Αποτέλεσµα ταξινόµησης της εφαρµογής 7 του ΓΑ (πίνακας 6.24) στην ∆Ε CotdAzur1 (Q=33,84%)** 

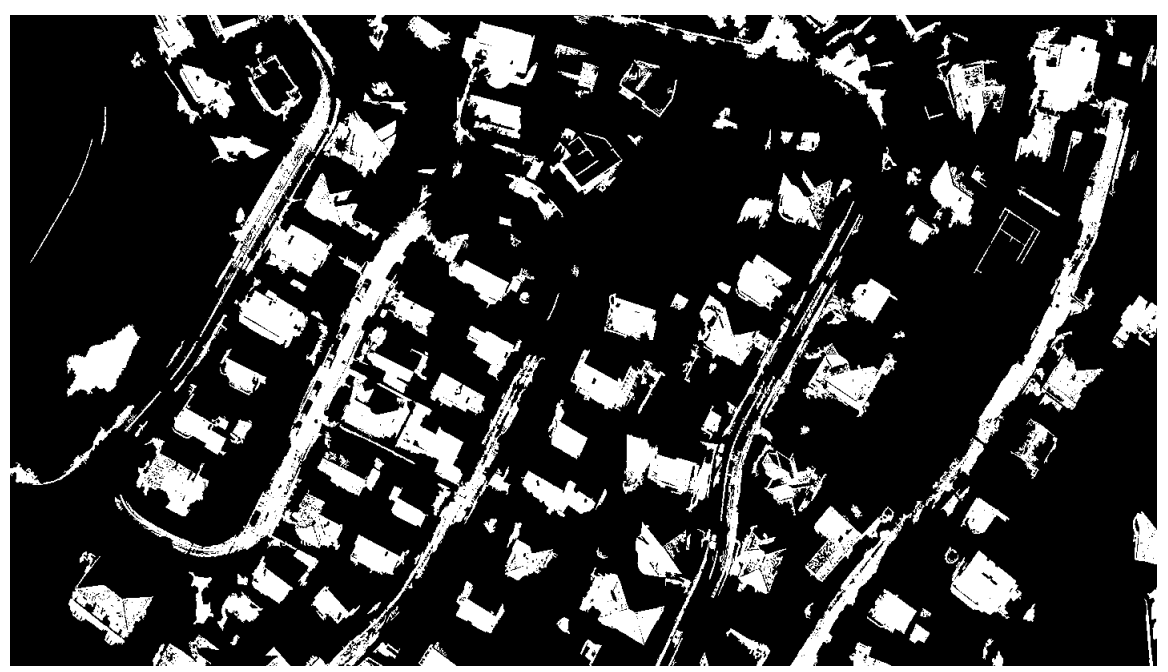

**Εικόνα 6.100 - Αποτέλεσµα εφαρµογής φίλτρου ανοίγµατος στην εικόνα 6.99 (Q=34,59%)**
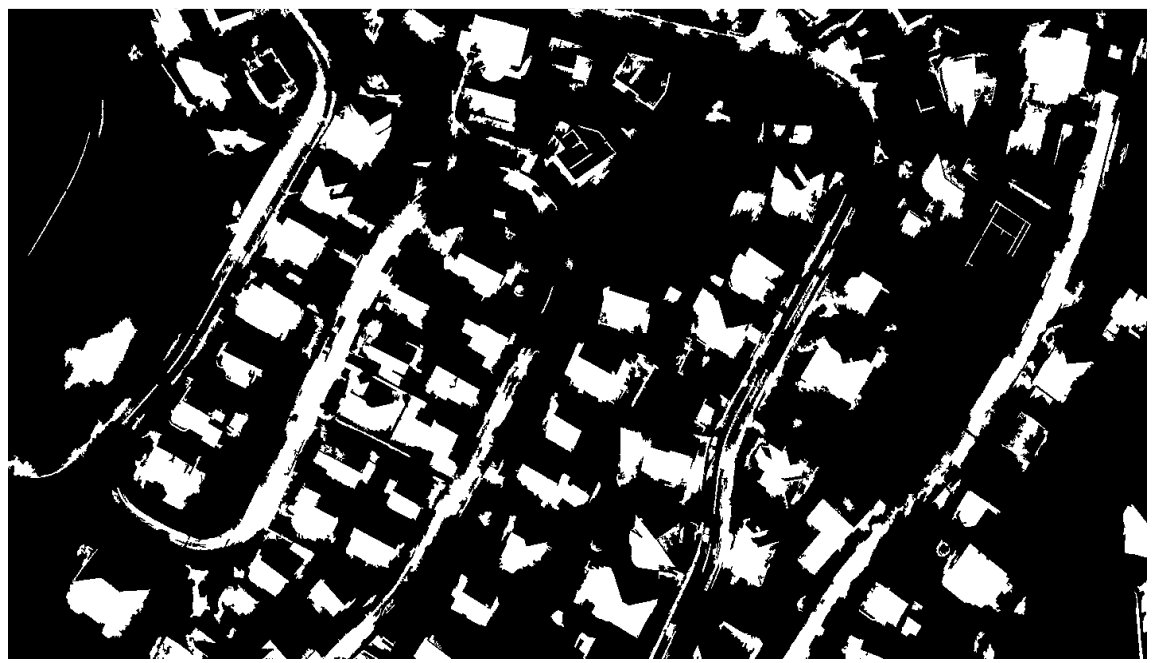

**Εικόνα 6.101 - Αποτέλεσµα εφαρµογής φίλτρου γεµίσµατος στην εικόνα 6.99 (Q=35,84%)** 

# **∆Ε CotdAzur2:**

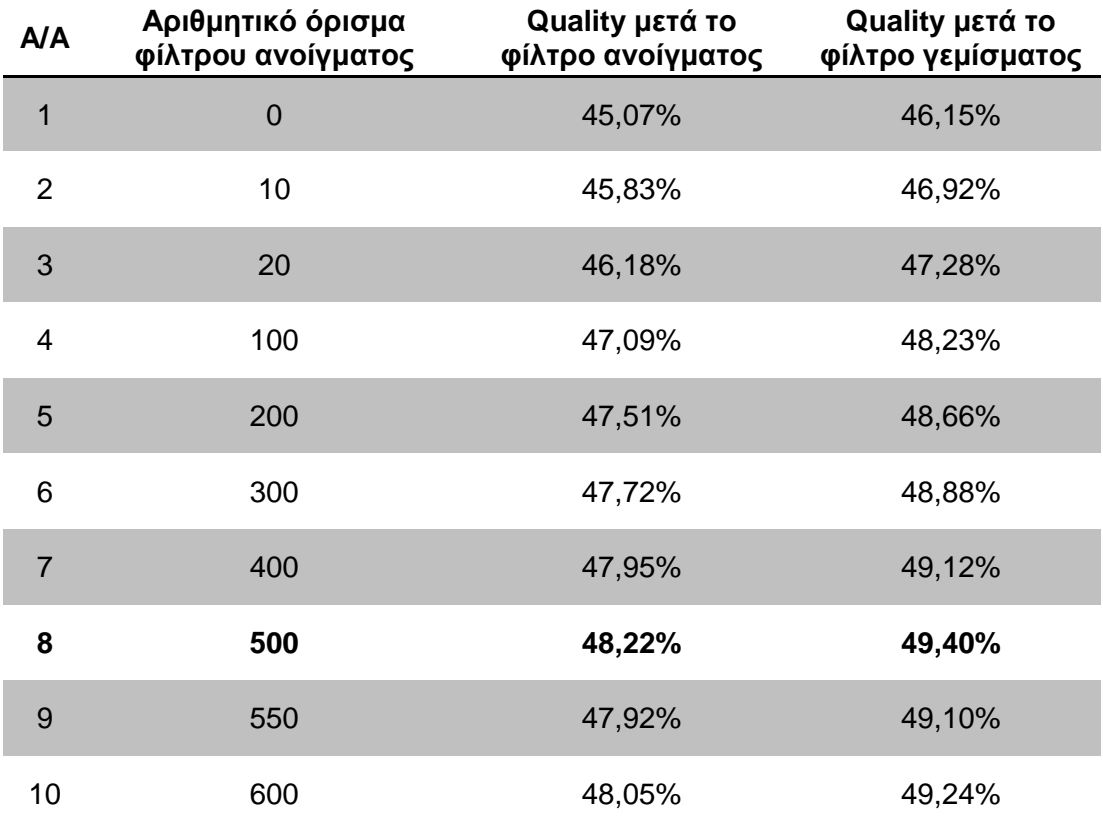

# **Πίνακας 6.35 - Αποτελέσµατα δείκτη Quality από την εφαρµογή φίλτρων στην ∆Ε CotdAzur2**

Από τον πίνακα 6.35 παρατηρείται ότι τα καλύτερα αποτελέσµατα παρουσιάστηκαν στην όγδοη εφαρµογή και η αύξηση του δείκτη Quality µετά την εφαρµογή και του φίλτρου γεµίσµατος έφτασε το 4,33% (49,40% - 45,07%). Η αύξηση αυτή κρίνεται ιδιαίτερα σηµαντική δεδοµένου ότι το ποσοστό του δείκτη ήταν στο 45,07%. Ωστόσο παρατηρείται ότι αν και το όρισµα του φίλτρου ανοίγµατος είναι αρκετά µεγάλο το αποτέλεσµα που προκύπτει είναι το βέλτιστο. Οπτικά τα αποτελέσµατα παρουσιάζονται στις εικόνες 6.102 - 6.104.

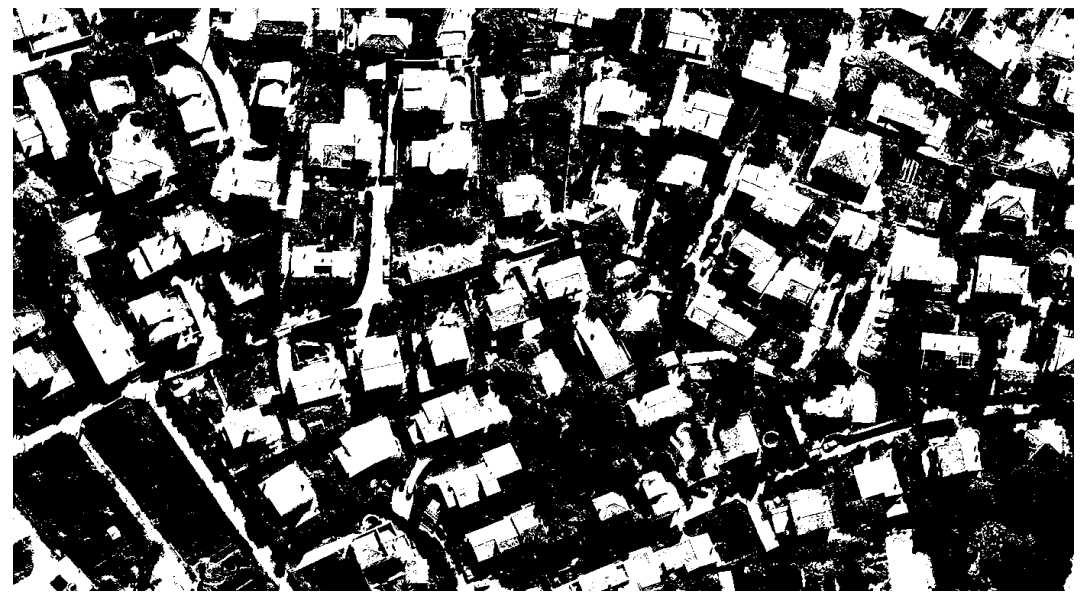

**Εικόνα 6.102 - Αποτέλεσµα ταξινόµησης της εφαρµογής 3 του ΓΑ (πίνακας 6.26) στην ∆Ε CotdAzur2 (Q=45,07%)** 

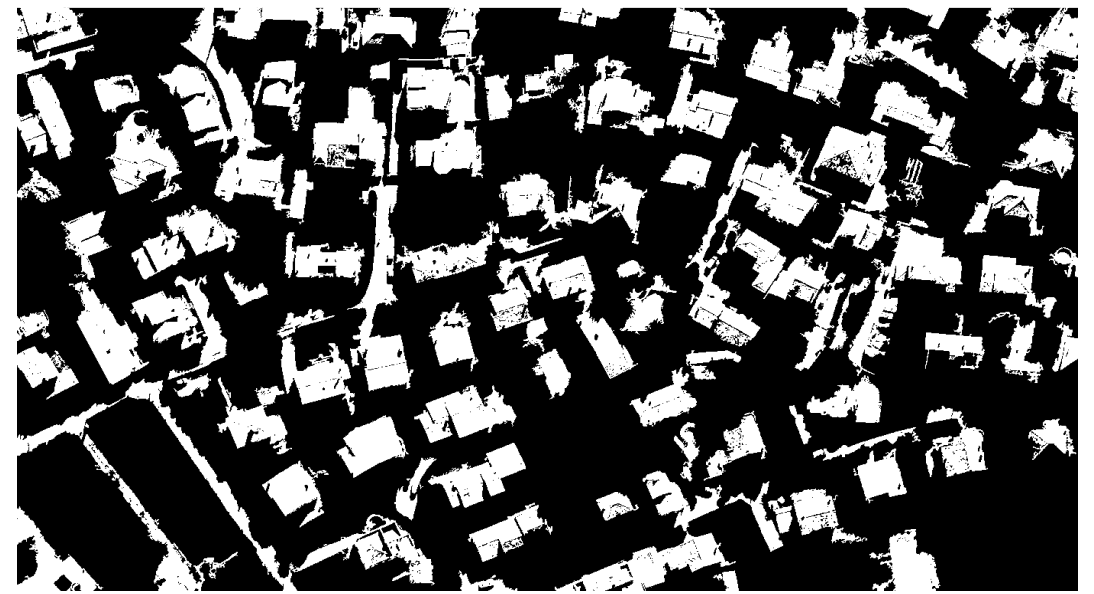

**Εικόνα 6.103 - Αποτέλεσµα εφαρµογής φίλτρου ανοίγµατος στην εικόνα 6.102 (Q=48,22%)** 

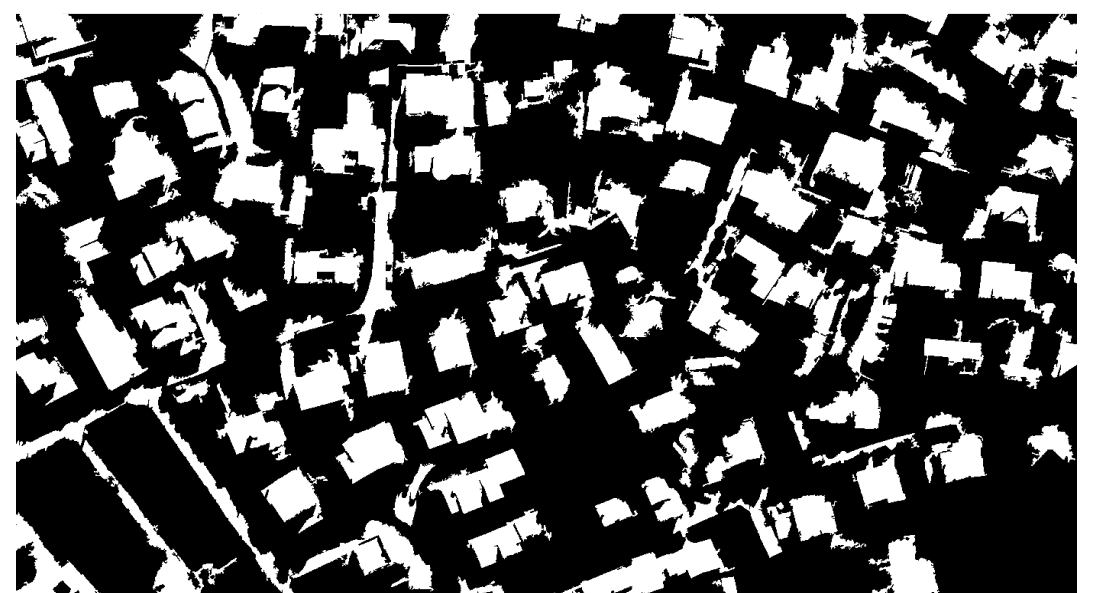

**Εικόνα 6.104 - Αποτέλεσµα εφαρµογής φίλτρου γεµίσµατος στην εικόνα 6.102 (Q=49,40%)** 

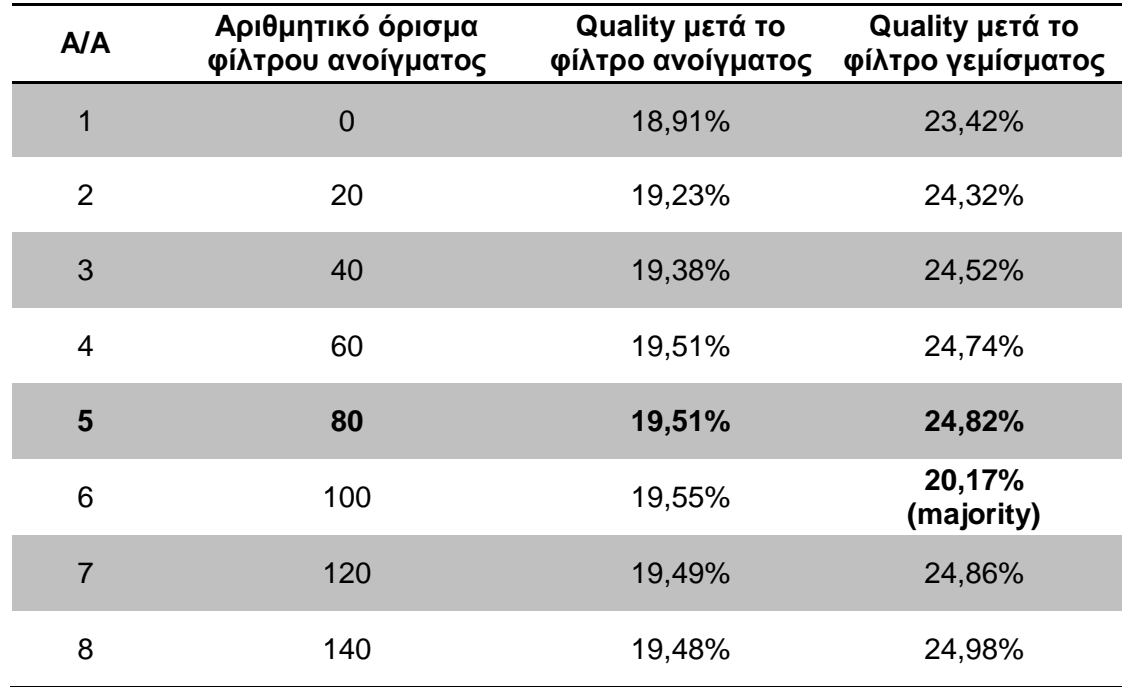

#### **∆Ε Bodensee:**

#### **Πίνακας 6.36 - Αποτελέσµατα δείκτη Quality από την εφαρµογή φίλτρων στην ∆Ε Bodensee**

Από τον πίνακα 6.36 παρατηρείται ότι τα καλύτερα αποτελέσµατα παρουσιάστηκαν στην πέµπτη εφαρµογή και η αύξηση του δείκτη Quality µετά την εφαρµογή και του φίλτρου γεµίσµατος έφτασε το 4,91% (24,82% - 18,91%). Ωστόσο αν και η αύξηση αυτή κρίνεται σηµαντική, δεδοµένου ότι το ποσοστό του δείκτη ήταν στο 18,91%, το οπτικό αποτέλεσµα από την εφαρµογή του φίλτρου γεµίσµατος δεν ήταν ικανοποιητικό. Για το λόγο αυτό εφαρµόστηκε το φίλτρο πλειοψηφίας µε ποσοστό δείκτη 20,17%. Οπτικά τα αποτελέσµατα παρουσιάζονται στις εικόνες 6.105 - 6.108.

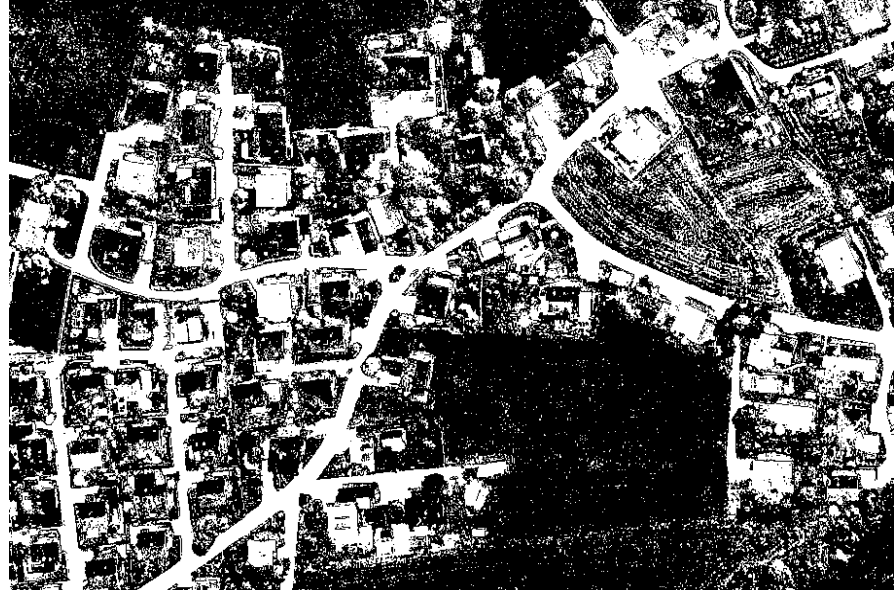

**Εικόνα 6.105 - Αποτέλεσµα ταξινόµησης της εφαρµογής 5 του ΓΑ (πίνακας 6.28) στην ∆Ε Bodensee (Q=18,91%)** 

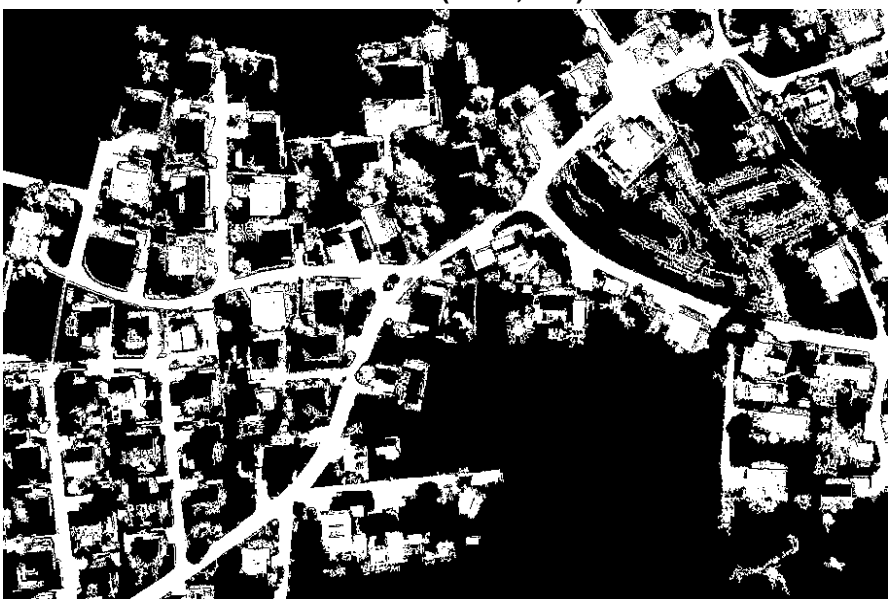

**Εικόνα 6.106 - Αποτέλεσµα εφαρµογής φίλτρου ανοίγµατος στην εικόνα 6.105 (Q=19,51%)** 

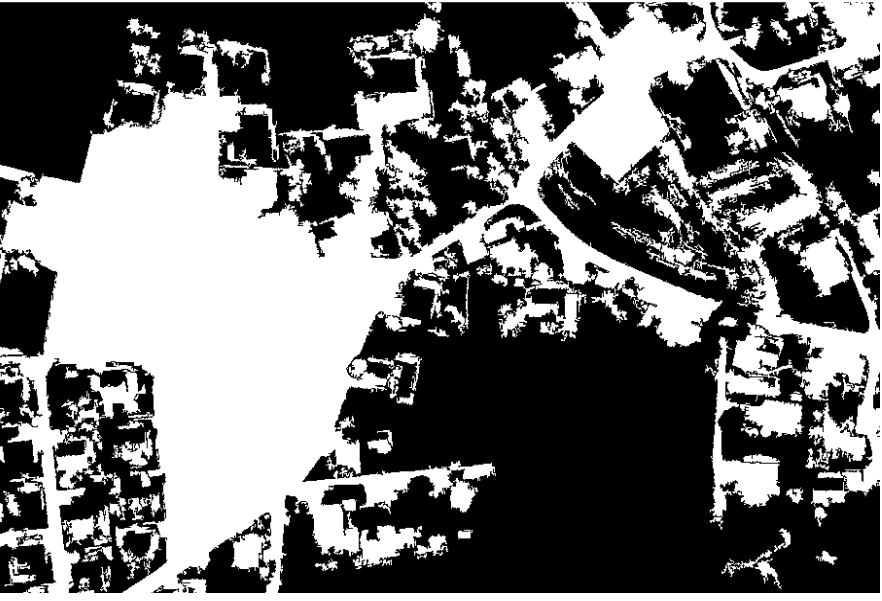

**Εικόνα 6.107 - Αποτέλεσµα εφαρµογής φίλτρου γεµίσµατος στην εικόνα 6.105 (Q=24,82%)** 

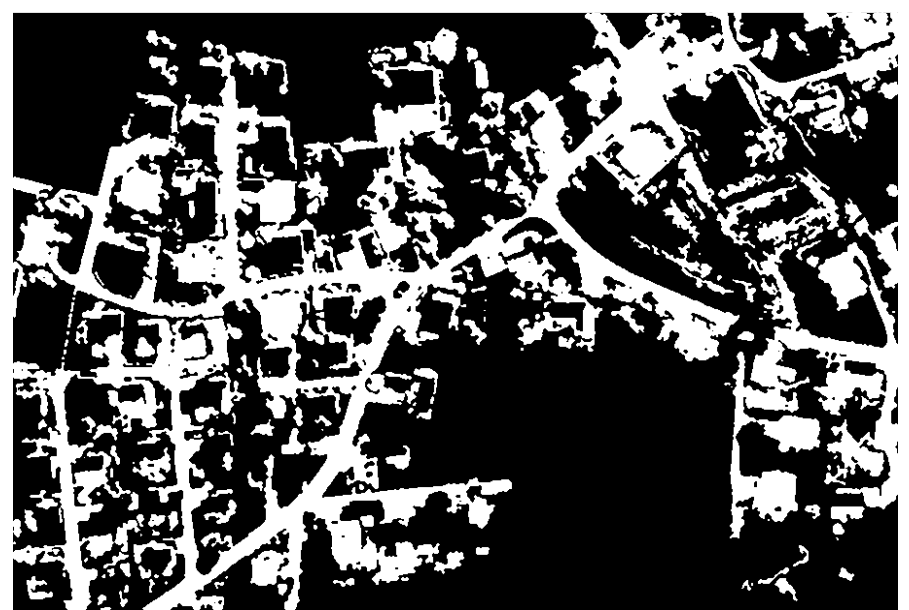

**Εικόνα 6.108 - Αποτέλεσµα εφαρµογής φίλτρου πλειοψηφίας στην εικόνα 6.105 (Q=20,17%)** 

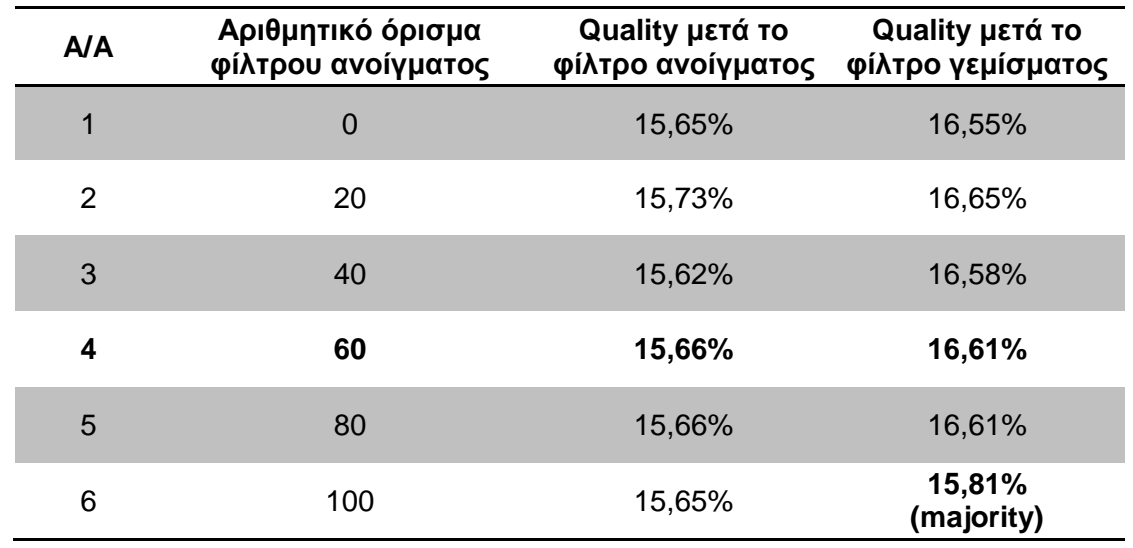

#### **∆Ε Budapest:**

#### **Πίνακας 6.37 - Αποτελέσµατα δείκτη Quality από την εφαρµογή φίλτρων στην ∆Ε Budapest**

Από τον πίνακα 6.37 παρατηρείται ότι τα καλύτερα αποτελέσµατα παρουσιάστηκαν στην τέταρτη εφαρµογή και η αύξηση του δείκτη Quality µετά την εφαρµογή και του φίλτρου γεµίσµατος έφτασε το 0,96% (16,61% - 15,65%). Η αύξηση αυτή δεν κρίνεται σηµαντική, δεδοµένου ότι το ποσοστό του δείκτη ήταν στο 15,65% και επίσης το οπτικό αποτέλεσµα από την εφαρµογή του φίλτρου δεν ήταν ικανοποιητικό. Για το λόγο αυτό εφαρµόστηκε το φίλτρο πλειοψηφίας µε ποσοστό δείκτη 15,81%. Οπτικά τα αποτελέσµατα παρουσιάζονται στις εικόνες 6.109 - 6.112.

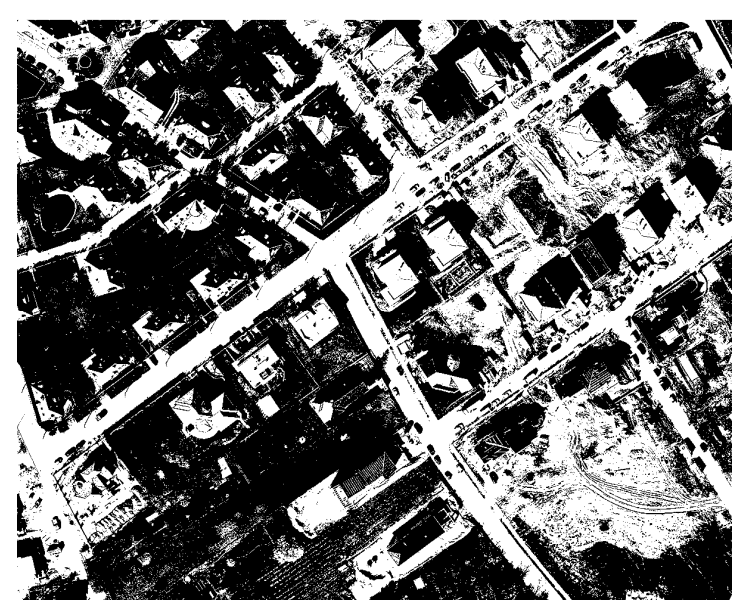

**Εικόνα 6.109 - Αποτέλεσµα ταξινόµησης της εφαρµογής 4 του ΓΑ (πίνακας 6.30) στην ∆Ε Budapest (Q=15,65%)** 

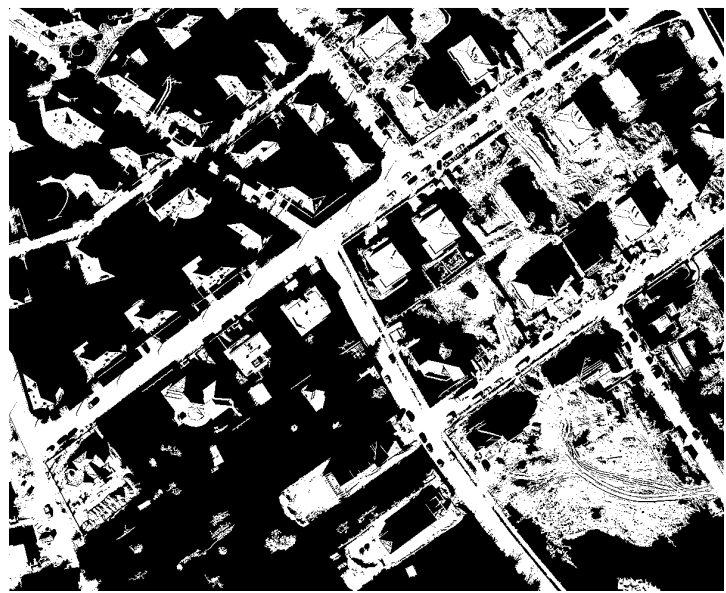

**Εικόνα 6.110 - Αποτέλεσµα εφαρµογής φίλτρου ανοίγµατος στην εικόνα 6.109 (Q=15,66%)** 

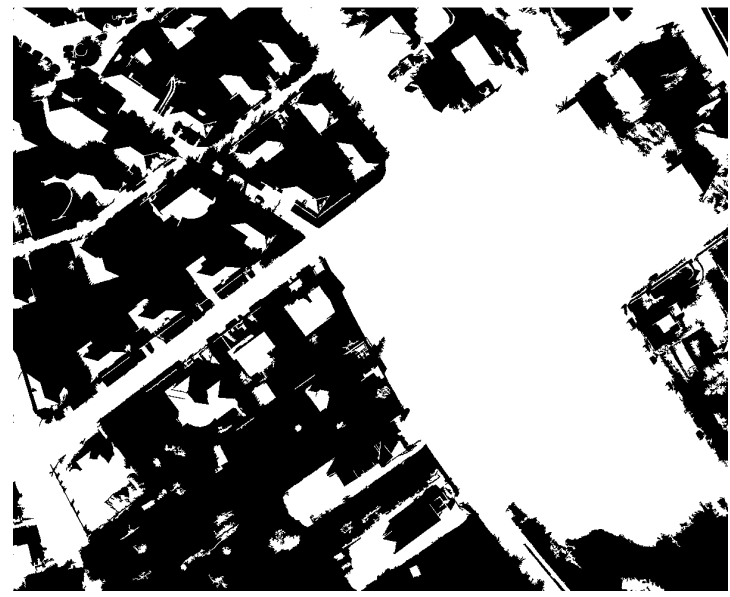

**Εικόνα 6.111 - Αποτέλεσµα εφαρµογής φίλτρου γεµίσµατος στην εικόνα 6.109 (Q=16,61%)** 

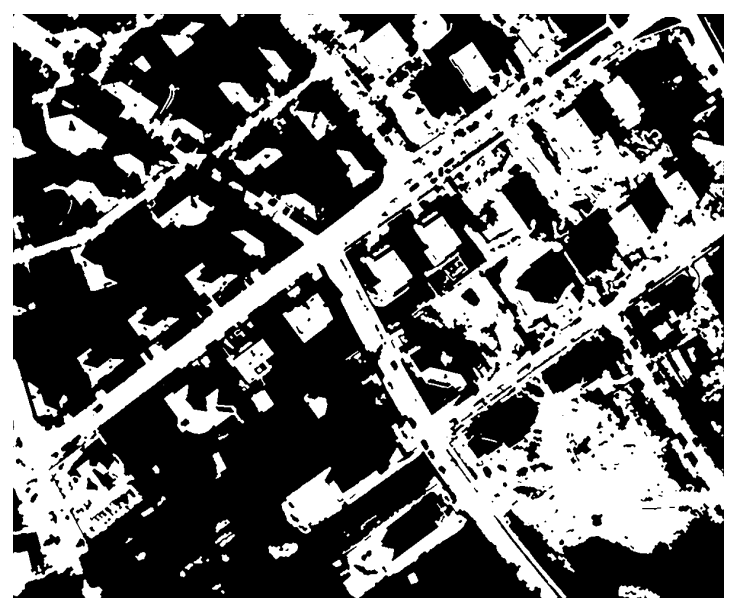

**Εικόνα 6.112 - Αποτέλεσµα εφαρµογής φίλτρου πλειοψηφίας στην εικόνα 6.109 (Q=15,81%)** 

### **∆Ε Normandy:**

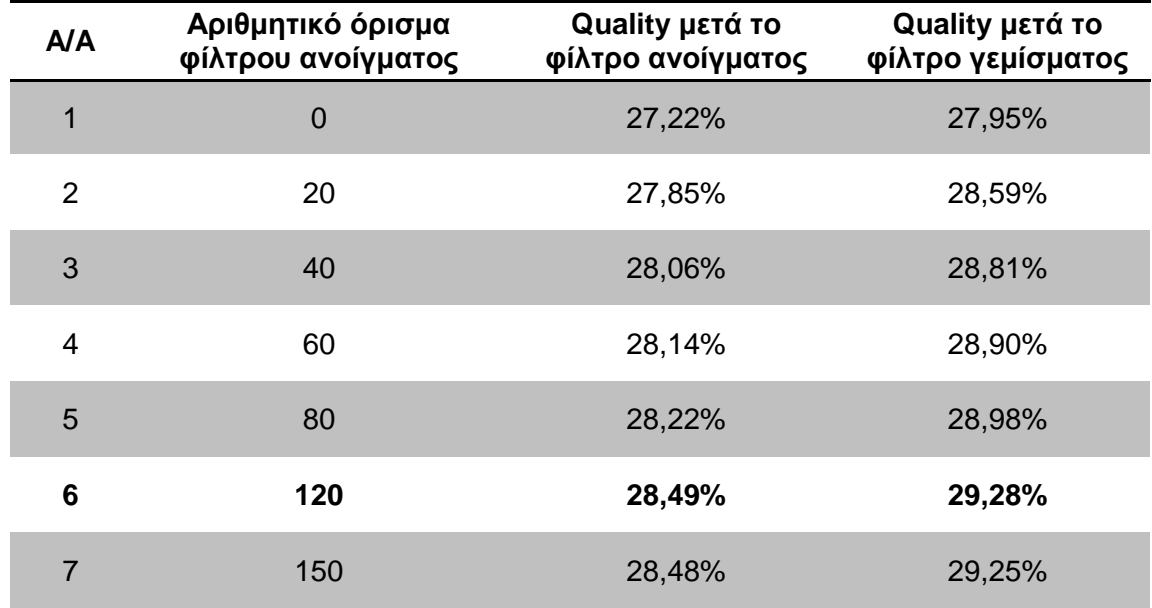

#### **Πίνακας 6.38 - Αποτελέσµατα δείκτη Quality από την εφαρµογή φίλτρων στην ∆Ε Normandy**

Από τον πίνακα 6.38 παρατηρείται ότι τα καλύτερα αποτελέσµατα παρουσιάστηκαν στην έκτη εφαρµογή και η αύξηση του δείκτη Quality µετά την εφαρµογή και του φίλτρου γεµίσµατος έφτασε το 2,06% (29,28% - 27,22%). Η αύξηση αυτή κρίνεται σηµαντική δεδοµένου ότι το ποσοστό του δείκτη ήταν στο 27,22% από την εφαρµογή του ΓΑ. Οπτικά τα αποτελέσµατα παρουσιάζονται στις εικόνες 6.113 - 6.115.

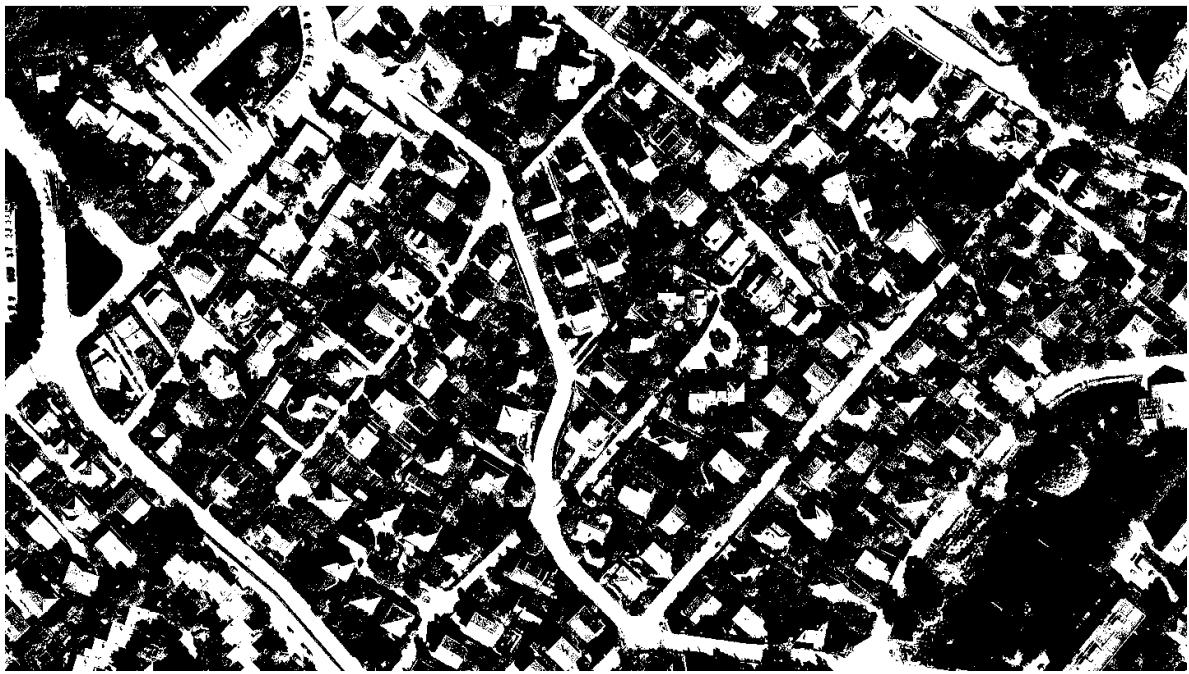

**Εικόνα 6.113 - Αποτέλεσµα ταξινόµησης της εφαρµογής 4 του ΓΑ (πίνακας 6.32) στην ∆Ε Normandy (Q=27,22%)** 

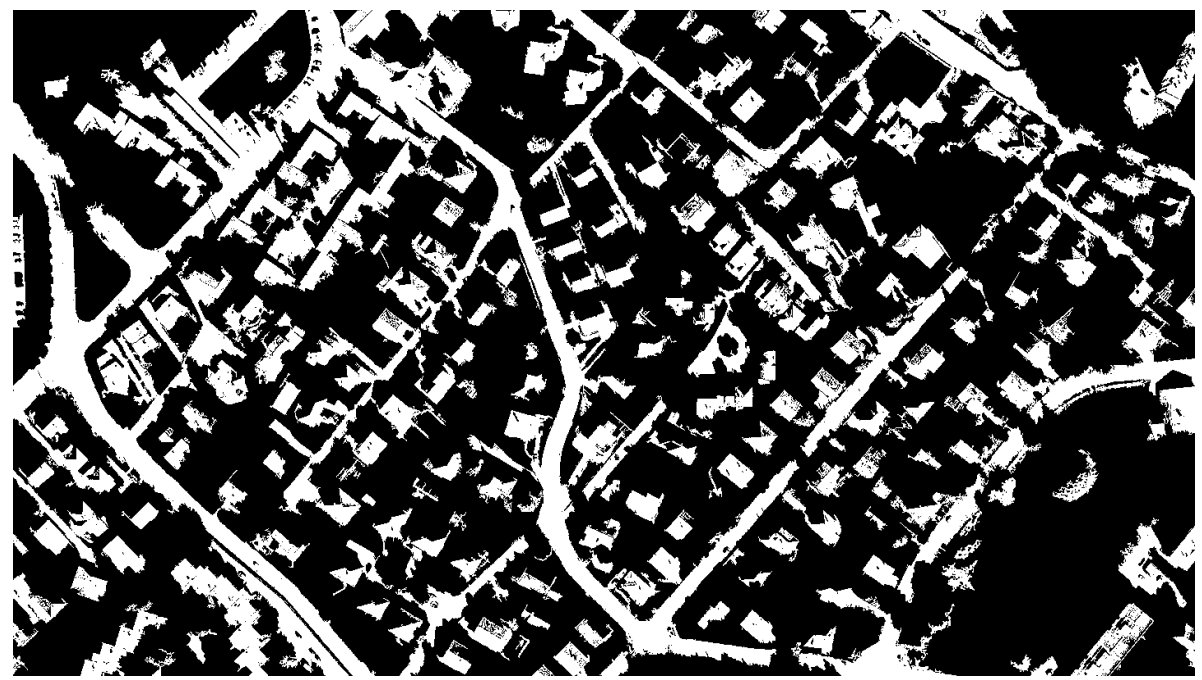

**Εικόνα 6.114 - Αποτέλεσµα εφαρµογής φίλτρου ανοίγµατος στην εικόνα 6.113 (Q=28,49%)** 

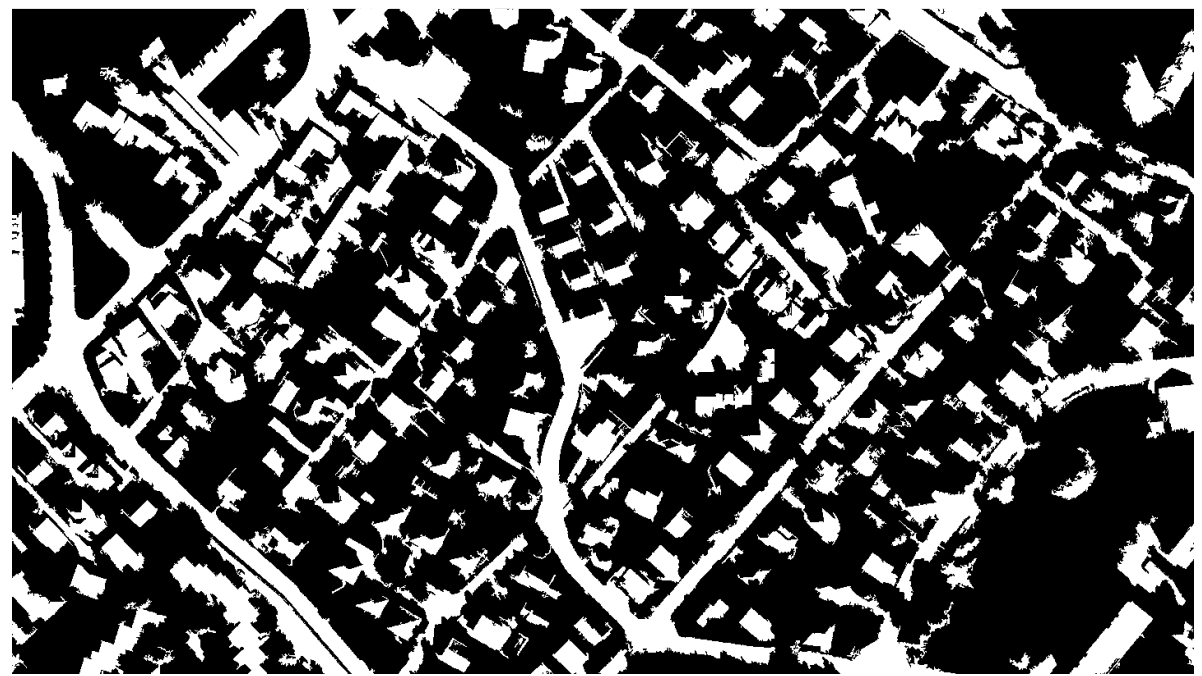

**Εικόνα 6.115 - Αποτέλεσµα εφαρµογής φίλτρου γεµίσµατος στην εικόνα 6.113 (Q=29,28%)** 

# **7. ΣΥΜΠΕΡΑΣΜΑΤΑ ΚΑΙ ΠΡΟΤΑΣΕΙΣ**

Στην παρούσα διπλωµατική πραγµατοποιήθηκε η διερεύνηση της εξαγωγής κτιριακών εγκαταστάσεων από δορυφορικές εικόνες ΙΚΟΝΟS, µέσω της εφαρµογής ΓΑ, µε σκοπό να βελτιστοποιηθούν οι παράµετροι που χρησιµοποιεί ο αλγόριθµος που έχει δηµιουργηθεί µε βάση την µεθοδολογία των **Mumford - Shah** ώστε να προκύψουν τα καλύτερα δυνατά αποτελέσµατα. Κατόπιν όλων όσων αναφέρθηκαν στις παραγράφους 1 - 6, προκύπτουν τα εξής συµπεράσµατα:

- $\blacktriangleright$  Η εφαρµογή ΓΑ στον αλγόριθµο εντοπισµού κτιριακών εγκαταστάσεων **βελτιστοποίησε** τα αποτελέσµατα των τιµών των παραµέτρων. Σηµαντική παράµετρος της διαδικασίας αυτής αποτέλεσε το γεγονός ότι δεν απαιτήθηκαν **καθόλου** δοκιµές από τον χρήστη ώστε να ελεγχθούν ποιοι συνδυασµοί παραµέτρων δίνουν έστω και κάποια ικανοποιητικά αποτελέσµατα, διαδικασία που µπορεί να κρατήσει πολλές ώρες ή καλύτερα µέρες. Οι συνδυασµοί βέβαια αυτοί θα µπορούσαν να είναι άπειροι, αν αναλογιστεί κανείς ότι για τις πέντε παραµέτρους για τις οποίες εφαρµόστηκε ο ΓΑ και θεωρώντας ότι κάθε παράµετρος µπορεί να λάβει 20 διαφορετικές τιμές (μπορεί να λάβει και περισσότερες από 20), τότε προκύπτουν 20<sup>5</sup> = 3.200.000 διαφορετικοί συνδυασµοί. Βέβαια ο ΓΑ δεν έλεγξε όλους αυτούς τους συνδυασµούς για να καταλήξει στον βέλτιστο, αλλά ένα πολύ µικρό µέρος. Στο γεγονός αυτό βρίσκεται η **λειτουργικότητα** ενός ΓΑ, στο να καταλήξει στο βέλτιστο αποτέλεσµα χωρίς να εξετάσει όλους τους δυνατούς συνδυασµούς παραµέτρων. Τη σηµαντικότερη θέση σε αυτή την διαδικασία ωστόσο, κατέχει όπως αναφέρθηκε σε προηγούµενα κεφάλαια, η **συνάρτηση αξιολόγησης**, η µη σωστή επιλογή της οποίας µπορεί να οδηγήσει σε ολέθρια αποτελέσµατα. Επιπλέον πρέπει να δίνεται ιδιαίτερη προσοχή στο σκοπό της κάθε εργασίας ώστε να επιλέγεται και ανάλογη συνάρτηση αξιολόγησης. Γενικότερα όταν ό σκοπός της εργασίας είναι η αρχική δηµιουργία ενός συστήµατος τότε ο ΓΑ πρέπει µέσω της συνάρτησης αξιολόγησης να µπορεί να εντοπίζει το βέλτιστο αποτέλεσµα στο οποίο να επιδιώκει να φτάσει. Αντίθετα εάν ο σκοπός της εργασίας είναι ο έλεγχος ενός ήδη υπάρχοντος συστήµατος τότε δεν είναι απαραίτητο ο ΓΑ να γνωρίζει ποιο είναι το βέλτιστο αποτέλεσµα.
- $\blacktriangleright$  Η τεχνική που ελέγχθηκε στις δοκιµές των εδαφίων 6.2 και 6.3 δηλαδή της εφαρµογής του ΓΑ σε ένα ή περισσότερα τµήµατα της κάθε εικόνας και η εν συνεχεία εκτέλεση του αλγορίθµου σε όλη την εικόνα, µε βάση τις τιµές των παραµέτρων που προέκυψαν από τις παραπάνω εφαρµογές, έδωσε **θετικά αποτελέσµατα** µε πολύ σοβαρό **κέρδος** χρόνου. Αν αναλογιστεί κανείς ότι υπήρξε περίπτωση εφαρµογής του ΓΑ σε ολόκληρη την εικόνα που διάρκεσε 20 ώρες και 40 λεπτά ενώ µια από τις εφαρµογές σε τµήµα της εικόνας αυτής είχε διάρκεια 1 ώρα και 32 λεπτά (πίνακας 6.23), προκύπτοντας µάλιστα το ίδιο ποσοστό του δείκτη Quality σε ολόκληρη την εικόνα και από τις δυο εφαρµογές (33,8%), είναι πασιφανές το τεράστιο κέρδος χρόνου που προκύπτει, ιδίως εάν η εικόνα έχει µεγάλες διαστάσεις. Στην συγκεκριµένη περίπτωση η αρχική εικόνα είχε διαστάσεις 1432 x 815, ενώ το τµήµα της εικόνας είχε 538 x 396, παρουσιάζοντας όµως ίδια περίπου κάλυψη µε το σύνολο της αρχικής εικόνας (∆Ε CotdAzur1). Εξετάζοντας αναλυτικότερα τα αποτελέσµατα που παρουσιάστηκαν στους πίνακες 6.21, 6.23, 6.25, 6.27, 6.29 και 6.31, παρατηρείται ότι το **κέρδος** χρόνου ανάµεσα στην µεγαλύτερης διάρκειας εφαρµογή του ΓΑ σε όλη την εικόνα και στην µικρότερης διάρκειας εφαρµογή σε τµήµα της αντίστοιχης εικόνας ήταν:
- ∆Ε Abidjan, 1 ώρα και 40 λεπτά (2 ώρες και 10 λεπτά η µεγαλύτερη διάρκεια και 30 λεπτά η µικρότερη) (πίνακας 6.21),
- ∆Ε CotdAzur1, 19 ώρες και 3 λεπτά (20 ώρες και 35 λεπτά η µεγαλύτερη διάρκεια και 1 ώρα και 32 λεπτά η µικρότερη) (πίνακας 6.23),
- ∆Ε CotdAzur2, 16 ώρες και 24 λεπτά (20 ώρες και 15 λεπτά η µεγαλύτερη διάρκεια και 3 ώρες και 51 λεπτά η µικρότερη) (πίνακας 6.25),
- ∆Ε Bodensee 19 ώρες και 55 λεπτά (21 ώρες και 9 λεπτά η µεγαλύτερη διάρκεια και 1 ώρα και 14 λεπτά η µικρότερη) (πίνακας 6.27),
- ∆Ε Budapest 17 ώρες και 47 λεπτά (20 ώρες και 17 λεπτά η µεγαλύτερη διάρκεια και 2 ώρες και 30 λεπτά η µικρότερη) (πίνακας 6.29)και
- ∆Ε Normandy 12 ώρες και 22 λεπτά, (14 ώρες και 26 λεπτά η µεγαλύτερη διάρκεια και 2 ώρες και 4 λεπτά η µικρότερη) (πίνακας 6.31).
- Τα αποτελέσµατα που προέκυψαν από την εφαρµογή του αλγορίθµου σε κάθε εικόνα, µε βάση τις παραµέτρους που έδωσε ο ΓΑ, εξαρτώνται από το είδος αυτής. Συγκεκριµένα στην **παγχρωµατική** εικόνα όπου τα κτίρια ήταν **έντονα διακριτά** από τον περιβάλλοντα χώρο λόγω της µεγάλης διαφοροποίησης των στατιστικών υπογραφών αυτών από την γύρω τους έκταση, τα ποσοστά του δείκτη Quality έφτασαν περίπου το 69,21% (πίνακας 6.22). Από την άλλη πλευρά στις **έγχρωµες** (RGB 321) εικόνες η συγκεκριµένη υλοποίηση του αλγορίθµου **δεν** εκµεταλλεύτηκε πλήρως την φασµατική πληροφορία µε αποτέλεσµα την ύπαρξη **ποικιλίας** αποτελεσµάτων. Συγκεκριµένα τα αποτελέσµατα του δείκτη Quality για την κάθε ∆Ε έχουν:
	- ∆Ε CotdAzur1, 33,84% (πίνακας 6.24),
	- ∆Ε CotdAzur2, 45,07% (πίνακας 6.26),
	- ∆Ε Bodensee, 18,91% (πίνακας 6.28),
	- ∆Ε Budapest, 16,78% (πίνακας 6.30) και
	- ∆Ε Normandy, 27,62% (πίνακας 6.32).

Παρατηρείται ότι στην περιοχή της CotdAzur2 τα αποτελέσµατα ήταν καλύτερα σε σχέση µε τις υπόλοιπες περιοχές ενώ τα αποτελέσµατα που προέκυψαν για την περιοχή της Budapest και της Normandy κατέχουν την χαµηλότερη θέση. Το γεγονός αυτό προκύπτει λόγω των παρόµοιων στατιστικών τιµών φωτεινότητας που υπήρχαν ανάµεσα στα υπό εντοπισµό κτίρια και στο περιβάλλοντα χώρο. Προφανώς αναφέρονται παρόµοιες στατιστικές τιµές φωτεινότητες καθώς από την **τριχρωµία RGB** µέσω συνάρτησης στο matlab δηµιουργούνταν η **τριχρωµία HSY** από την οποία και χρησιµοποιείτο η συνιστώσα **Luminance**, δηλαδή της φωτεινότητας (τρίτη συνιστώσα). Η τριχρωµία αυτή αναλύθηκε στο εδάφιο 5.3 µε λεπτοµέρεια.

 $\blacktriangleright$  Σηµαντική παράµετρος στην διαδικασία εφαρµογής του ΓΑ αποδείχτηκαν οι **επιλογές** που χρησιµοποιηθήκαν στις διάφορες δυνατότητες του. Πρέπει να δίνεται ιδιαίτερη **προσοχή** σε αυτές τις επιλογές δηλαδή στον τρόπο µε τον οποίο θα γίνει η διασταύρωση, η µετάλλαξη, η επιλογή, ποιο θα είναι το µέγεθος του αρχικού πληθυσµού όπως επίσης και τα όρια στα οποία θα τερµατιστεί ο ΓΑ αλλά και σε όλες τις υπόλοιπες δυνατότητες που αναλύθηκαν πρωτύτερα. Πριν επιλεγεί ποια τιµή θα χρησιµοποιηθεί σε κάθε δυνατότητα πρέπει να εξετάζεται το εκάστοτε πρόβληµα. Για παράδειγµα µέγεθος πληθυσµού µεγάλο, σε πρόβληµα µε µικρό αριθµό παραµέτρων µπορεί να αποβεί **χρονοβόρο** χωρίς αποτελέσµατα που να αξίζουν αυτή την

σπατάλη χρόνου. Το ίδιο µπορεί να συµβεί εάν δοθούν πολύ µικρές τιµές στα όρια τερµατισµού του ΓΑ σε ένα πρόβληµα που δεν ενδιαφέρει τόσο πολύ η ακρίβεια δεκαδικού. Για παράδειγµα στις εφαρµογές που έγιναν στο τµήµα 1 της ∆Ε CotdAzur1 για τρεις παραµέτρους, ο χρόνος κυµάνθηκε από 1 ώρα και 40 λεπτά έως 4 ώρες (πίνακας 6.23). Η διακύµανση αυτή οφείλεται στις διαφορετικές επιλογές που δόθηκαν στις διάφορες δυνατότητες, µε κύρια αυτή που αναφέρεται στο µέγεθος του πληθυσµού κάθε γενιάς, όπου ήταν 10 άτοµα στην µικρότερη διάρκεια και 40 άτοµα στην µεγαλύτερη. Ωστόσο τα αποτελέσµατα του δείκτη Quality που προέκυψαν από τις δυο ακραίες σε χρόνο εφαρµογές, διέφεραν µόνο κατά 0,26% (38,11% - 37,85%) τόσο στο τµήµα της εικόνας αυτής όσο και στο σύνολο της. Επίσης ένα δεύτερο παράδειγµα αποτελούν οι τρεις πρώτες εφαρµογές στο τµήµα 2 της ∆Ε Budapest (πίνακας 6.29), όπου ενώ χρησιµοποιήθηκε ο ίδιος αρχικός πληθυσµός σε µέγεθος (40 άτοµα ανά γενιά) αλλά διαφορετικές οι υπόλοιπες επιλογές, ο χρόνος εκτέλεσης κυµάνθηκε από 2 ώρες και 41 λεπτά έως 5 ώρες και 1 λεπτό.

- Ο εντοπισµός **όλων** των κτιριακών εγκαταστάσεων σε µια περιοχή και ιδιαίτερα στο σύνολο τους, καθίσταται ιδιαίτερα **δύσκολος**. Είναι φυσικό σε µια περιοχή τα κτίρια να παρουσιάζουν διαφορές µεταξύ τους. Εξαίρεση αποτελούν περιοχές όπου πρέπει όλα τα κτίρια να κατασκευαστούν µε συγκεκριµένες προδιαγραφές, καθώς το υπαγορεύουν πολεοδοµικοί νόµοι - κανονισµοί. Ωστόσο και σε αυτήν την περίπτωση υπάρχει πιθανότητα η λήψη της εικόνας να γίνει µε τέτοιο τρόπο ώστε να δηµιουργηθεί **σκίαση** σε µέρος κτιρίων ή ακόµα και σε ολόκληρα κτίρια οπότε να καταστεί δύσκολος ο εν συνεχεία πλήρης εντοπισµός τους. Σε γενικές γραµµές ο αλγόριθµος Mumford - Shah **λειτουργεί σωστά** εάν θεωρηθεί ότι στόχος του είναι ο εντοπισµός των κτιρίων σε µια εικόνα, είτε **τµηµατικά** είτε στο **σύνολό** τους.
- $\blacktriangleright$  Τέλος µέσω της διαδικασίας εφαρµογής µορφολογικών φίλτρων του εδαφίου 6.4, στην βέλτιστη ταξινόµηση κάθε ∆Ε του εδαφίου 6.3, προέκυψαν βελτιώσεις στις εικόνες αυτές τόσο οπτικά όσο και µε αύξηση της τιµής του δείκτη Quality. Το γεγονός αυτό καθιστά **απαραίτητη** την χρήση **φίλτρων** στην διαδικασία εξαγωγής κτιριακών εγκαταστάσεων αλλά και γενικότερα χαρακτηριστικών από µια εικόνα έτσι ώστε το αποτέλεσµα να τείνει προς το βέλτιστο δυνατό. Τα αποτελέσµατα της αύξησης του δείκτη για κάθε εικόνα έχουν ως εξής:
	- ∆Ε Abidjan, 71,01% από 69,21%,
	- ∆Ε CotdAzur1, 35,84% από 33,84%,
	- ∆Ε CotdAzur2, 49,40% από 45,07%,
	- ∆Ε Bodensee, 20,17% από 18,91%,
	- ∆Ε Budapest, 16,61% από 15,65% και
	- ∆Ε Normandy, 29,28% από 27,22%.

## **Προτείνονται τα εξής:**

- $\blacktriangleright$  Εφαρµογή του ΓΑ σε **περισσότερες εικόνες**, τόσο παγχρωµατικές όσο και έγχρωµες, ώστε να ελεγχθούν και να επιβεβαιωθούν τα προηγούµενα συµπεράσµατα σε µεγαλύτερο βαθµό. Επιπλέον οι εικόνες αυτές να προέρχονται όχι µόνο από τον δορυφόρο ΙΚΟΝΟS αλλά και από άλλους όπως QUICKBIRD, EROS, GEOEYE, LANDSAT. Θα µπορούσαν να χρησιµοποιηθούν ακόµα και αεροφωτογραφίες ώστε να ελεγχθεί η αποτελεσµατικότητα του αλγορίθµου και σε αυτές.
- $\blacktriangleright$  Χρησιµοποίηση περισσοτέρων **φίλτρων** στην κάθε εικόνα είτε **πριν** την διαδικασία του ΓΑ είτε **µετά**. Για παράδειγµα θα µπορούσε να χρησιµοποιηθεί φίλτρο απαλοιφής γραµµικών συνεχόµενων στοιχείων τα οποία εκτείνονται πάνω από ορισµένη απόσταση, ώστε να εξαλειφθούν τµήµατα ή και το σύνολο των δρόµων από µια εικόνα. Το φίλτρο αυτό θα µπορούσε να εφαρµοστεί πριν την εφαρµογή του ΓΑ ώστε ο αλγόριθµος Mumford - Shah να αναζητάει κτίρια σε µια εικόνα η οποία αποτελείται µόνο από κτίρια και τον περιβάλλοντα χώρο, χωρίς τους δρόµους. Ωστόσο το φίλτρο αυτό θα µπορούσε να χρησιµοποιηθεί και µετά το πέρας του αλγορίθµου Mumford - Shah, όπου θα επιδρά στο τελικό αποτέλεσμα για την απαλοιφή των γραμμικών στοιχείων.
- Έλεγχος προκειµένου να διαπιστωθεί κατά πόσο µπορεί η παραπάνω µεθοδολογία να υλοποιηθεί στην **αντιµετώπιση** διαφόρων ειδών **προβληµάτων**. Για παράδειγµα να γίνεται σύγκριση µιας καµένης περιοχής σε δυο διαφορετικές χρονικές περιόδους ώστε να µπορεί να εντοπιστεί αυθαίρετη δόµηση και εν συνεχεία να πραγµατοποιείται εξαγωγή των αυθαιρέτων κτισµάτων.
- $\blacktriangleright$  Τέλος προτείνεται σε εικόνες από δορυφόρους µε περισσότερα από τρία κανάλια, να χρησιµοποιηθεί **αντί** της αρχικής τριχρωµίας **RGB** κάποια **άλλη** τριχρωµία. Με τον τρόπο αυτό υπάρχει περίπτωση µέσω της µετατροπής σε Hue Saturation και Luminance και εν συνεχεία χρησιµοποίηση της συνιστώσας Luminance να υπάρξουν καλύτερα αποτελέσµατα από την εφαρµογή του συγκεκριµένου αλγορίθµου. Επιπλέον θα µπορούσε να χρησιµοποιηθεί αντί της συνιστώσας Luminance κάποια **άλλη συνιστώσα** η οποία να προέρχεται από µετατροπή της αρχικής τριχρωµίας σε κάποια διαφορετική από την τριχρωµία HSY. Για παράδειγµα θα µπορούσε να µετατραπεί σε HSL δηλαδή Hue, Saturation, Lightness, ή σε HSV δηλαδή Hue, Saturation, Value (Brightness) ή ακόμα και σε HIS δηλαδή Hue, Saturation, Intensity. Με τον τρόπο αυτό θα µπορούσε να υπάρξει µεγαλύτερος και λεπτοµερέστερος έλεγχος της αποτελεσµατικότητας του συγκεκριµένου αλγορίθµου καθώς και να εντοπιστεί εάν και ποια από τις παραπάνω συνιστώσες µπορεί να δώσει τα βέλτιστα αποτελέσµατα.

# **ΒΙΒΛΙΟΓΡΑΦΙΚΕΣ ΠΗΓΕΣ**

- [1] Αργιαλάς, ∆., 1998, "Ψηφιακή Τηλεπισκόπηση", Εκδόσεις ΣΑΤΜ/ ΕΜΠ, Αθήνα.
- [2] Αργιαλάς, ∆., 1999, "Φωτοερµηνεία Τηλεπισκόπηση", Εκδόσεις ΣΑΤΜ/ΕΜΠ, Αθήνα.
- [3] Καράντζαλος Κ., 2007. "Αυτόµατη εξαγωγή χαρακτηριστικών από εναέριες και δορυφορικές εικόνες µε τεχνικές υπολογιστικής όρασης", ∆ιδακτορική ∆ιατριβή.
- [4] Κουµιανάκης Γεώργιος, 2011. Τεχνική έκθεση στο Μάθηµα Εφαρµογές Φωτοερµηνείας - Τηλεπισκόπησης του 9ου Εξαµήνου της ΣΑΤΜ στο ΕΜΠ.
- [5] Λυκοθανάσης Σπυρίδων, 2001.Γενετικοί Αλγόριθµοι και Εφαρµογές, ΕΑΠ.
- [6] Argialas D. P. and Mavrantza O. D.. Comparison of Edge Detection and Hough Transform Techniques for the Extraction of Geologic Features. Laboratory of Remote Sensing, School of Rural and Surveying Engineering, National Technical University of Athens, Greece.
- [7] Argialas D. P. and Krishnamurthy S.. Detection of Lines and Circles in Maps and Engineering Drawings. Laboratory of Remote Sensing, School of Rural and Surveying Engineering, National Technical University of Athens, Greece.
- [8] Argialas D. P. and Charles Harlow A., 1990. Computational Image Interpretation ModelsQ An Overview and a Perspective. Laboratory of Remote Sensing, School of Rural and Surveying Engineering, National Technical University of Athens, Greece.
- [9] Bagley J.D., 1967. The behavior of adaptive systems which employ genetic and correlation algorithms.
- [10] Belpaeme Tony, 1999. Evolution of visual feature detectors, in: Proceedings of 1st Conference on Evolutionary Computation in Image Analysis and Signal Processing, Göteburg, Sweden, pp. 1–10.
- [11] Benedek Csaba, Descombes Xavier and Zerubia Josiane, 2010. Building detection in a single remotely sensed image with a point process of rectangles. Ariana Project-Team INRIA/CNRS/UNSA, B.P. 93, 06902 Sophia Antipolis, France.
- [12] Bhanu B., Lin Y., 2002. Learning composite operators for object detection, in: Proceedings of the Conference on Genetic and Evolutionary Computation, NY, USA, pp. 1003–1010.
- [13] Bhanu Bir, Lin Yingqiang, 2004. Object detection in multi-modal images using genetic programming. College of Engineering, University of California, Riverside, CA 92521, USA.
- [14] Caselles V., Catte F., Dibos F., 1993. A geometric model for active contours in image processing, Numerische Mathematik, 66:1-31.
- [15] Casselles V., Kimmel R., and Sapiro G., 1997. Geodesic active contours, International Journal. of Computer Vision, 22(1):61-79.
- [16] De Jong K.A., 1975. Analysis of the behavior of a class of genetic adaptive systems
- [17] Goldberg D.E., 1989. Genetic Algorithm in Search, Optimization and Machiner Learning, Addison Wesley Publishing company, Inc.
- [18] Hanbury's Allan PhD thesis CMM, 2002. Ecole des Mines de Paris, 2002
- [18] Harris C., Buxton B., 1996. Evolving edge detectors with genetic programming. Proceedings of the First Annual Conference on Genetic Programming, MIT Press, Cambridge, MA, USA, pp. 309–314.
- [19] Holland J.H.,1975. Adaptation in Natural and Atificial Systems, M.I.T. Press.
- [20] Howard D., Roberts S.C., Brankin R., 1999. Target detection in SAR imagery by genetic programming, in: Advances in Engineering Software, vol. 30, no. 5, Elsevierpp. 303–311.
- [21] Jeon Byoung-Ki, Jang Jeong-Hun, and Hong Ki-Sang, 2002. Road Detection in Spaceborne SAR Images Using a Genetic Algorithm. IEEE Transactions on geosciences and Remote Sensing, Vol. 40, No.1.
- [22] Karantzalos K. and Paragios N., 2010. Large Scale buildings reconstruction through information fusion and 3-D priors. IEEE Transactions on geosciences and remote sensing, vol. 48, no. 5.
- [23] Kass M., Witkin A., and Terzopoulos D., 1987. Snakes: Active contour models, IEEE International Conference in Computer Vision, pp.261-268.
- [24] MATLAB, 2008 . "Genetic Algorithm and Direct Search Toolbox<sup>™</sup> User's Guide", The MathWorks, Inc.
- [25] Michalewich Z., 1992.Genetic Algorithms+Data Structures = Evolution programs, Springer–Verlag, 2nd ed.
- [26] Mumford D. and Shah J., 1989. Optimal approximations by piecewise smooth functions and associated variational-problems. Communications on Pure and Applied Mathematics, 42(5), pp.577-685.
- [27] Osher S., Sethian J.A., 1998. Fronts Propagating with curvature dependent speed: Algorithms based on hamilton-jacobi formulations, Journal of Computational Physics, 79, pp.12-49.
- [28] Poli R., 1996. Genetic programming for feature detection and image segmentation, in: T.C. Forgarty (Ed.), Evolutionary Computation, Springer-Verlag, Berlin, Germany, pp. 110–125.
- [29] Santos J.A., Ferreira C.D., Torres R. da S., Gonηalves M.A., Lamparelli R.A.C., 2010. A relevance feedback method based on genetic programming for classification of remote sensing images. Institute of Computing, University of Campinas, Campinas, SP, Brazil.
- [30] Stanhope S.A., J.M. Daida, 1998. Genetic programming for automatic target classification and recognition in synthetic aperture radar imagery, in: Proceeding of the Seventh Conference on Evolutionary Programming, Springer-Verlag, Berlin, Germany, pp. 735–744.
- [31] Tackett Walter Alden, 1993. Genetic programming for feature discovery and image discrimination, in: Proceedings of 5th International Conference on Genetic Algorithm, Morgan Kaufmann, San Mateo, CA, USA, pp. 303–311.
- [32] Tseng Ming-Hseng, Chen Sheng-Jhe, Hwang Gwo-Haur, Shen Ming-Yu, 2007. A genetic algorithm rule-based approach for land-cover classification. International Society for Photogrammetry and Remote Sensing, Inc. (ISPRS).
- [33] Zhang Mengjie and Ciesielski Victor, 1999. Genetic Programming for Multiple Class Object Detection. Department of Computer Science, Royal Melbourne Institute of Technology GPO Box 2476V, Melbourne Victoria 3001, Australia.

#### **Url's**

http://en.wikipedia.org/wiki/HSL\_and\_HSV http://www.genetic-programming.org/books.html#AGP **ΠΑΡΑΡΤΗΜΑΤΑ**

### **ΠΑΡΑΡΤΗΜΑ «Α»**

# Αρχικός αλγόριθµος αναπτυγµένος σύµφωνα µε την µεθοδολογία των Mumford - Shah

```
close all; clear all; clc; 
addpath('D:\EMP\9o_eksamino\Mathima_Thema\final_code_final_results\Da
ta_final\budapest') 
[scrsz] = get(0,'ScreenSize');I = (imread('Budapest 2008.BMP'));
figure('Position',[scrsz]), imagesc(I); 
axis image off; colormap gray; title('I1: original');
imwrite(I, 'results/I1_RGBoriginal.tif','tif'); 
[h,s,I] = rgb2hsy(I(:,:,1),I(:,:,2),I(:,:,3));figure('Position',[scrsz]), imagesc(I); 
axis image off; colormap gray; title('I gray');
imwrite(I, 'results/I1_GREYoriginal.tif','tif'); 
Ior = double(I);a = 1; b = 1;xx = linespace(-1,1,size(I,2));yy = linespace(-1,1,size(I,1));[x,y] = \text{meshgrid}(xx, yy);
R = 0.98phi_0 = R^2 - x.^2/a - y.^2/b;figure('Position',[scrsz]), imagesc(I); 
axis image off; colormap gray; title('I2: Initial Contour, LS #0');
hold on 
contour(phi_o,[0 0],'LineColor',[0 1 0],'LineWidth',2); 
mov=getframe; mov=frame2im(mov);
imwrite(mov, 'results/I2_LS_0.tif','tif'); 
m = 1; %weight 0.2 to 2
L1 = 3; 8region param. 1 to 20 1;
L2 = 20; %region param. 1 to 20 6;
v = 0.1;e = 0.125dt =0.1; \frac{1}{2} 0.01 to 0.0000001 depending on the desired computation
accuracy 
N = 100; %iterations 1 to 1000 depending to dt 
phi = zeros(size(I,1),size(I,2));
phi = phi_0;Cl = max(I(:));for n = 1 : (N-1) disp(['ITERATION ' num2str(n)])
```

```
[a,b] = gradient(phi);K = divergence(a,b);exter = find(phi < 0);
   C2 = sum(I(exter))/(length(exter) + esps);phi = phi + dt*e*(m.*K - v - L1.*(I - C1).^2 + L2.*(I -
C2).<sup>^</sup>2)./(pi.*(phi.<sup>^</sup>2 + e<sup>^2</sup>));
end 
Segmented_binary = phi>0; 
figure('Position',[scrsz]), imagesc(Segmented_binary); 
axis image off; colormap gray; title('I4: Segmented binary');
imwrite(Segmented_binary, 'results/I4_Segmented_binary.tif','tif'); 
Ground_truth_im=imread('GTi_Budapest_2008.tif'); figure, 
imshow(Ground truth im);
addpath('D:\EMP\9o_eksamino\Mathima_Thema\final_code_final_results\Mu
mford_Shah\results') 
Resulted_bin=logical(imread('I4_Segmented_binary.tif')); figure, 
imshow(Resulted_bin); 
TP = (Ground_truth_in + Resulted_bin) == 2; figure, imshow(TP);impixelinfo 
FP = (Ground\_truth\_im - Resulted\_bin) == -1; figure,imshow(FP);impixelinfo 
FN = (Resulted\_bin - Ground\_truth\_im) == -1; figure,imshow(FN);impixelinfo
TP = size(find(TP==1)); TP=TP(1);
FP = size(find(FP==1)); FP=FP(1);
FN = size(find(FN==1)); FN=FN(1);Compl = TP/(TP+FN); Correct = TP/(TP+FP); Quality = TP/(TP+FP+FN);
disp('*****************************'); 
disp('*****Quality measures *******'); 
disp('* **);
disp(['Completeness = ' num2str(Compl)]);disp(['Correctness = ' 
num2str(Correct)]); 
disp([' Quality = ' num2str(Quality)]);
disp('* *');
disp([ITP = ' num2str(TP)]);disp([IFP = ' num2str(FP)]);disp([IFN= ' num2str(FN)]); 
disp('*****************************');
```
# **ΠΑΡΑΡΤΗΜΑ «Β»**

Αποτελέσµατα της εφαρµογής του ΓΑ µε συνάρτηση αξιολόγησης το απόλυτο του αθροίσµατος των εικονοστοιχείων κάθε ∆Ε σε συνδυασµό µε το ελαχιστοποιηµένο συναρτησιακό του αλγορίθµου.

## **∆Ε CotdAzur1**

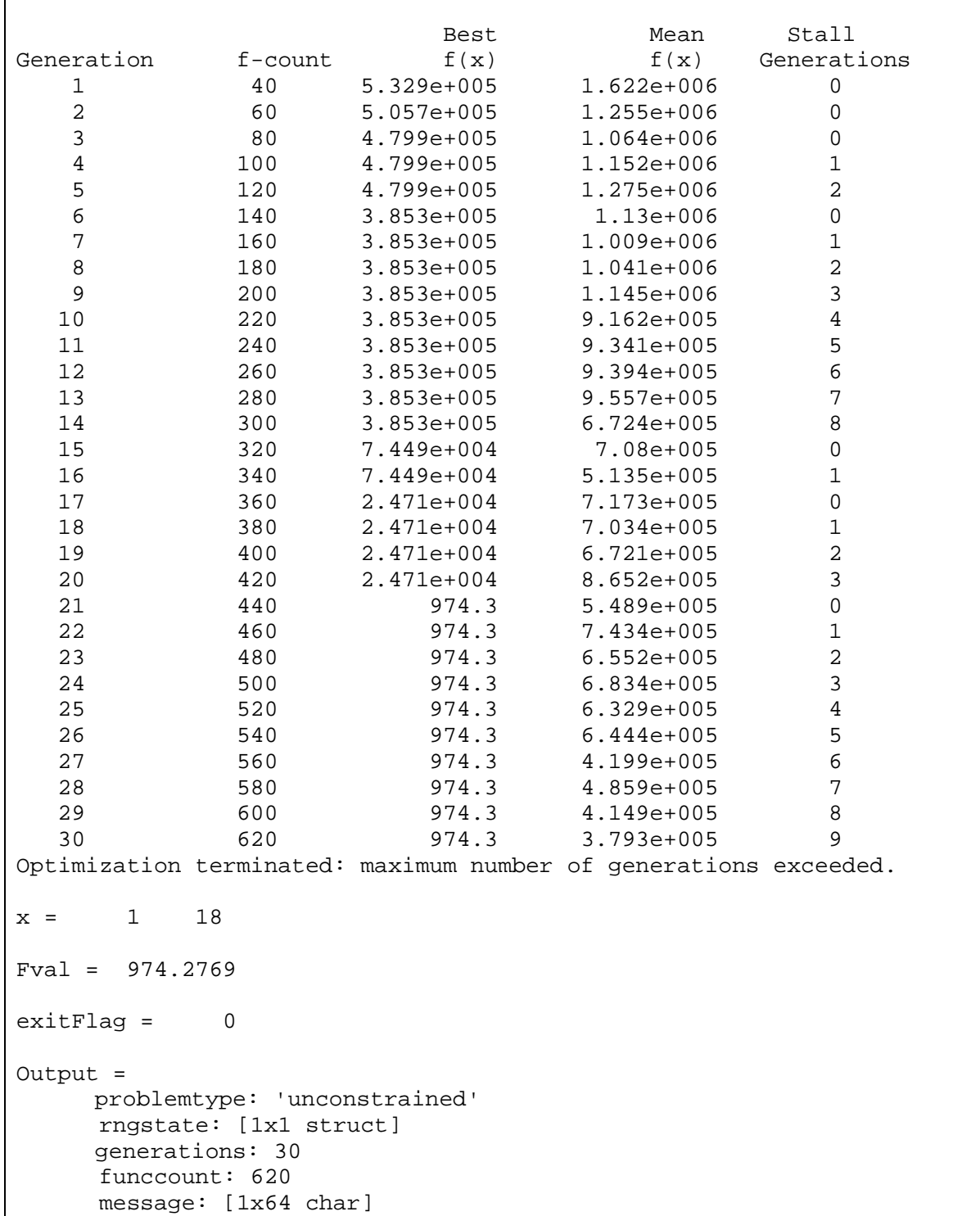

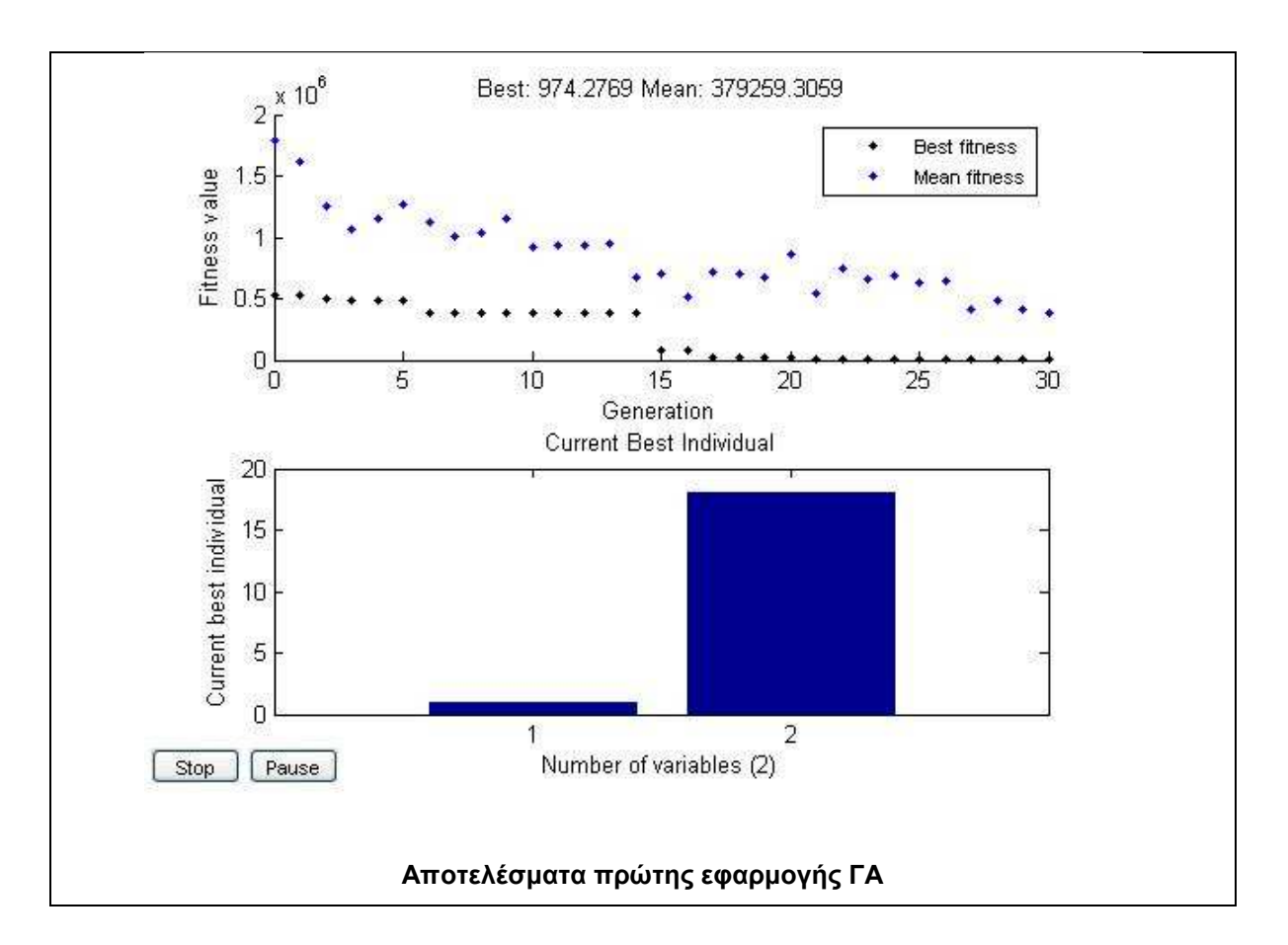

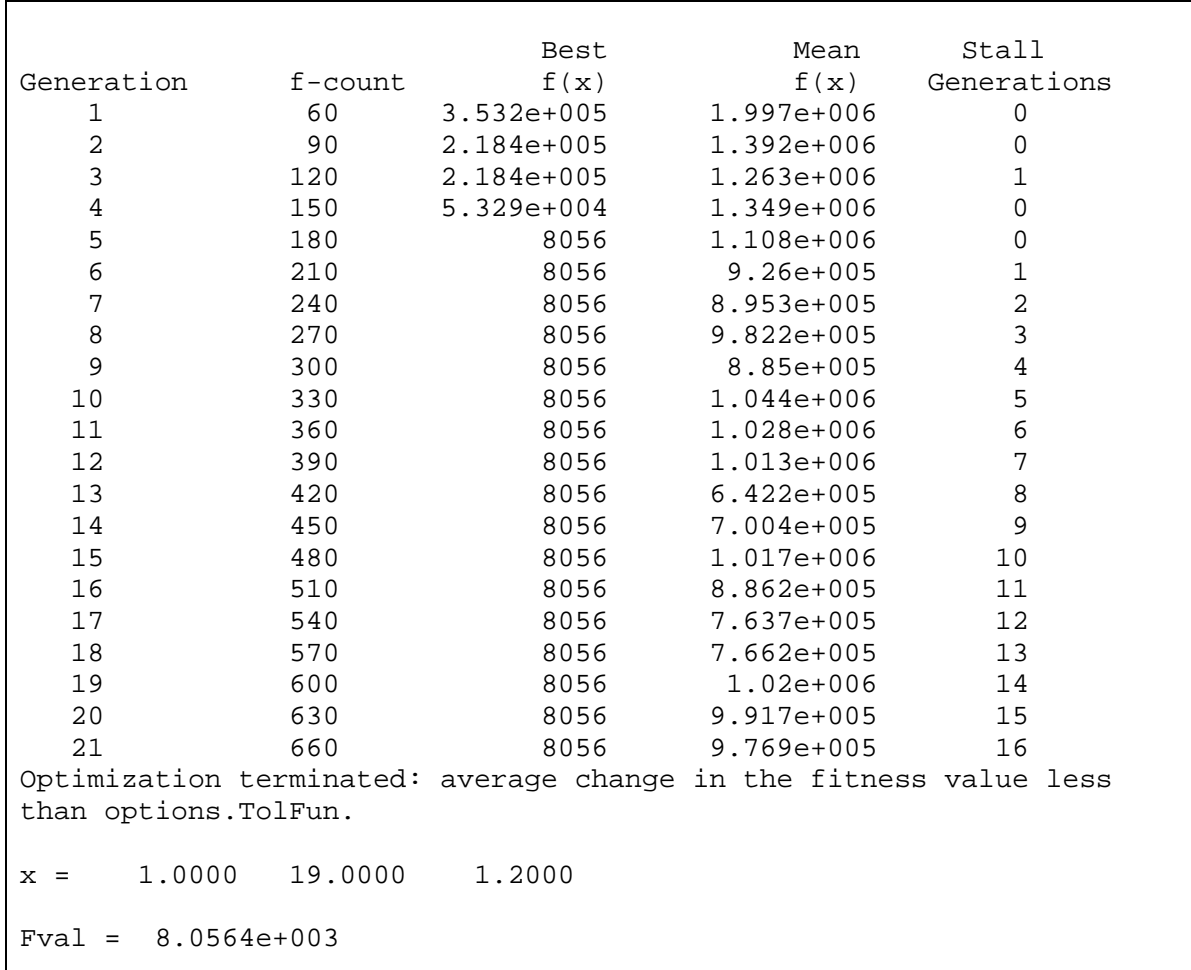

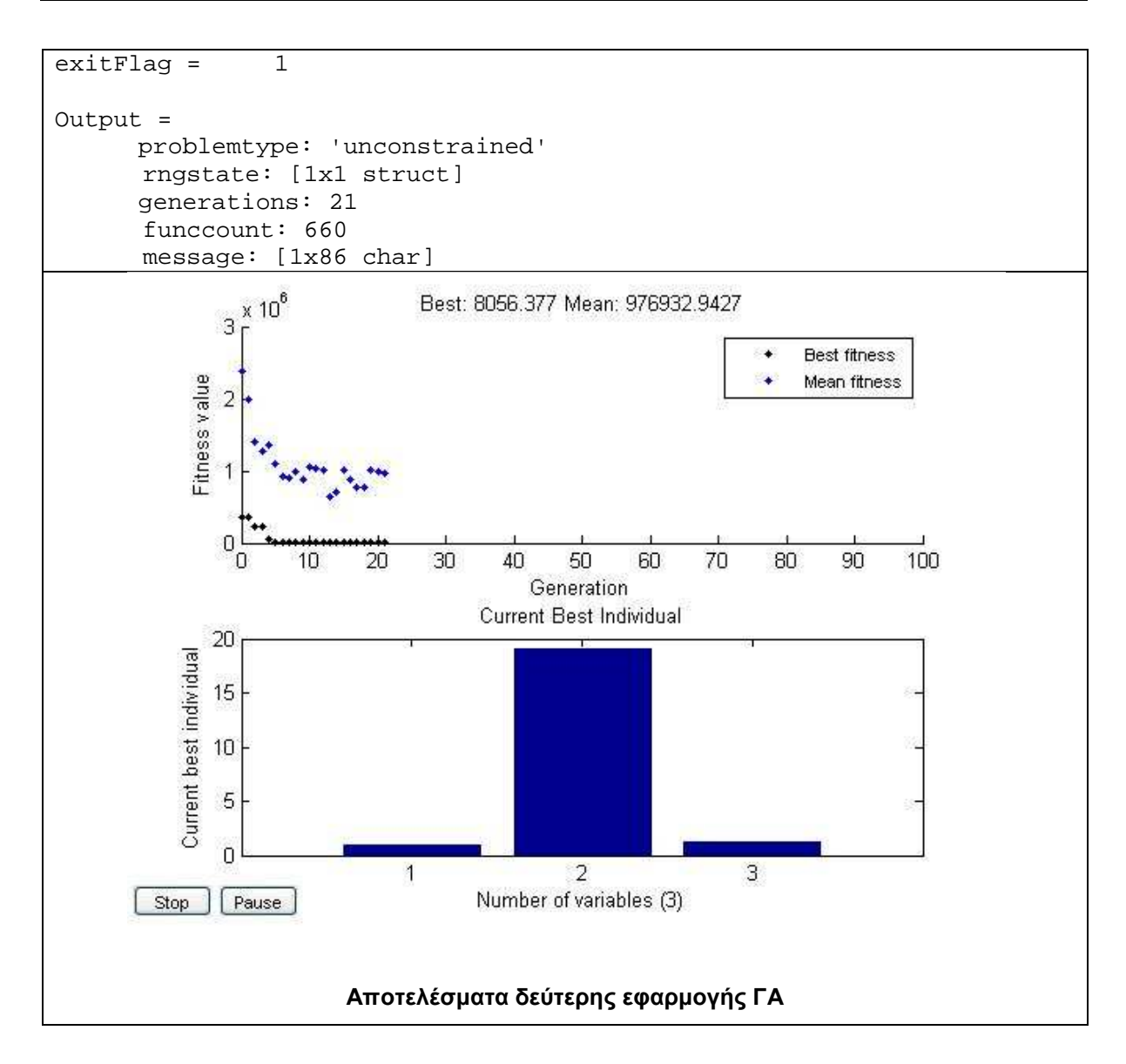

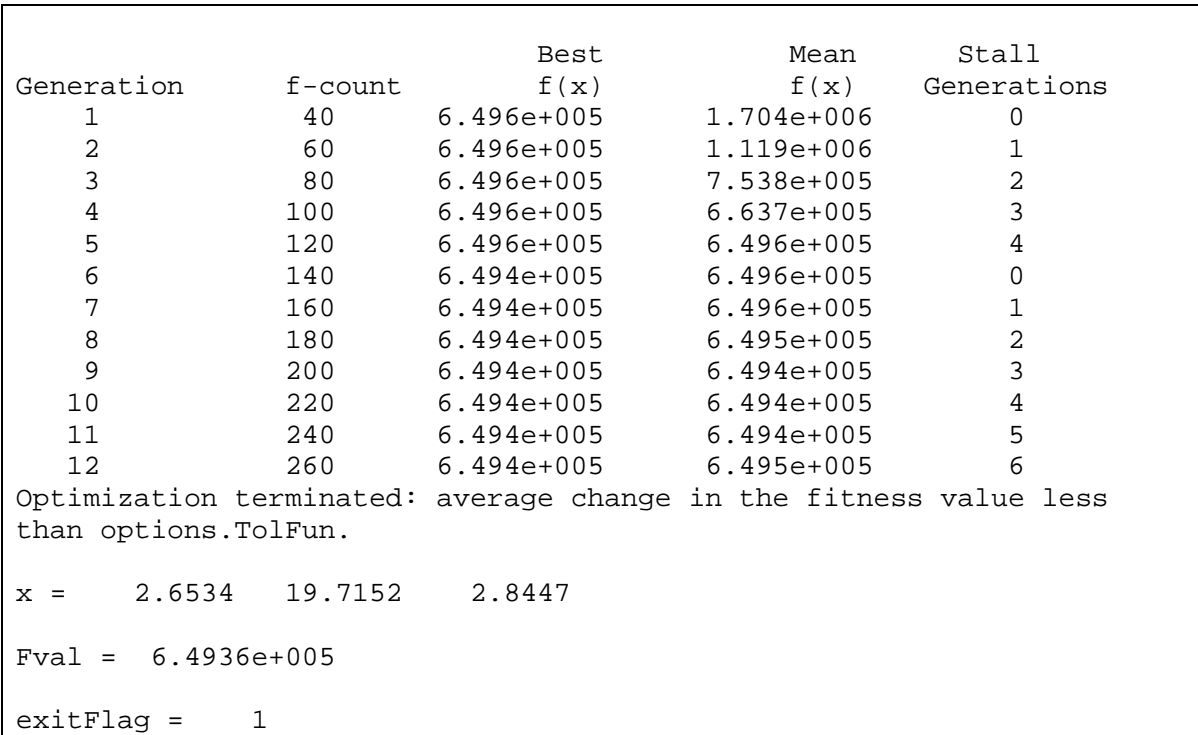

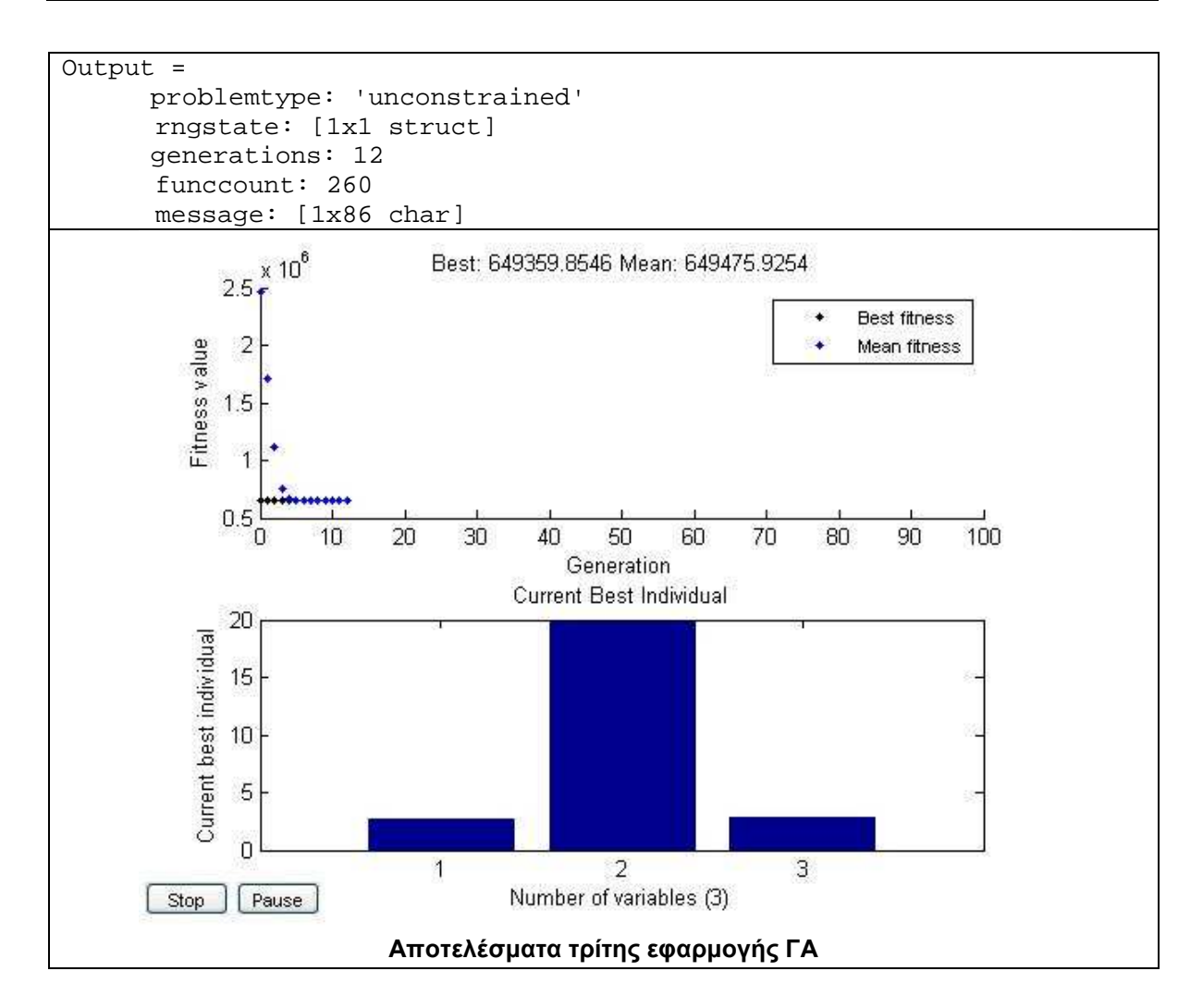

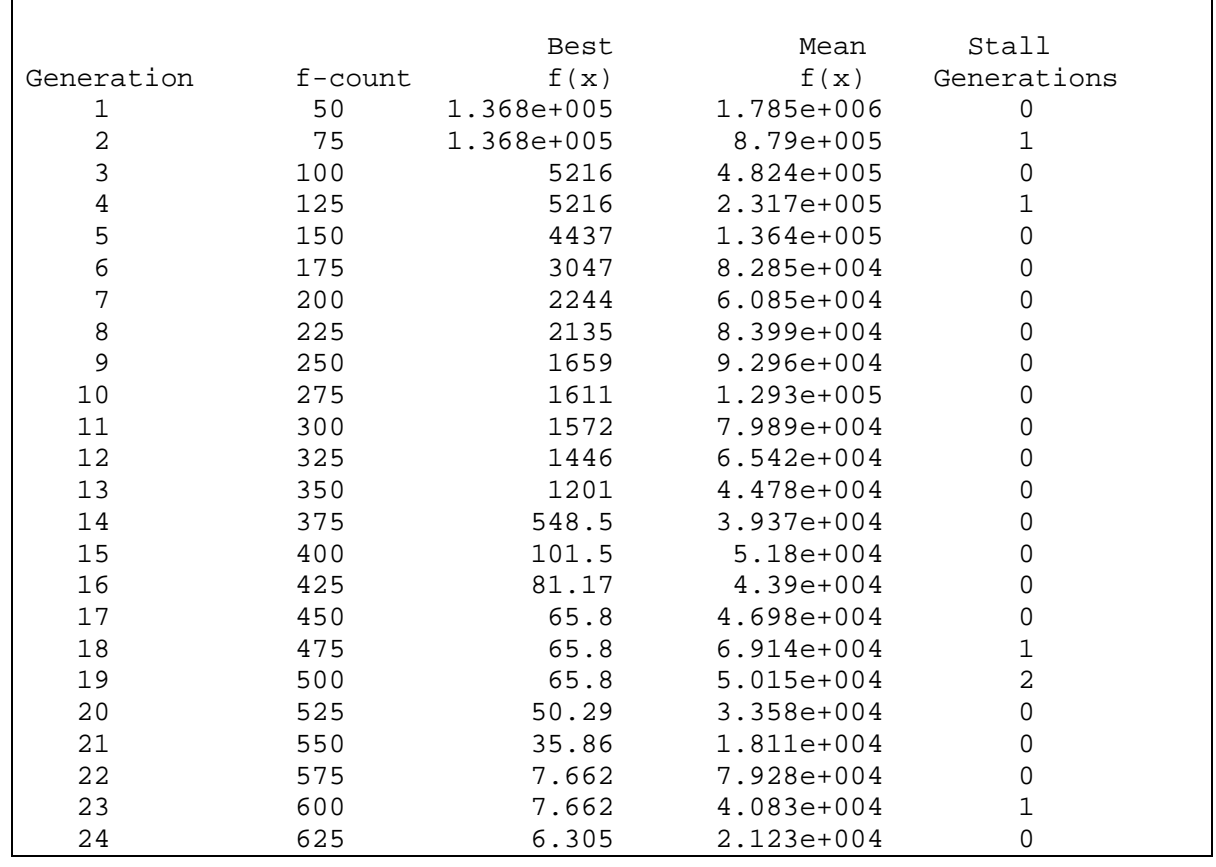

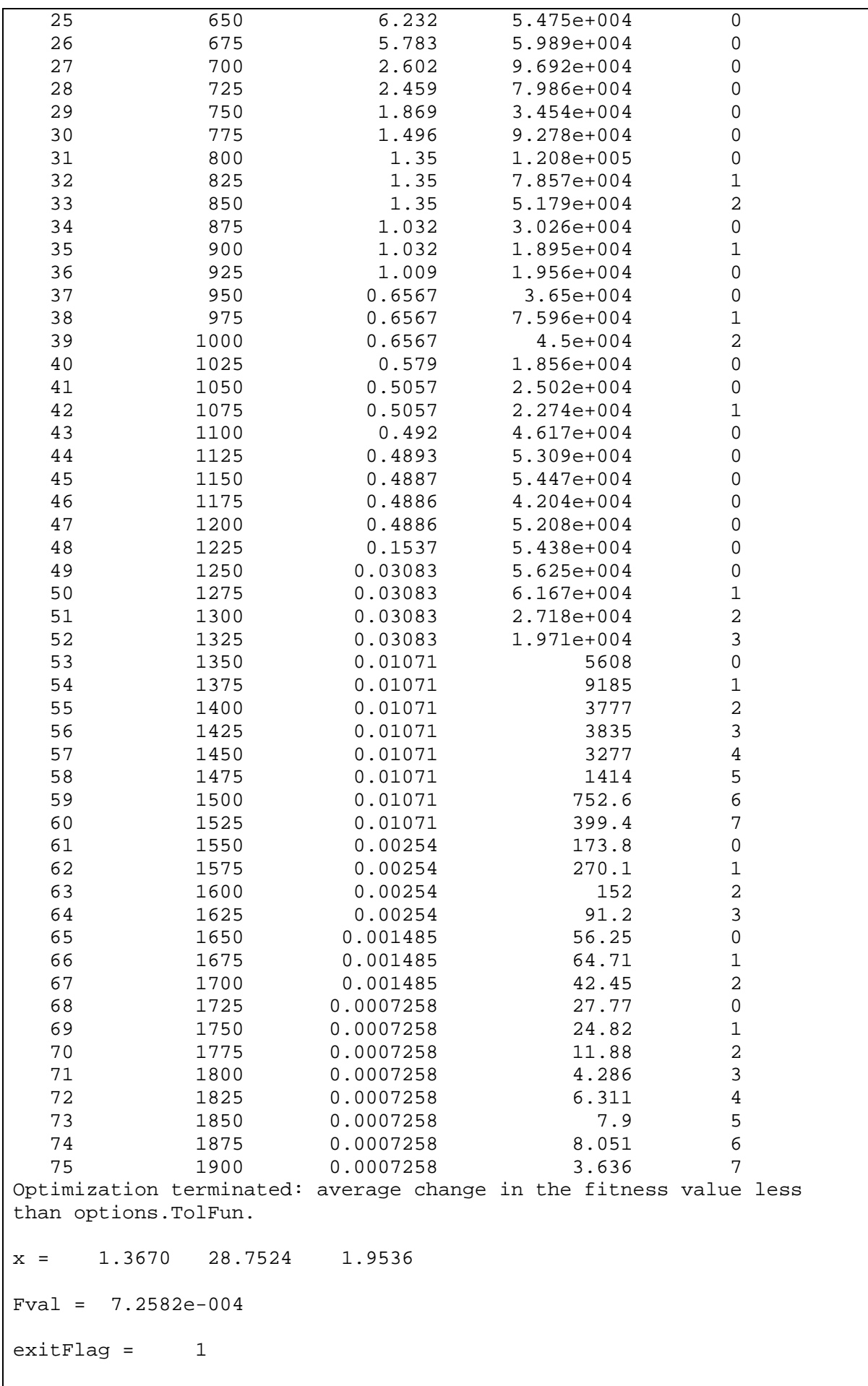

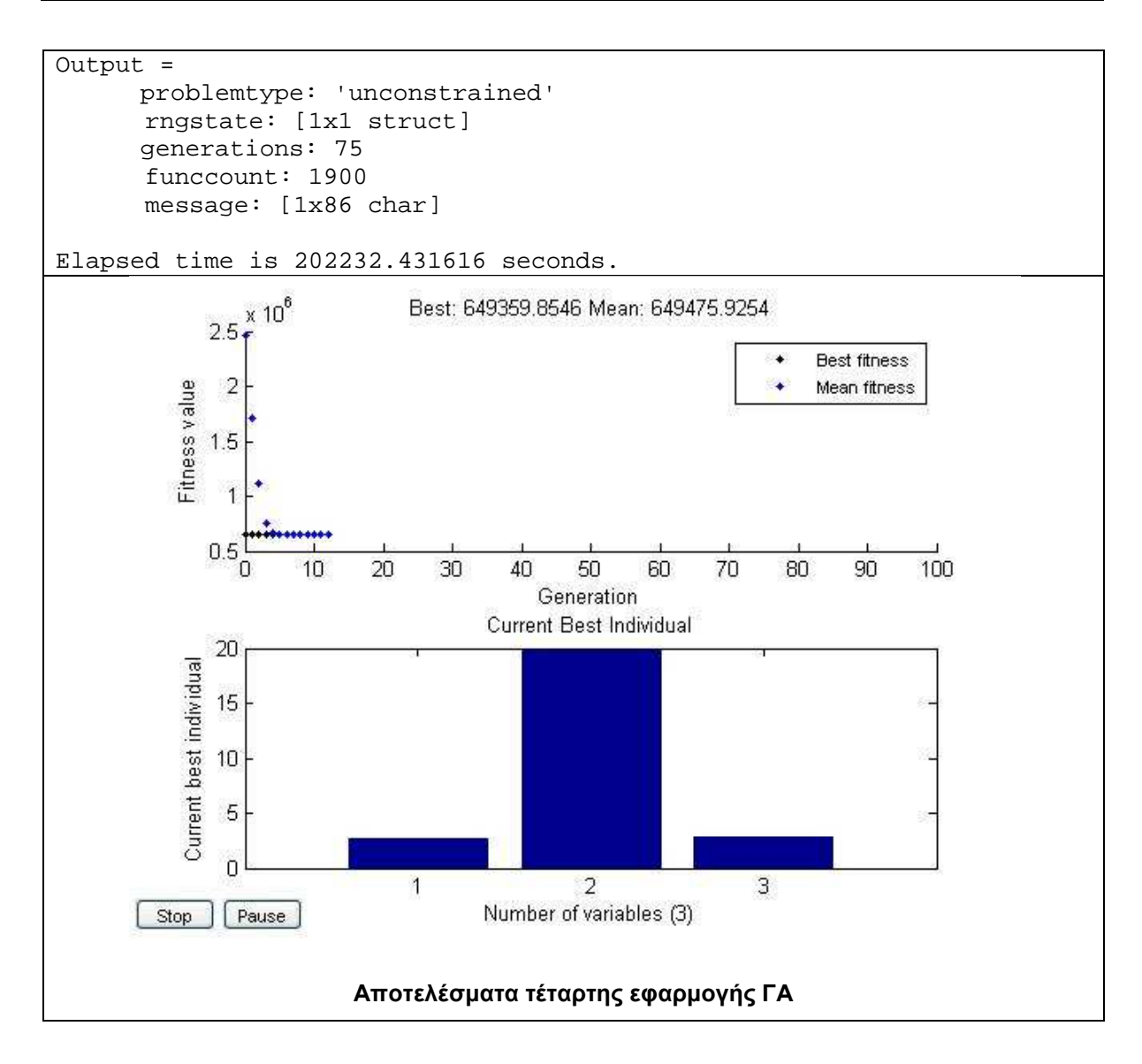

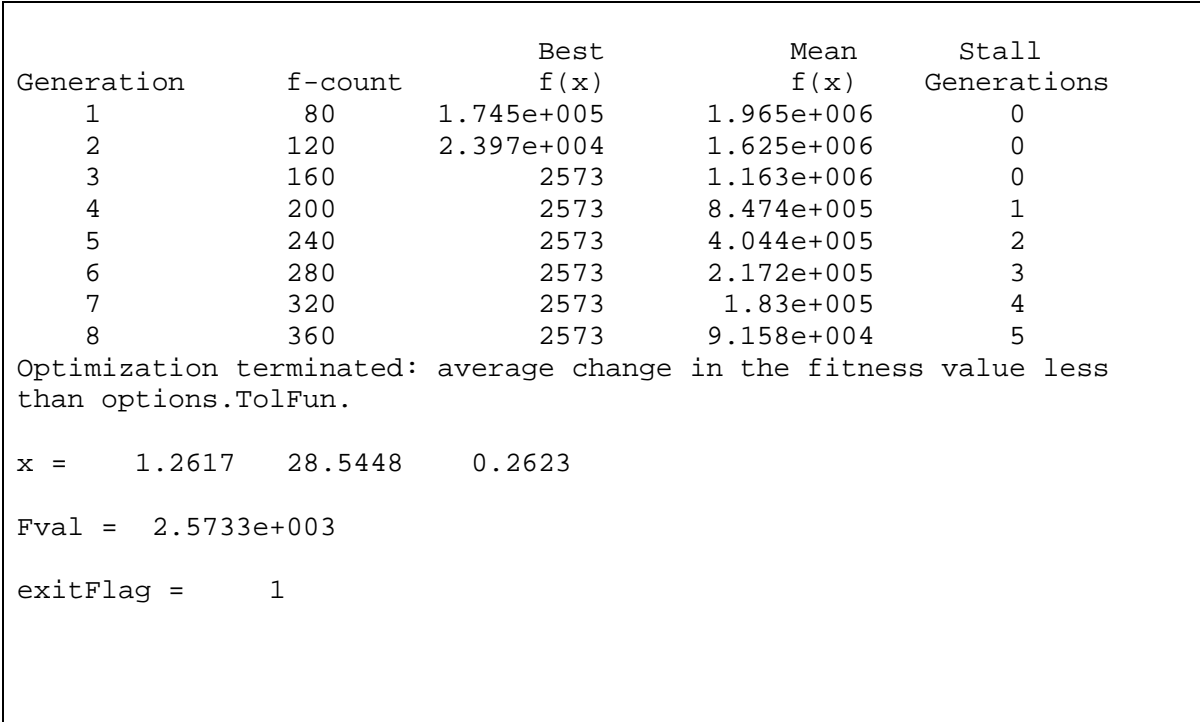

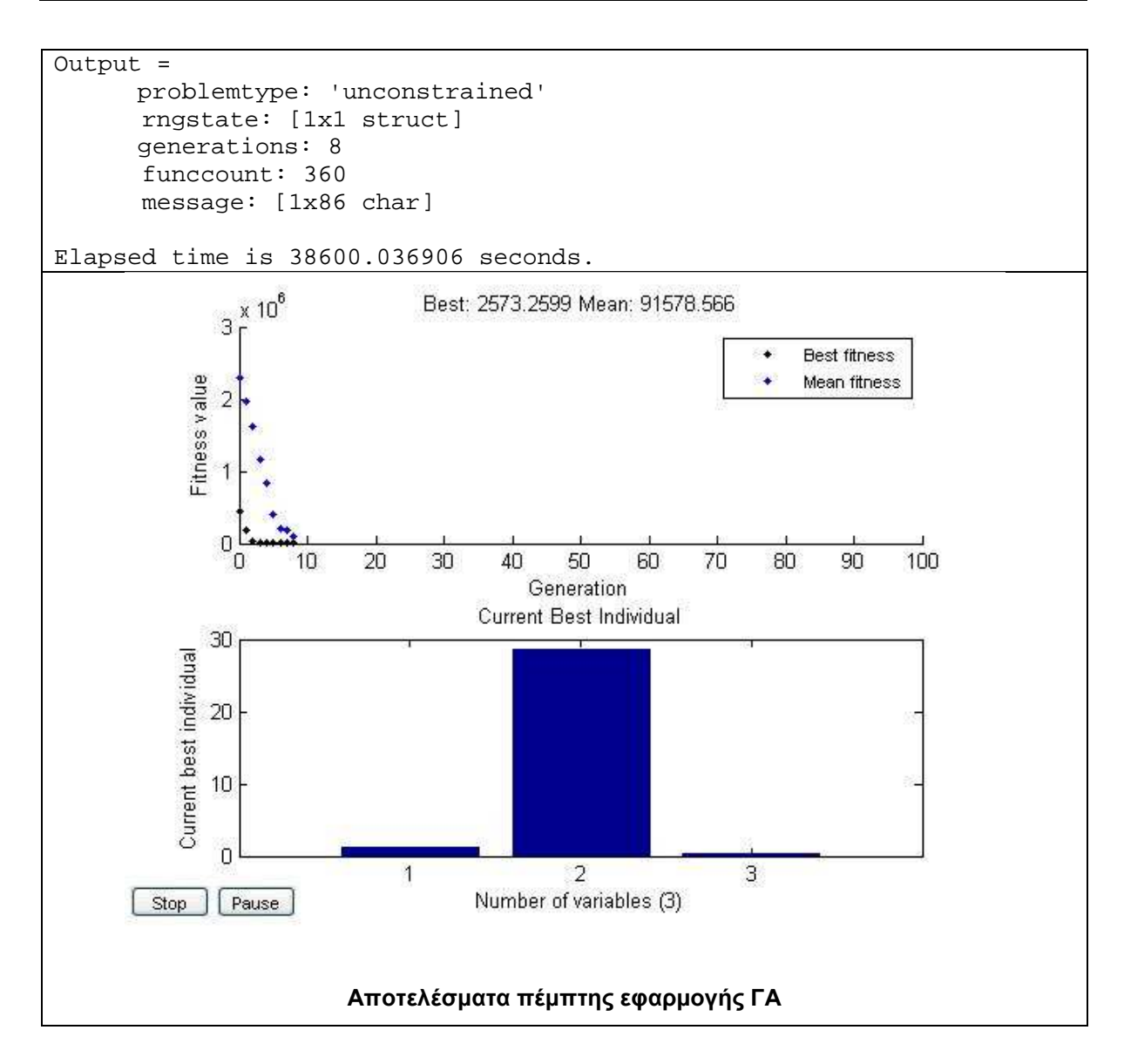

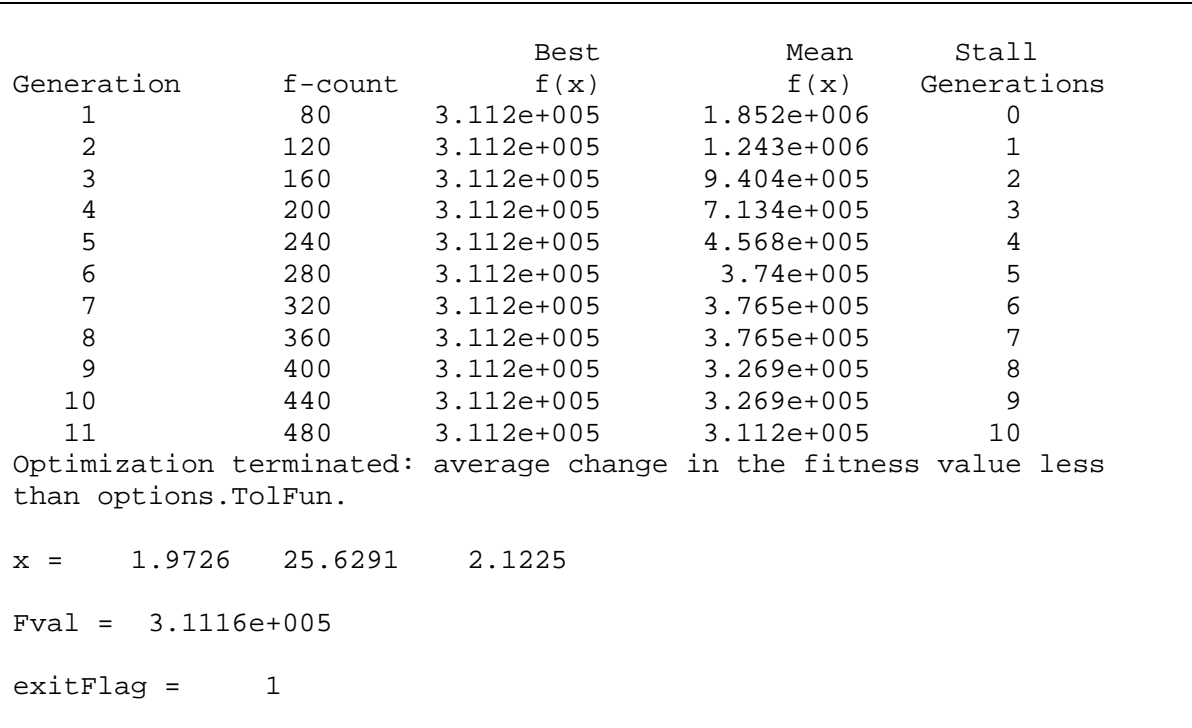

*Κουµιανάκης Γεώργιος σελ Π - 9 από Π - 112* 

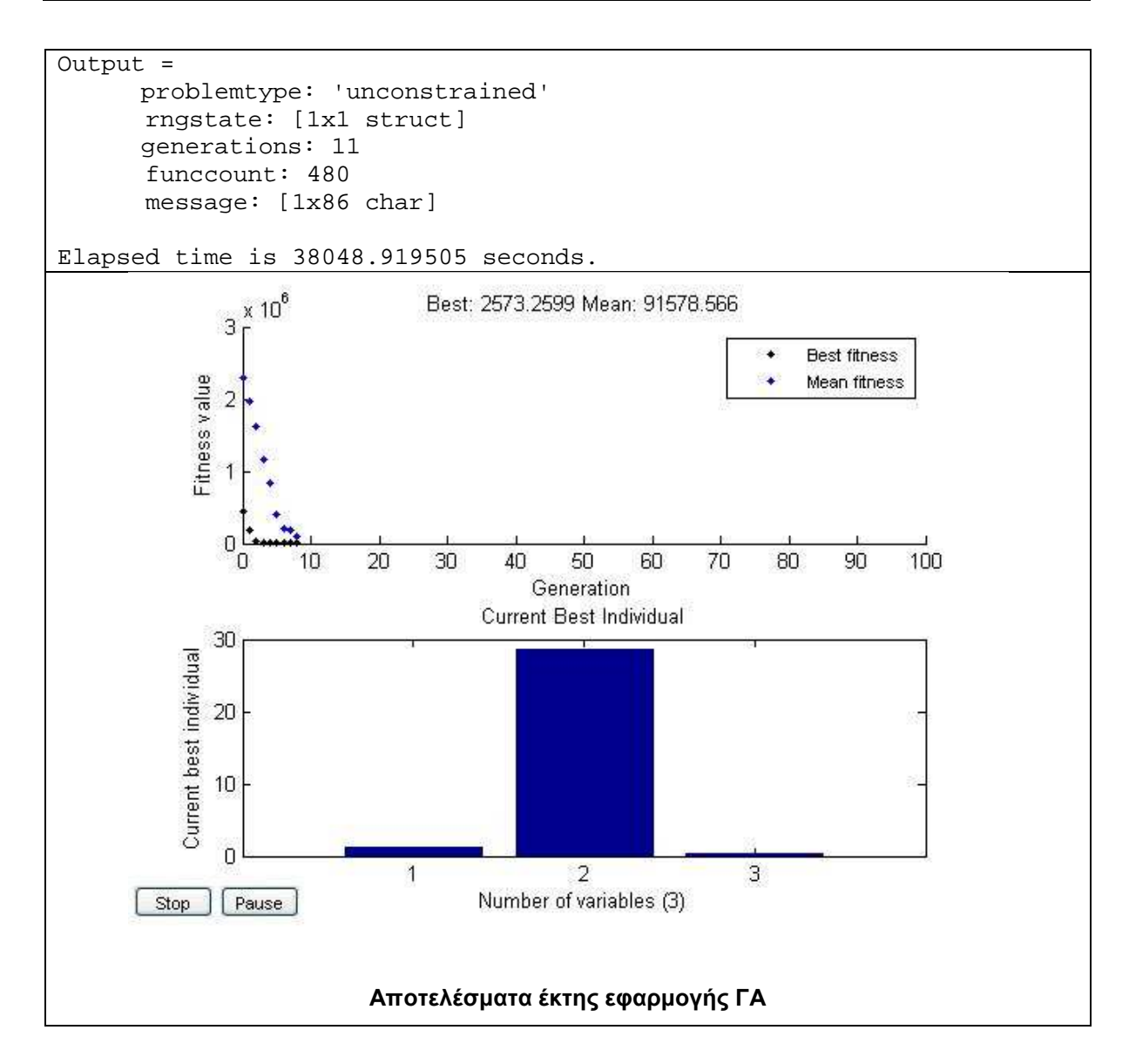

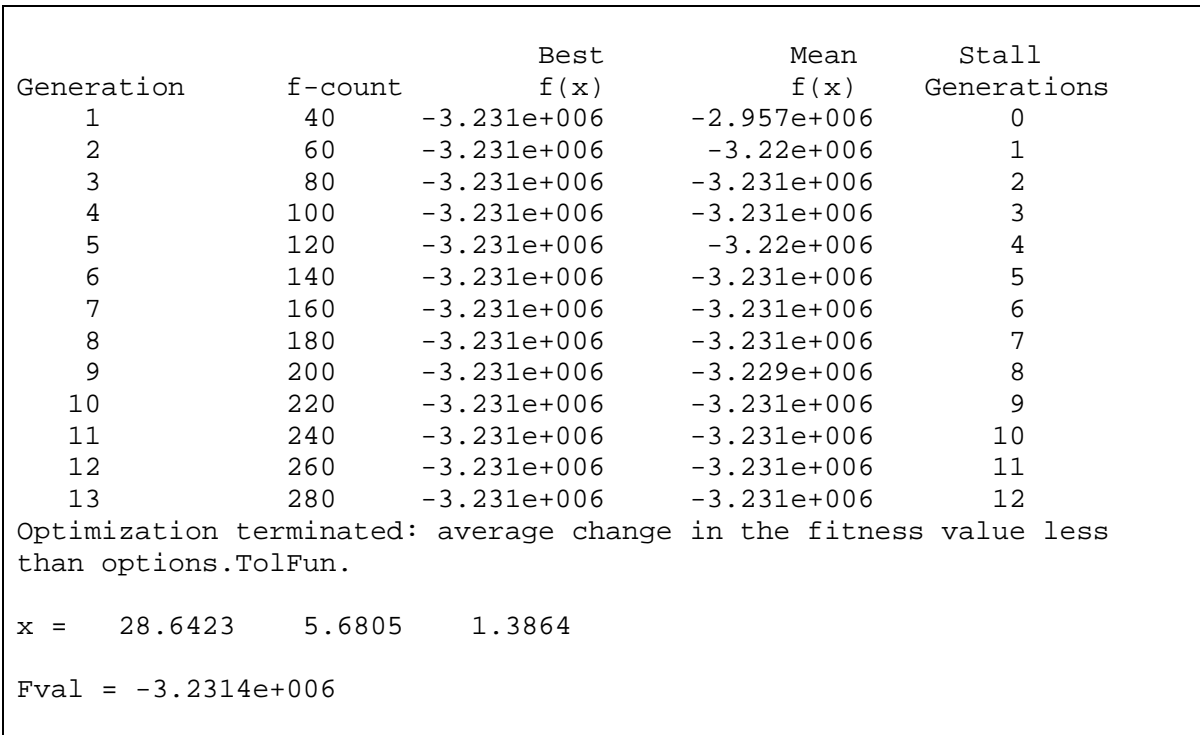

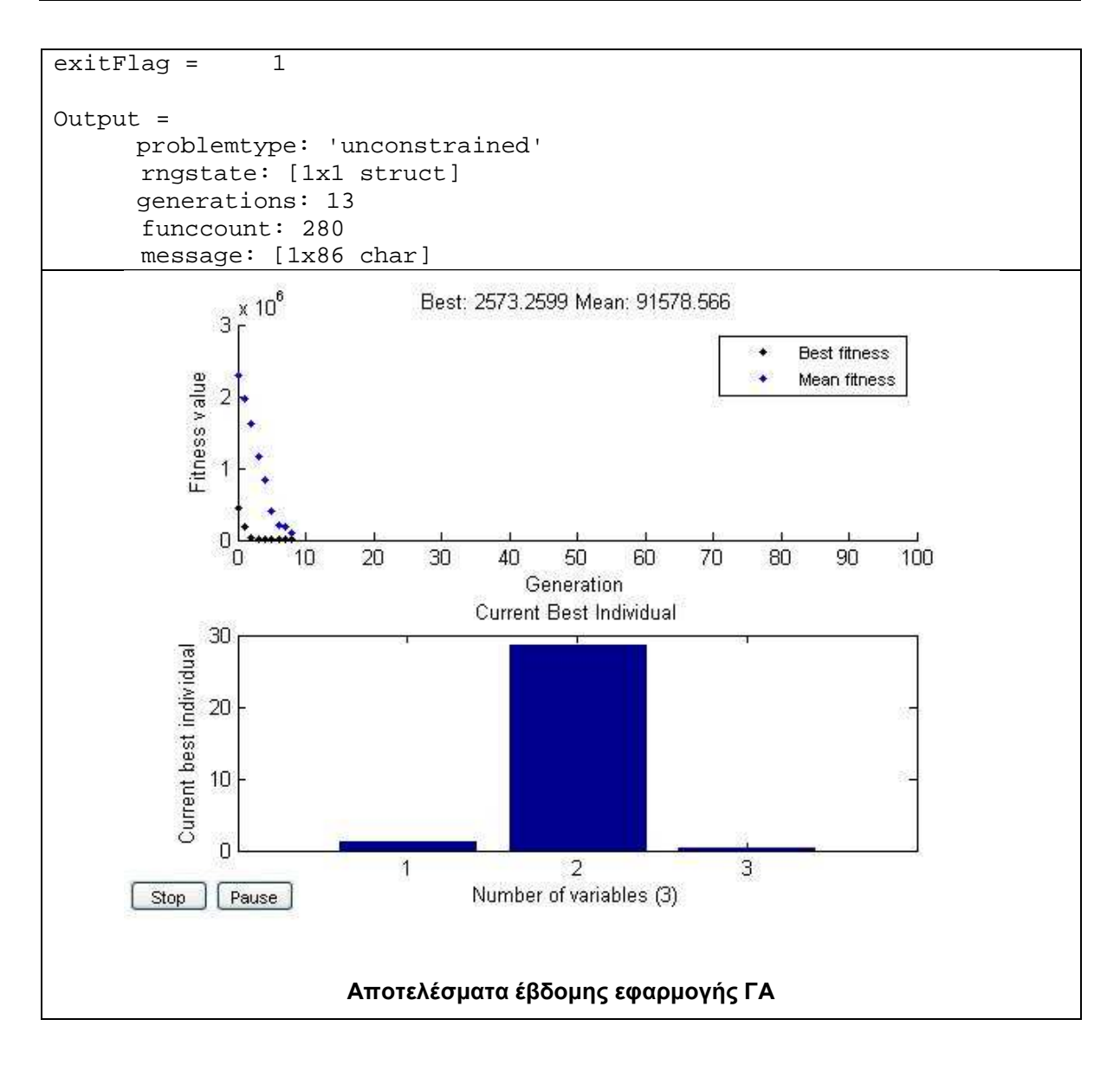

## **∆Ε Budapest**

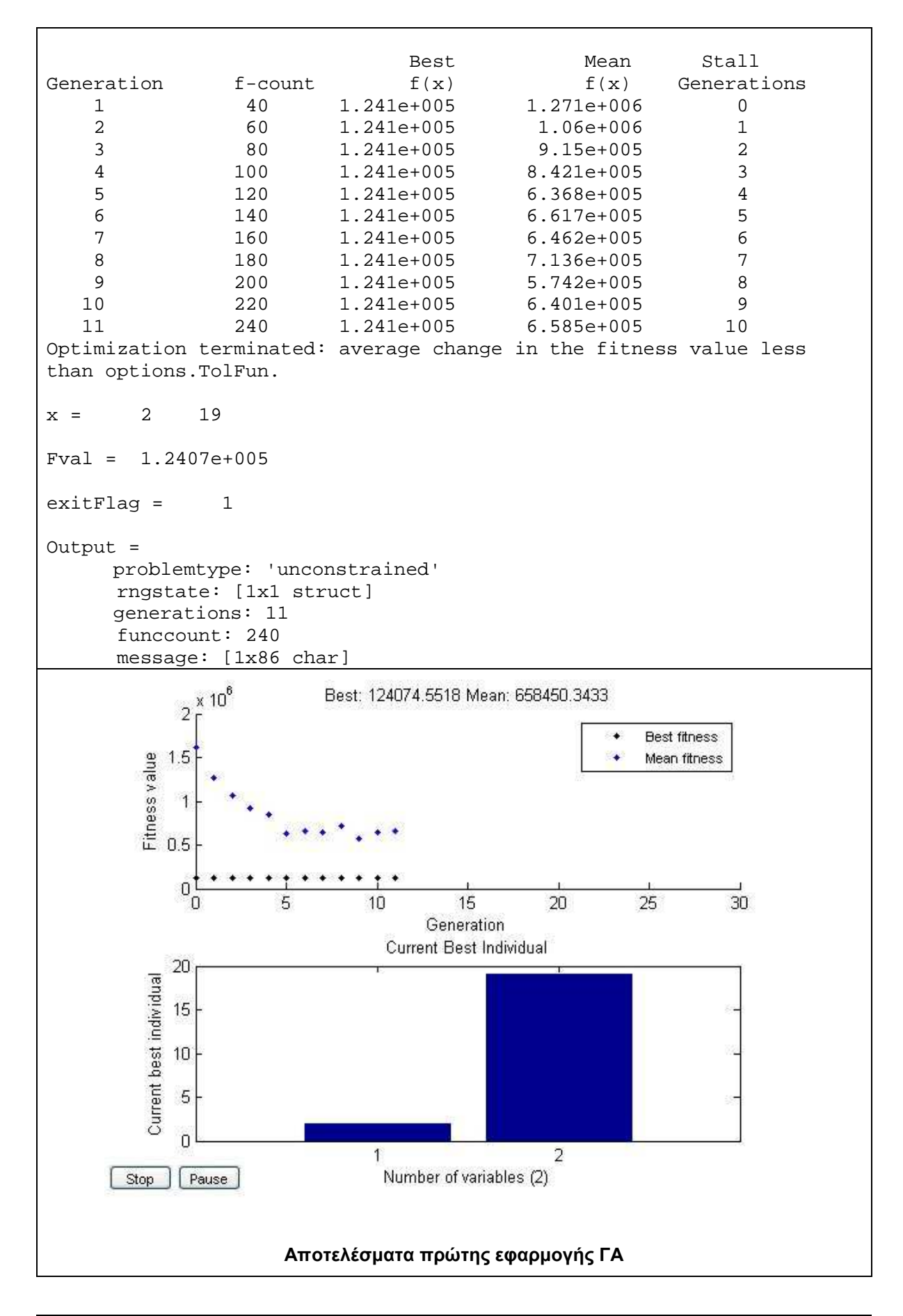

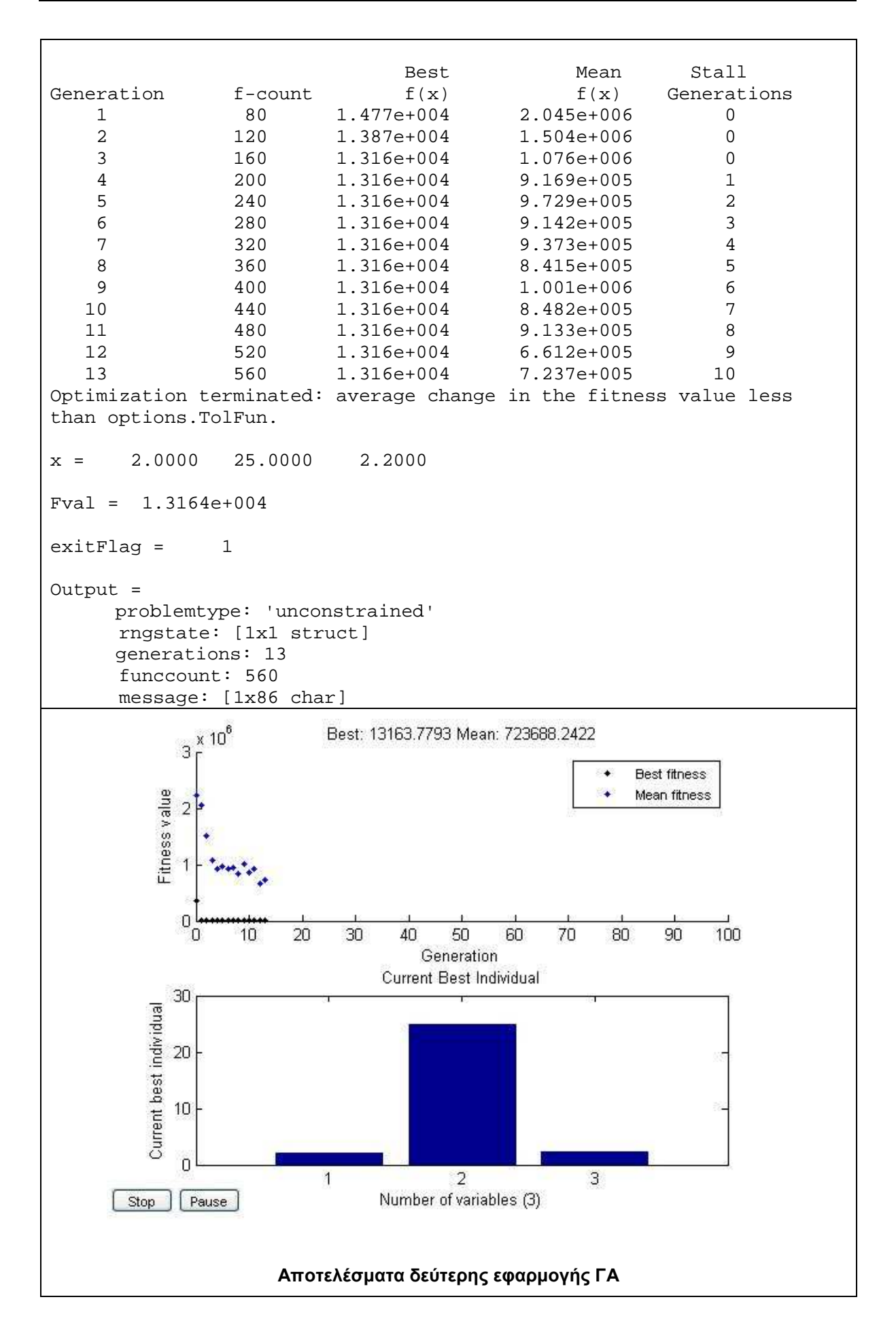

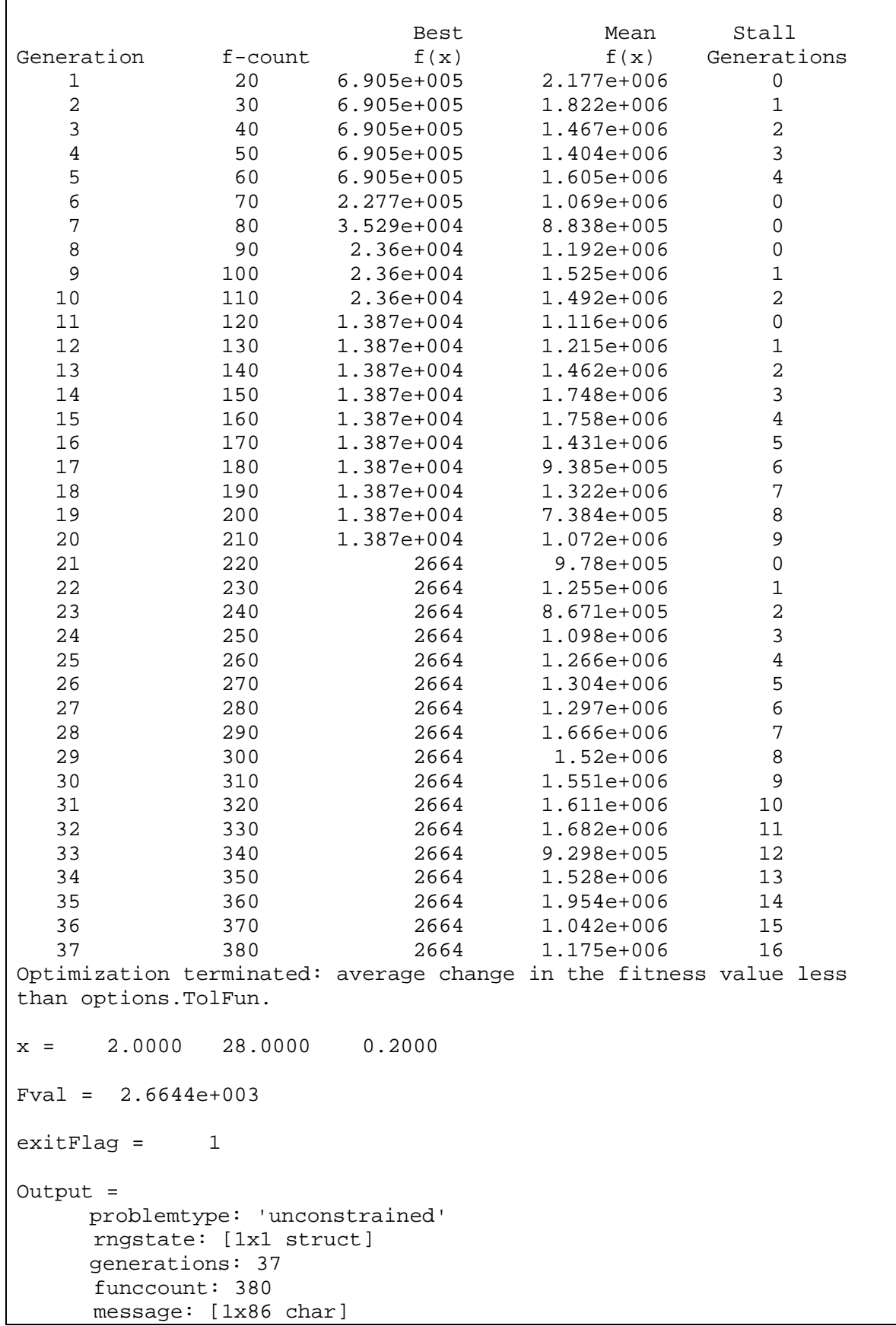

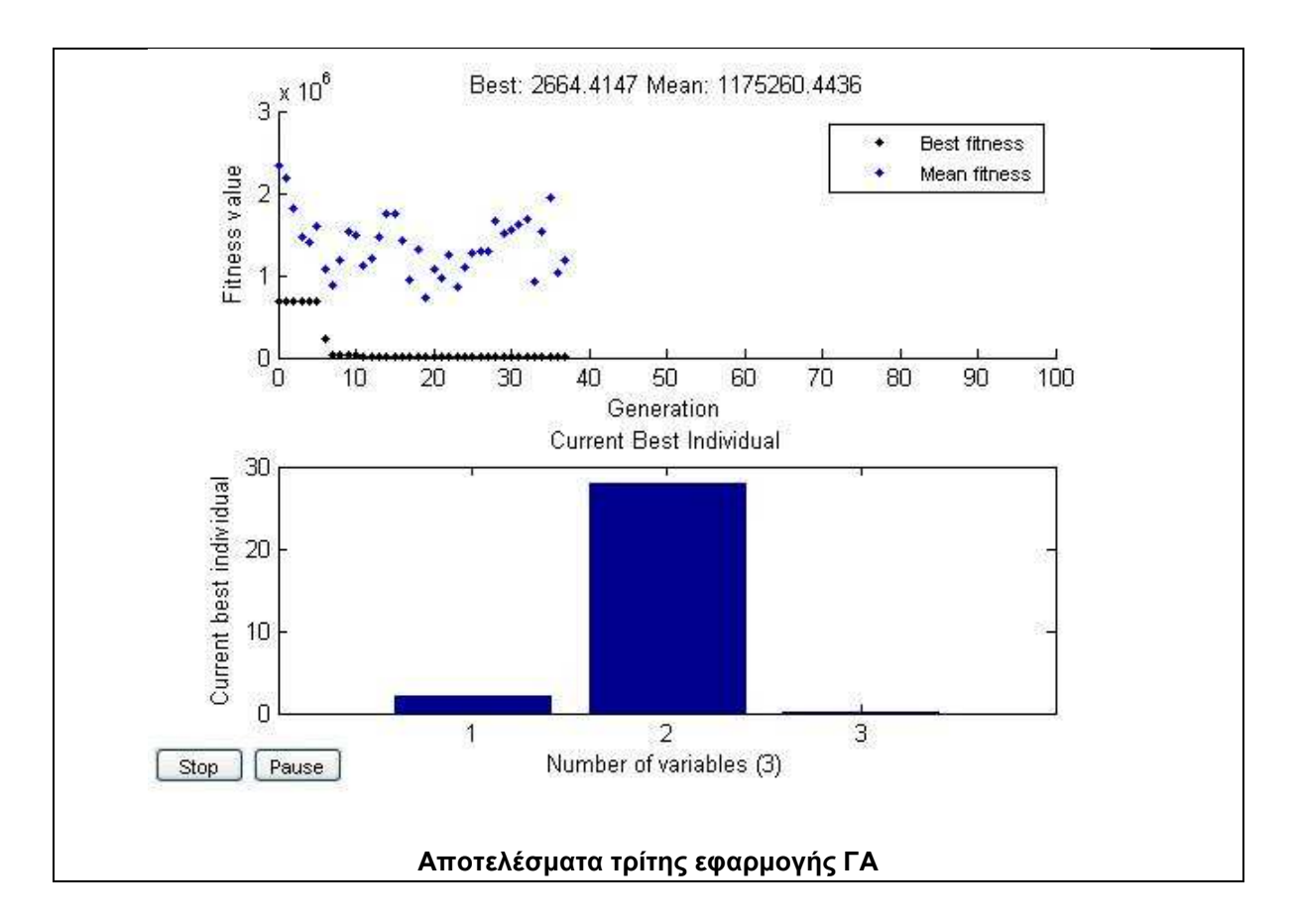

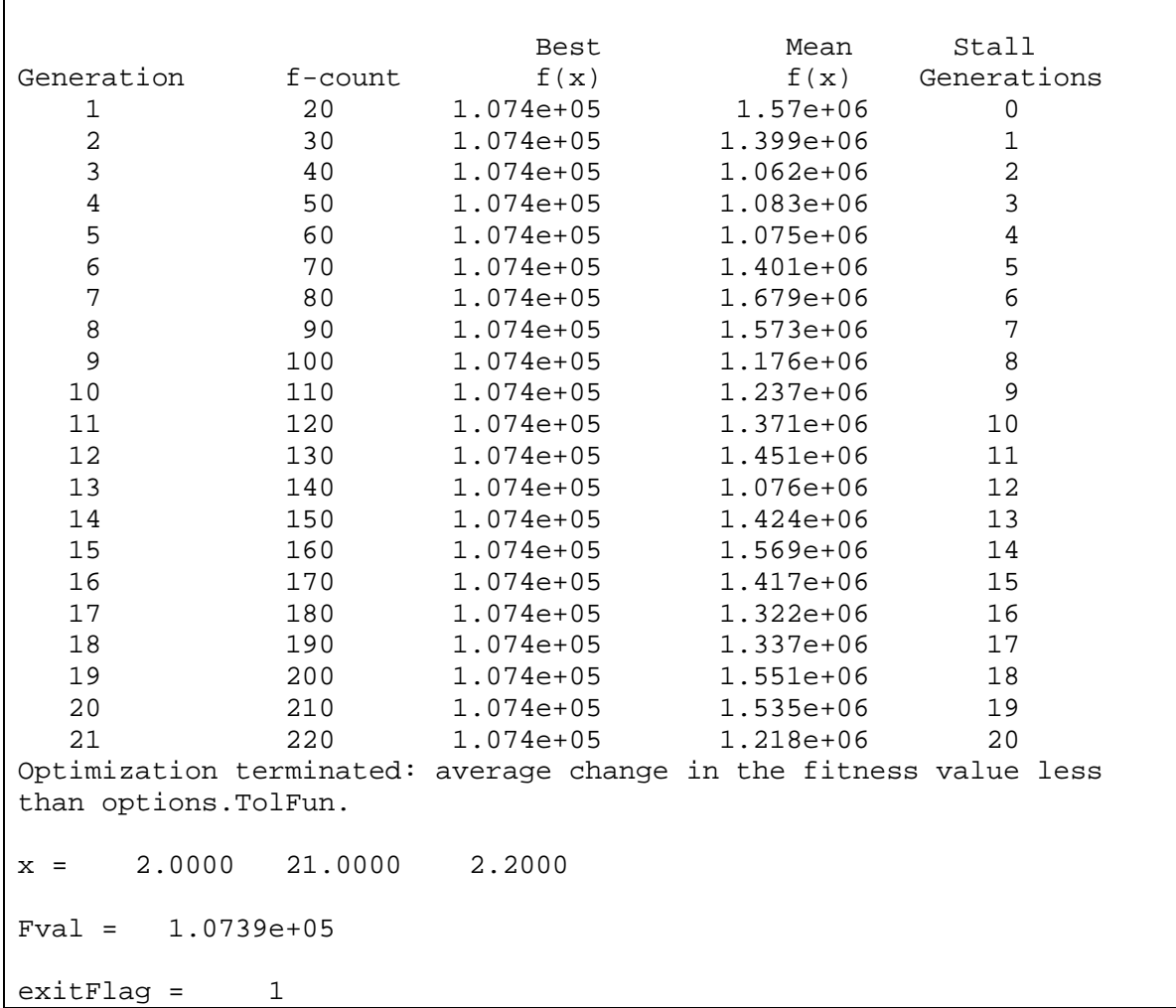

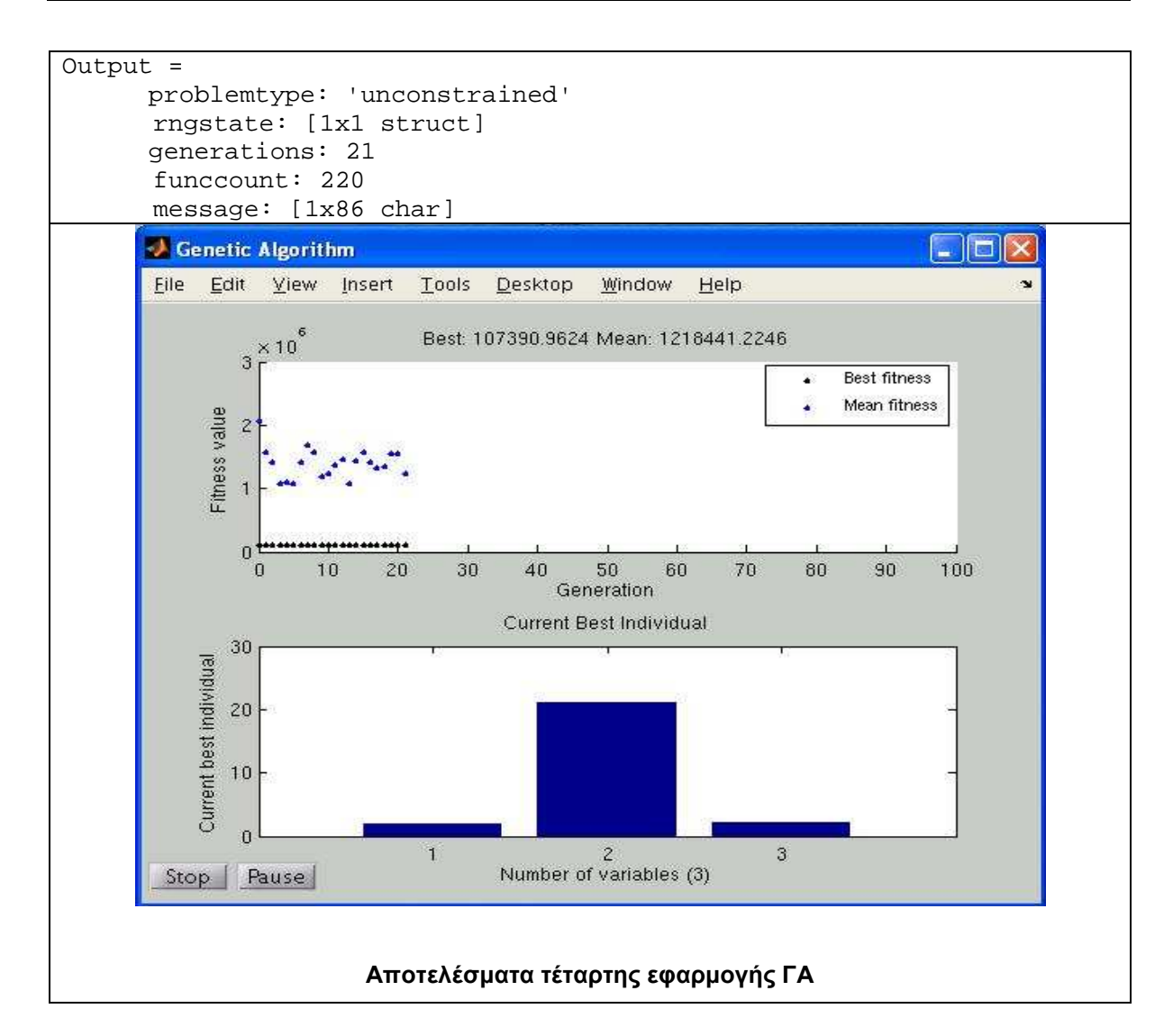

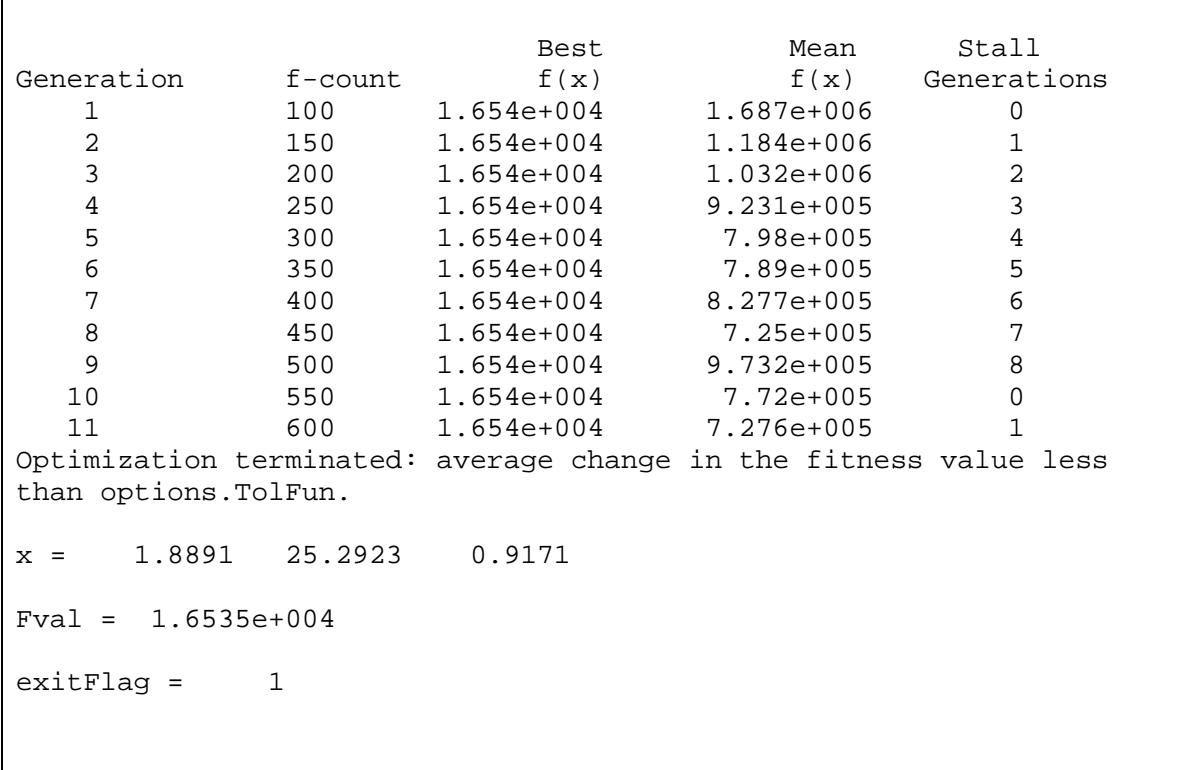

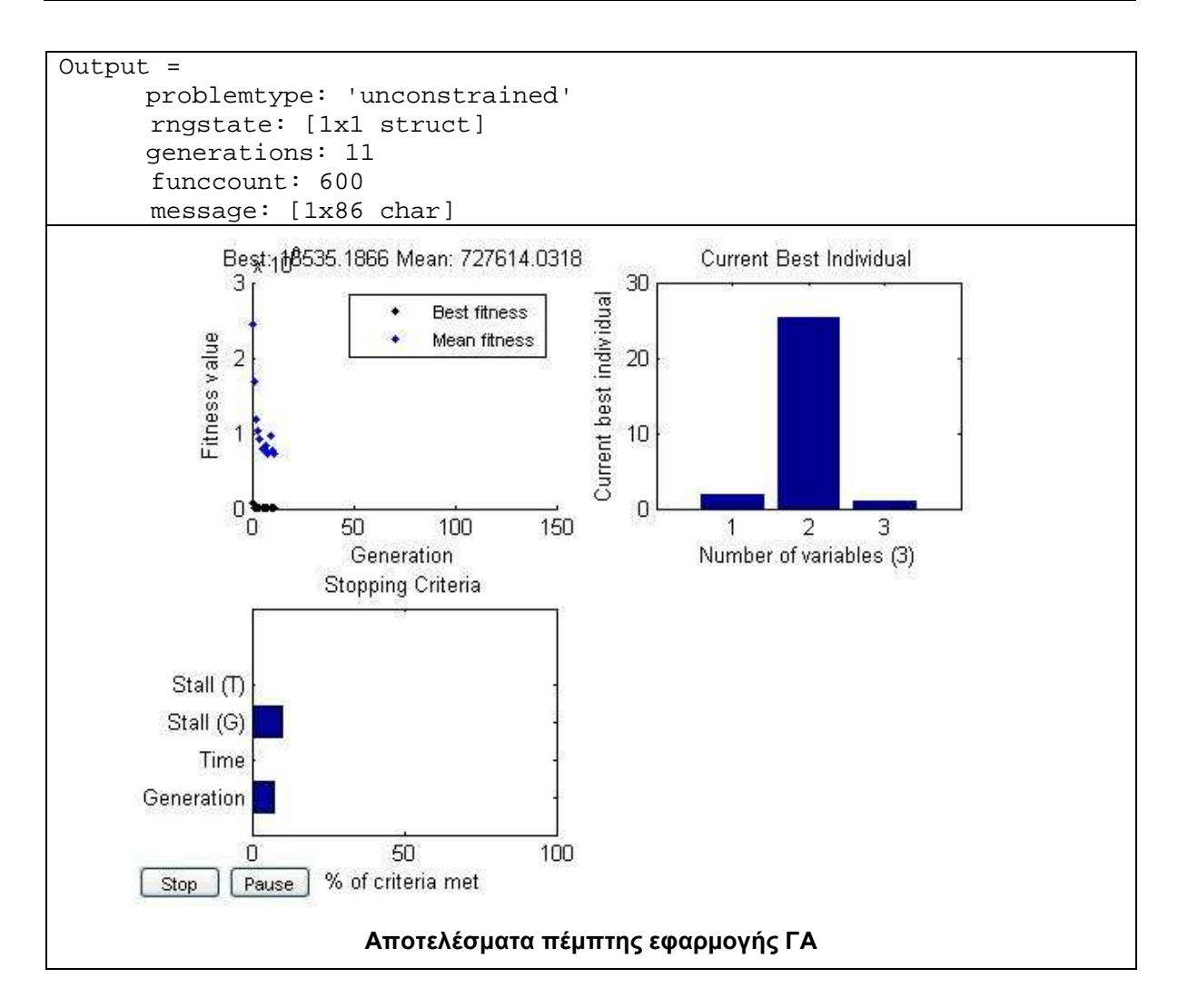

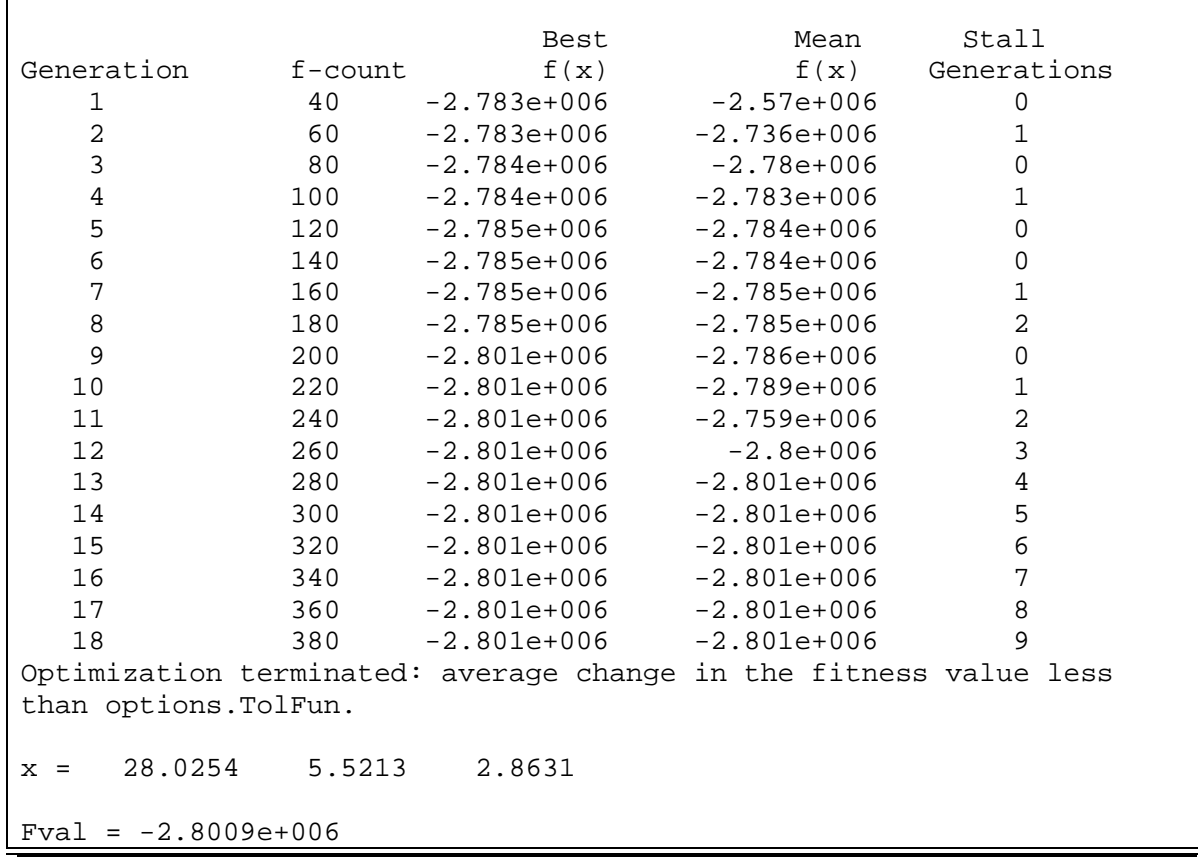

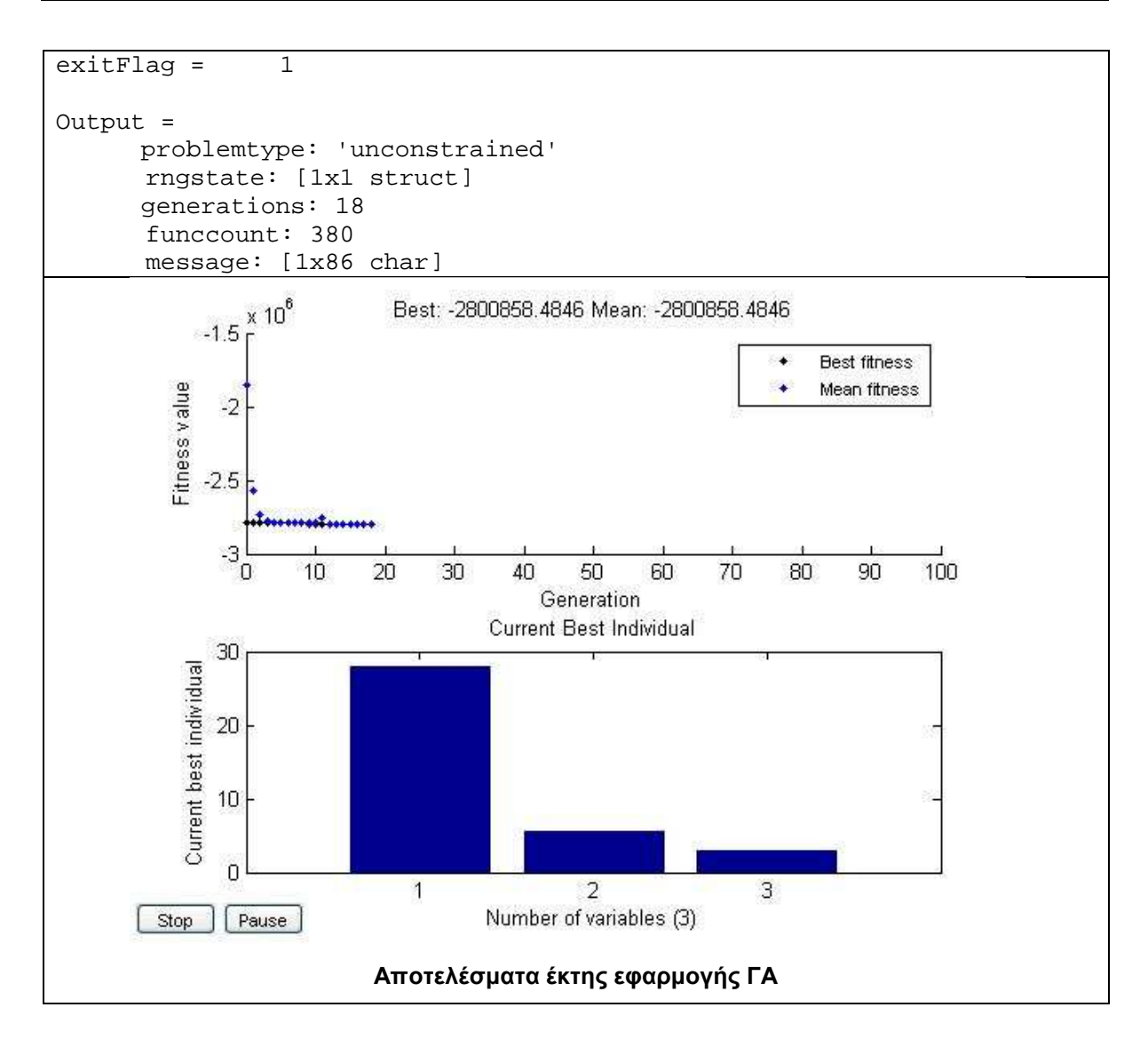
#### **∆Ε CotdAzur2**

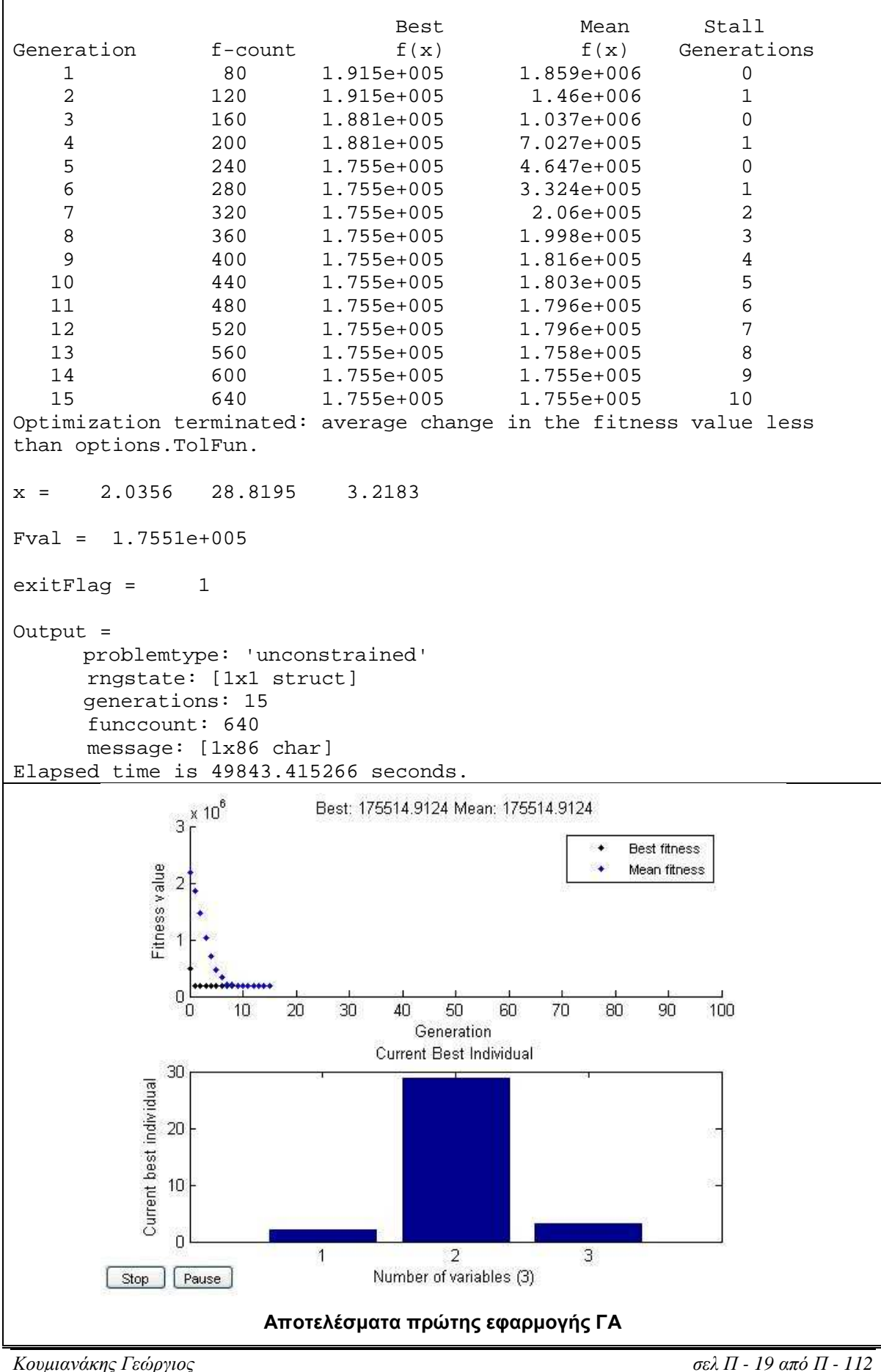

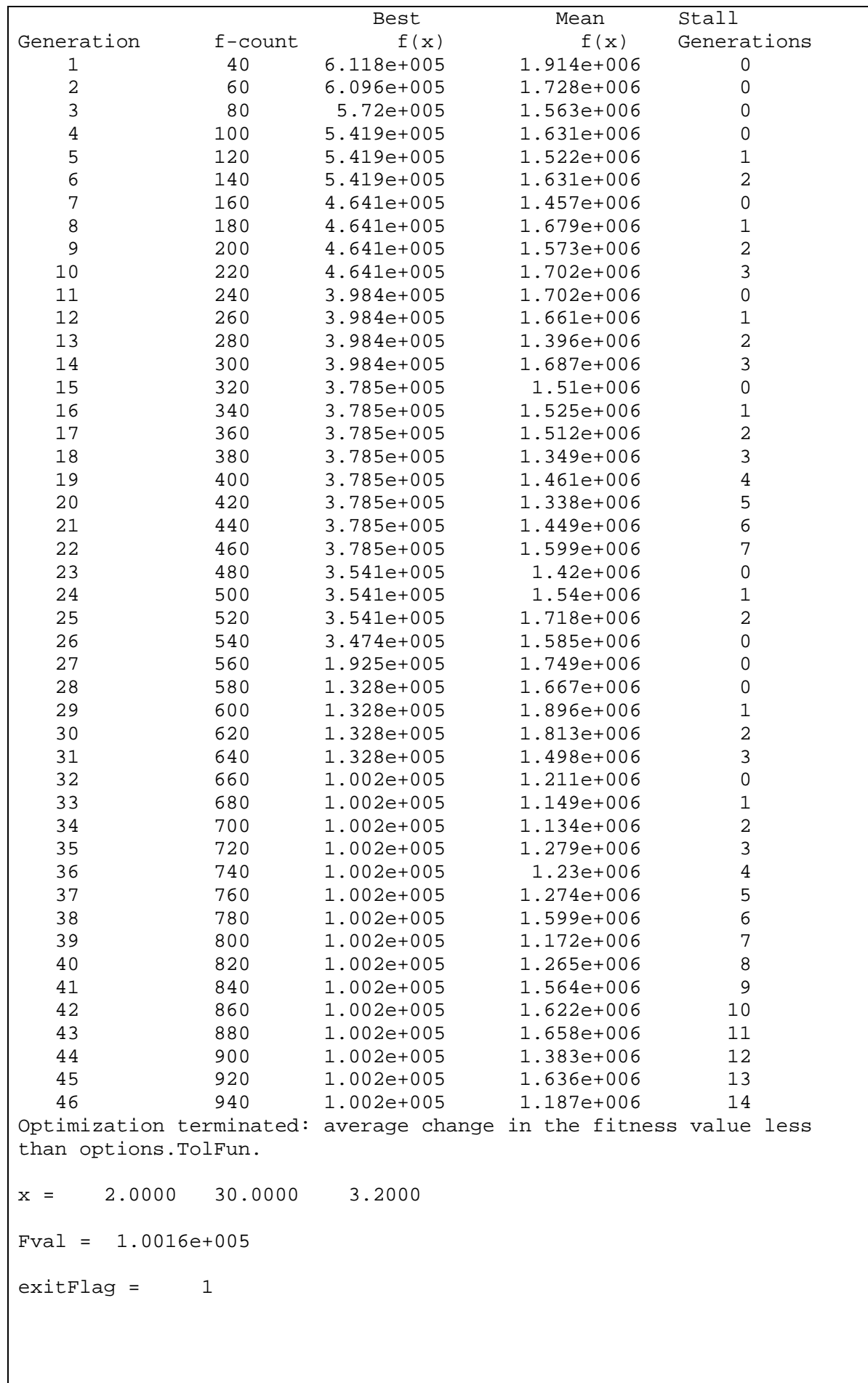

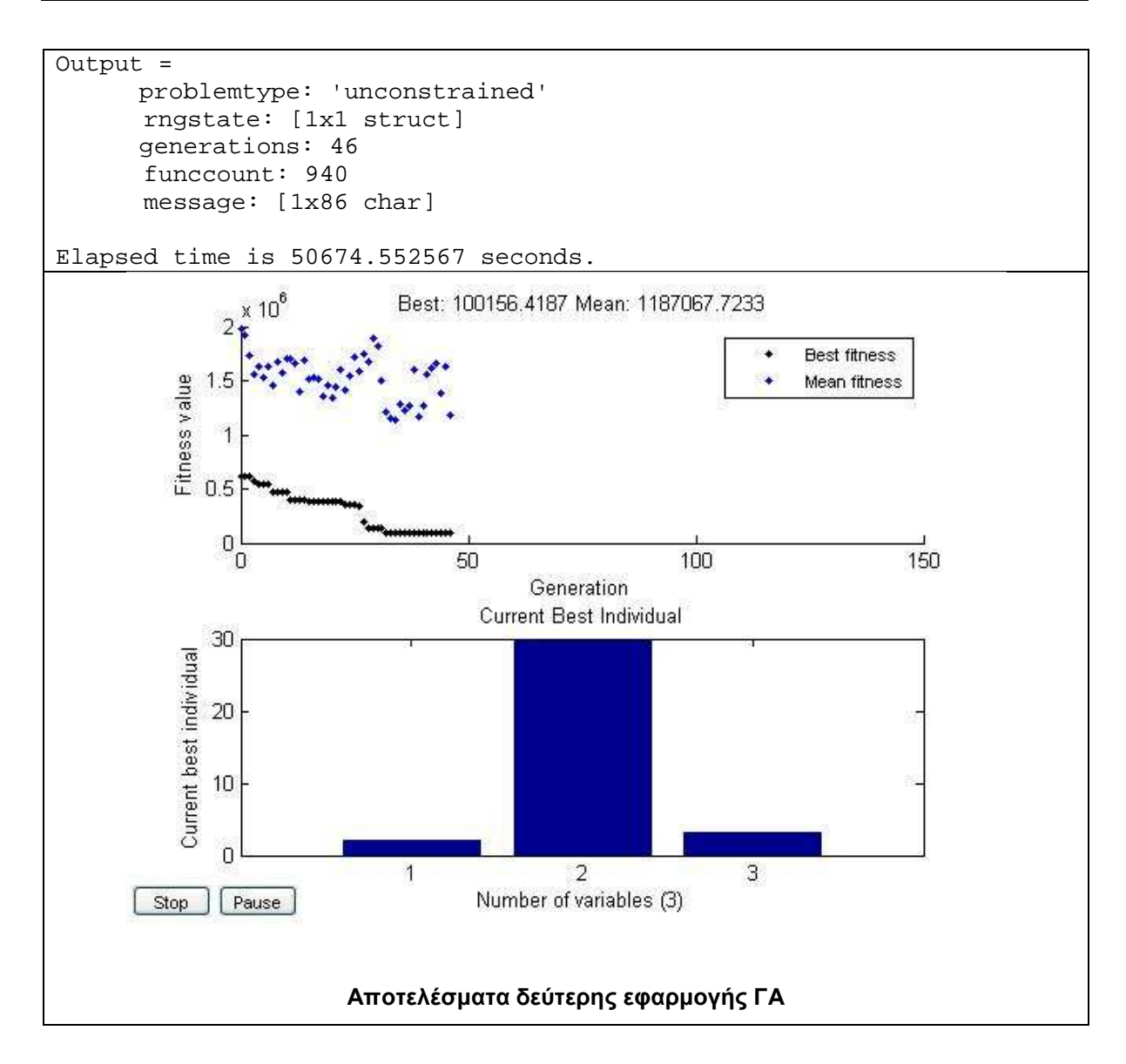

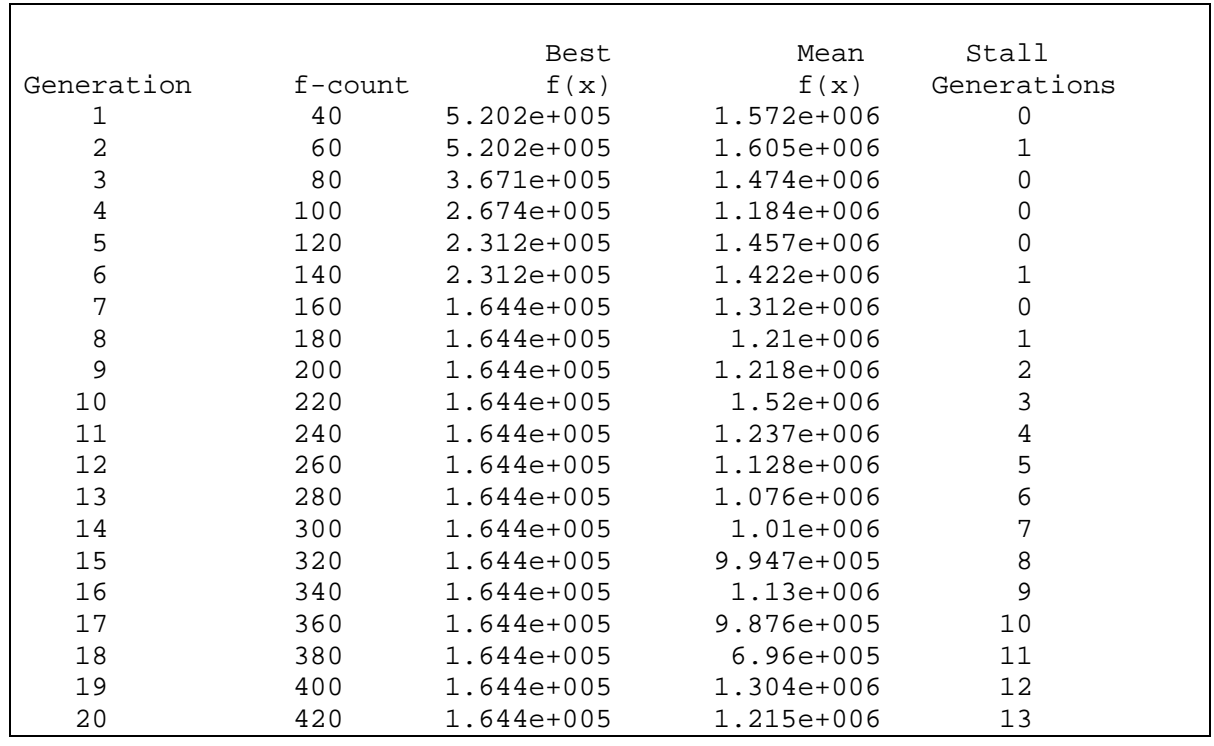

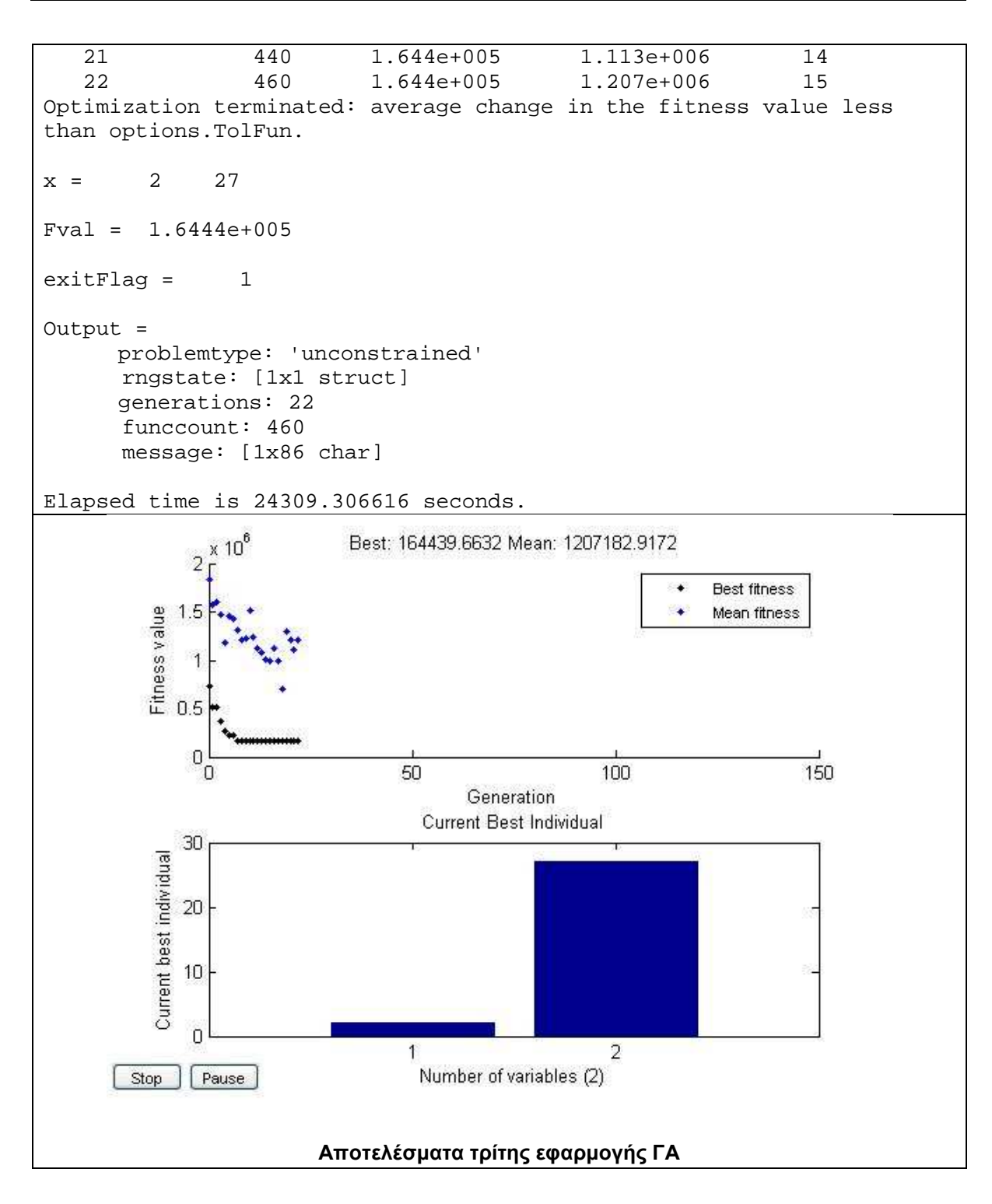

### **∆Ε Normandy**

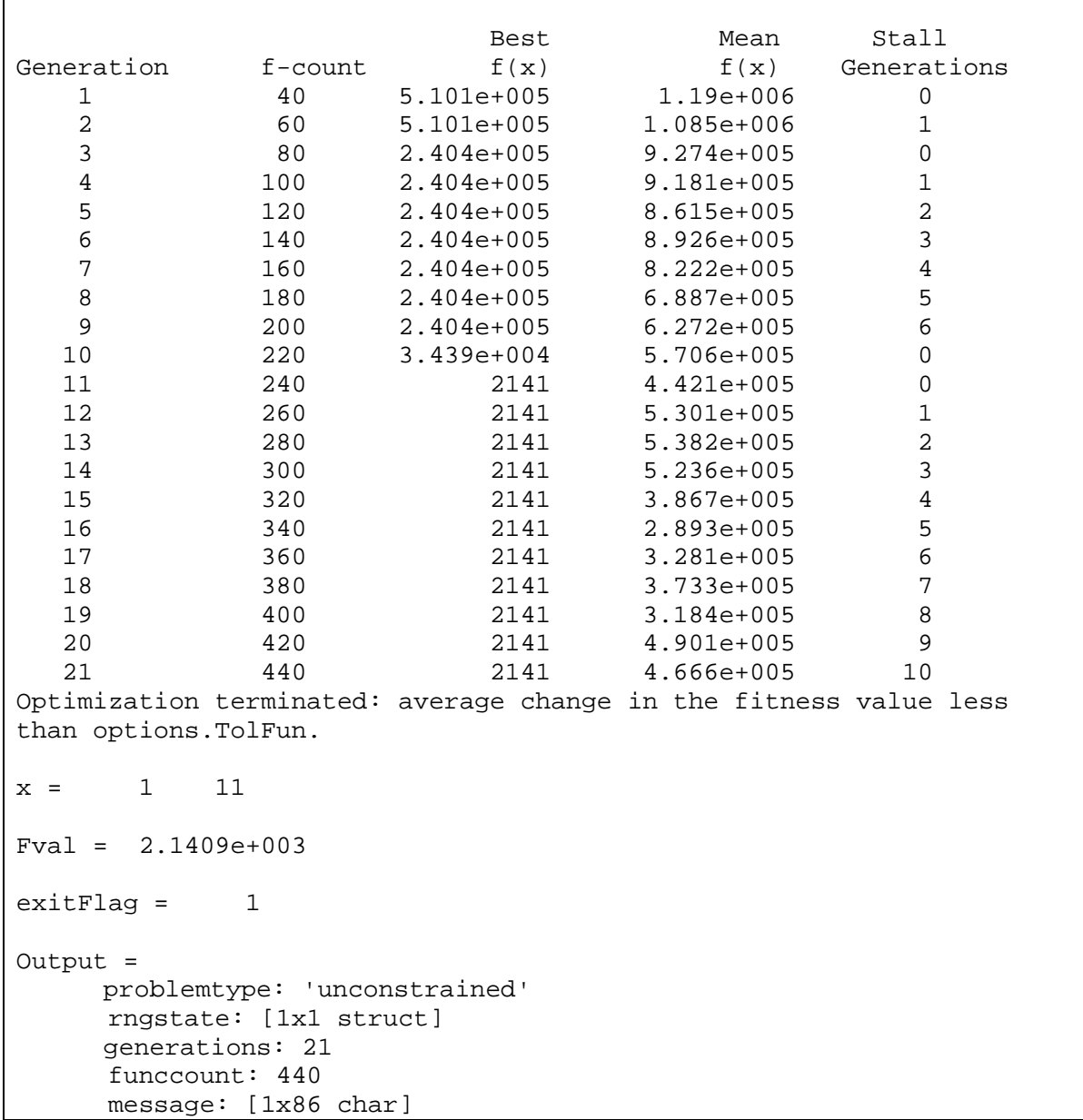

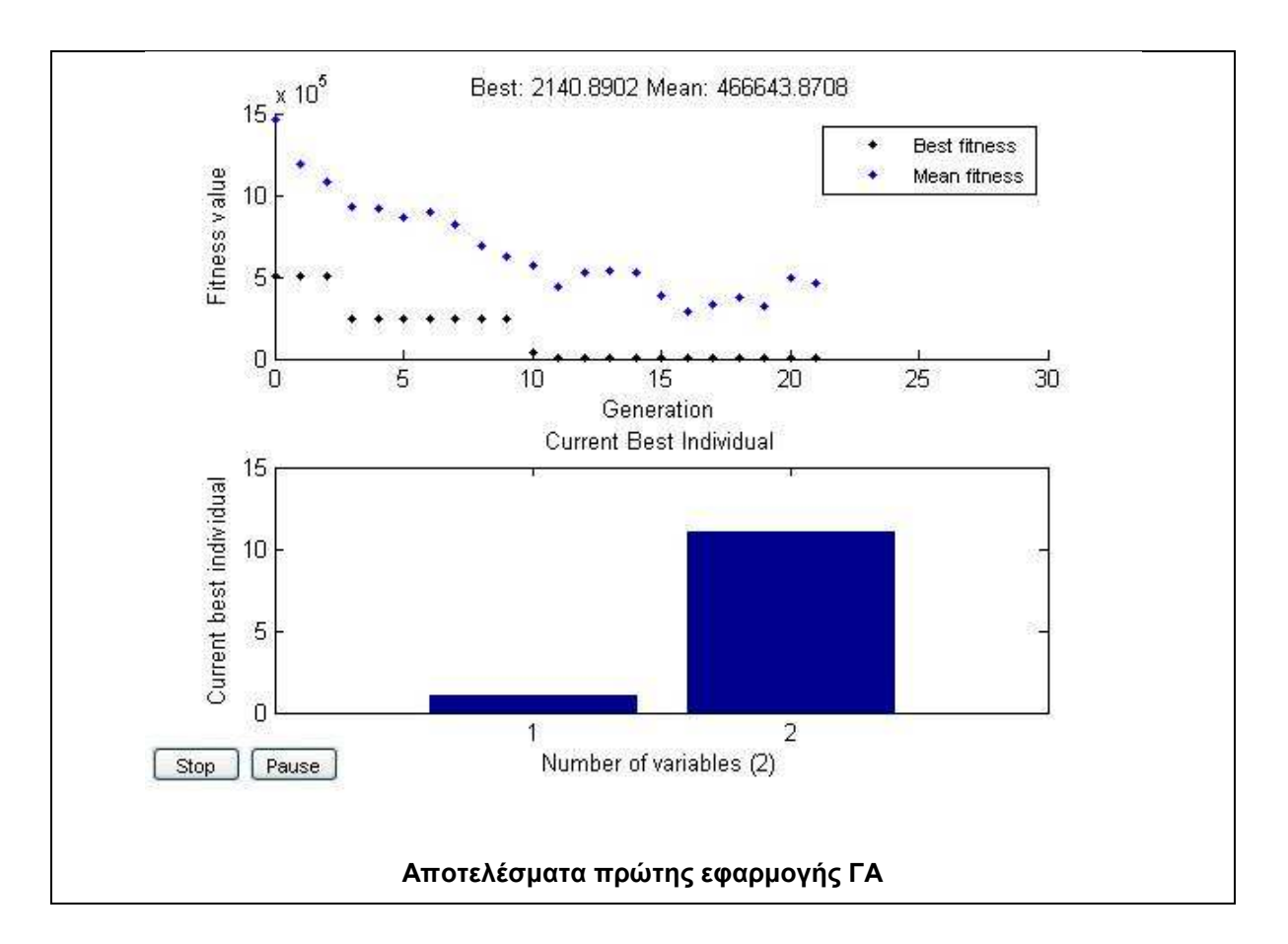

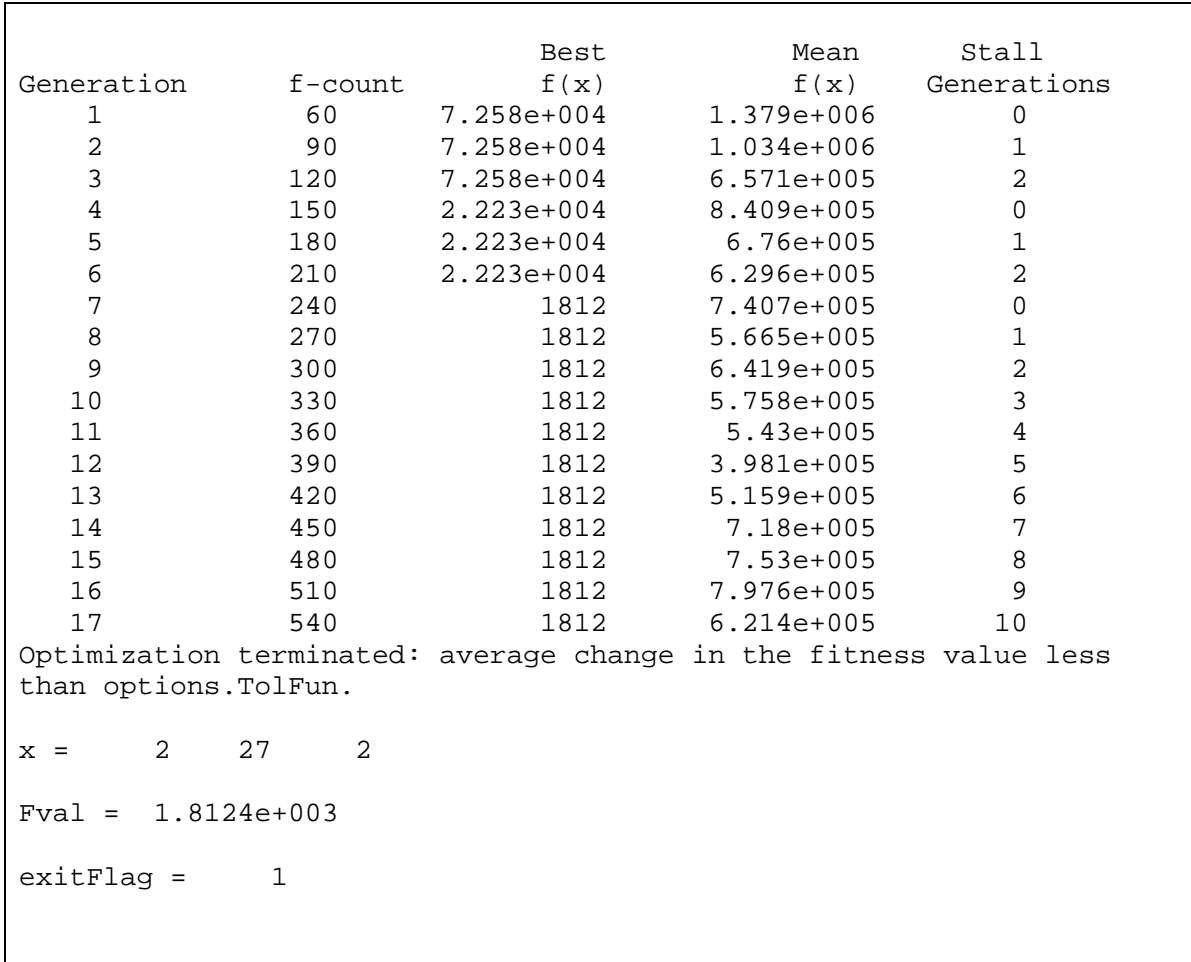

Output = problemtype: 'unconstrained' rngstate: [1x1 struct] generations: 17 funccount: 540 message: [1x86 char]

#### **Αποτελέσµατα δεύτερης εφαρµογής ΓΑ**

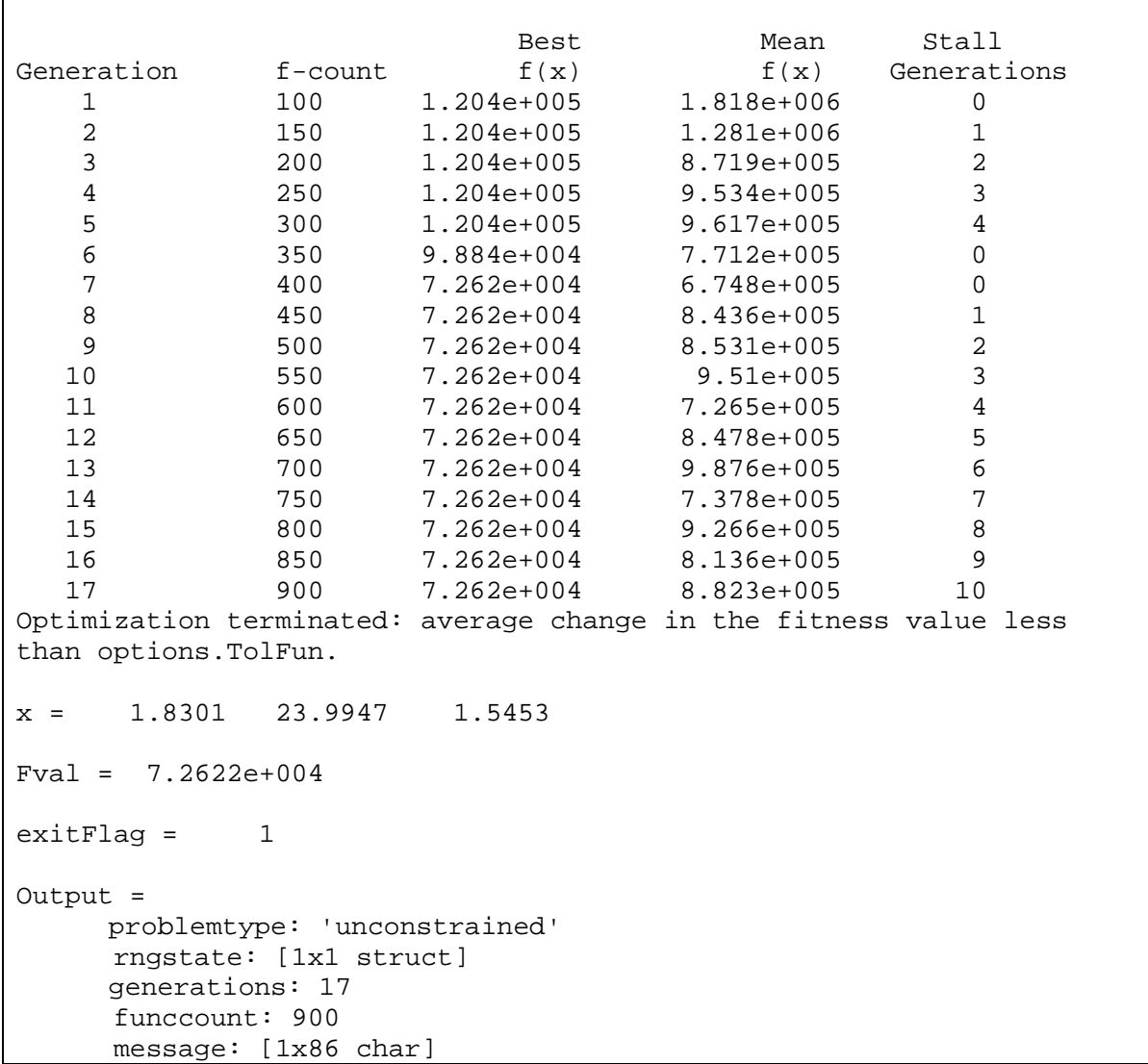

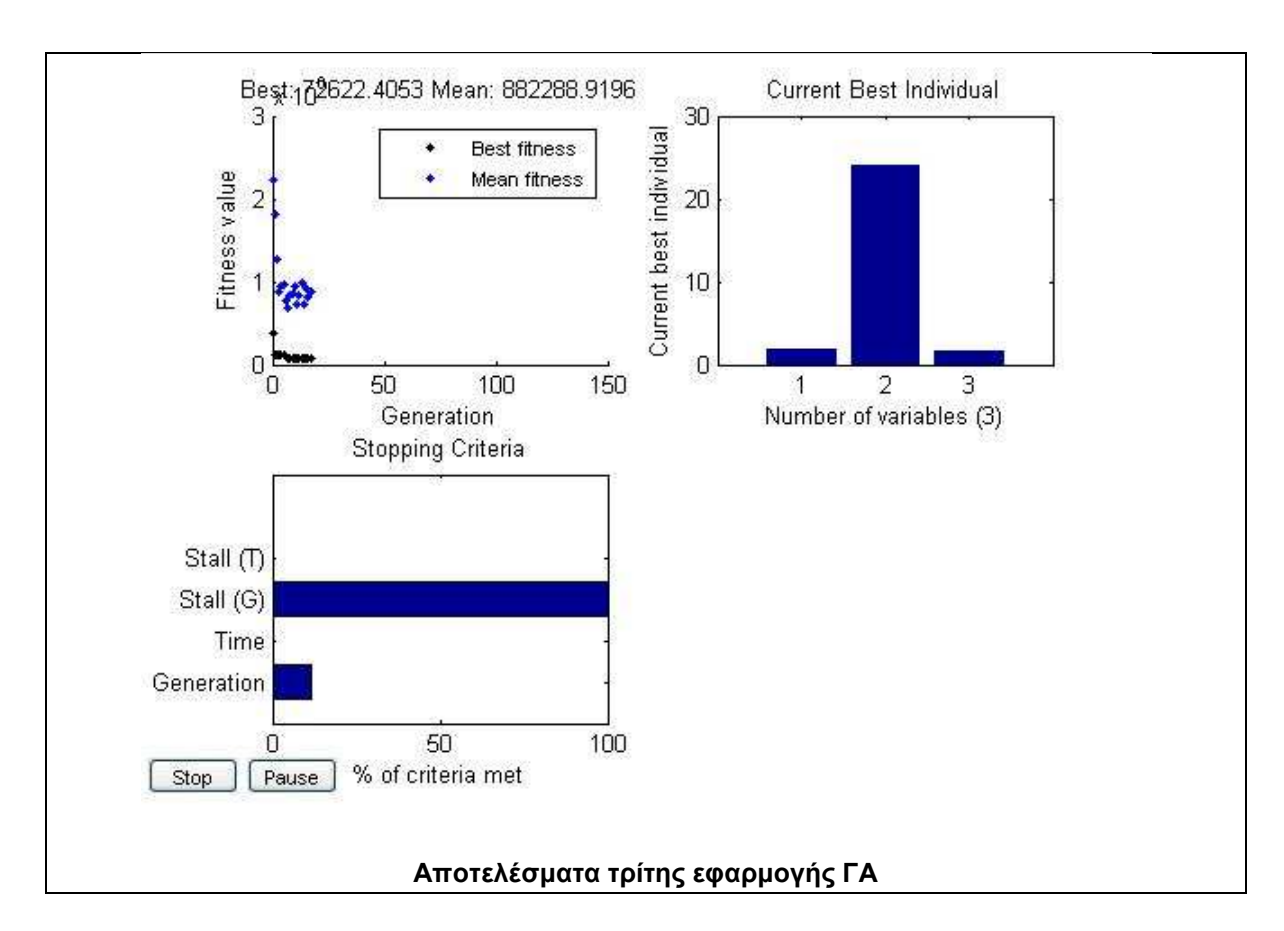

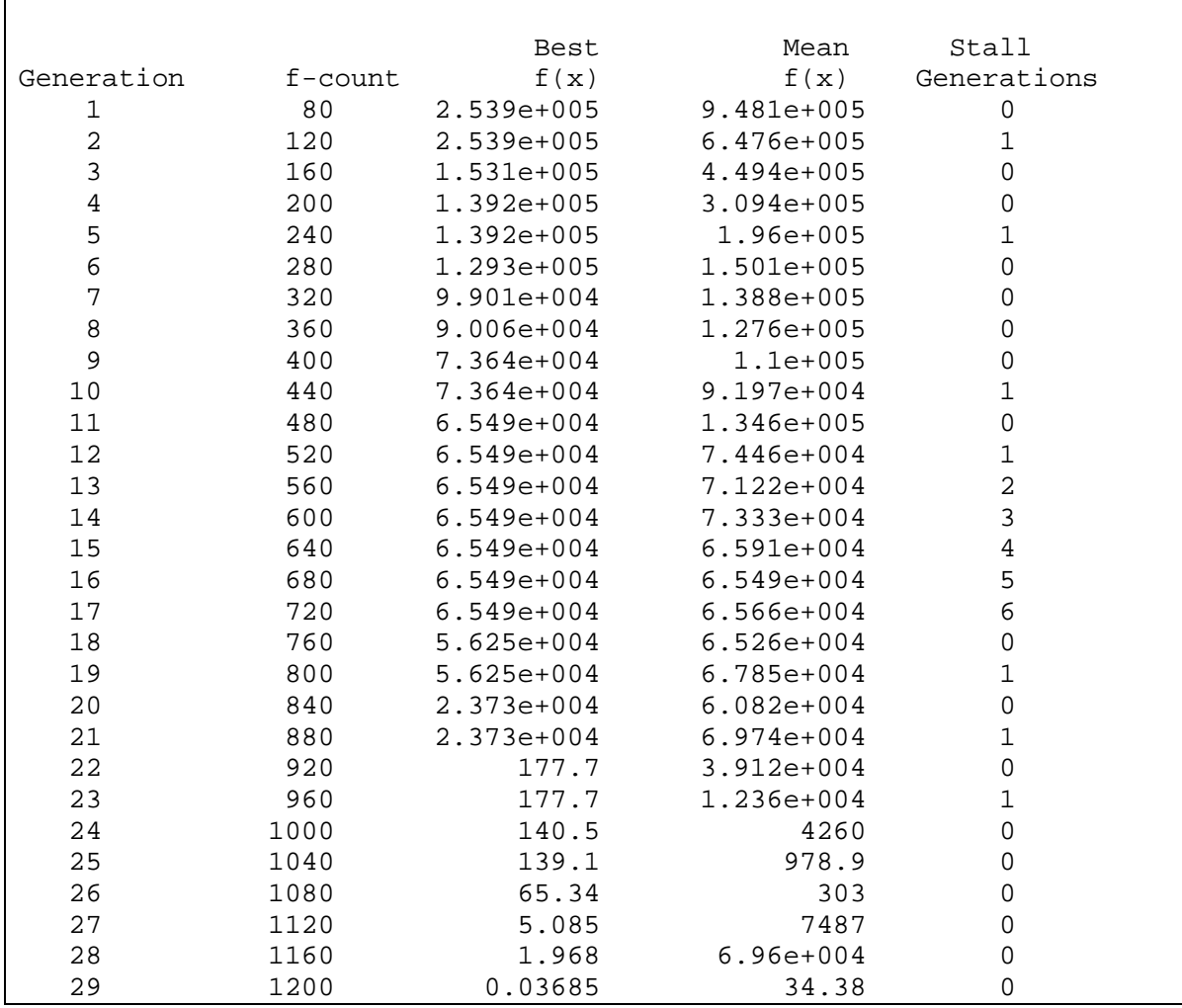

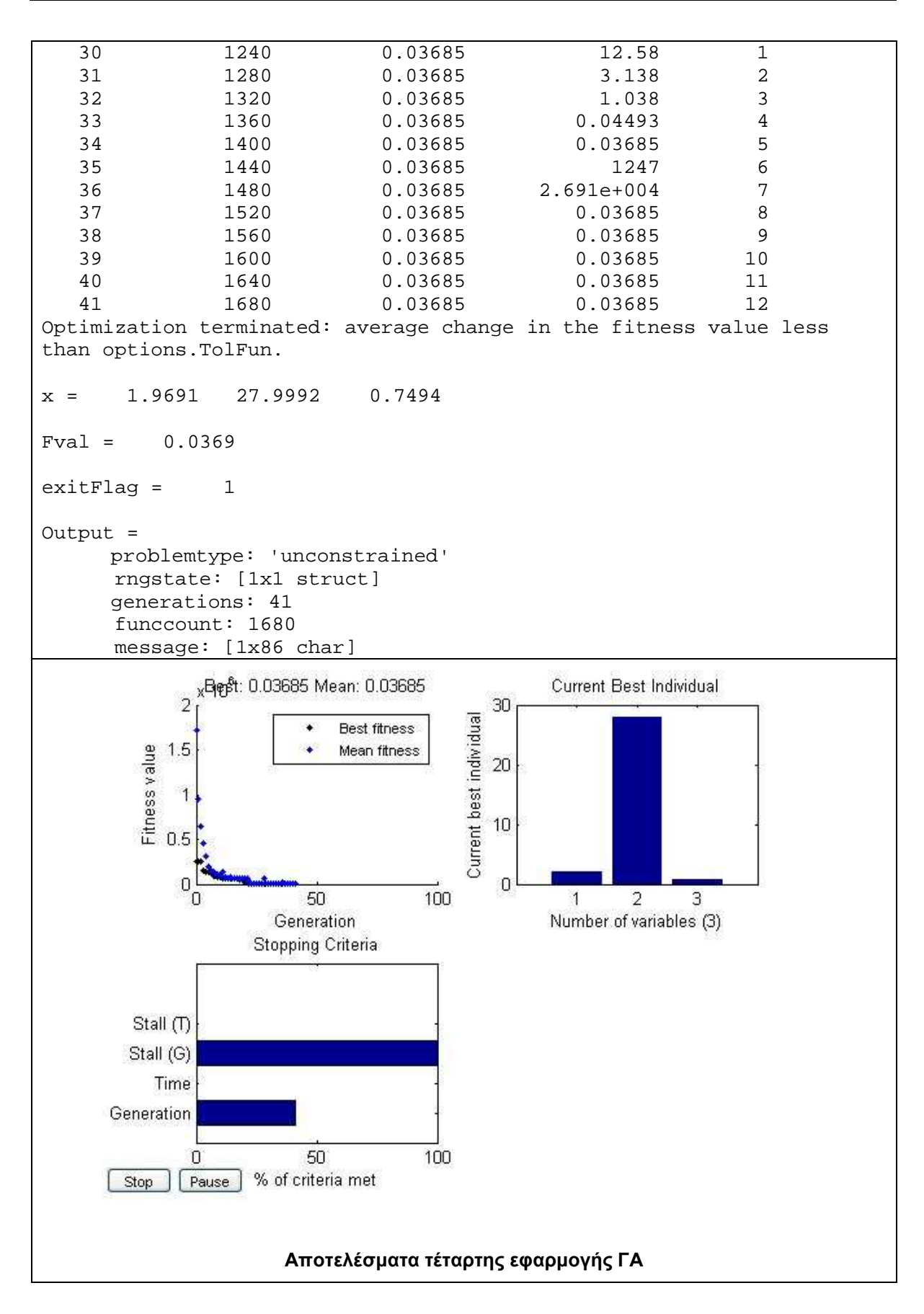

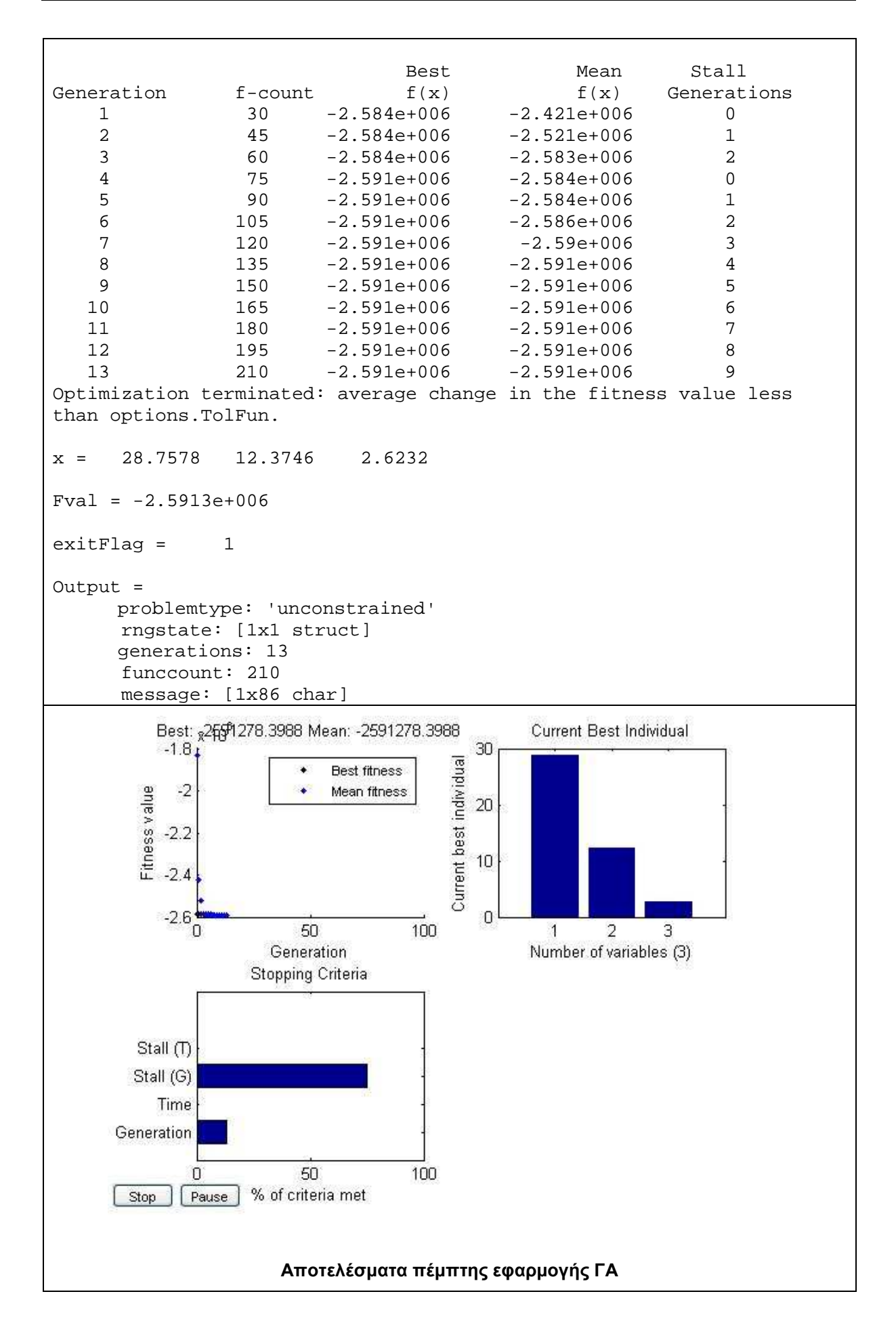

#### **∆Ε Abidjan**

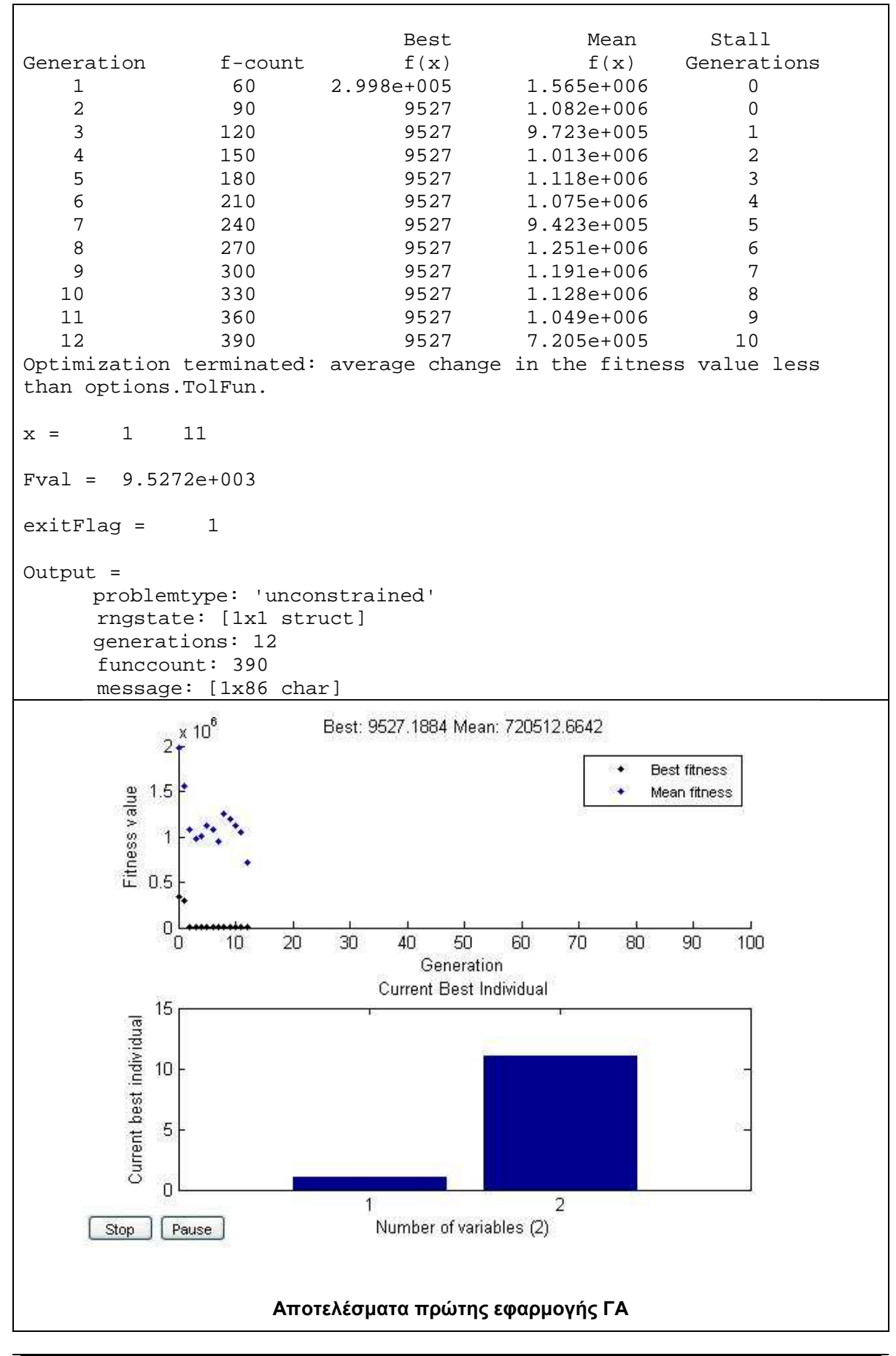

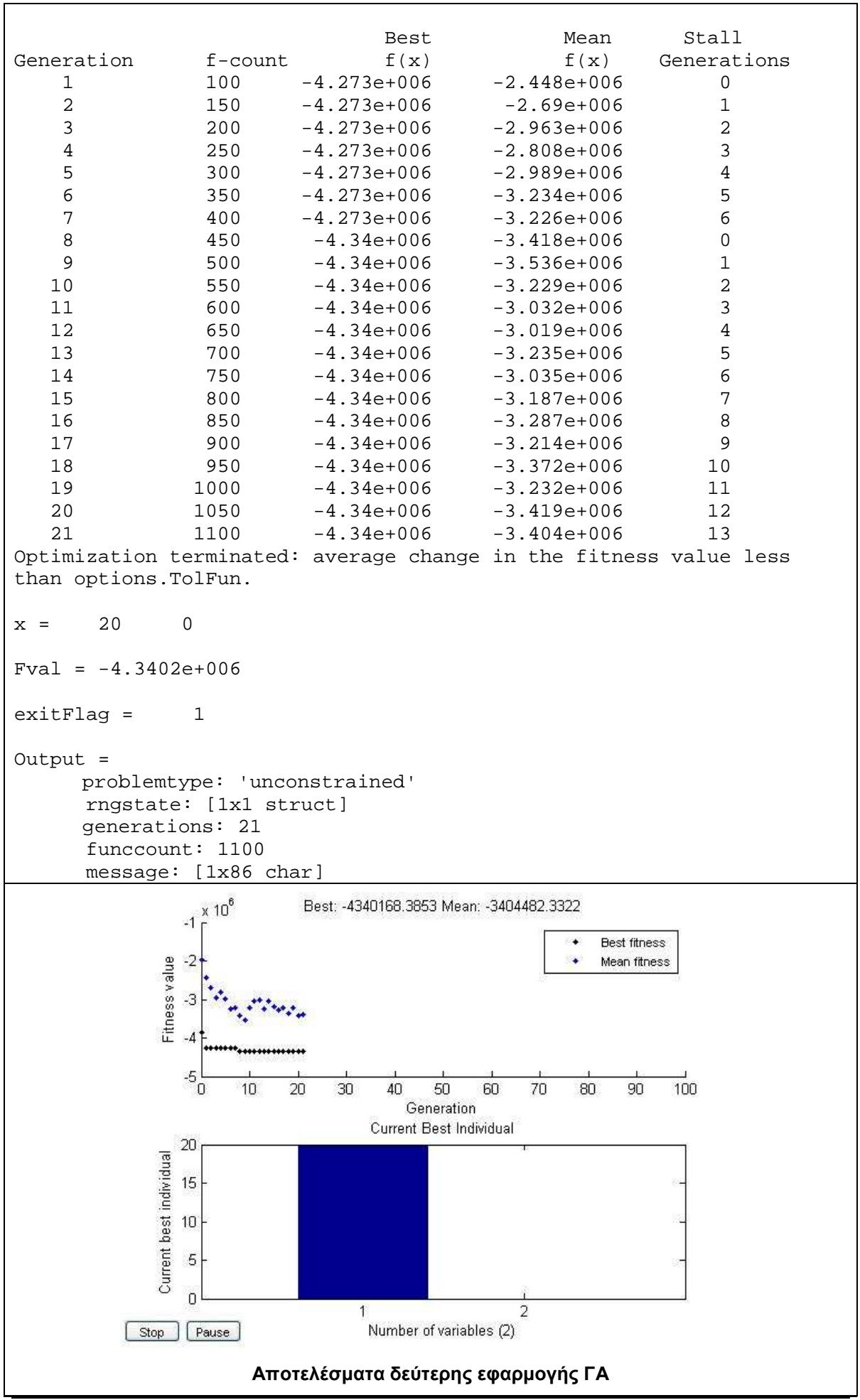

*Κουµιανάκης Γεώργιος σελ Π - 30 από Π - 112* 

```
Ξ
Best Mean Stall
Generation f-count f(x) f(x) Generations
     1 80 4.938e+004 1.858e+006 0 
     2 120 4.938e+004 1.44e+006 1 
     3 160 4.938e+004 8.576e+005 2 
     4 200 4.938e+004 5.222e+005 3 
                 5 240 4.938e+004 3.82e+005 4 
     6 280 4.938e+004 2.767e+005 5 
Optimization terminated: average change in the fitness value less 
than options.TolFun. 
x = 2.0714 23.0189 2.3319
Fval = 4.9383e+004 
extFlag = 1Output = 
      problemtype: 'unconstrained' 
      rngstate: [1x1 struct] 
      generations: 6 
       funccount: 280 
       message: [1x86 char] 
Elapsed time is 2913.843327 seconds.
                        Best: 49383.3272 Mean: 276701.4753
            \times 10^6\overline{a}۰
                                                   Best fitness
         Fitness value
                                                ×
                                                   Mean fitness
           \overline{2}\overline{1}0\frac{1}{6}10010
                     20
                         30
                              4050
                                       60
                                            70
                                                 80
                                                     90<sub>1</sub>Generation
                             Current Best Individual
          30
        Current best individual
          2010
           \overline{0}\overline{2}3
                       \overline{1}Number of variables (3)
           Pause
      Stop |
                     Αποτελέσµατα τρίτης εφαρµογής ΓΑ
```
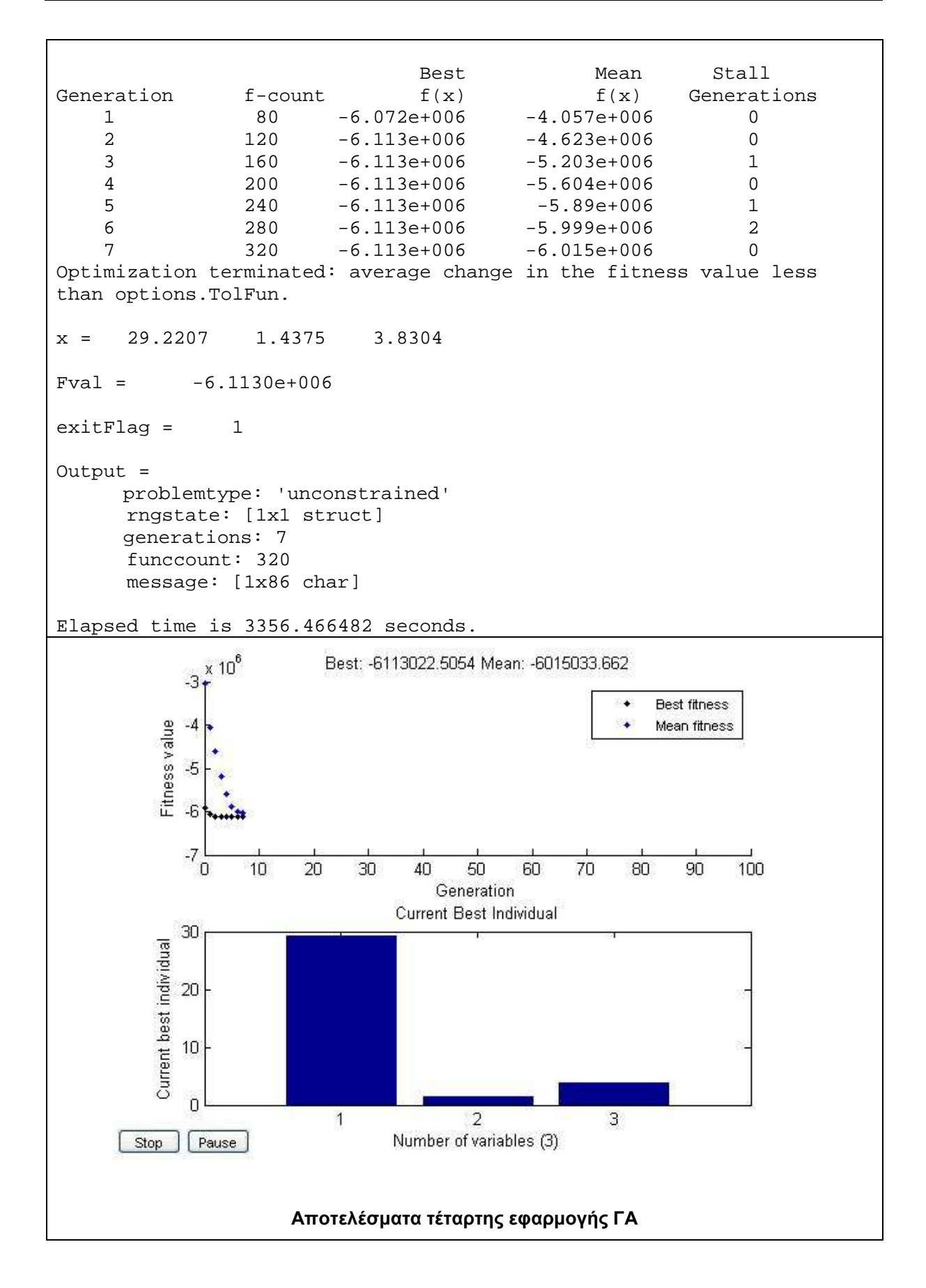

### **ΠΑΡΑΡΤΗΜΑ «Γ»**

Αποτελέσµατα της εφαρµογής του ΓΑ µε συνάρτηση αξιολόγησης το αντίστροφο του δείκτη Quality.

# - **∆Ε Abidjan**

#### **Σύνολο ∆Ε Abidjan**

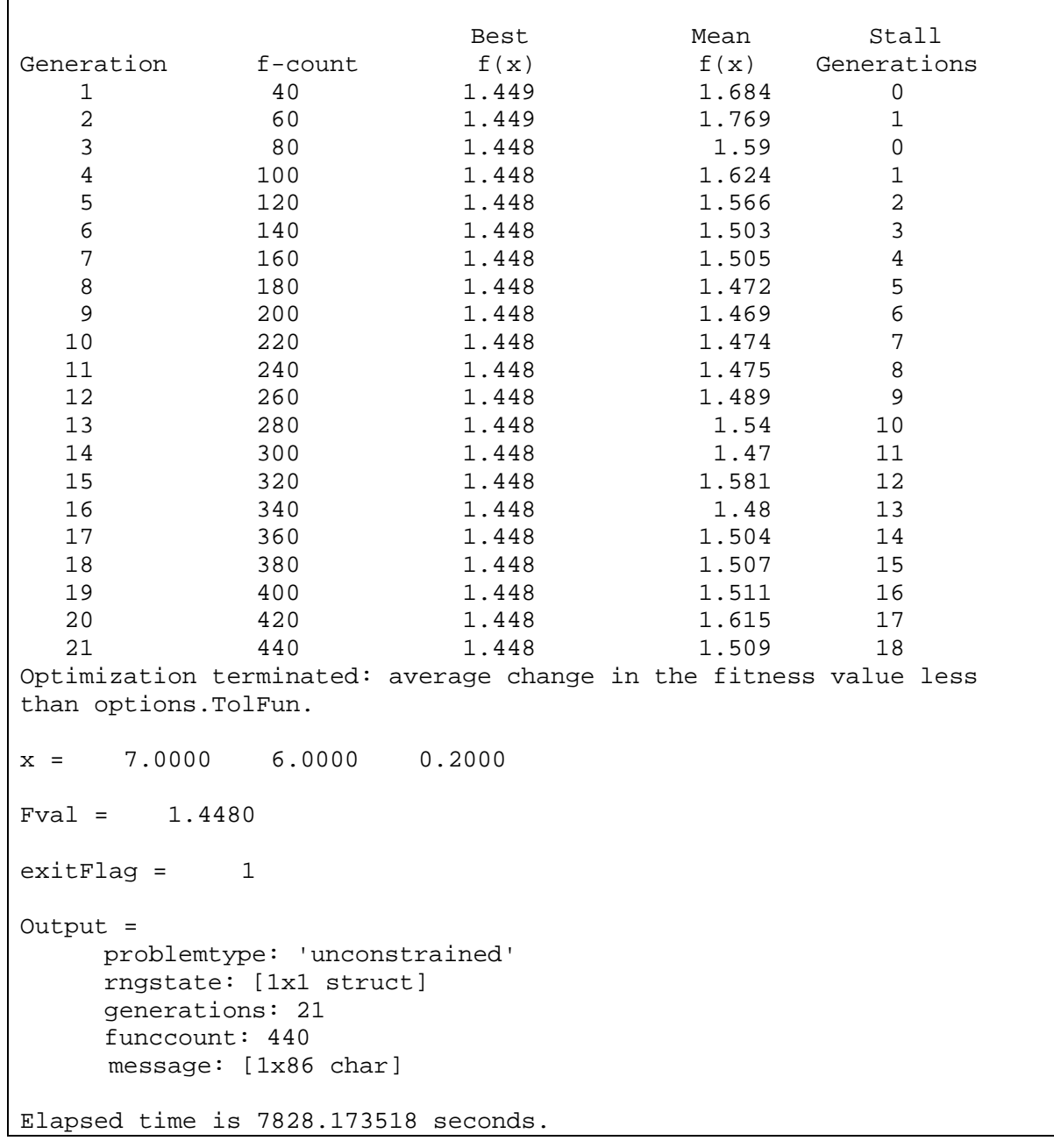

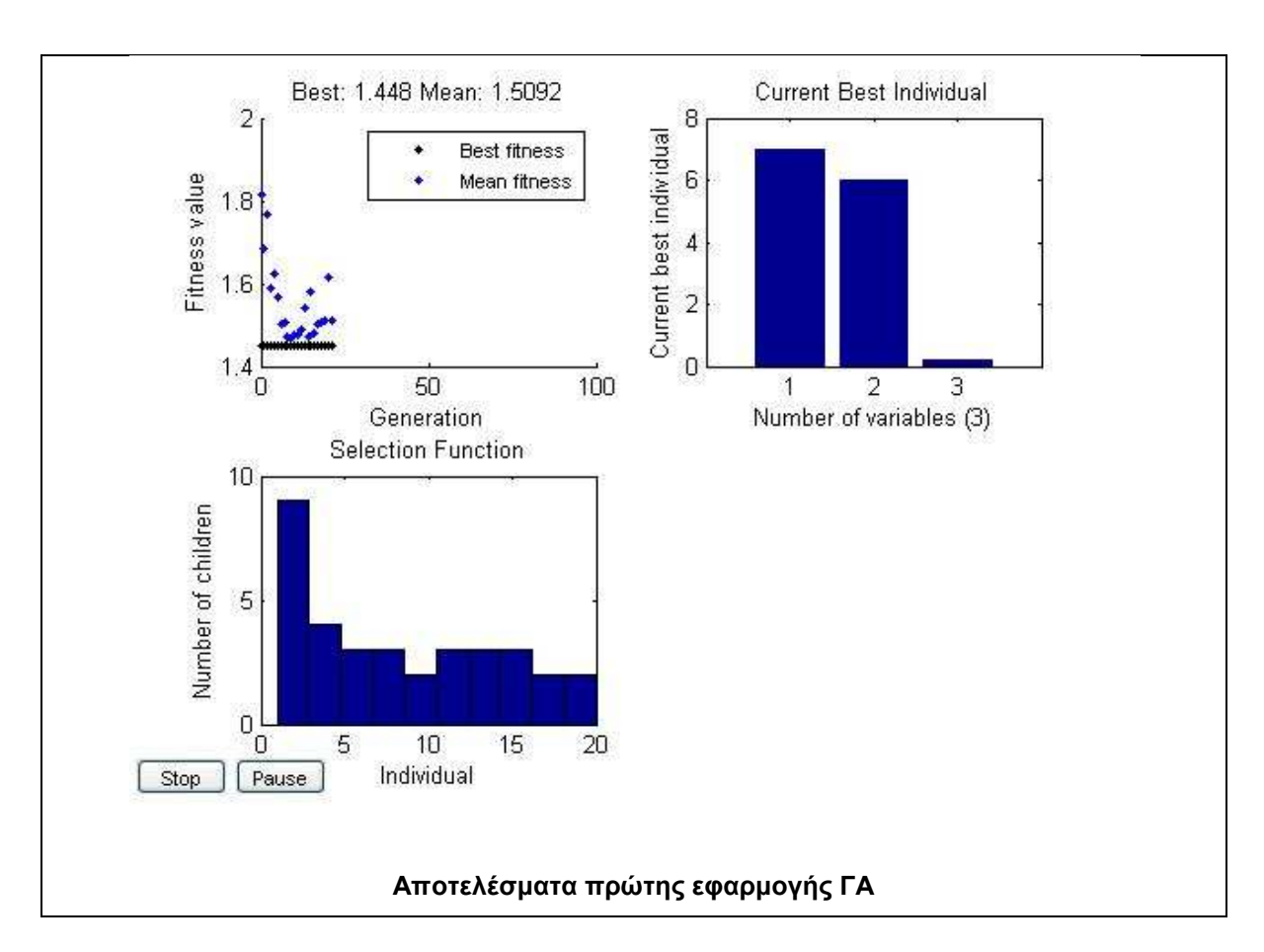

```
Best Mean Stall
Generation f-count f(x) f(x) Generations
 1 80 1.449 1.491 0 
 2 120 1.448 1.453 0 
 3 160 1.448 1.451 0 
 4 200 1.448 1.45 1 
 5 240 1.448 1.449 0 
 6 280 1.448 1.449 1 
 7 320 1.448 1.449 2 
 8 360 1.448 1.449 0 
 9 400 1.448 1.449 1 
 10 440 1.448 1.448 2 
 11 480 1.448 1.448 3 
Optimization terminated: average change in the fitness value less 
than options.TolFun. 
x = 10.8228 8.8293 2.5172Fval = 1.4477exitFlag = 1
Output = 
    problemtype: 'unconstrained' 
    rngstate: [1x1 struct] 
    generations: 11 
    funccount: 480 
    message: [1x86 char] 
Elapsed time is 6558.734144 seconds.
```
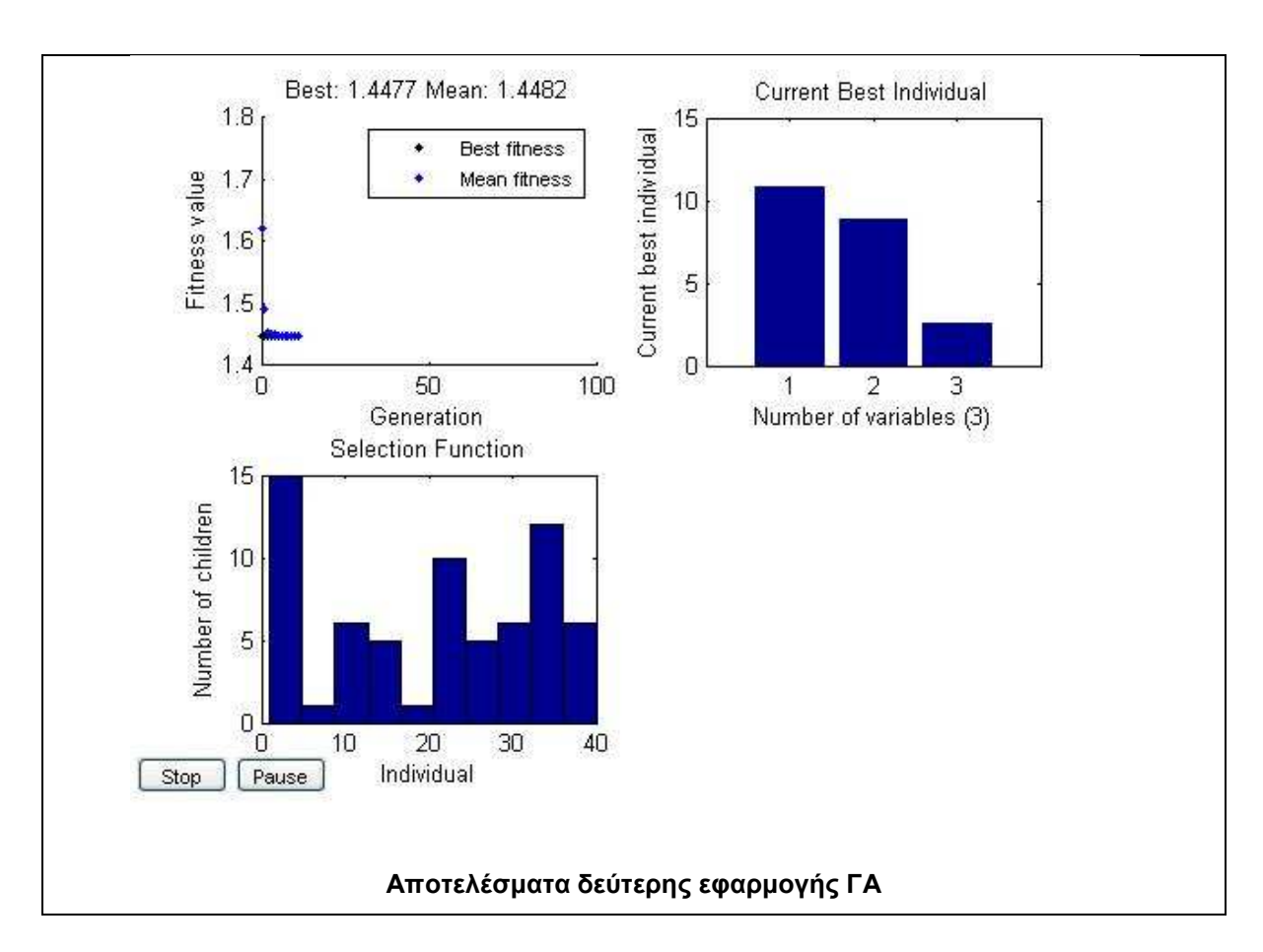

```
Best Mean Stall
Generation f-count f(x) f(x) Generations
 1 40 1.448 1.493 0 
 2 60 1.448 1.471 1 
 3 80 1.448 1.507 2 
 4 100 1.448 1.468 3 
 5 120 1.448 1.468 4 
 6 140 1.448 1.463 5 
 7 160 1.448 1.547 6 
 8 180 1.448 1.473 7 
 9 200 1.448 1.475 8 
 10 220 1.448 1.485 9 
 11 240 1.448 1.452 10 
Optimization terminated: average change in the fitness value less 
than options.TolFun. 
x = 11.0000 9.0000 4.2000
Fval = 1.4482exitFlag = 1
Output = 
    problemtype: 'unconstrained' 
    rngstate: [1x1 struct] 
    generations: 11 
    funccount: 240 
    message: [1x86 char] 
Elapsed time is 6327.184204 seconds.
```
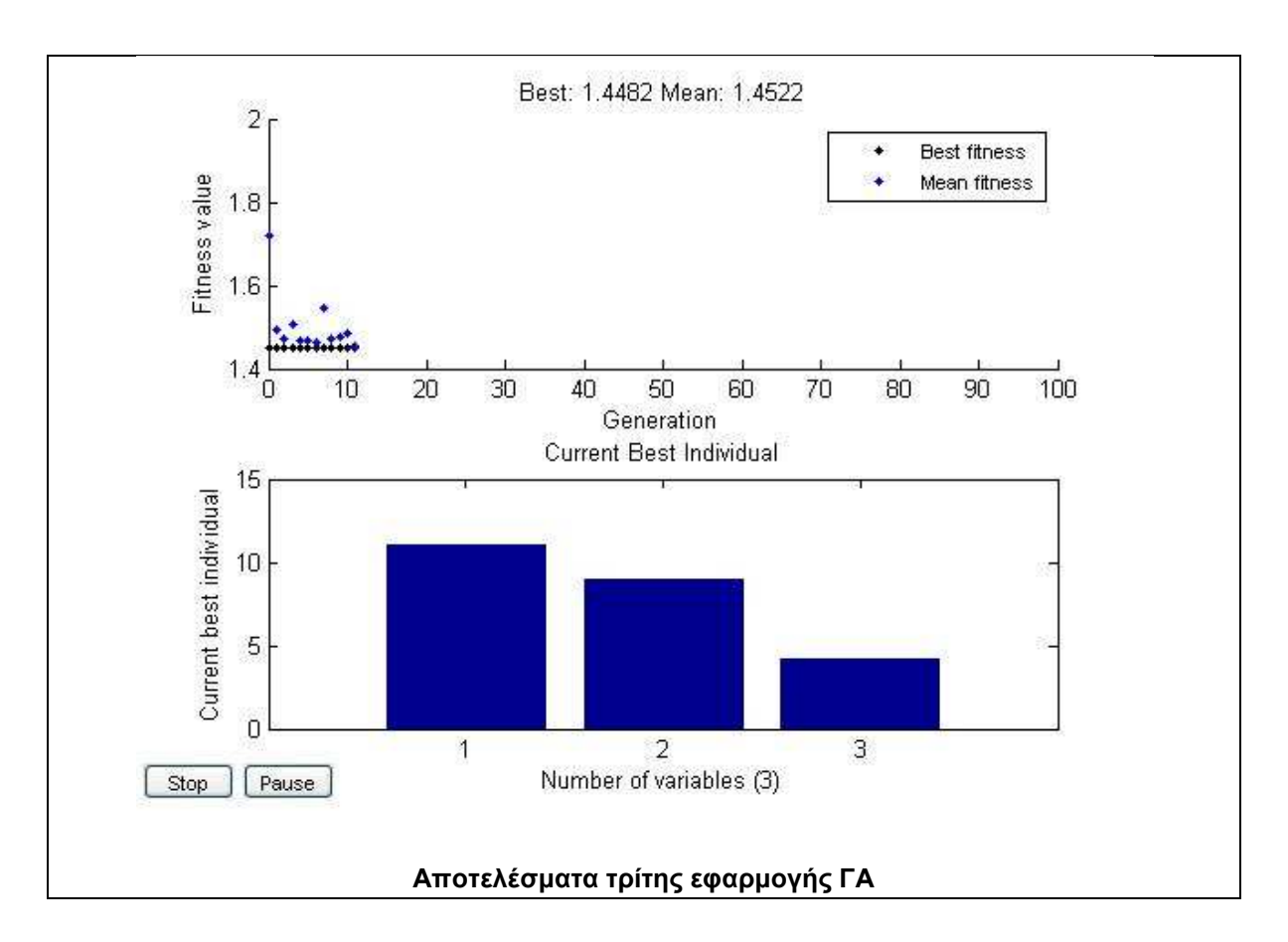

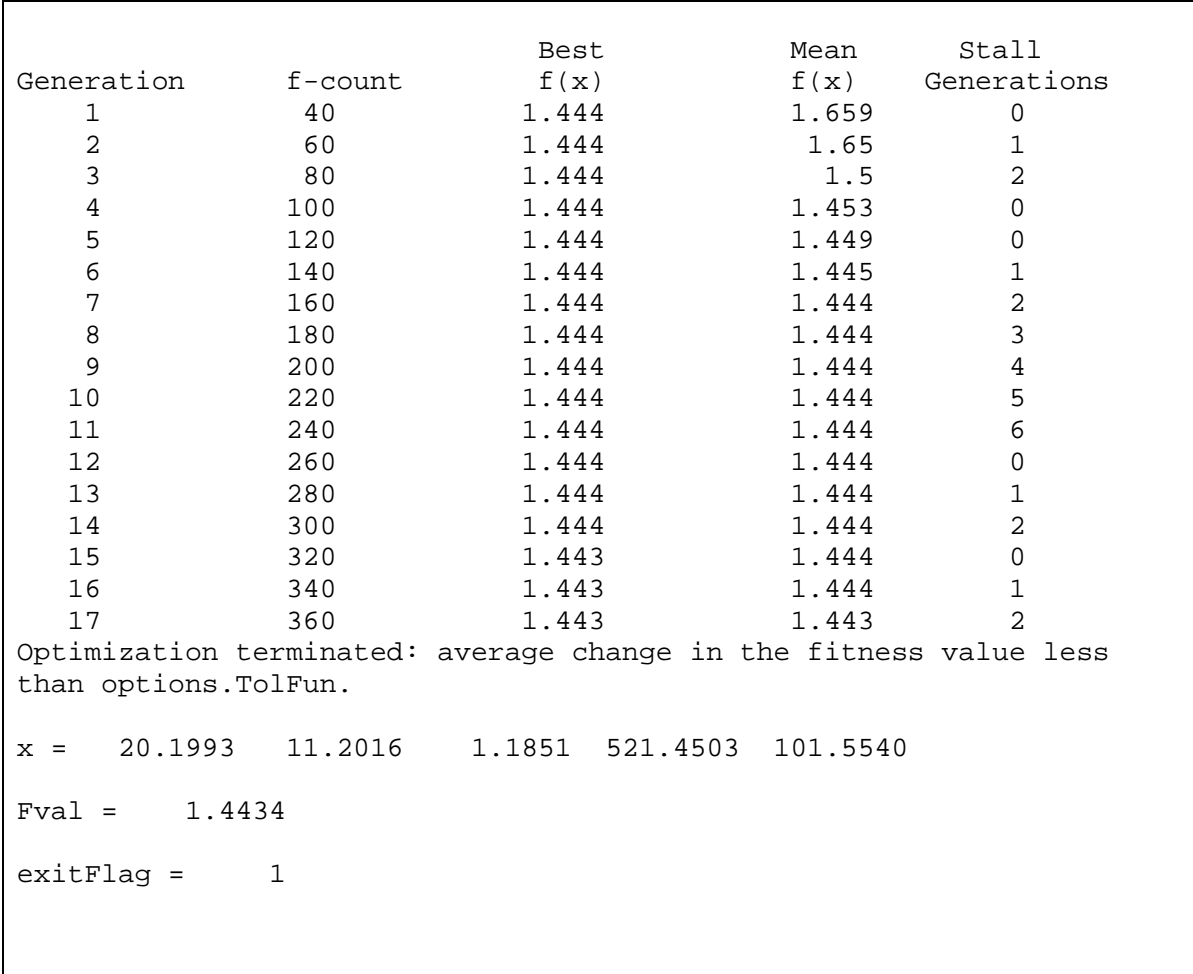

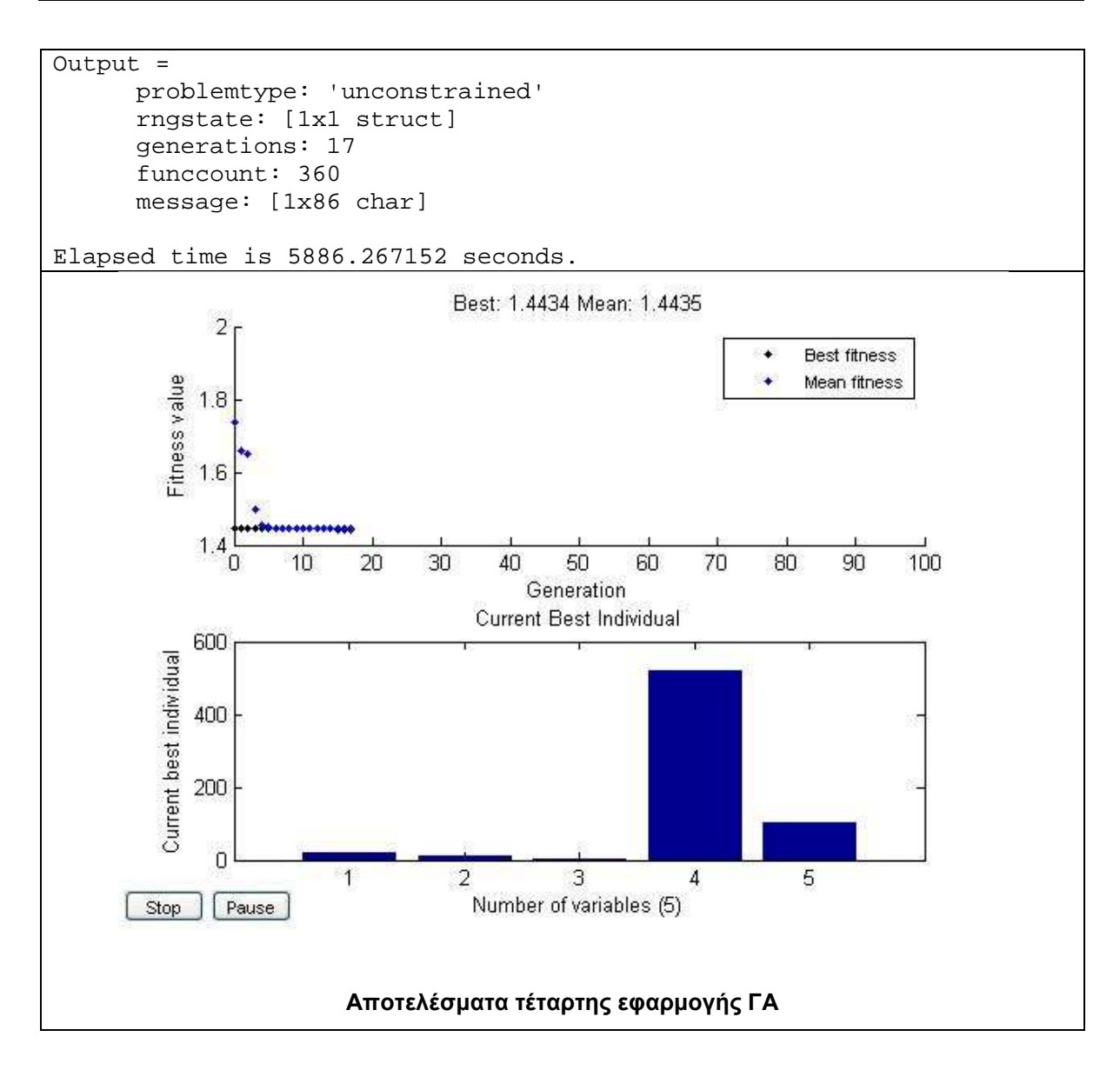

#### **Τµήµα 1 της ∆Ε Abidjan**

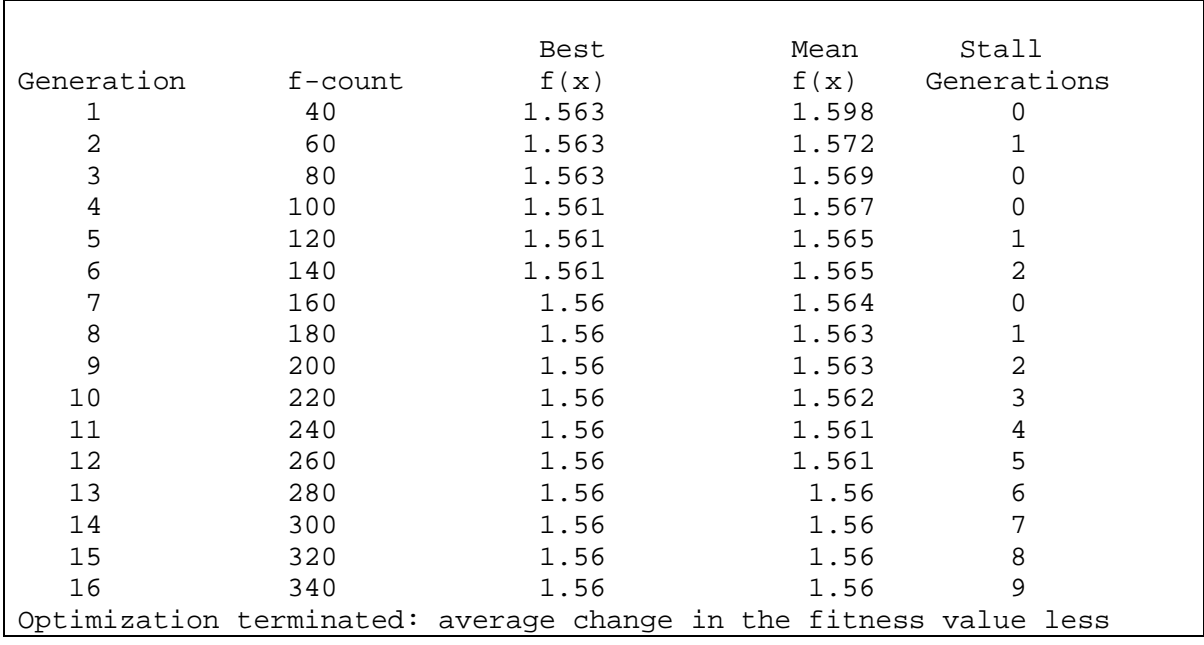

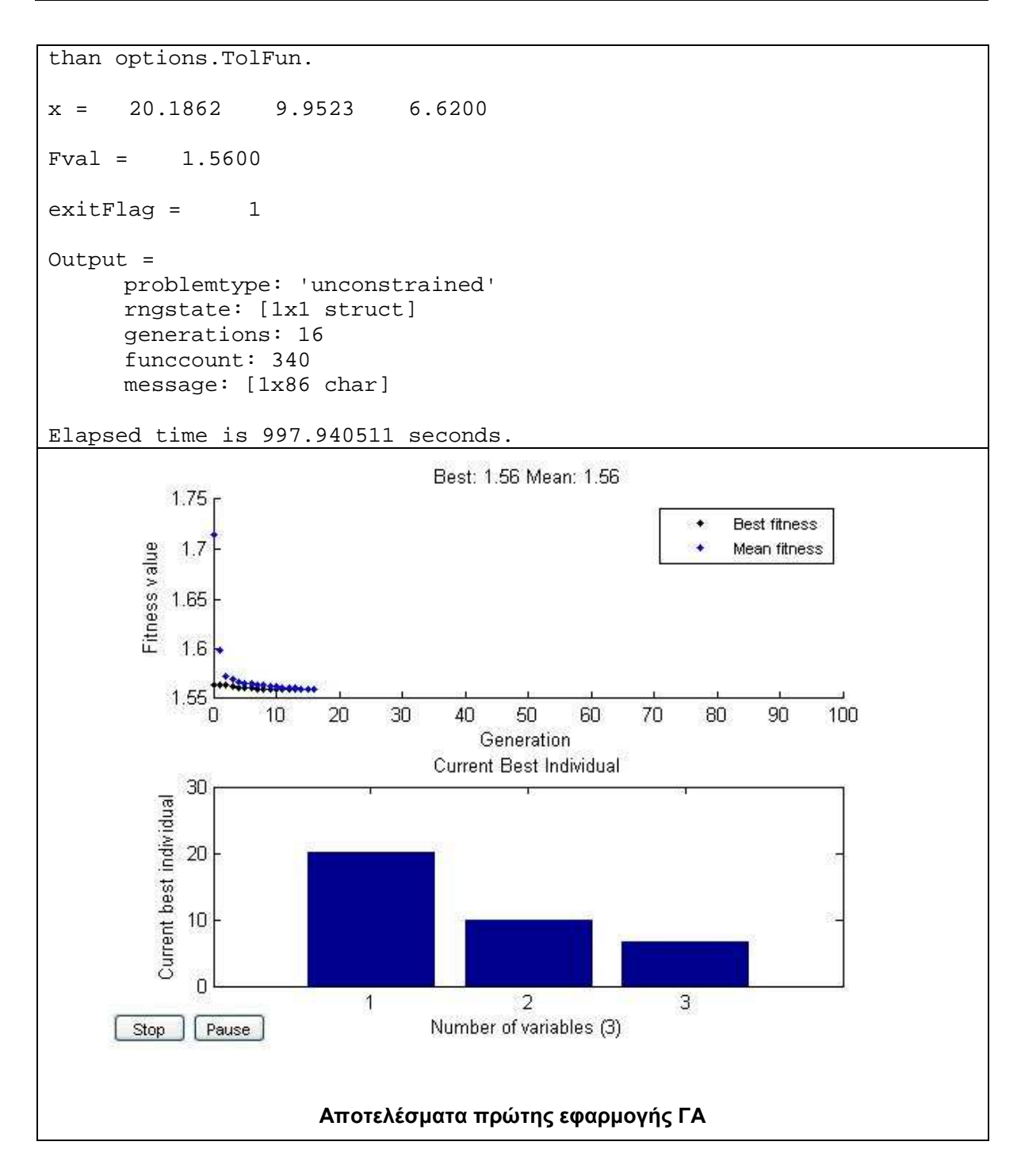

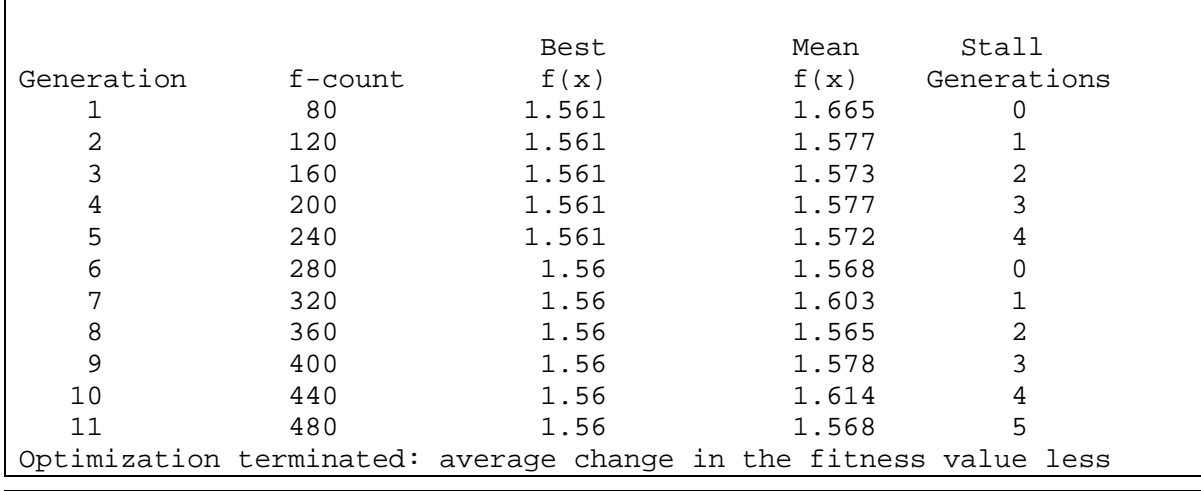

*Κουµιανάκης Γεώργιος σελ Π - 38 από Π - 112* 

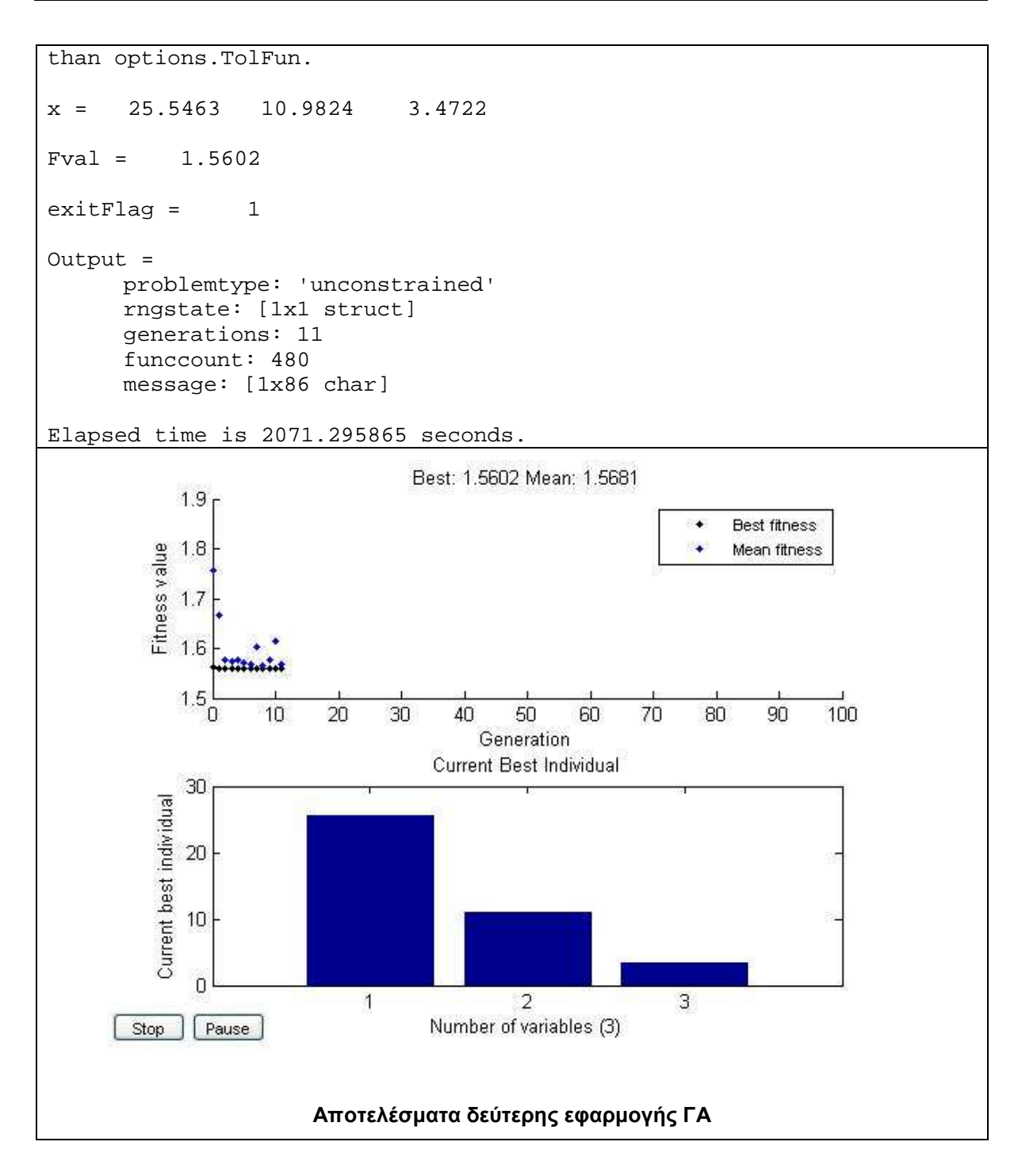

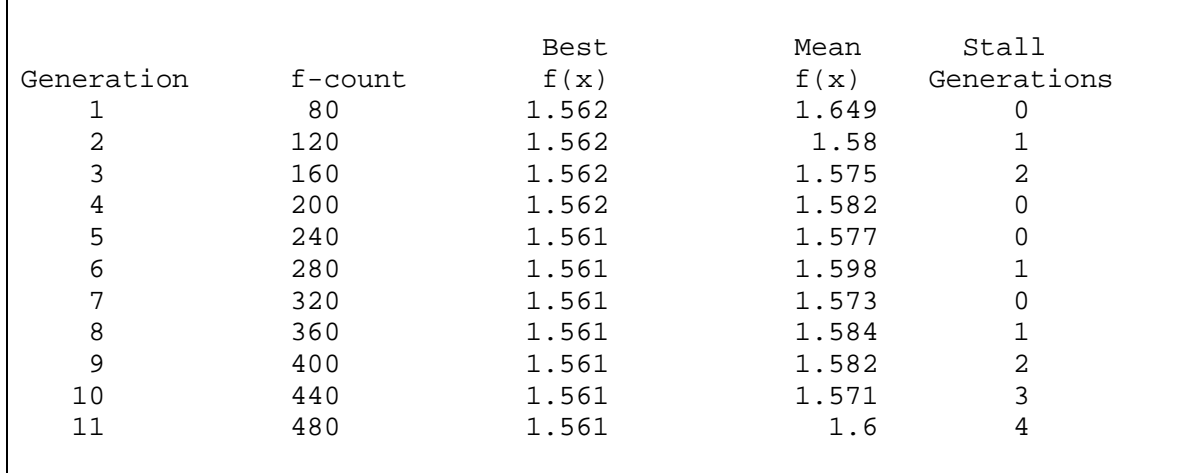

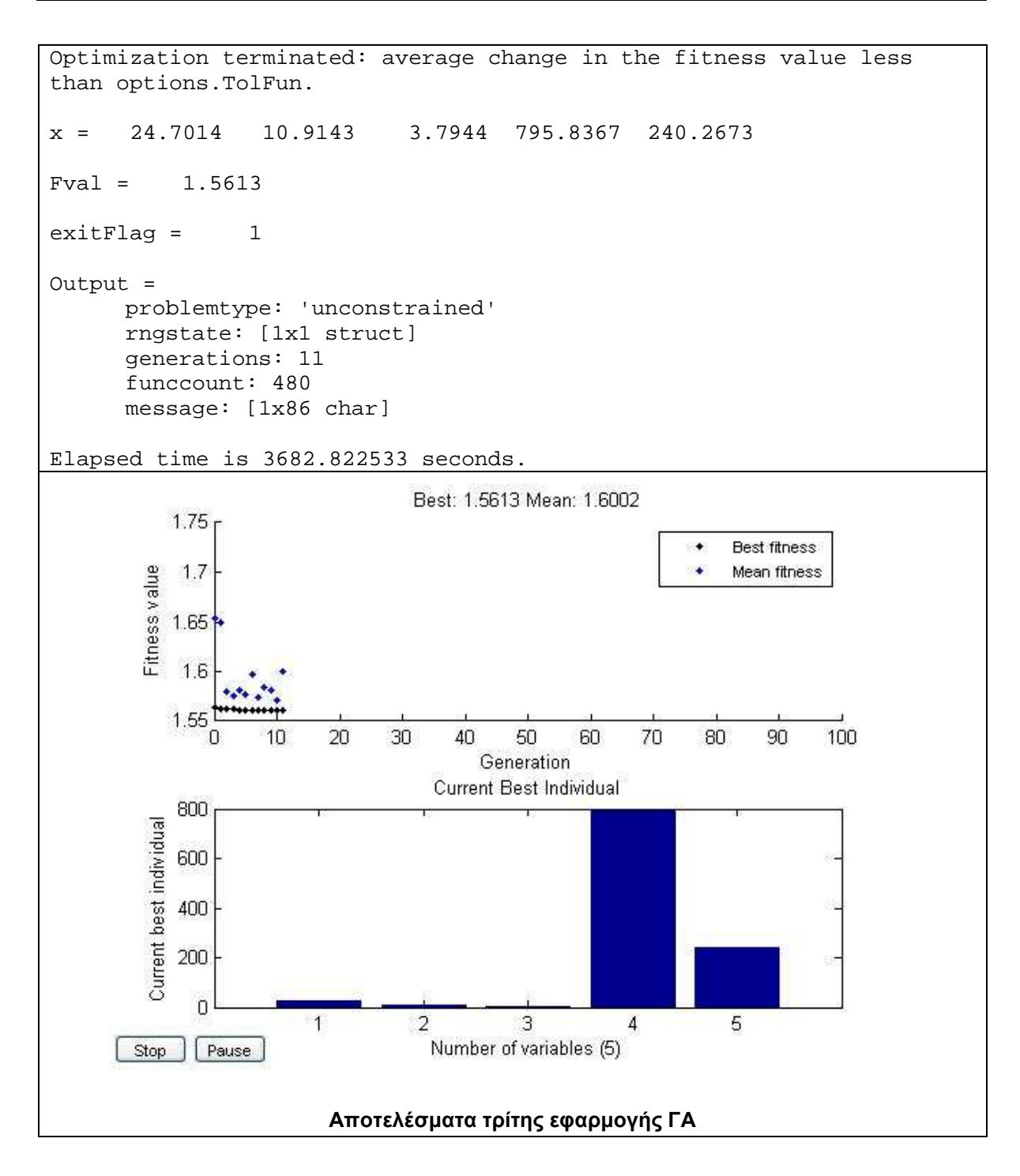

#### **Τµήµα 2 της ∆Ε Abidjan**

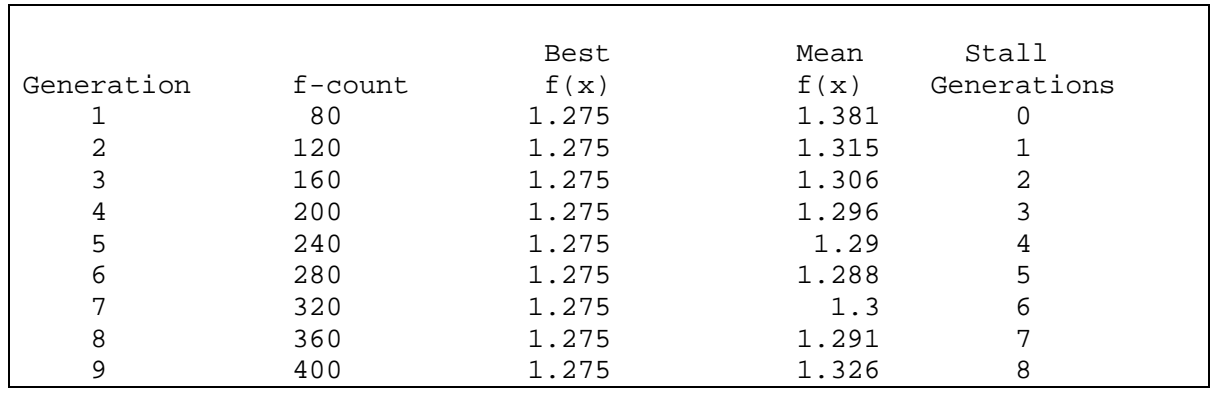

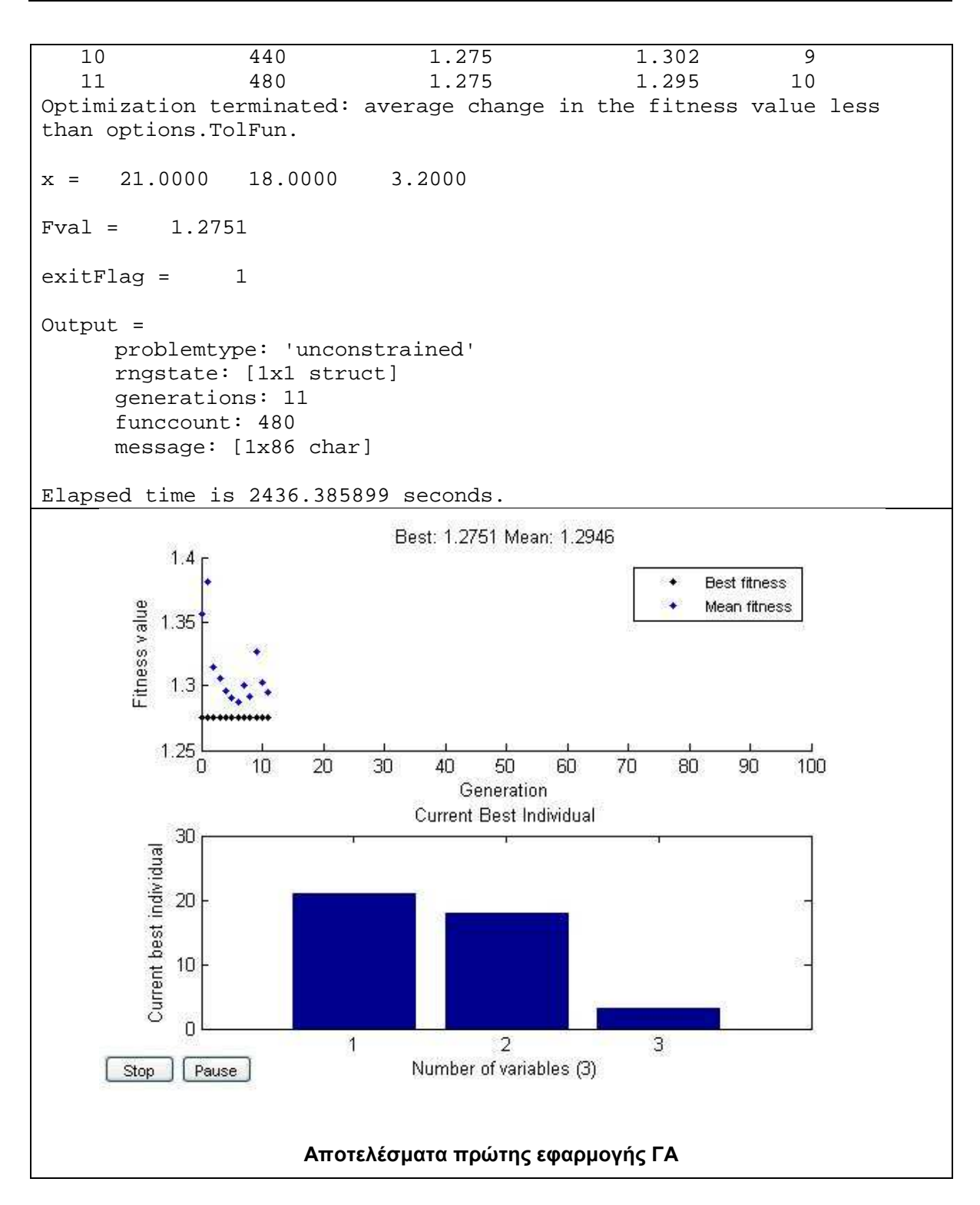

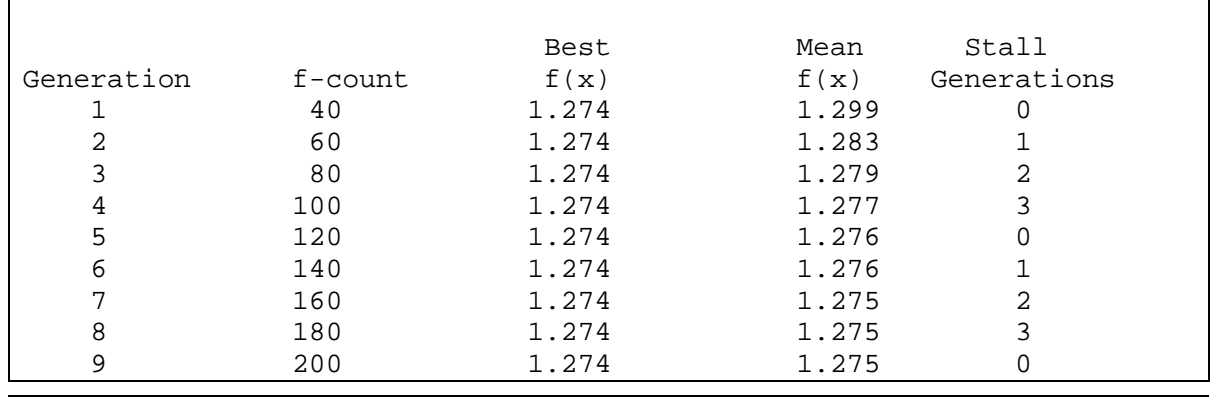

*Κουµιανάκης Γεώργιος σελ Π - 41 από Π - 112* 

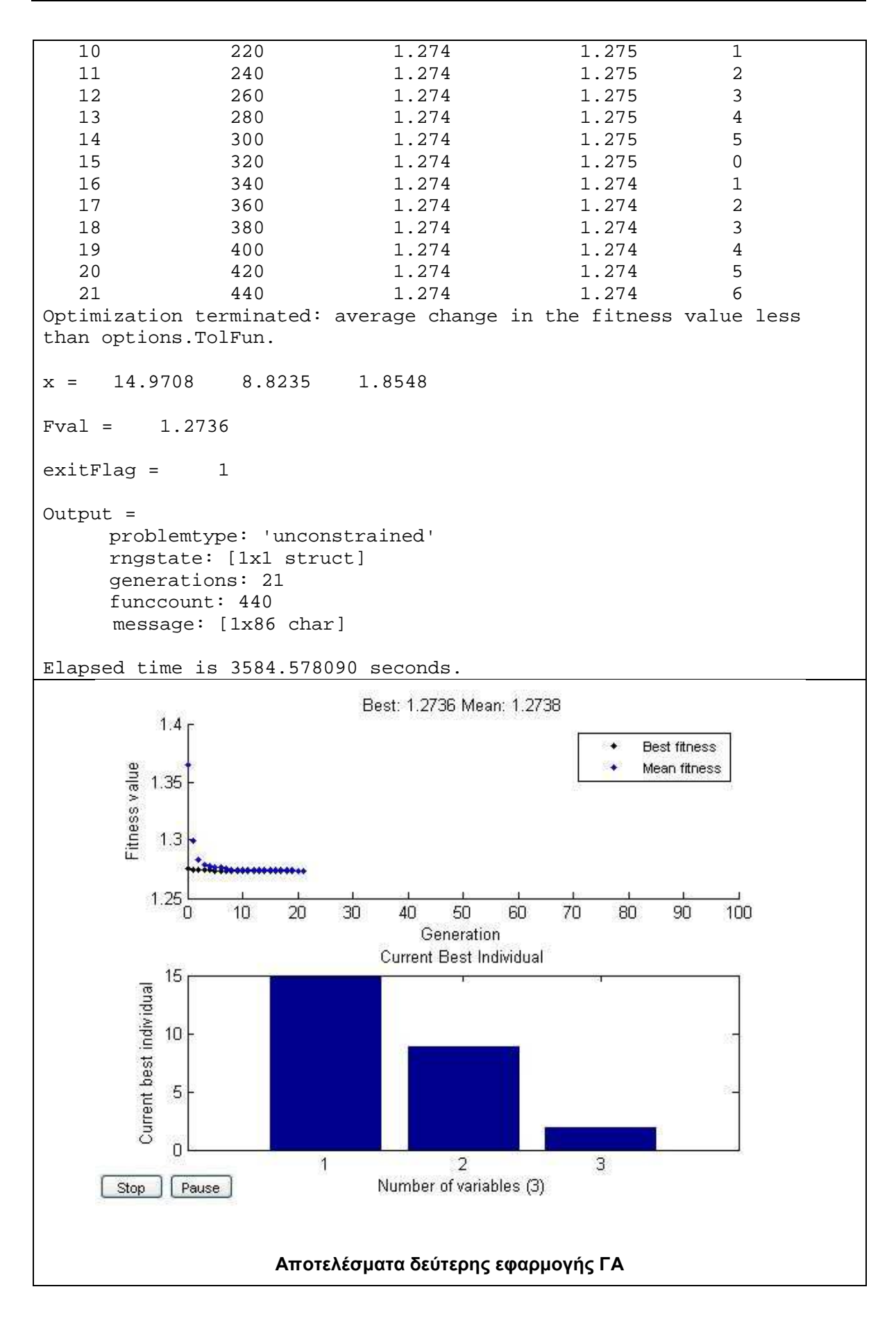

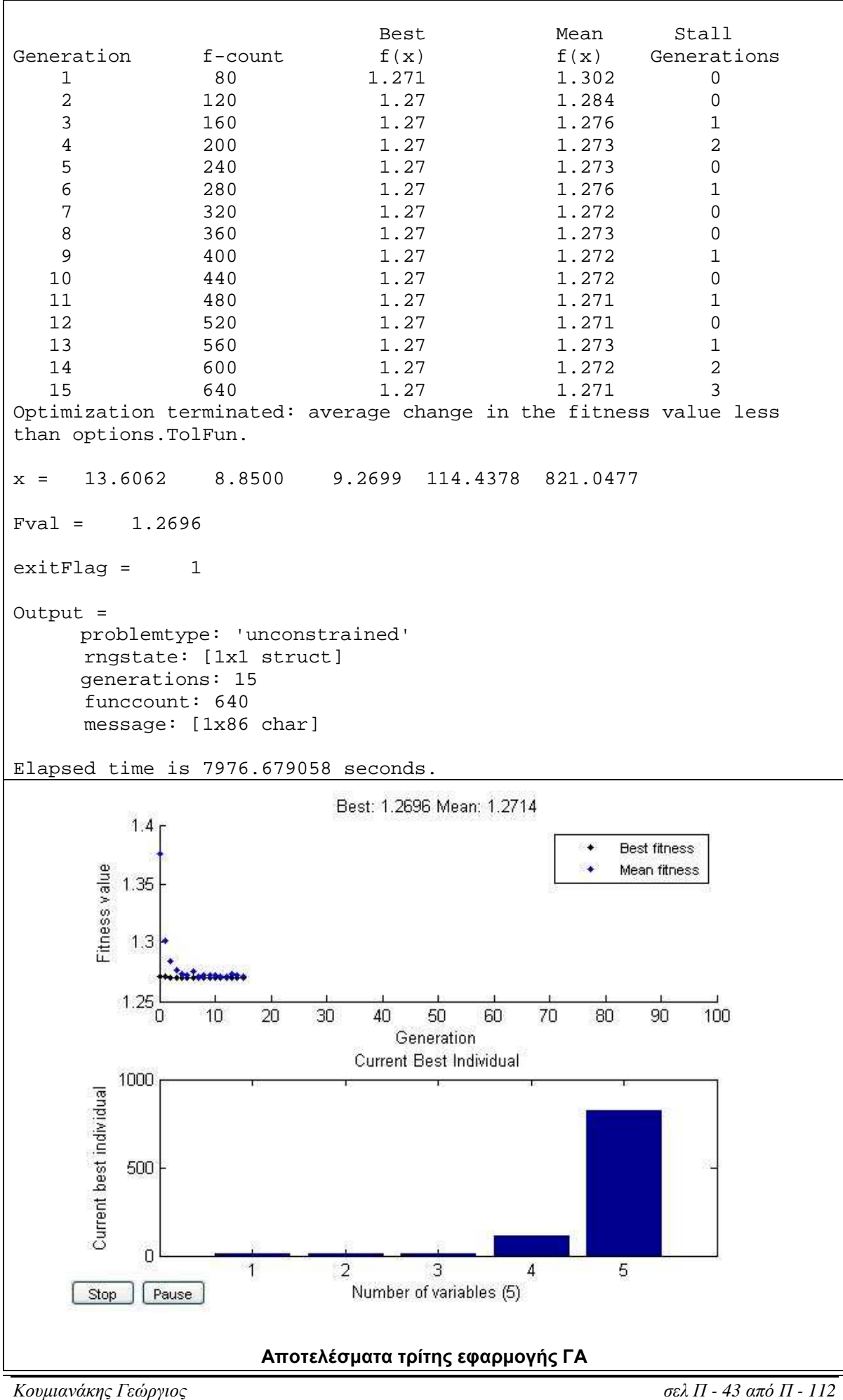

# - **∆Ε CotdAzur1**

### **Σύνολο ∆Ε CotdAzur1**

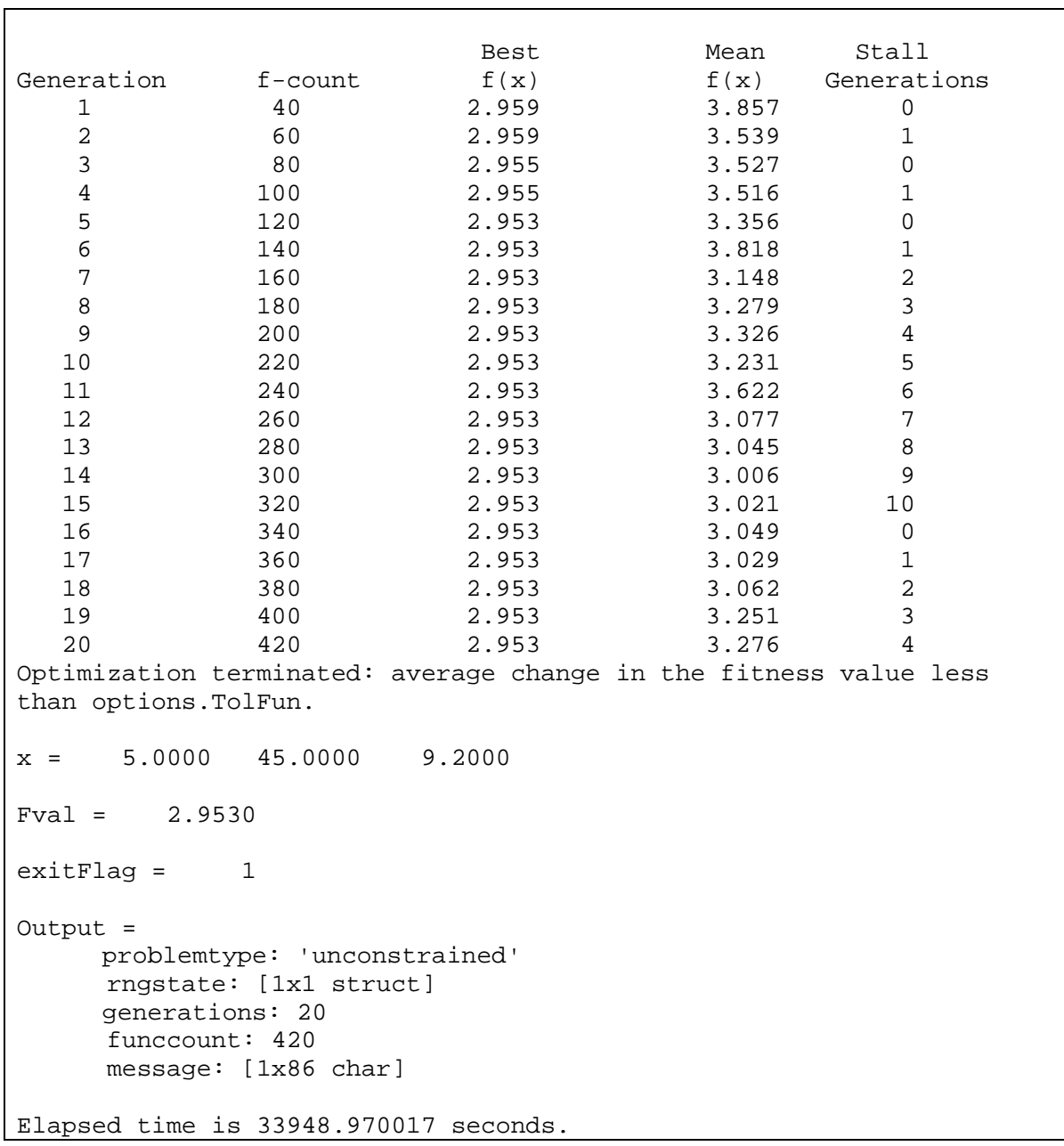

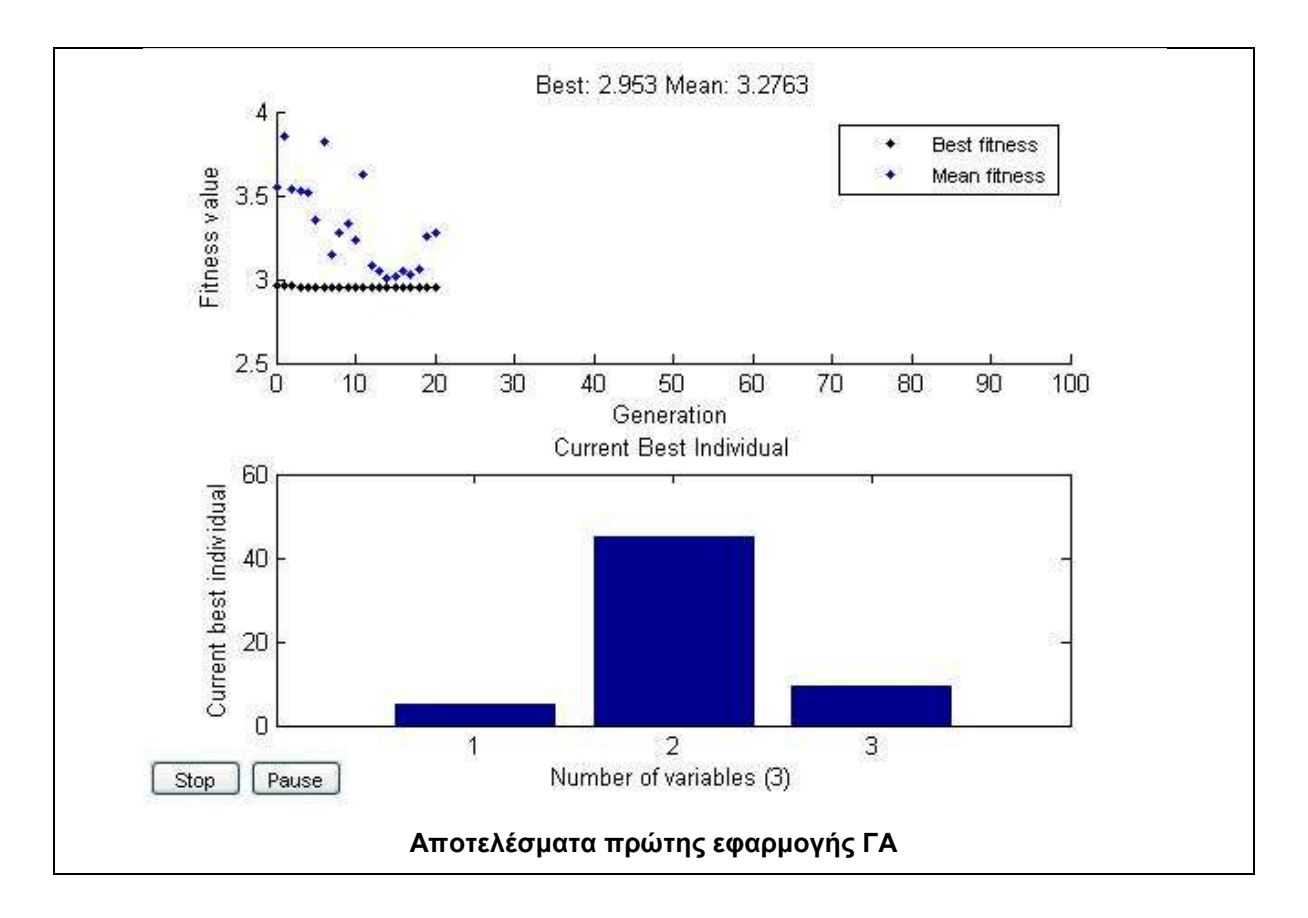

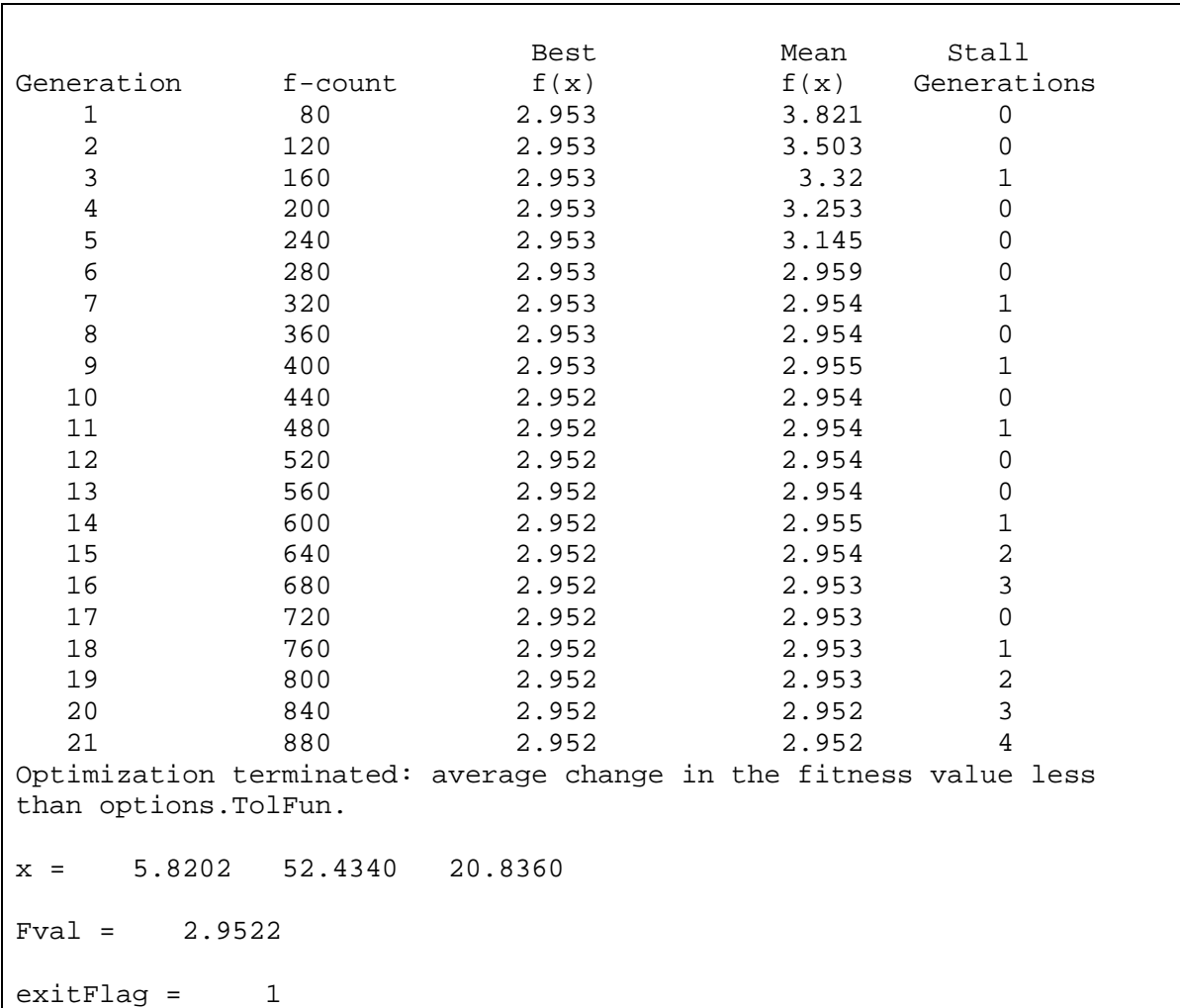

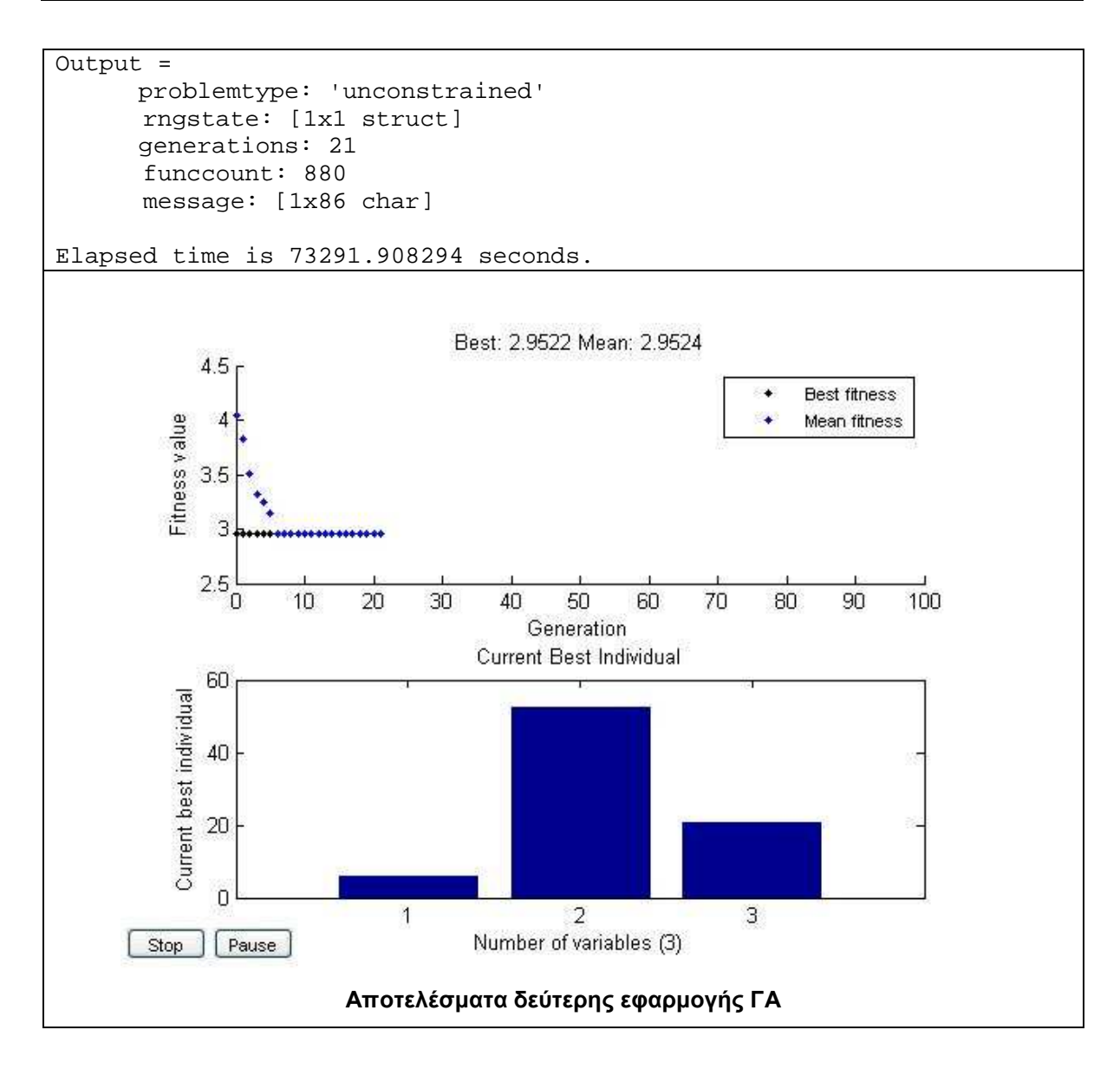

### **Τµήµα 1 της ∆Ε CotdAzur1**

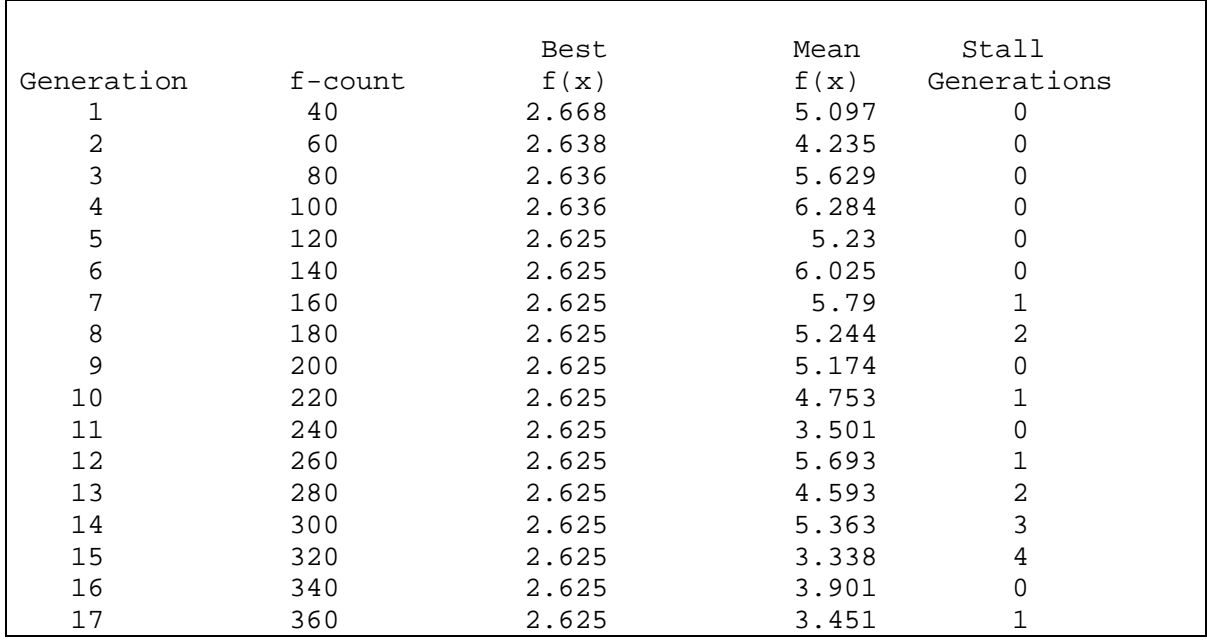

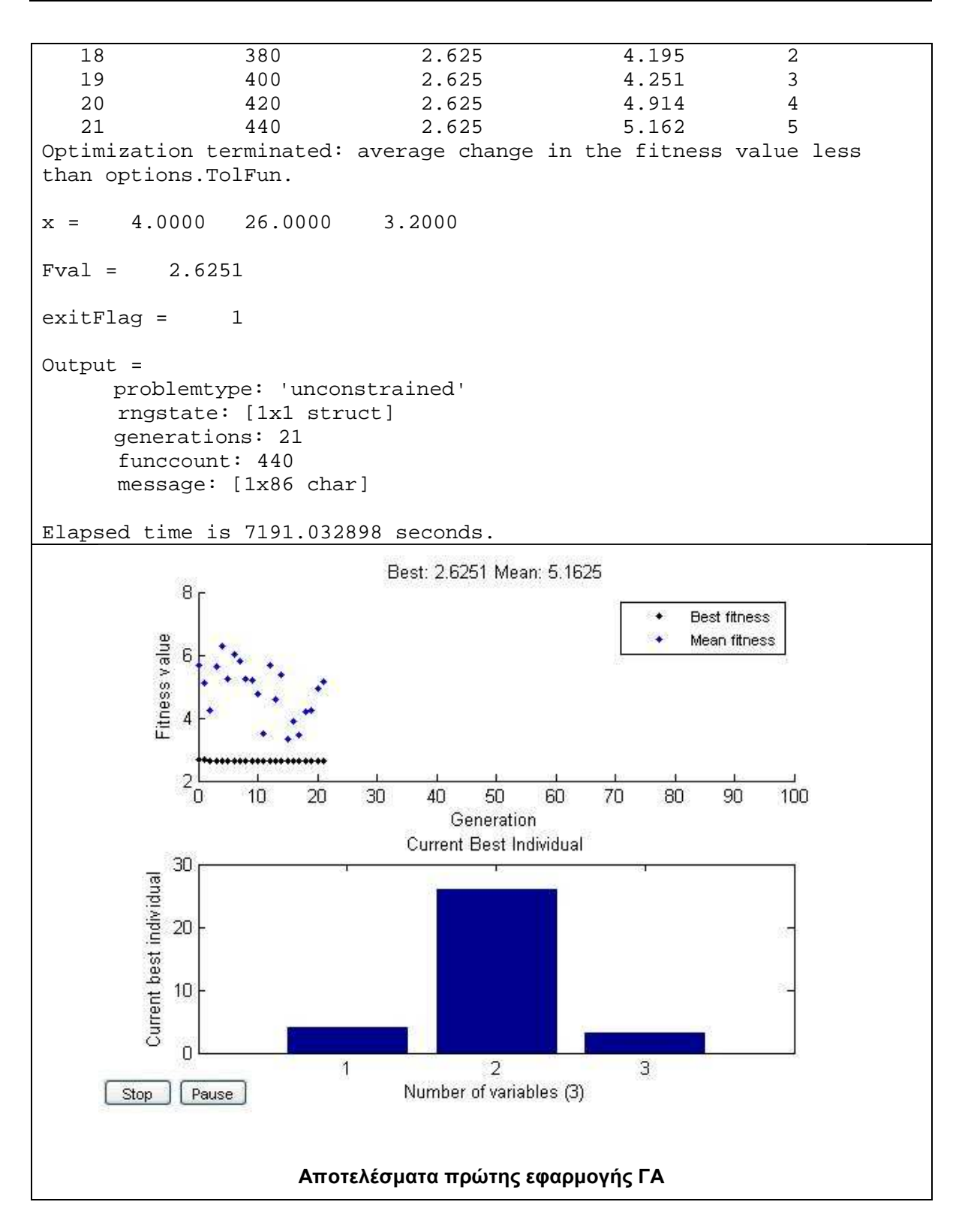

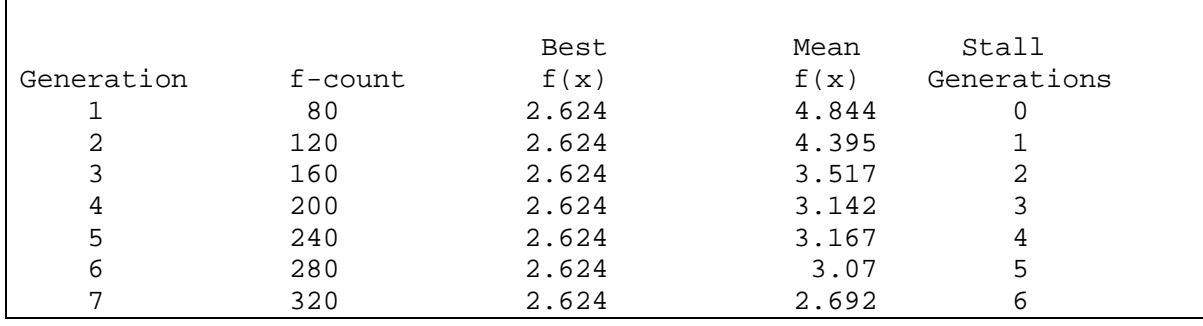

*Κουµιανάκης Γεώργιος σελ Π - 47 από Π - 112* 

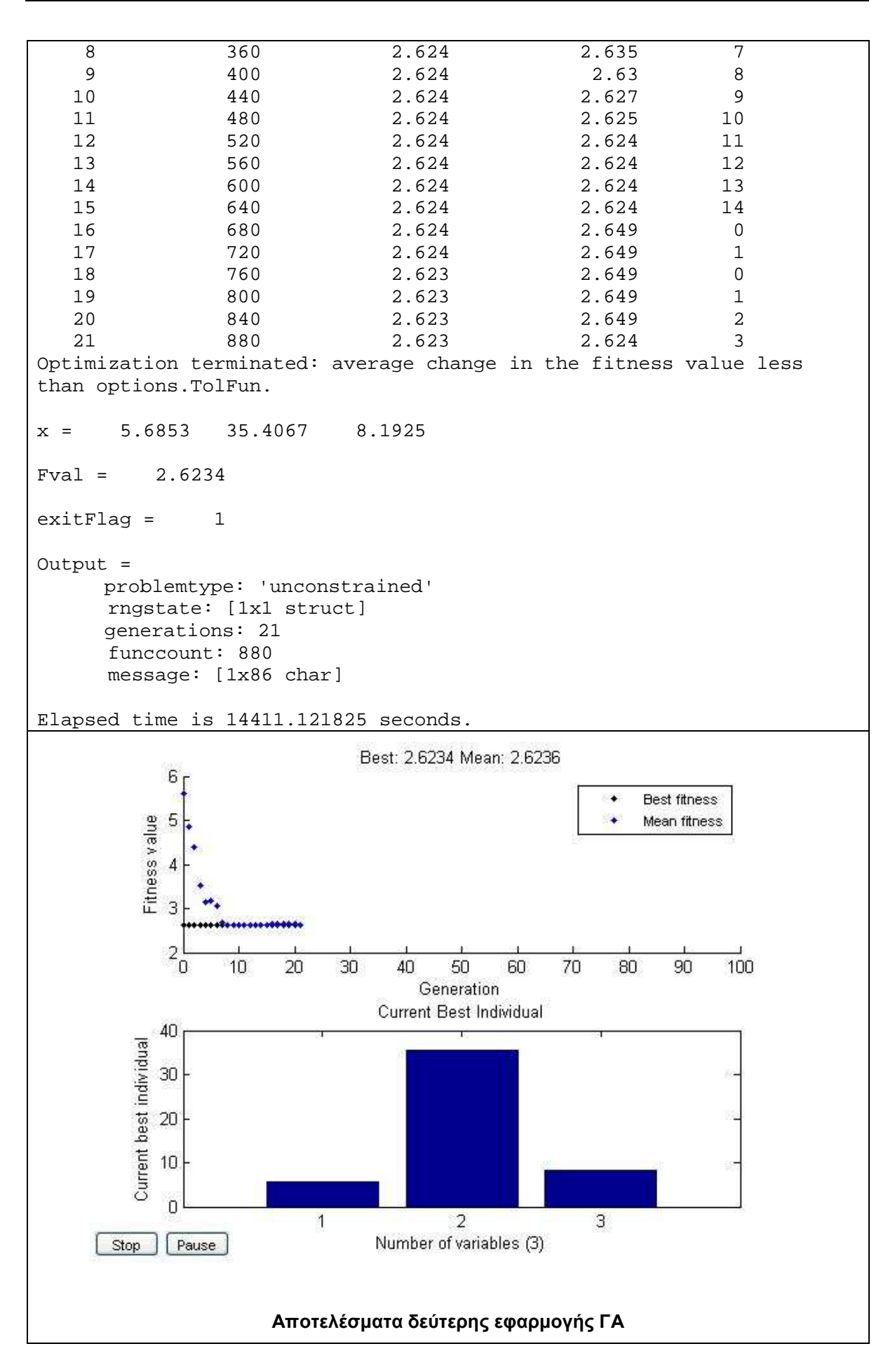

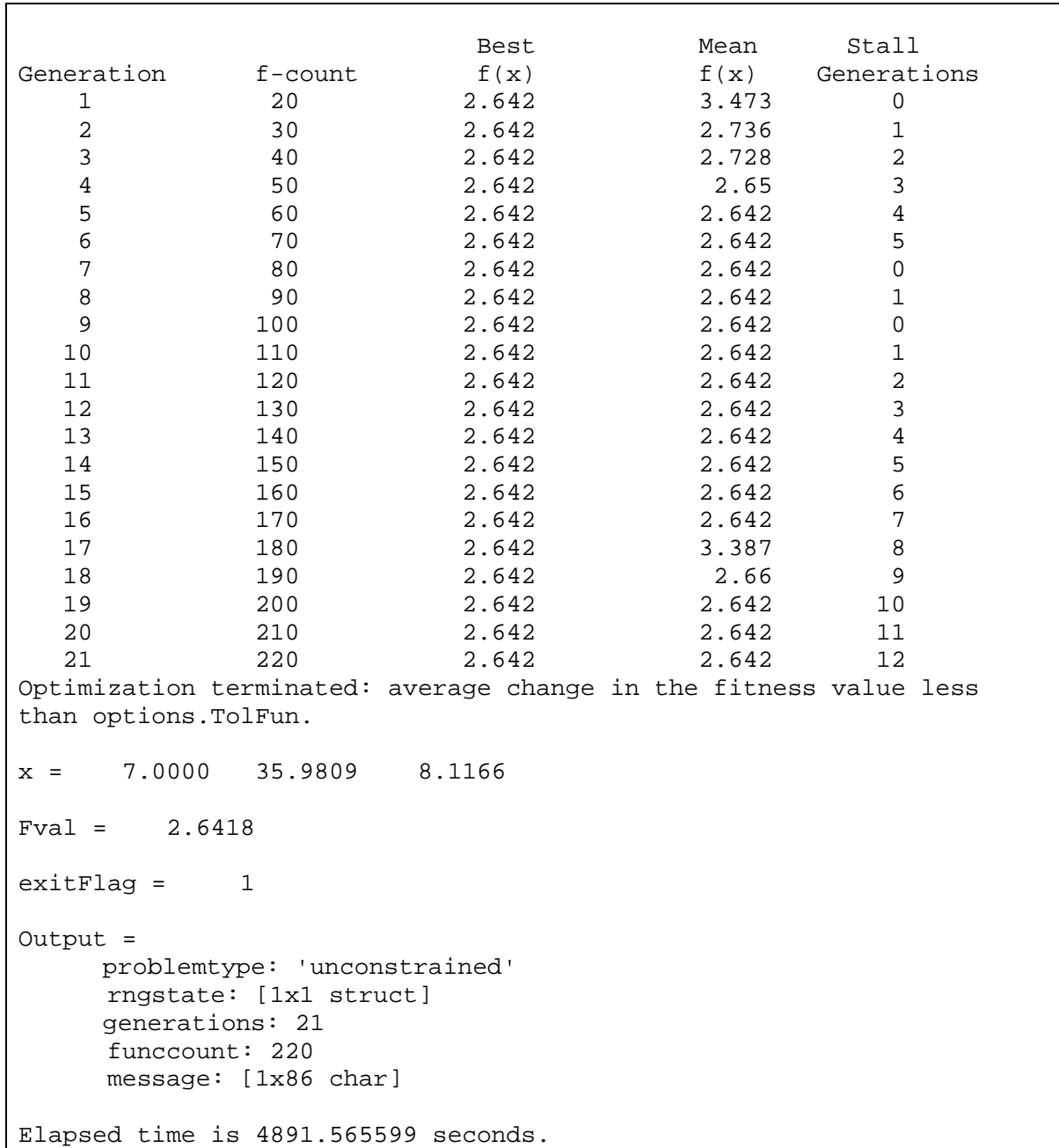

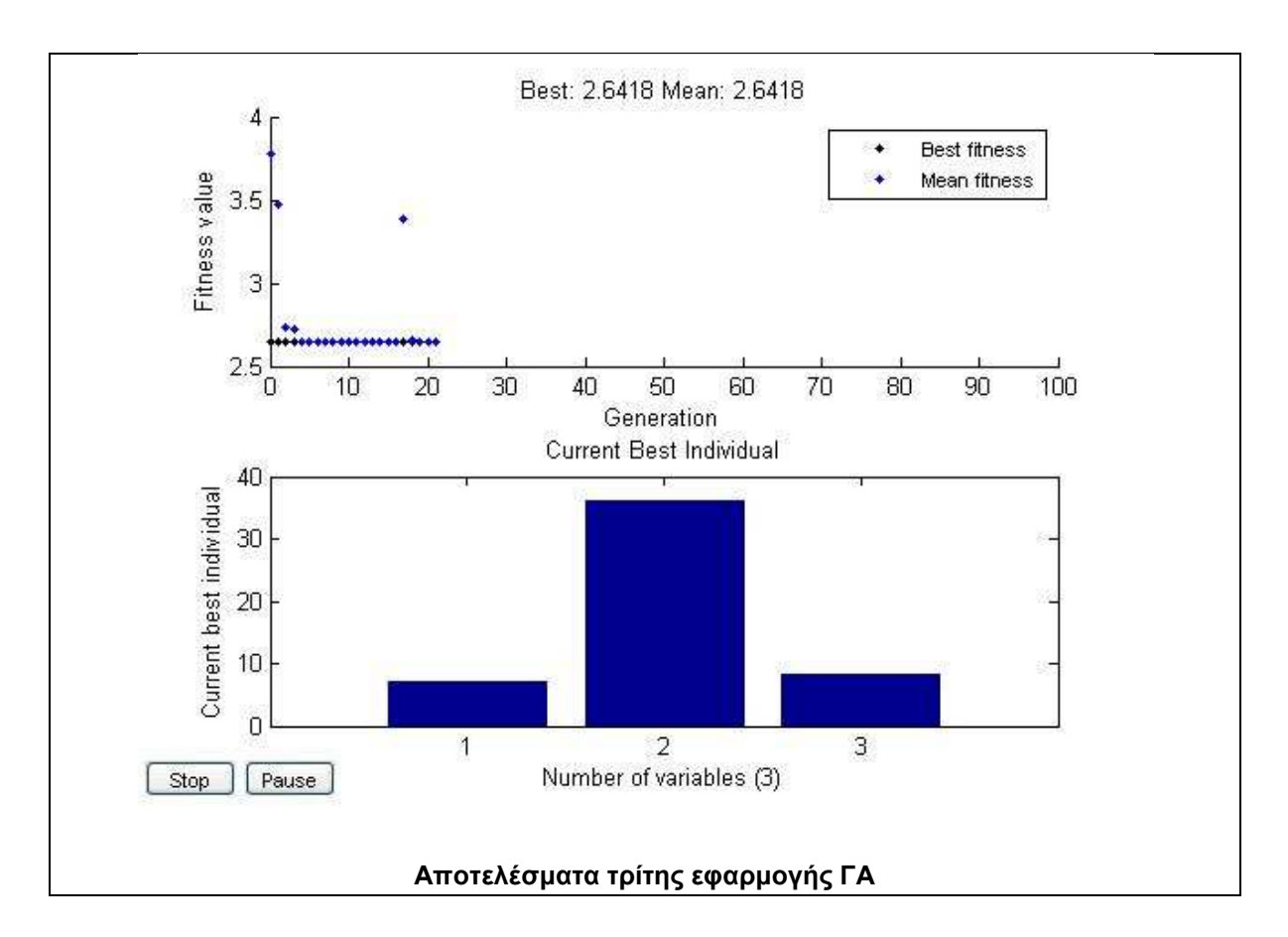

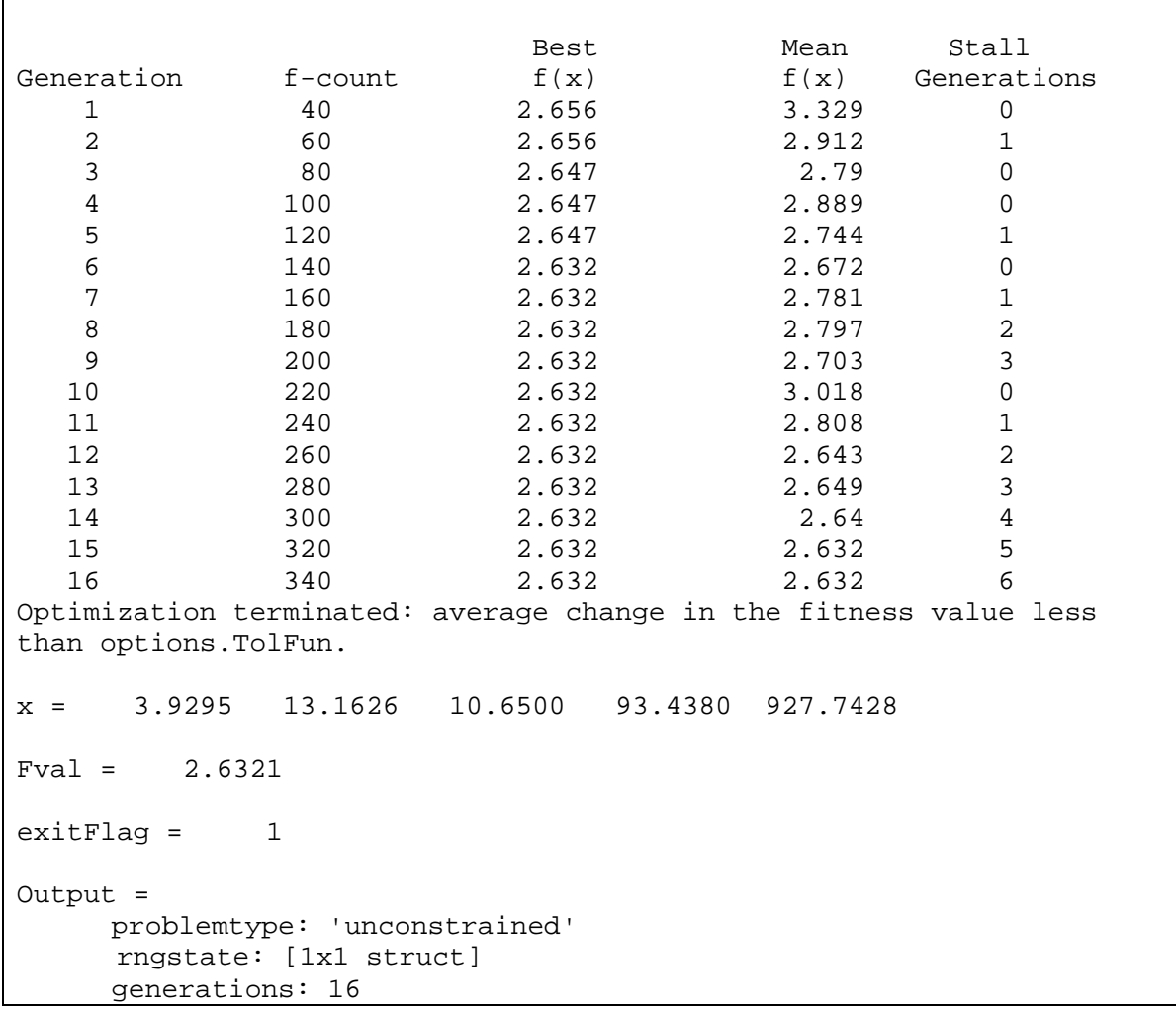

*Κουµιανάκης Γεώργιος σελ Π - 50 από Π - 112* 

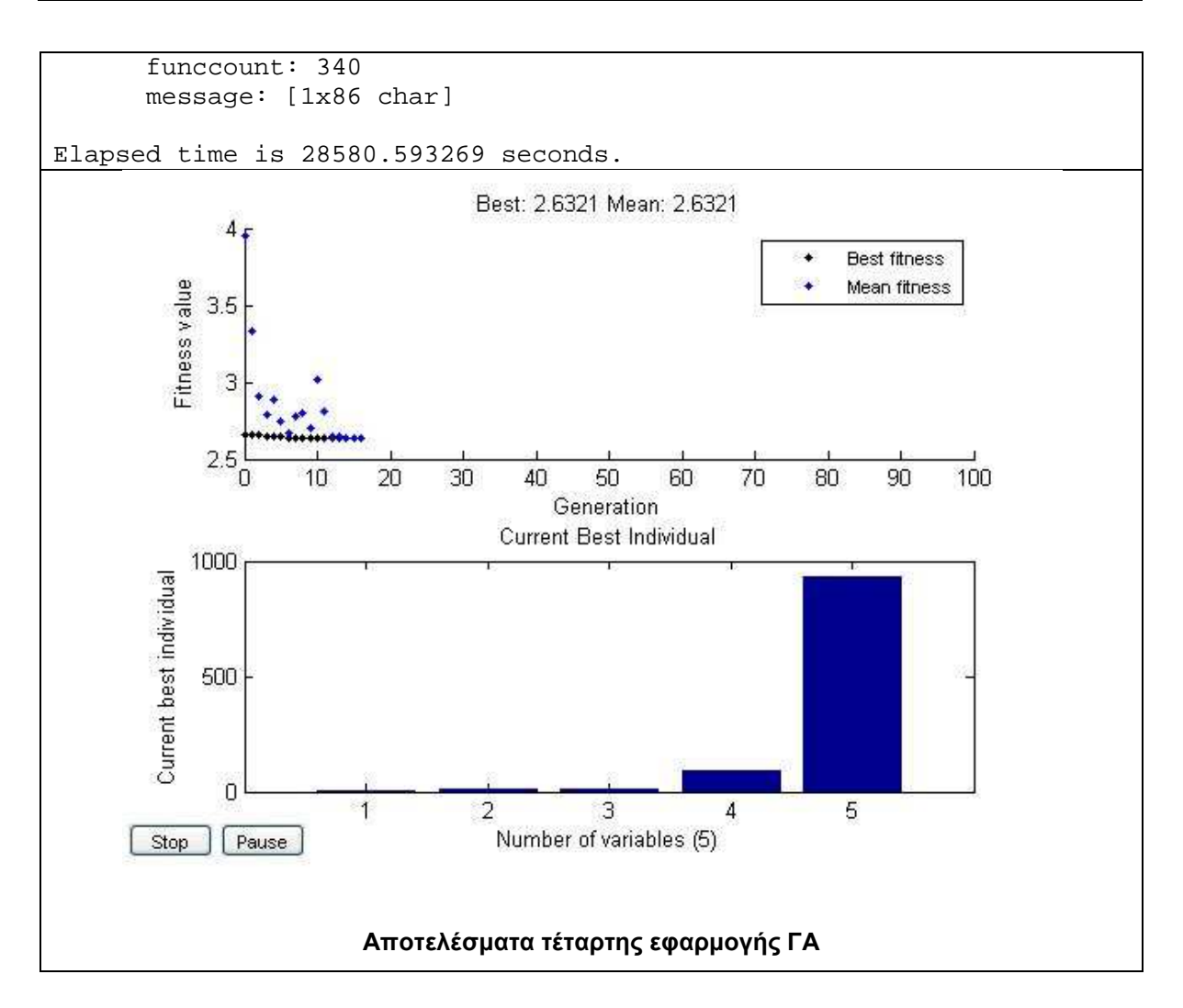

#### **Τµήµα 2 της ∆Ε CotdAzur1**

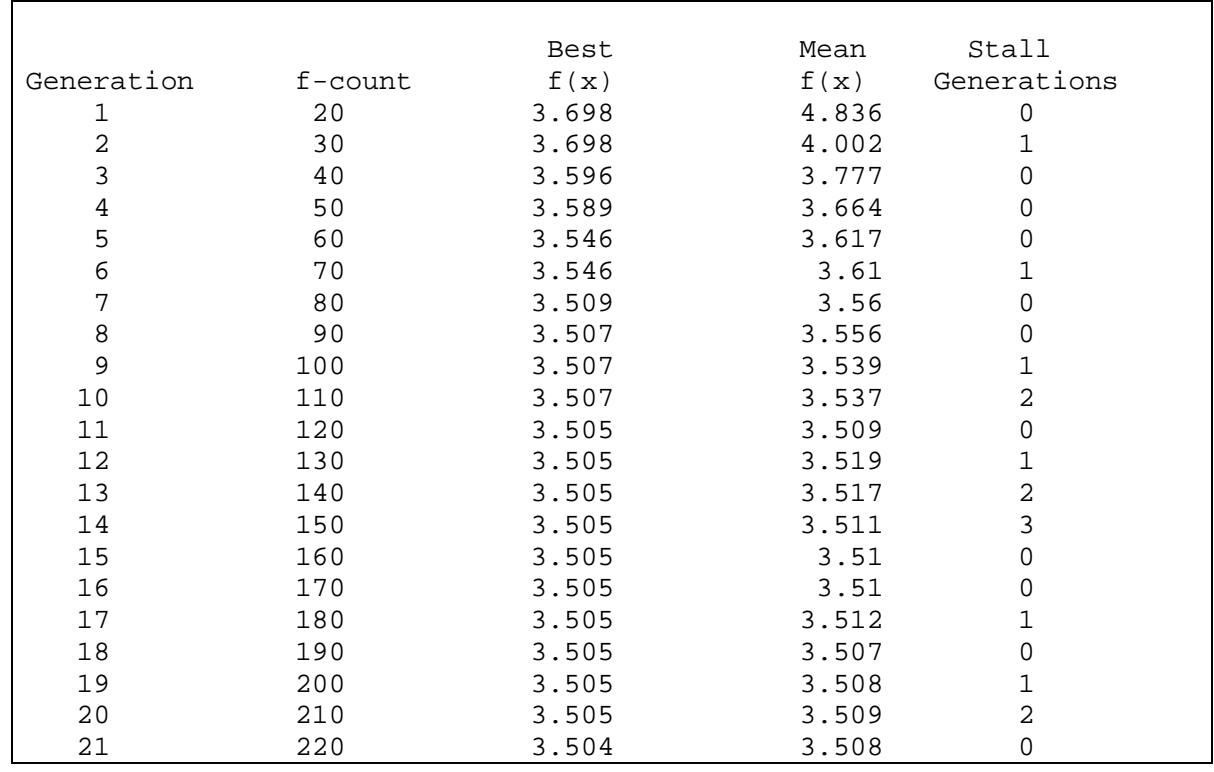

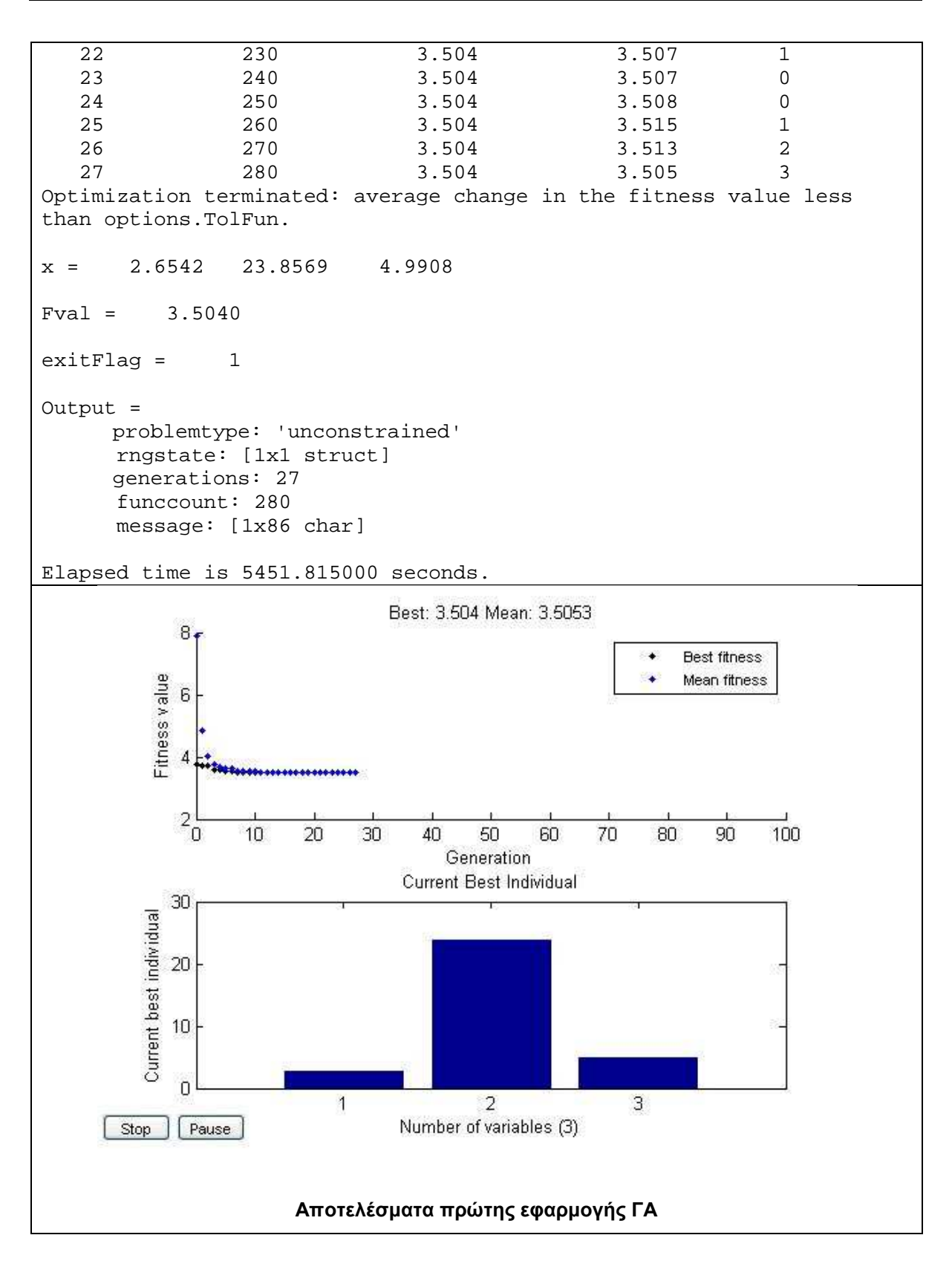

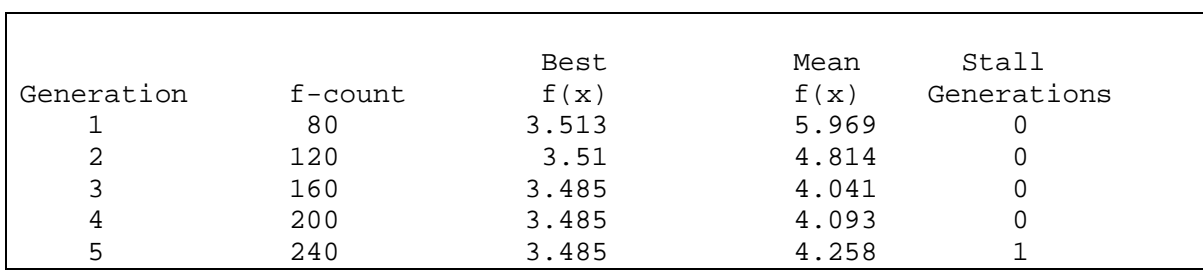

*Κουµιανάκης Γεώργιος σελ Π - 52 από Π - 112* 

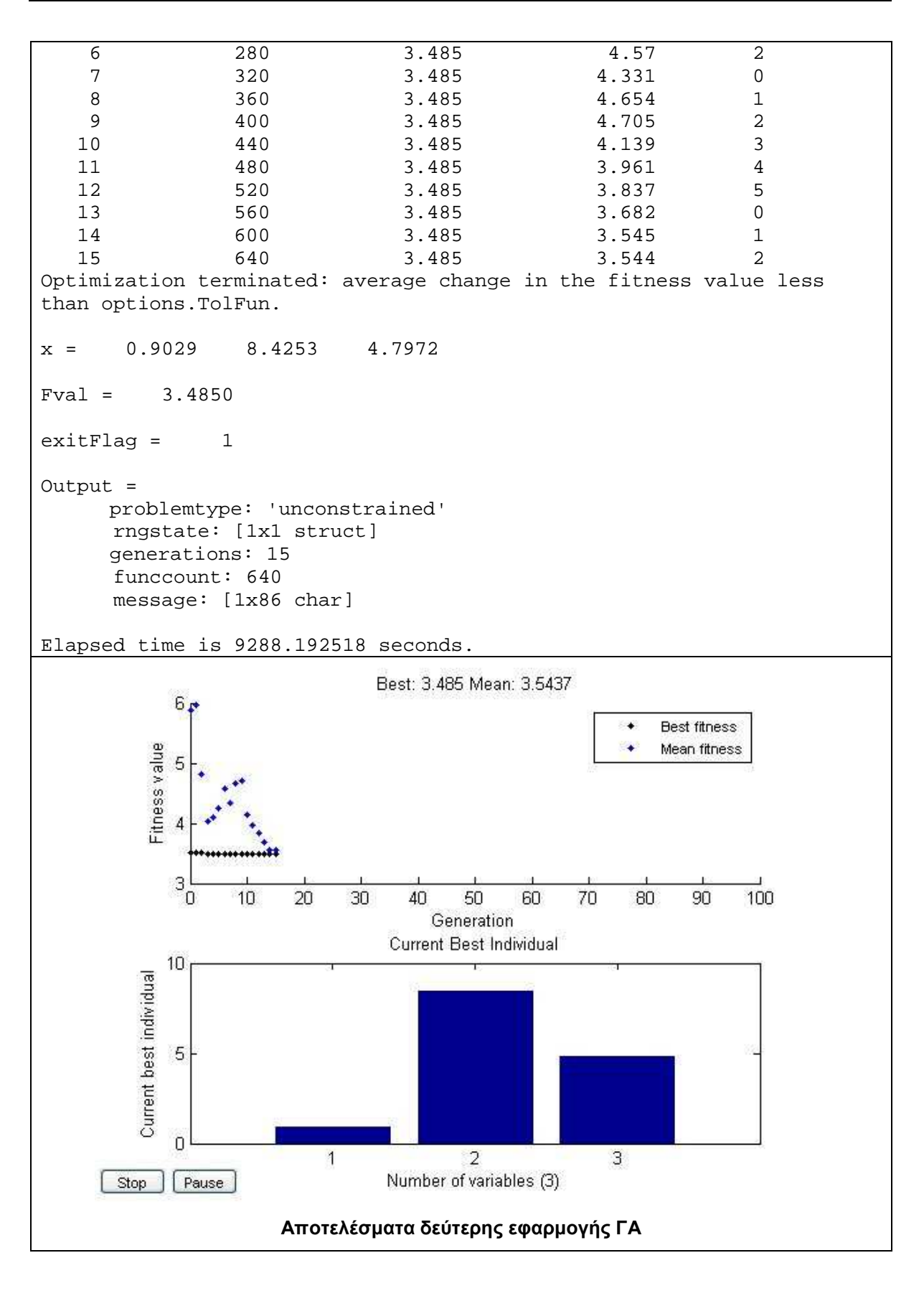

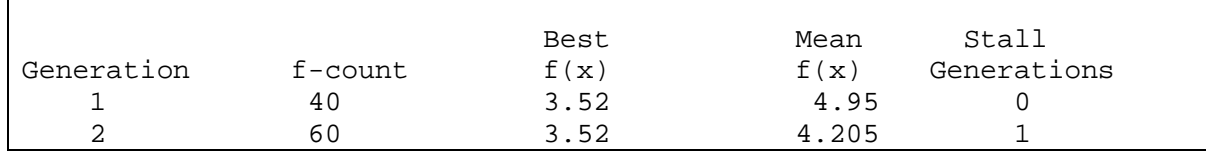

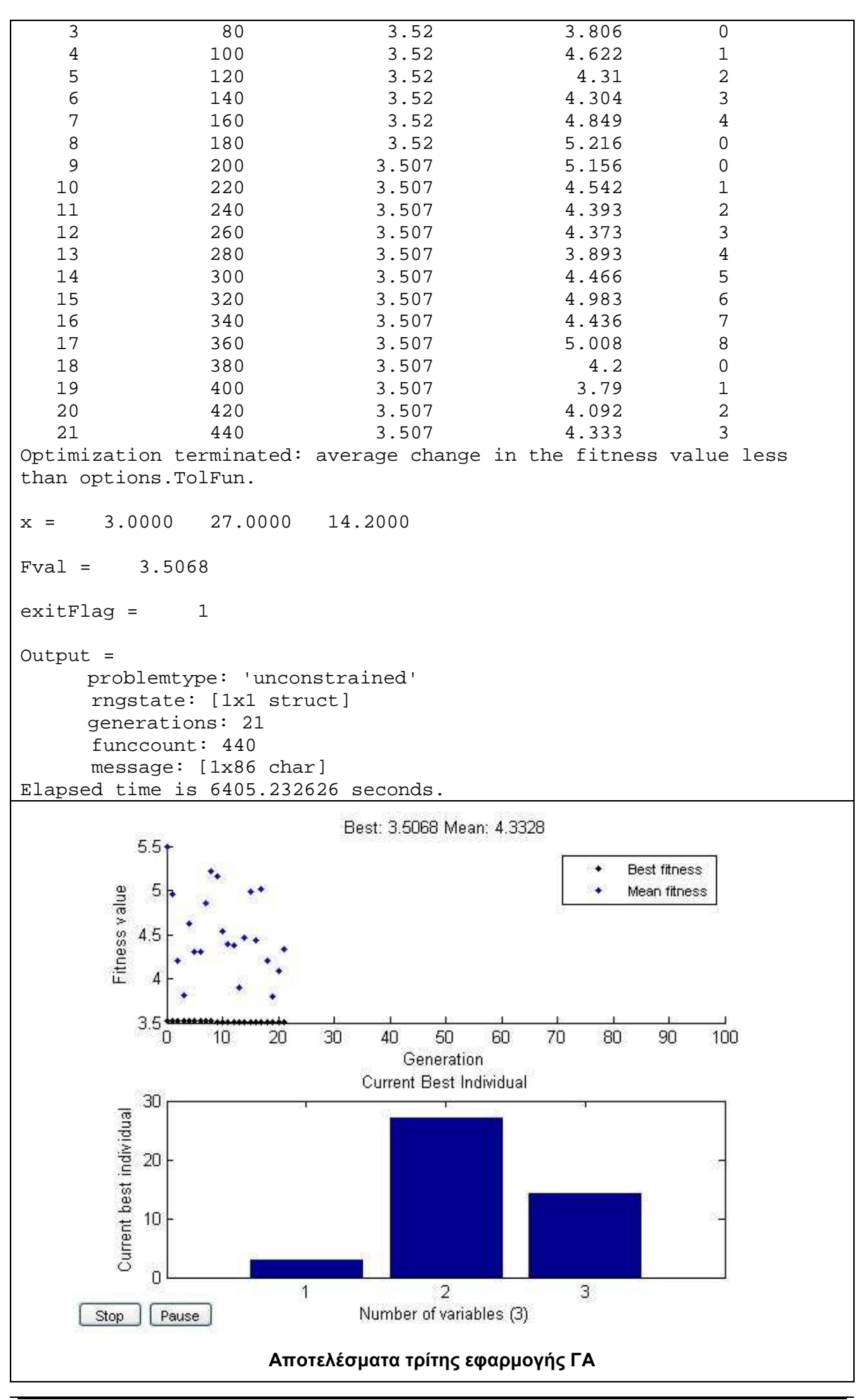
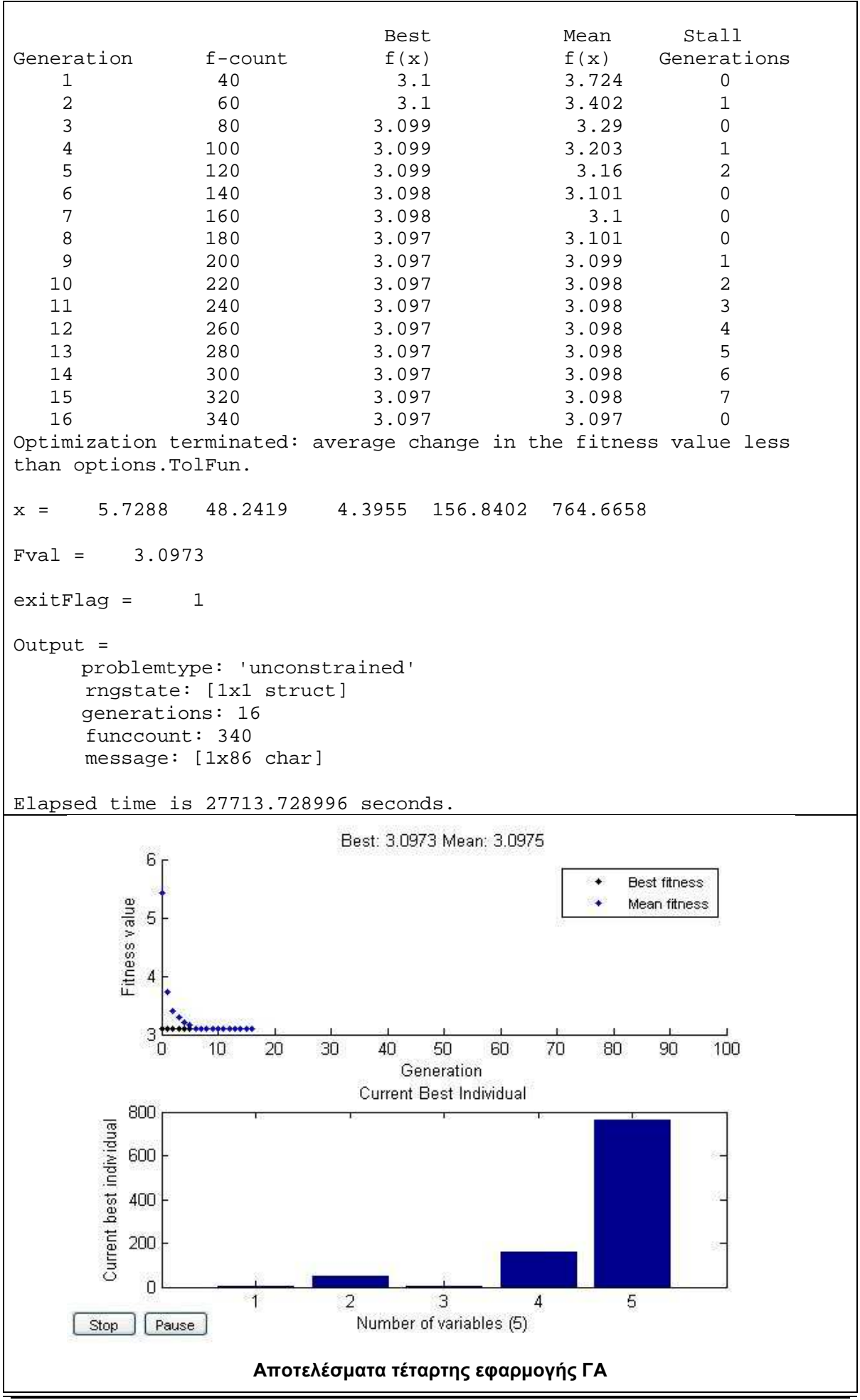

## - **∆Ε CotdAzur2**

## **Σύνολο ∆Ε CotdAzur2**

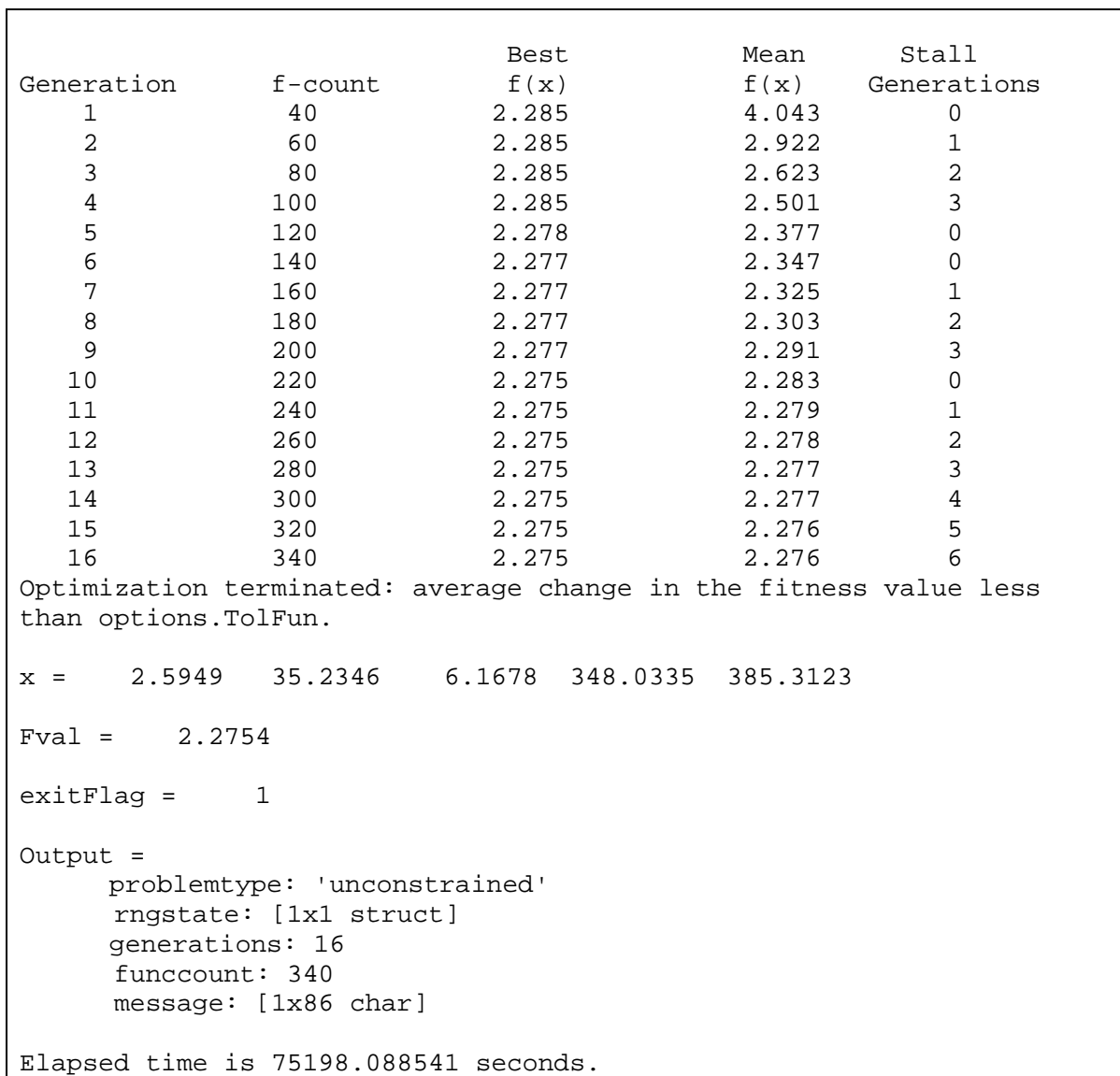

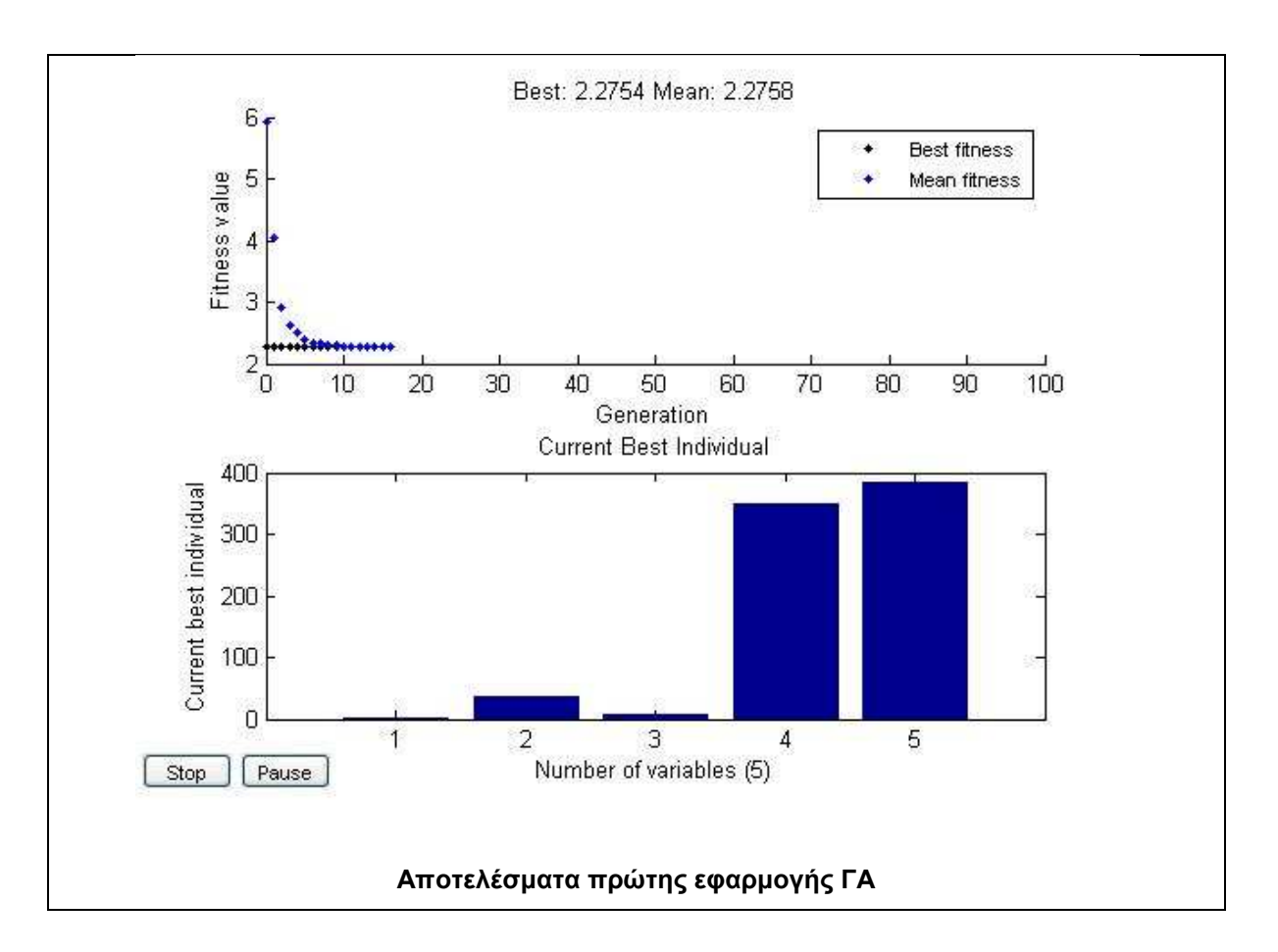

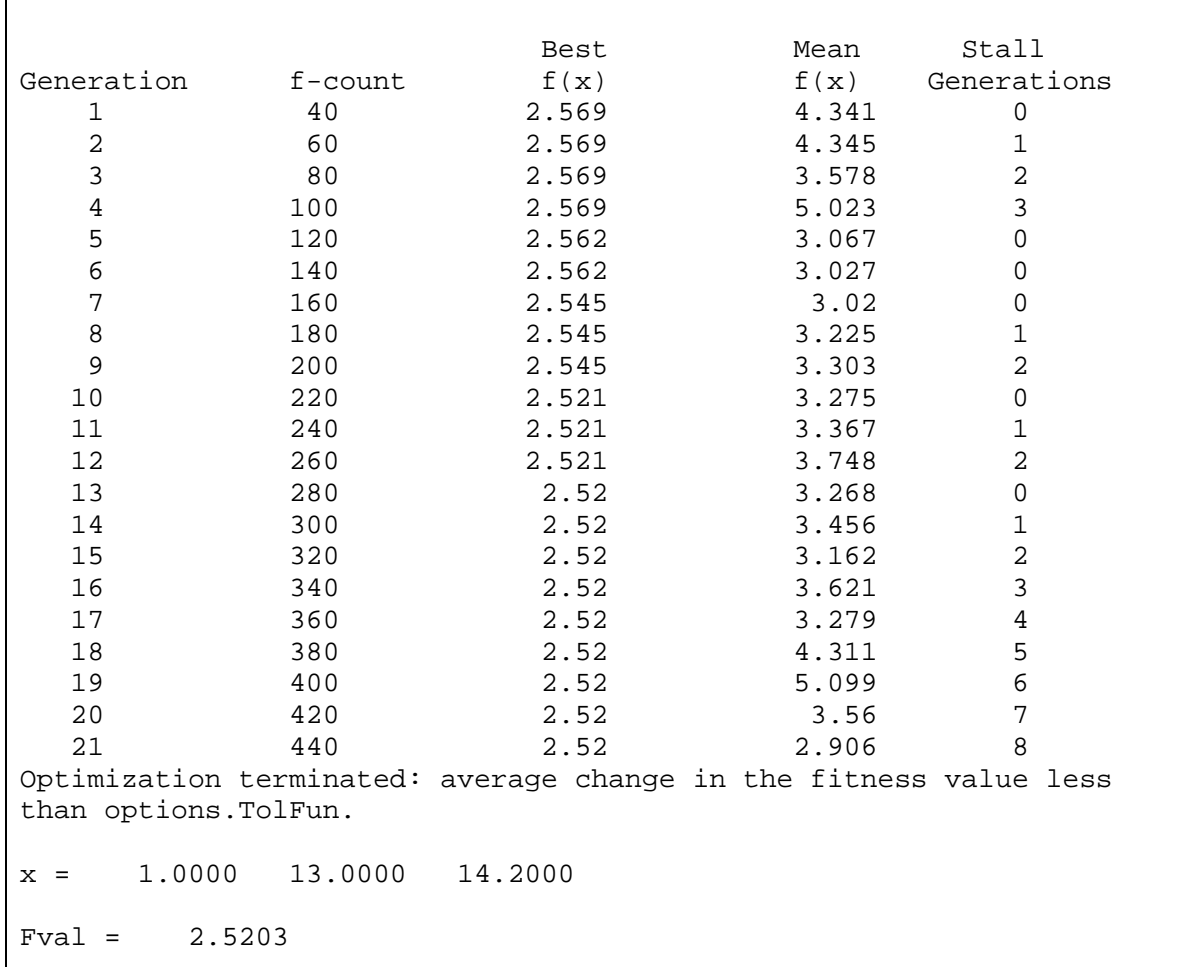

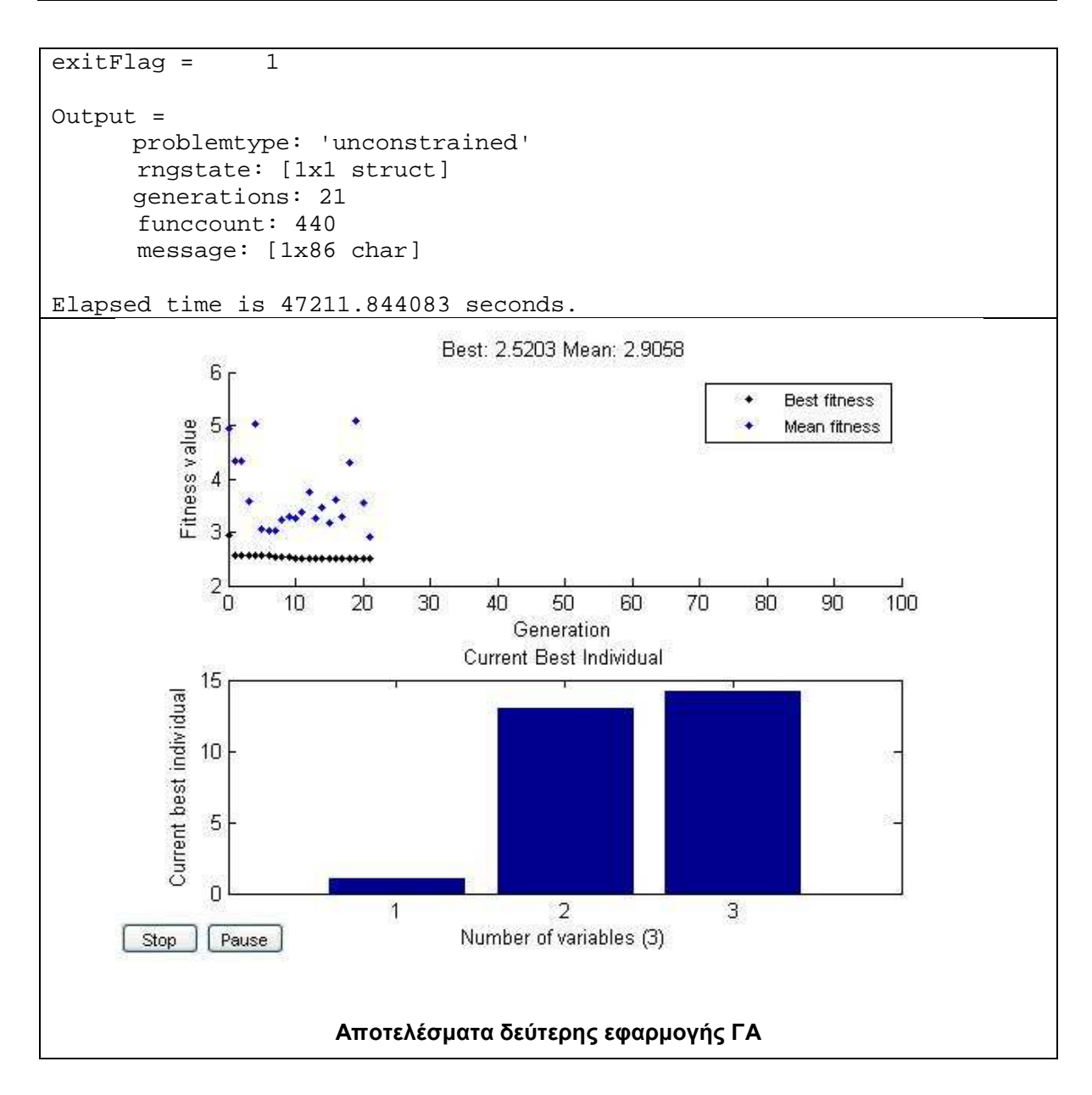

### **Τµήµα 1 της ∆Ε CotdAzur2**

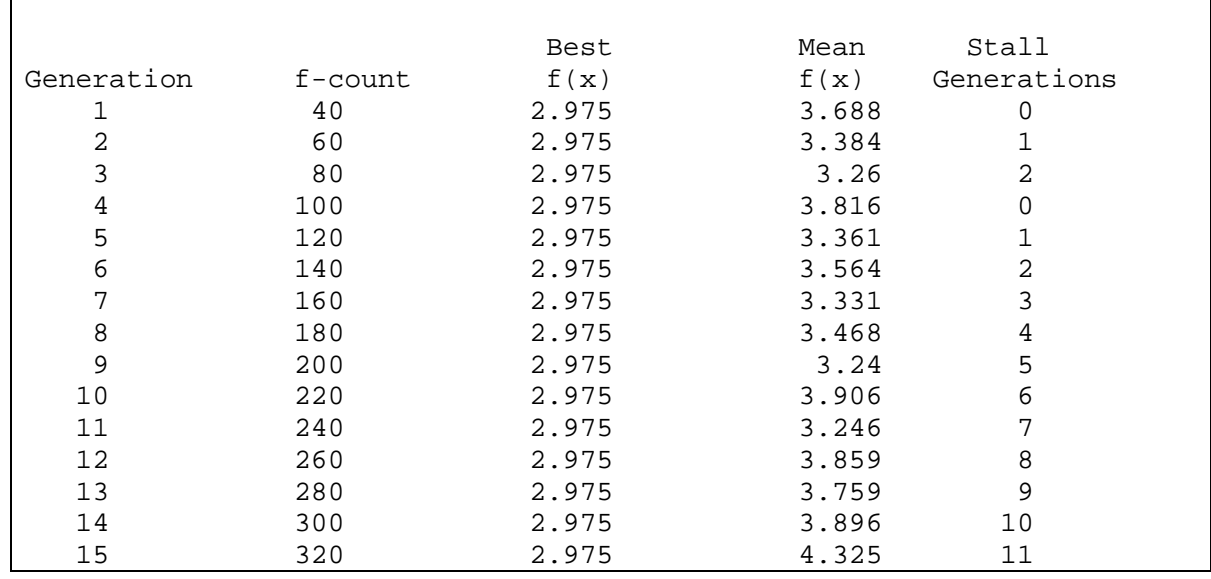

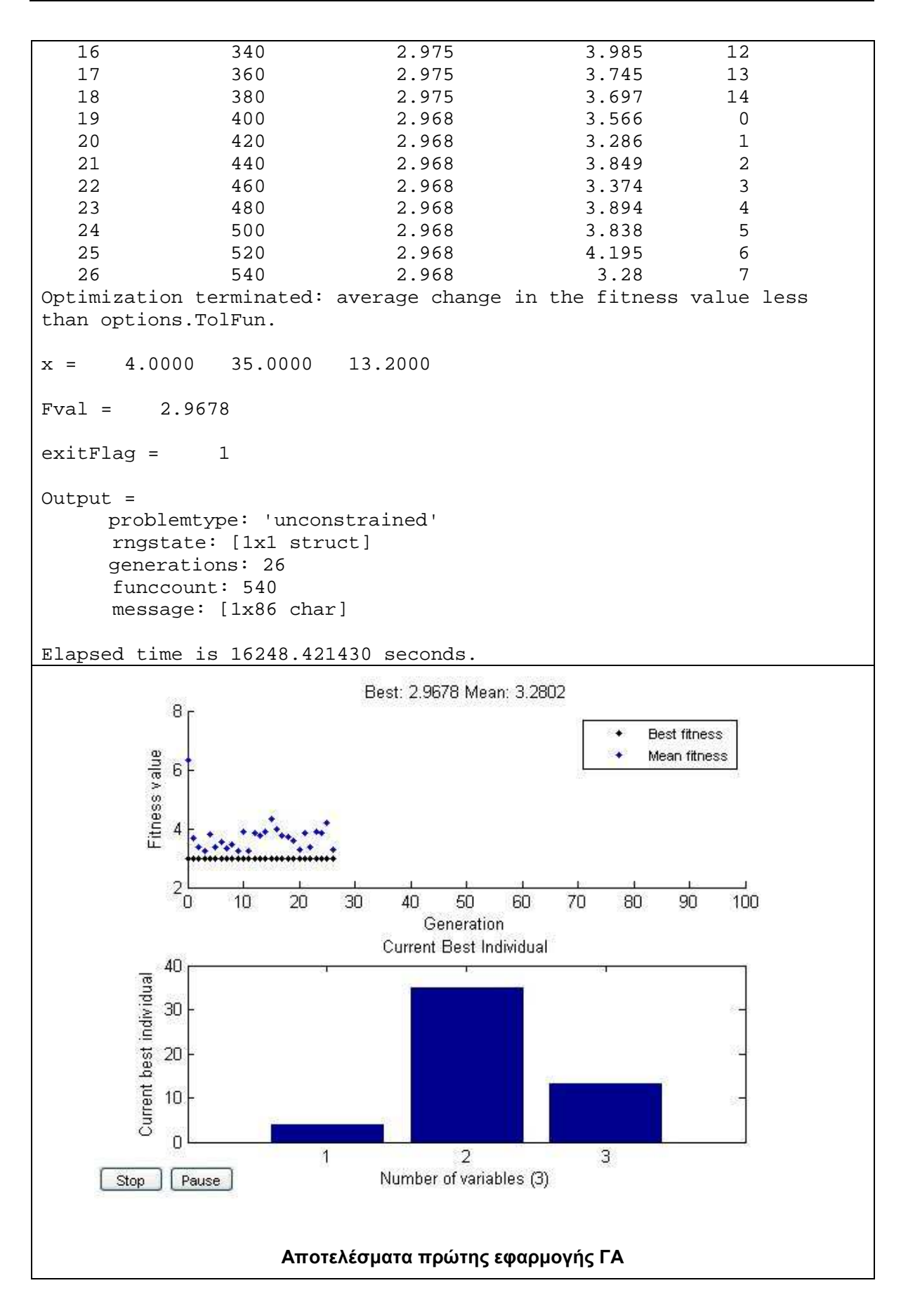

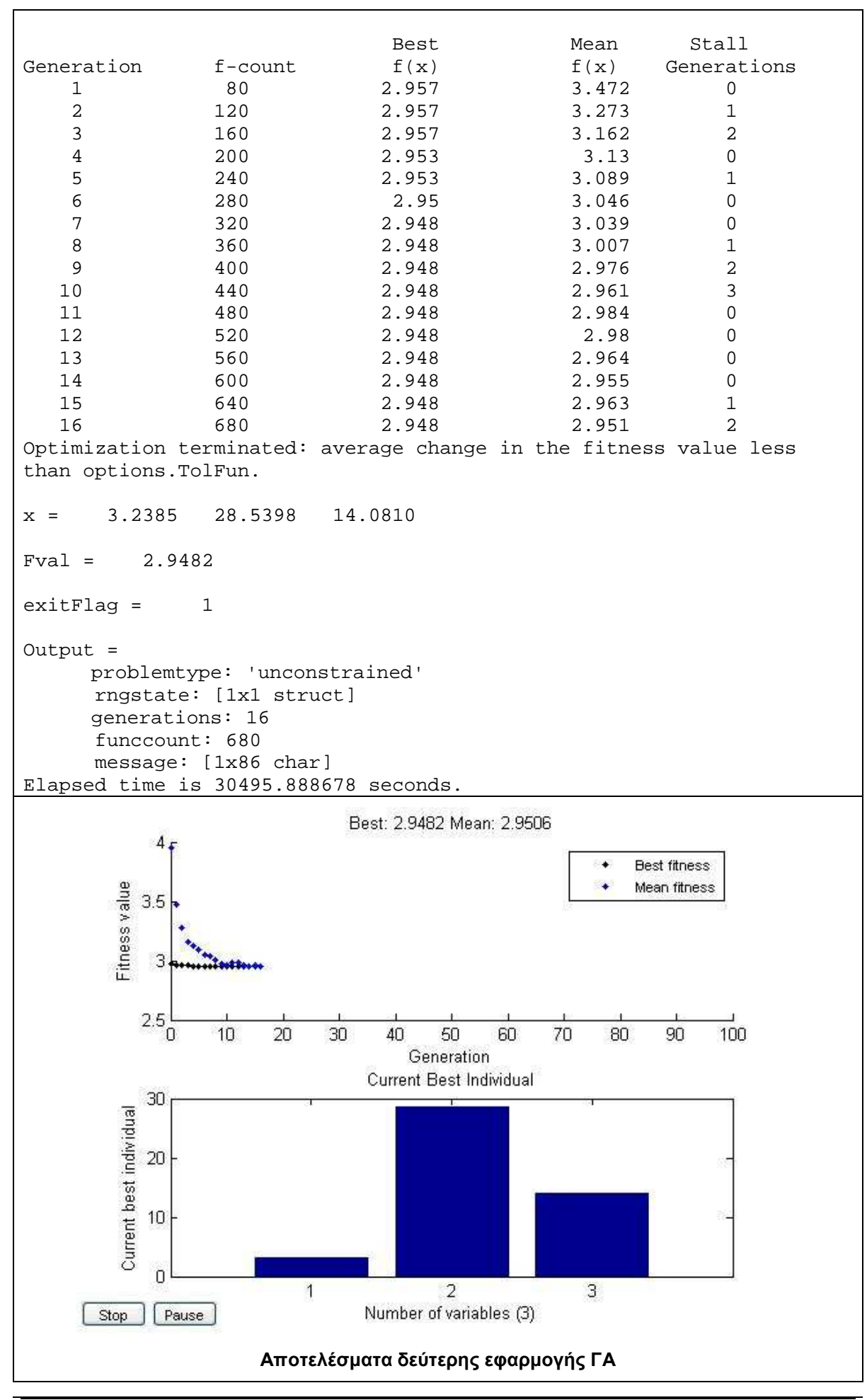

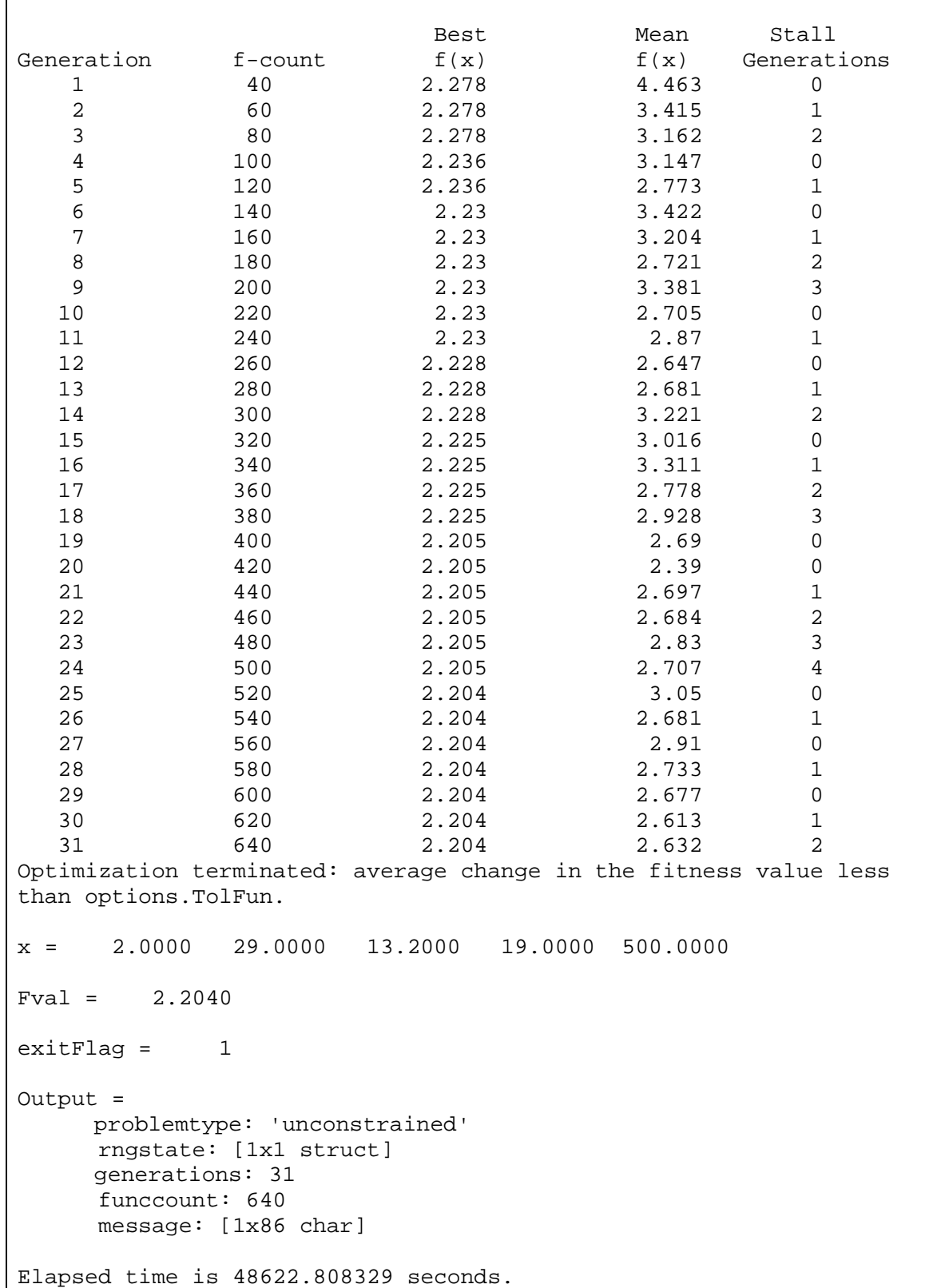

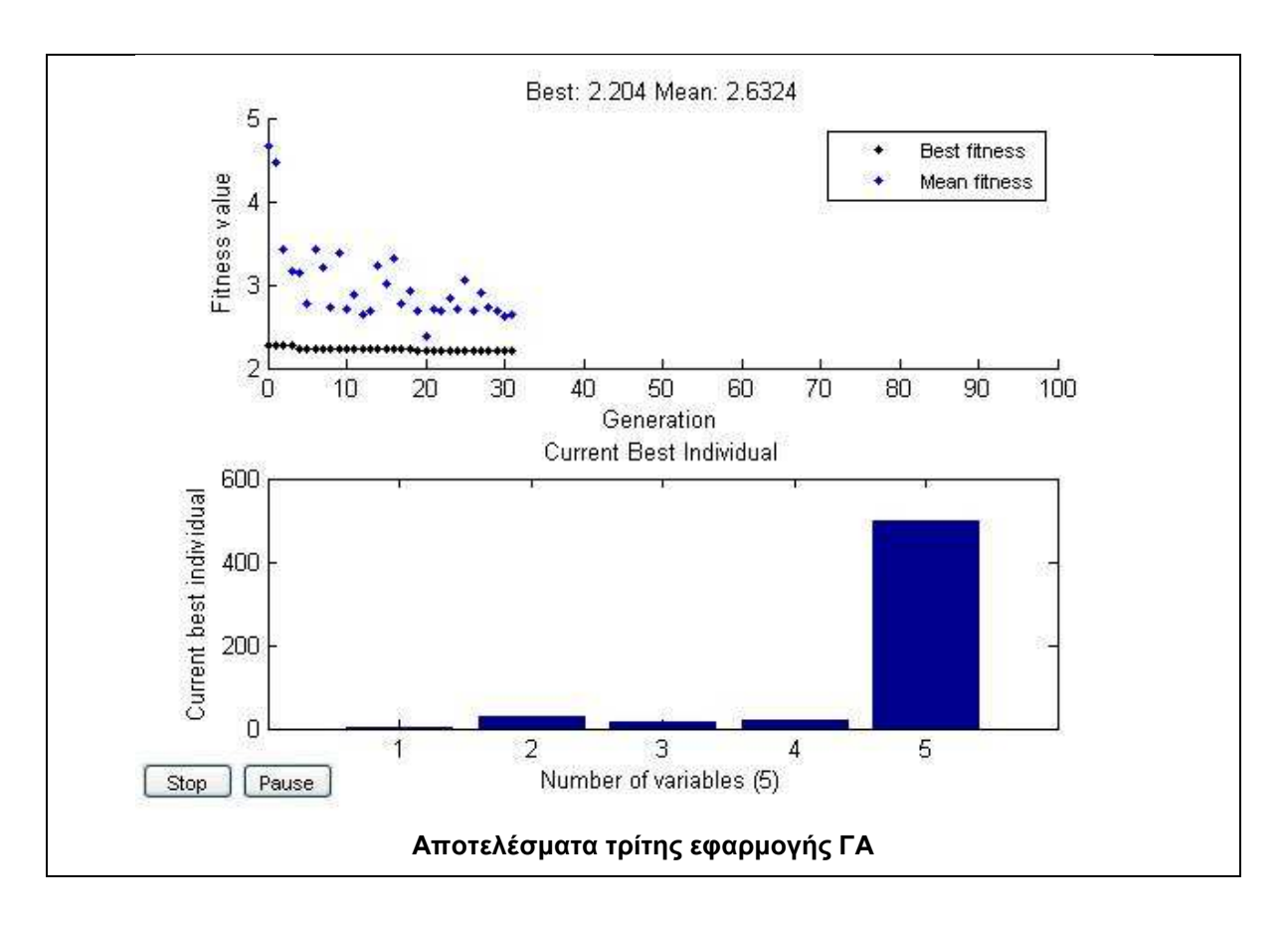

### **Τµήµα 2 της ∆Ε CotdAzur2**

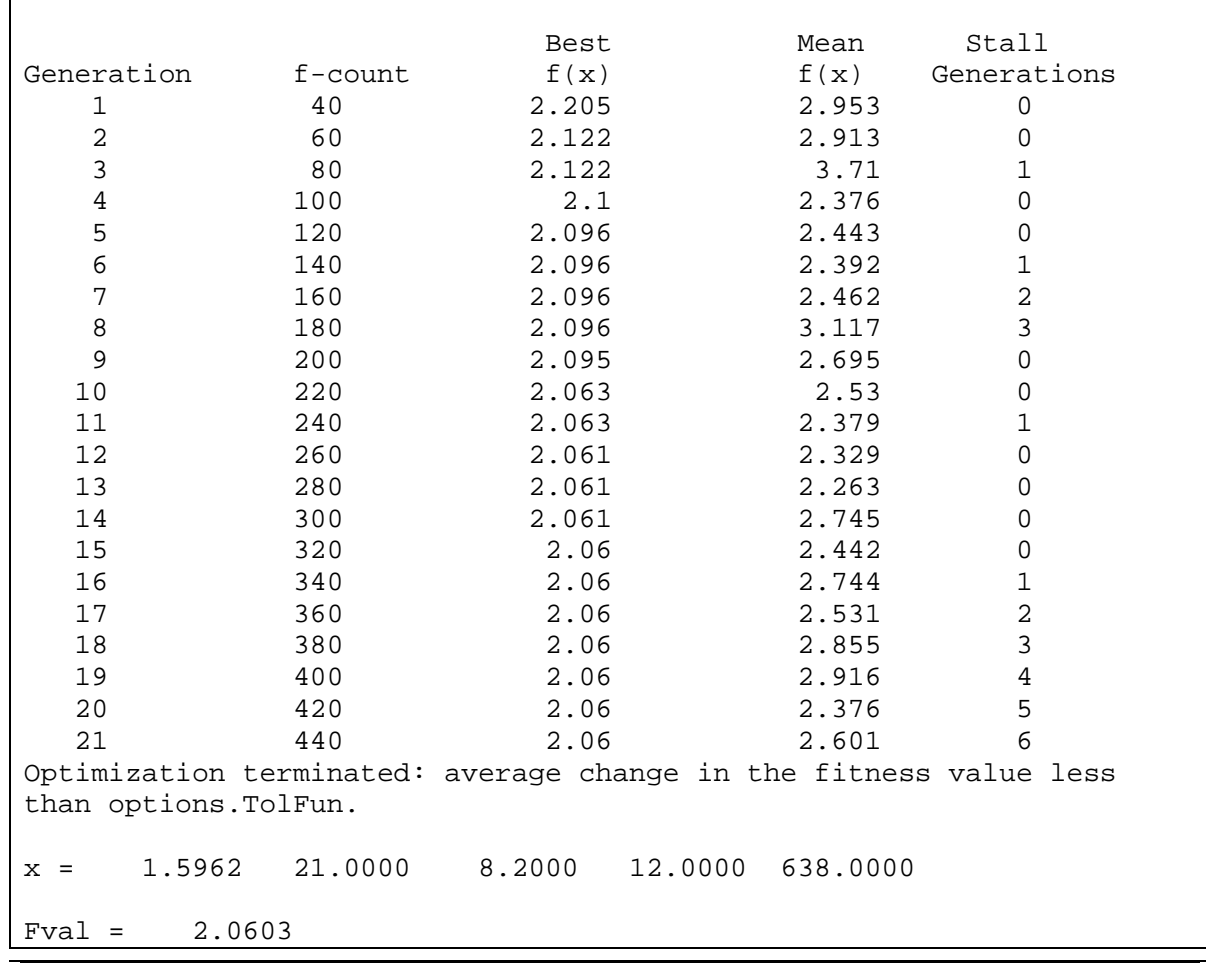

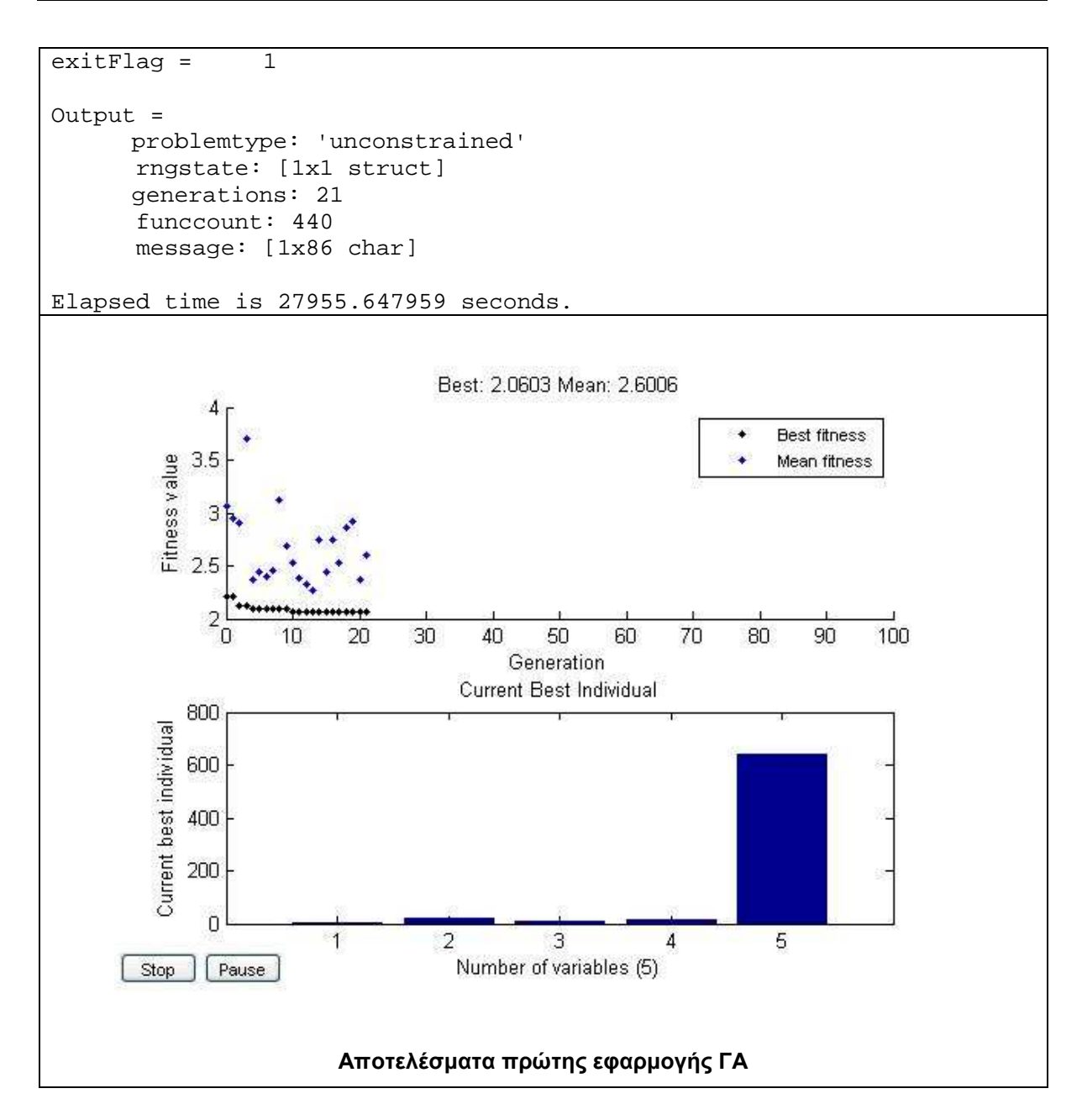

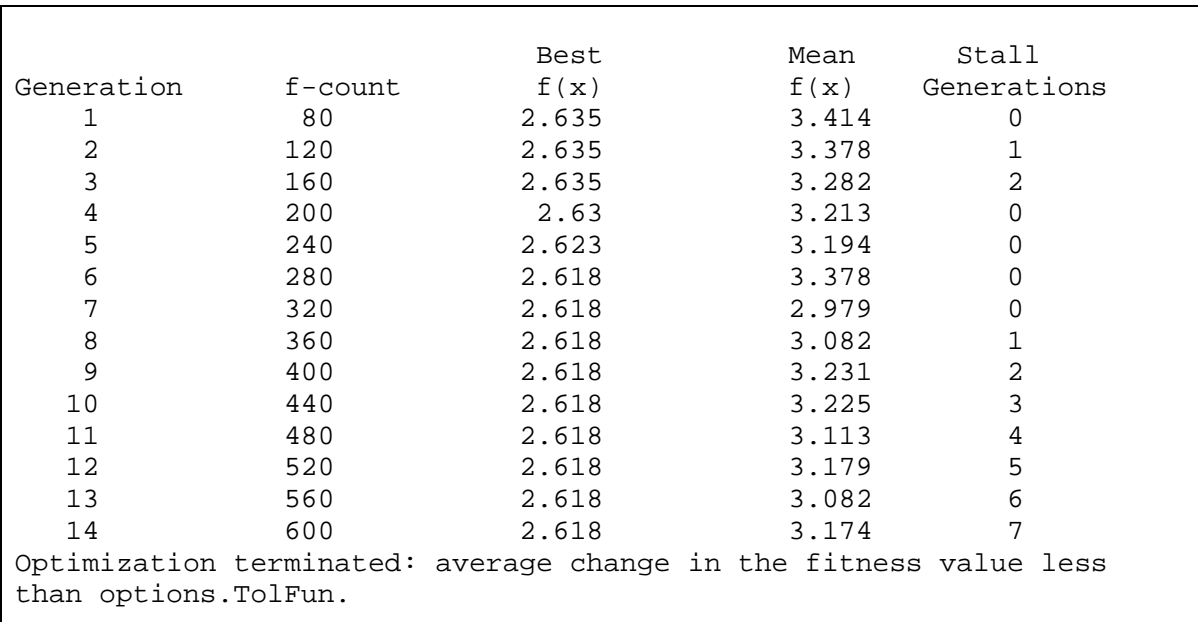

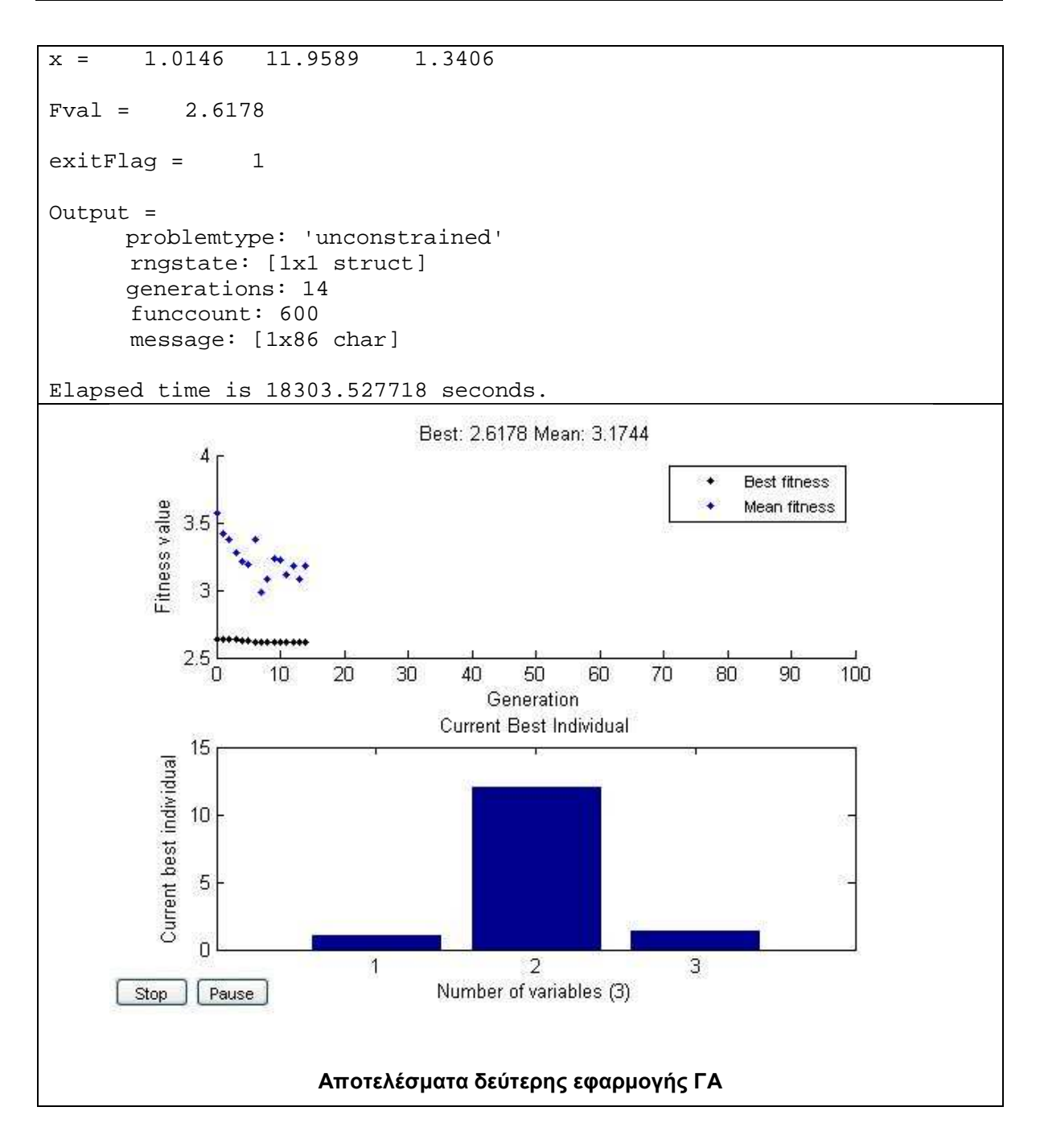

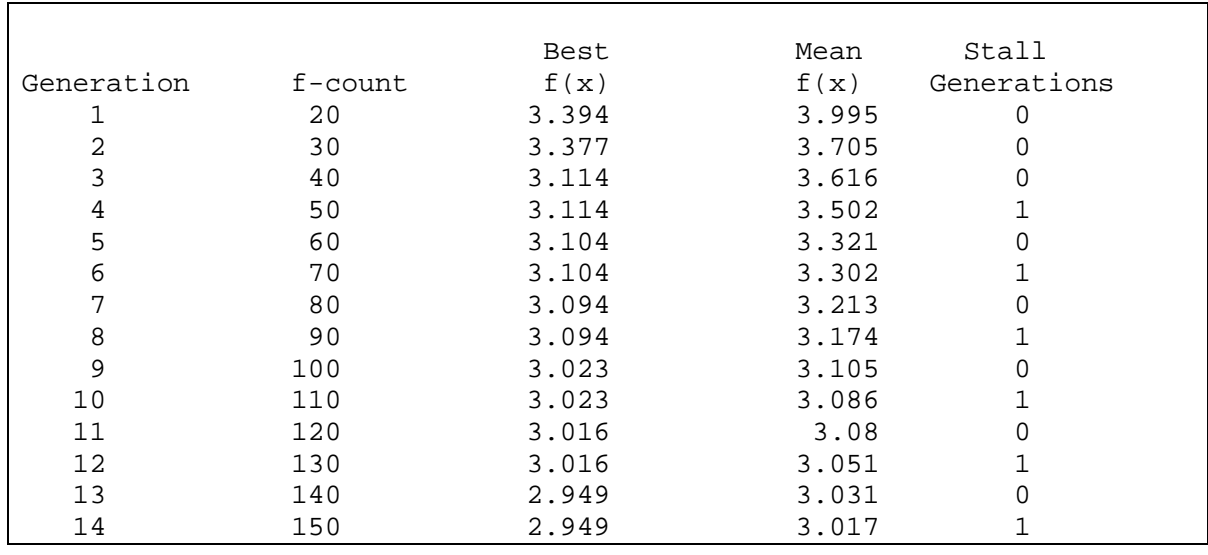

*Κουµιανάκης Γεώργιος σελ Π - 64 από Π - 112* 

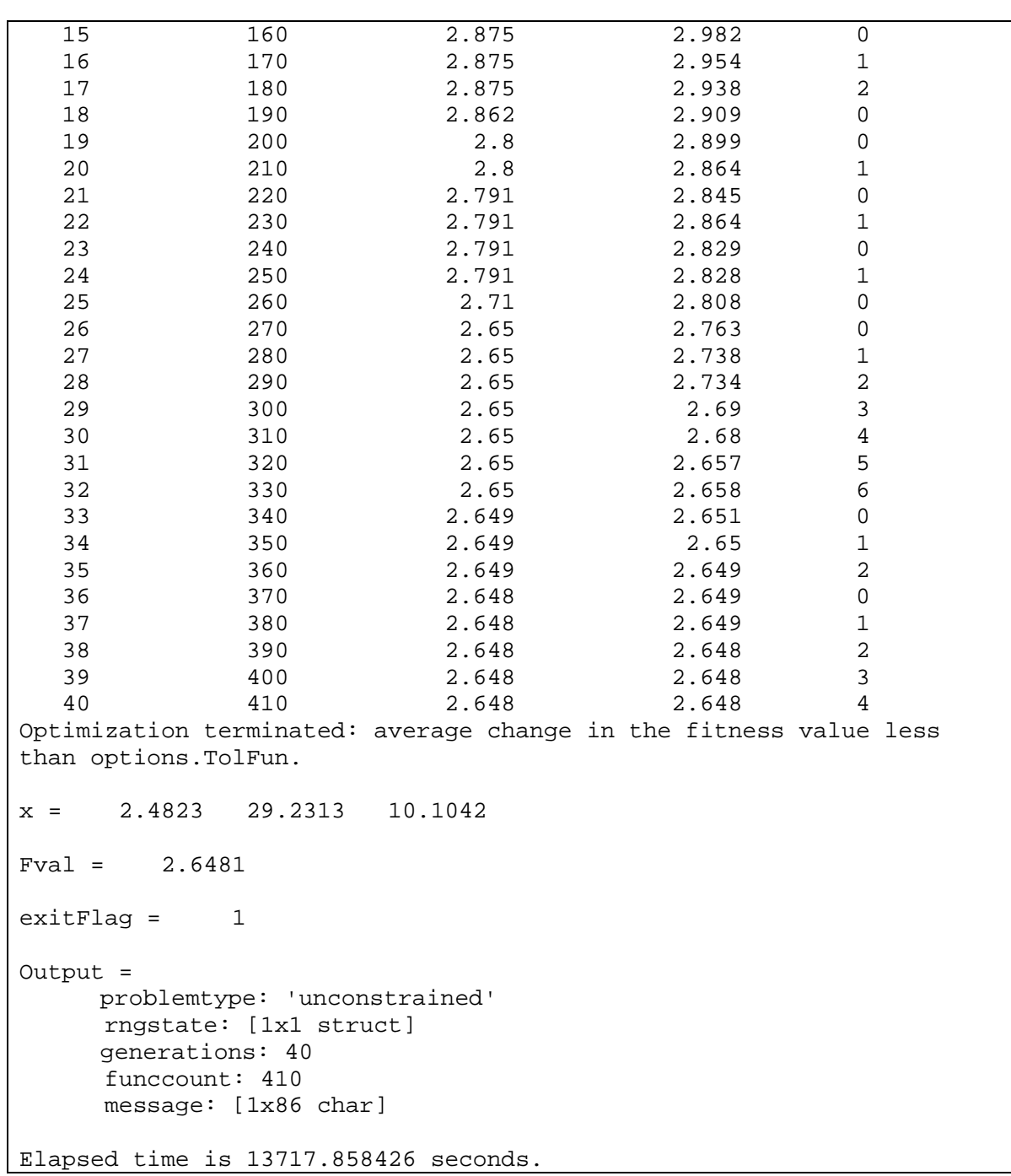

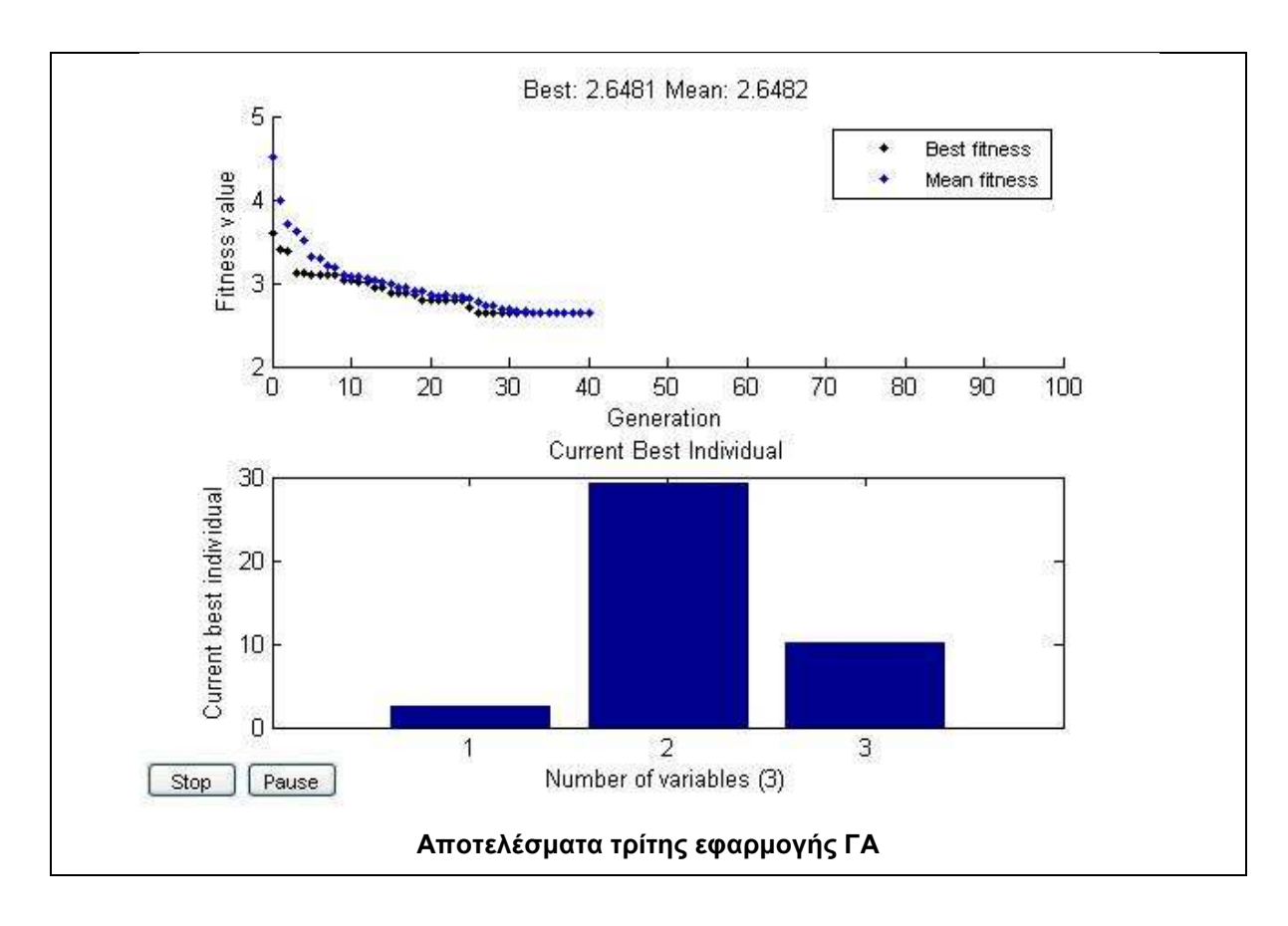

# - **∆Ε Bodensee**

### **Σύνολο ∆Ε Bodensee**

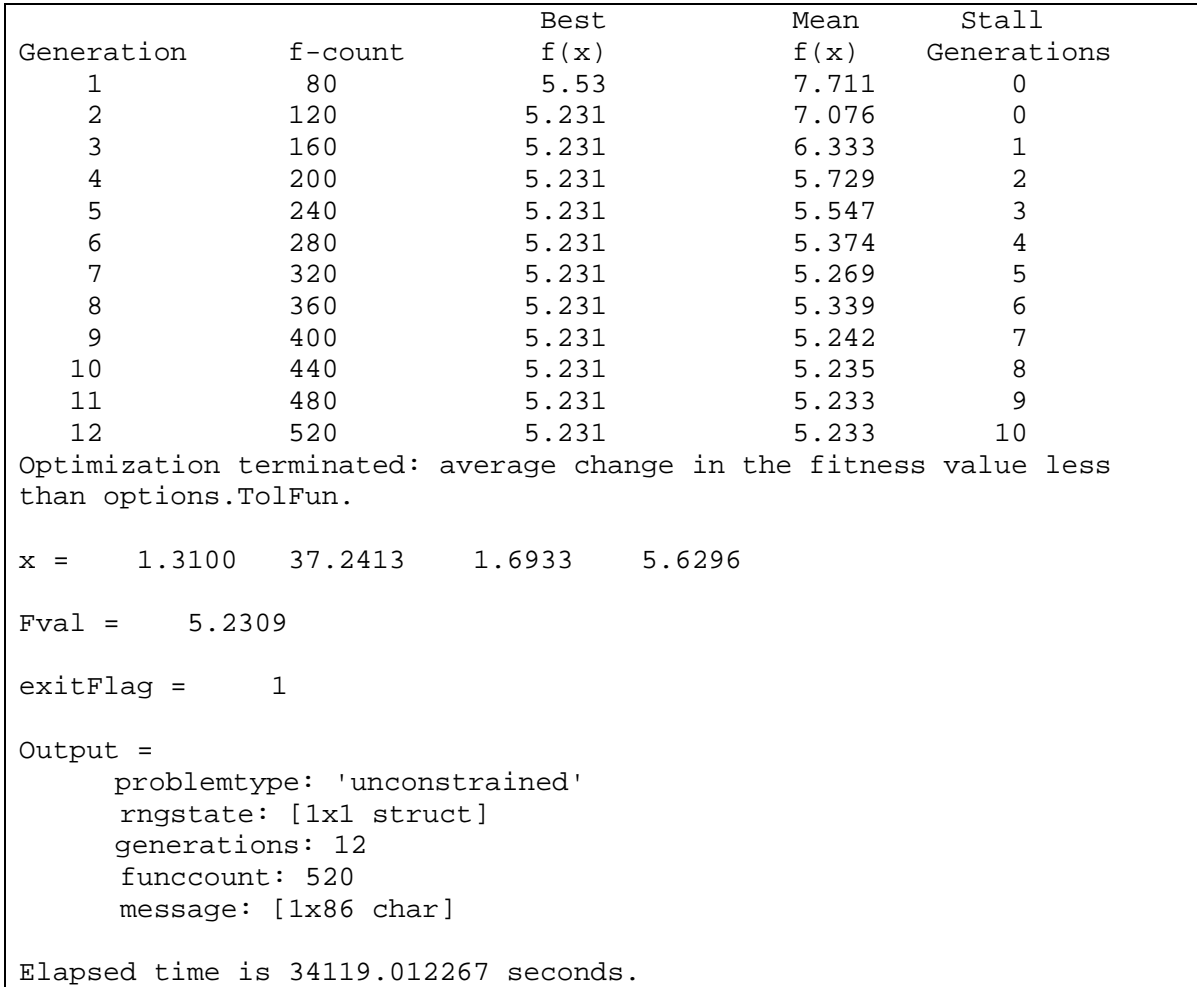

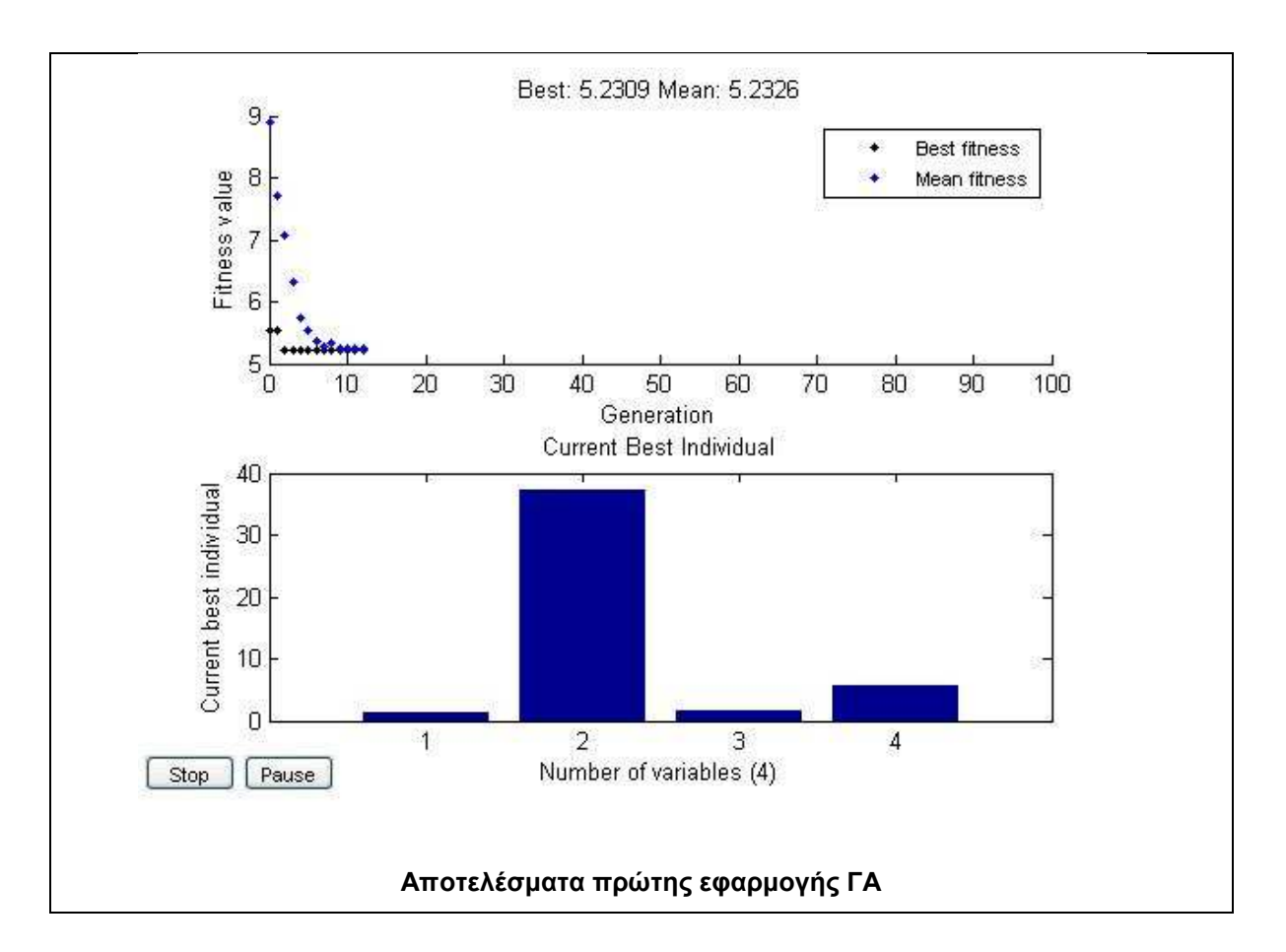

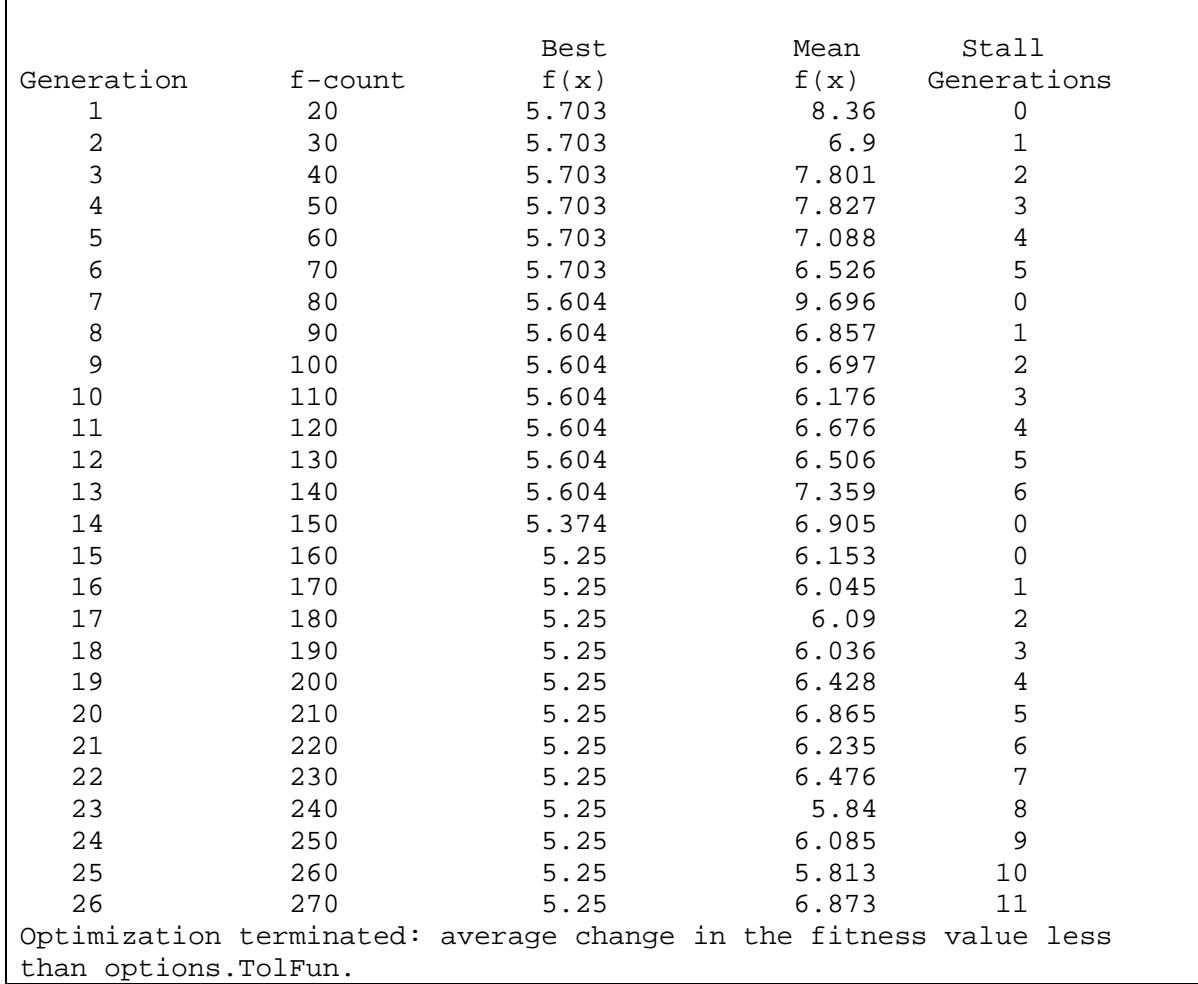

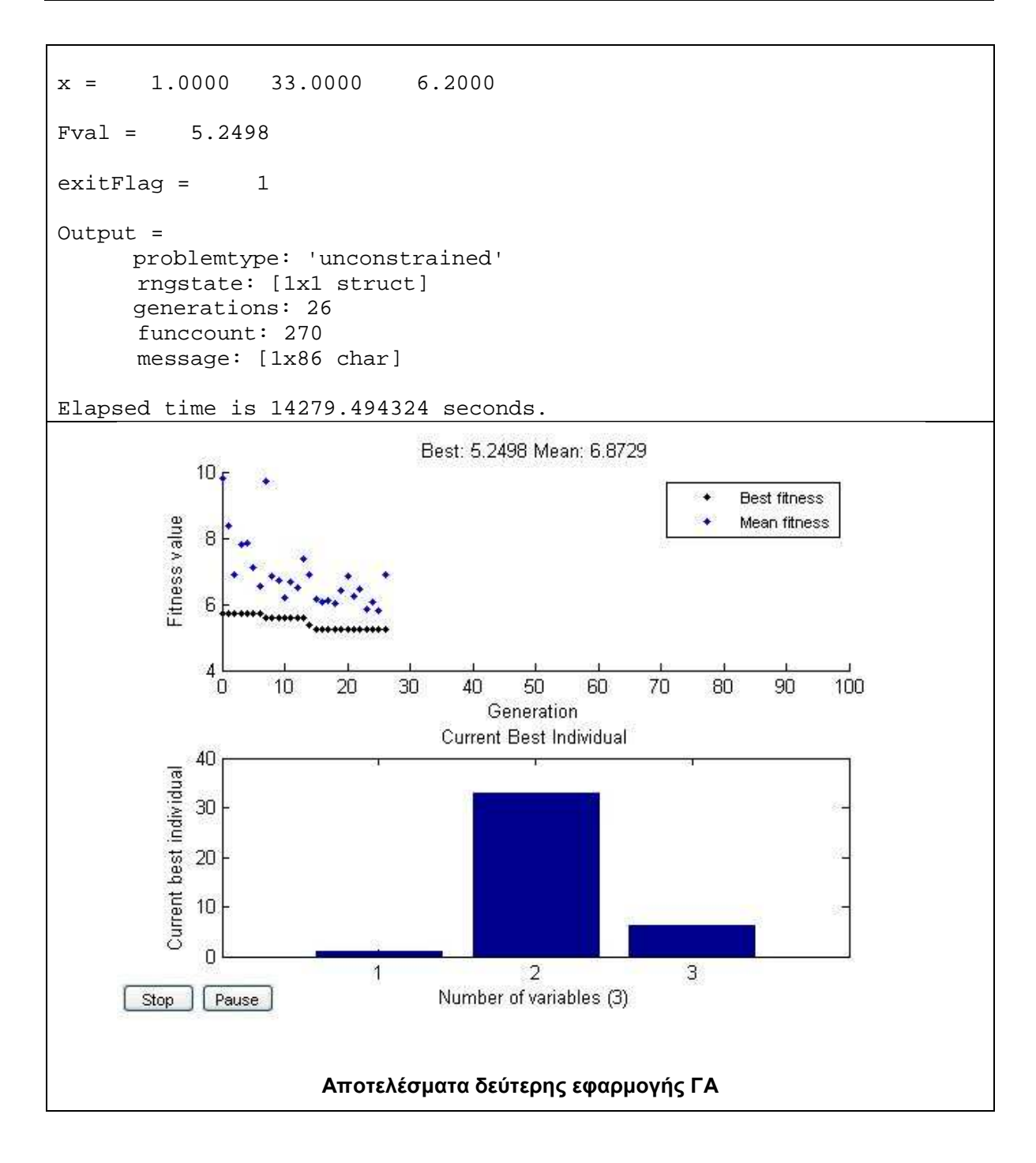

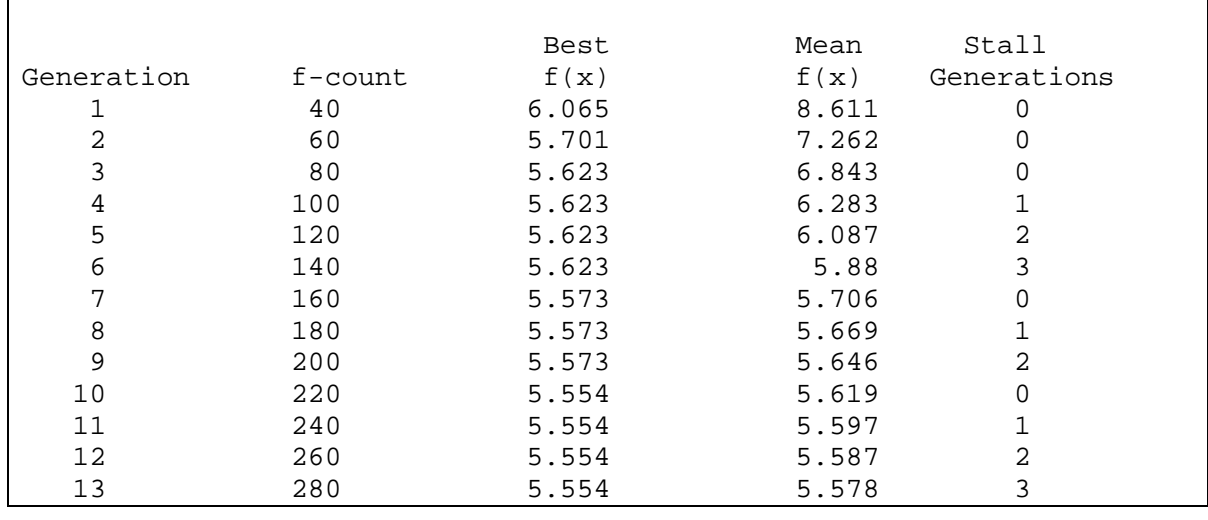

*Κουµιανάκης Γεώργιος σελ Π - 69 από Π - 112* 

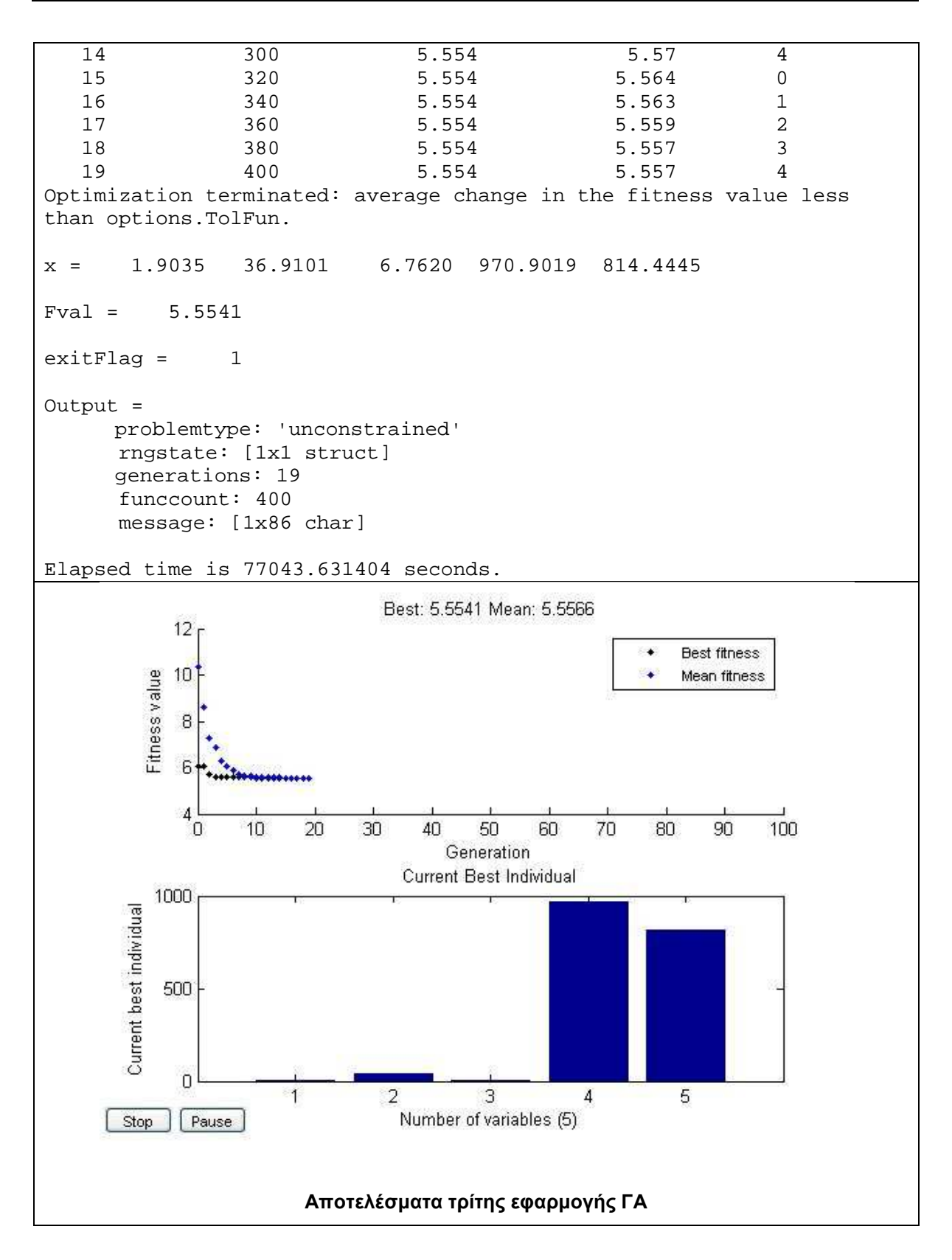

#### **Τµήµα 1 της Bodensee**

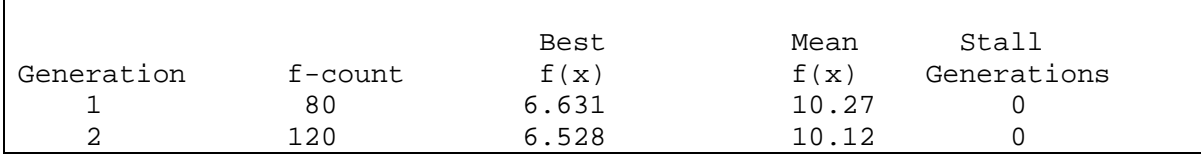

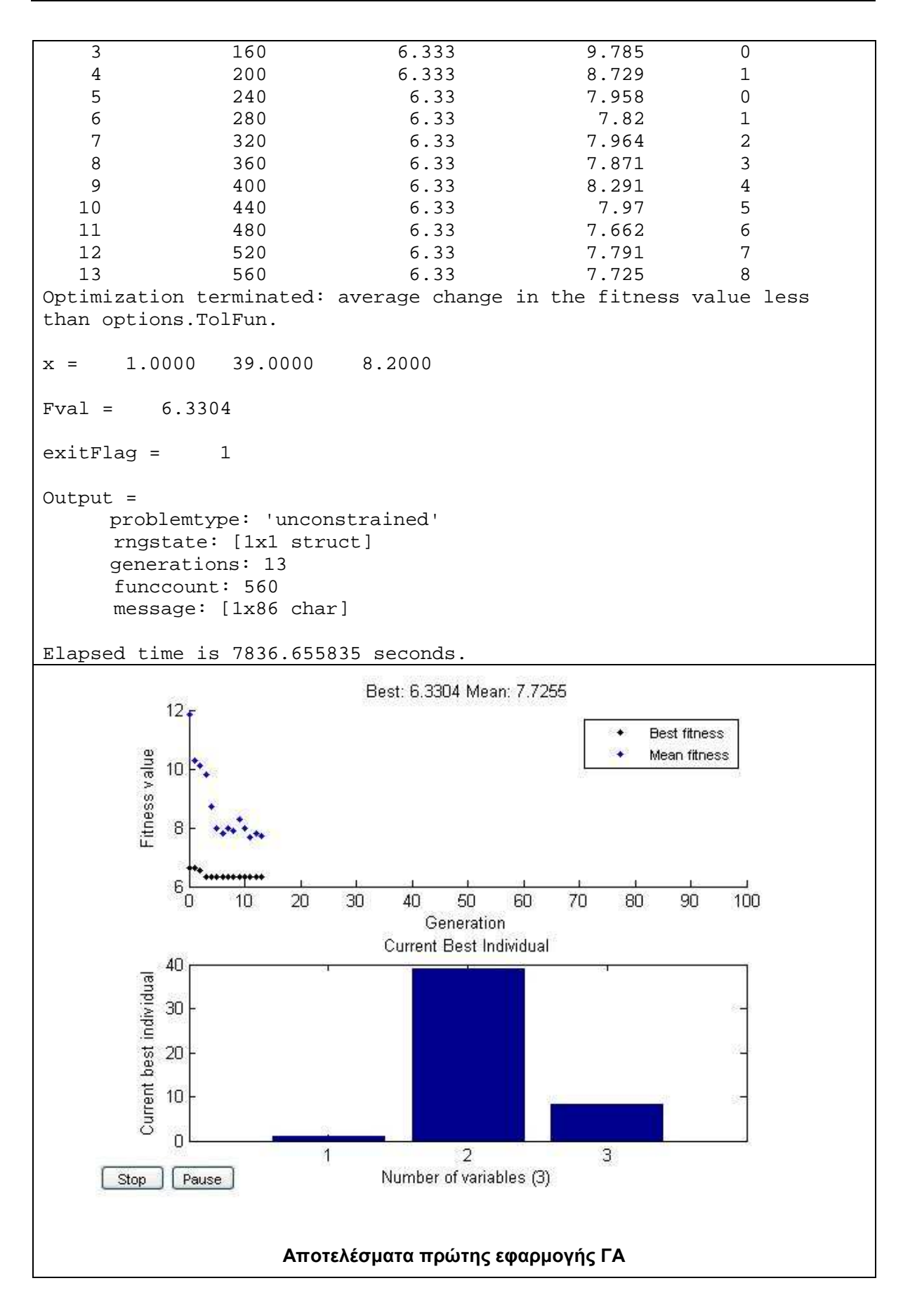

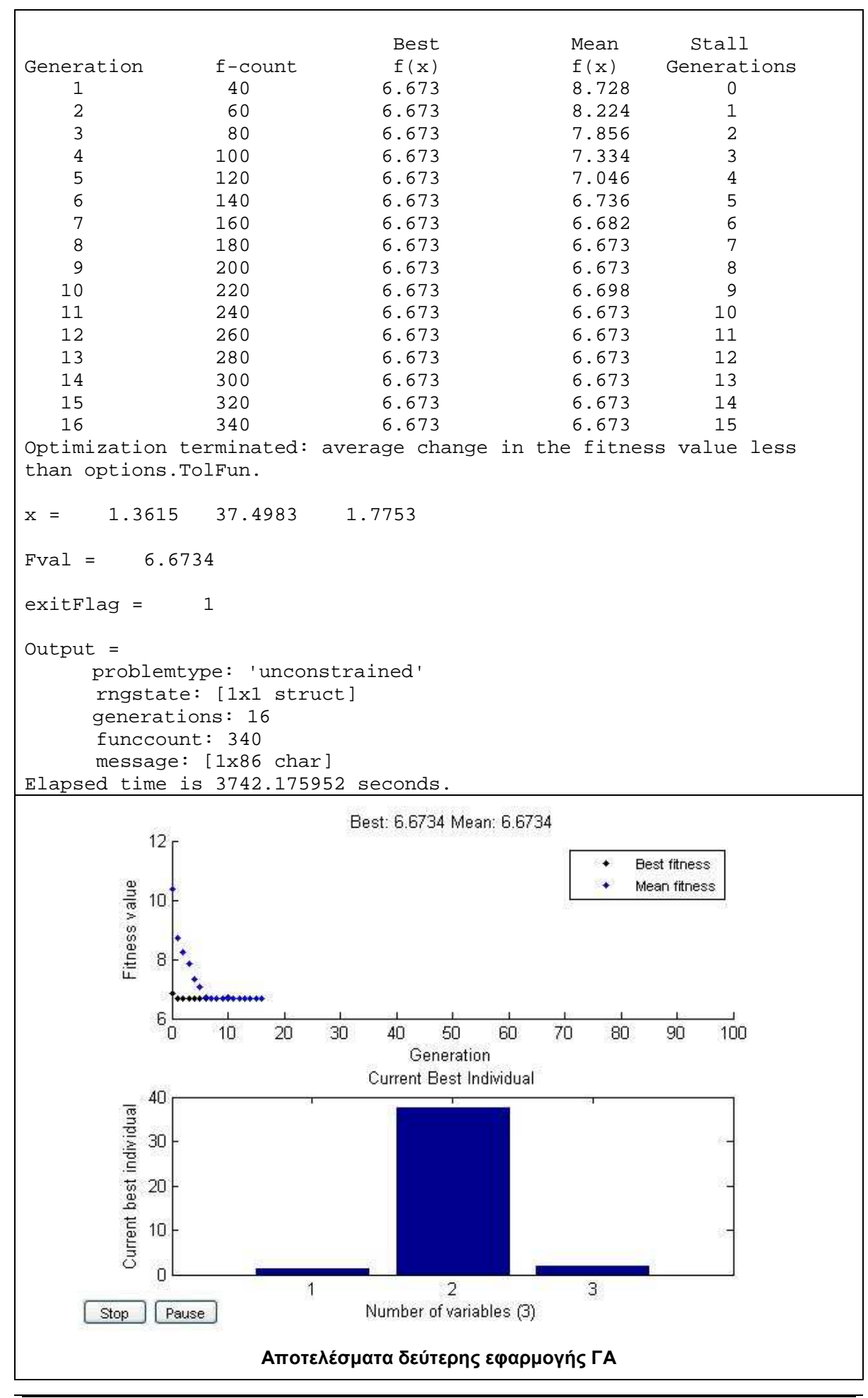

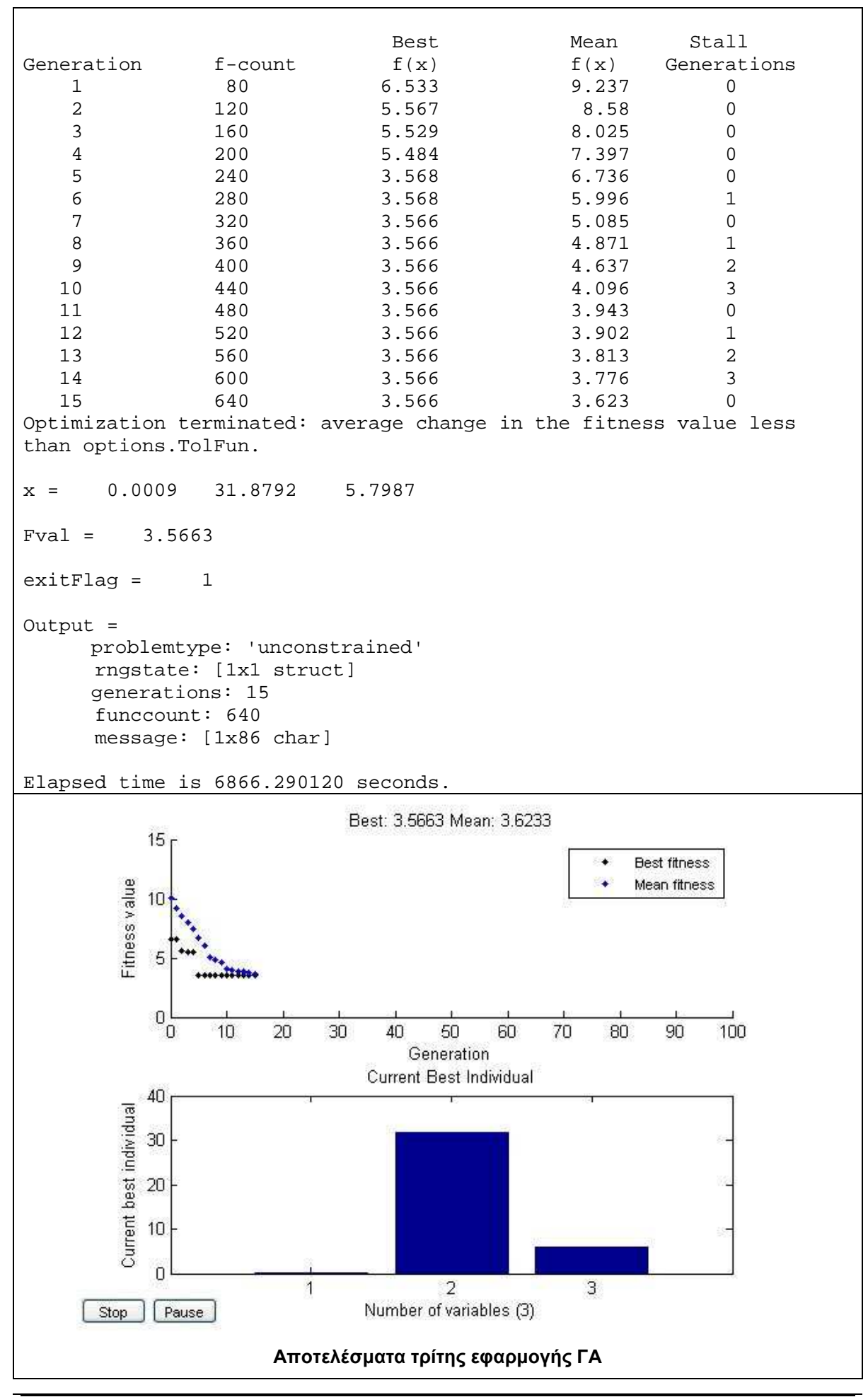

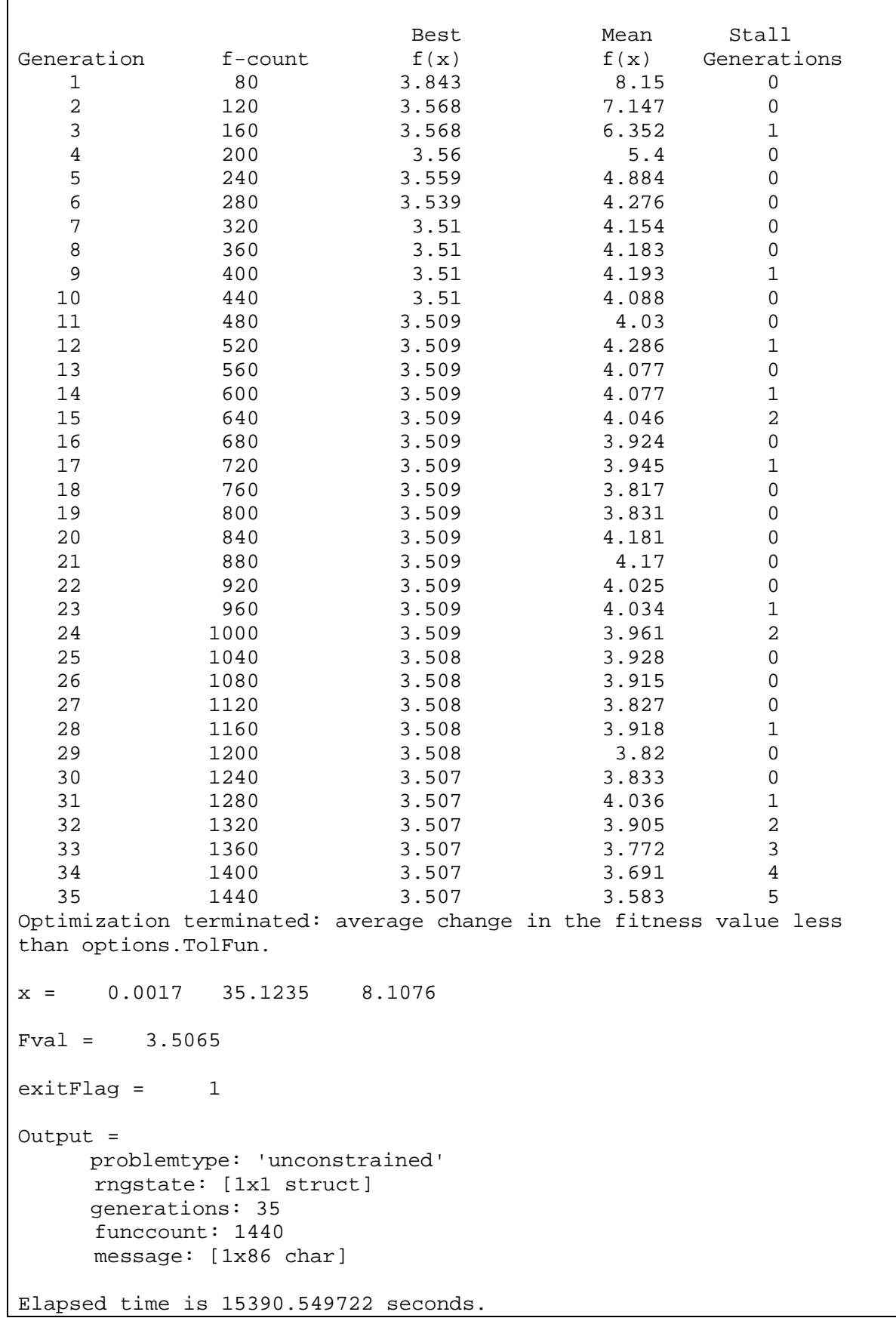

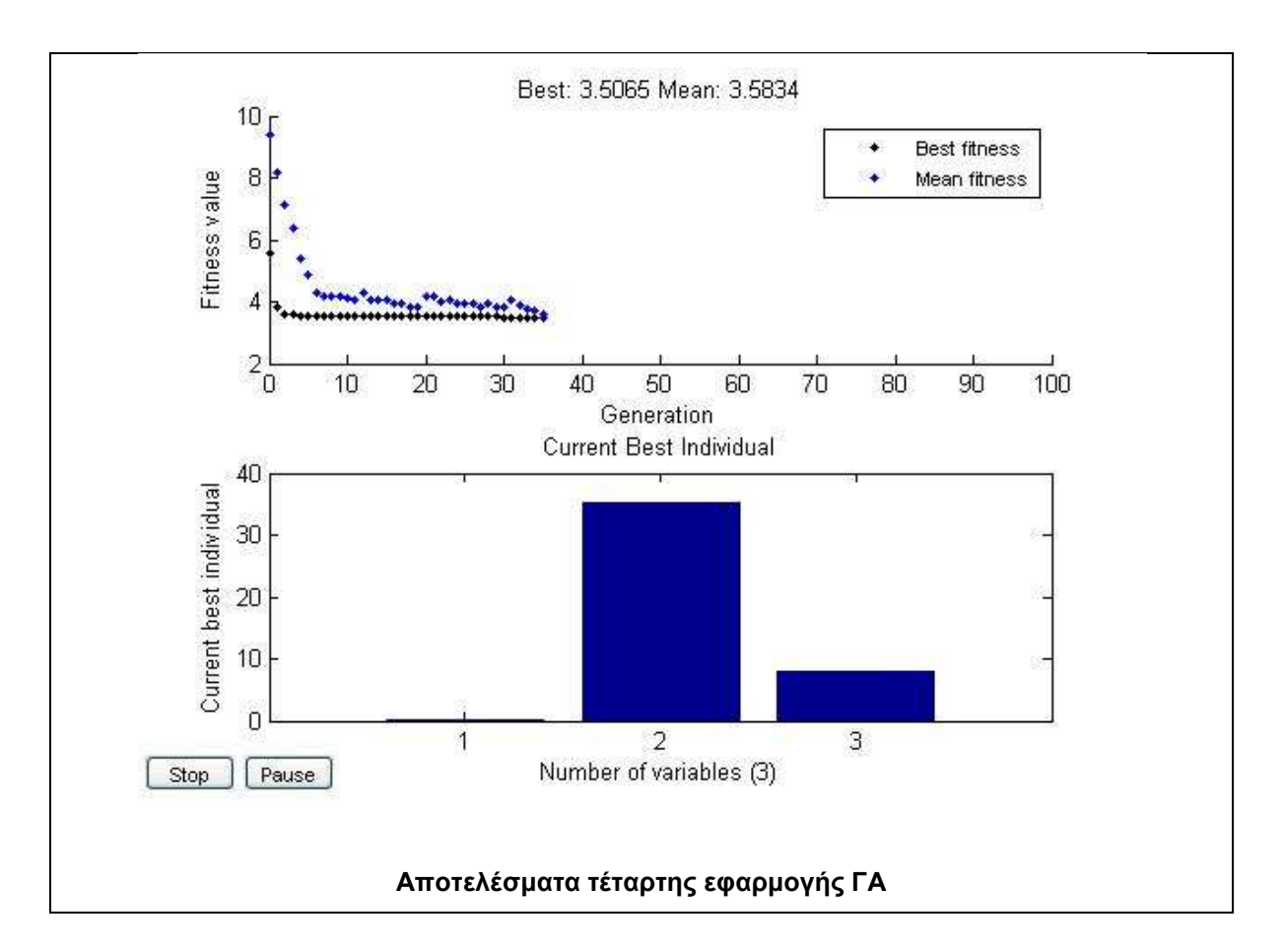

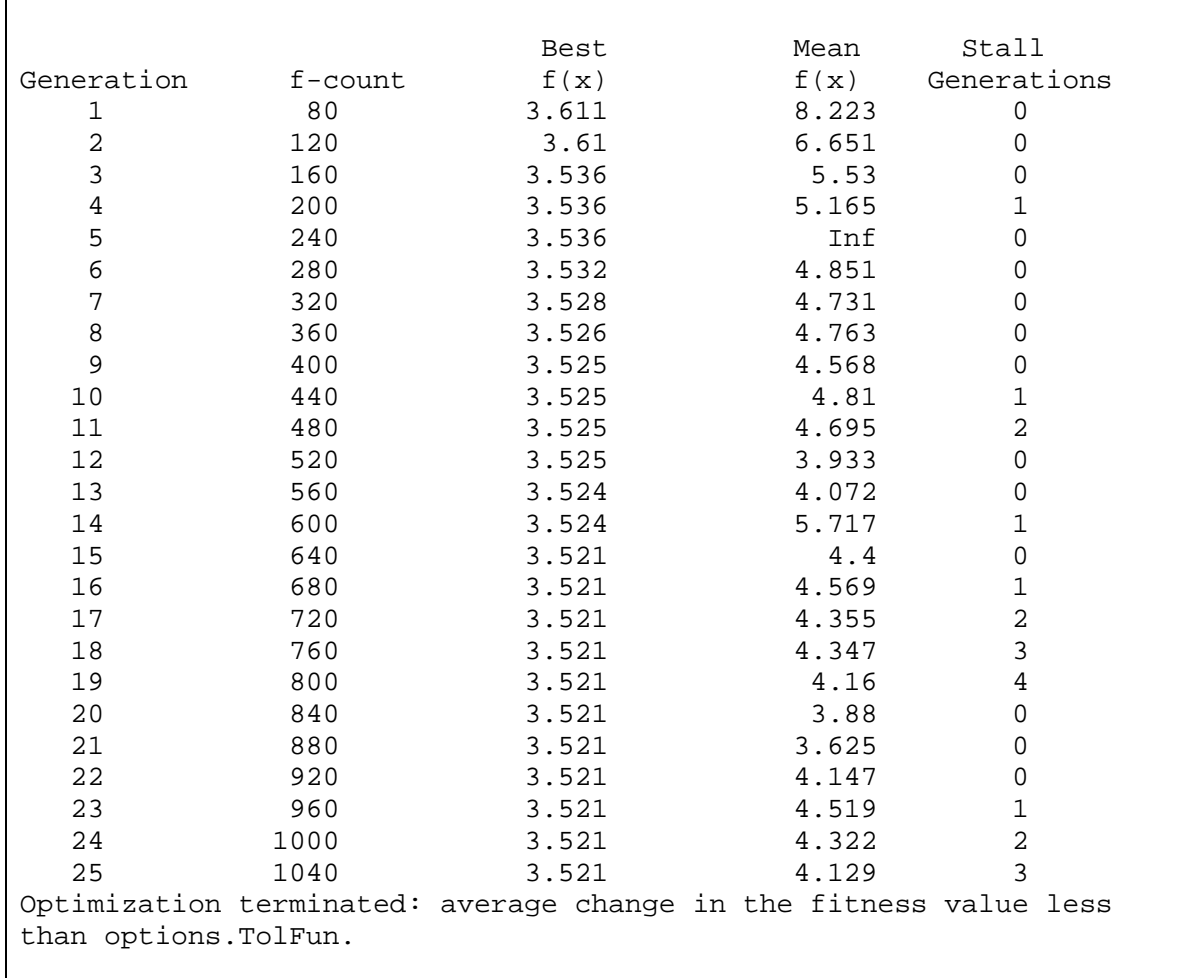

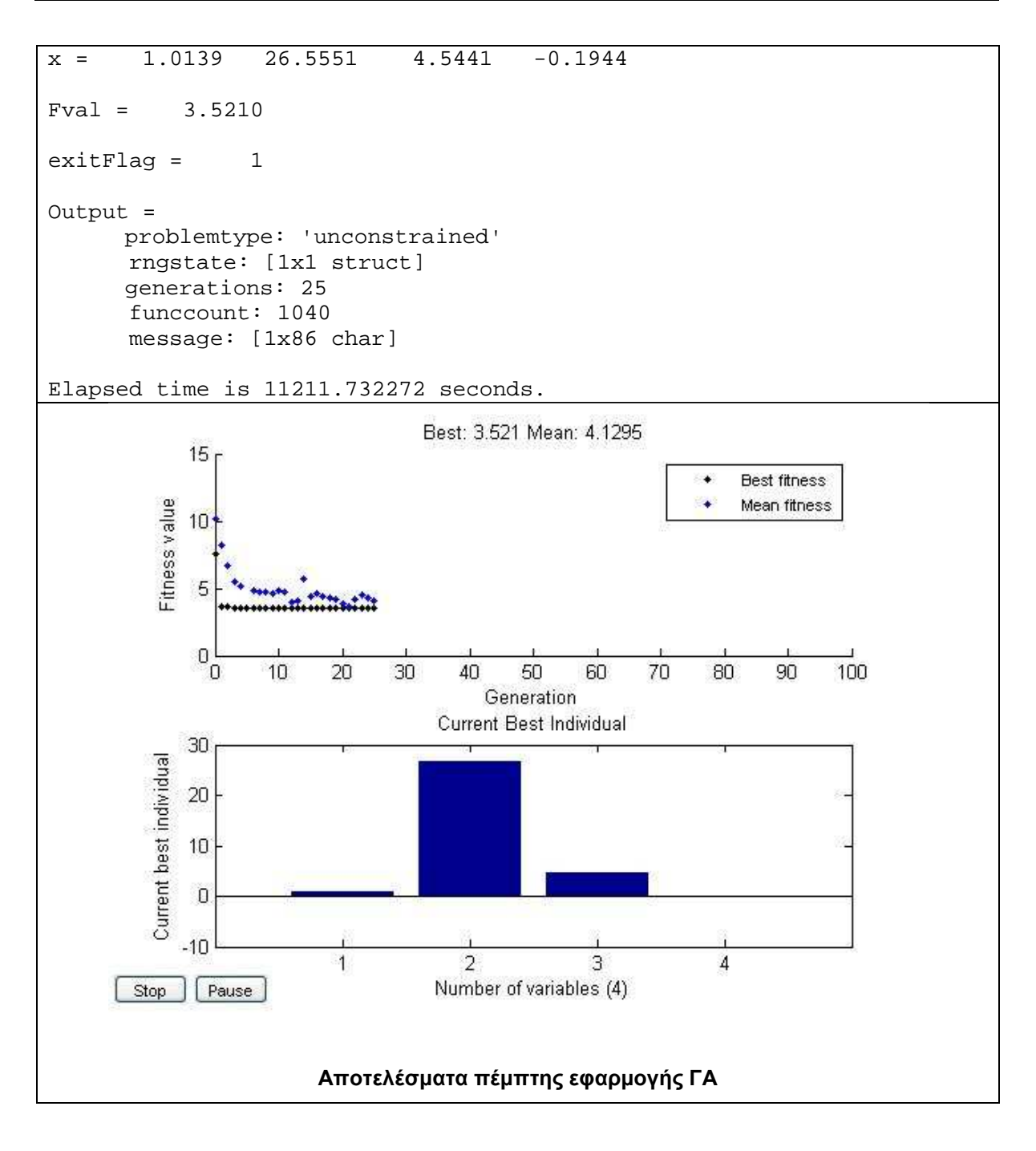

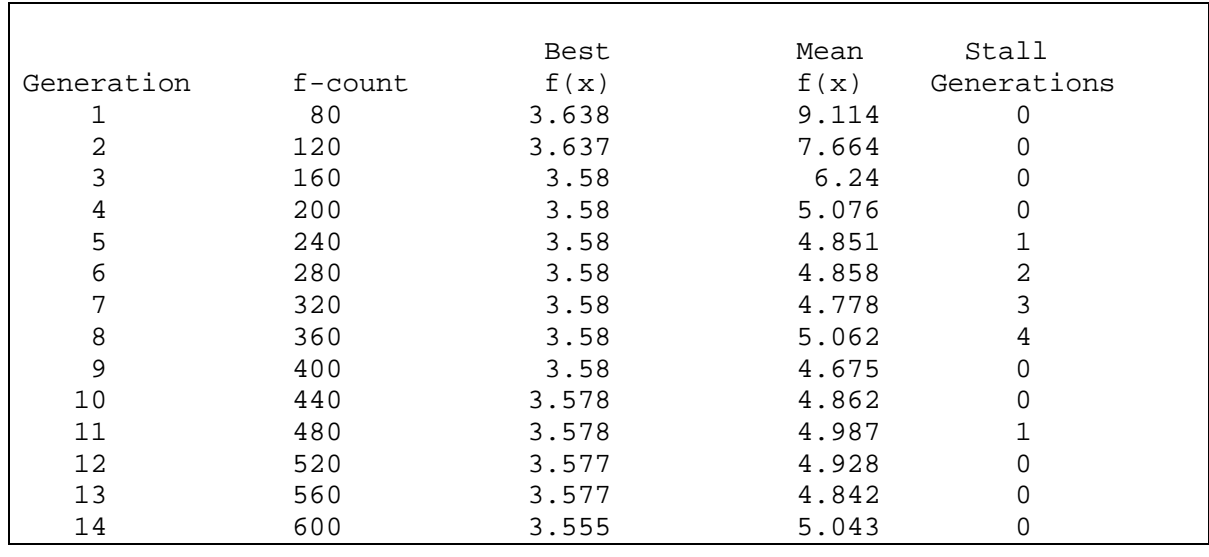

*Κουµιανάκης Γεώργιος σελ Π - 76 από Π - 112* 

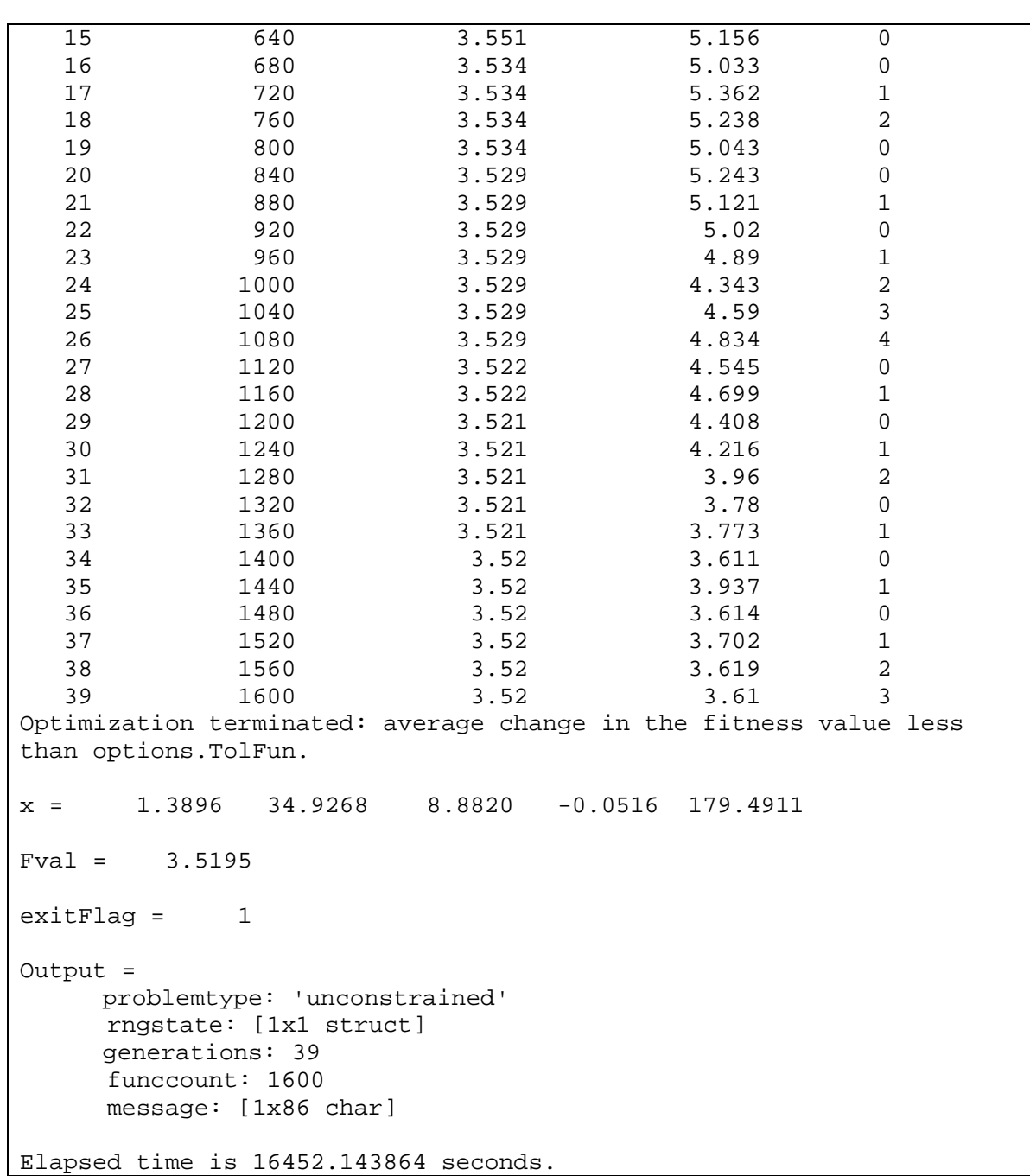

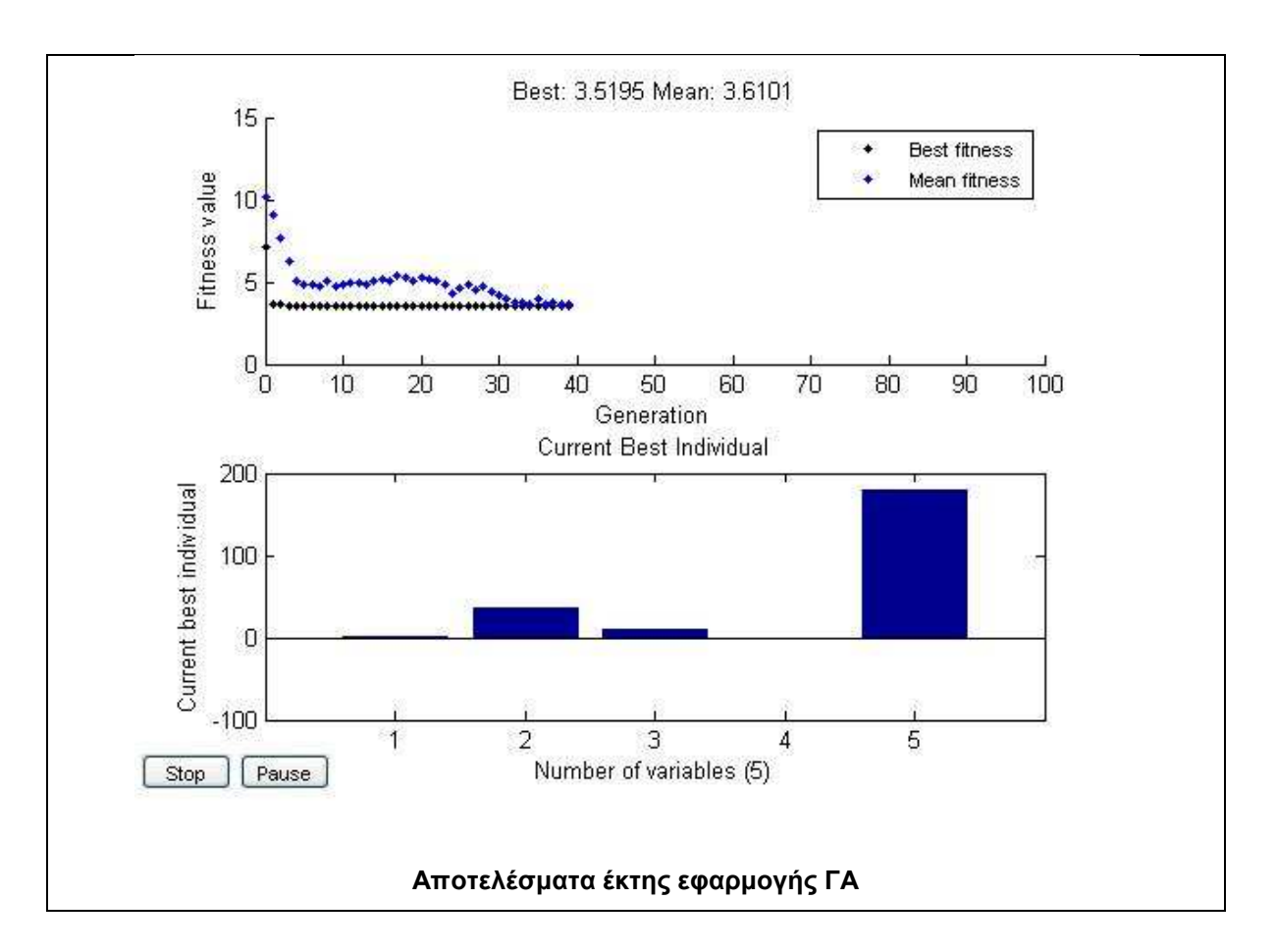

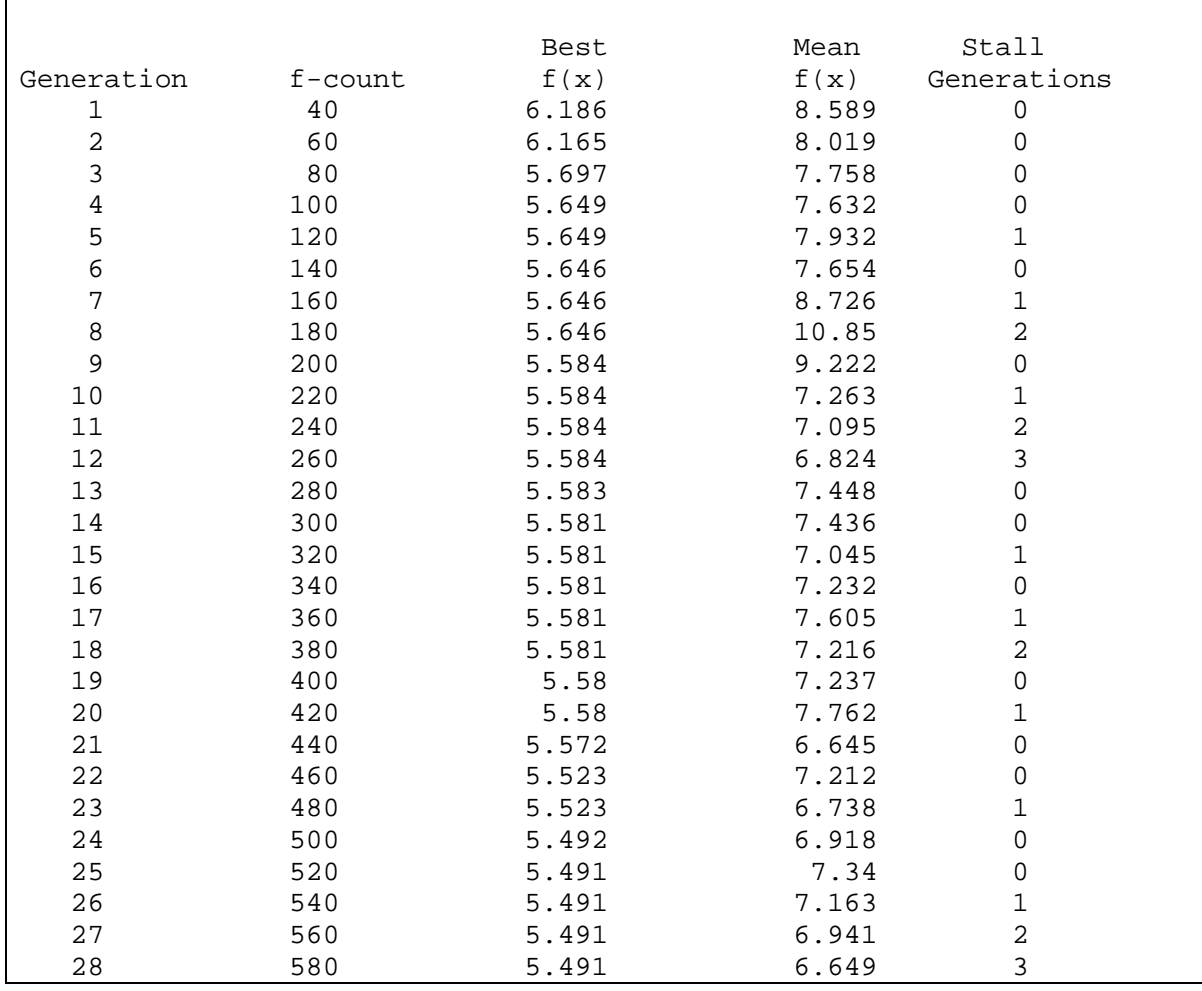

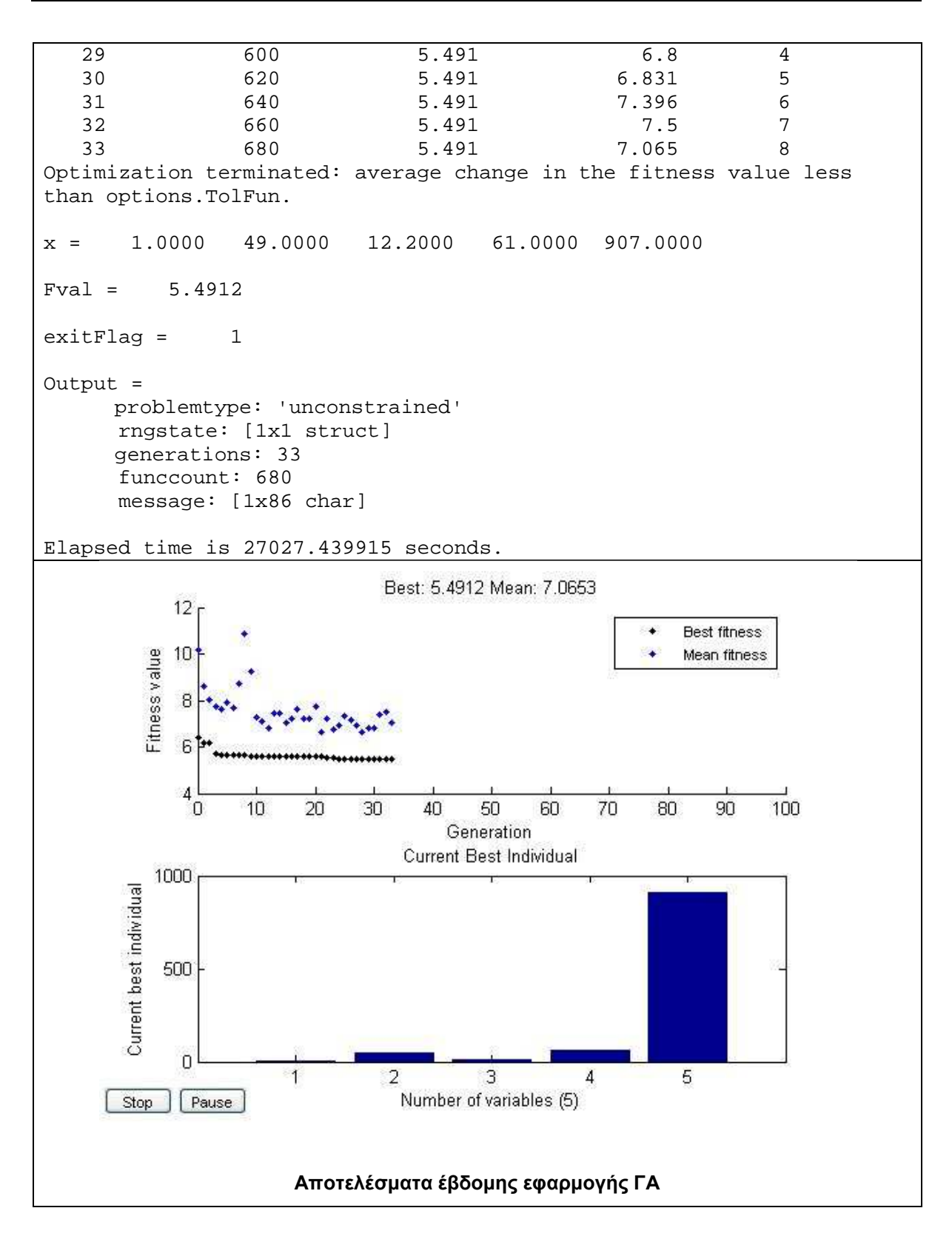

#### **Τµήµα 2 της Bodensee**

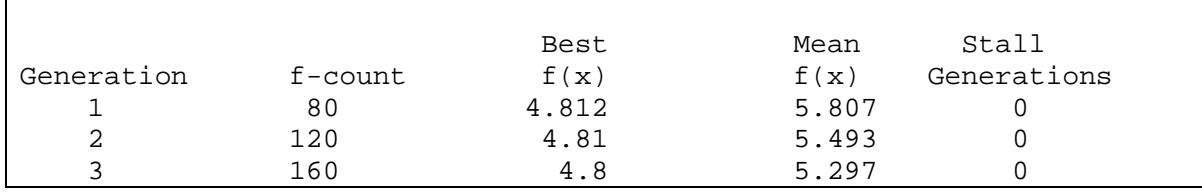

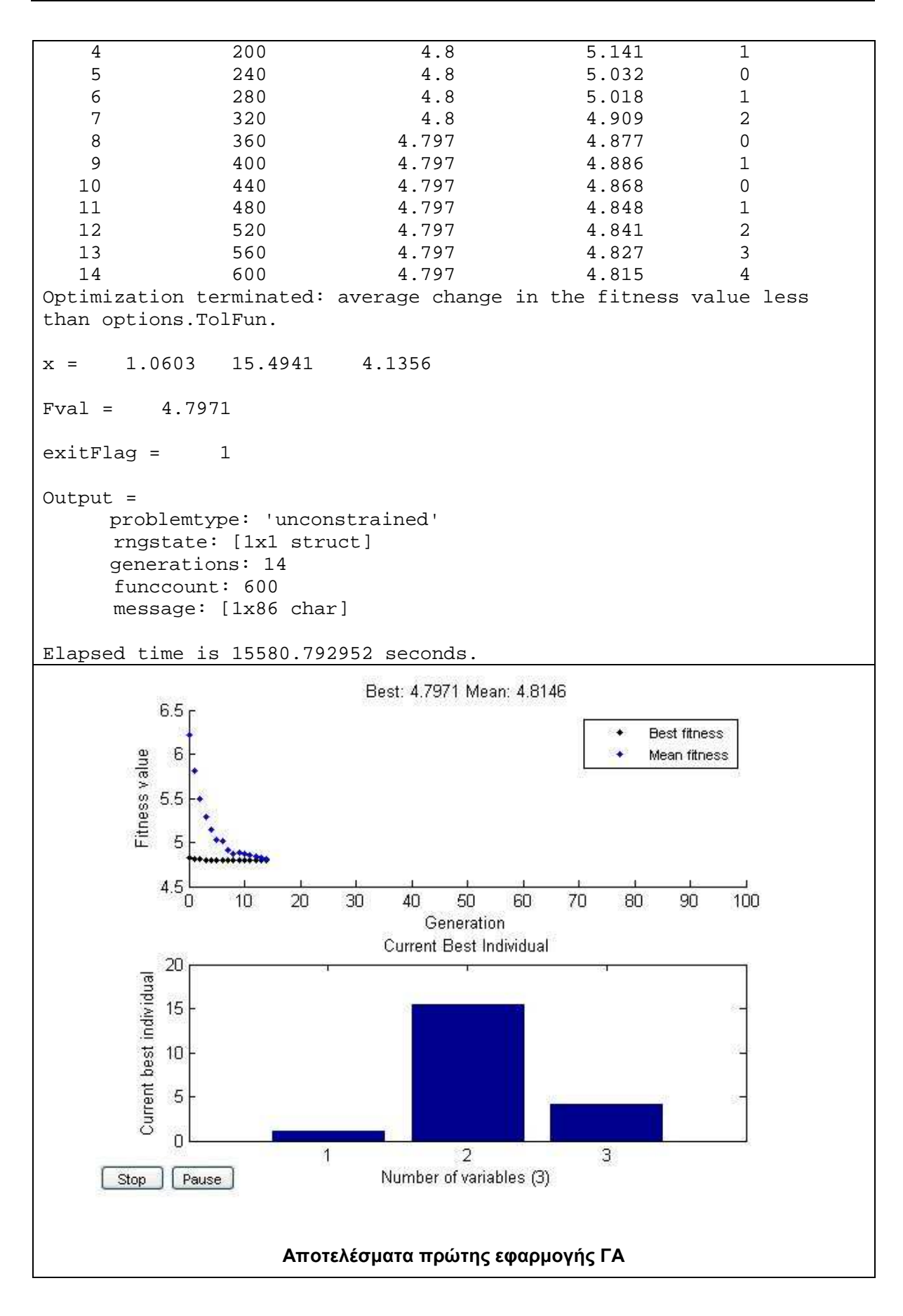

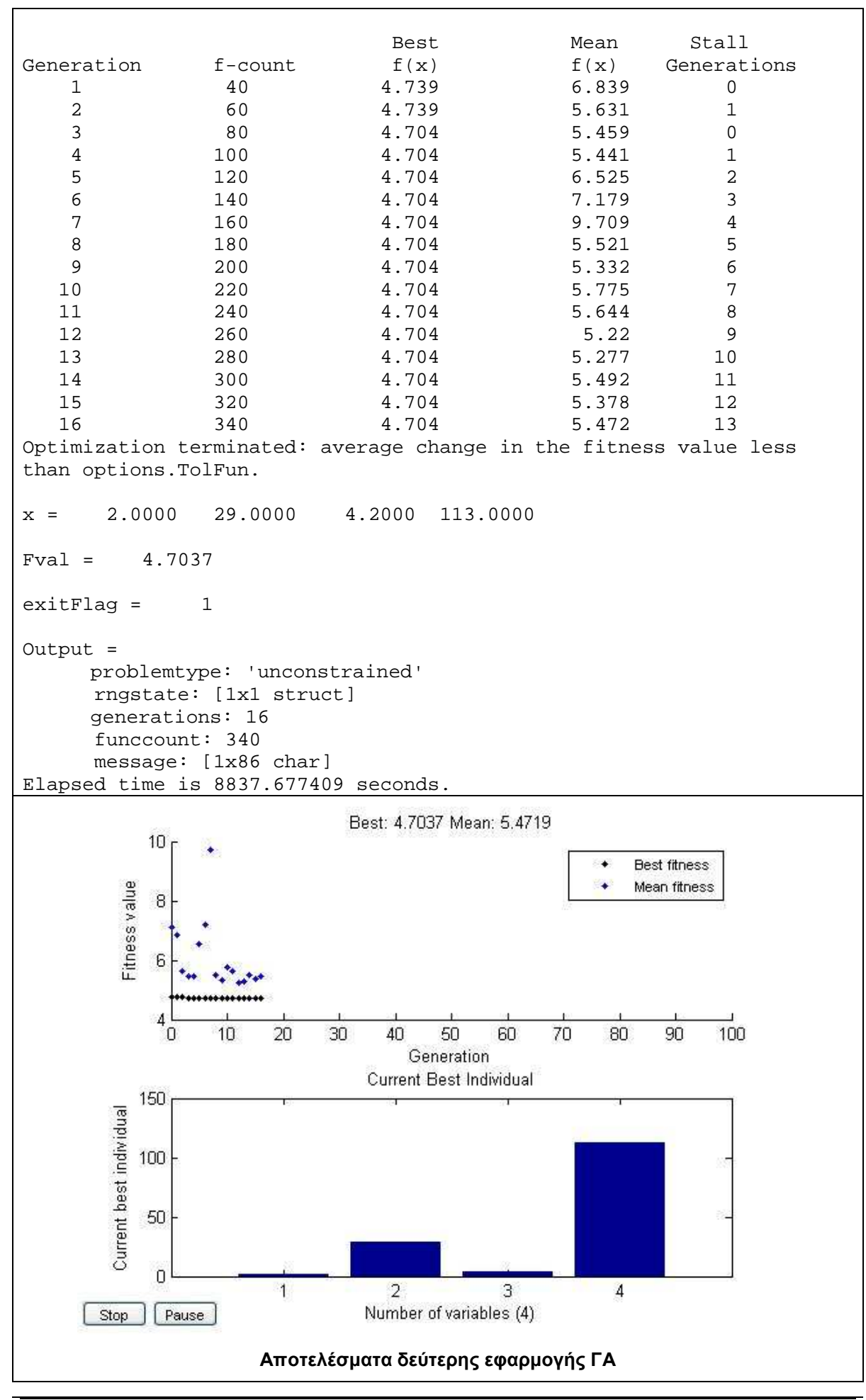

*Κουµιανάκης Γεώργιος σελ Π - 81 από Π - 112* 

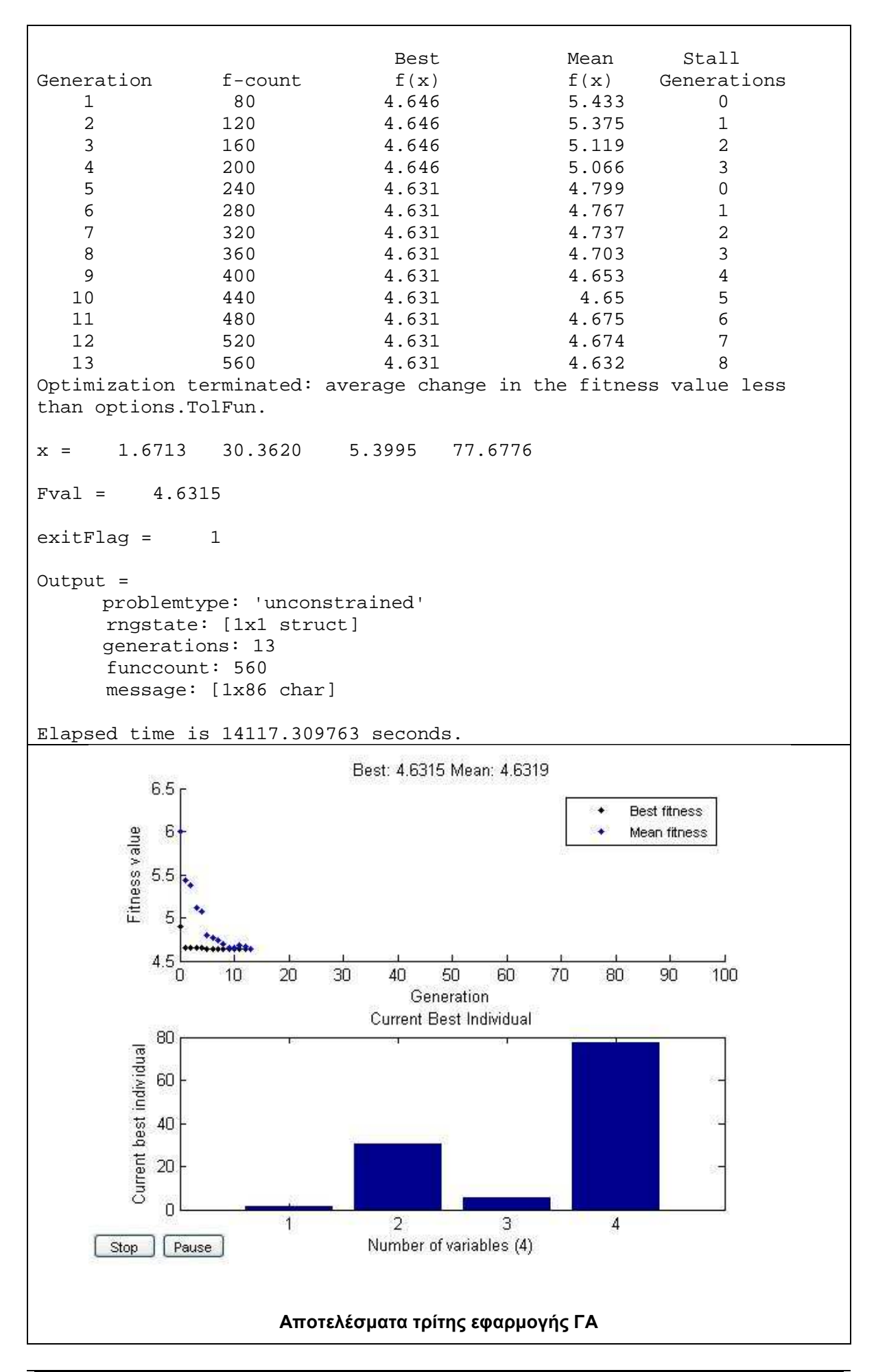

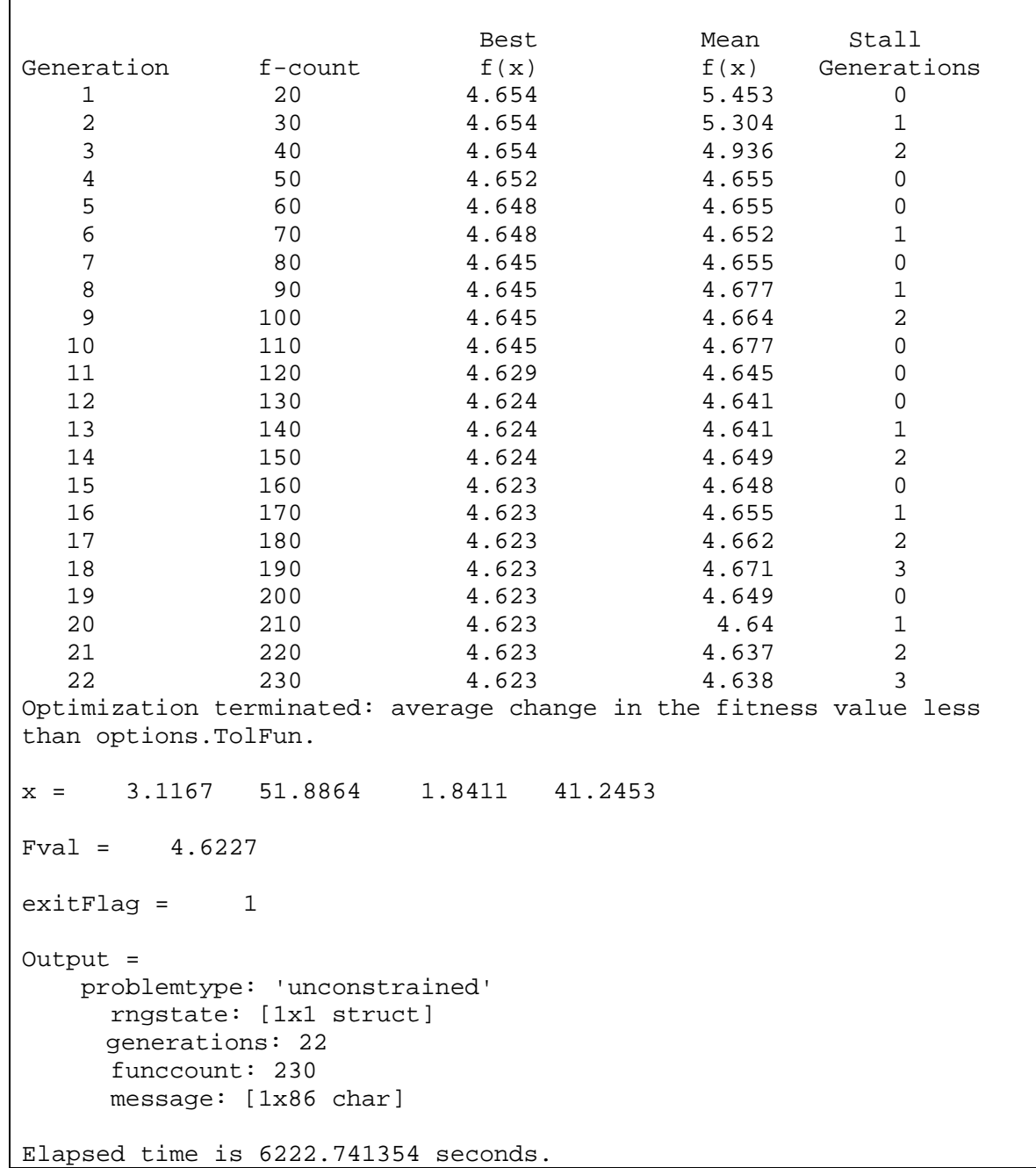

![](_page_245_Figure_1.jpeg)

![](_page_245_Picture_146.jpeg)

![](_page_246_Figure_1.jpeg)

# - **∆Ε Budapest**

## **Σύνολο ∆Ε Budapest**

![](_page_247_Picture_126.jpeg)

![](_page_248_Figure_1.jpeg)

![](_page_248_Picture_149.jpeg)

![](_page_249_Figure_1.jpeg)

![](_page_249_Picture_152.jpeg)

![](_page_250_Figure_1.jpeg)

## **Τµήµα 1 της Budapest**

![](_page_251_Picture_143.jpeg)
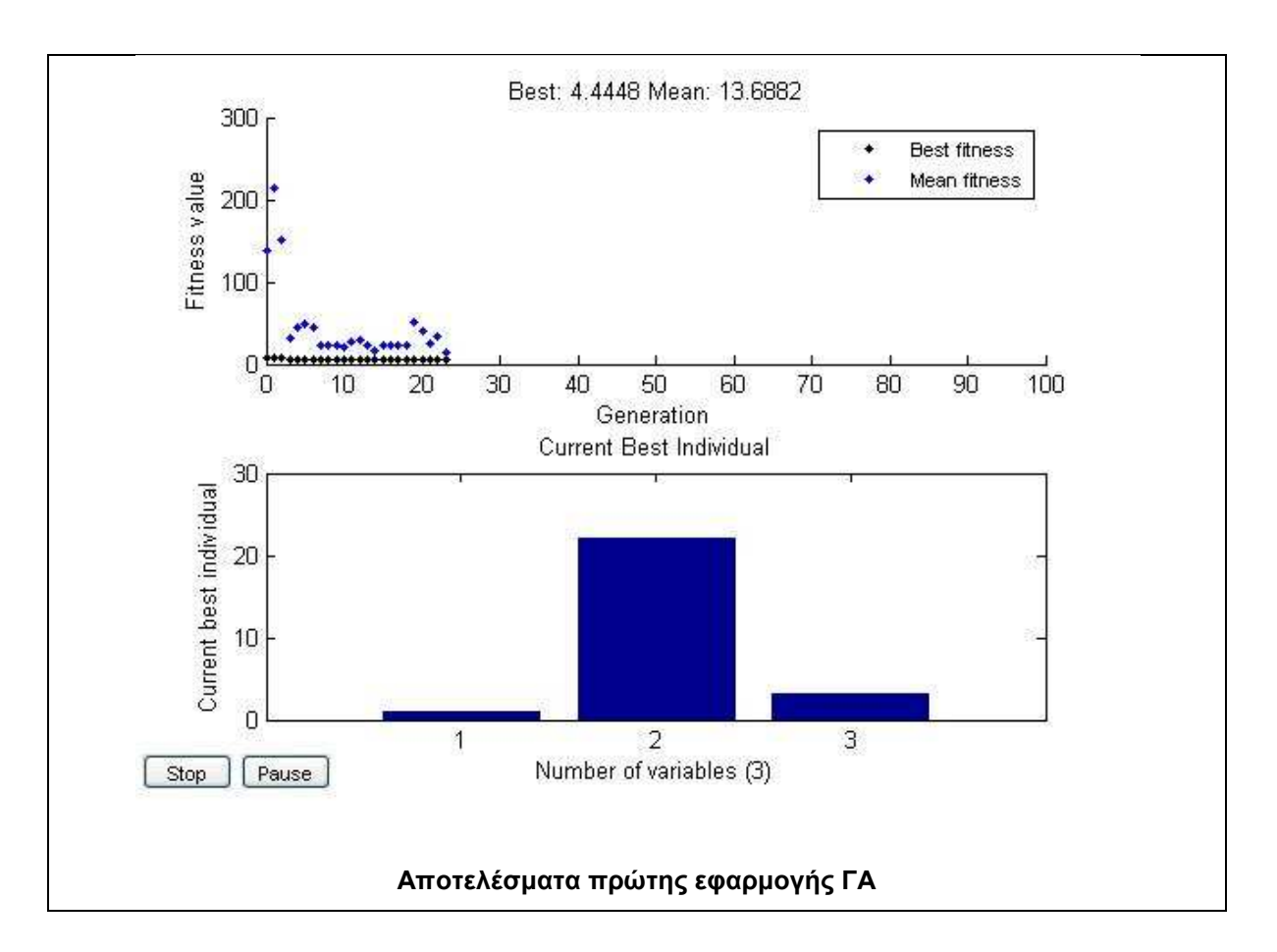

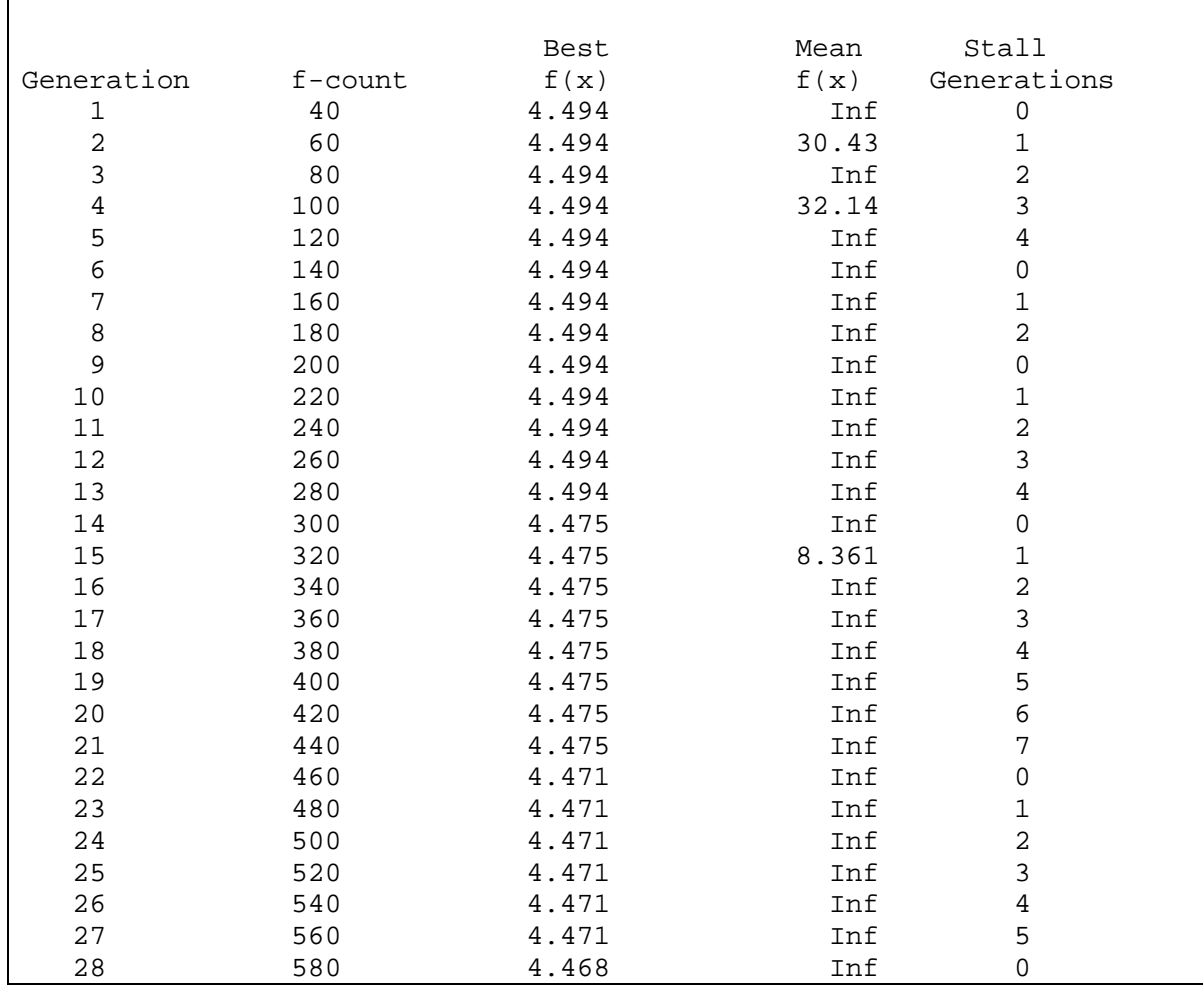

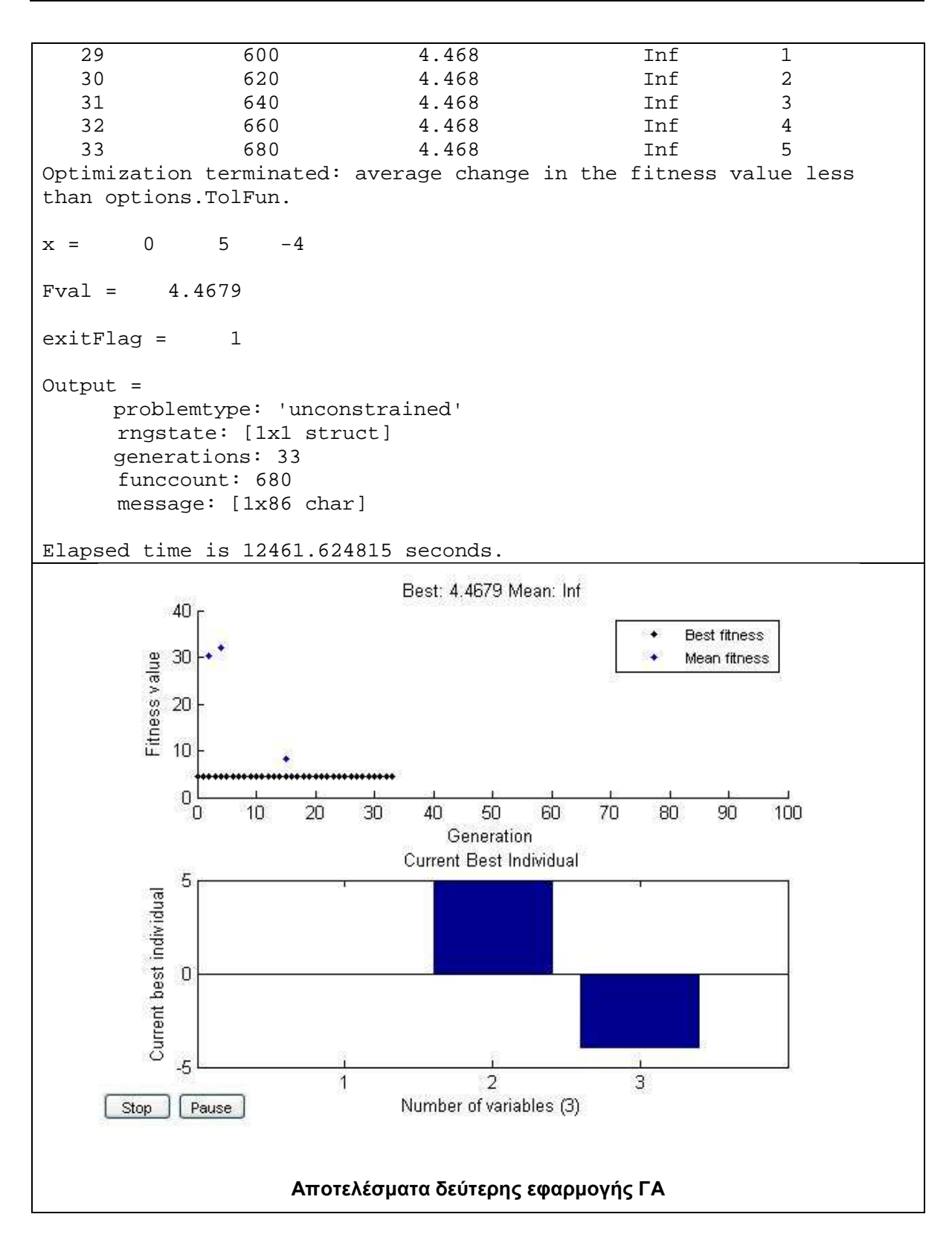

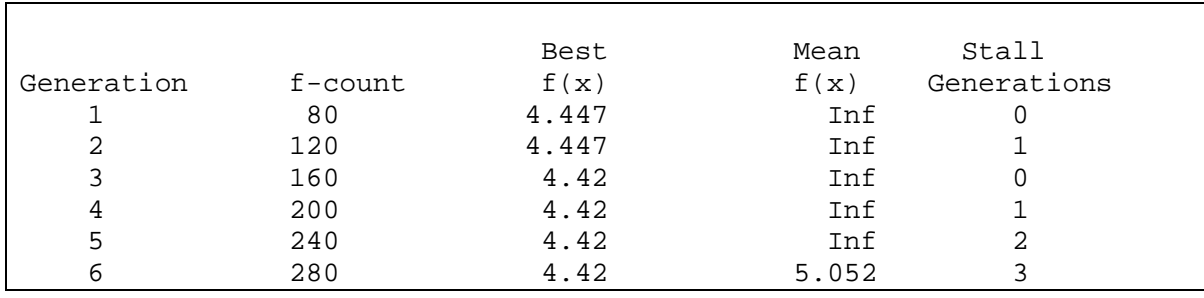

*Κουµιανάκης Γεώργιος σελ Π - 92 από Π - 112* 

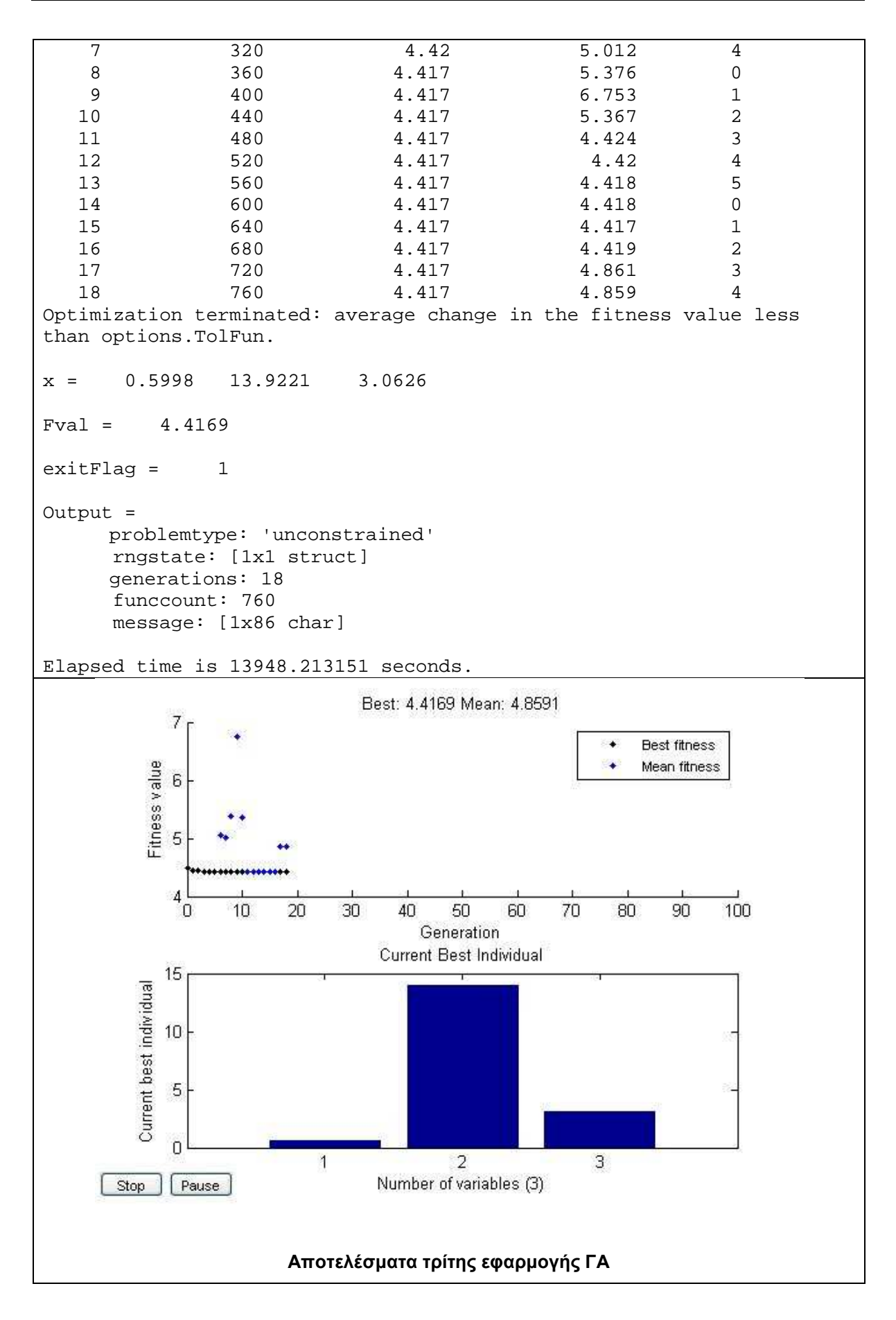

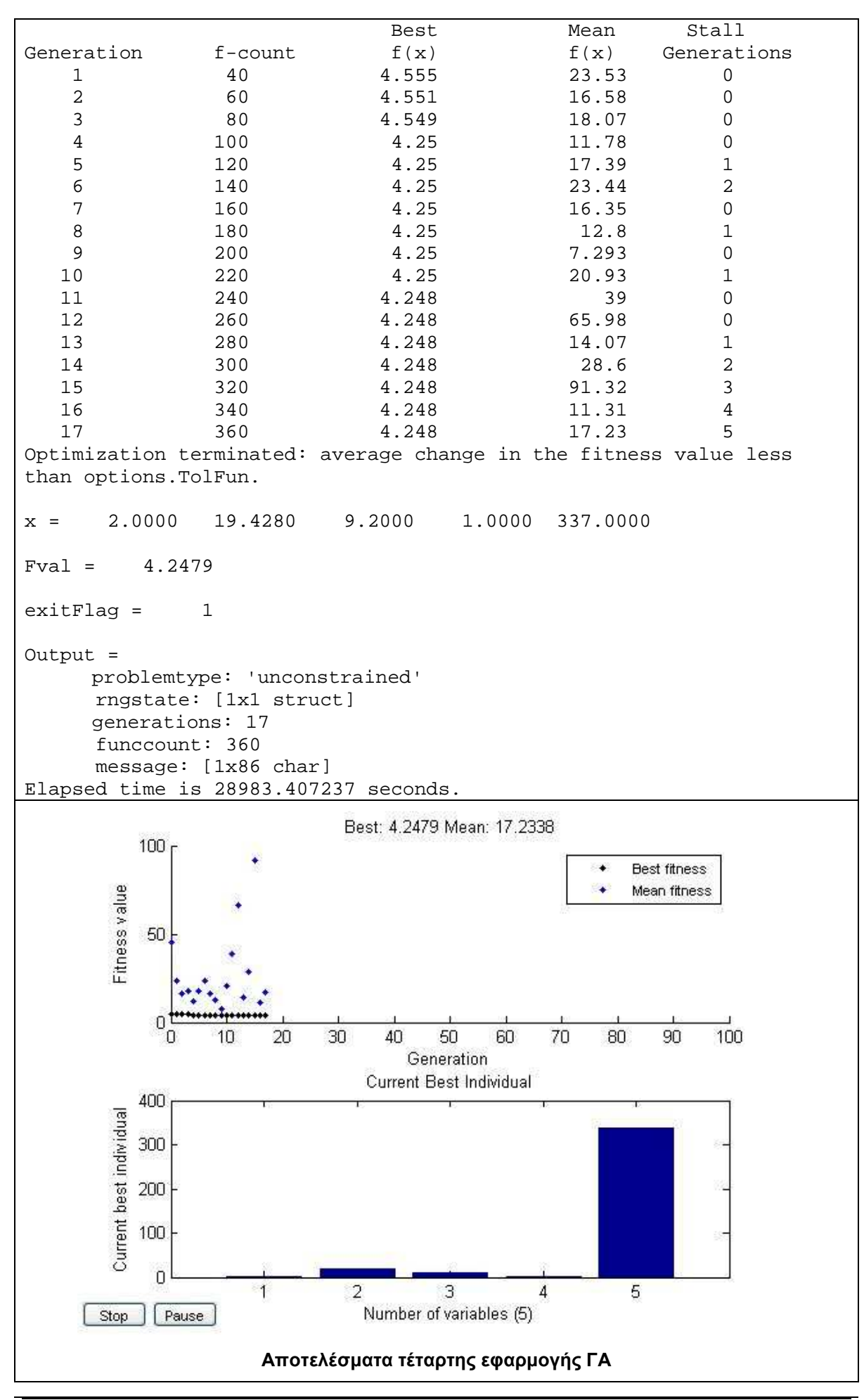

## **Τµήµα 2 της Budapest**

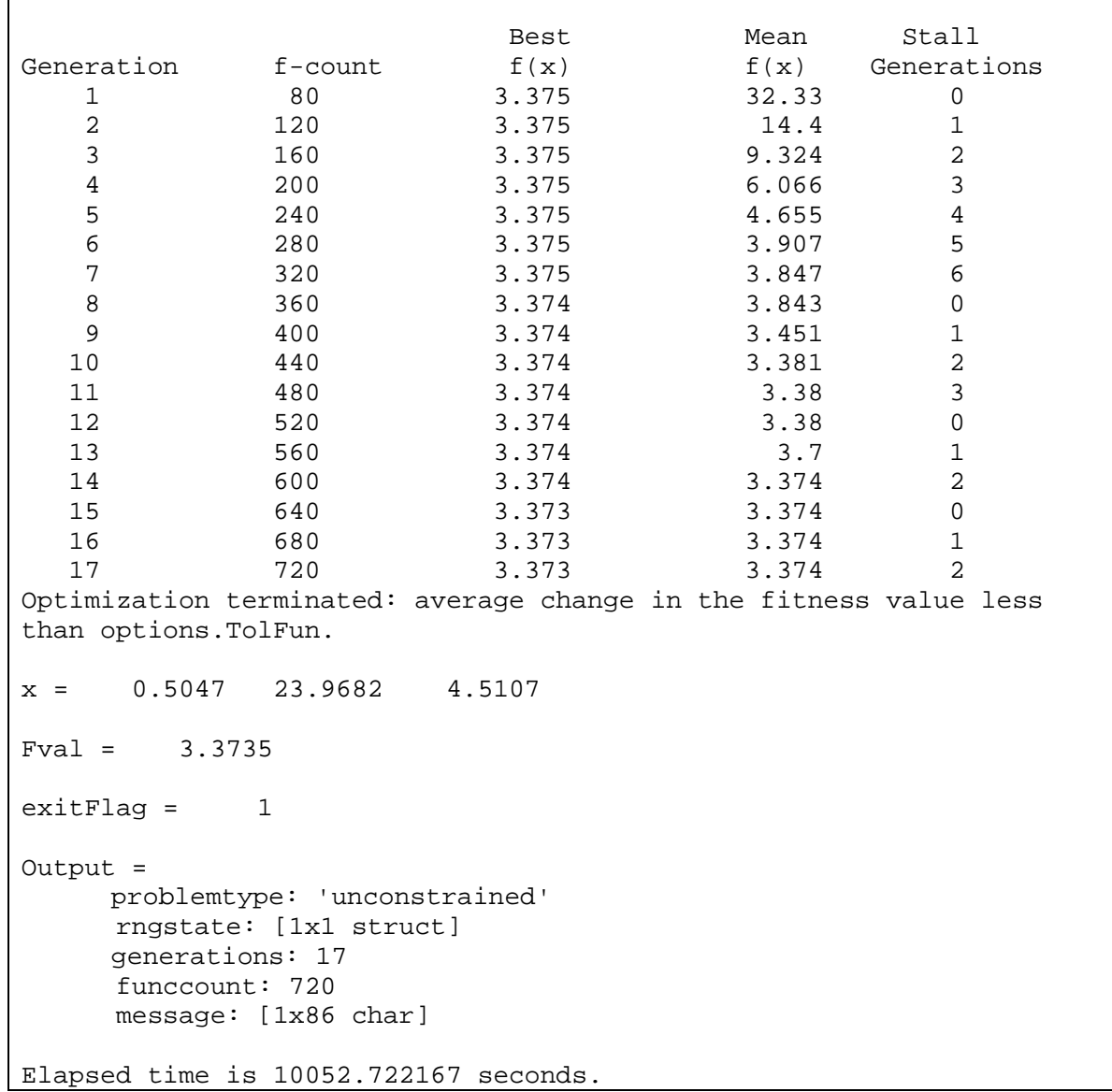

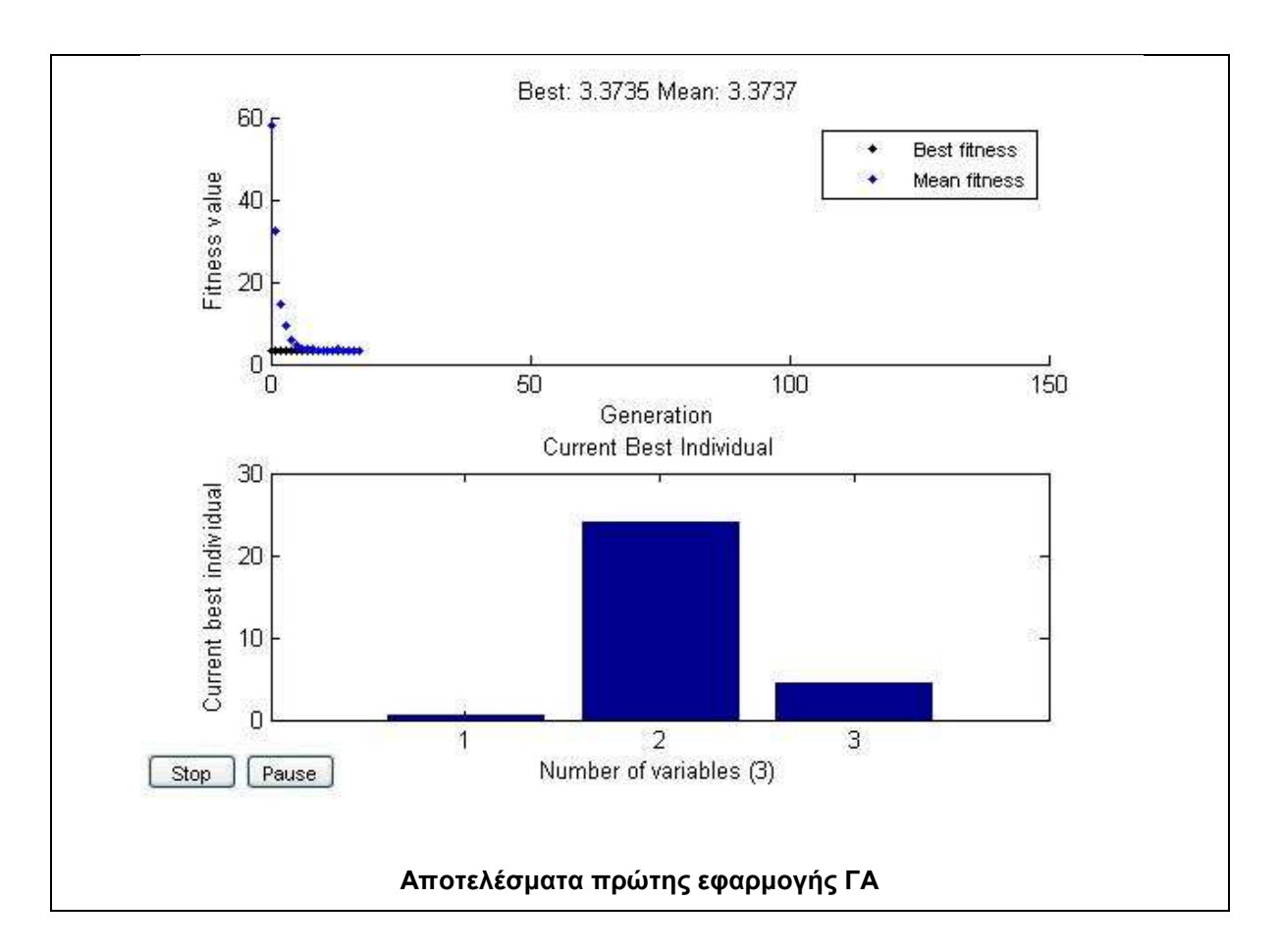

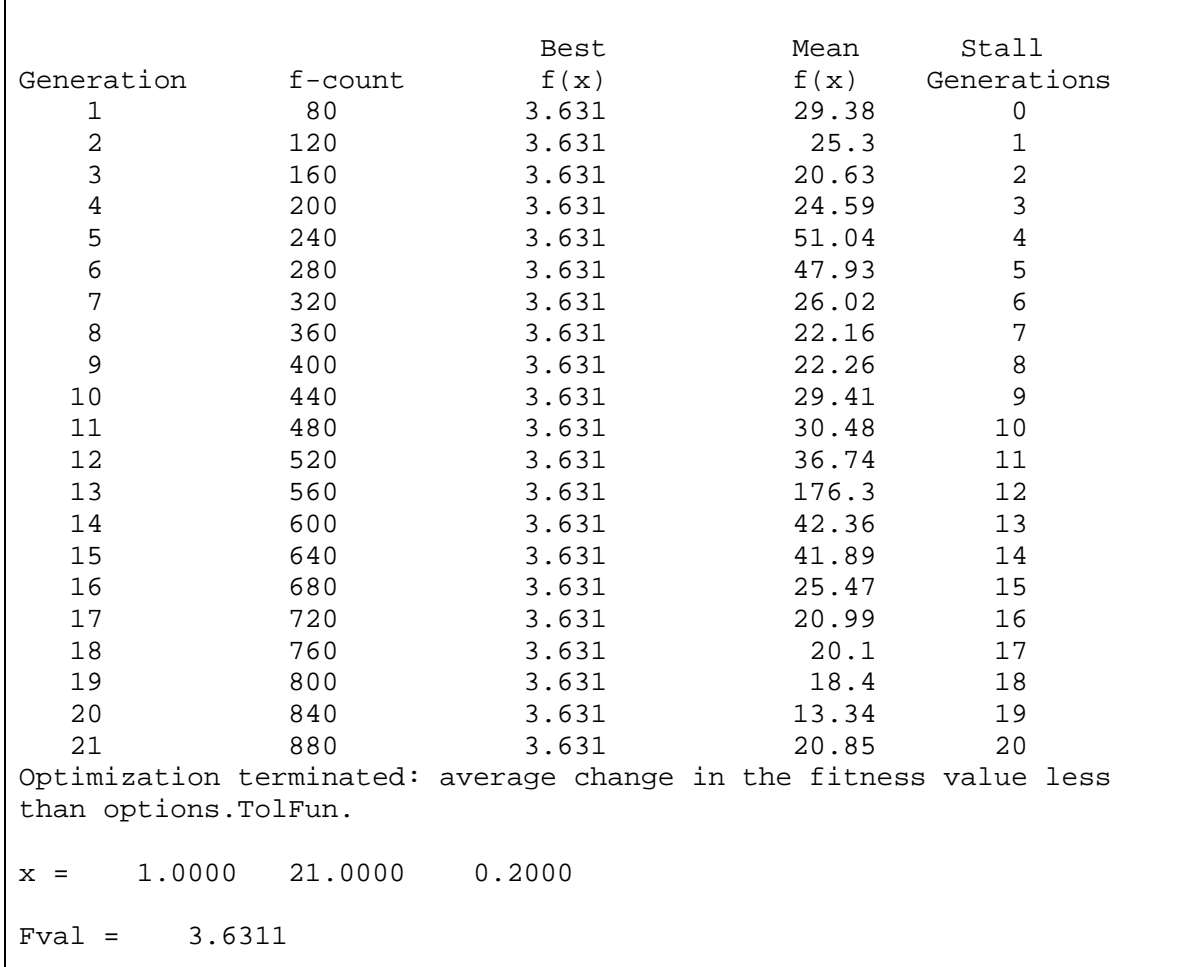

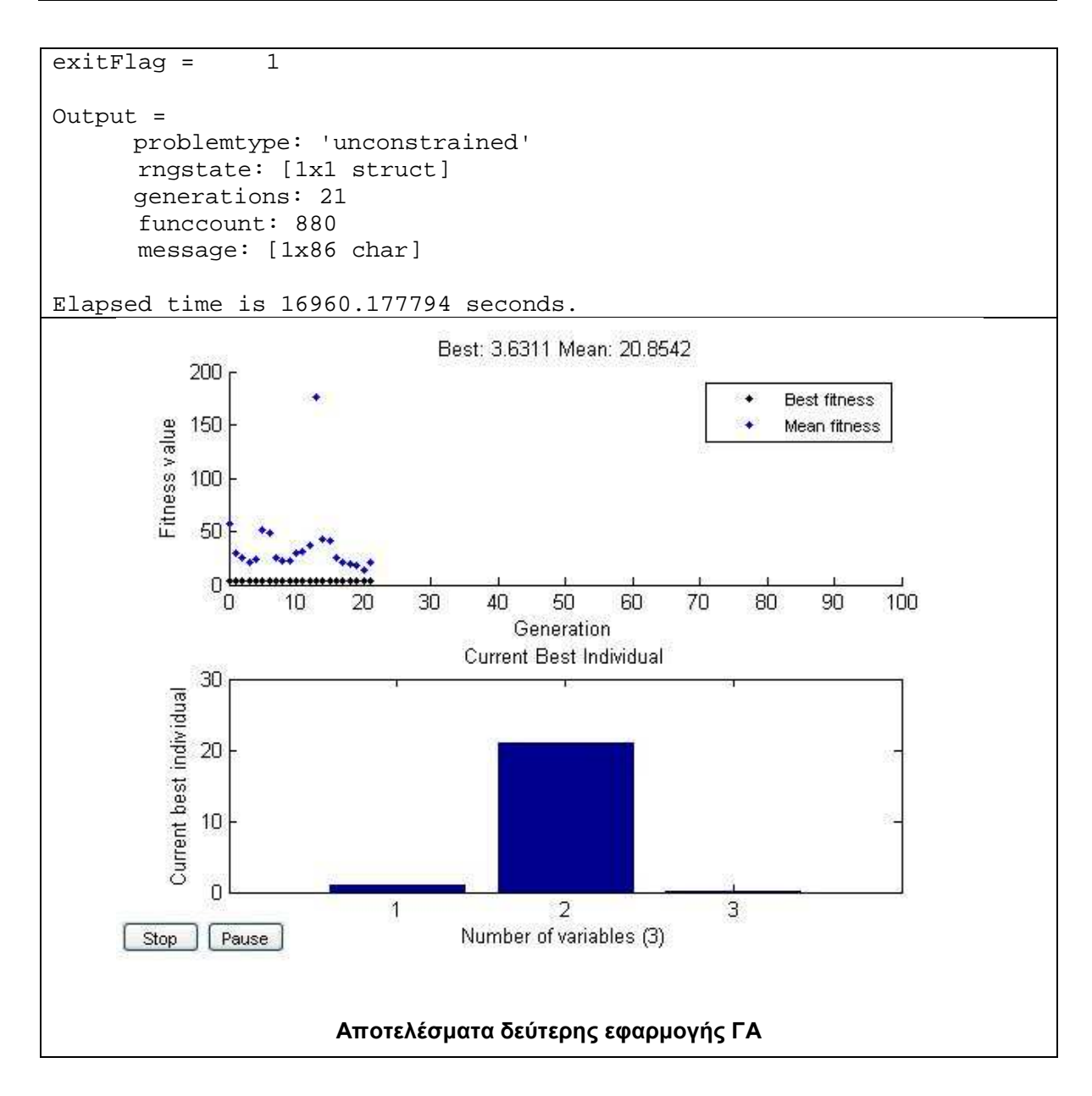

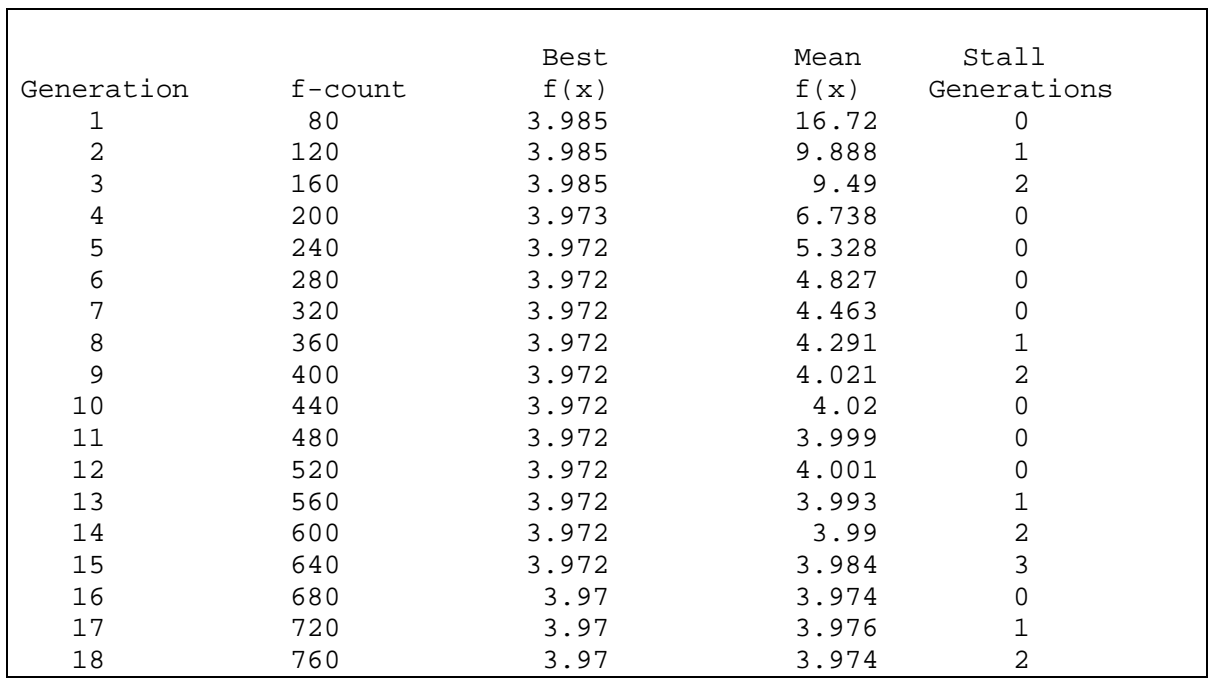

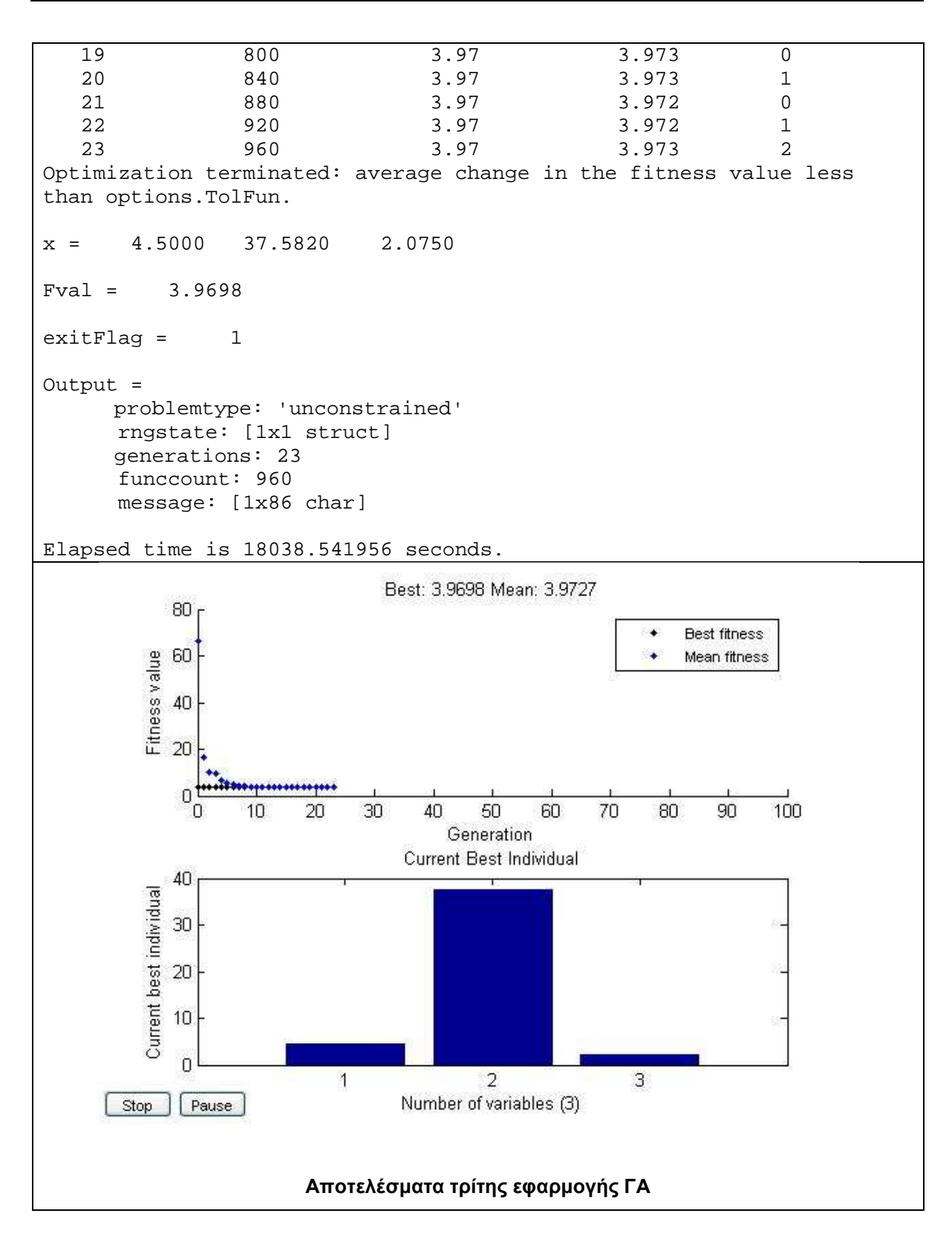

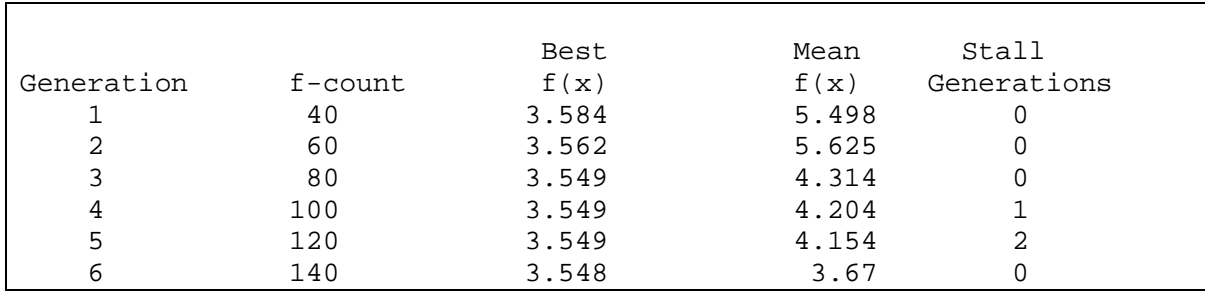

*Κουµιανάκης Γεώργιος σελ Π - 98 από Π - 112* 

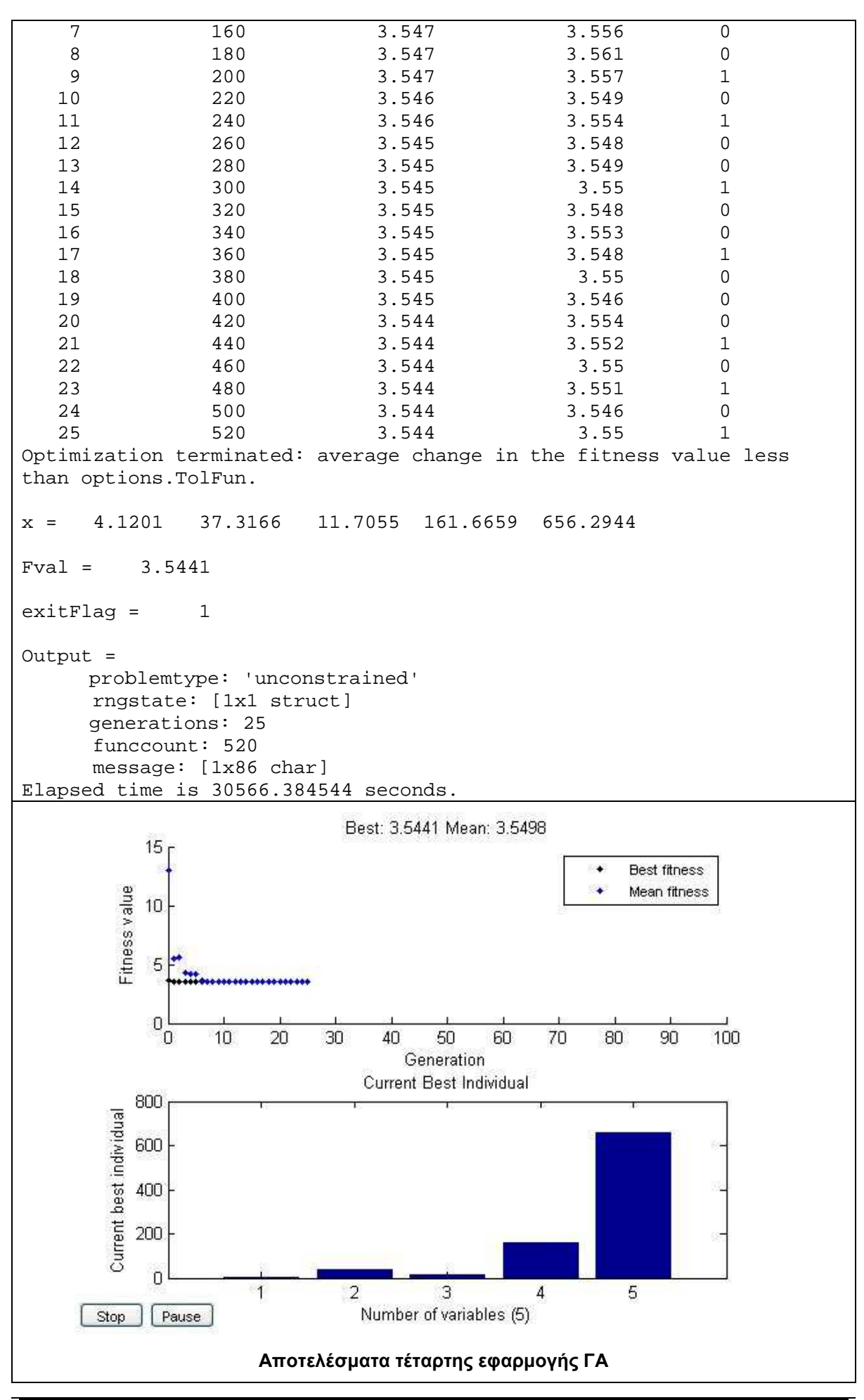

# - **∆Ε Normandy**

### **Σύνολο ∆Ε Normandy**

Best Mean Stall Generation  $f$ -count  $f(x)$   $f(x)$  Generations 1 60 4.08 4.637 0 2 90 4.08 4.345 0 3 120 4.08 4.332 1 4 150 4.08 4.251 2 5 180 4.08 4.228 3 6 210 4.08 4.17 4 7 240 4.08 4.096 5 8 270 4.08 4.096 6 9 300 4.08 4.087 7 10 330 4.08 4.08 8 11 360 4.08 4.08 9 Optimization terminated: average change in the fitness value less than options.TolFun.  $x = 2.5332 26.6331 8.9260$  $Fval = 4.0796$ exitFlag = 1 Output = problemtype: 'unconstrained' rngstate: [1x1 struct] generations: 11 funccount: 360 message: [1x86 char] Elapsed time is 52761.814332 seconds.

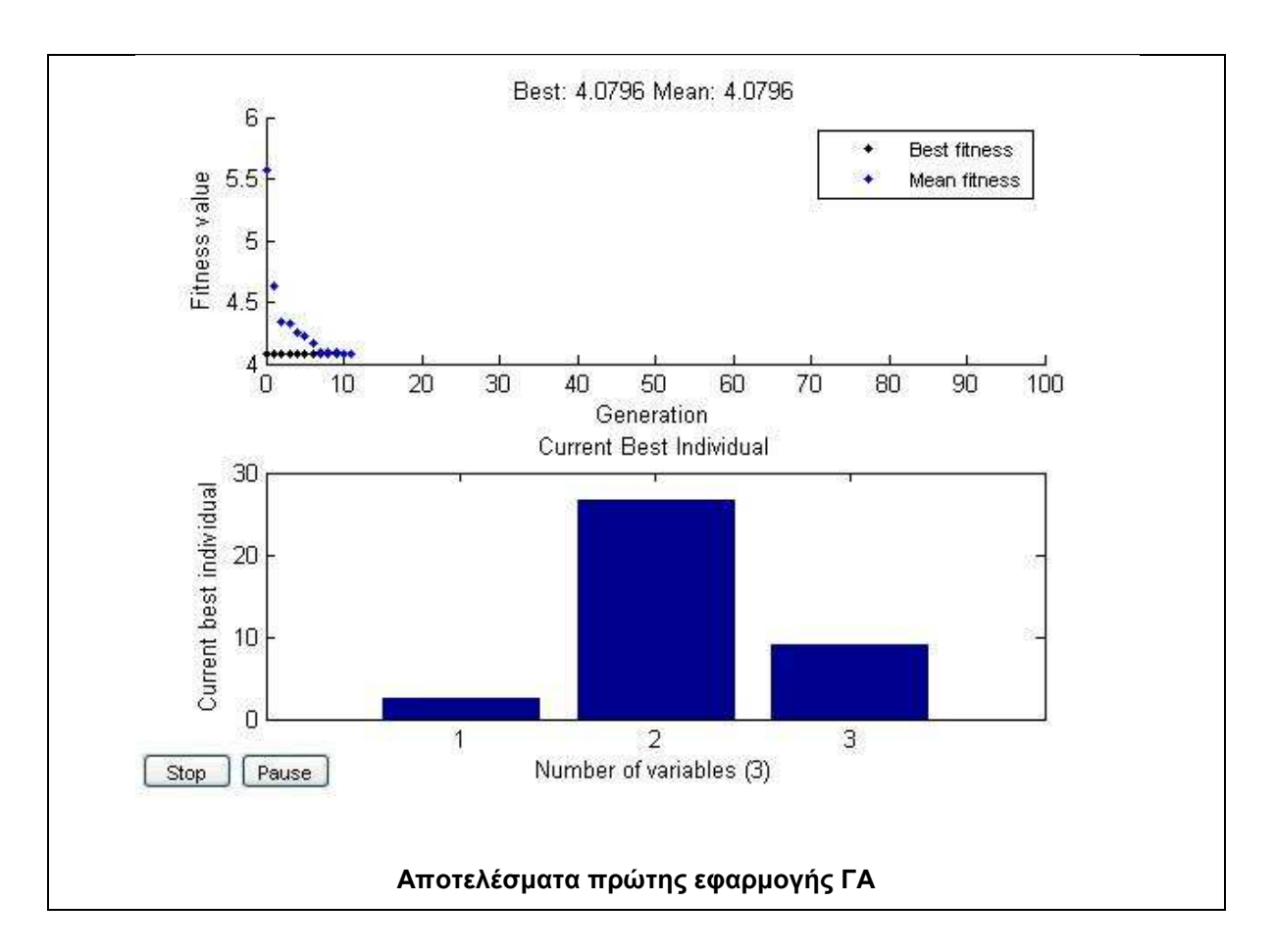

```
Best Mean Stall
Generation f-count f(x) f(x) Generations
 1 20 4.053 4.926 0 
 2 30 4.053 4.374 1 
 3 40 4.052 4.59 0 
 4 50 4.052 4.232 1 
 5 60 4.052 4.333 2 
 6 70 4.052 5.493 3 
 7 80 4.052 5.648 4 
8 90 4.052 4.785 5
 9 100 4.051 4.303 0 
 10 110 4.051 4.34 1 
11 120 4.051 4.604 2
 12 130 4.051 4.389 3 
 13 140 4.051 4.284 4 
Optimization terminated: average change in the fitness value less 
than options.TolFun. 
x = 1.0000 11.0000 8.2000Fval = 4.0514extFlag = 1Output = 
   problemtype: 'unconstrained' 
   rngstate: [1x1 struct] 
   generations: 13 
    funccount: 140 
   message: [1x86 char]
```
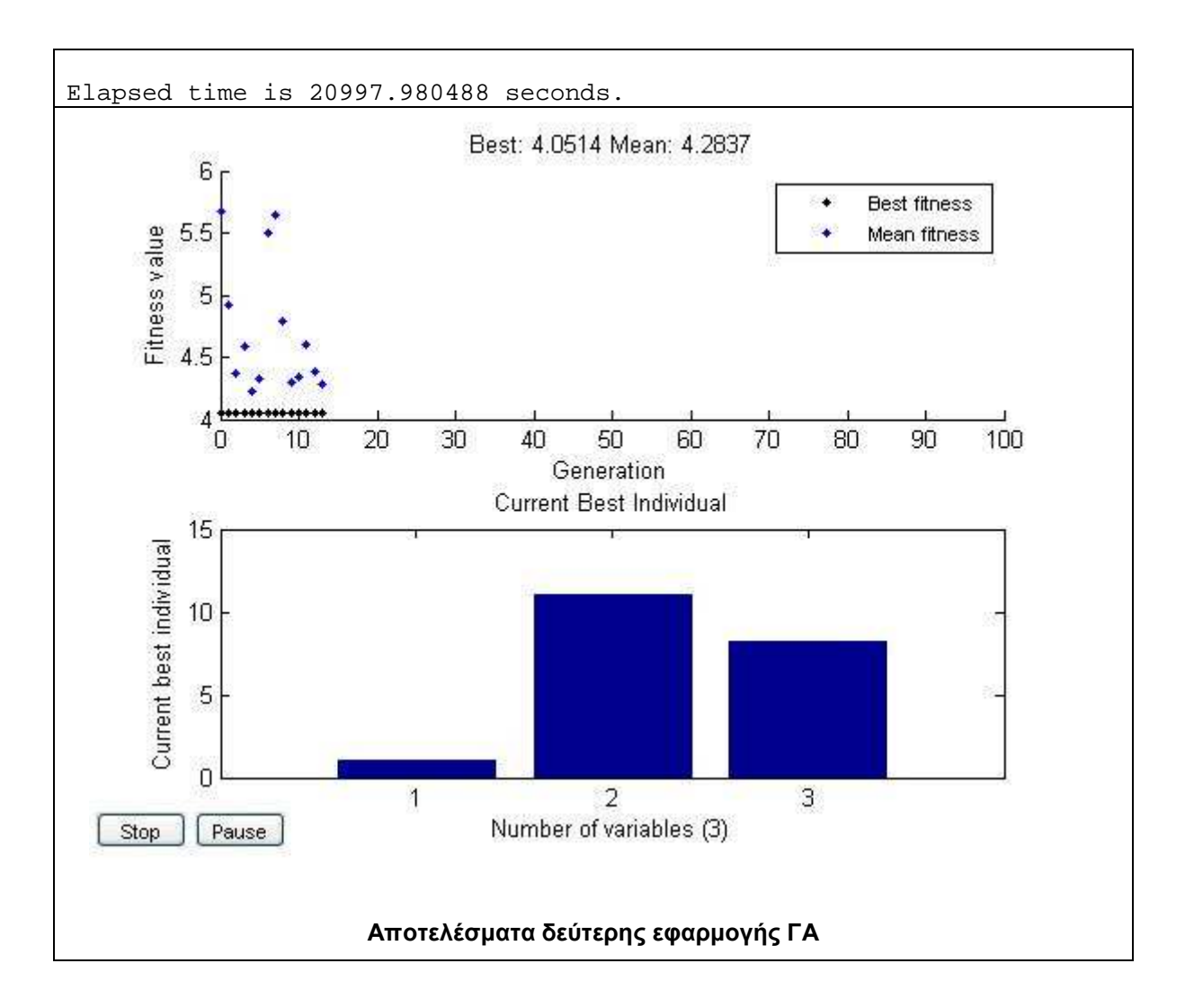

### **Τµήµα 1 της Normandy**

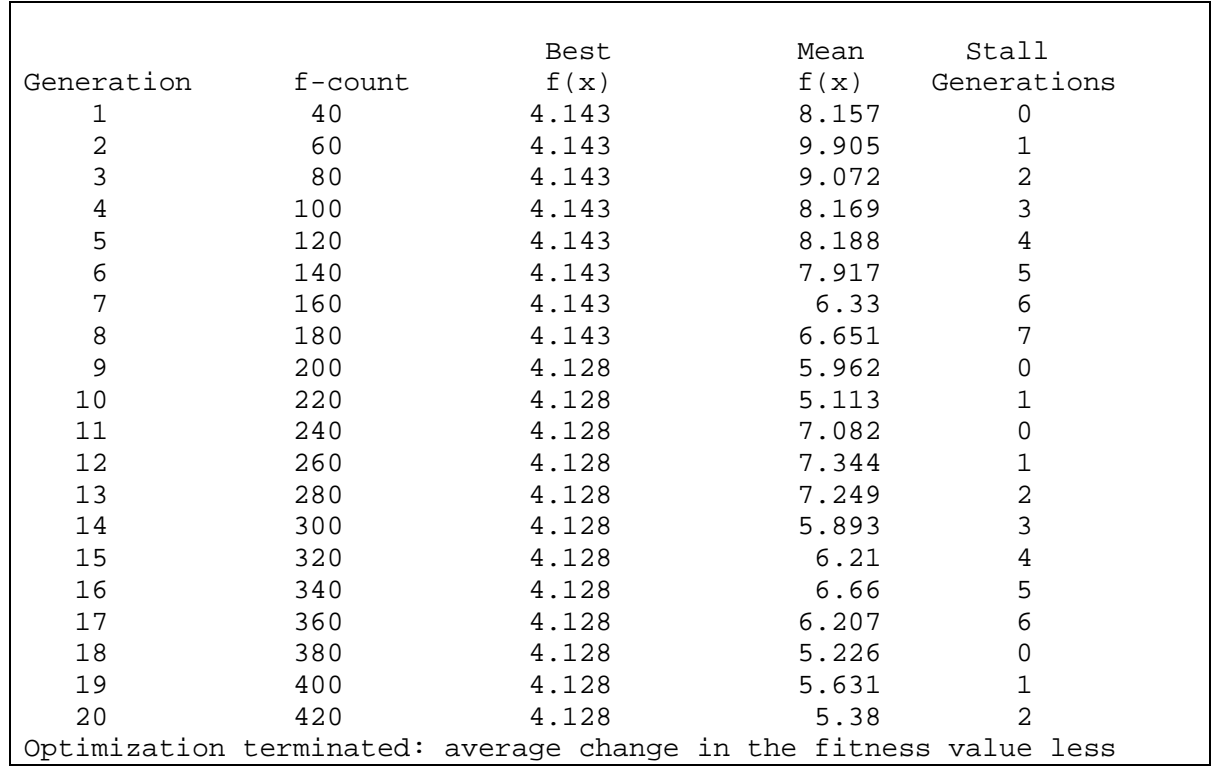

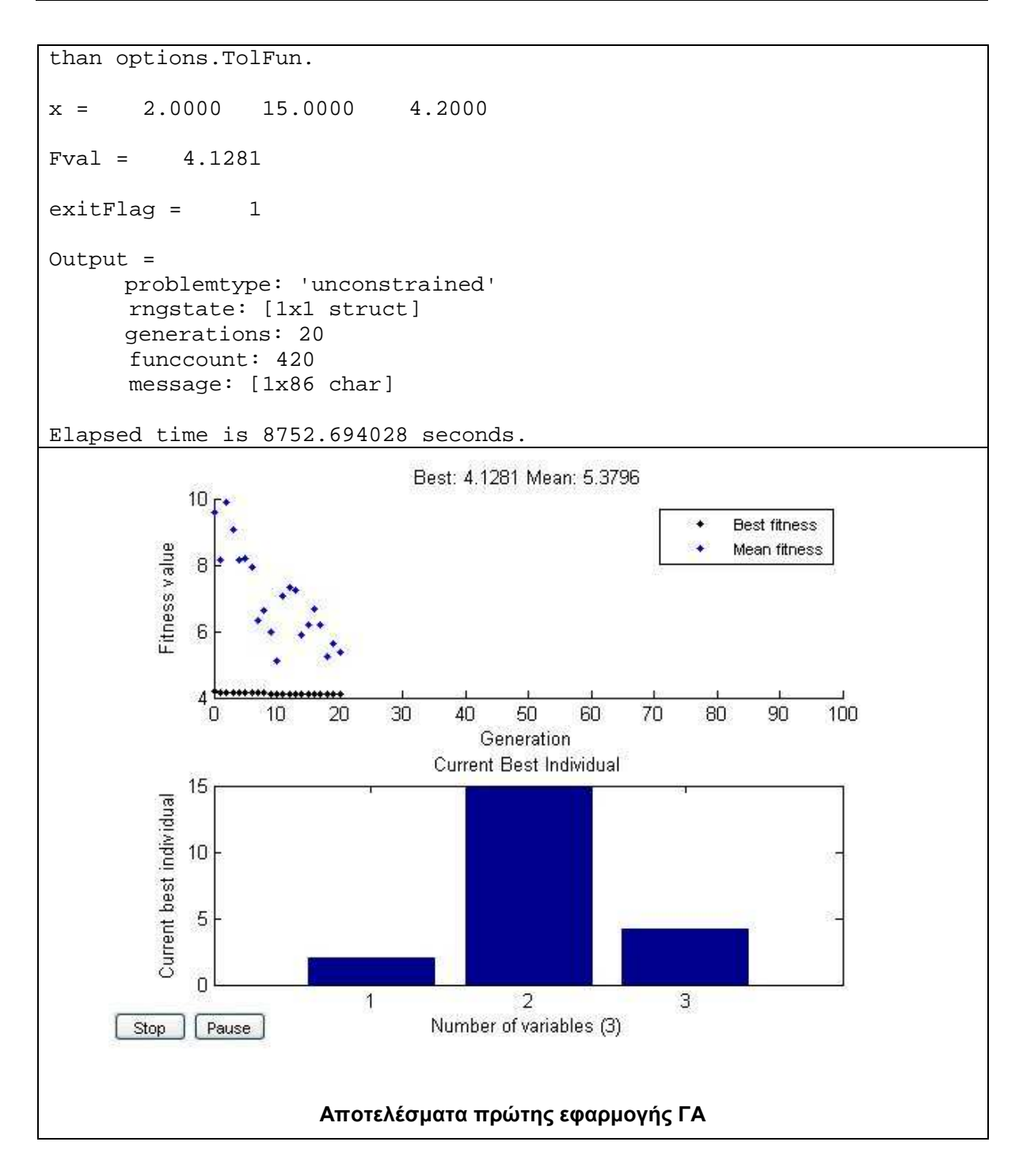

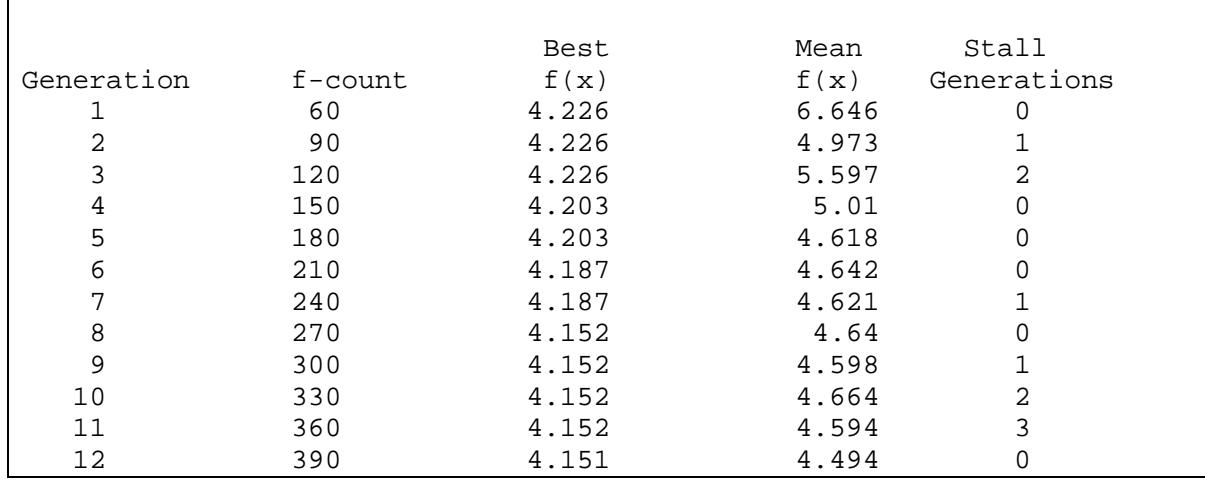

*Κουµιανάκης Γεώργιος σελ Π - 103 από Π - 112* 

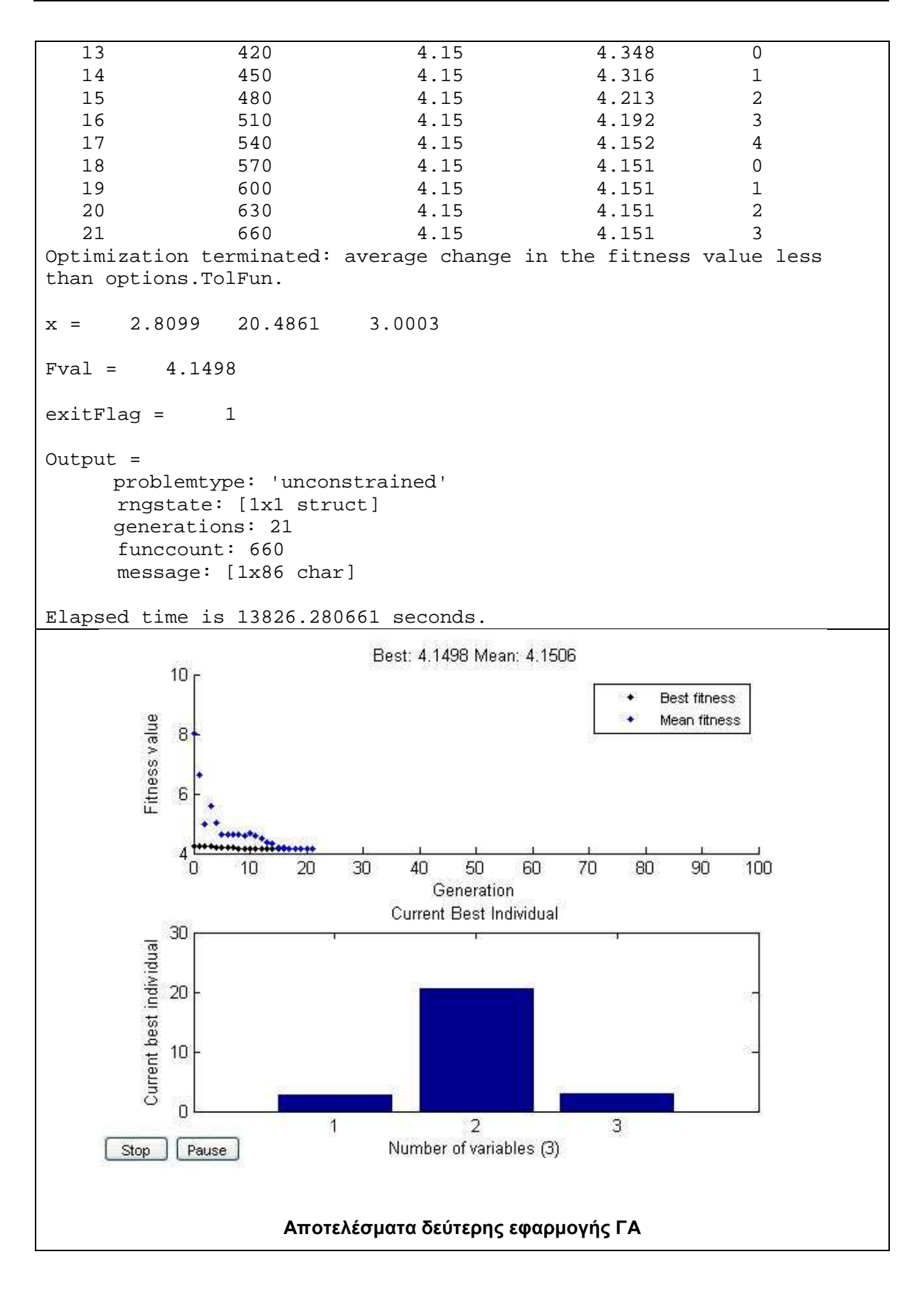

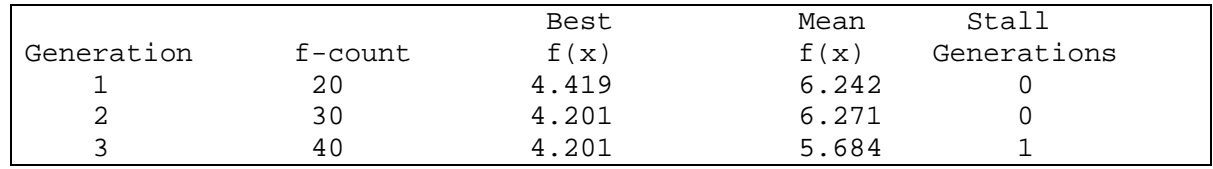

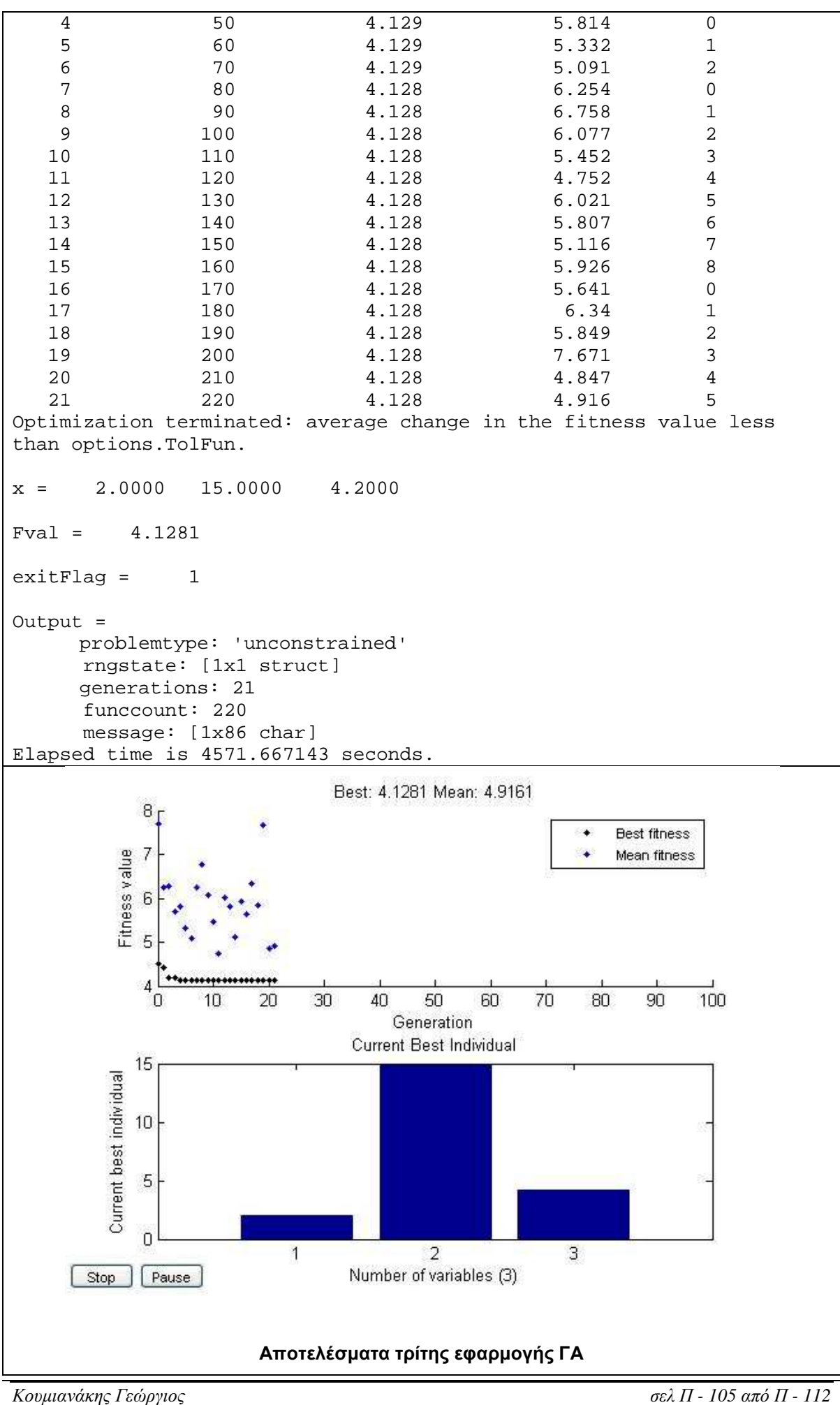

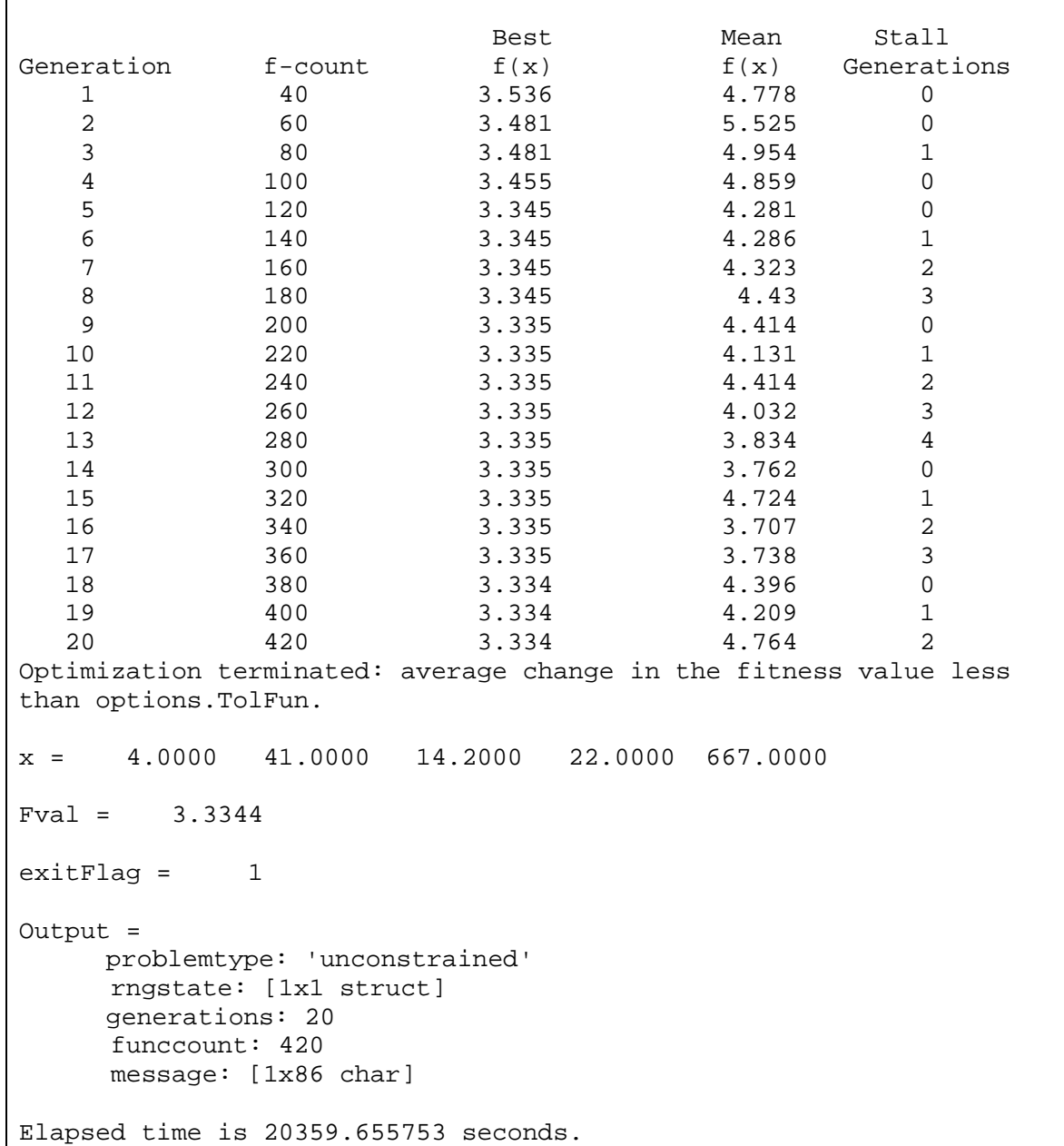

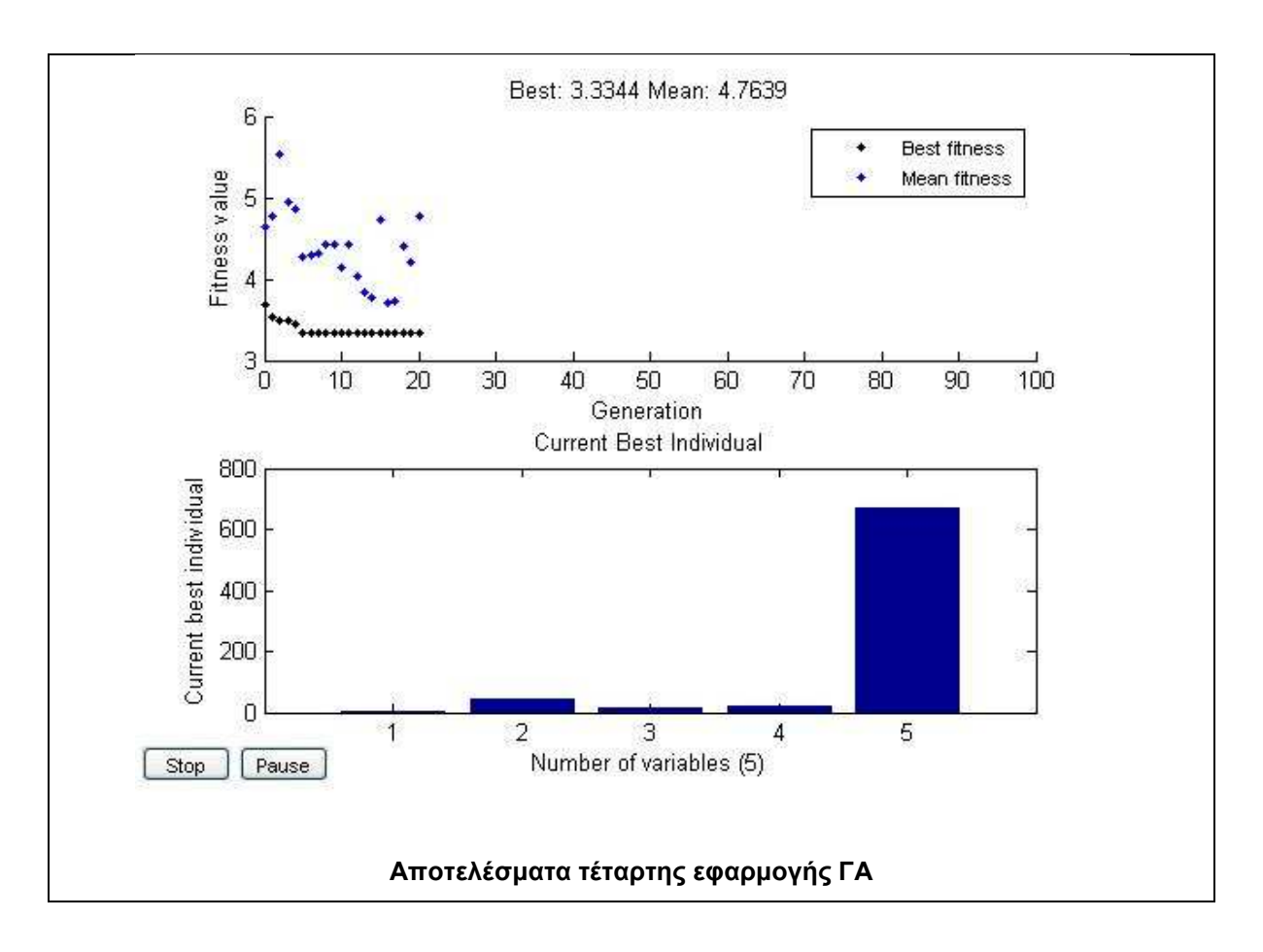

## **Τµήµα 2 της Normandy**

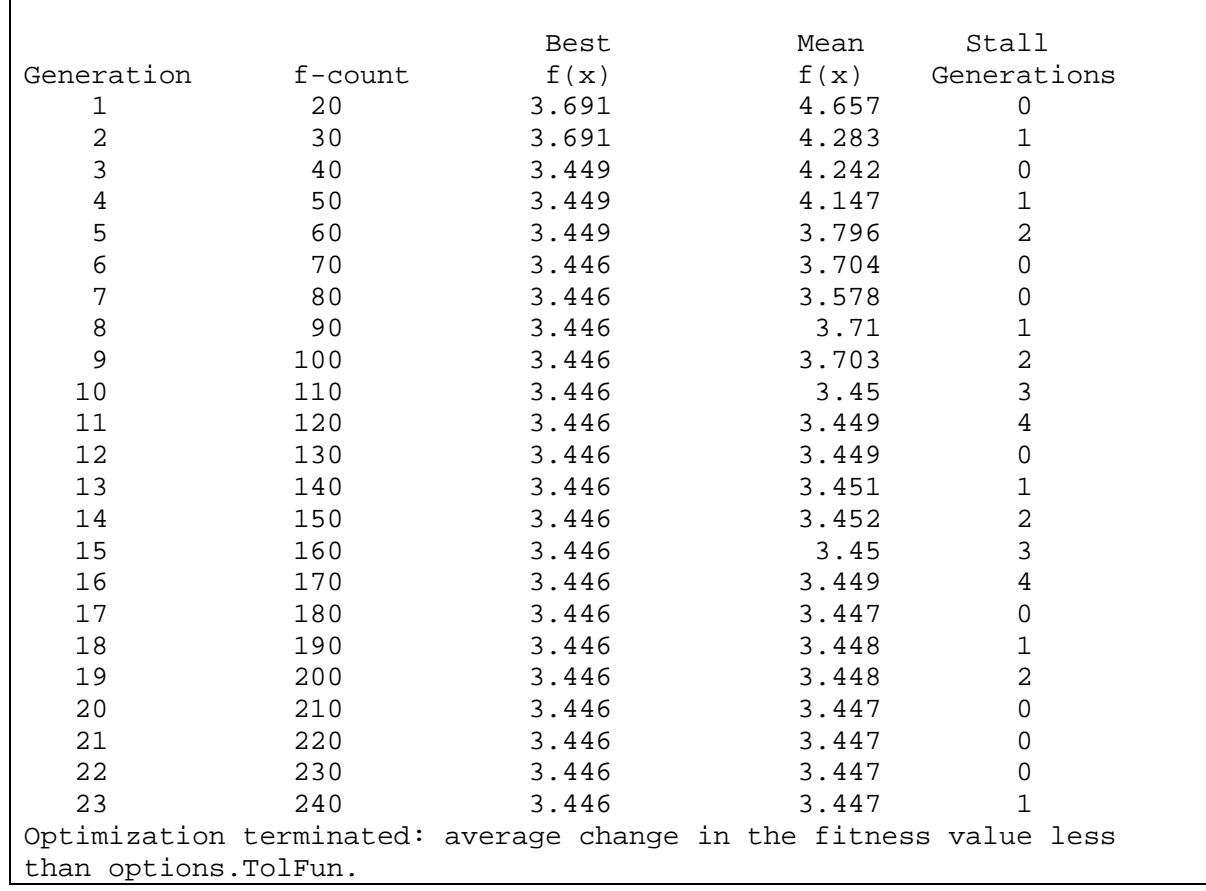

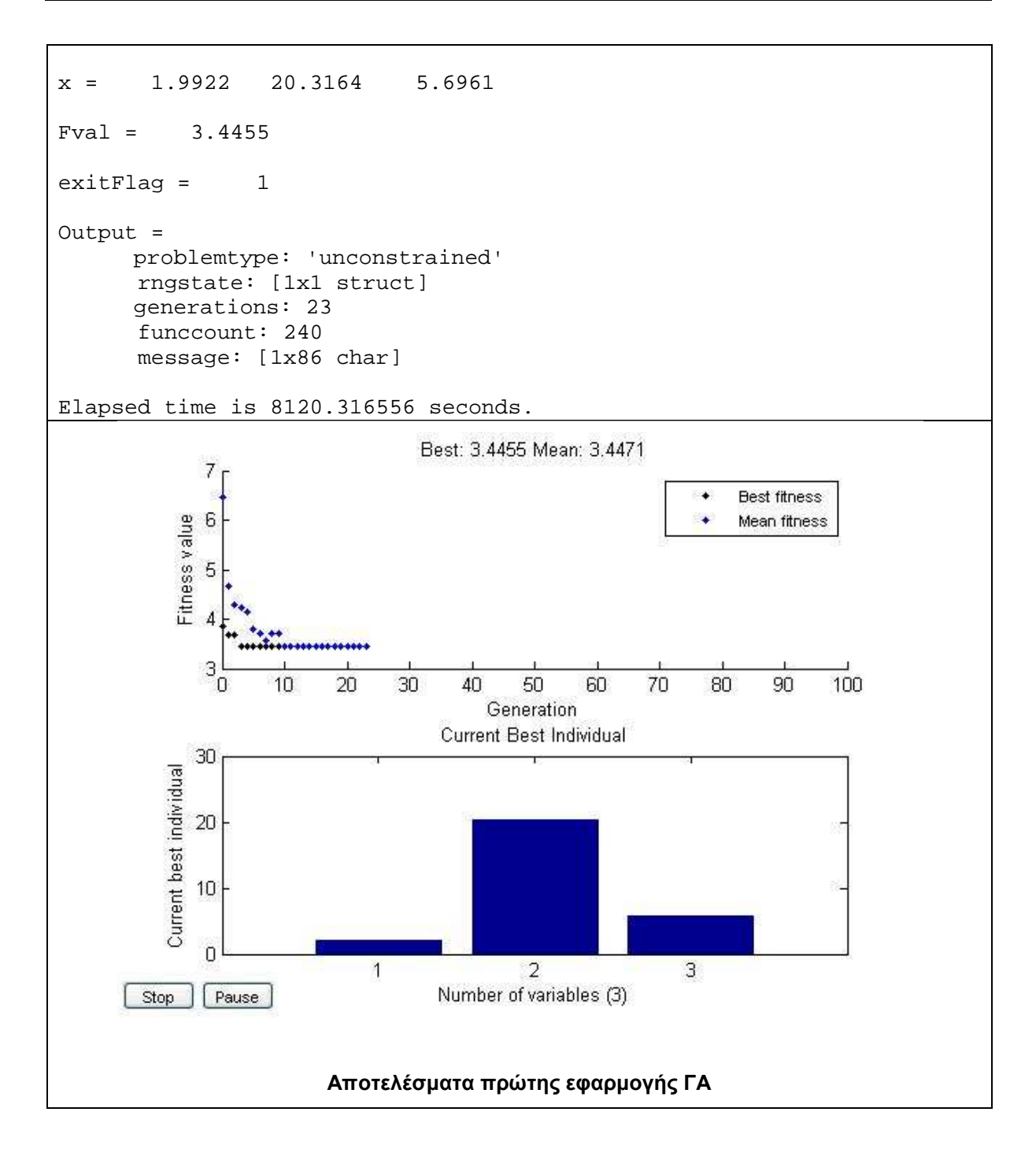

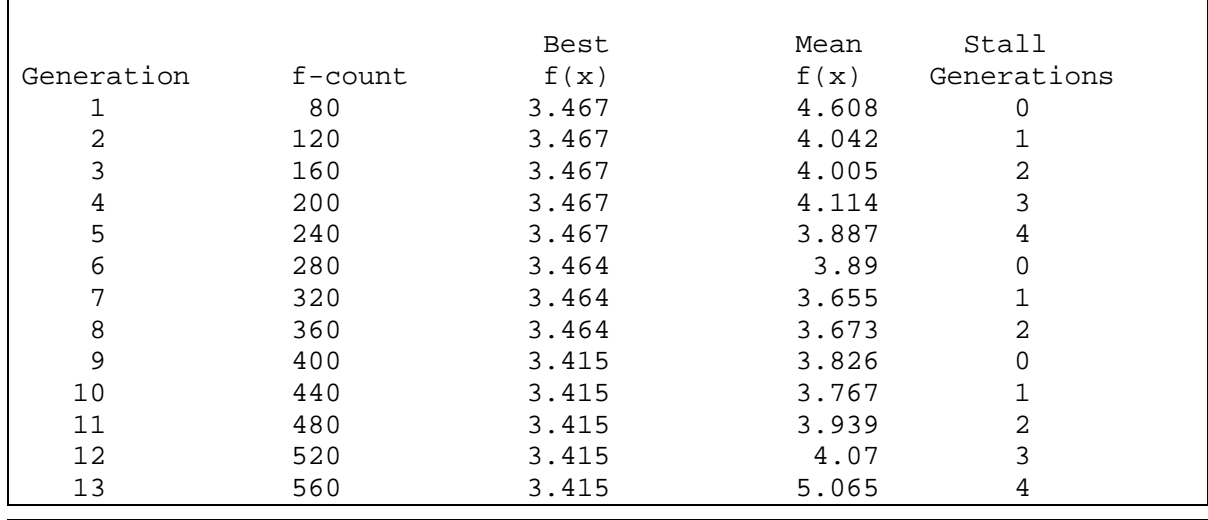

*Κουµιανάκης Γεώργιος σελ Π - 108 από Π - 112* 

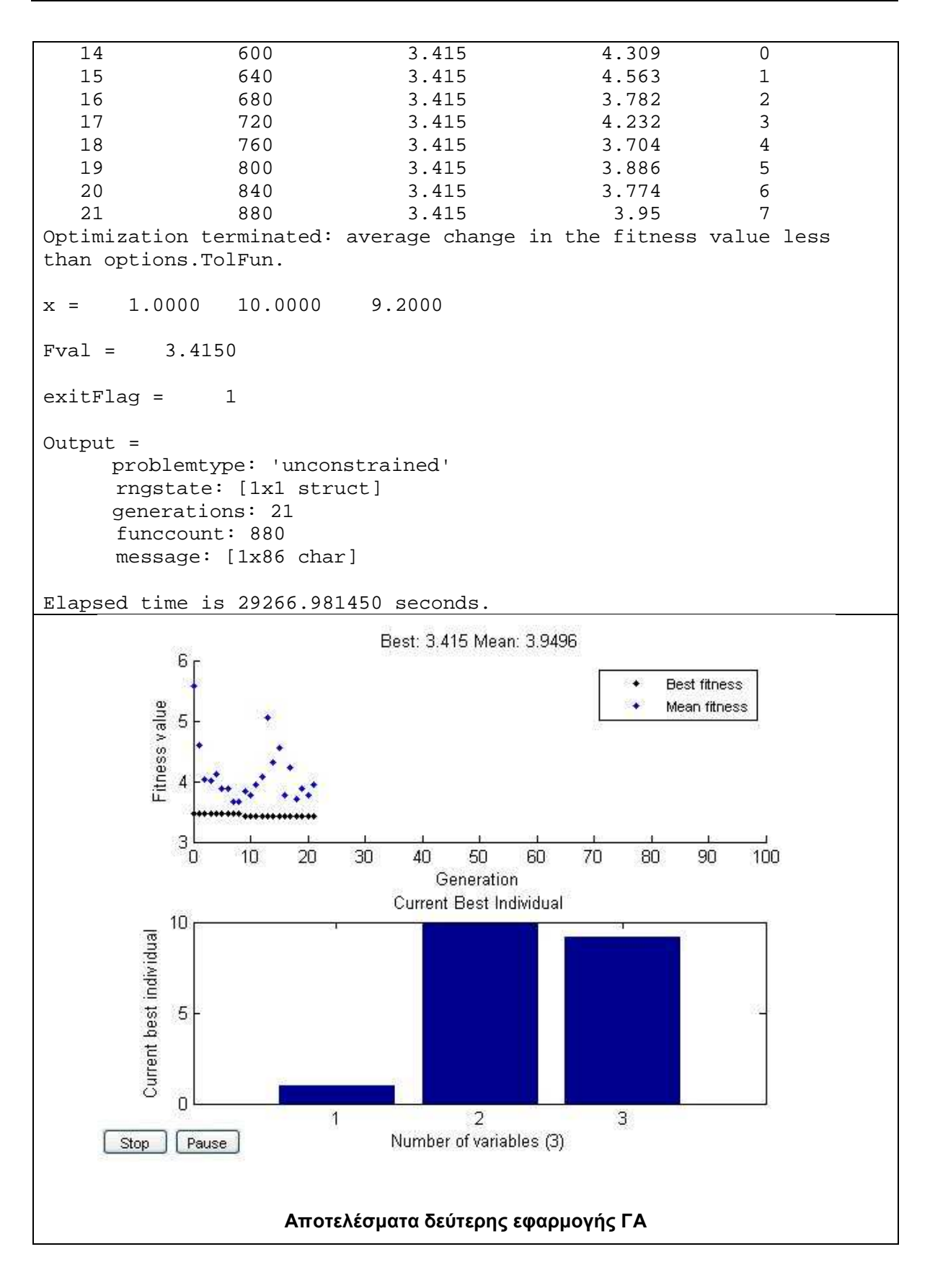

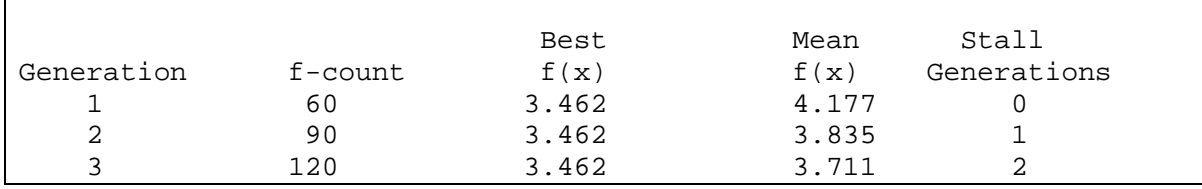

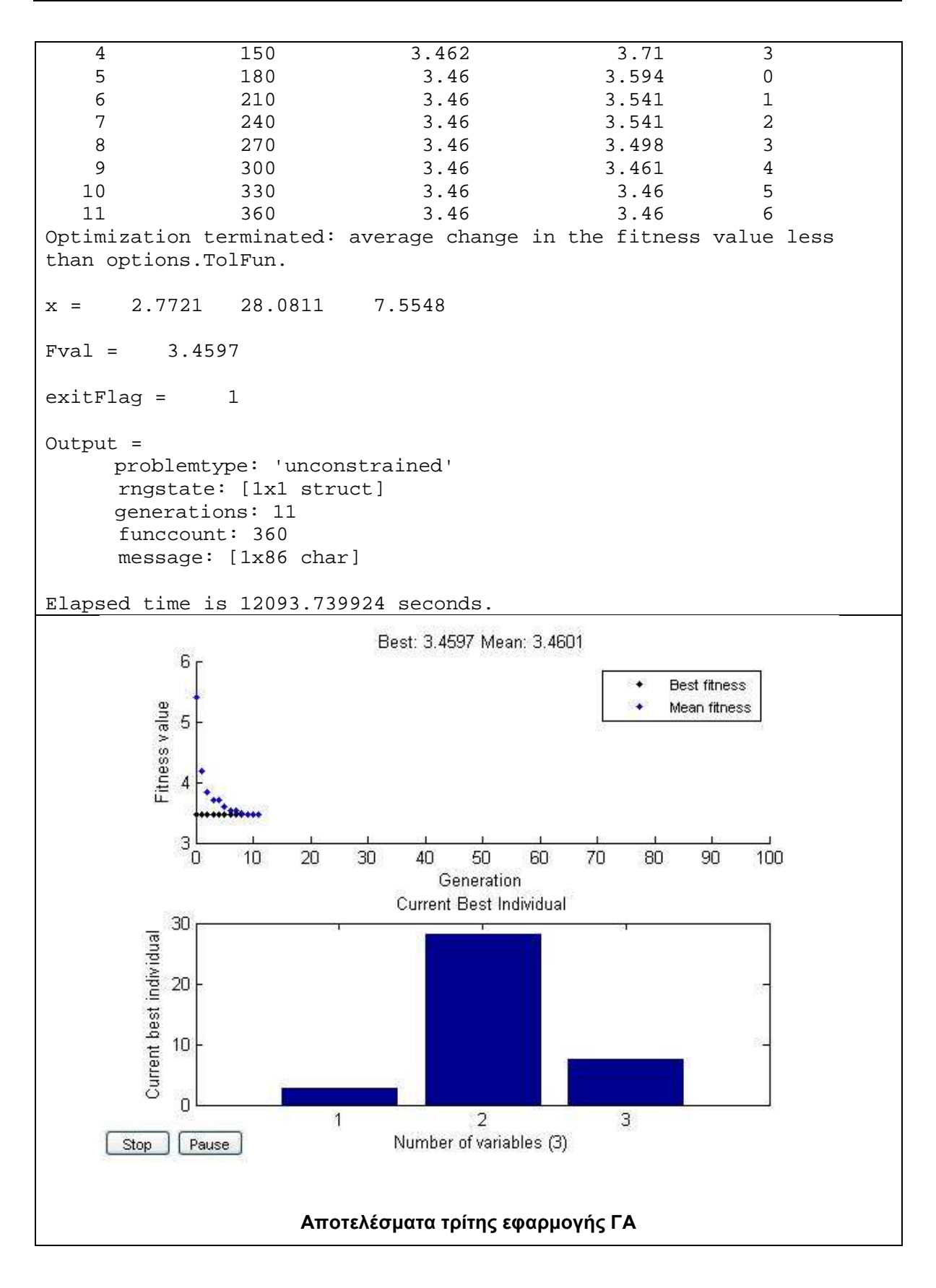

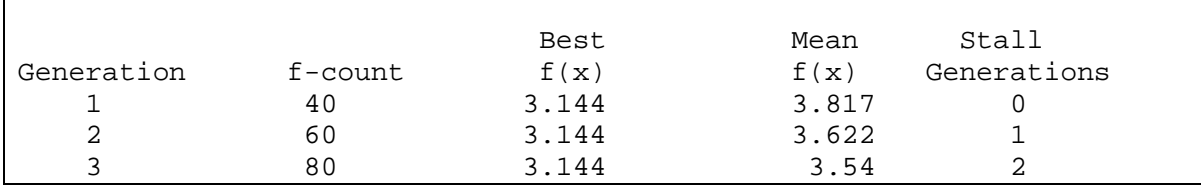

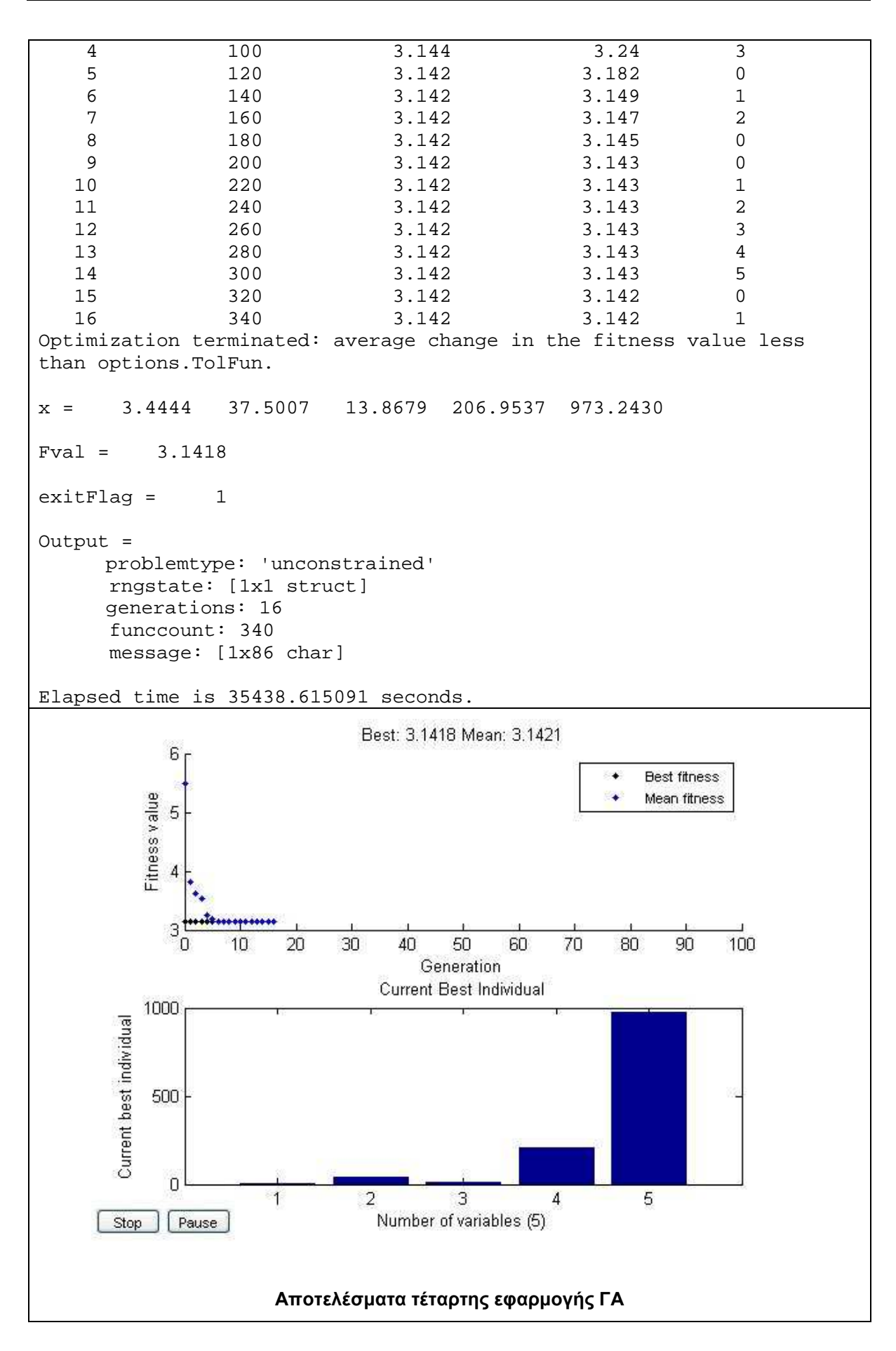

#### **ΠΑΡΑΡΤΗΜΑ «∆»**

Συναρτήσεις στο matlab για την δηµιουργία ακέραιων απογόνων κατά την διαδικασία της διασταύρωσης και της µετάλλαξης.

```
function Population = int_pop(GenomeLength,FitnessFcn,options) 
       totalpopulation = sum(options.PopulationSize); 
       range = options.PopInitRange; 
      lower= range(1,:);span = range(2,:) - lower;
% The use of ROUND function will make sure that individuals are integers. 
Population = repmat(lower,totalpopulation,1) + \ldots round(repmat(span,totalpopulation,1).* 
       rand(totalpopulation,GenomeLength)); 
% End of creation function 
           Συνάρτηση στο matlab για την δηµιουργία ακέραιων απογόνων 
                  κατά την διαδικασία της διασταύρωσης του ΓΑ
function mutationChildren = 
int_mutation(parents,options,GenomeLength,... 
     FitnessFcn,state,thisScore,thisPopulation) 
      shrink = .01iscale = 1;
       scale = scale - shrink * scale * 
       state.Generation/options.Generations; 
       range = options.PopInitRange; 
      lower = range(1,:);upper = range(2,:);
      scale = scale * (upper - lower);
      mutationPop = length(parents);% The use of ROUND function will make sure that childrens are integers. 
mutationChildren = repmat(lower, mutationPop, 1) + ...round(repmat(scale,mutationPop,1).*rand(mutationPop,GenomeLength)); 
% End of mutation function 
           Συνάρτηση στο matlab για την δηµιουργία ακέραιων απογόνων
```
**κατά την διαδικασία της µετάλλαξης του ΓΑ**